#### ABSTRACT

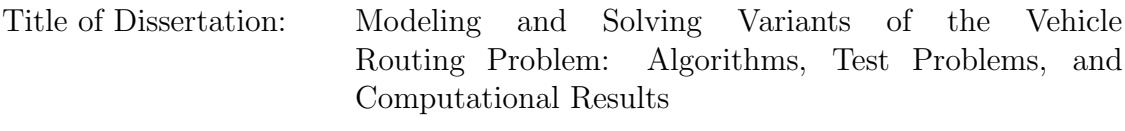

Feiyue Li, Doctor of Philosophy, 2005

Dissertation Directed by: Professor Bruce Golden Department of Decision and Information Technologies Robert H. Smith School of Business

In the standard version of the capacitated vehicle routing problem (VRP), a sequence of deliveries is generated for each vehicle in a homogeneous fleet based at a single depot so that all customers are serviced and the total distance traveled by the fleet is minimized. Each vehicle has a fixed capacity and must leave from and return to the depot. Each vehicle might have a route-length restriction that limits the maximum distance it can travel. Each customer has a known demand and is serviced by exactly one visit of a single vehicle.

For more than 45 years, the standard VRP has attracted an enormous amount of attention in the operations research literature. There are many practical applications of vehicle routing in the distribution of products such as soft drinks, newspapers, groceries, and milk and in street sweeping, solid waste collection, and mail delivery.

In this dissertation, we model and solve variants of the standard VRP. First,

we focus on very large VRPs. We develop new, benchmark instances via a problem generator with as many as 1,200 customers along with estimated solutions. We also develop a simple, flexible, fast, and powerful heuristic solution procedure based on the record-to-record travel algorithm and apply our heuristic to the new problems and generate high-quality solutions very quickly.

Next, we turn our focus to five interesting variants of the VRP that have received little attention in the literature but have practical application in the real world: (1) the time dependent traveling salesman problem (TDTSP), (2) the noisy traveling salesman problem (NTSP), (3) the heterogeneous vehicle routing problem (HVRP), (4) the open vehicle routing problem (OVRP), and (5) the landfill routing problem (LRP). For each variant, we develop an effective solution procedure and report computational results. In particular, we solve the TDTSP, HVRP, OVRP, and LRP with our record-to-record travel-based heuristic and generate high-quality results. For the NTSP, we develop a new procedure based on quad trees that outperforms existing solution methods. Finally, for the HVRP and the OVRP, we generate new test problems and solve each new problem using our record-to-record travel-based heuristic.

## Modeling and Solving Variants of the Vehicle Routing Problem: Algorithms, Test Problems, and Computational Results

by

Feiyue Li

Dissertation submitted to the Faculty of the Graduate School of the University of Maryland, College Park in partial fulfillment of the requirements for the degree of Doctor of Philosophy 2005

Advisory Committee:

Professor Bruce Golden, Chairman/Advisor Professor Edward Wasil Proferssor Elise Miller-Hooks Professor Paul Smith Professor Philip Evers

 $\odot$  Copyright by Feiyue Li 2005

# TABLE OF CONTENTS

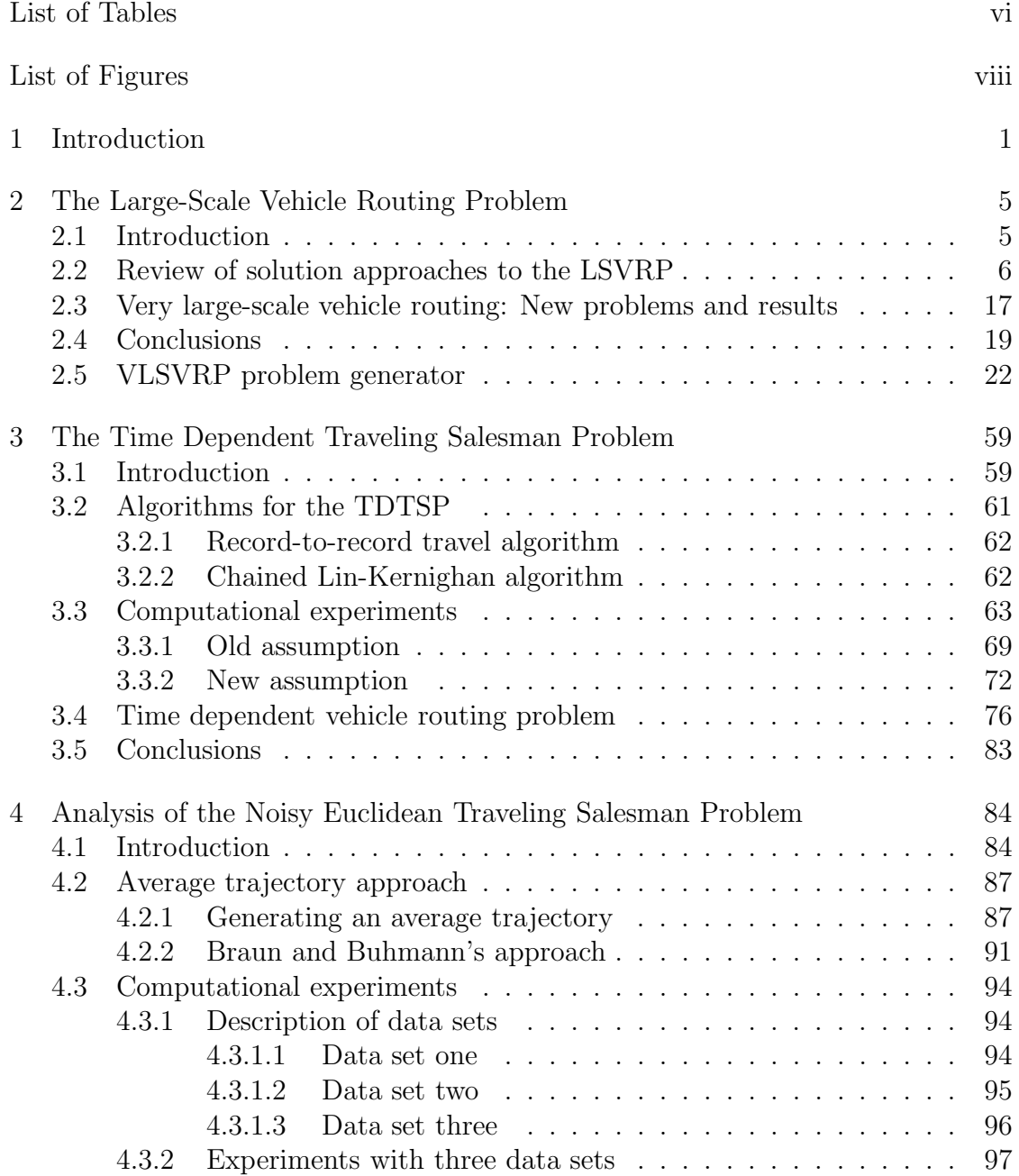

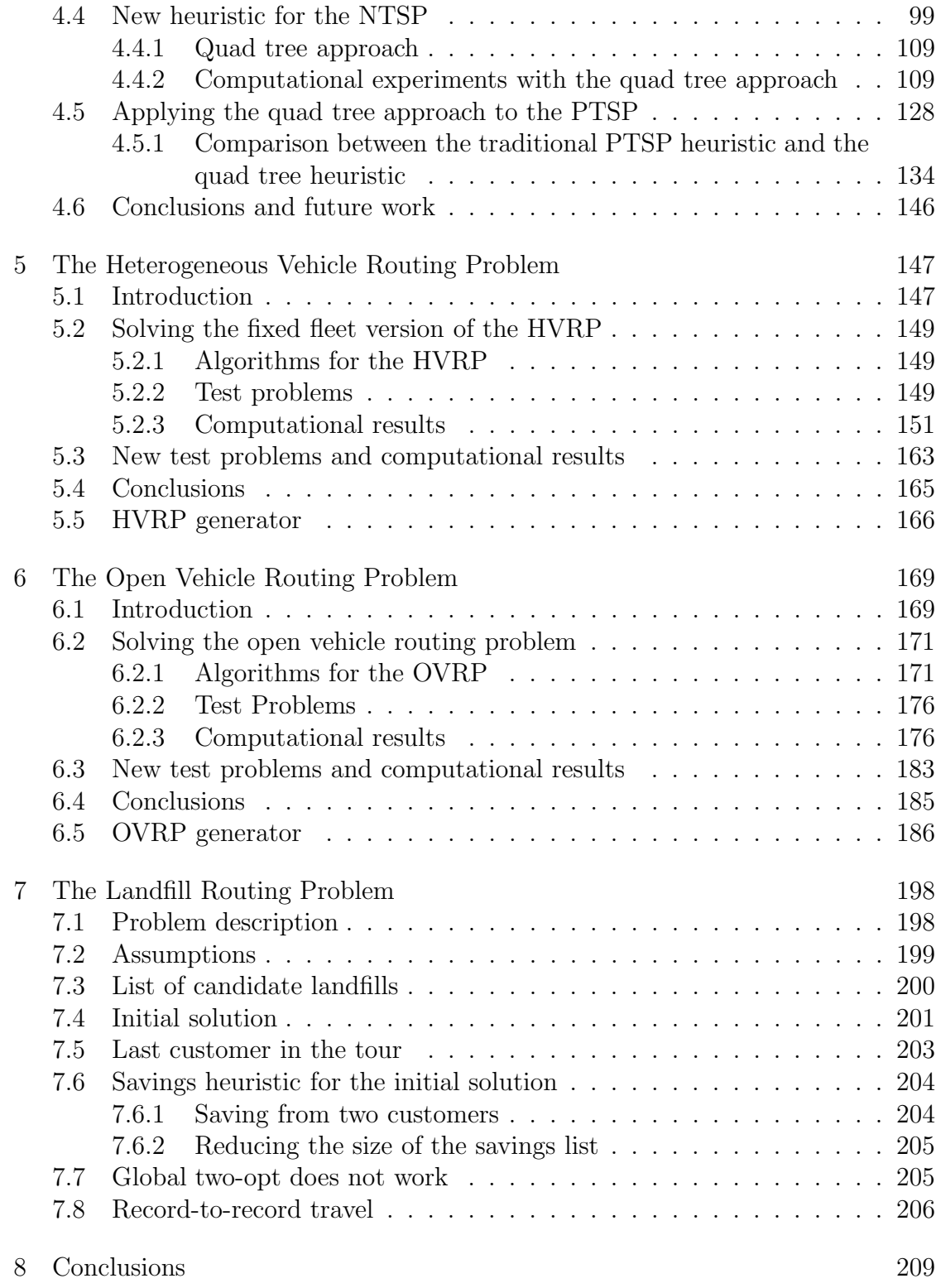

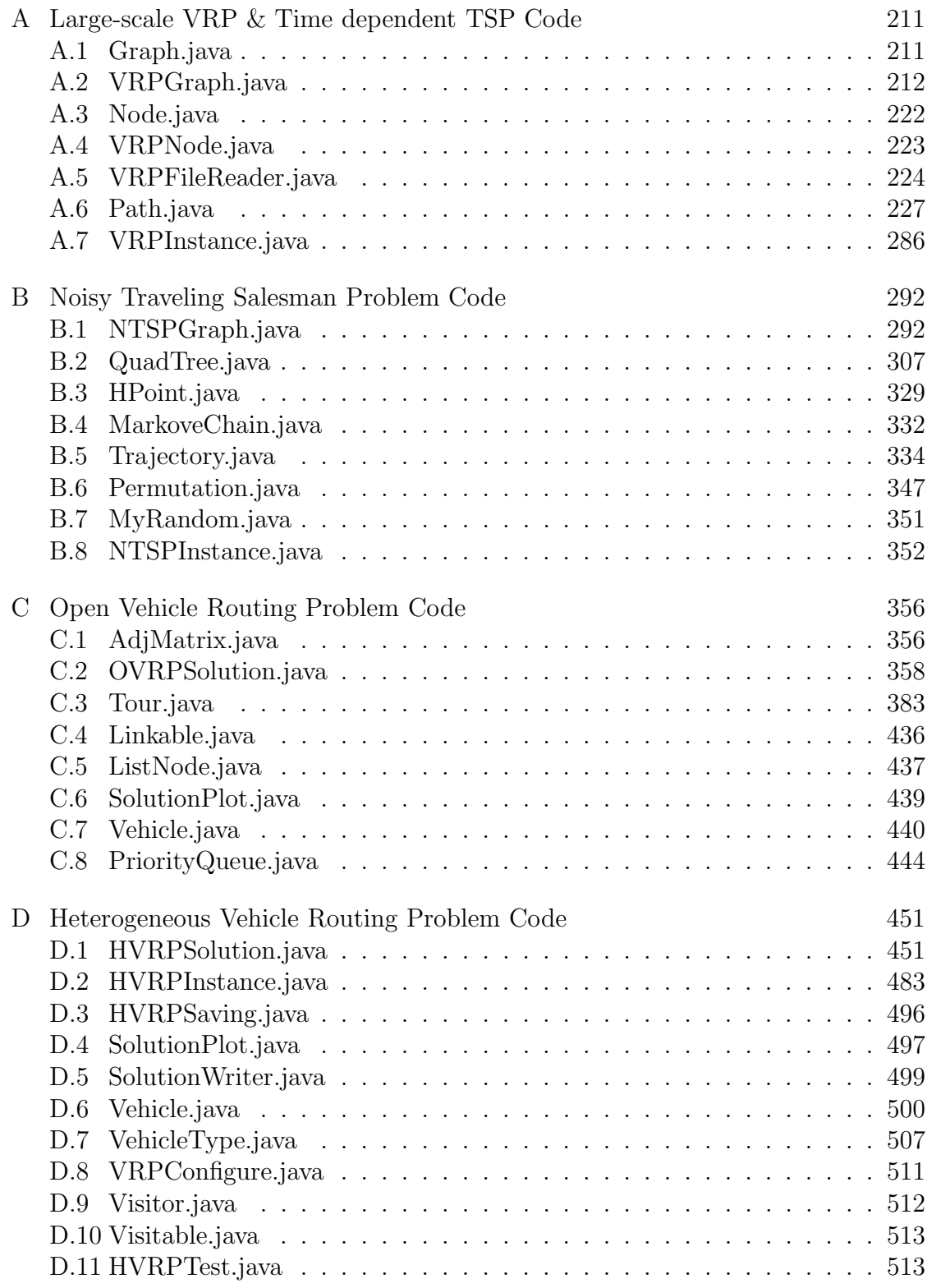

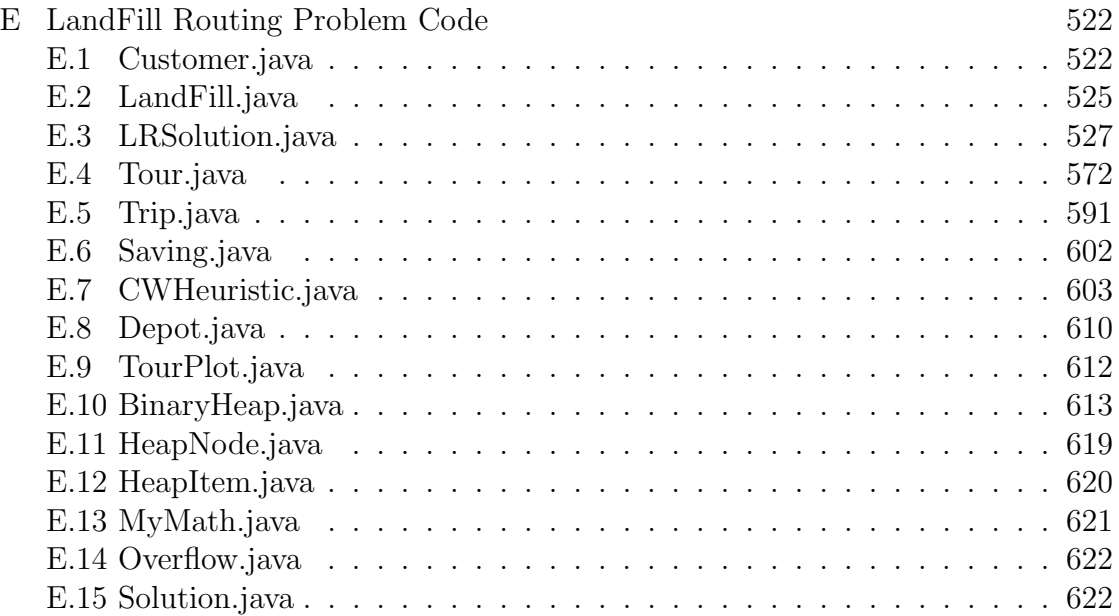

# LIST OF TABLES

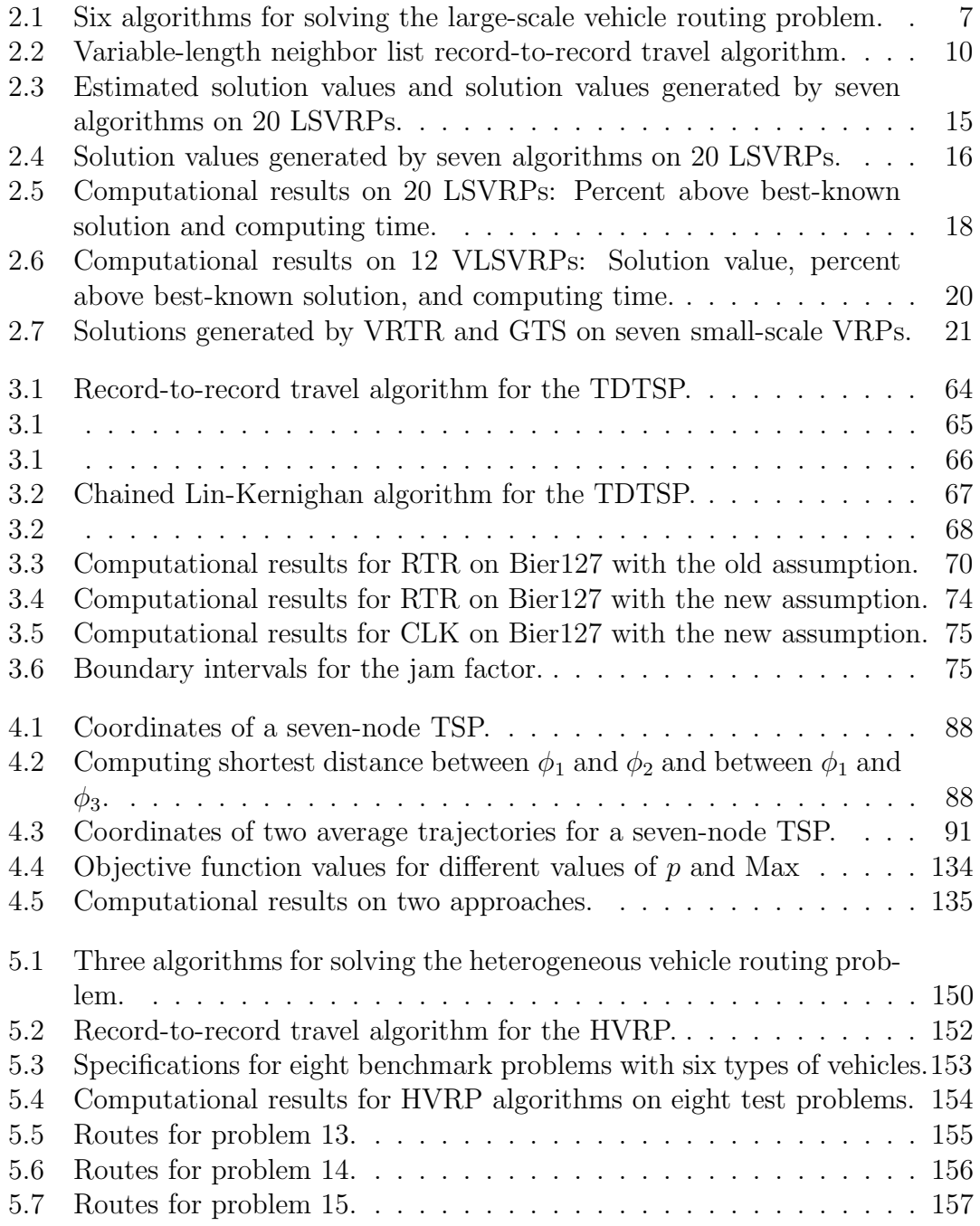

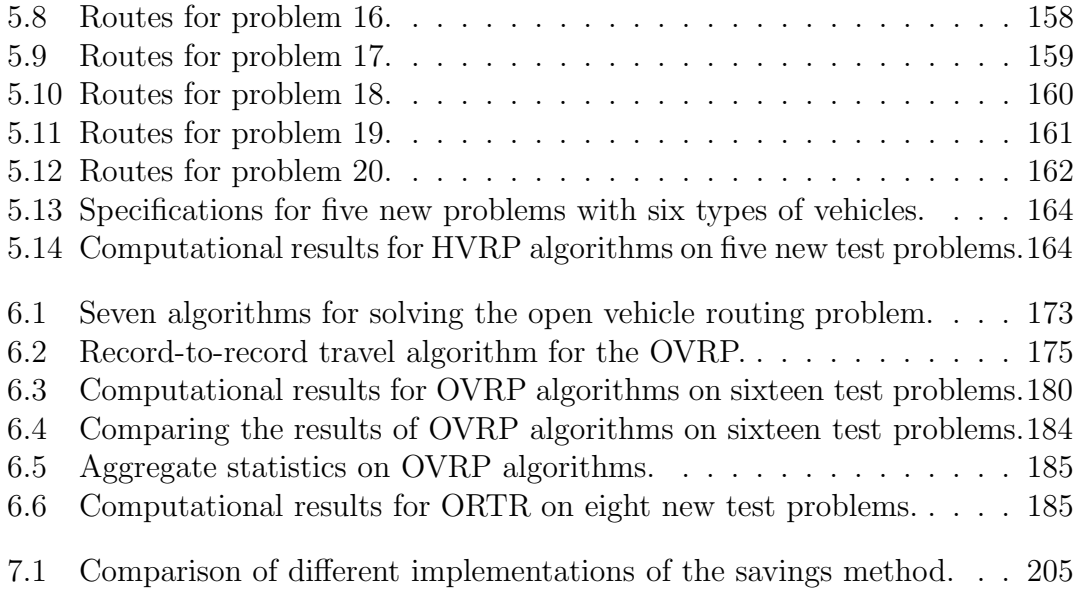

# LIST OF FIGURES

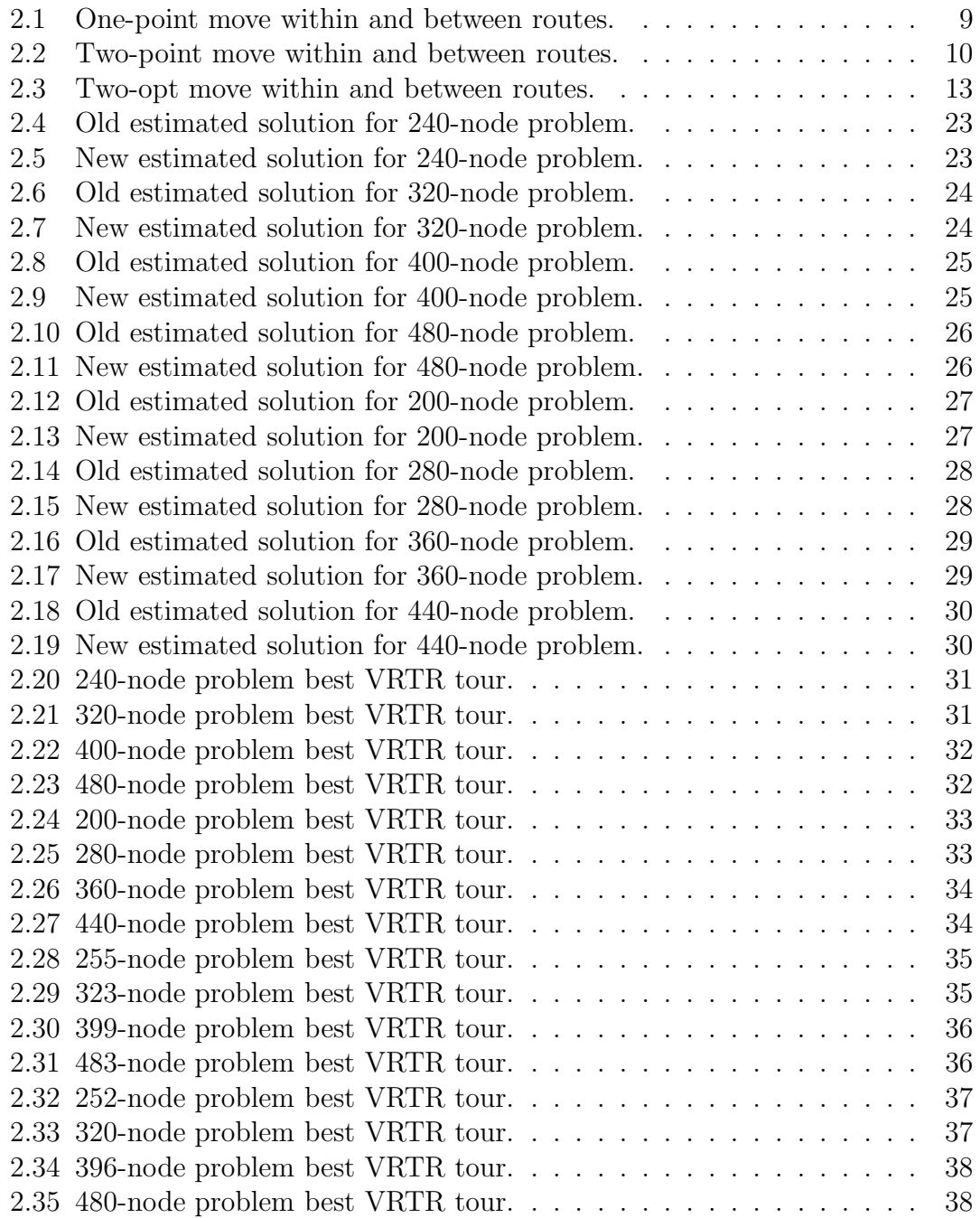

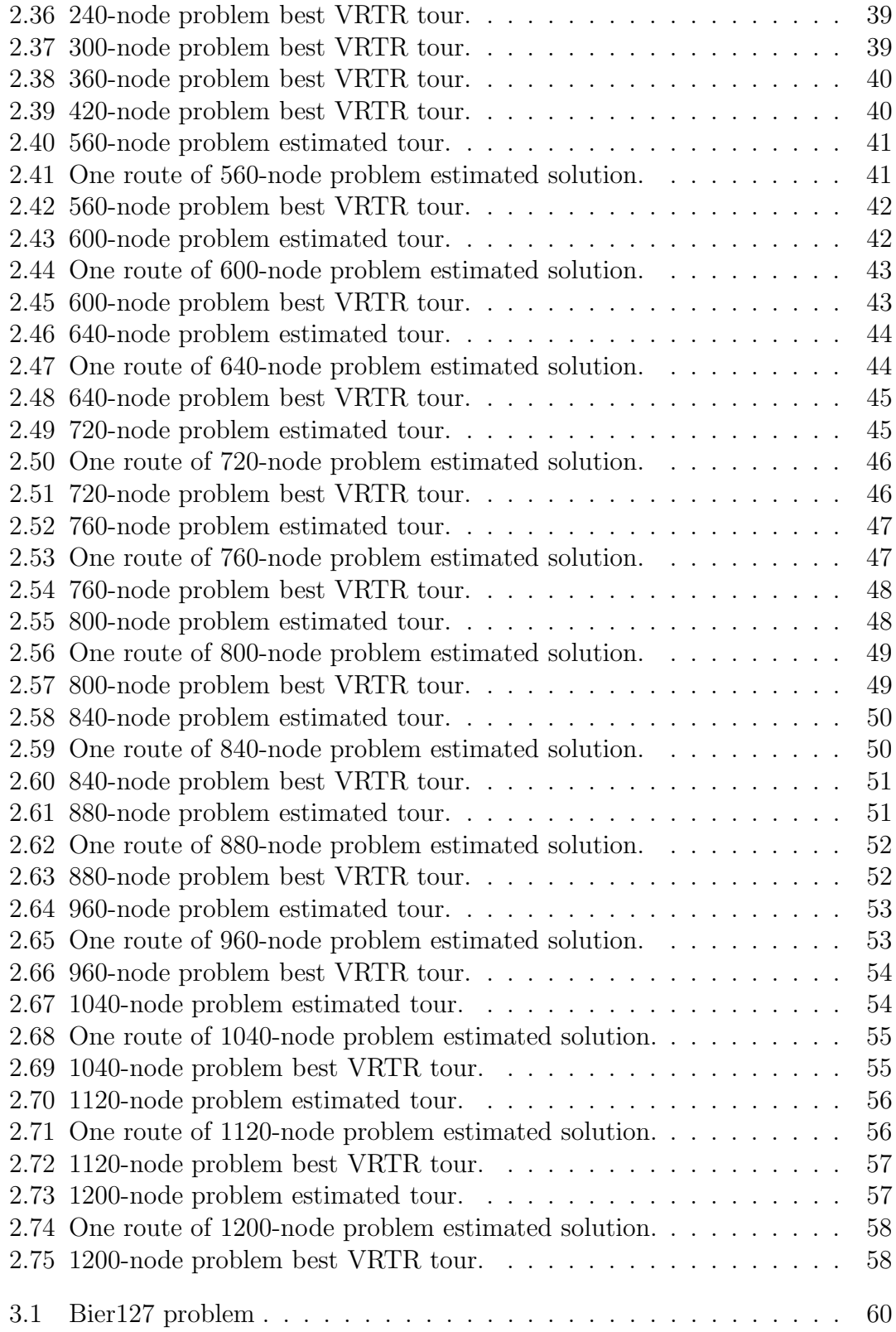

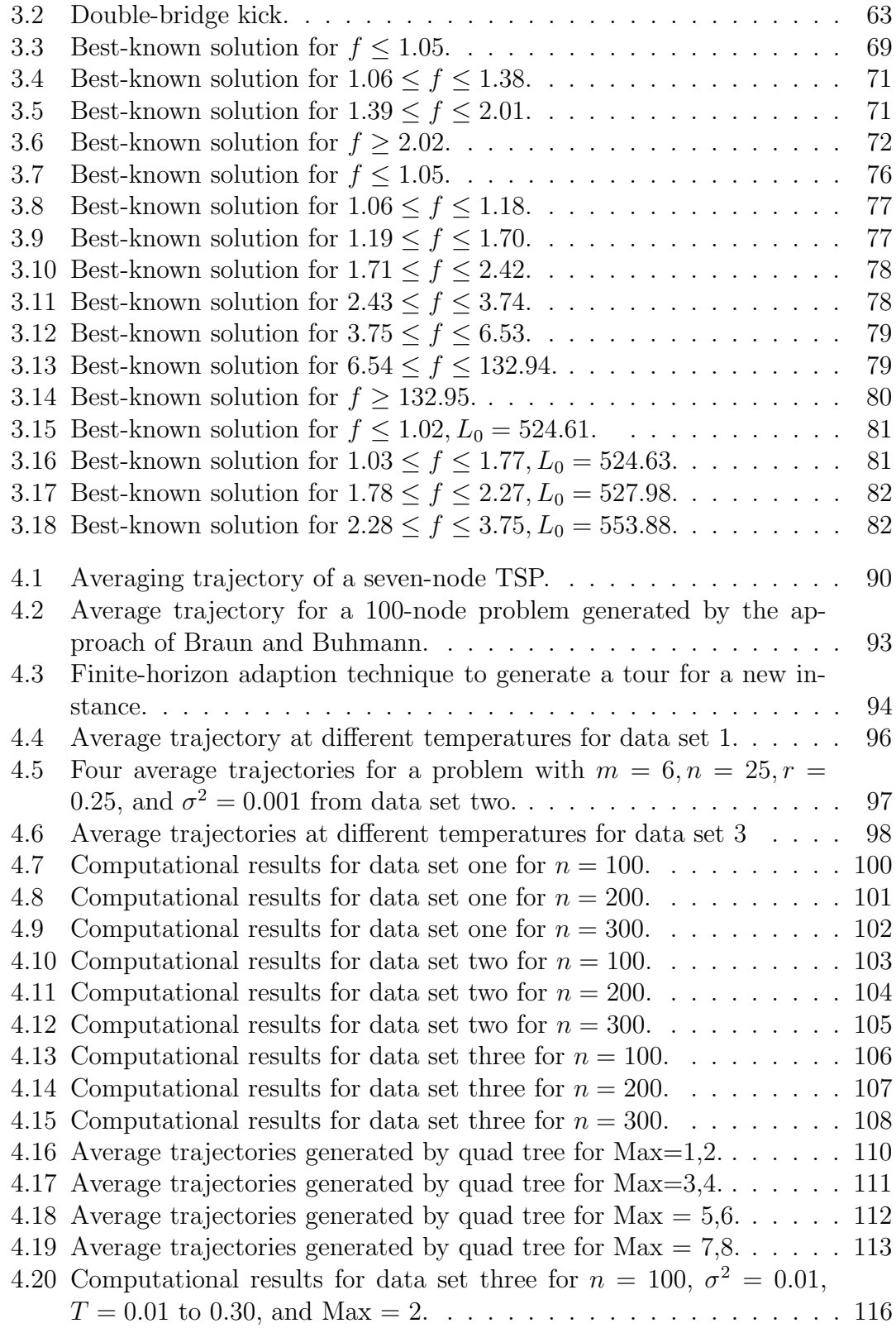

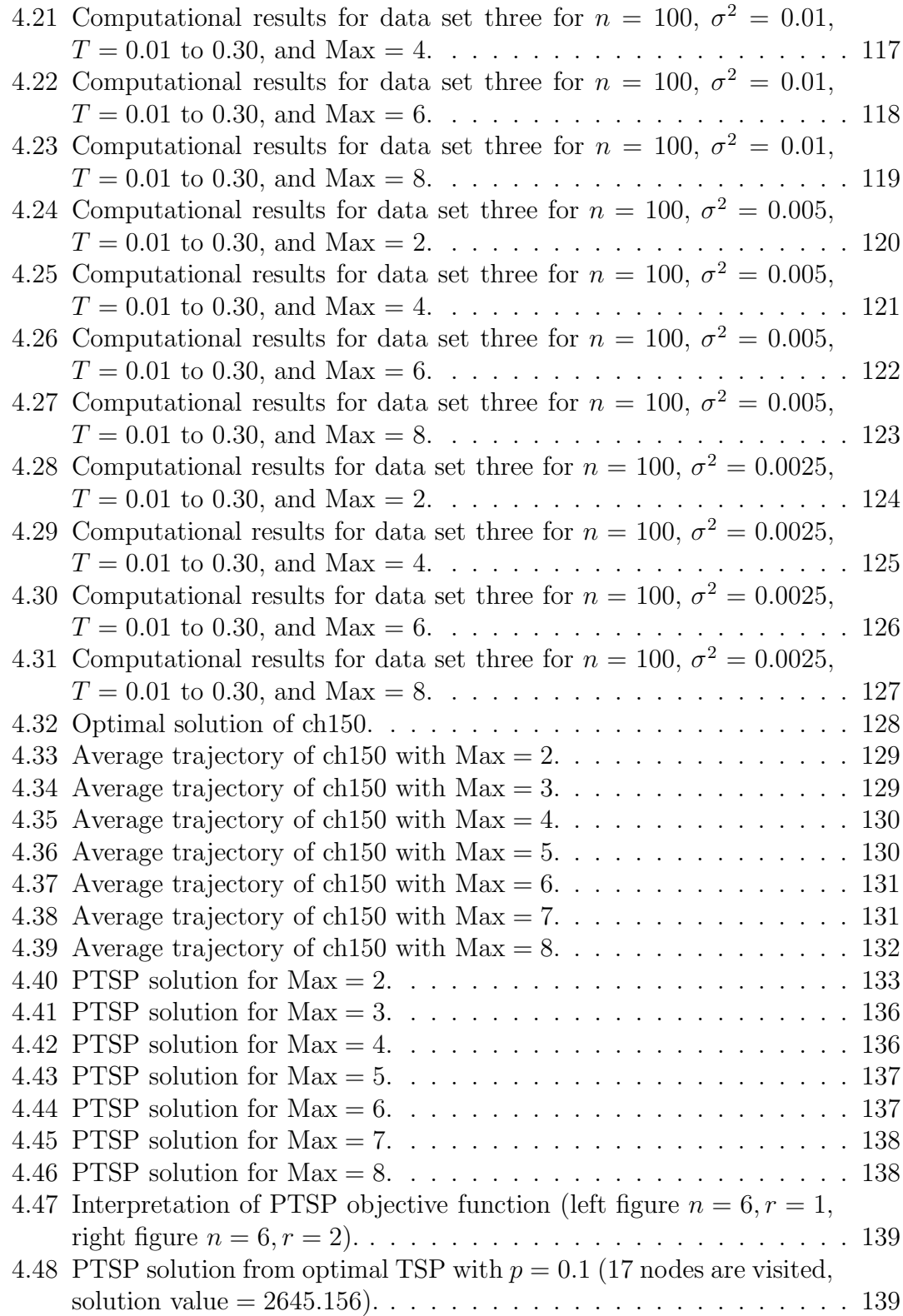

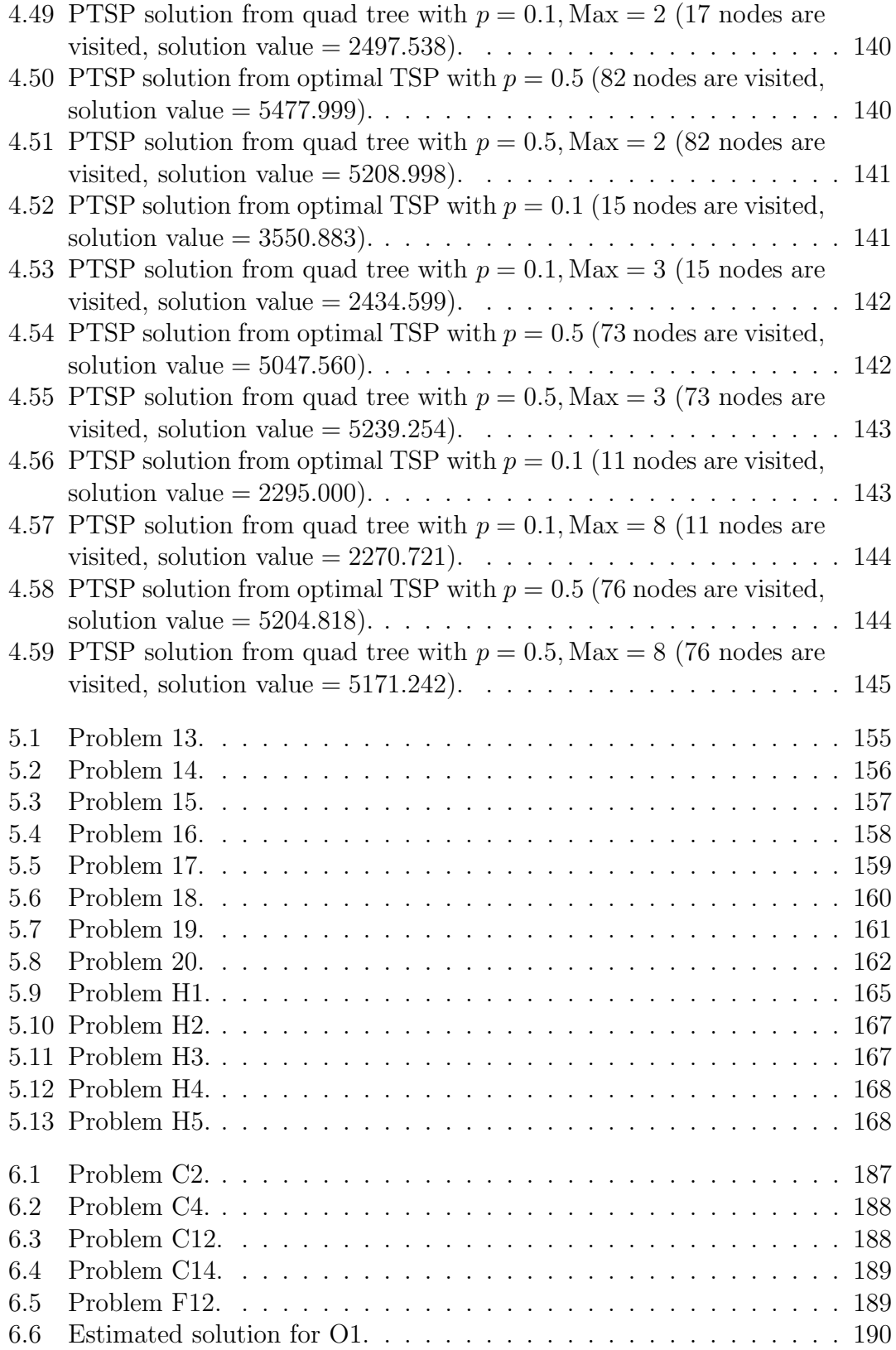

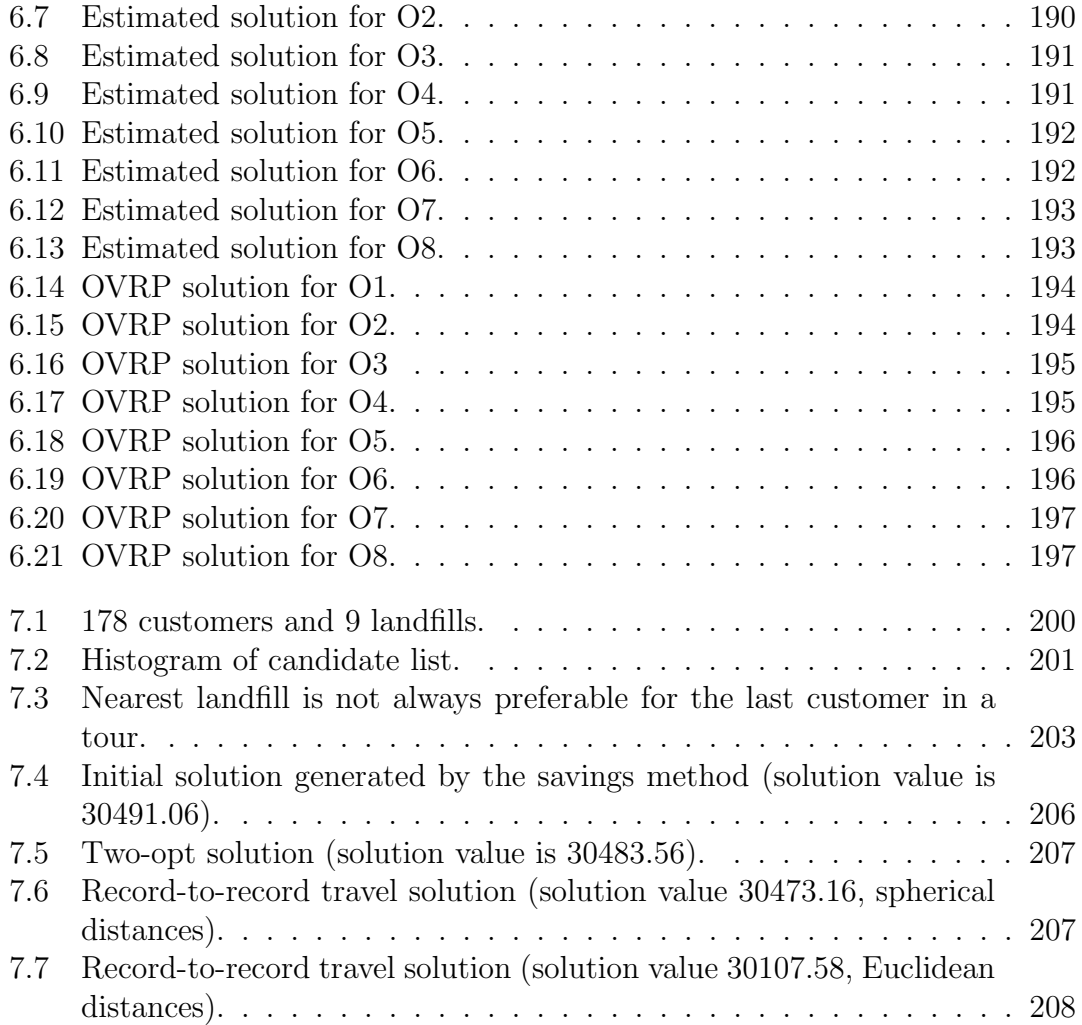

# Chapter 1 Introduction

The standard version of the capacitated vehicle routing problem (VRP) is easy to state and very difficult to solve: Generate a sequence of deliveries for each vehicle in a homogeneous fleet based at a single depot so that all customers are serviced and the total distance traveled by the fleet is minimized. Each vehicle has a fixed capacity and must leave from and return to the depot. Each vehicle might have a route-length restriction that limits the maximum distance it can travel. Each customer has a known demand and is serviced by exactly one visit of a single vehicle.

The standard vehicle routing problem was introduced in the operations research and management science literature about 45 years ago. Since then, the vehicle routing problem has attracted an enormous amount of research attention. In the late 1990s, large vehicle routing problem instances with nearly 500 customers were generated and solved using metaheuristics. In Chapter 2, we focus on very large vehicle routing problems. Our contributions are threefold. First, we present problem instances with as many as 1,200 customers along with estimated solutions. Second, we introduce the variable-length neighbor list as a tool to reduce the number of unproductive computations and develop a solution procedure based on the record-to-record travel algorithm. Third, we apply record-to-record travel with a variable-length neighbor list to 32 problem

instances and obtain high-quality solutions very quickly.

In the standard version of the traveling salesman problem (TSP), we are given a set of customers located in and around a city and the distances between each pair of customers, and need to find the shortest tour that visits each customer exactly once. Suppose that some of the customers are located in the center of the city. Within a window of time, the center city becomes congested so that the time to travel between customers takes longer. Clearly, we would like to construct a tour that avoids visiting customers when the center of the city is congested. This variant of the TSP is known as the time dependent TSP (TDTSP). In Chapter 3, we review the literature on the TDTSP, develop two solution algorithms, and report computational experience with our algorithms.

Consider a truck that visits n households each day. The specific households (and their locations) vary slightly from one day to the next. In the noisy traveling salesman problem (NTSP), we develop a rough (skeleton) route which can then be adapted and modified to accommodate the actual node locations that need to be visited from day to day. In Chapter 4, we conduct extensive computational experiments on problems with  $n = 100, 200$ , and 300 nodes in order to compare several heuristics for solving the noisy traveling salesman problem including a new method based on quad trees. We find that the quad tree approach generates high-quality results quickly.

In the heterogeneous fleet vehicle routing problem (HVRP), several different types of vehicles can be used to service the customers. The types of vehicles differ with respect to capacity, fixed cost, and variable cost. We assume that the number of vehicles of each type is fixed and equal to a constant. We must decide how to make the best use of the fixed fleet of heterogeneous vehicles.

In Chapter 5, we review methods for solving the HVRP, develop a variant of

our record-to-record travel algorithm for the standard vehicle routing problem that takes a heterogeneous fleet into account, and report computational results on eight benchmark problems. Finally, we generate a new set of five test problems which have 200 to 360 customers and we solve each new problem using our record-to-record travel algorithm.

In the open vehicle routing problem (OVRP), a vehicle does not return to the depot after servicing the last customer on a route. The description of this variant of the standard vehicle routing problem appeared in the literature over 20 years ago, but has just recently attracted the attention of researchers and practitioners. In the last five years, tabu search, deterministic annealing, and large neighborhood search have been applied to the OVRP with some success. The OVRP is the focus of Chapter 6.

In Chapter 7, we study a real-life problem – the landfill routing problem (LRP). In the LRP, there are several landfills scattered in a geographical area. A homogeneous fleet of vehicles is used to collect trash from customers. If a vehicle is nearly full, it goes to a landfill and dumps all of its contents. The vehicle continues its work before a time limit is reached. We develop a savings heuristic to generate a feasible initial solution to the LRP. Then we apply our record-to-record travel algorithm to improve the initial solution.

To summarize, in the chapters that follow, we develop a simple, flexible, fast, and powerful heuristic solution procedure that is based on the record-to-record travel algorithm. Our heuristic contains a small number of parameters (values are easy to set), can easily accommodate side constraints, and can be applied to a wide range of routing problems.

We apply our heuristic to very large-scale vehicle routing problems with as many as 1,200 customers and find that, for the new benchmark problems that we

construct, it generates very good solutions. We also apply our heuristic to four variants of the standard vehicle routing problem with hundreds of customers, and find that, for many new, benchmark problems that we construct, it generates new, best-known solutions. We develop a new quad tree procedure that outperforms existing methods for solving the noisy traveling salesman problem.

Finally, we provide a problem generator that can be used by researchers to generate new instances of large-scale, open, and heterogeneous vehicle routing problems. Researchers can then apply their solution procedures to these new instances and compare results.

## Chapter 2

## The Large-Scale Vehicle Routing Problem

#### 2.1 Introduction

The standard version of the capacitated vehicle routing problem (VRP) is easy to state and very difficult to solve: Generate a sequence of deliveries for each vehicle in a homogeneous fleet based at a single depot so that all customers are serviced and the total distance traveled by the fleet is minimized. Each vehicle has a fixed capacity and must leave from and return to the depot. Each vehicle might have a route-length restriction that limits the maximum distance it can travel. Each customer has a known demand and is serviced by exactly one visit of a single vehicle.

In the last five years, there has been a great deal of computational effort devoted to solving the 20 large-scale vehicle routing problems (denoted by LSVRPs) developed by Golden et al. [21]. These benchmark problems have 200 to 483 customers. Eight problems have route-length restrictions. Each problem has a geometric symmetry that allows a user to estimate a high-quality solution (eight problems have customers located in concentric circles around the depot, four problems have customers located in concentric squares with the depot located in one corner, four problems have customers located in concentric squares

around the depot, and four problems have customers located in a six-pointed star around the depot).

Researchers have applied general-purpose metaheuristics including deterministic annealing and tabu search to the 20 LSVRPs and have generated high-quality solutions. In Section 2.2, we review six algorithms that have been used by researchers to solve the large-scale problems, develop an improved version of our record-to-record travel algorithm that uses a variable-length neighbor list, and report computational results for all seven procedures.

In Section 2.3, we develop a new set of 12 very large-scale vehicle routing problems (denoted by VLSVRPs). The problems have 560 to 1,200 customers, route-length restrictions, and exhibit geometric symmetry. We report computational experience with our variable-length neighbor list record-to-record travel algorithm and compare results to the visually estimated solutions. In Section 2.4, we summarize our findings and suggest areas for future work.

#### 2.2 Review of solution approaches to the LSVRP

In the last five years, a variety of algorithms have been developed to solve the 20 LSVRPs. Researchers have used deterministic variants of simulated annealing (record-to-record travel, backtracking adaptive threshold accepting, and list-based threshold accepting) and variants of tabu search (network flow-based tabu search, adaptive memory-based tabu search, and granular tabu search). We summarize these six algorithms in Table 2.1.

We set out to develop an improved version of the record-to-record travel algorithm (denoted by RTR) described in Golden et al. [21] that would be accurate, fast, simple, and flexible (this was motivated by the work of Cordeau et

| Authors                           | Algorithm                                                                         | Comments                                                                                                    |
|-----------------------------------|-----------------------------------------------------------------------------------|----------------------------------------------------------------------------------------------------|
| Golden et al. $[21]$              | Record-to-record<br>travel                                                        | An initial solution is generated by the Clarke<br>and Wright algorithm [11].<br>Feasible one-point<br>moves are made using record-to-record travel (up-<br>hill moves allowed). Points are exchanged on dif-<br>ferent routes (two-point exchange) while feasibility<br>is maintained (uphill moves allowed). Routes are<br>cleaned up (only downhill moves allowed). A lo-<br>cal re-initialization allows individual routes to be<br>resequenced and the process of one-point moves,<br>two-point exchanges, and clean-up is repeated. At<br>the end, global re-initialization perturbs the best<br>solution and the process of one-point moves, two-<br>point exchanges, and clean-up is repeated. |
| Golden et al. [21]                | Network flow-based<br>tabu search                                                 | The authors used the algorithm of Xu and Kelly.<br>[48] where insertion and swap moves are controlled<br>by a network flow model. Infeasible solutions that<br>violate capacity are allowed                                                                                                    |
| Tarantilis and<br>Kiranoudis [43] | Adaptive<br>memory-based tabu<br>search                                           | The key idea is to extract a sequence of points<br>(called bones) from a set of solutions and gener-<br>ate a route using adaptive memory. If a large<br>number of routes in the set of solutions contains<br>a specific bone, then the authors argue that this<br>bone should be included in a route that appears in<br>a high-quality solution. The BoneRoute algorithm<br>has two phases. In Phase I, a set of initial solutions<br>is generated using weighted savings. The solutions<br>are improved using a standard tabu search algo-<br>rithm. In Phase II, promising bones are extracted,<br>a solution is generated and improved using tabu<br>search, and the set of solutions is updated. |
| Toth and Vigo [47]                | Granular tabu search                                                              | The authors define a granular neighborhood for the<br>VRP by considering short edges (these are edges<br>whose lengths are less than a threshold value) and<br>by typically not considering long edges. Granular<br>neighborhoods are similar in concept to neighbor<br>list strategies. A granular tabu search algorithm is<br>developed. The algorithm starts with a Clarke and<br>Wright solution (infeasible solutions are allowed)<br>and uses granularity-based intensification and di-                                                                                                    |
| Tarantilis [39]                   | Backtracking adaptive<br>threshold accepting<br>List-based threshold<br>accepting | versification during the search.<br>Threshold accepting is a deterministic variant of<br>simulated annealing in which a threshold value $T$<br>is specified as the upper bound on the amount of<br>objective function increase allowed (uphill moves<br>can be made). In the backtracking algorithm, $T$<br>is allowed to increase during the search. In the<br>list-based algorithm, a list of values for $T$ is used<br>during the search.                                                                                                    |

Table 2.1: Six algorithms for solving the large-scale vehicle routing problem.

al. [12]). The details of our improved algorithm are given in Table 2.2. Our algorithm (denoted by VRTR) uses a variable-length neighbor list. The idea is to consider only a fixed number of neighbors for each node when making one-point, two-point, and two-opt moves. In Figure 2.1, we show one-point moves. The black node is inserted into another place on the same route or on a different route. In Figure 2.2, we show two-point moves. Two black nodes are exchanged on the same route or on different routes. In Figure 2.3, we show two-opt moves. A two-opt move consists of deleting two edges and then connecting the two paths in a different way. In the top portion of Figure 2.3, edges ij and  $k\ell$  are deleted and replaced by il and kj and this provides a better solution. In the bottom portion of Figure 2.3, il and jk are replaced by ij and kl.

We start with a traditional fixed-length neighbor list with  $k = 40$  nearest neighbors (fixed-length neighbor lists are not new; this type of implementation was used in solving the traveling salesman problem (Coy et al. [13]). For each node i, we remove all edges (for nodes in the neighbor list) with length greater than  $\alpha \times L$ , where L is the maximum length among all edges in i's neighbor list. When  $\alpha$  is equal to 1, we consider  $k = 40$  edges. When  $\alpha$  is less than 1, we consider fewer edges. In general, we expect that as  $\alpha$  decreases, so does running time and accuracy suffers. Our variable-length neighbor list is similar to the granular neighborhood developed by Toth and Vigo [47] for the VRP.

We run our record-to-record travel algorithm three times with different starting solutions that have been generated by the modified Clarke and Wright algorithm with parameter  $\lambda$ . The three values for  $\lambda$  that we use in our algorithm (see Step 0 in Table 2.2) were determined by a search over values ranging from 0.6 to 2.0 that we conducted in preliminary computational experiments. The values 0.6, 1.4, and 1.6 generated reasonably good results.

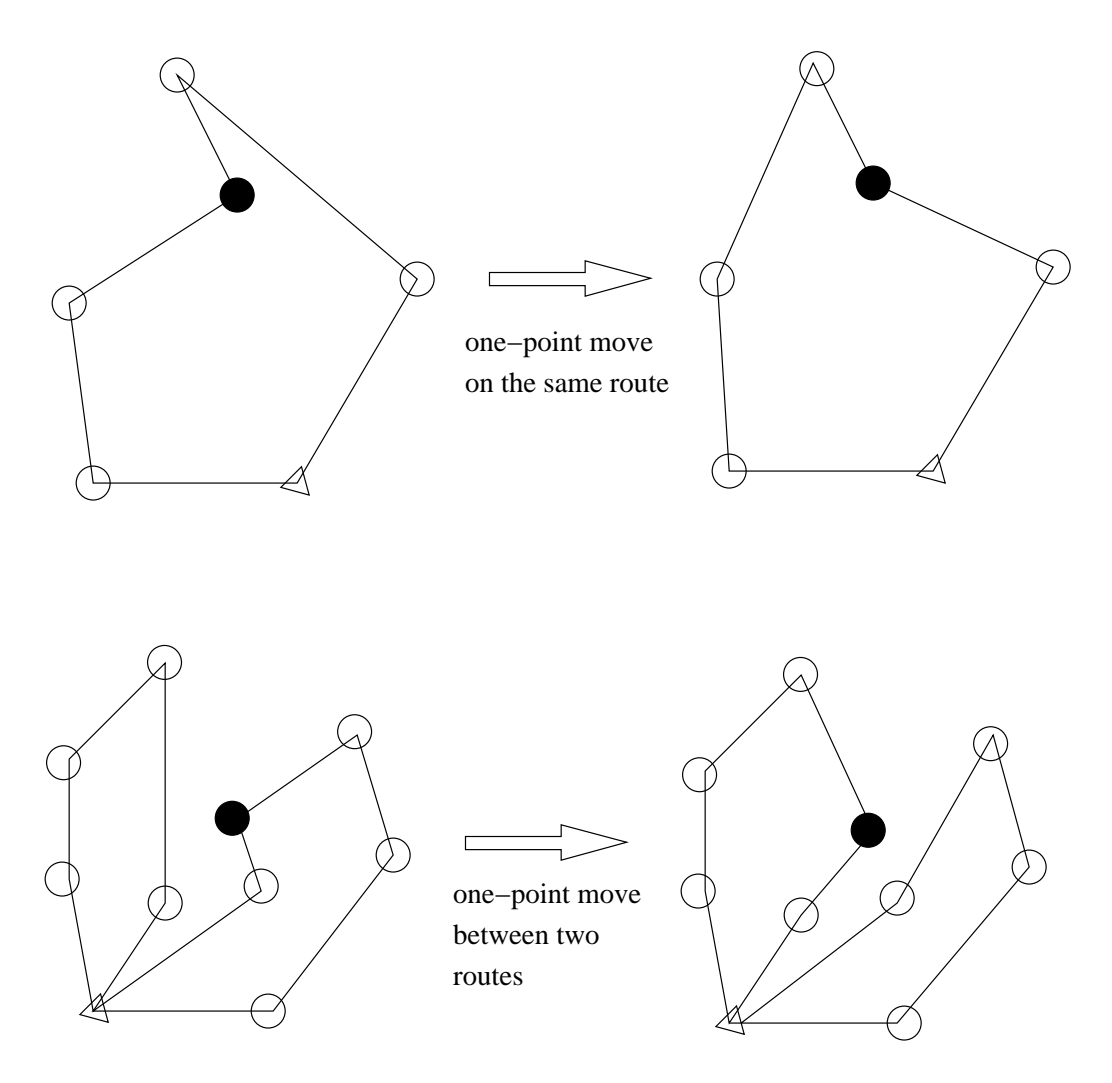

Figure 2.1: One-point move within and between routes.

There are two key differences between VRTR and RTR. First, VRTR considers two-opt moves between and within routes; RTR considers two-opt moves only within routes. Second, VRTR uses a variable-length neighbor list that should help focus the algorithm on promising moves and speed up the search procedure; RTR does not use a neighbor list.

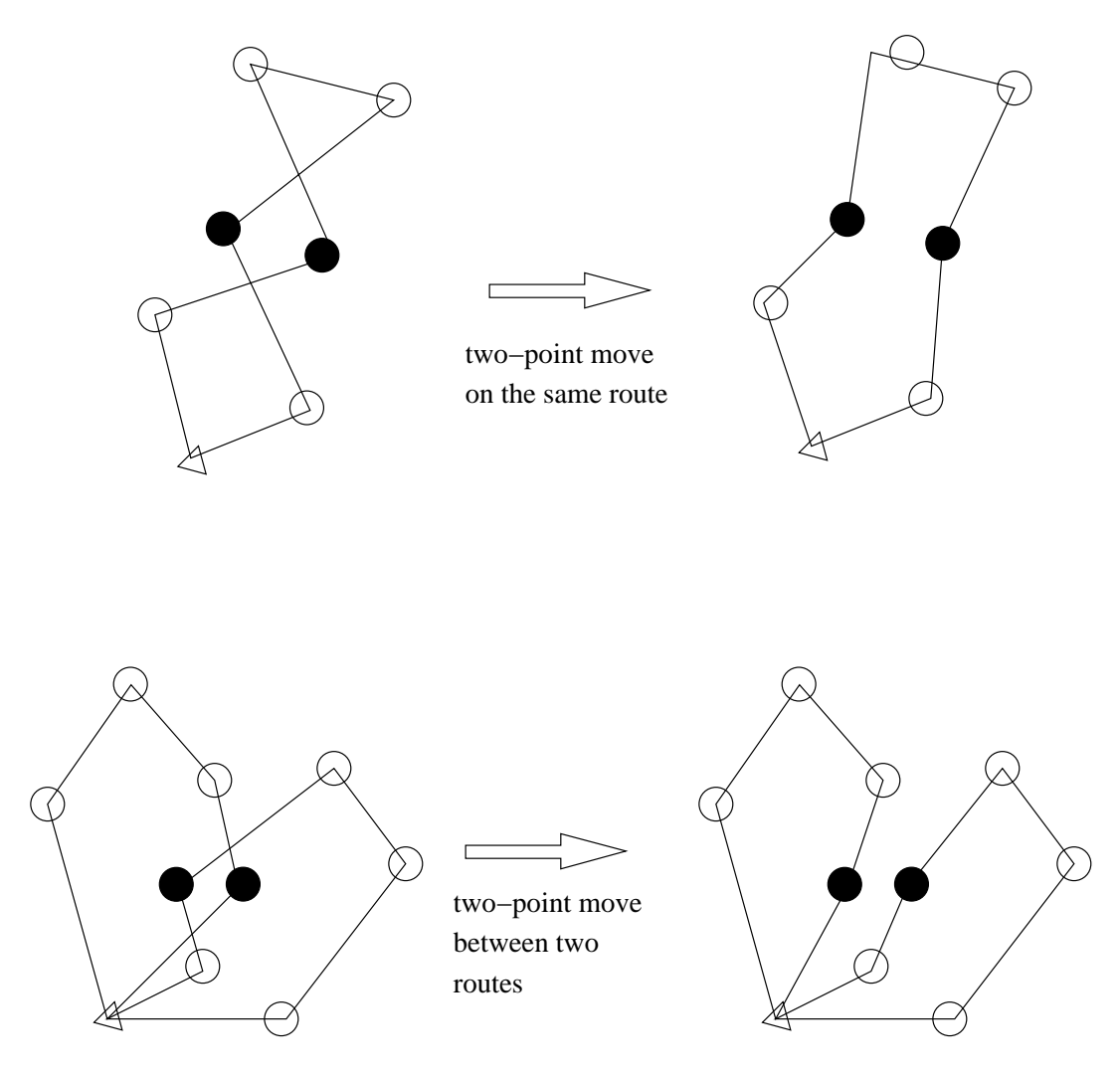

Figure 2.2: Two-point move within and between routes.

Table 2.2: Variable-length neighbor list record-to-record travel algorithm.

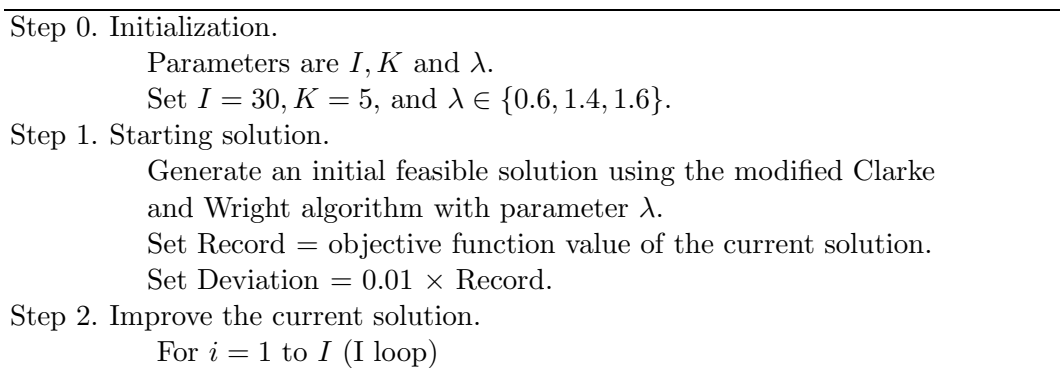

Table 2.2: (continued)

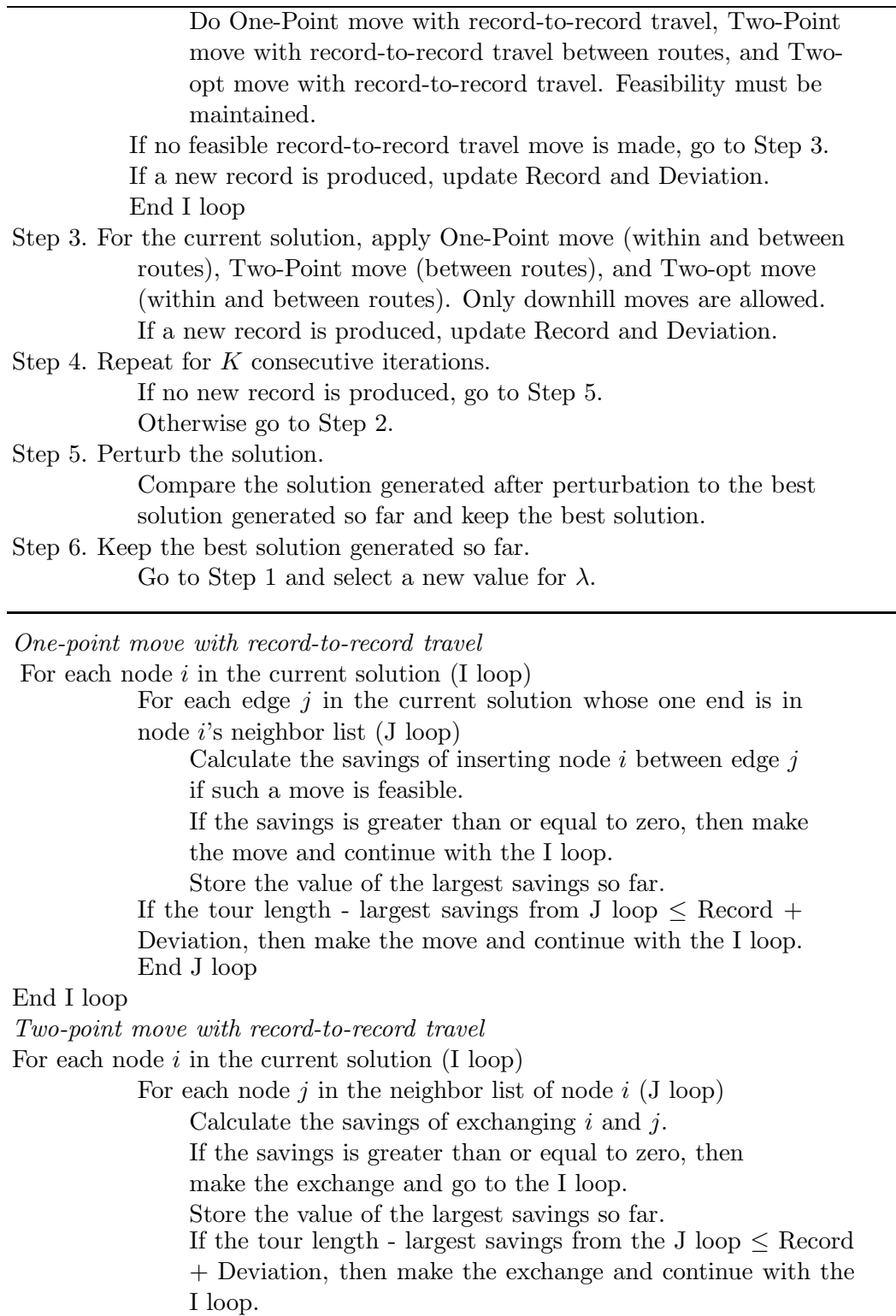

End J loop

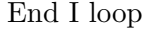

Two-opt move with record-to-record travel For each edge  $i$  in the current solution (I loop) For each node  $j$  from the neighbor list of node  $i$  (J loop) Calculate the savings of the two-opt move with  $i$  and  $j$  if the move is feasible, that is, both capacity and distance constraints are satisfied. If the savings is greater than or equal to zero, then make the move and go to I loop. Store the value of the largest saving so far. If the tour length - largest savings from the J loop  $\leq$  Record + Deviation, then make the move and continue with the I loop. End J loop

End I loop

Perturb a feasible solution

For each node i, define  $r(i) = d(i)/s(i)$ , where  $d(i)$  is the demand of customer i and  $s(i)$  =dist (prior(i),i) + dist(i, next(i)) - dist(prior(i),next(i)), where dist(i,j) is the distance from node i to node j, prior(i) is the node serviced before node i, and  $next(i)$ is the node serviced after node i.

Sort the  $r(i)$  values in ascending order and select the first M nodes where  $M =$  $\min(20, \frac{n}{10})$ ; where *n* is the number of nodes. Try to insert these nodes, one by one, into a new location on a tour using least-cost insertion while maintaining feasibility.

In Table 2.3, we present the estimated solution values and solution values generated by seven algorithms on the 20 LSVRPs (we maintain the same ordering of the problems as given in Golden et al. [21]). The first eight problems (problems 1 to 8) have route-length restrictions.

By exploiting the geometric symmetry of a problem, a high-quality estimated solution can be produced visually. In the column labeled ESTG, we give the estimated solutions produced by Golden et al. [21]. Tarantilis and Kiranoudis [43] improved the estimated solutions for the first eight problems and these are given in the column labeled ESTTK.

The results for six algorithms (RTR, NFTS, BR, GTS, BATA, and LBTA)

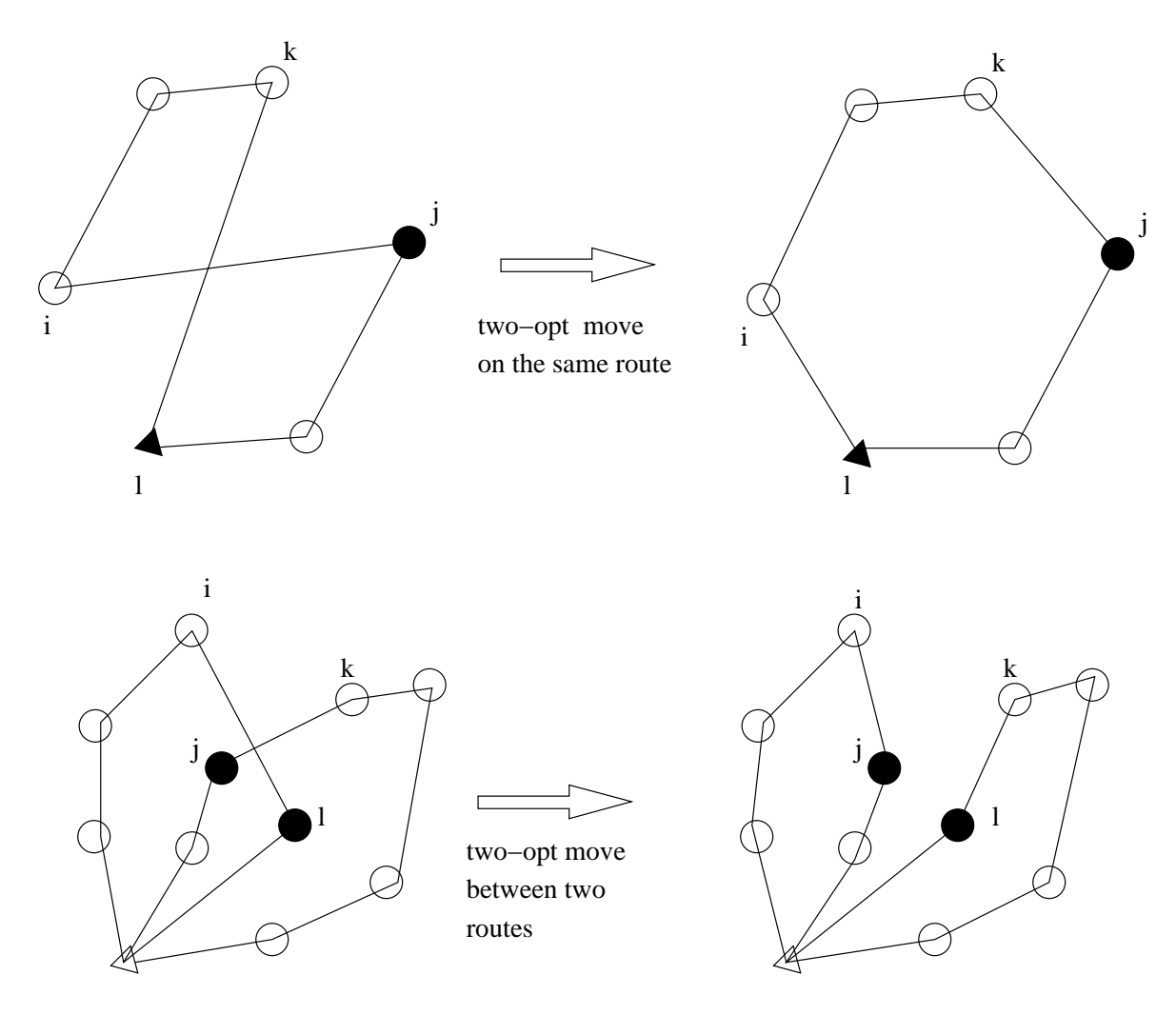

Figure 2.3: Two-opt move within and between routes.

are taken from the literature and represent solutions generated using a single set of parameter values. For example, there are seven parameters whose values need to be set in the BoneRoute algorithm (BR) and the authors use one standard setting for each parameter to produce the results shown in Table 2.3.

We experimented with a range of values from 0.40 to 1 for the  $\alpha$  parameter in VRTR. In Table 2.3, we show results for the default value of 1 (use all edges in the neighbor list with  $k = 40$ ; we point out that, when  $\alpha = 0.40$ , we use about 50-60% of the edges and when  $\alpha = 0.60$ , we use about 80-90% of the edges).

In Table 2.3, among the seven algorithms, VRTR performs best – it generates the best solution to nine problems. GTS is second best  $-$  it generates the best solution to two problems. The estimated solutions to problems 2 through 8 given by Tarantilis and Kiranoudis [43] are very good – no algorithm produced a better solution to these seven problems.

In Table 2.4, we compare the results of the seven algorithms on the 20 benchmark problems (we do not include the estimated solution values). VRTR performs the bset – it generates the best solution to 12 problems. BR generates the best solution to three problems, followed by LBTA and GTS – both generate the best solution to two problems.

In Table 2.5, we provide additional computational results on the 20 LSVRPs. In the columns marked Best Known and Source, we provide the best-known solution to each problem and the source of the solution. Six of the best-known solutions are visually estimated solutions (ESTTK), four are generated by VRTR with three different values (0.50, 0.60, 0.65) for the  $\alpha$  parameter, and 10 are generated by RTR (the VRTR and RTR solutions were generated during the overall computational testing with a variety of settings for the parameters). We compute the percent above the best-known solution for each solution generated by two visual procedures (ESTG and ESTTK) and seven algorithms (RTR, NFTS, BR, GTS, BATA, LBTA, and VRTR with  $\alpha = 1, 0.60$ , and 0.40), and for the best solutions found by granular tabu search (these are given in the column marked BGTS; recall that GTS gives results using the same set of parameter values for each problem, while the parameter settings in BGTS can vary).

In Table 2.5, over all 20 problems, we see that VRTR with the default value of  $\alpha = 1$  generates very high-quality solutions (on average within 0.70% of the best-known solution) in a small amount of computing time (on average 1.13

Problem *n*  <sup>n</sup> ESTG ESTTK RTR NFTS BR GTS BATA LBTA VRTR 1 240 5859.62 5676.97 5834.60 5676.97 5736.15 5683.63 5680.16 5666.422 320 8566.04 8447.92 9002.26 8570.28 8512.64 8553.03 8528.80 8512.64 8469.32 3 400 11649.06 11036.23 11879.95 11880.37 11199.72 11402.75 11199.72 11190.38 11145.80 4 $4\quad \quad 480\,\, 15108.68$   $\, 13624.53$   $\, 14639.32$   $\, 15250.78$   $\, 13637.53$   $\, 14910.62$   $\, 13661.16$   $\, 13706.78$   $\, 13758.08$ 5 $5\quad \quad 200\quad 8631.64\quad$   $\quad$   $6460.98\quad$   $6702.73\quad 7361.29$   $\quad$   $6460.98\quad$   $6697.53\quad$   $6466.68$   $\quad$   $6460.98\quad$   $6478.09$ 6 280 9843.01 8412.88 9016.93 9088.66 8429.28 8936.32 8429.28 8427.72 8539.61 7 360 11047.69 10195.56 11213.31 11411.85 10216.50 10547.44 10297.27 10274.19 10289.72 8 440 12250.06 11828.78 12514.20 12825.00 11936.16 12036.24 11953.93 11968.93 11920.52 9 255 678.82 587.09 589.10 593.35 596.92 595.35 588.25 10 323 865.50 749.15 746.56 751.66 765.03 764.88 749.49 11 399 1074.80 934.33 932.68 936.04 945.20 945.09 925.9112 483 1306.73 1137.18 1140.72 1147.14 1143.39 1143.74 1128.0313 252 956.04 881.04 881.07 868.80 872.66 871.97 865.2014320 1220.27 1103.69 1118.09 1096.18 1102.40 1102.40 1102.66 1097.78 15 396 1516.48 1364.23 1377.79 1369.44 1384.04 1385.59 1361.4116480 1844.67 1657.93 1656.66 1652.32 1679.50 1677.25 1635.58 17 240 796.13 720.44 711.07 718.16 717.40 711.74 18 $\begin{array}{cccc} 8 & 300 & 1133.25 \end{array}$   $\begin{array}{cccc} 1029.21 & 1016.83 & 1030.54 & 1032.07 & \textbf{1010.32} \end{array}$ 19360 1554.64 1403.05 1400.96 1408.62 1406.47 1382.59 20 $\begin{matrix} 0& 420& 2081.38\ 0& 3081.38 \end{matrix} \qquad \qquad \begin{matrix} 1875.17&1915.83& 1872.23& 1872.87 \end{matrix} \qquad \begin{matrix} 1850.92& 1872.87& 1850.92 \end{matrix}$ 

Table 2.3: Estimated solution values and solution values generated by seven algorithms on 20 LSVRPs.

ESTG, estimated solution from Golden et al. [21].

ESTTK, estimated solution from Tarantilis and Kiranoudis [43].

RTR, record-to-record travel solution from Golden et al. [21].

NFTS, network flow-based tabu search solution of Xu and Kelly from Golden et al. [21].

BR, BoneRoute solution from Tarantilis and Kiranoudis [43].

GTS, granular tabu search solution from Toth and Vigo [47].

BATA, backtracking adaptive threshold accepting solution from Tarantilis [39].

LBTA, list-based threshold accepting solution from Tarantilis [39].

VRTR, variable-length neighbor list record-to-record travel solution  $(\alpha=1)$ .

Bold, best solution.

| Problem          | $\boldsymbol{n}$ | <b>RTR</b> | <b>NFTS</b> | BR       | <b>GTS</b> | <b>BATA</b> | <b>LBTA</b> | VRTR     |
|------------------|------------------|------------|-------------|----------|------------|-------------|-------------|----------|
| 1                | 240              | 5834.60    |             | 5676.97  | 5736.15    | 5683.63     | 5680.16     | 5666.42  |
| $\overline{2}$   | 320              | 9002.26    | 8570.28     | 8512.64  | 8553.03    | 8528.80     | 8512.64     | 8469.32  |
| 3                | 400              | 11879.95   | 11880.37    | 11199.72 | 11402.75   | 11199.72    | 11190.38    | 11145.80 |
| $\overline{4}$   | 480              | 14639.32   | 15250.78    | 13637.53 | 14910.62   | 13661.16    | 13706.78    | 13758.08 |
| $\overline{5}$   | 200              | 6702.73    | 7361.29     | 6460.98  | 6697.53    | 6466.68     | 6460.98     | 6478.09  |
| $\,6\,$          | 280              | 9016.93    | 9088.66     | 8429.28  | 8936.32    | 8429.28     | 8427.72     | 8539.61  |
| 7                | 360              | 11213.31   | 11411.85    | 10216.50 | 10547.44   | 10297.27    | 10274.19    | 10289.72 |
| 8                | 440              | 12514.20   | 12825.00    | 11936.16 | 12036.24   | 11953.93    | 11968.93    | 11920.52 |
| $\boldsymbol{9}$ | 255              | 587.09     | 589.10      |          | 593.35     | 596.92      | 595.35      | 588.25   |
| 10               | 323              | 749.15     | 746.56      |          | 751.66     | 765.03      | 764.88      | 749.49   |
| 11               | 399              | 934.33     | 932.68      |          | 936.04     | 945.20      | 945.09      | 925.91   |
| 12               | 483              | 1137.18    | 1140.72     |          | 1147.14    | 1143.39     | 1143.74     | 1128.03  |
| 13               | 252              | 881.04     | 881.07      |          | 868.80     | 872.66      | 871.97      | 865.20   |
| 14               | 320              | 1103.69    | 1118.09     |          | 1096.18    | 1102.40     | 1102.66     | 1097.78  |
| 15               | 396              | 1364.23    | 1377.79     |          | 1369.44    | 1384.04     | 1385.59     | 1361.41  |
| 16               | 480              | 1657.93    | 1656.66     |          | 1652.32    | 1679.50     | 1677.25     | 1635.58  |
| 17               | 240              | 720.44     |             |          | 711.07     | 718.16      | 717.40      | 711.74   |
| 18               | 300              | 1029.21    |             |          | 1016.83    | 1030.54     | 1032.07     | 1010.32  |
| 19               | 360              | 1403.05    |             |          | 1400.96    | 1408.62     | 1406.47     | 1382.59  |
| 20               | 420              | 1875.17    |             |          | 1915.83    | 1872.23     | 1872.87     | 1850.92  |

Table 2.4: Solution values generated by seven algorithms on 20 LSVRPs.

RTR, record-to-record travel solution from Golden et al. [21].

NFTS, network flow-based tabu search solution of Xu and Kelly from Golden et al. [21].

BR, BoneRoute solution from Tarantilis and Kiranoudis [43].

GTS, granular tabu search solution from Toth and Vigo [47].

BATA, backtracking adaptive threshold accepting solution from Tarantilis [39].

LBTA, list-based threshold accepting solution from Tarantilis [39].

VRTR, variable-length neighbor list record-to-record travel solution  $(\alpha=1)$ .

Bold, best solution.

minutes per problem) and clearly outperforms RTR, GTS, BGTS, BATA, and LBTA. VRTR with smaller values of the  $\alpha$  parameter (0.60 and 0.40) also produces very high-quality solutions (on average within 0.69% and 0.77% of the best-known solution, respectively) very quickly (average of 0.97 minutes and 0.68 minutes per problem, respectively).

In Figure 2.4 to Figure 2.19, we provide the "old" estimated solutions and our new improved estimated solutions for problems 1 to 8. The "old" estimated solutions are taken from Chao [9]. The new estimated solutions were developed when we tried to reduce the length of each route of the "old" estimated solutions. In Figure 2.5, we were unable to generate an estimated solution that has the same tour length as ESTTK.

In Figure 2.20 to Figure 2.39, we provide the best solution generated by VRTR to each of the 20 problems given in Table 2.3.

### 2.3 Very large-scale vehicle routing: New problems and results

We have generated a new set of 12 very large-scale vehicle routing problems with route-length restrictions. These problems have 560 to 1,200 customers. The problem generator is given in Section 2.5. Each problem exhibits a geometric symmetry that allows us to visually estimate a high-quality solution.

In Table 2.6, we present the estimated solution values and the solution values generated by VRTR for three values of the  $\alpha$  parameter (1, 0.60, 0.40). In addition, we show the percent above the best-known solution, and the average computing time. Over all 12 problems, we see that VRTR with the default value of  $\alpha = 1$  generates very high-quality solutions (on average within 1.10% of the best-known solution) in a small amount of computing time (on average 3.16

|                              |     | Problem $n$ Best known | Source                                          | ESTG ESTTK RTR NTFS |      |      |                           | BR GTS BGTS BATA LBTA |      |             |      |      | <b>VRTR</b> |                                        |
|------------------------------|-----|------------------------|-------------------------------------------------|---------------------|------|------|---------------------------|-----------------------|------|-------------|------|------|-------------|----------------------------------------|
|                              |     |                        |                                                 |                     |      |      |                           |                       |      |             |      |      |             | $\alpha = 1 \alpha = 0.6 \alpha = 0.4$ |
| 1                            | 240 | 5639.36                | VRTR, $\alpha = .65$                            | 3.91                | 0.67 | 3.46 |                           | 0.67 1.72             | 1.72 | 0.79        | 0.72 | 0.48 | 0.65        | 0.60                                   |
| $\overline{2}$               | 320 | 8447.92                | <b>ESTTK</b>                                    | 1.40                | 0.00 | 6.56 | 1.45                      | 0.77 1.24             | 1.24 | 0.96        | 0.77 | 0.25 | 0.39        | 0.39                                   |
| 3                            | 400 | 11036.23               | <b>ESTTK</b>                                    | 5.55                | 0.00 | 7.65 | 7.65                      | 1.48 3.32             | 3.32 | 1.48        | 1.40 | 0.99 | 0.14        | 1.42                                   |
| 4                            | 480 | 13624.53               | <b>ESTTK</b>                                    | 10.89               | 0.00 | 7.45 | 11.94                     | 0.10 9.44             | 5.22 | 0.27        | 0.60 | 0.98 | 1.28        | 1.03                                   |
| 5                            | 200 | 6460.98                | <b>ESTTK</b>                                    | 33.60               | 0.00 | 3.74 | 13.93                     | 0.003.66              | 3.40 | 0.09        | 0.00 | 0.26 | 0.26        | 0.35                                   |
| 6                            | 280 | 8412.88                | <b>ESTTK</b>                                    | 17.00               | 0.00 | 7.18 | 8.03                      | 0.19 6.54             | 3.56 | 0.19        | 0.18 | 1.51 | 1.48        | 1.50                                   |
| 7                            | 360 | 10195.56               | <b>ESTTK</b>                                    | 8.36                | 0.00 | 9.98 | 11.93                     | 0.21 3.45             | 3.14 | 1.00        | 0.77 | 0.92 | 0.98        | 0.52                                   |
| 8                            | 440 | 11696.55               | ORTR                                            | 4.73                | 1.13 | 6.99 | 9.65                      | 2.05 2.90             | 2.90 | 2.20        | 2.33 | 1.91 | 2.13        | 0.65                                   |
| 9                            | 255 | 585.54                 | ORTR                                            | 15.93               |      | 0.26 | 0.61                      | 1.33                  | 1.33 | 1.94        | 1.68 | 0.46 | 0.80        | 0.55                                   |
| 10                           | 323 | 743.17                 | ORTR                                            | 16.46               |      | 0.80 | 0.46                      | 1.14                  | 1.14 | 2.94        | 2.92 | 0.85 | 0.78        | 0.78                                   |
| 11                           | 399 | 923.11                 | ORTR                                            | 16.43               |      | 1.22 | 1.04                      | 1.40                  | 1.40 | 2.39        | 2.38 | 0.30 | 0.31        | 1.11                                   |
| 12                           | 483 | 1116.22                | VRTR, $\alpha = .65$                            | 17.07               |      | 1.88 | 2.19                      | 2.77                  | 1.78 | 2.43        | 2.47 | 1.06 | 0.86        | 1.07                                   |
| 13                           | 252 | 862.38                 | ORTR                                            | 10.86               |      | 2.16 | 2.17                      | 0.74                  | 0.73 | 1.19        | 1.11 | 0.33 | 0.98        | 1.41                                   |
| 14                           | 320 | 1083.65                | <b>EST</b>                                      | 12.61               |      | 1.85 | 3.18                      | $1.16\,$              | 1.16 | 1.73        | 1.75 | 1.30 | 0.98        | 1.11                                   |
| 15                           | 396 | 1351.35                | ORTR                                            | 12.22               |      | 0.95 | 1.96                      | 1.34                  | 0.89 | 2.42        | 2.53 | 0.74 | 0.24        | 0.24                                   |
| 16                           | 480 | 1632.47                | ORTR                                            | 13.00               |      | 1.56 | 1.48                      | 1.22                  | 1.10 | 2.88        | 2.74 | 0.19 | 0.51        | 0.66                                   |
| 17                           | 240 | 708.63                 | ORTR                                            | 12.35               |      | 1.67 |                           | 0.34                  | 0.18 | 1.34        | 1.24 | 0.44 | 0.44        | 0.59                                   |
| 18                           | 300 | 1007.86                | ORTR                                            | 12.44               |      | 2.12 |                           | 0.89                  | 0.69 | 2.25        | 2.40 | 0.24 | 0.24        | 0.24                                   |
| 19                           | 360 | 1378.20                | ORTR                                            | 12.80               |      | 1.80 |                           | 1.65                  | 0.79 | 2.21        | 2.05 | 0.32 | 0.32        | 0.41                                   |
| 20                           | 420 | 1840.66                | VRTR, $\alpha = .60$                            | 13.08               |      | 1.87 |                           | 4.08                  | 4.08 | 1.72        | 1.75 | 0.56 | 0.00        | 0.80                                   |
|                              |     |                        | Average percent above best-known solution 12.53 |                     | 0.22 | 3.56 | 5.18                      | 0.68 2.52             | 1.99 | 1.62        | 1.59 | 0.70 | 0.69        | 0.77                                   |
| Average computing time (min) |     |                        |                                                 |                     |      |      | 37.15 1825.59 42.05 17.55 |                       |      | 18.41 17.81 | 1.13 | 0.97 | 0.68        |                                        |

Table 2.5: Computational results on 20 LSVRPs: Percent above best-known solution and computing time.

EST, estimated solution by Li, Golden, and Wasil.

ESTG, estimated solution from Golden et al. [21].

ESTTK, estimated solution from Tarantilis and Kiranoudis [43].

RTR, record-to-record travel solution from Golden et al. [21]; Pentium <sup>100</sup> MHz CPU.

NFTS, network flow-based tabu search solution of Xu and Kelly from Golden et al.[21]; DEC Alpha Workstation.

BR, BoneRoute solution from Tarantilis and Kirnoudis [43]; Pentium <sup>400</sup> MHz CPU.

GTS, granular tabu search solution from Toth and Vigo [47]; Pentium <sup>200</sup> MHz CPU.

BGTS, best solution found by granular tabu search over all testing from Toth and Vigo [6].

BATA, backtracking adaptive threshold accepting solution from Tarantilis [39]; Pentium <sup>233</sup> MHz CPU.

LBTA, list-based threshold accepting solution from Tarantilis [39]; Pentium <sup>233</sup> MHz CPU.

VRTR, variable-length neighbor list record-to-record travel solution; Athlon 1 GHz CPU.

ORTR, record-to-record travel solution from other experiments by Li, Golden, and Wasil.

minutes per problem). VRTR with a value of  $\alpha = 0.60$  also produces very high-quality solutions (on average within 1.20% of the best-known solution) very quickly (on average 2.97 minutes per problem). VRTR with a value of  $\alpha = 0.40$ is very fast (on average 2.08 minutes per problem), but not highly accurate (on average within 2.28% of the best-known solution) especially on the three largest problems.

In Figure 2.40 to Figure 2.75, we provide the estimated solution, one route, and the best solution produced by VRTR to each of the 12 problems given in Table 2.6.

#### 2.4 Conclusions

In this chapter, we reviewed procedures for solving large-scale vehicle routing problems and developed a record-to-record travel algorithm that uses a variable-length neighbor list. Our algorithm was very fast and highly accurate in solving 20 LSVRPs. We generated a new set of 12 very large-scale VRPs with 560 to 1,200 customers that are some of the largest test instances in the literature. A solution to each problem can be estimated visually. We applied our record-to-record travel algorithm to these 12 VLSVRPs and found that it produced solutions quickly and accurately. Finally, we applied VRTR without any additional fine-tuning using the three values of the  $\alpha$  parameter (1, 0.60, 0.40) to the seven, small-scale benchmark VRPs of Christofides et al. [10]. These seven problems do not have service times for customers. In Table 2.7, we present the solution values generated by VRTR and the granular tabu search procedure (GTS) of Toth and Vigo [47]. In addition, we show the average percent above the best-known solution, and the average computing time. Over all seven small-scale
|                                                      |      |                                                        |  | Solution Value |  |  |                                                                            | Percent above best-known solution |      |      |                |
|------------------------------------------------------|------|--------------------------------------------------------|--|----------------|--|--|----------------------------------------------------------------------------|-----------------------------------|------|------|----------------|
|                                                      |      |                                                        |  | <b>VRTR</b>    |  |  |                                                                            | VRTR                              |      |      |                |
|                                                      |      |                                                        |  |                |  |  |                                                                            |                                   |      |      |                |
| Problem                                              |      | n Best Known Source                                    |  | EST            |  |  | $\alpha = 1$ $\alpha = 0.6$ $\alpha = 0.4$ EST $\alpha = 1$ $\alpha = 0.6$ |                                   |      |      | $\alpha = 0.4$ |
| 21                                                   | 560  | 16212.83 EST                                           |  |                |  |  | 16212.83 16602.99 16627.22 16739.25 0.00                                   |                                   | 2.41 | 2.56 | 3.25           |
| 22                                                   | 600  | 14641.64 ORTR 14652.28 14651.27 14655.60 14669.39 0.07 |  |                |  |  |                                                                            |                                   | 0.07 | 0.10 | 0.19           |
| 23                                                   | 640  | 18801.13 EST                                           |  |                |  |  | 18801.13 19005.37 19094.98 18838.62 0.00                                   |                                   | 1.09 | 1.56 | 0.20           |
| 24                                                   | 720  | 21389.43 EST                                           |  |                |  |  | 21389.43 21784.43 21616.25 21932.57 0.00                                   |                                   | 1.85 | 1.06 | 2.54           |
| 25                                                   | 760  | 17053.26 EST                                           |  |                |  |  | 17053.26 17151.43 17163.31 17146.41 0.00                                   |                                   | 0.58 | 0.65 | 0.55           |
| 26                                                   | 800  | 23977.74 EST                                           |  |                |  |  | 23977.74 24189.66 24200.27 24009.74 0.00                                   |                                   | 0.88 | 0.93 | 0.13           |
| 27                                                   | 840  | 17651.60 ORTR 18253.55 17823.40 17936.25 17901.56 3.41 |  |                |  |  |                                                                            |                                   | 0.97 | 1.61 | 1.42           |
| 28                                                   | 880  | 26566.04 EST                                           |  |                |  |  | 26566.04 26606.11 26784.38 26787.38 0.00                                   |                                   | 0.15 | 0.82 | 0.83           |
| 29                                                   | 960  | 29154.34 EST                                           |  |                |  |  | 29154.34 29181.21 29183.58 29401.90 0.00                                   |                                   | 0.09 | 0.10 | 0.85           |
| 30                                                   | 1040 | 31742.64 EST                                           |  |                |  |  | 31742.64 31976.73 31961.58 33246.60 0.00                                   |                                   | 0.74 | 0.69 | 4.74           |
| 31                                                   | 1120 | 34330.94 EST                                           |  |                |  |  | 34330.94 35369.17 35355.50 36339.65 0.00                                   |                                   | 3.02 | 2.98 | 5.85           |
| 32                                                   | 1200 | 36919.24 EST                                           |  |                |  |  | 36919.24 37421.44 37410.84 39415.85 0.00                                   |                                   | 1.36 | 1.33 | 6.76           |
| Average percent above best-known solution            |      |                                                        |  |                |  |  |                                                                            | 0.29                              | 1.10 | 1.20 | 2.28           |
| Average computing time (min)<br>3.16<br>2.94<br>2.08 |      |                                                        |  |                |  |  |                                                                            |                                   |      |      |                |

Table 2.6: Computational results on 12 VLSVRPs: Solution value, percent above best-known solution, and computing time.

EST, estimated solution by Li, Golden, and Wasil.

VRTR, variable-length neighbor list record-to-record travel solution; Athlon 1 GHz CPU.

ORTR, record-to-record travel solution from other experiments by Li, Golden, and Wasil.

|                                              |                  |            |              | VRTR           |                |            |
|----------------------------------------------|------------------|------------|--------------|----------------|----------------|------------|
| Problem                                      | $\boldsymbol{n}$ | Best Known | $\alpha = 1$ | $\alpha = 0.6$ | $\alpha = 0.4$ | <b>GTS</b> |
| 1                                            | 50               | 524.61     | 524.61       | 524.61         | 524.61         | 524.61     |
| $\overline{2}$                               | 75               | 835.26     | 846.64       | 838.60         | 836.18         | 838.60     |
| 3                                            | 100              | 826.14     | 826.14       | 826.14         | 827.39         | 828.56     |
| 4                                            | 150              | 1028.42    | 1036.00      | 1044.36        | 1045.36        | 1033.21    |
| 5                                            | 199              | 1291.45    | 1318.70      | 1322.56        | 1303.47        | 1318.25    |
| 11                                           | 120              | 1042.11    | 1043.50      | 1042.11        | 1042.11        | 1042.87    |
| 12                                           | 100              | 819.56     | 819.56       | 819.56         | 819.56         | 819.56     |
| Average percent above<br>best-known solution |                  |            | 0.62         | 0.62           | 0.41           | 0.47       |
|                                              |                  |            | 0.41         | 0.35           | 0.32           | 3.10       |
| Average computing time (min)                 |                  |            |              |                |                |            |

Table 2.7: Solutions generated by VRTR and GTS on seven small-scale VRPs.

Best known, best-known solutions from Golden et al. [21] and Gendreau et al. [18]. VRTR, variable-length neighbor list record-to-record travel solutions; Athlon 1 GHz CPU. GTS, granular tabu search solution from Toth and Vigo [46]; Pentium 200 MHz CPU. Bold, best-known solution.

problems, we see that VRTR with the default value of  $\alpha = 1$  generates very high-quality solutions (on average within  $0.62\%$  of the best-known solution) in a small amount of computing time (on average 0.41 minutes per problem). All three versions of VRTR are quick and accurate, and very competitive with GTS.

## 2.5 VLSVRP problem generator

 $(x(i), y(i))$  is the coordinate of customer i, where  $i = 0$  is the depot  $q(i)$  is the demand of customer i A and B are parameters that determine the number of customers  $n$ , where

 $n = A \times B$ 

All data recorded to four decimal places

begin

```
\omega = 0x(\omega) = 0, y(\omega) = 0, q(\omega) = 0for k := 1 to B do
      begin
   \gamma = 30kfor i := 1 to A do
   begin
         \omega = \omega + 1x(\omega) = \gamma \cos[2(i-1)\pi/A]y(\omega) = \gamma \sin [2(i-1)\pi/A]<u>if</u> mod(i, 4) = 2 or 3
         then q(\omega) = 30else q(\omega) = 10end
   end
      end
end
```
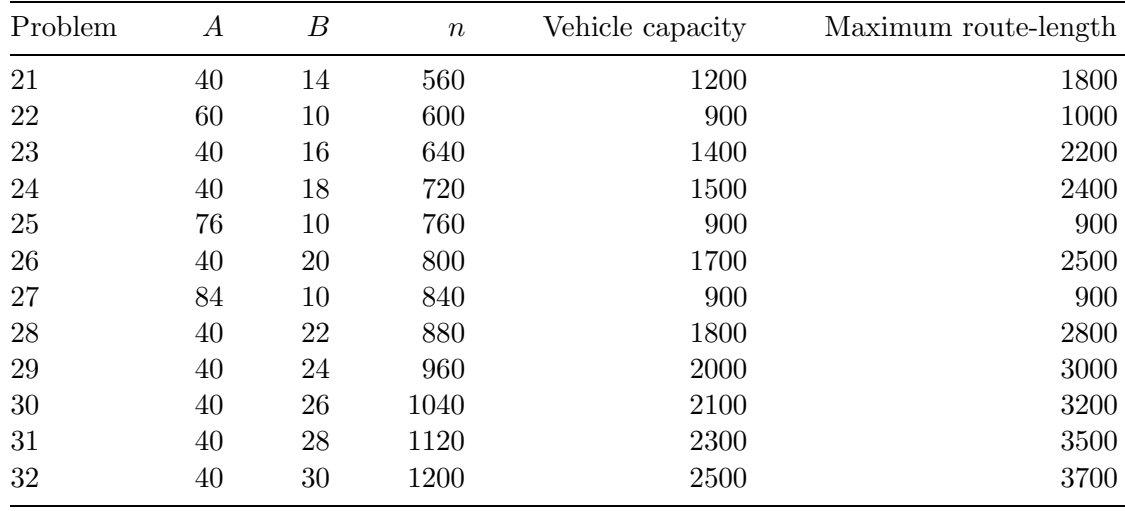

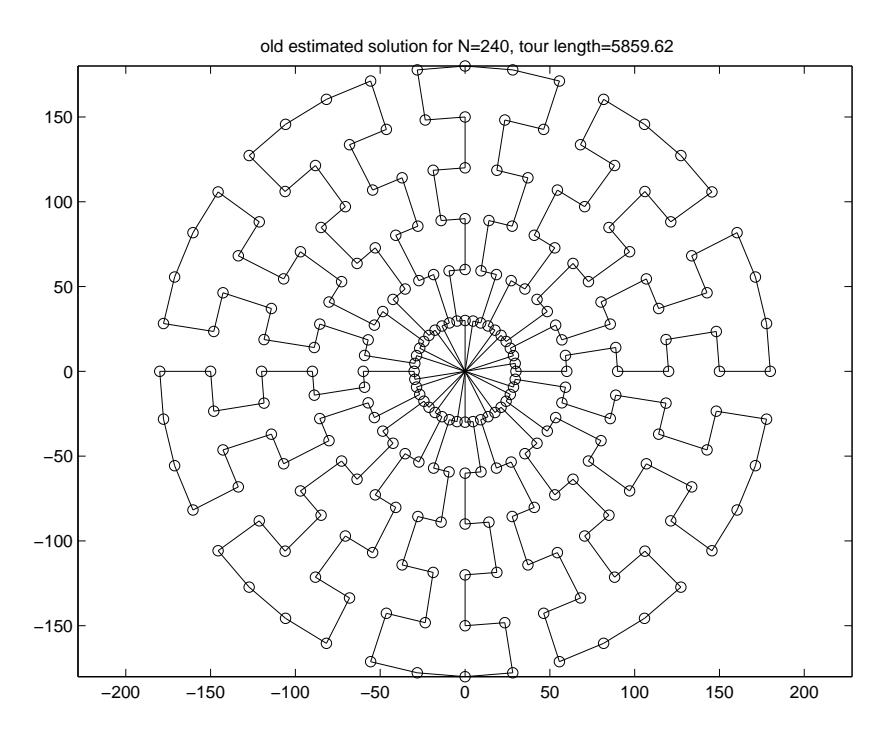

Figure 2.4: Old estimated solution for 240-node problem.

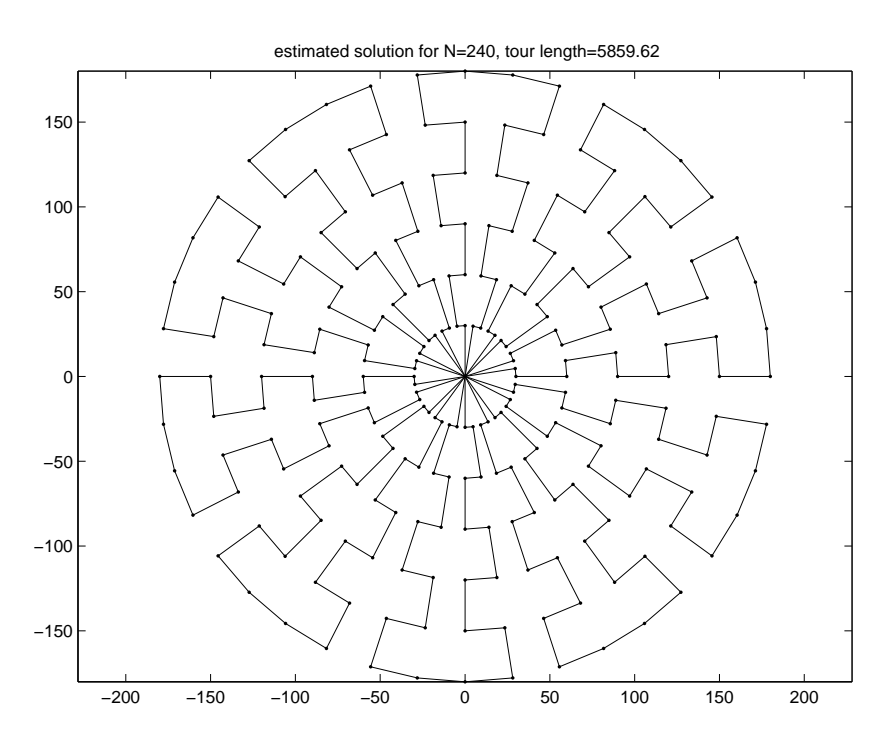

Figure 2.5: New estimated solution for 240-node problem.

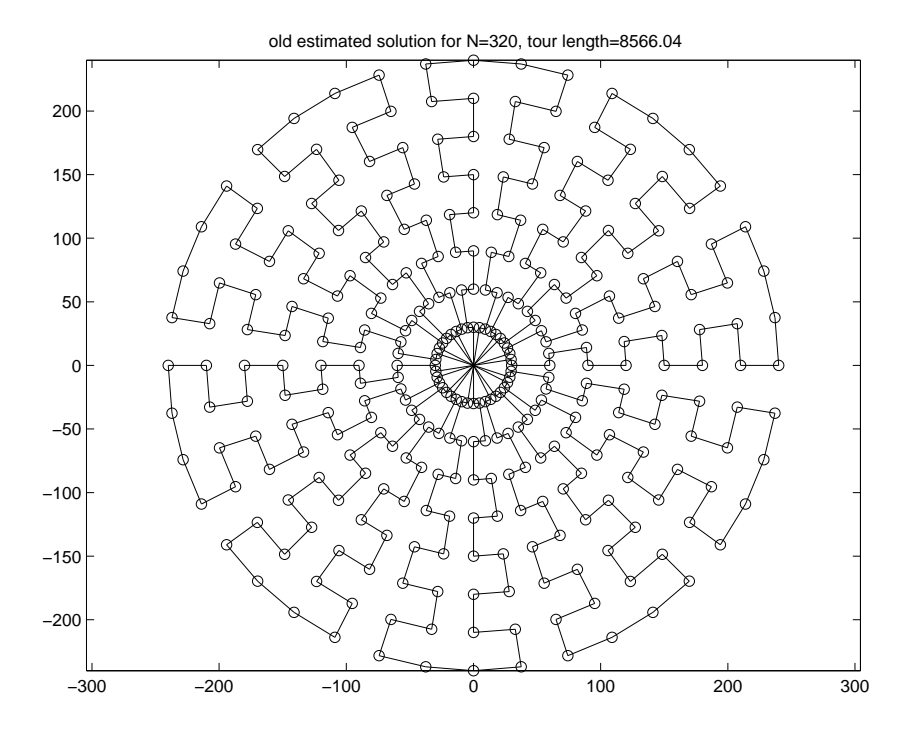

Figure 2.6: Old estimated solution for 320-node problem.

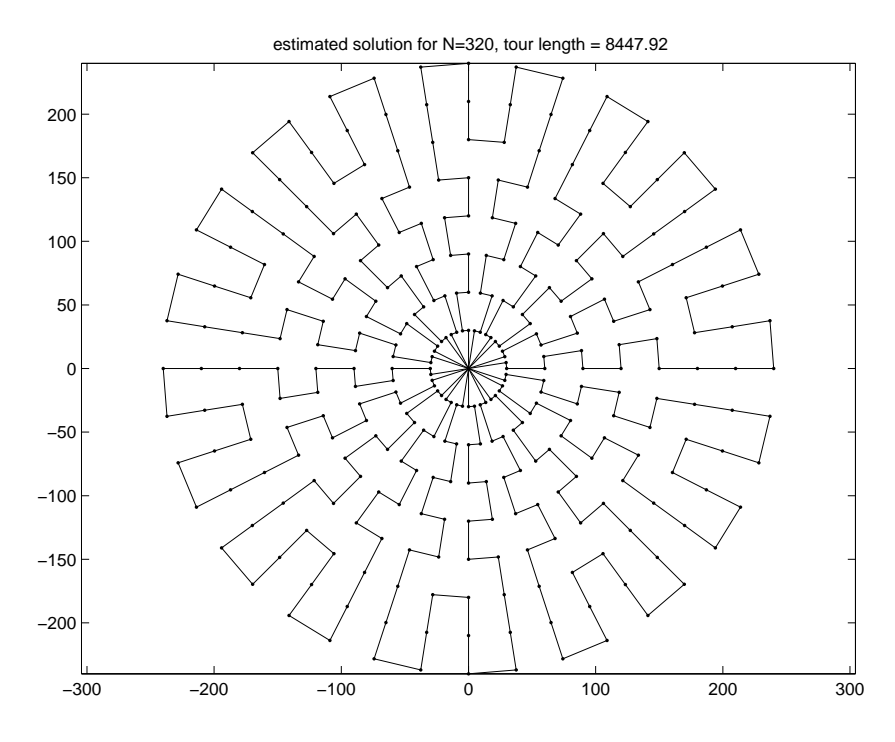

Figure 2.7: New estimated solution for 320-node problem.

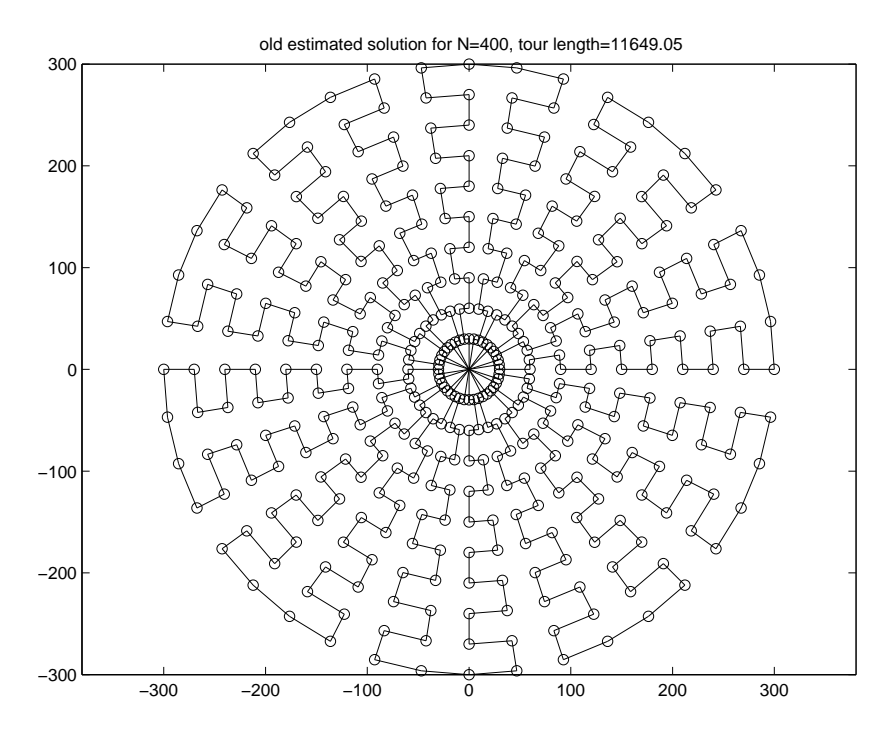

Figure 2.8: Old estimated solution for 400-node problem.

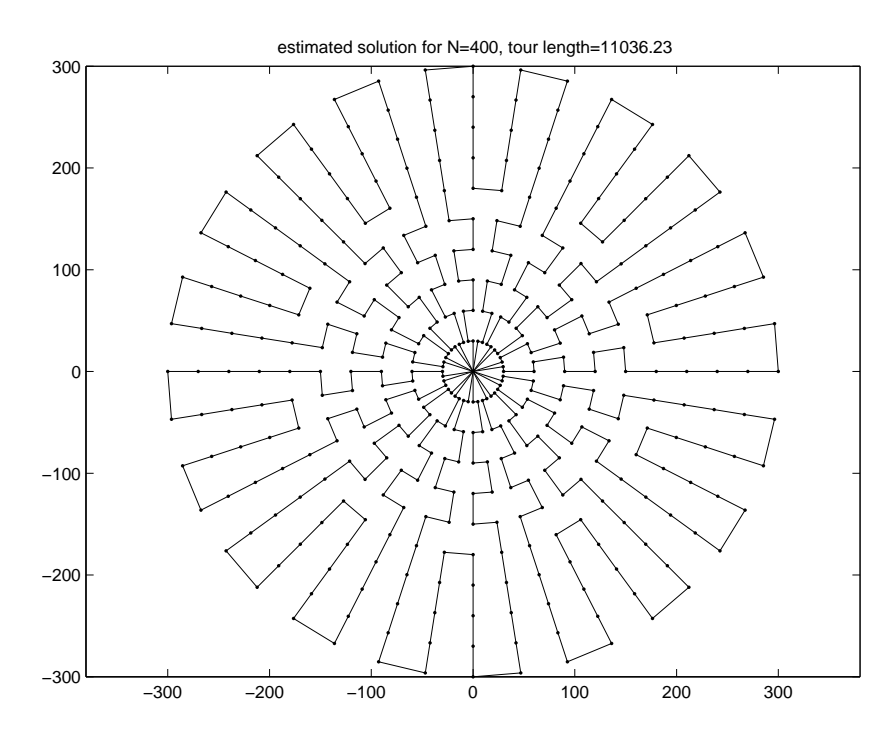

Figure 2.9: New estimated solution for 400-node problem.

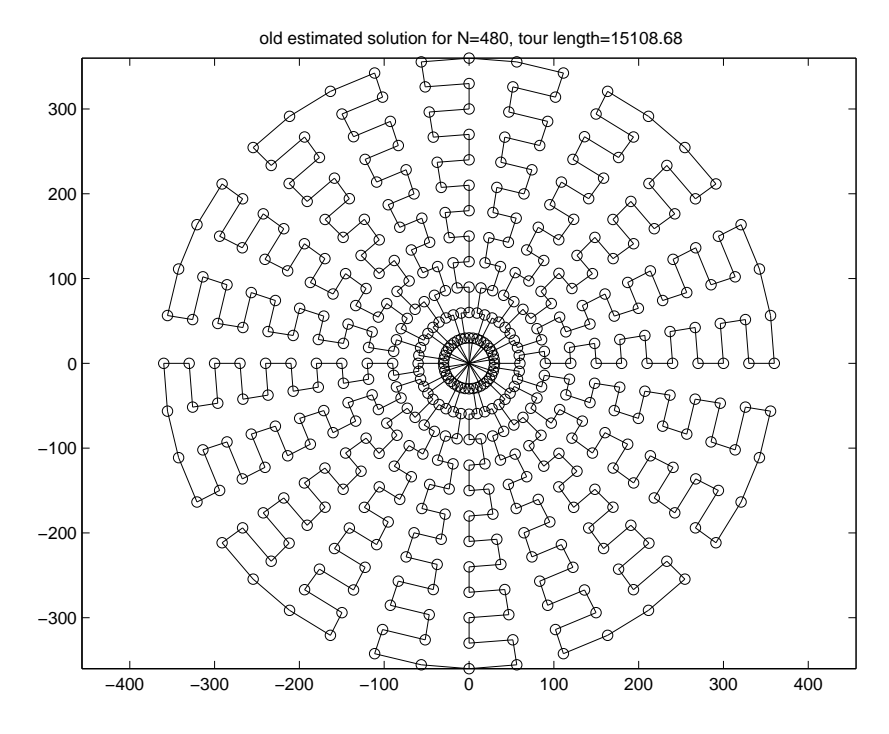

Figure 2.10: Old estimated solution for 480-node problem.

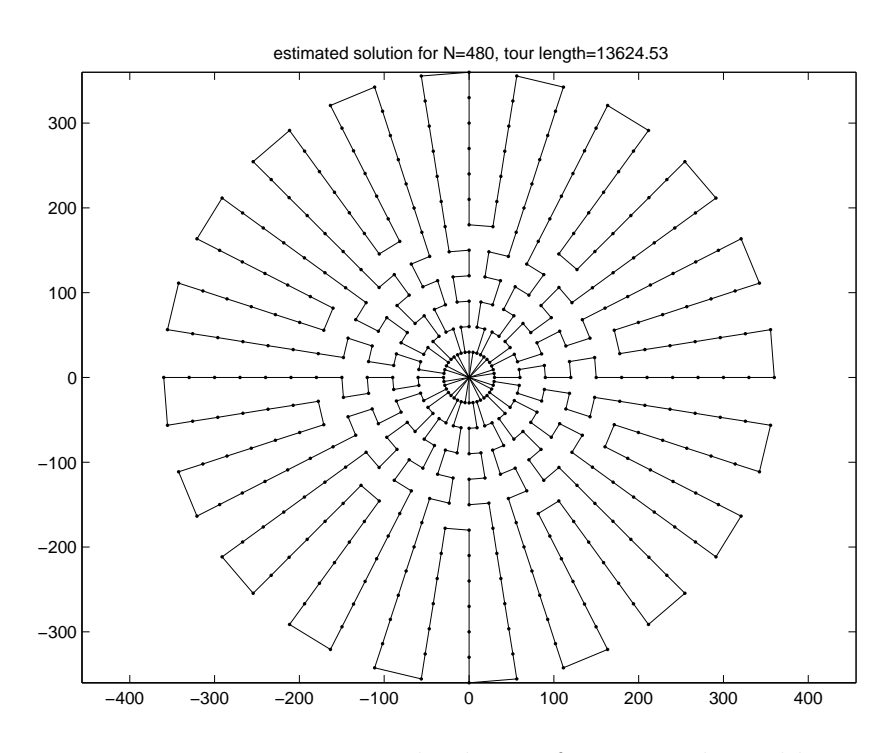

Figure 2.11: New estimated solution for 480-node problem.

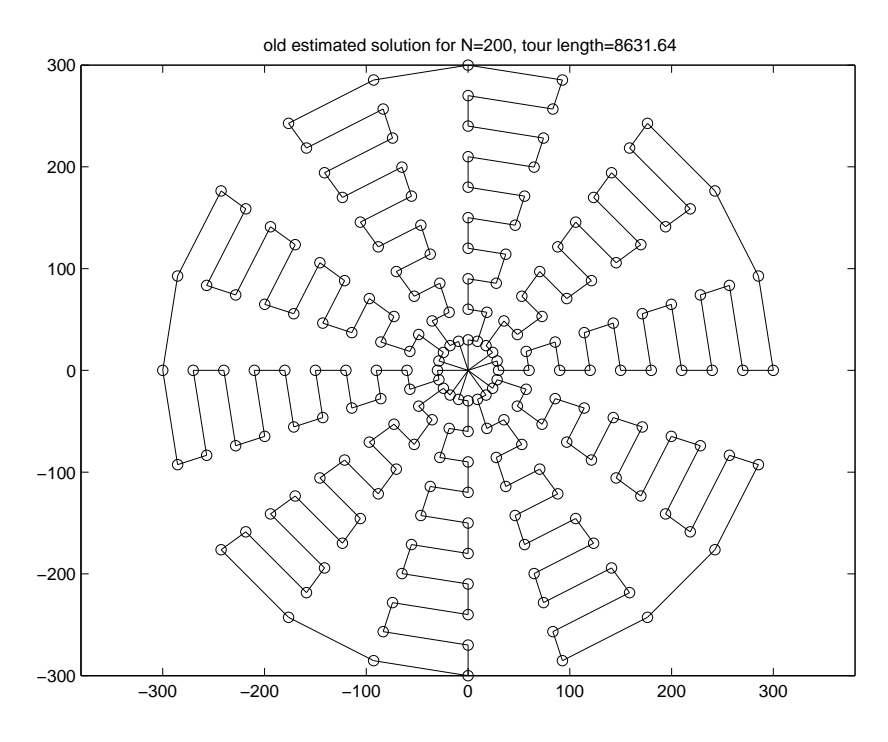

Figure 2.12: Old estimated solution for 200-node problem.

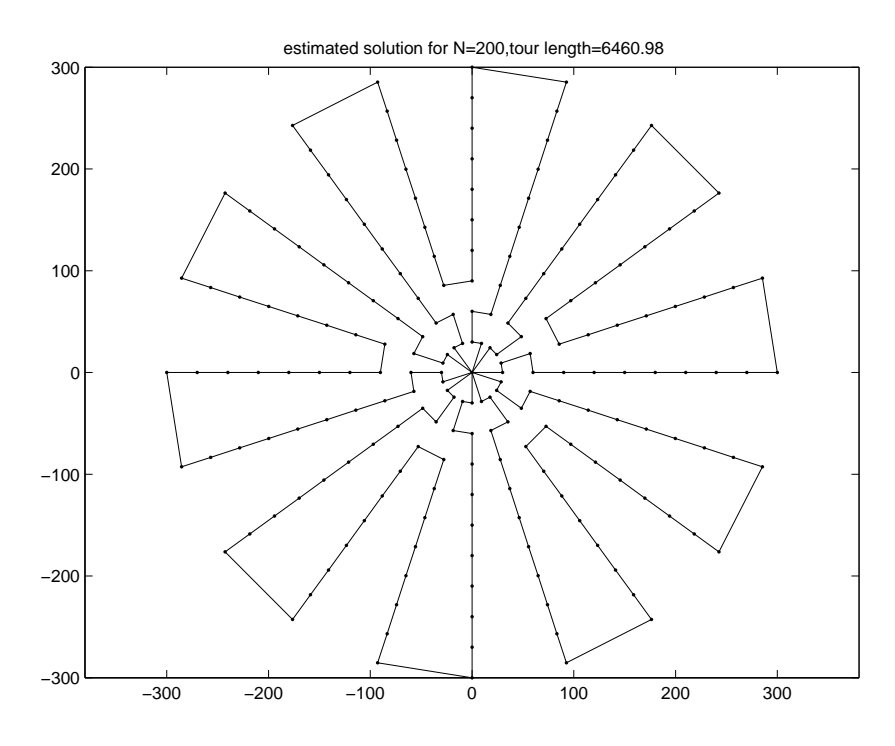

Figure 2.13: New estimated solution for 200-node problem.

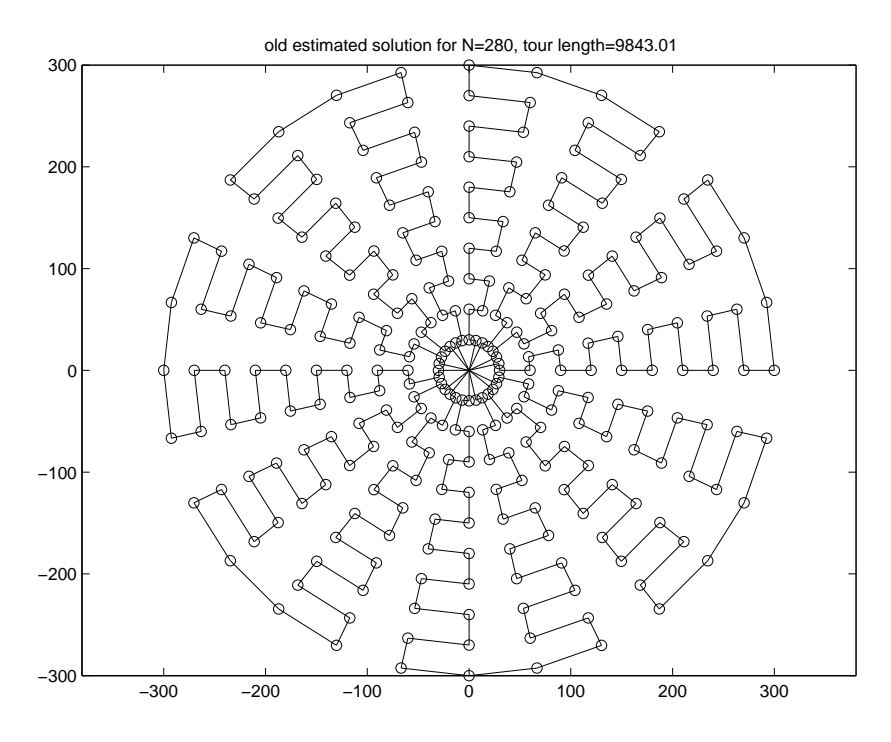

Figure 2.14: Old estimated solution for 280-node problem.

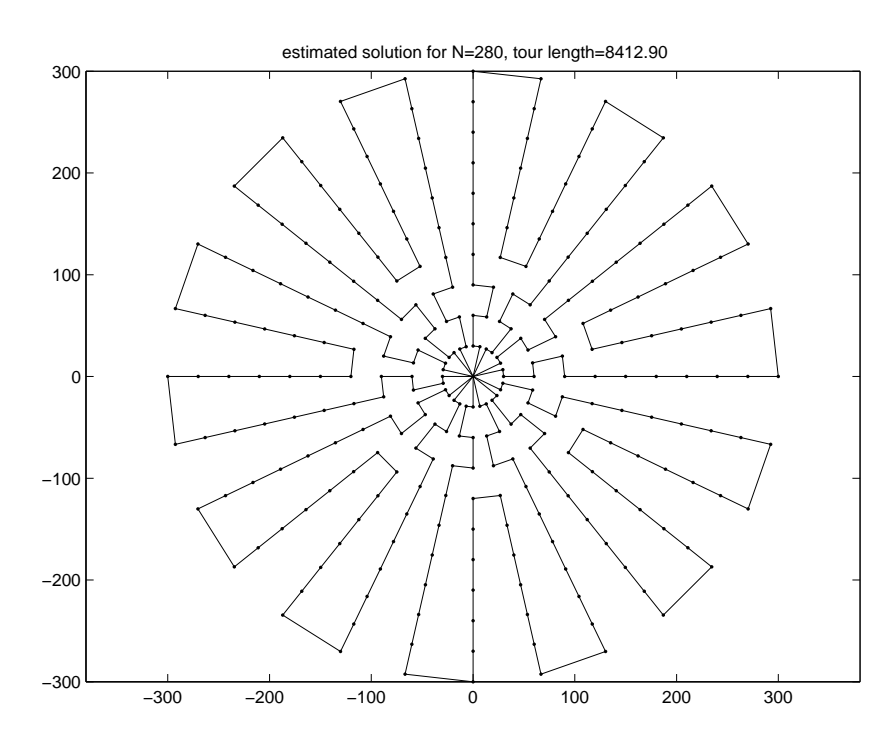

Figure 2.15: New estimated solution for 280-node problem.

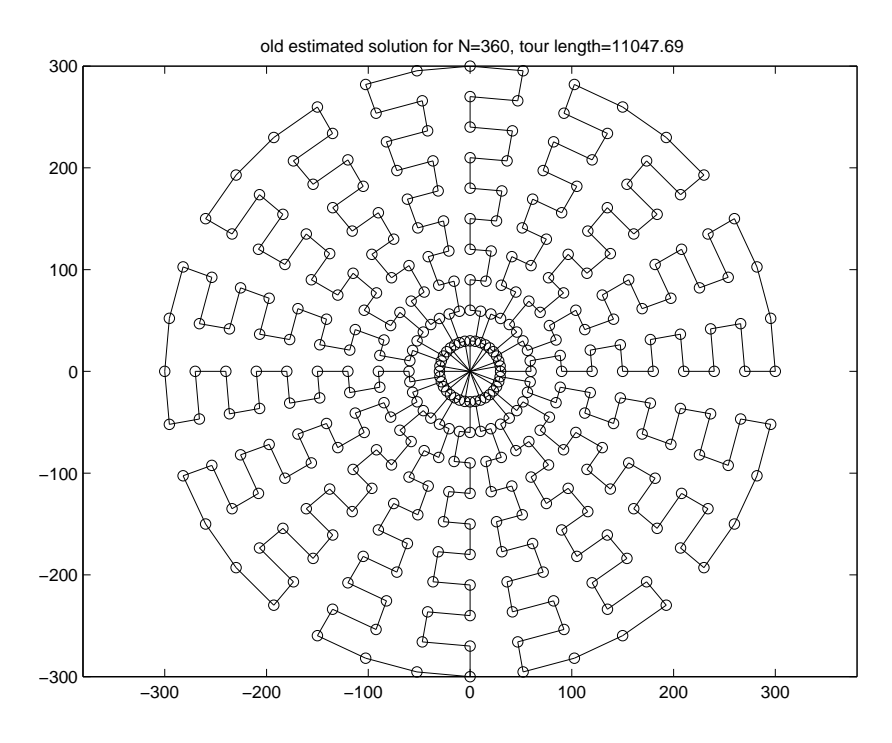

Figure 2.16: Old estimated solution for 360-node problem.

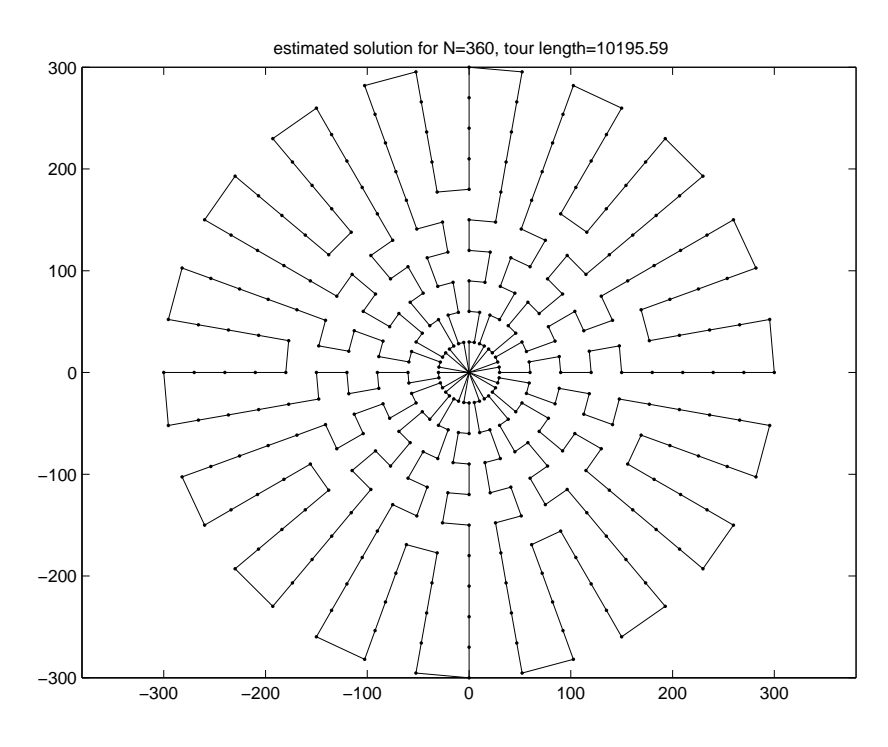

Figure 2.17: New estimated solution for 360-node problem.

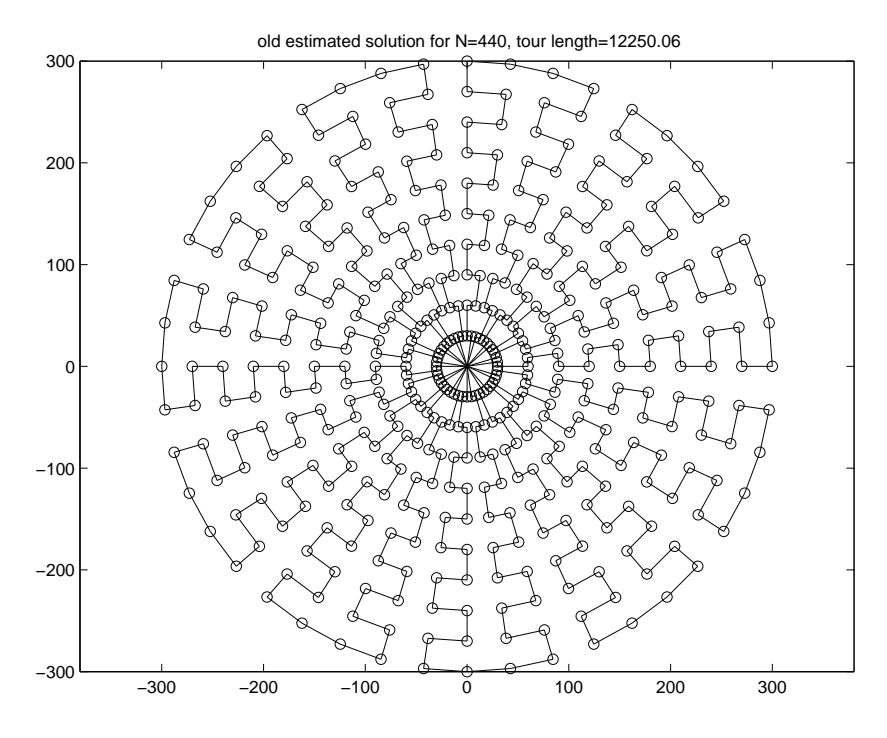

Figure 2.18: Old estimated solution for 440-node problem.

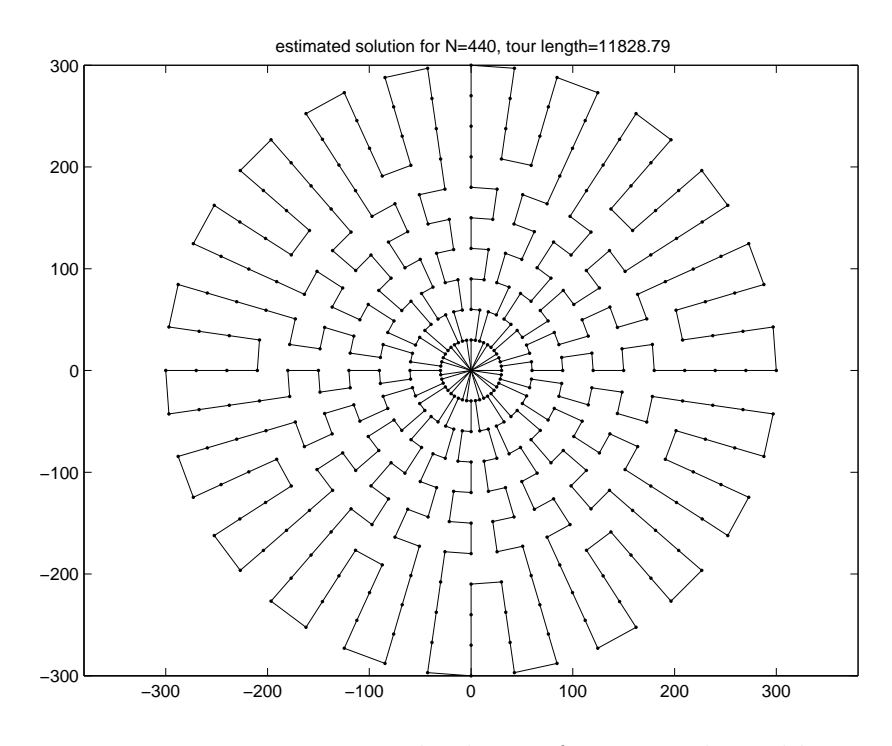

Figure 2.19: New estimated solution for 440-node problem.

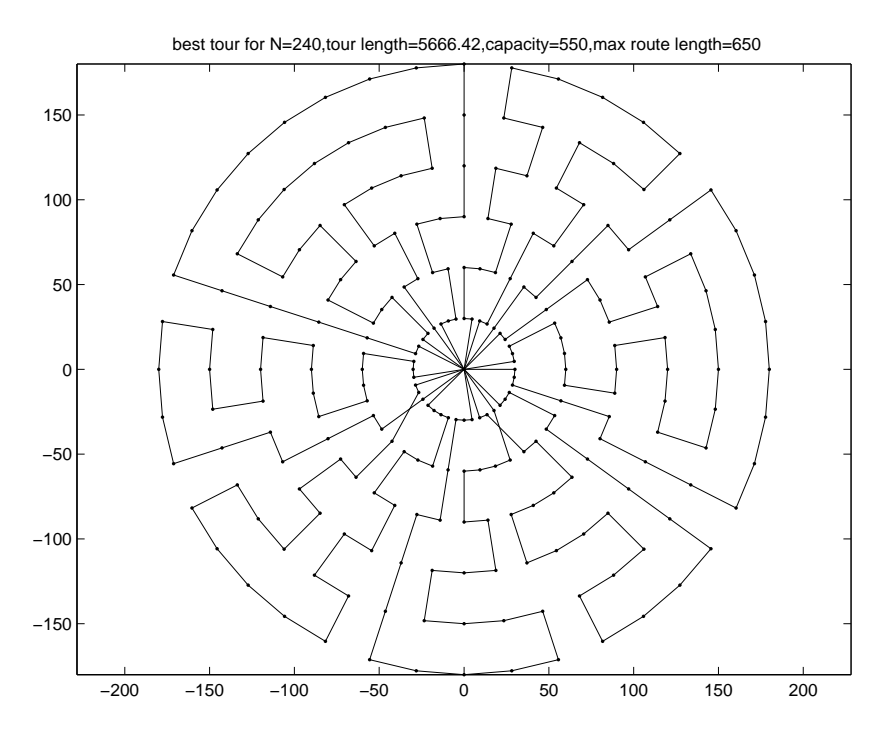

Figure 2.20: 240-node problem best VRTR tour.

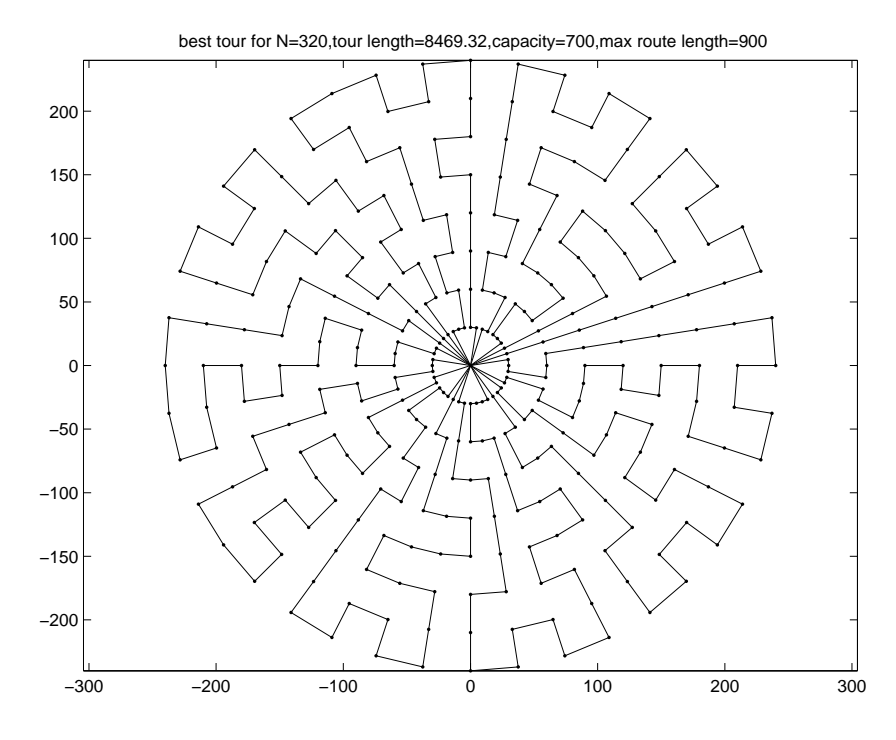

Figure 2.21: 320-node problem best VRTR tour.

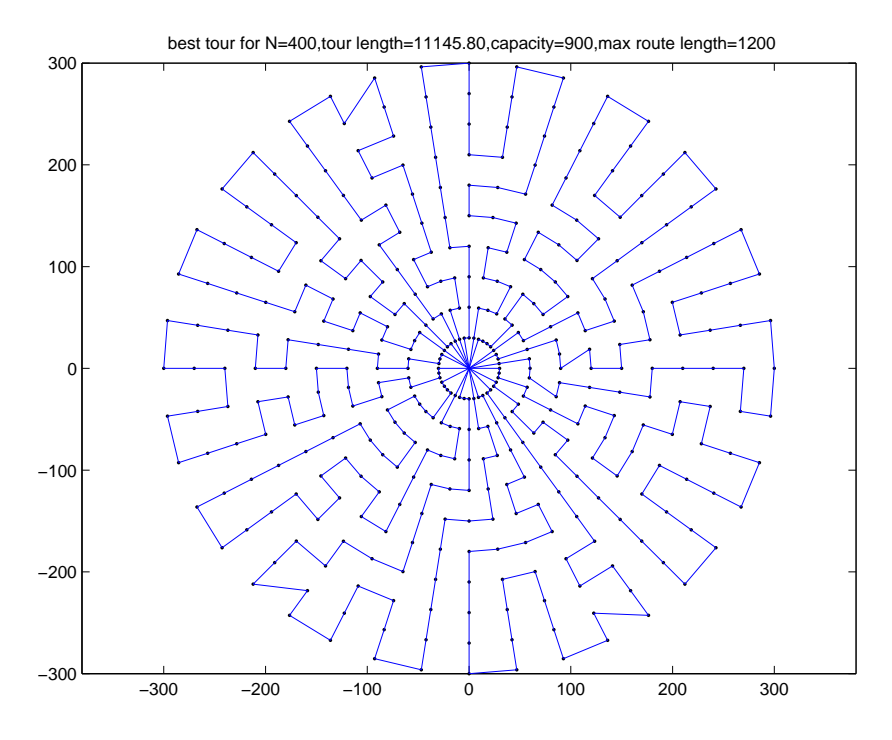

Figure 2.22: 400-node problem best VRTR tour.

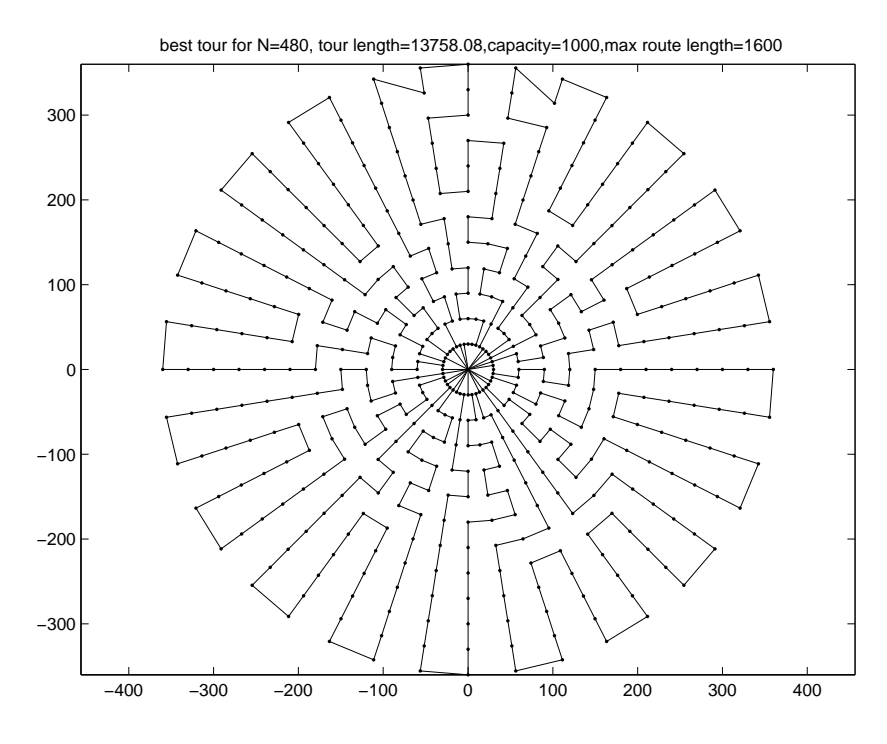

Figure 2.23: 480-node problem best VRTR tour.

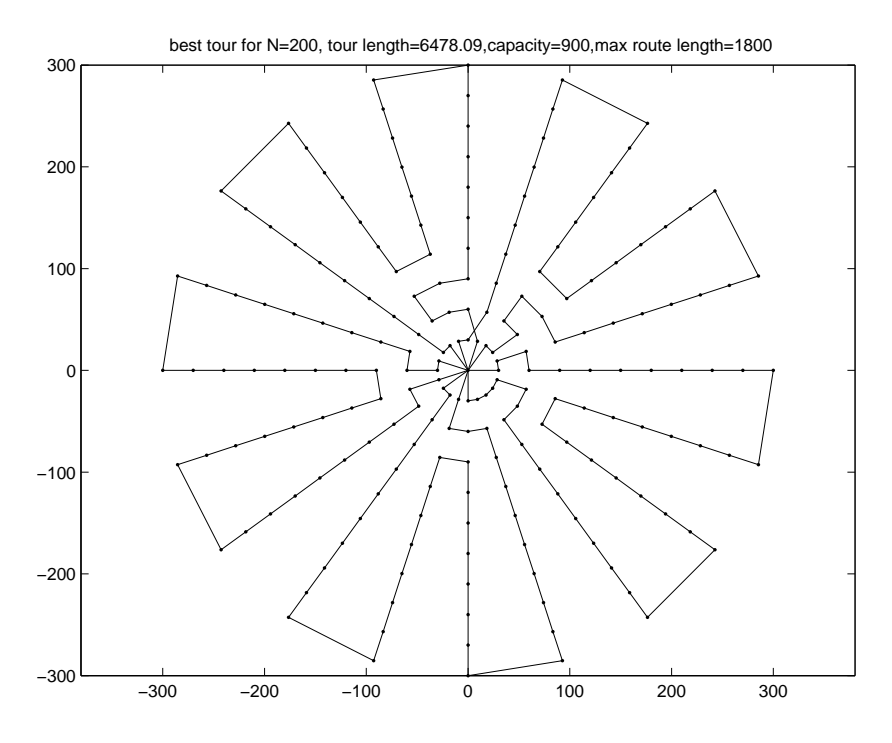

Figure 2.24: 200-node problem best VRTR tour.

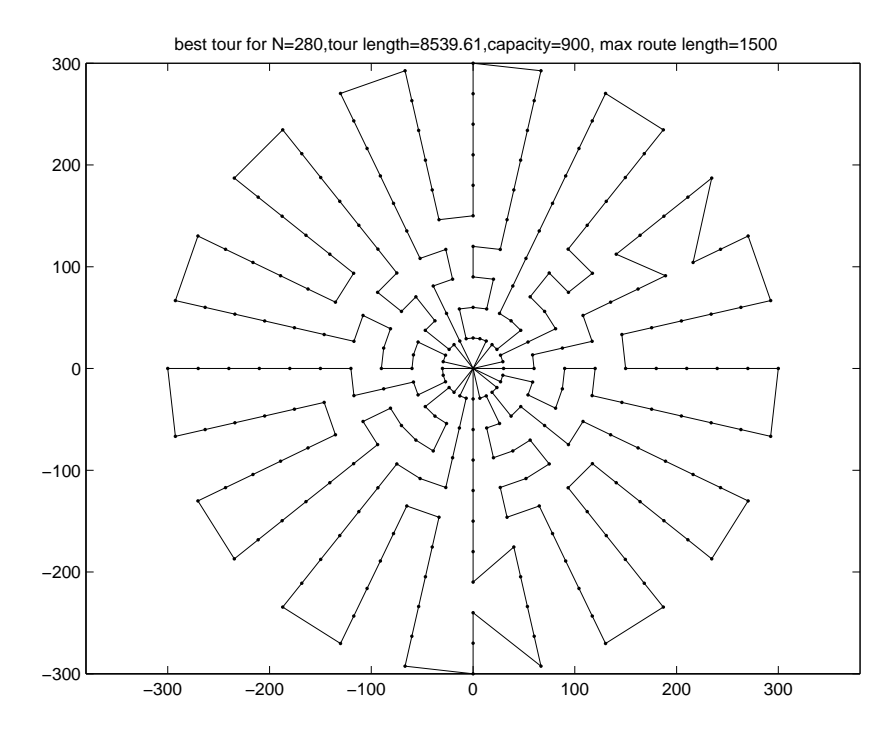

Figure 2.25: 280-node problem best VRTR tour.

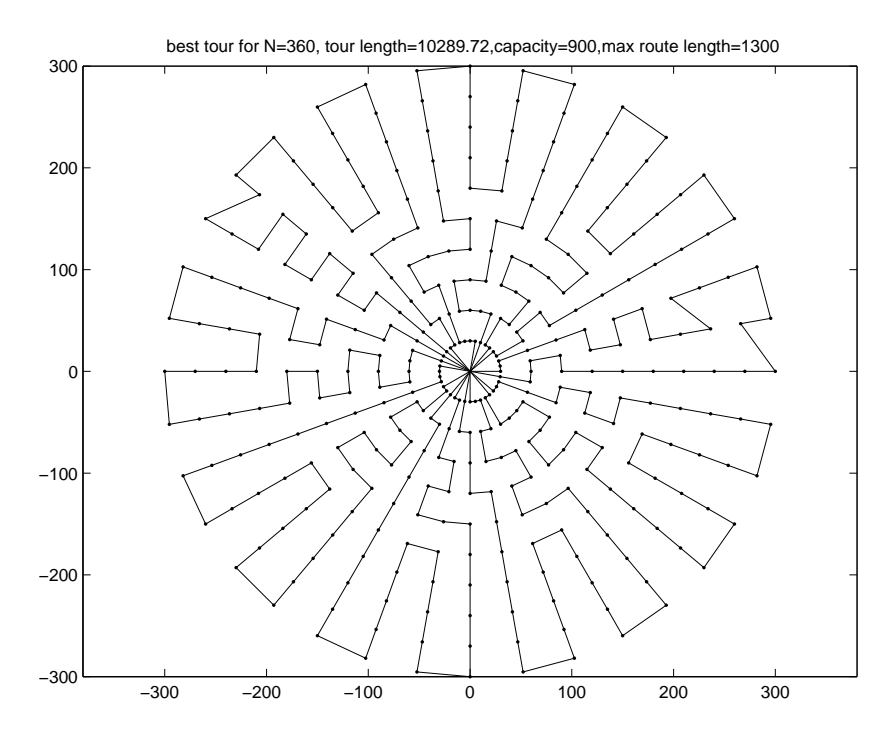

Figure 2.26: 360-node problem best VRTR tour.

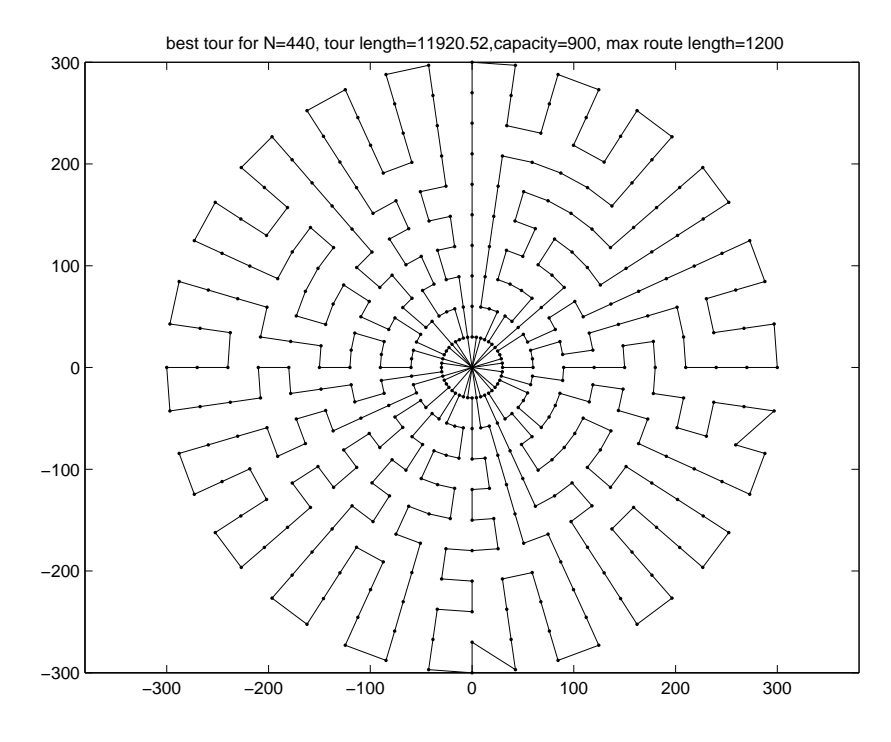

Figure 2.27: 440-node problem best VRTR tour.

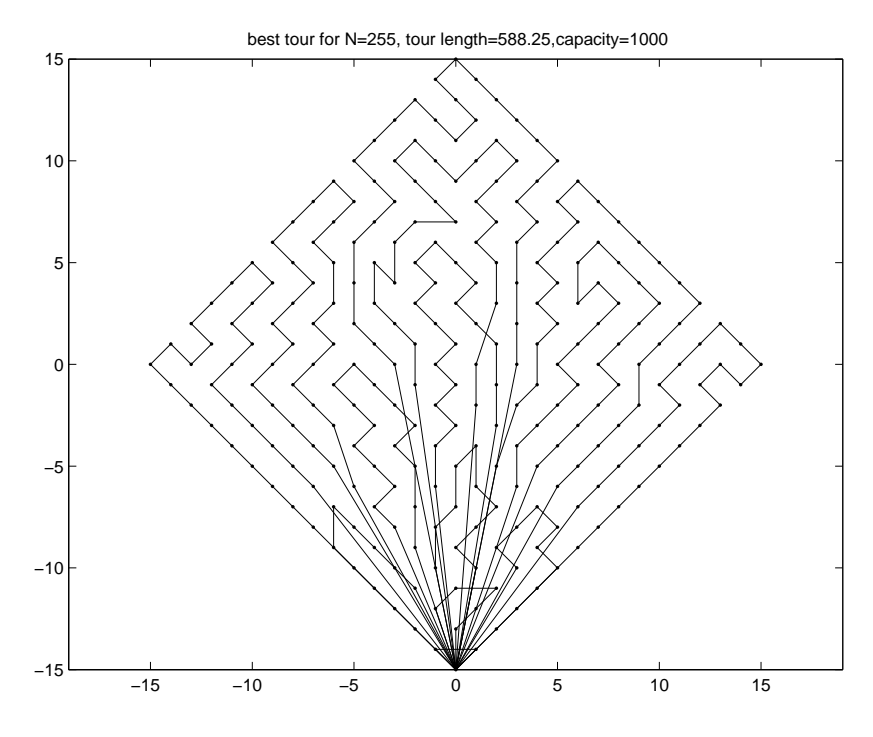

Figure 2.28: 255-node problem best VRTR tour.

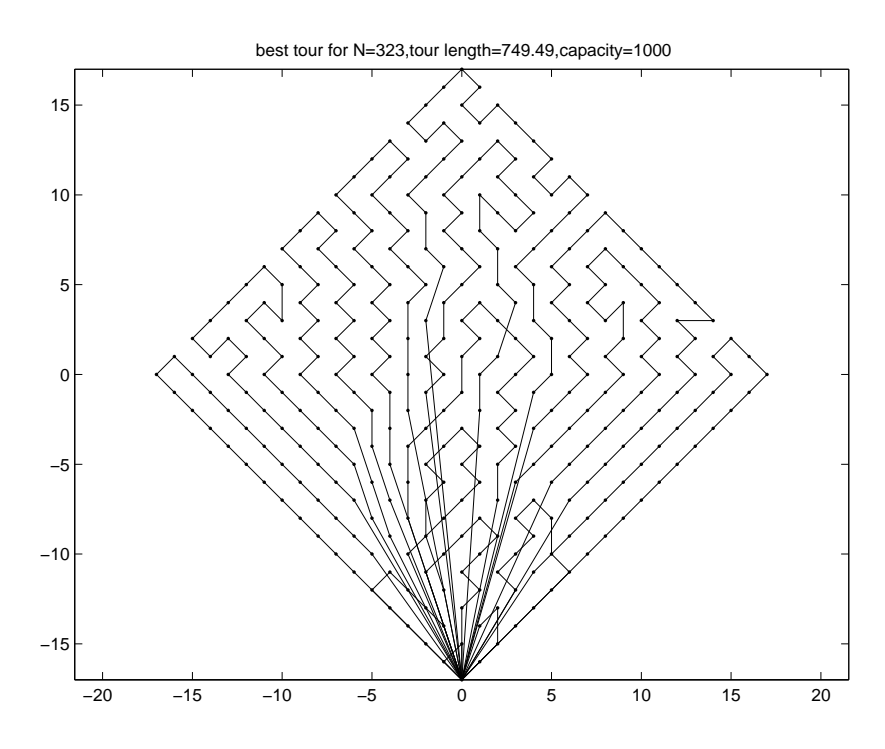

Figure 2.29: 323-node problem best VRTR tour.

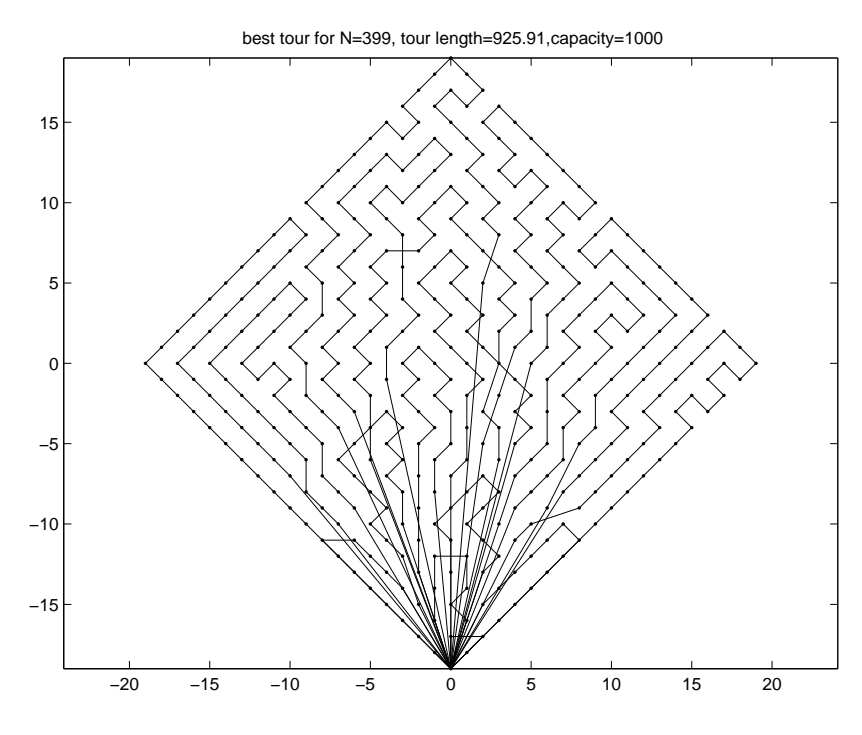

Figure 2.30: 399-node problem best VRTR tour.

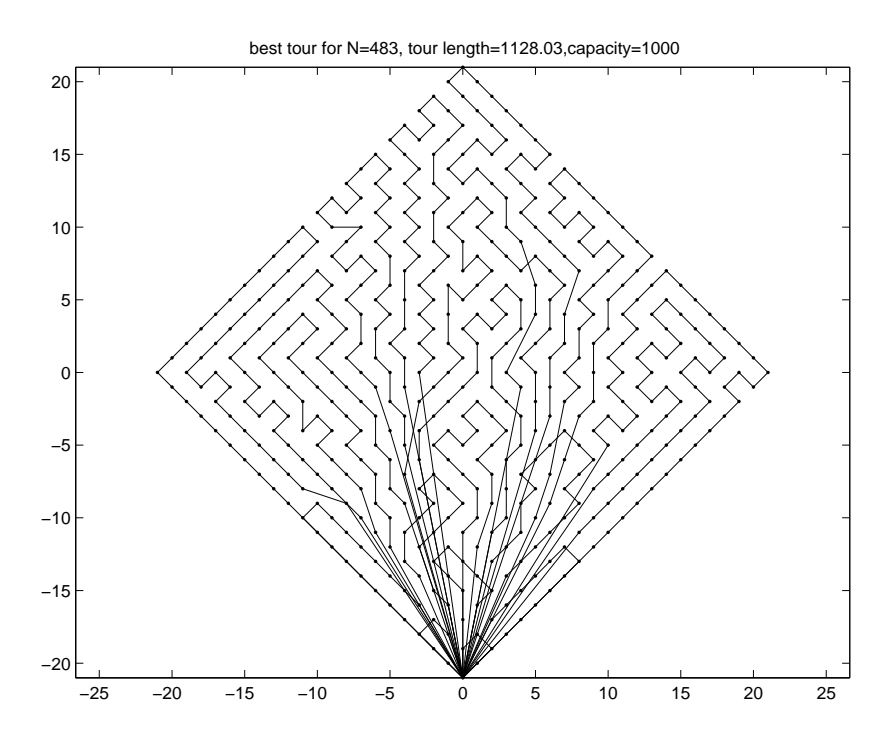

Figure 2.31: 483-node problem best VRTR tour.

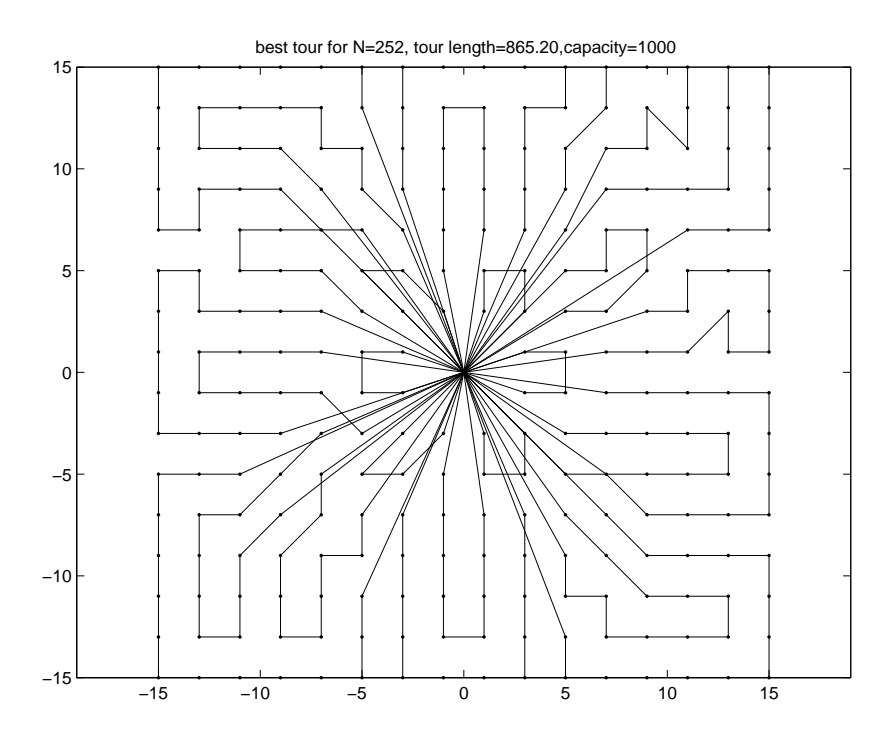

Figure 2.32: 252-node problem best VRTR tour.

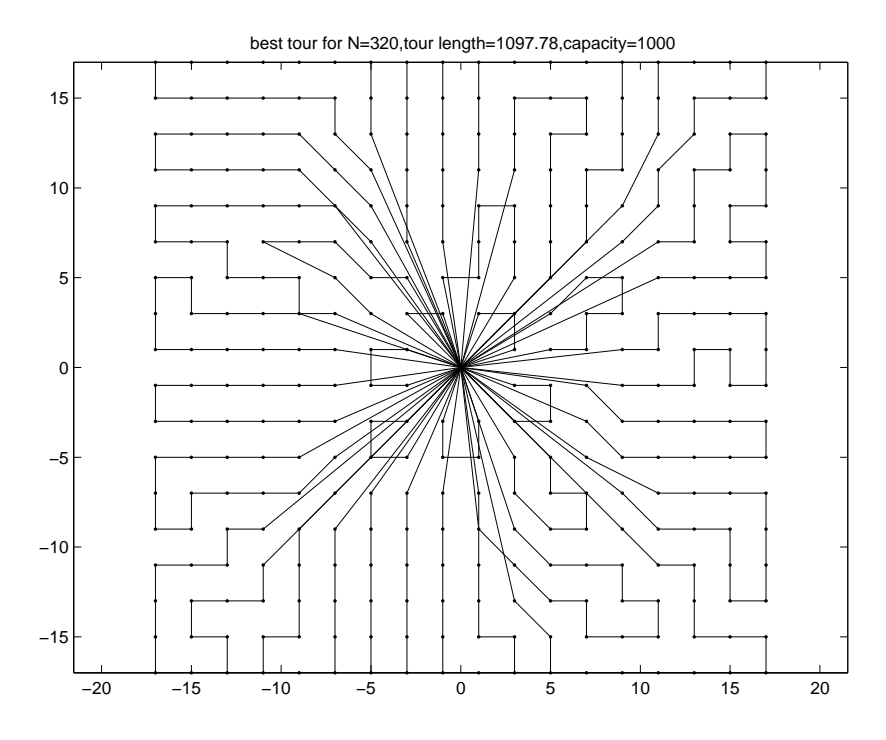

Figure 2.33: 320-node problem best VRTR tour.

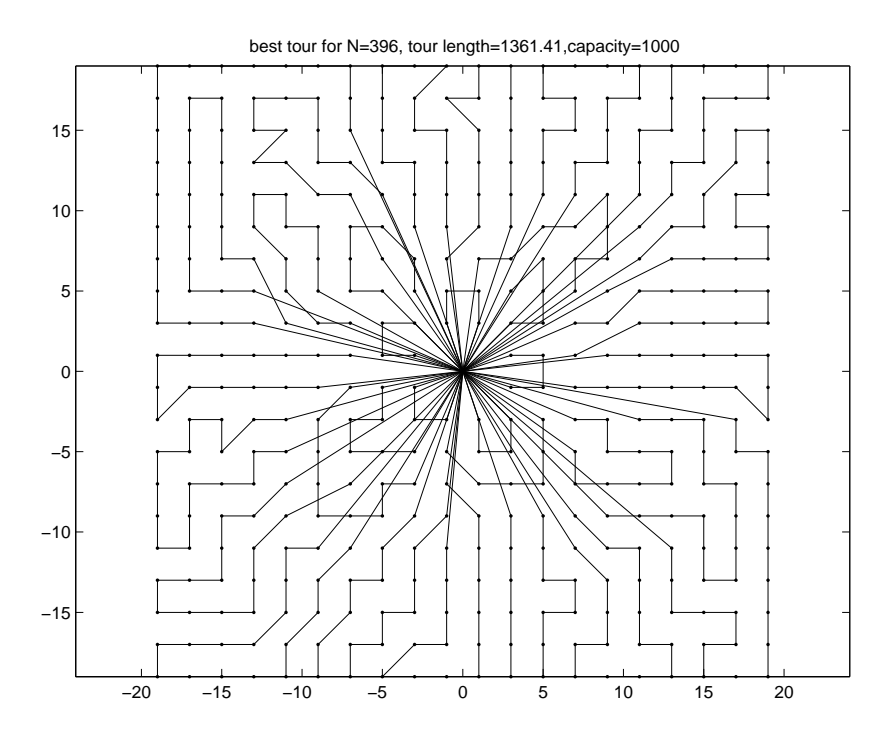

Figure 2.34: 396-node problem best VRTR tour.

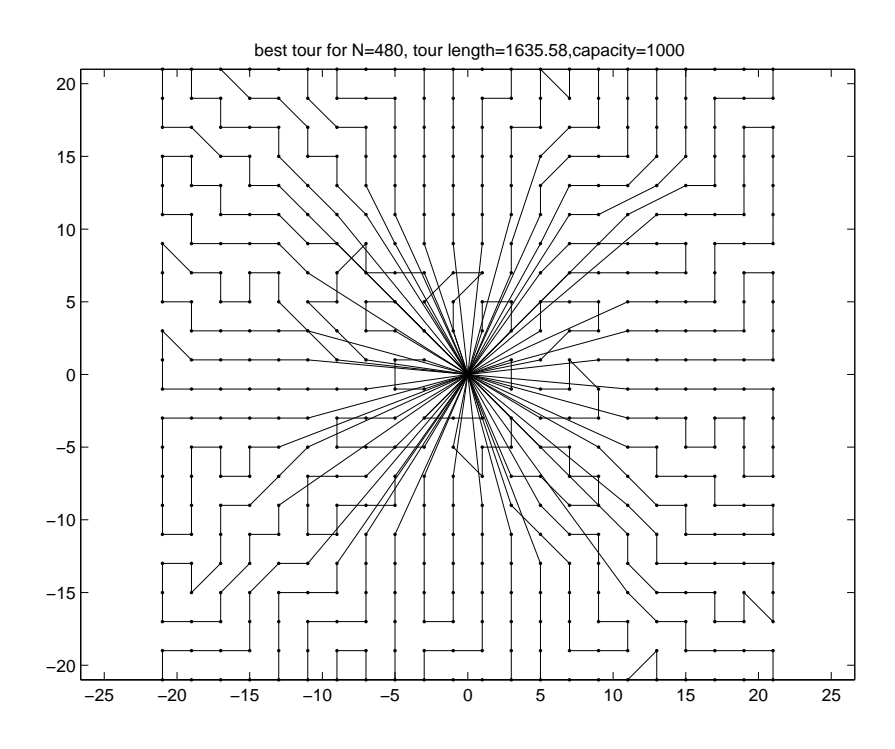

Figure 2.35: 480-node problem best VRTR tour.

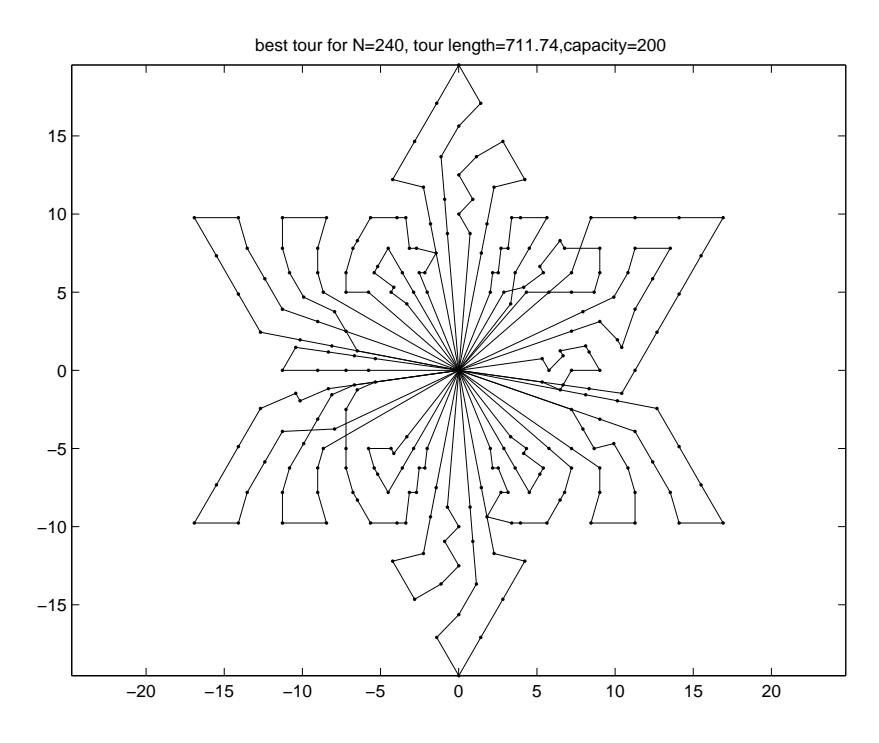

Figure 2.36: 240-node problem best VRTR tour.

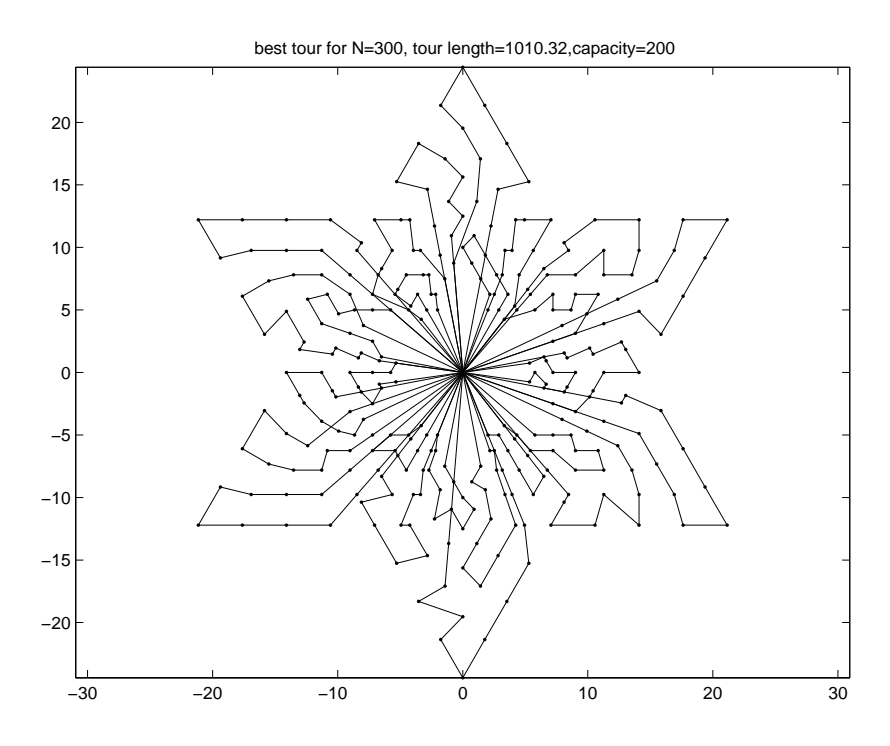

Figure 2.37: 300-node problem best VRTR tour.

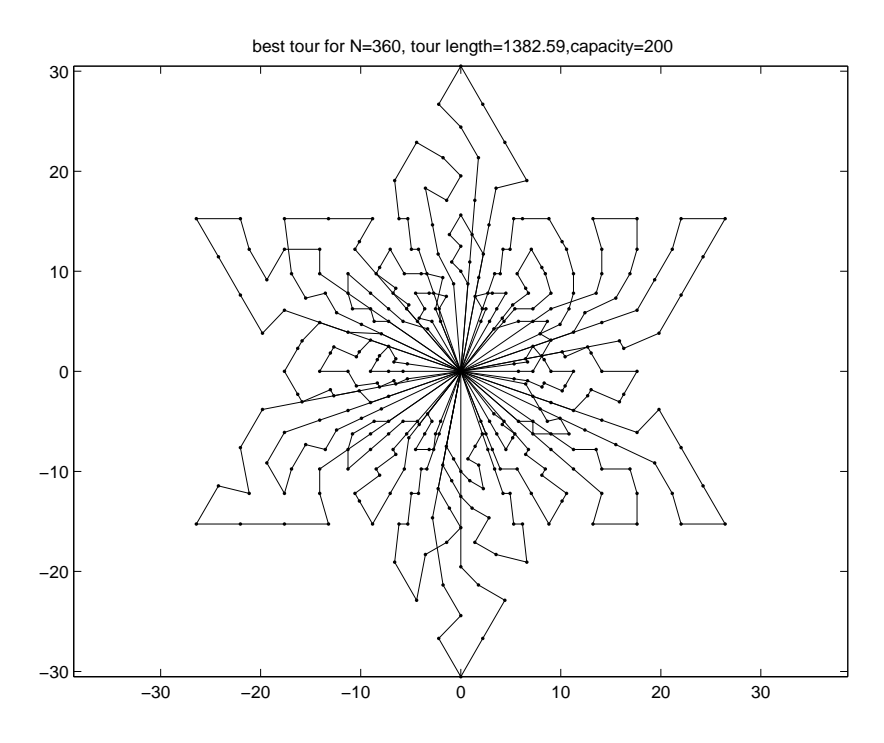

Figure 2.38: 360-node problem best VRTR tour.

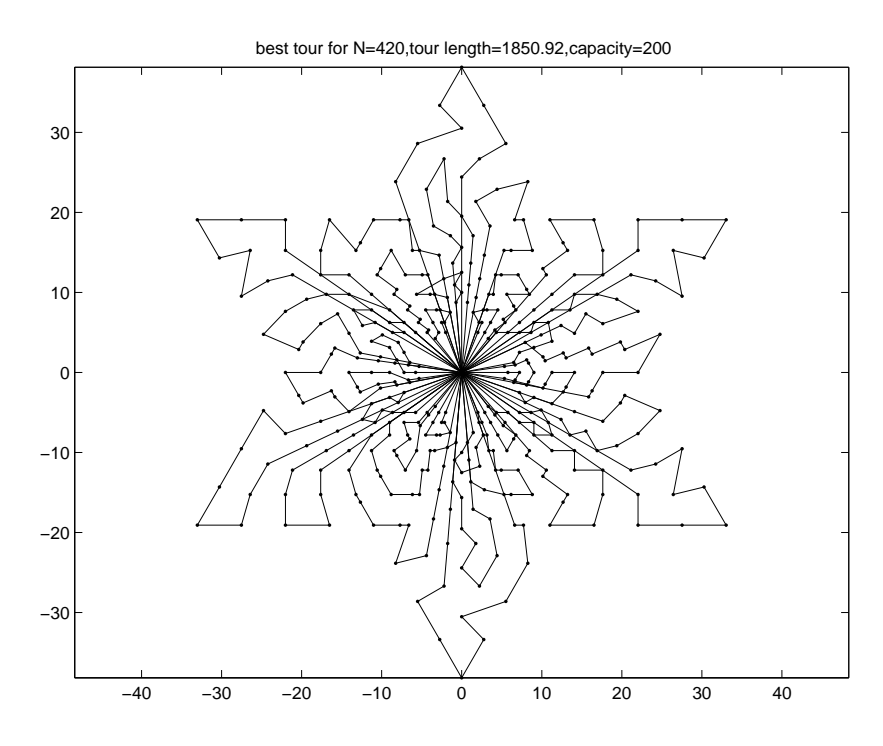

Figure 2.39: 420-node problem best VRTR tour.

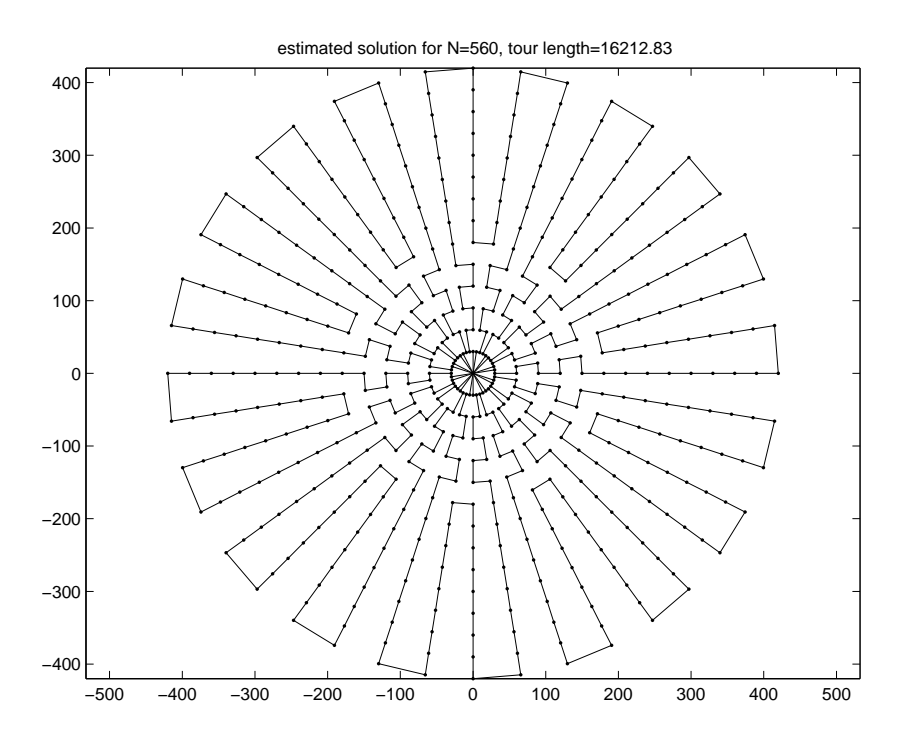

Figure 2.40: 560-node problem estimated tour.

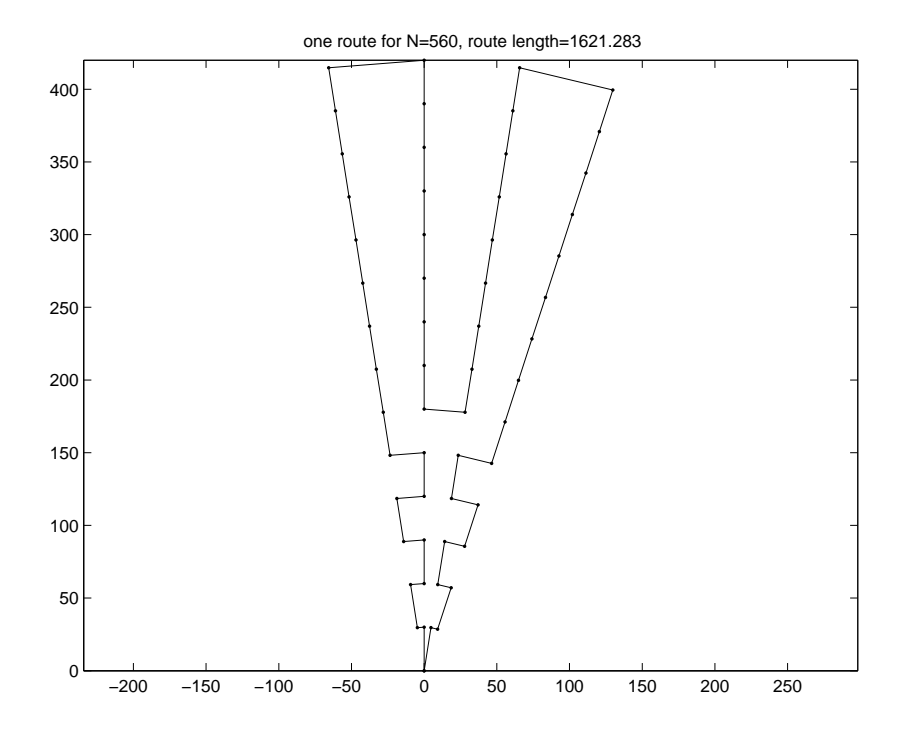

Figure 2.41: One route of 560-node problem estimated solution.

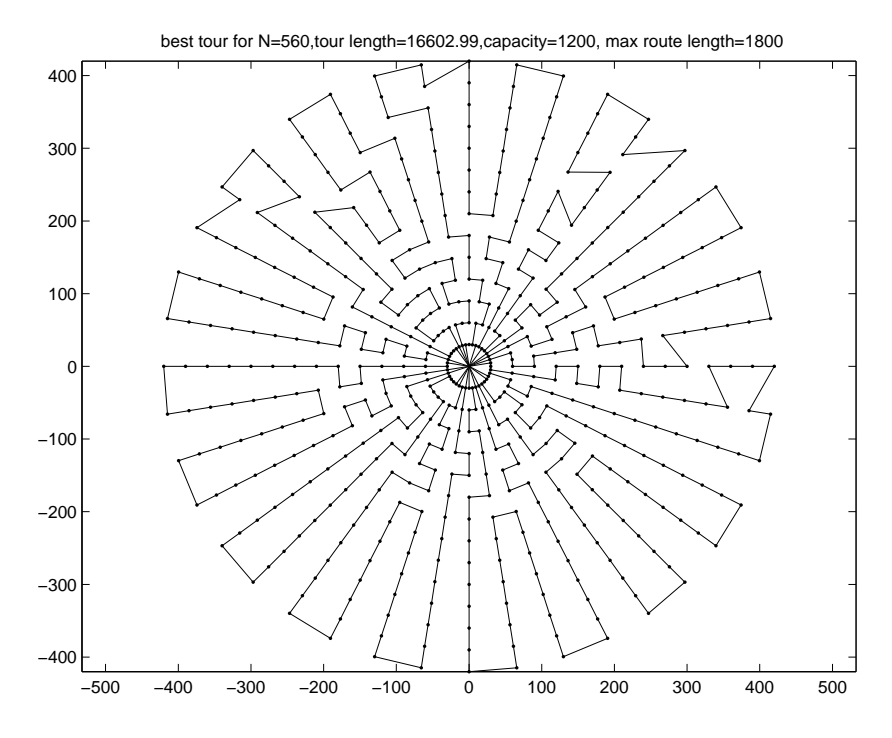

Figure 2.42: 560-node problem best VRTR tour.

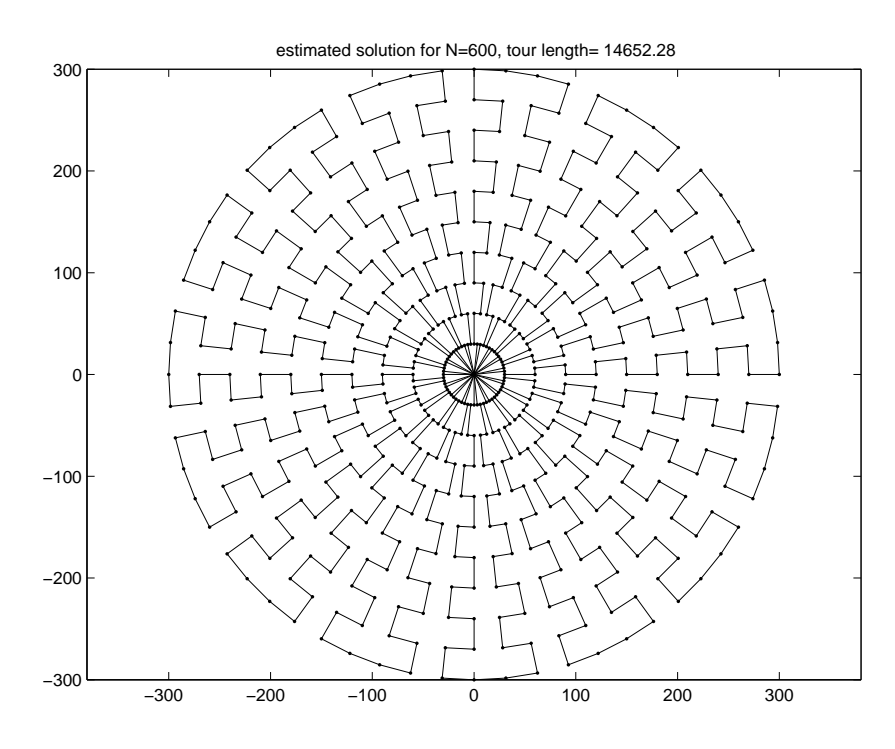

Figure 2.43: 600-node problem estimated tour.

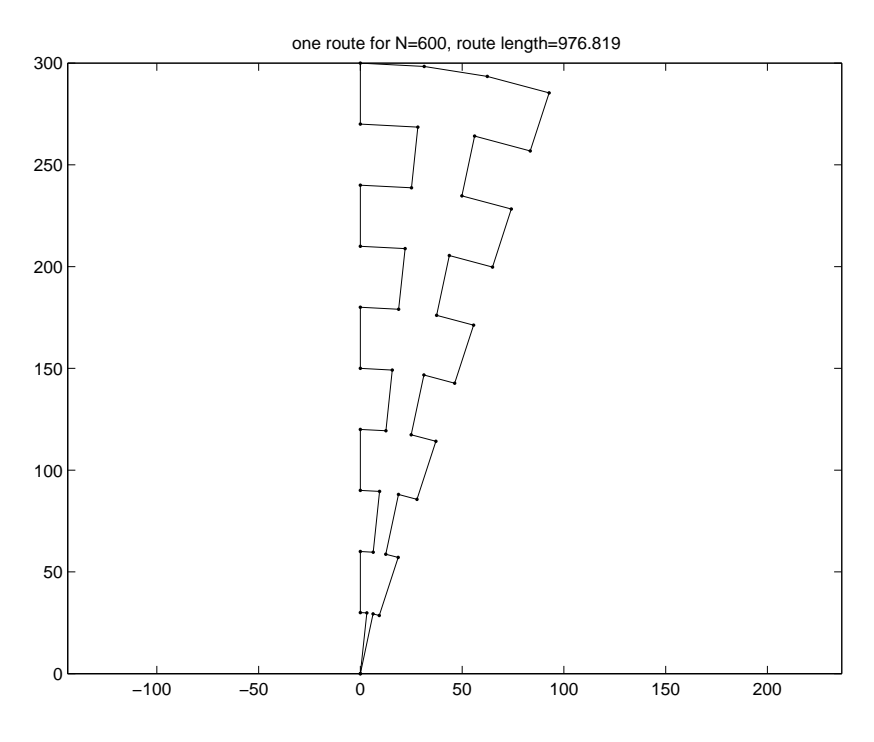

Figure 2.44: One route of 600-node problem estimated solution.

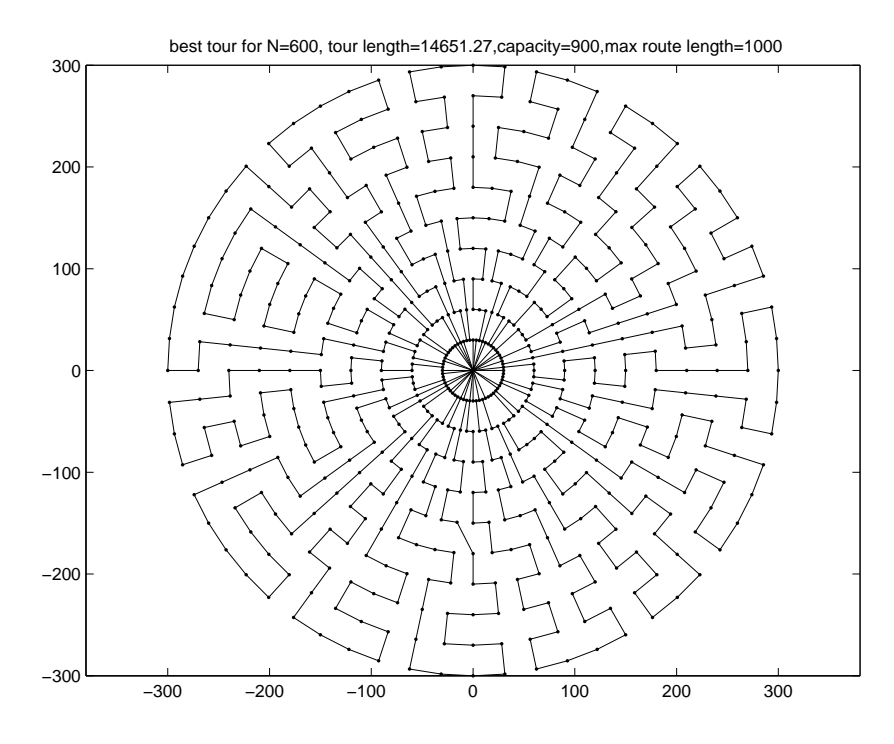

Figure 2.45: 600-node problem best VRTR tour.

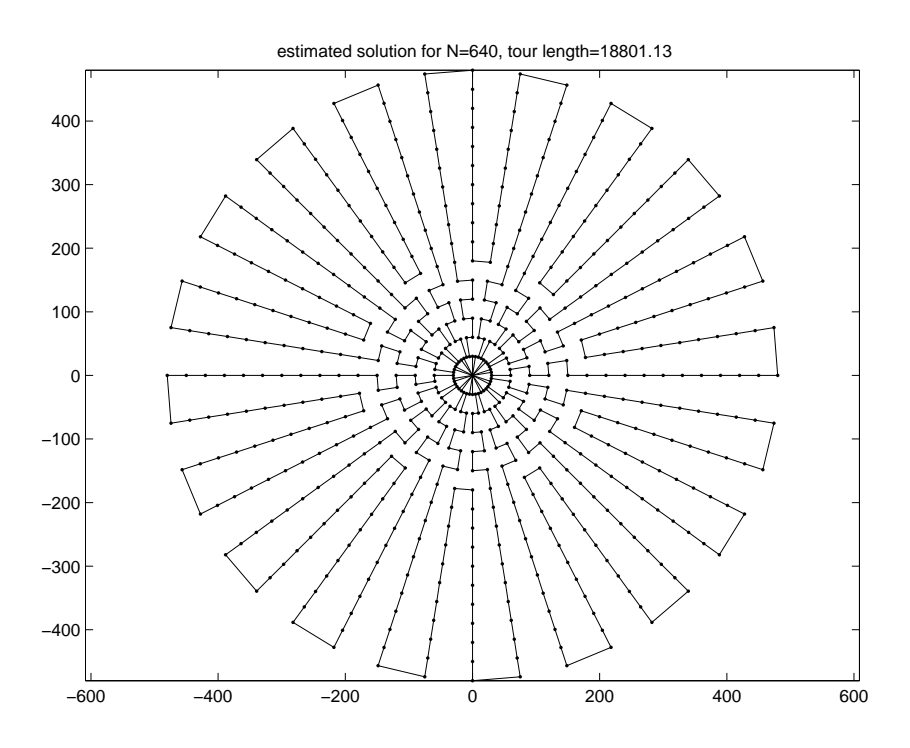

Figure 2.46: 640-node problem estimated tour.

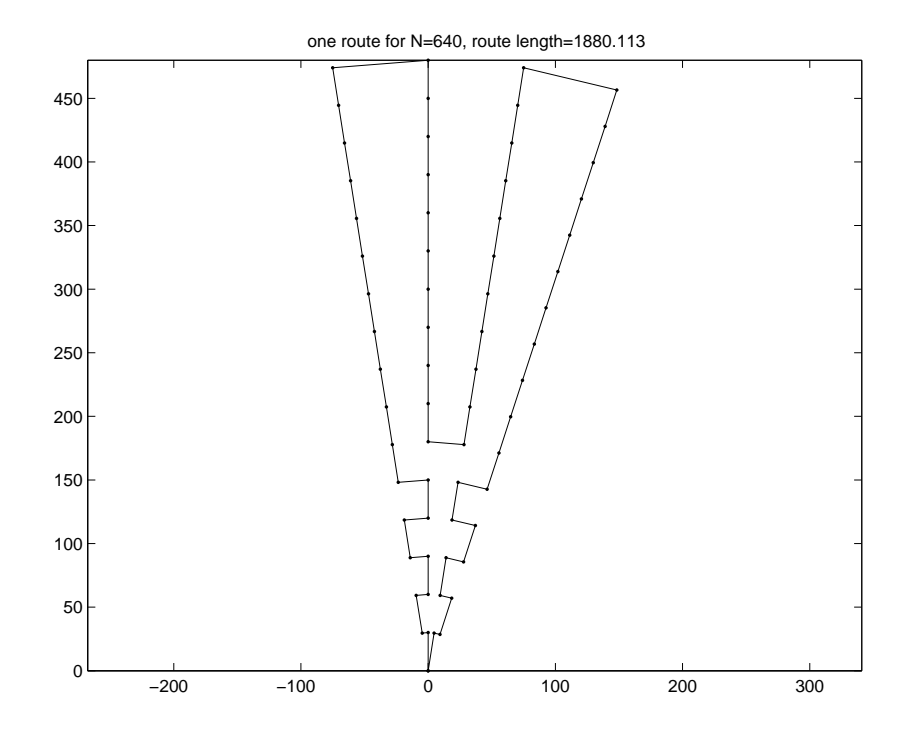

Figure 2.47: One route of 640-node problem estimated solution.

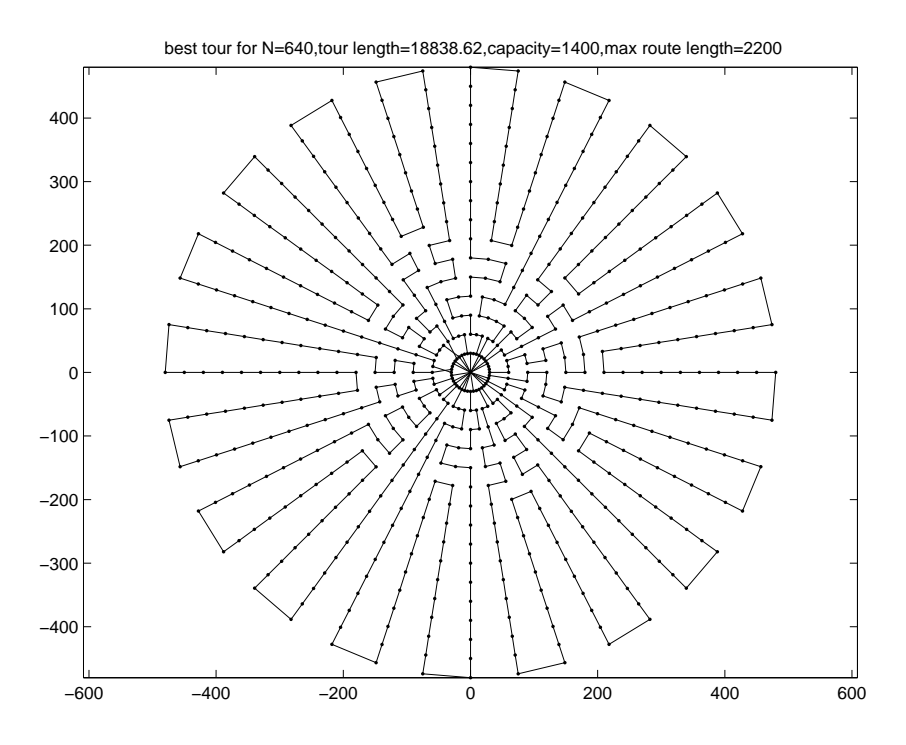

Figure 2.48: 640-node problem best VRTR tour.

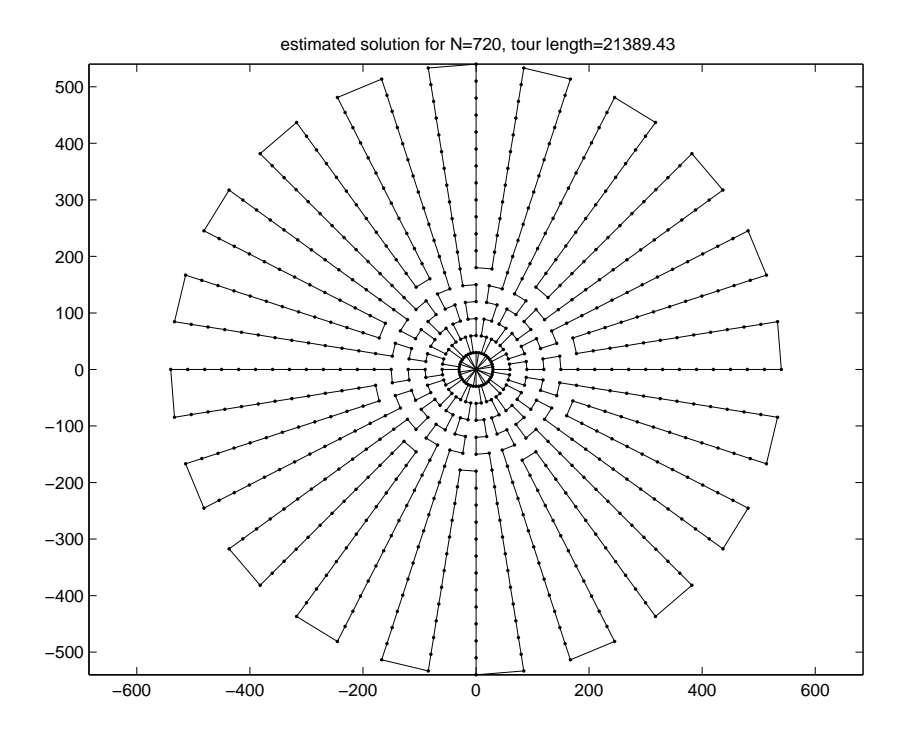

Figure 2.49: 720-node problem estimated tour.

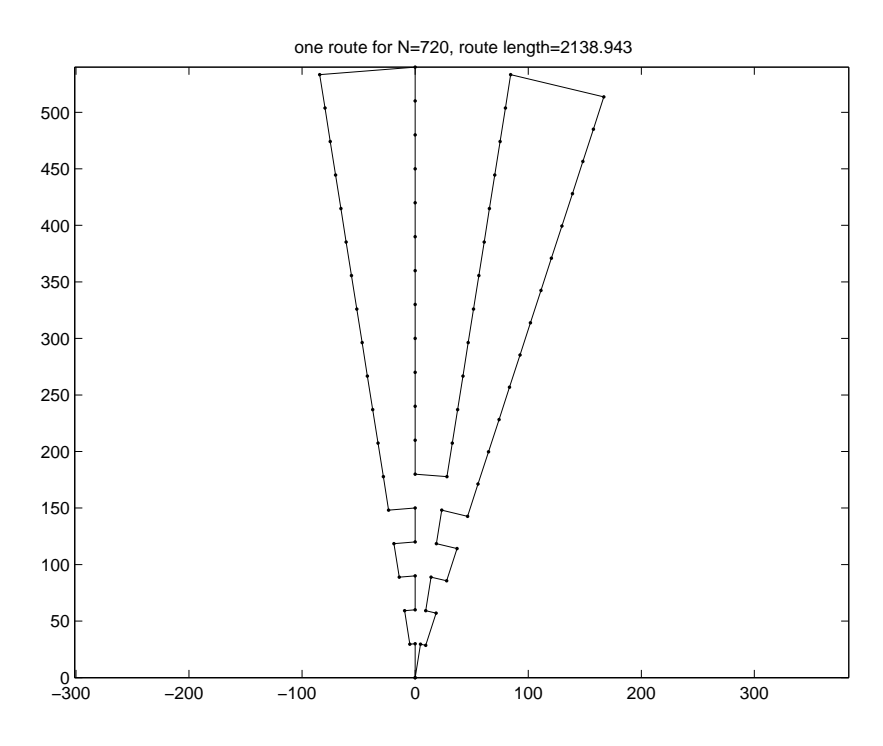

Figure 2.50: One route of 720-node problem estimated solution.

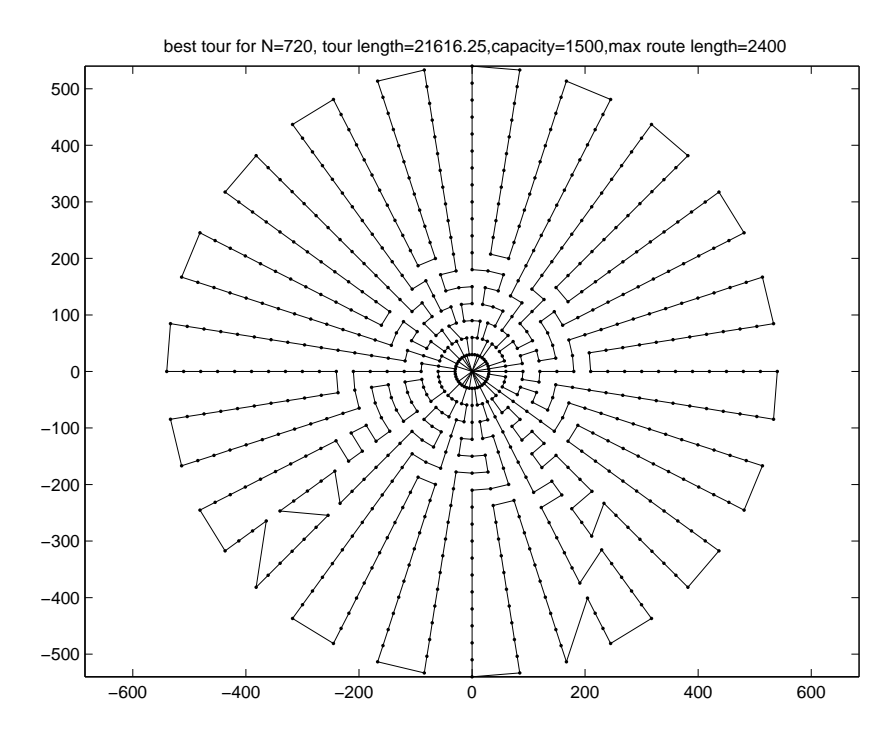

Figure 2.51: 720-node problem best VRTR tour.

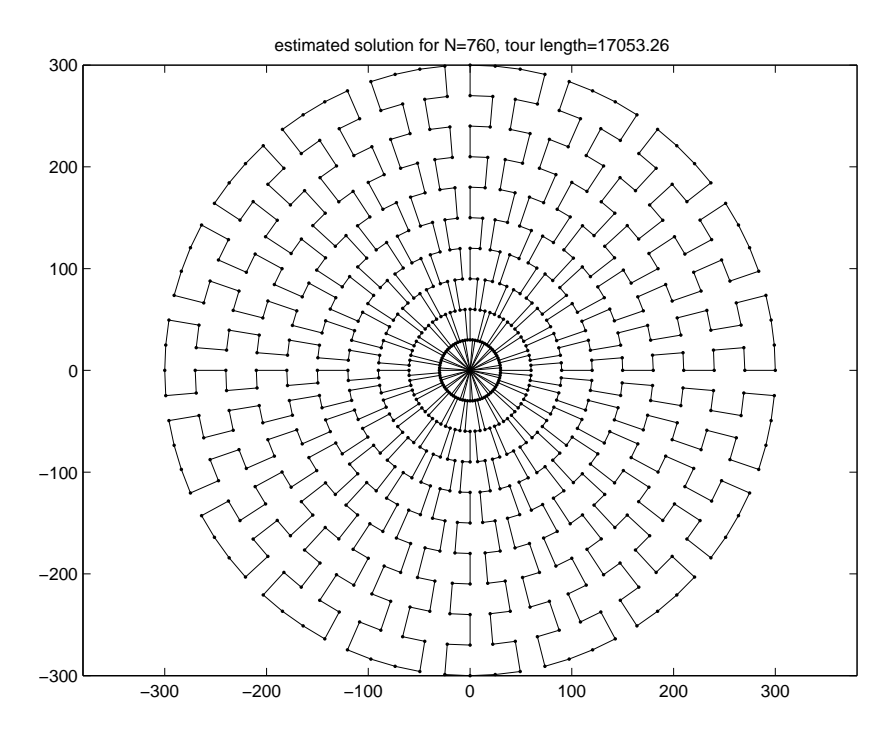

Figure 2.52: 760-node problem estimated tour.

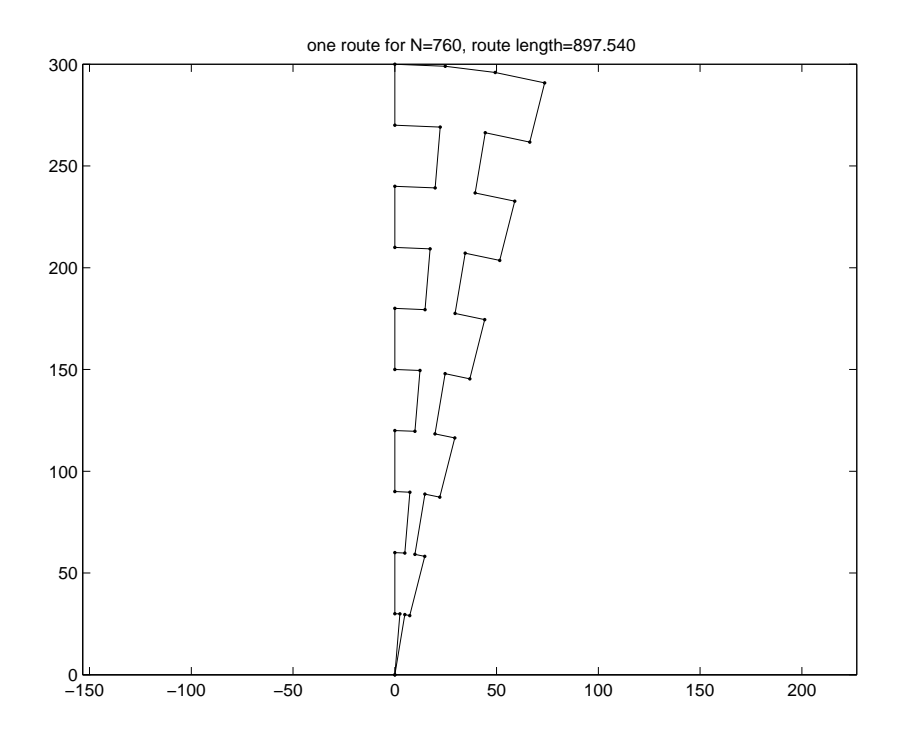

Figure 2.53: One route of 760-node problem estimated solution.

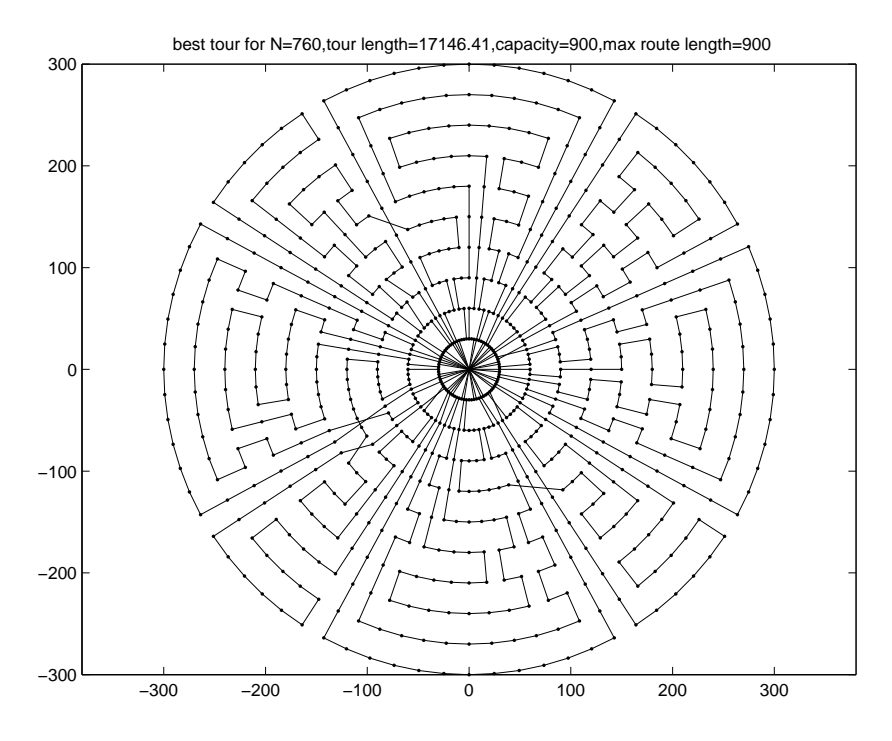

Figure 2.54: 760-node problem best VRTR tour.

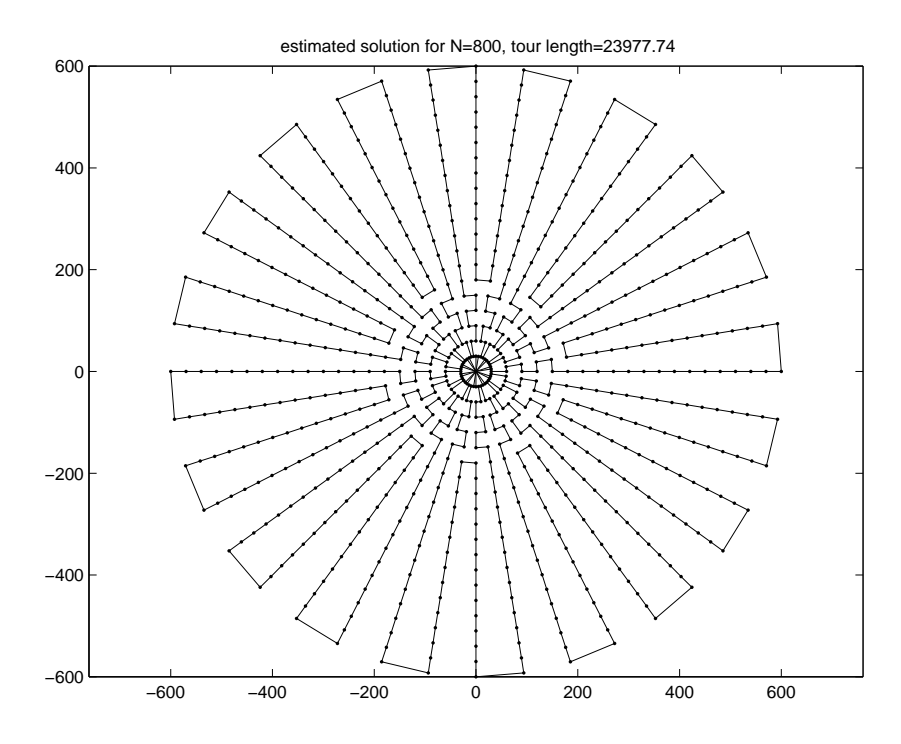

Figure 2.55: 800-node problem estimated tour.

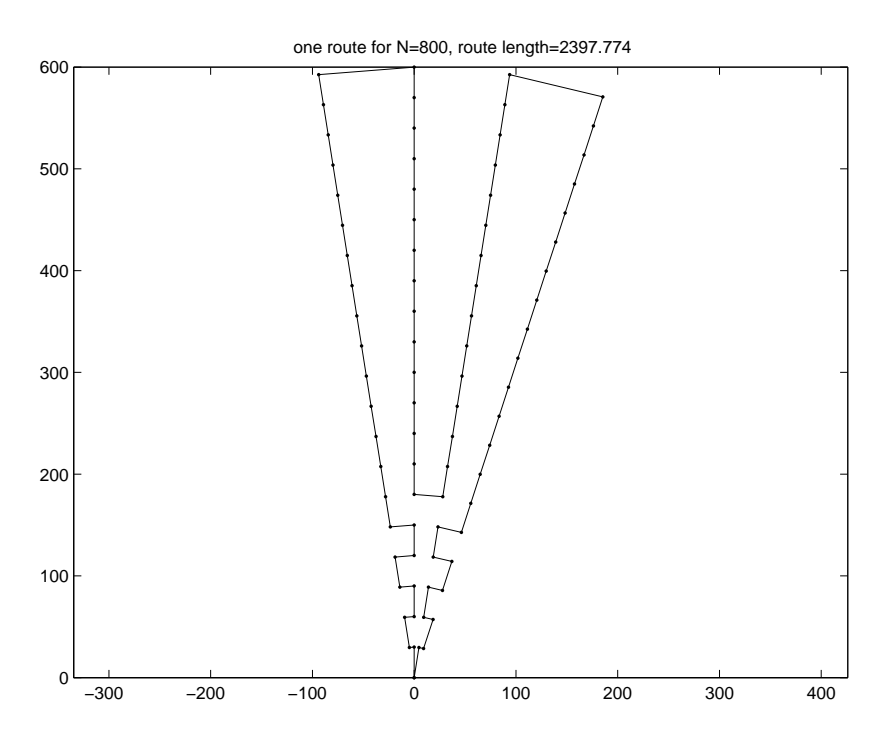

Figure 2.56: One route of 800-node problem estimated solution.

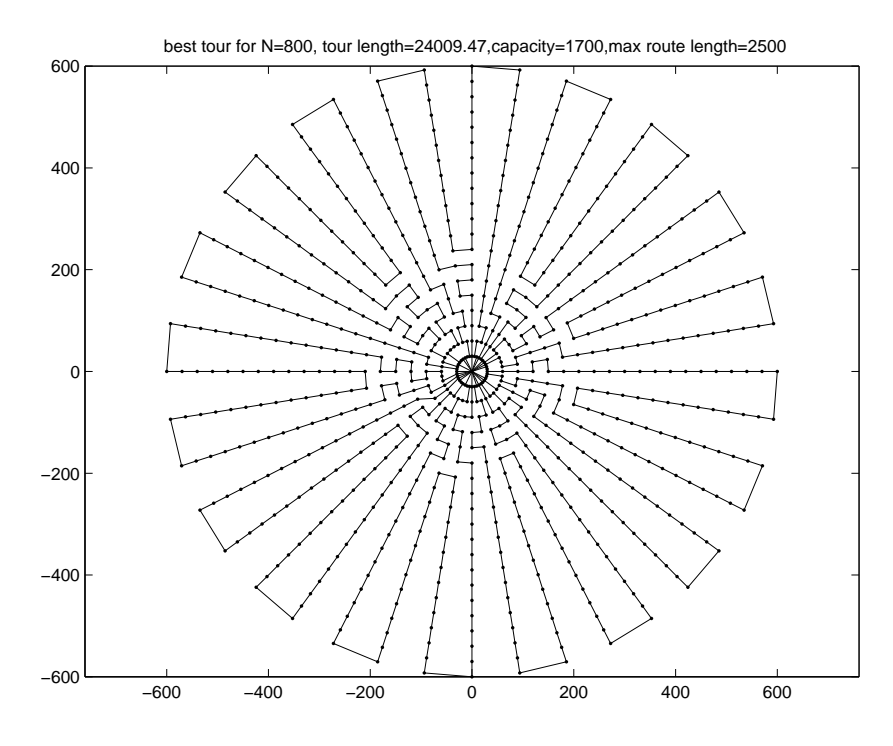

Figure 2.57: 800-node problem best VRTR tour.

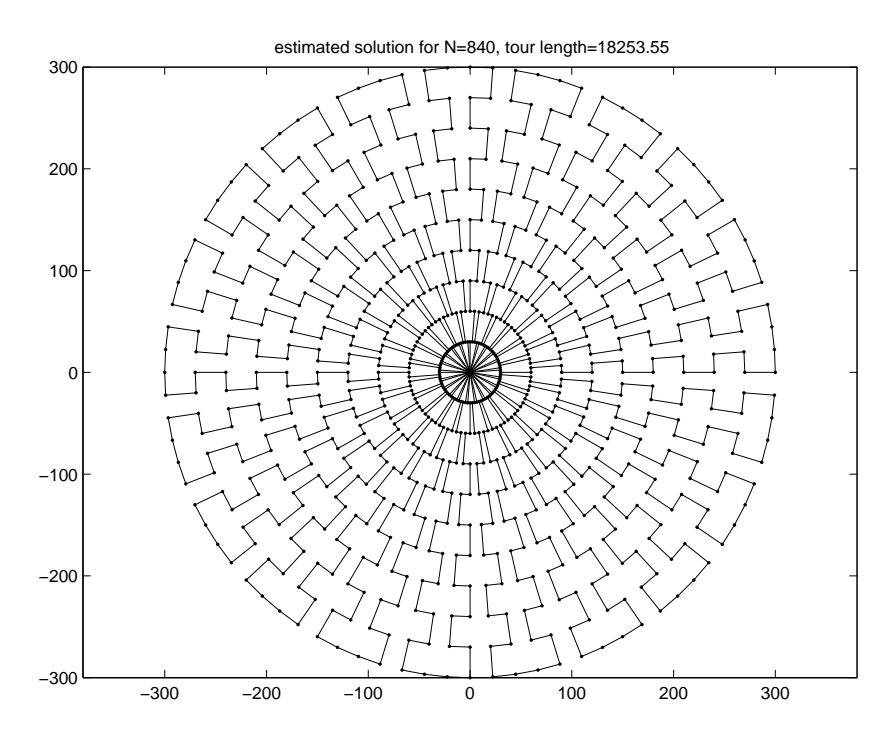

Figure 2.58: 840-node problem estimated tour.

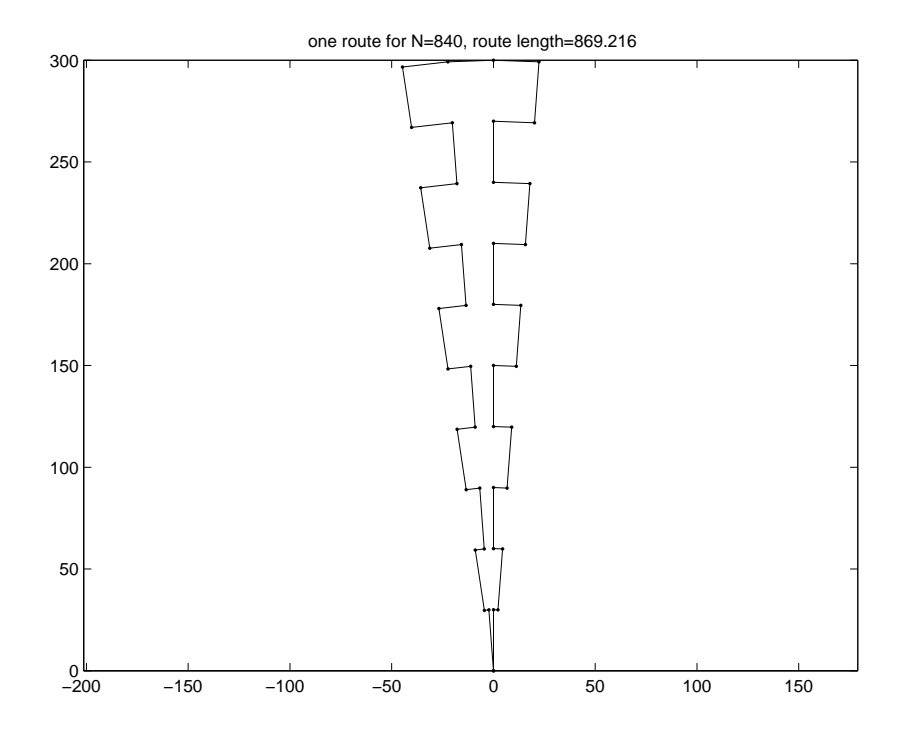

Figure 2.59: One route of 840-node problem estimated solution.

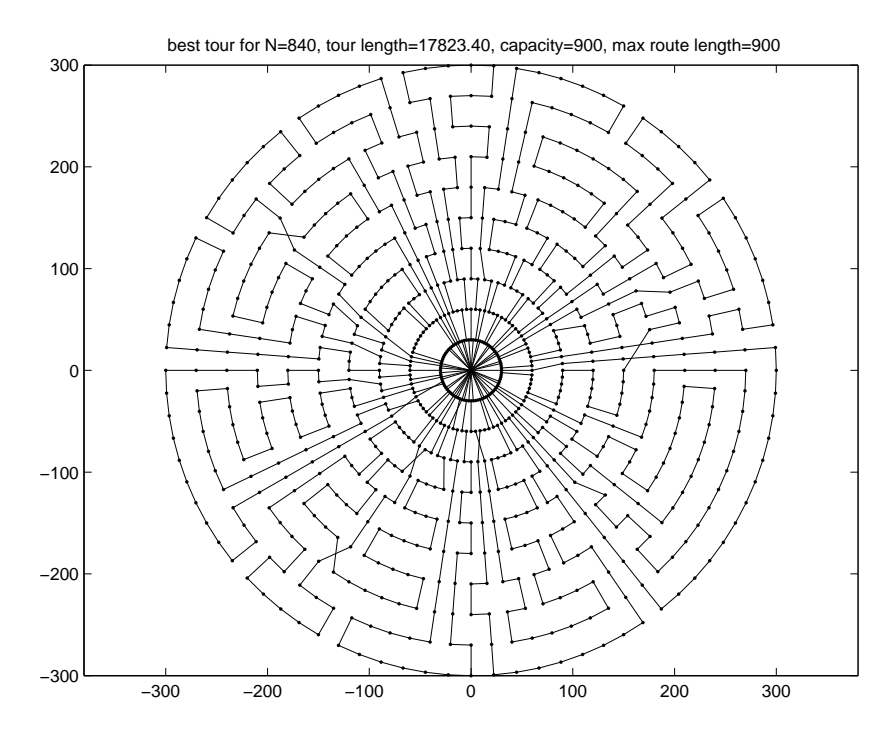

Figure 2.60: 840-node problem best VRTR tour.

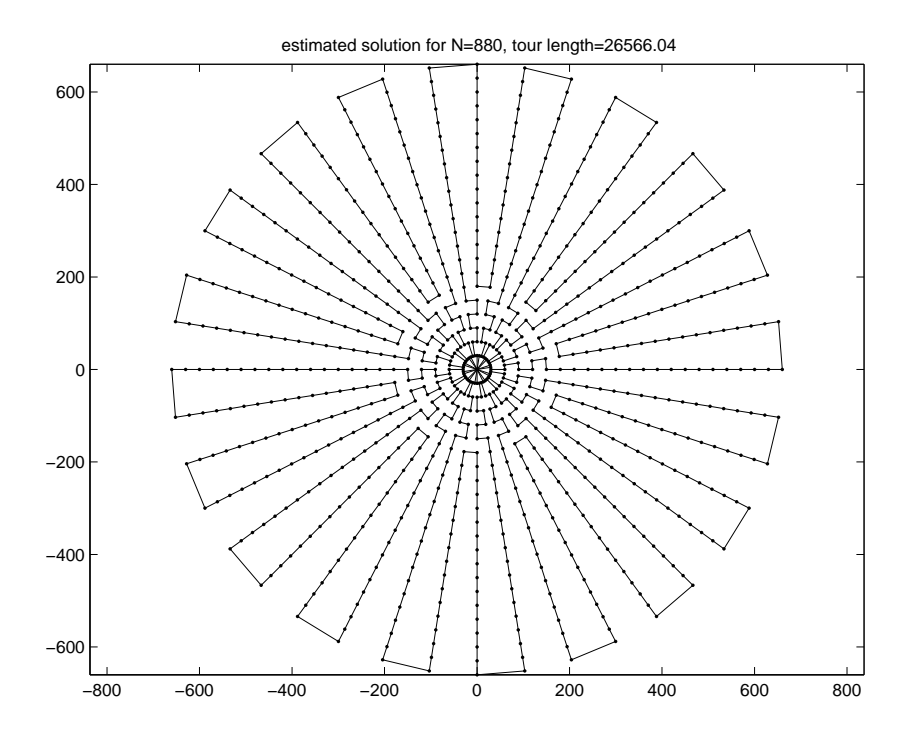

Figure 2.61: 880-node problem estimated tour.

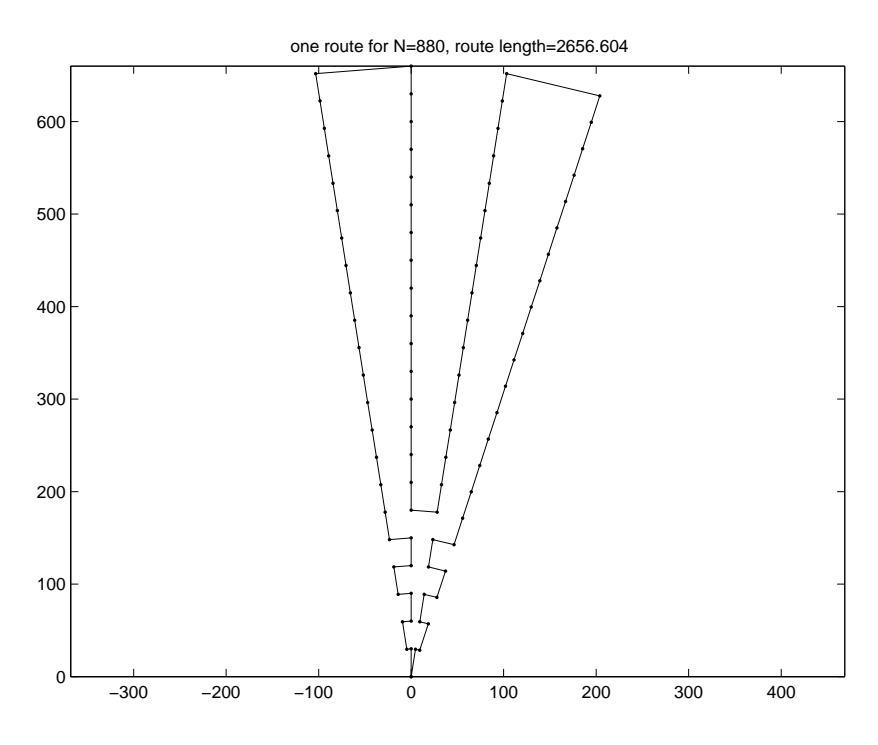

Figure 2.62: One route of 880-node problem estimated solution.

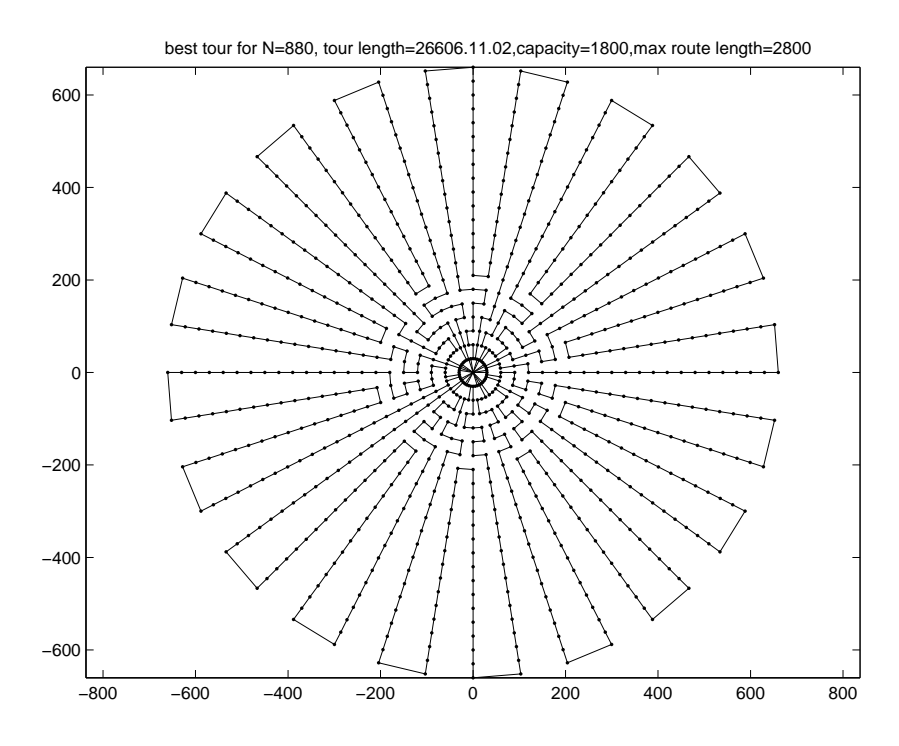

Figure 2.63: 880-node problem best VRTR tour.

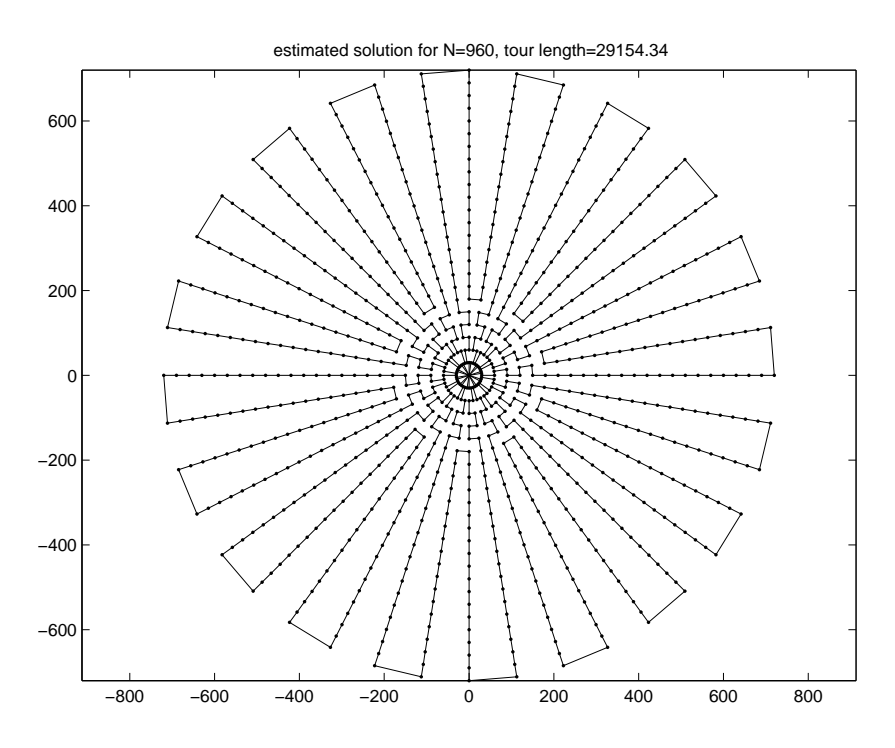

Figure 2.64: 960-node problem estimated tour.

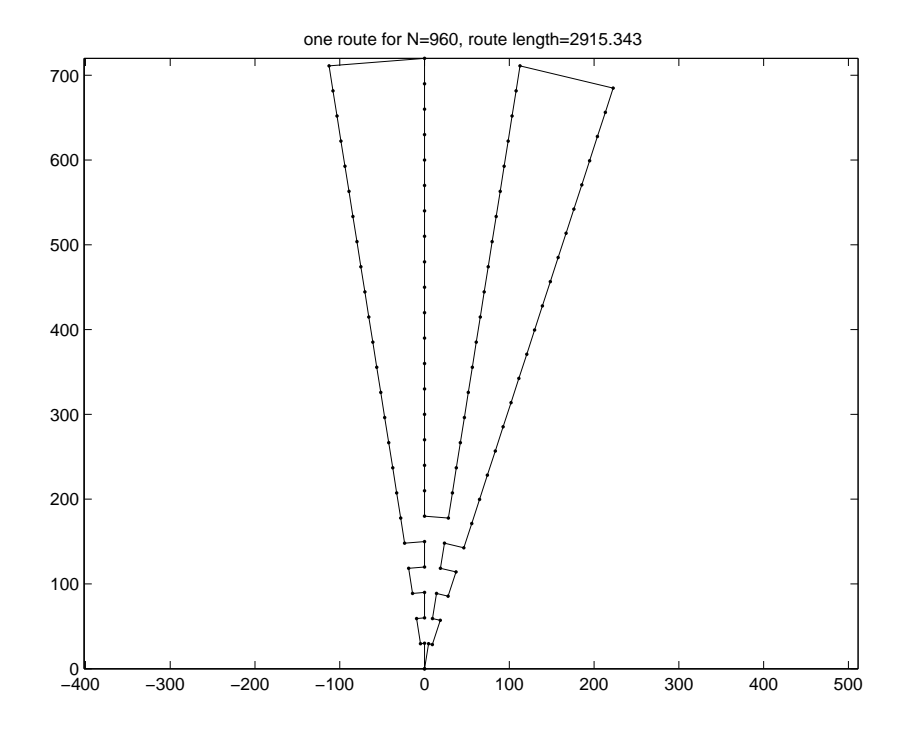

Figure 2.65: One route of 960-node problem estimated solution.

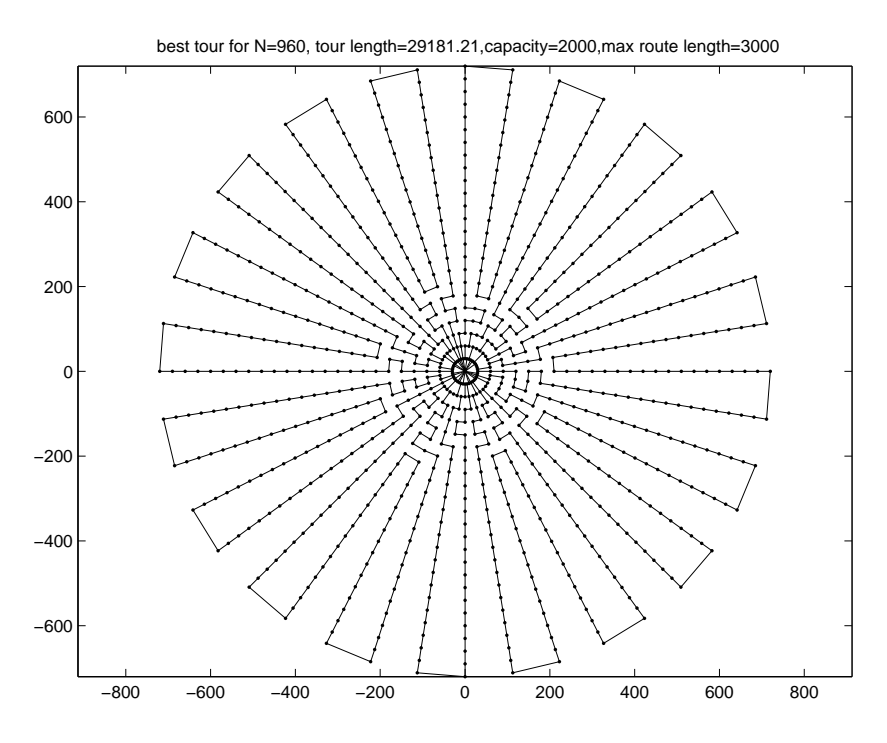

Figure 2.66: 960-node problem best VRTR tour.

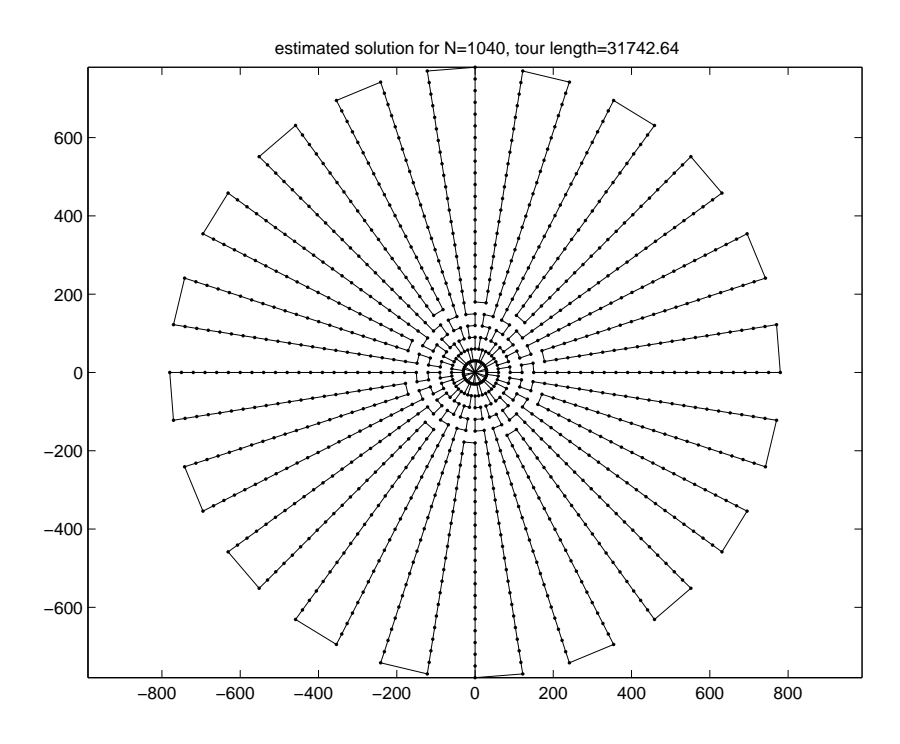

Figure 2.67: 1040-node problem estimated tour.

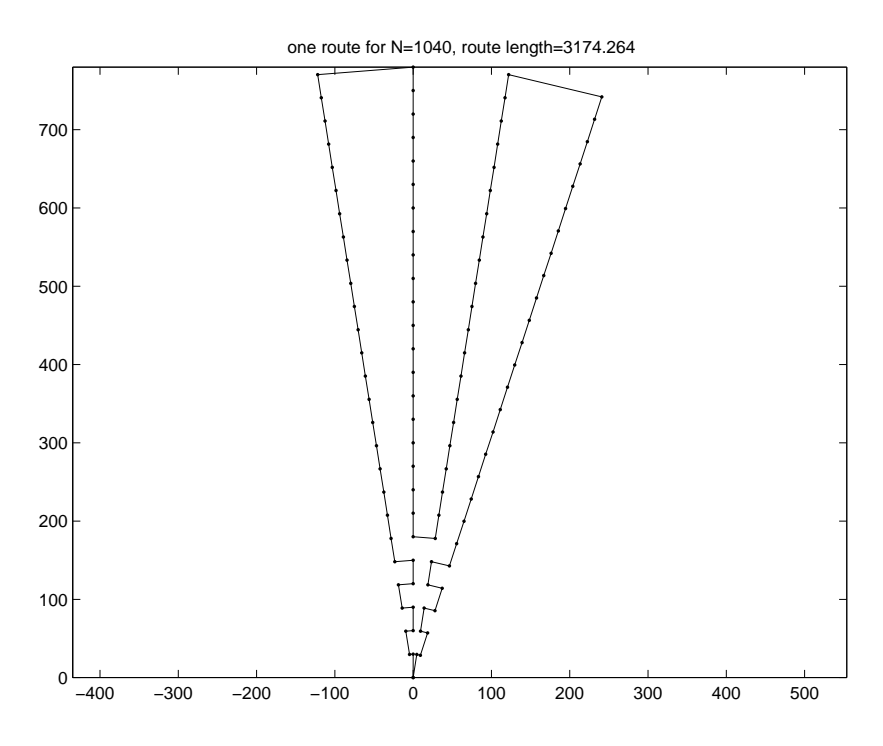

Figure 2.68: One route of 1040-node problem estimated solution.

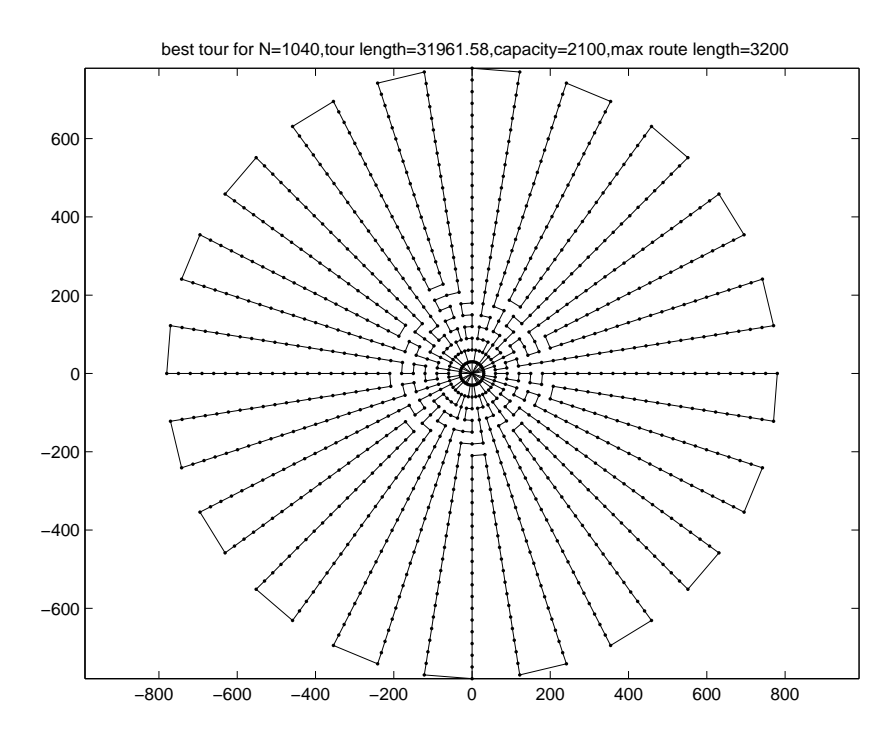

Figure 2.69: 1040-node problem best VRTR tour.
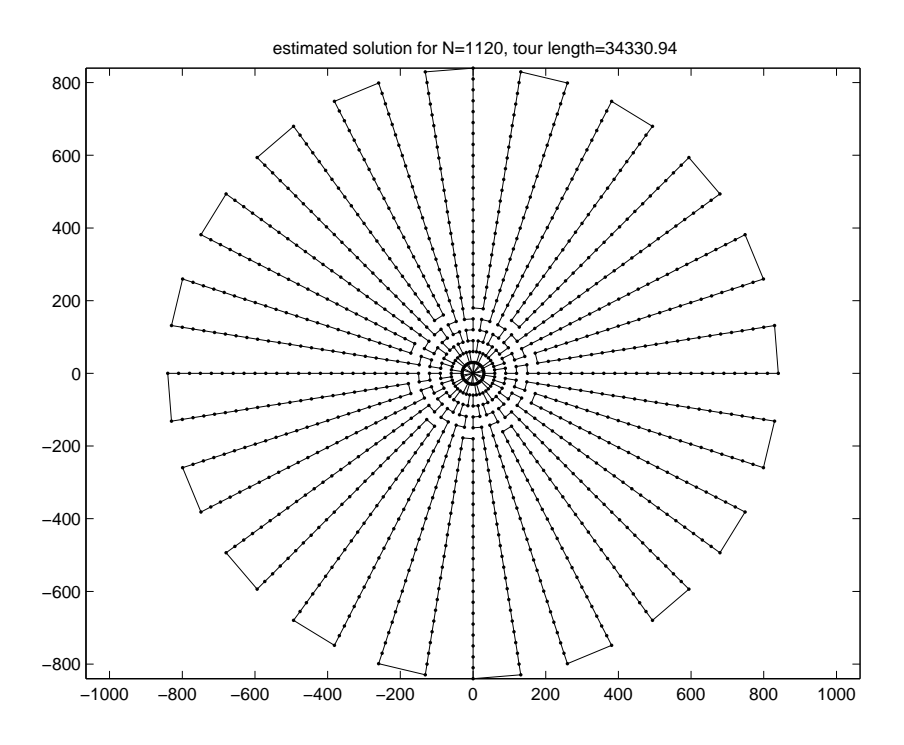

Figure 2.70: 1120-node problem estimated tour.

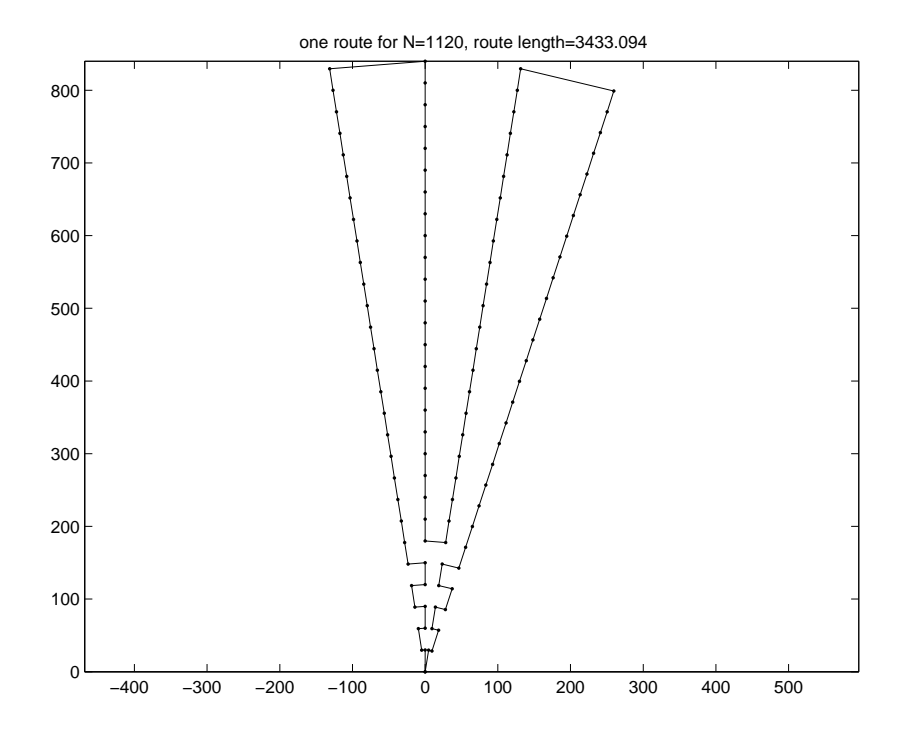

Figure 2.71: One route of 1120-node problem estimated solution.

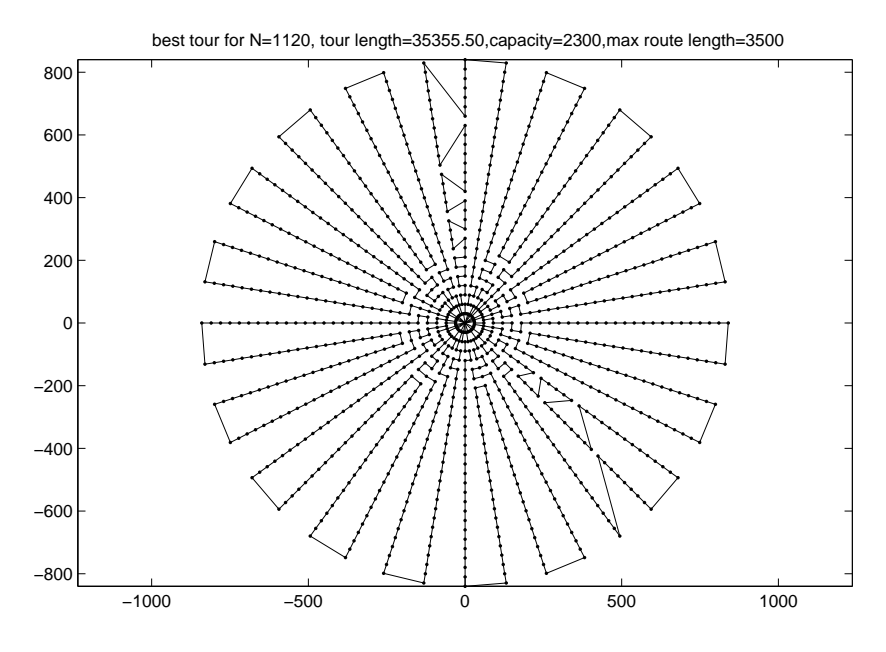

Figure 2.72: 1120-node problem best VRTR tour.

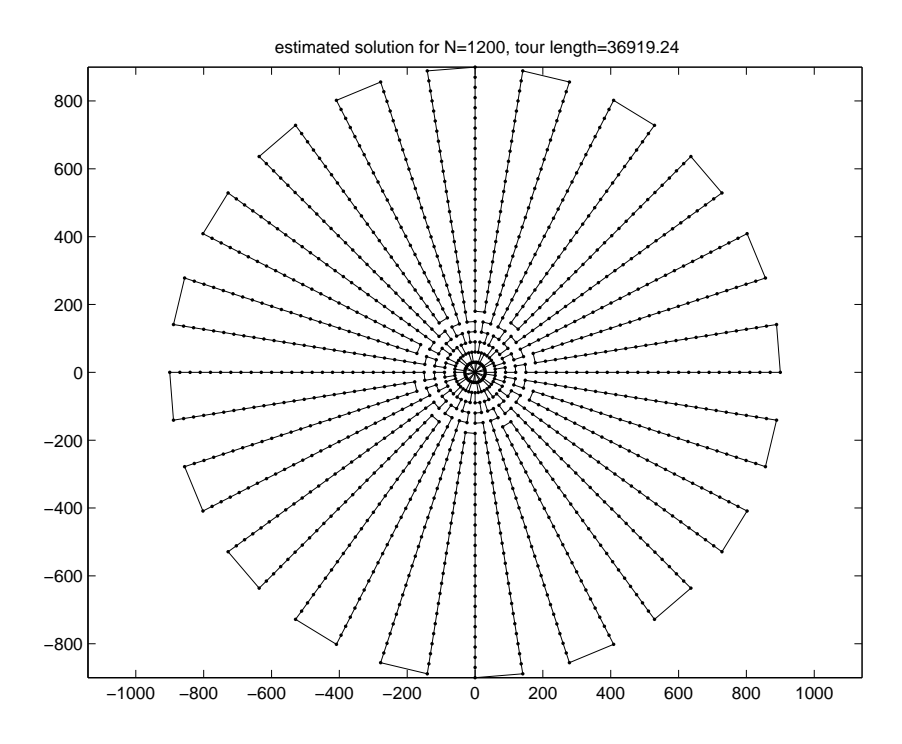

Figure 2.73: 1200-node problem estimated tour.

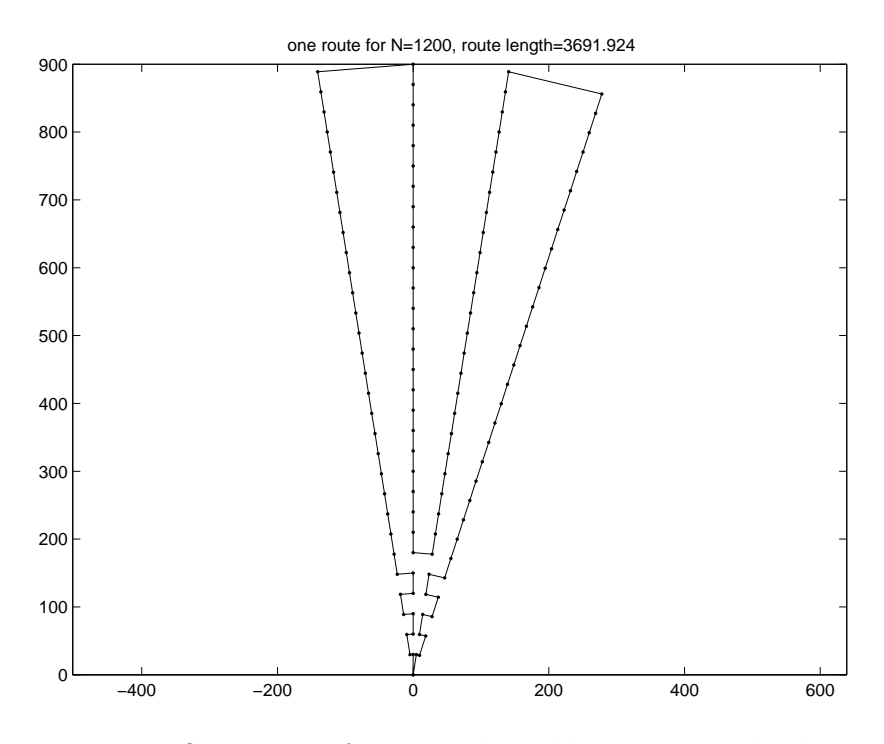

Figure 2.74: One route of 1200-node problem estimated solution.

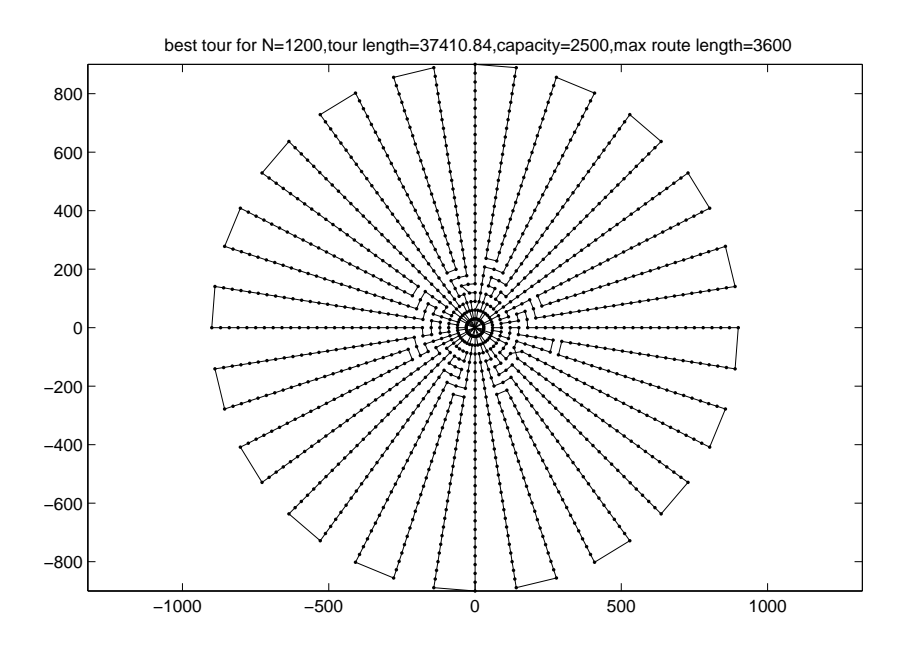

Figure 2.75: 1200-node problem best VRTR tour.

# Chapter 3

# The Time Dependent Traveling Salesman Problem

## 3.1 Introduction

In the standard version of the traveling salesman problem (TSP), we are given a set of customers located in and around a city and the distances between each pair of customers, and need to find the shortest tour that visits each customer exactly once. The TSP has been studied for more than 50 years and a wide variety of heuristics has been developed. Applegate et al. [2], Johnson and McGeoch [23], and Junger, Reinelt and Rinaldi [24] are excellent sources for algorithmic and computational aspects of the TSP.

In this chapter, we consider the following variant of the TSP. Suppose that some of the customers are located in the center of the city. Within a window of time, the center city becomes congested so that the time to travel between customers takes longer. Clearly, we would like to construct a tour that avoids visiting customers when the center of the city is congested. This variant of the TSP is known as the time dependent traveling salesman problem (TDTSP).

Recently, Bentner et al. [5] and Schneider [36] studied the TDTSP. They considered the Bier127 problem from TSPLIB [33] and defined a region in the city center in which traffic jams occurs in the afternoon. In Figure 3.1, we show

59

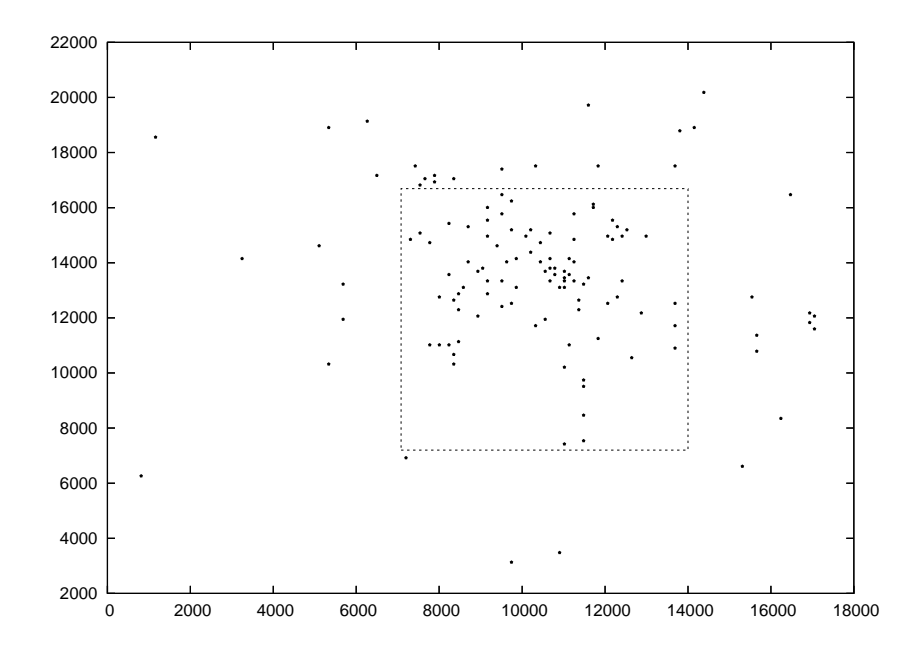

Figure 3.1: Bier127 with the location of 127 beer gardens in and around Augsburg. Afternoon traffic jams occur in the dashed rectangular region.

Bier127 with the locations of 127 beer gardens in and around Augsburg, Germany. Congestion occurs in the afternoon for beer gardens in the dashed rectangle (the traffic jam region), so that the time to drive between two locations in the rectangle is multiplied by a jam factor  $f > 1$ .

Bentner et al. and Schneider varied the value of the jam factor and generated tours for Bier127 using simulated annealing. As the value of the jam factor increased, they found that locations in the jam factor region were typically avoided in the afternoon. In addition, Bentner et al. compared different traffic jam regions and found that, when the region was small, the salesman could detour and avoid the traffic jam without greatly increasing the tour length. However, when the traffic jam region was large, short detours were not always possible.

We point out that different variants of the TDTSP have been studied in the literature. Malandraki and Dial [30] used step functions to model the time

dependency. The time to traverse edge  $ij$  depended on the departure time  $t_i$ from the origin node  $i$ . On average, there were two or three time periods per edge. The travel times were constant for each time period. Malandraki and Dial used a restricted dynamic programming heuristic to solve the TDTSP with 10 to 55 nodes. At each stage of the dynamic program, only  $H$  best subtours were considered. They used  $H = 1,100,1000,5000,15000$  in their computational experiments.

Malandraki and Daskin [29] studied a variant of the time dependent vehicle routing problem (TDVRP). Mixed integer linear programming formulations were presented that treated the travel time functions as step functions. A simple heuristic based on nearest-neighbor was developed for both the TDTSP and the TDVRP. A mathematical-programming-based heuristic using cutting planes for the TDTSP was discussed. Computational results for randomly generated problems with 10 to 25 nodes were reported.

In Section 3.2, we develop two algorithms for solving the TDTSP. In Section 3.3, we conduct computational experiments with both algorithms on Bier127. In Section 3.4, we consider the time dependent vehicle routing problem (TDVRP) and present limited computational results. In Section 3.5, we give our conclusions.

# 3.2 Algorithms for the TDTSP

In this section, we present two algorithms for solving the TDTSP: one based on record-to-record travel and one based on the chained Lin-Kernighan procedure.

#### 3.2.1 Record-to-record travel algorithm

Our record-to-record travel algorithm (RTR) is based on the procedure that we developed to solve the vehicle routing problem (Li, Golden, and Wasil [28]). We describe RTR in Table 3.1. The initial solution is generated by the modified Clarke and Wright algorithm (Golden et al. [20]). We then use two-opt moves and one-point moves, and allow uphill moves. Finally, we try to improve the current solution by allowing only downhill moves.

#### 3.2.2 Chained Lin-Kernighan algorithm

We also developed a variant of the chained Lin-Kernighan algorithm (CLK) to solve the TDTSP (a detailed description of the Lin-Kernighan algorithm is given by Junger et al. [24]; Applegate et al. [3] give a detailed description of CLK). Our variant is described in Table 3.2. In Algorithm 7, the outer loop runs for min{number of nodes/2, 100} iterations. We use a neighbor list with 25 nearest neighbors.

At the end of Algorithm 7, we perturb the current solution. We use the double-bridge kick shown in Figure 3.2 (see Applegate et al. [3] for more details). In Figure 3.2 (a), we randomly select four pairs of nodes from the current solution. We re-link them as shown in Figure 3.2 (b). This changes the structure of the current solution and will hopefully lead to a better local optimum.

In Algorithm 8, we apply an iterative operation on each node that exploits possible two-opt moves. In the traditional two-opt move, each node is examined and only downhill moves are made (see [24] for details). In Algorithm 9, we do not finish processing a node immediately if there is no downhill move. Instead, we do the two-opt move and apply Algorithm 9 (recursively) to the new solution.

62

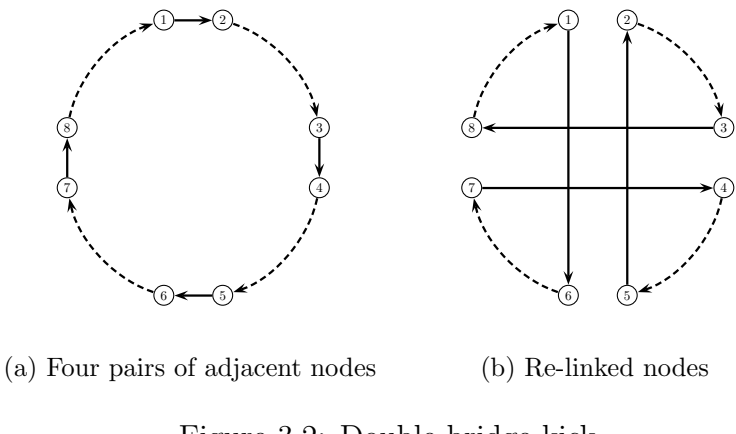

Figure 3.2: Double-bridge kick.

We do this four times. If a downhill move is found, we accept it. Otherwise, we restore the solution that was generated before the recursive call (see [3] for details).

# 3.3 Computational experiments

In this section, we report the results of two computational experiments. We use the Bier127 problem. The traffic jam region (rectangle) has lower left-corner coordinates (7080, 7200), a width of 6920, and a height of 9490. The starting node (node 1) has coordinates (9860, 14152). A salesman starts at 9 am and

Table 3.1: Record-to-record travel algorithm for the TDTSP. Algorithm 1 Main Program with Multiple Trials

#### begin

Set bestRecord = null; OptLength =  $\infty$ for  $\lambda = 0.6$  to 2.0 step 0.4 do generate an initial TSP tour p by the modified Clarke and Wright algorithm with parameter  $\lambda$ use record-to-record travel on p to improve the solution if p.length < OptLength then bestRecord = p; OptLength = p.length; end

#### Algorithm 2 Record-to-record Travel for TDTSP

input: TSP tour p output: an improved TSP tour p begin bestTour = p; deviation =  $0.01*$ p.length; M=5, I=10 for counter= 1 to  $M$  do for  $i = 1$  to I do (I loop) apply two-opt move and one-point move with record-to-record travel on p; uphill moves are allowed if no move is performed, break I loop apply two-opt move and one-point move to the current solution only downhill moves are allowed if bestTour.length  $\langle$  p.length then bestTour = p; deviation =  $0.01*$ p.length

end

Table 3.1: (continued)

| Algorithm 3 Two-opt Move with Record-to-record Travel |
|-------------------------------------------------------|
| input: record, deviation                              |
| begin                                                 |
| $n =$ number of nodes                                 |
| <u>for</u> $i = 1$ to n <u>do</u> (I loop)            |
| for $j = i + 1$ to n do (J loop)                      |
| consider the two-opt move with edge $i$ and $j$       |
| if this is a downhill move                            |
| then make the move and continue with the I loop       |
| else save this move if, after the move,               |
| $tourLength < record + deviation$                     |
| make the best move in the J loop                      |
| enc                                                   |

Algorithm 4 One-point Move with Record-to-record Travel

```
input: record, deviation
begin
  n = number of nodes
  for i = 1 to n do (I loop)
     for j = 1 to n(j \neq i) do (J loop)
         insert the ending node of edge i between edge j (this is a
         one-point move)
         if this is a downhill move
           then make the move and continue with the I loop
            else save this move if, after the move,
                tourLength < record + deviationmake the best move in the J loop
end
```
#### Algorithm 5 Two-opt Move

#### begin

 $n =$  number of nodes; improved  $=$  true while improve do  $improved = false$ for  $i = 1$  to n do (I loop) for  $j = i + 1$  to n do (J loop) consider the two-opt move for edge  $i$  and  $j$ if this is a downhill move  $then improve = true$ </u> make the move and continue with the I loop

end

#### Algorithm 6 One-point Move

begin  $n =$  number of nodes; improved  $=$  true while improved <u>do</u> improve = false <u>for</u>  $i = 1$  to n <u>do</u> (I loop) for  $j = 1$  to  $n(j \neq i)$  do (J loop) consider the one-point move for edge  $i$  and  $j$ if this is a downhill move  $then improve = true$ </u> make the move and continue with the I loop

end

Table 3.2: Chained Lin-Kernighan algorithm for the TDTSP. Algorithm 7 Chained Lin-Kernighan

#### begin

 $T =$  the initial tour. bestObj = length(T) while stopping rule is not satisfied do  $\text{Linkern}(\text{T})$ if  $length(T) < bestObj$  $\underline{then}$  bestObj = length(T) perturb T

end

#### Algorithm 8 Linkern

```
input:tour T
begin
  level=0
  put each node of T into a queue qwhile q is not empty \frac{dQ}{dt}t_1 = \text{q.pop}()t_2 = \text{next}(t_1)record = length(T)rval = improve(t_1, t_2, level, record, q)
         if rval > 0then push t_1, t_2 into q
end
```
Algorithm 9 Improve

```
Input:
t_1, t_2: two consecutive nodes in the tour
level : current recursive call
record : best tour length so far
 q : the node queue
Output: 0 if no improvement has been found; positive otherwise
begin
  rval = 0<u>if</u> level \geq 4then return 0
      else
           find a set of nodes S belonging to the neighbor set of t_2that will yield a promising two-opt move
           <u>for</u> each node t_3 \in S <u>do</u>
           t_4 = \text{prev}(t_3)make two-opt move (t_1,t_2,t_4,t_3), that is,
           reverse the nodes between t_2 and t_4 inclusively
           update the tour length
           if the new length < record
             then update record
                   rval = 1rval = rval + improve(t_1, t_4, \text{level+1}, \text{record})\underline{\text{if}} rval = 0
               then undo the two-opt move (t_1, t_2, t_4, t_3)restore the old tour length
                else push t_3 and t_4 into q
                     return 1
end
```
finishes at 3 pm. The traffic jam occurs from 12 pm to 3 pm. The travel speed is computed by dividing the total distance of the optimal TSP tour (118293.524) by the number of hours in the workday (six). The travel speed is held constant for all values of the jam factor. It is not necessary that a tour fills the work day exactly.

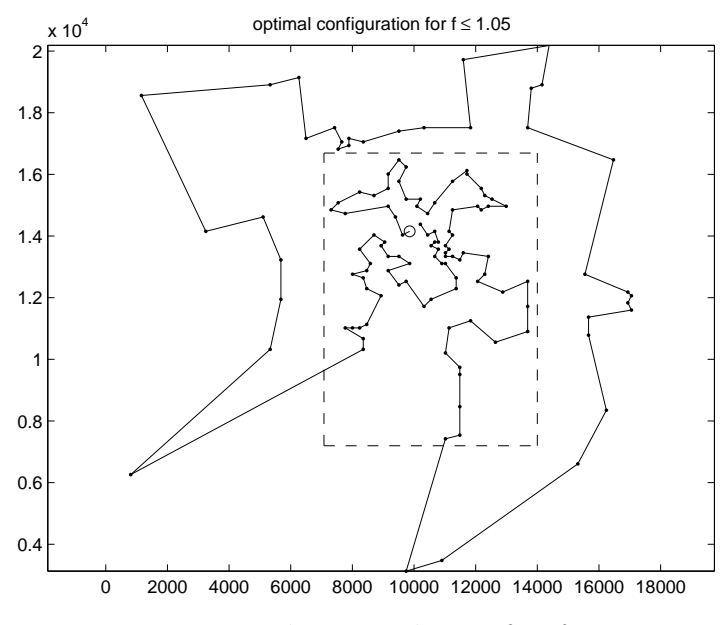

Figure 3.3: Best-known solution for  $f \leq 1.05$ .

#### 3.3.1 Old assumption

In Bentner et al. [5] and Schneider [36], traffic jams occur on all edges with both end points in the rectangle. We refer to this as the *old assumption*.

We apply our record-to-record travel algorithm to Bier127 with the old assumption. The computational results are given in Table 3.3. We present results for 20 different values of the jam factor. The computation time is in minutes on an Athlon 1 GHz computer. We see that RTR finds the best-known solution for four jam factors  $(1, 1.20, 1.38, \text{ and } 1.39)$  and, on average, is  $0.30\%$  above the best-known solution. In Figure 3.3 to Figure 3.6, we show the best-known solution for different values of the jam factor  $f$ . The salesman starts the tour at the circle. The last edge is not shown in order to indicate the direction of the tour.

| Jam Factor | Time(min) | Tour Length | Percent above<br>Best known | $Best-known$<br>Solution |
|------------|-----------|-------------|-----------------------------|--------------------------|
| 1.00       | 2.61      | 118293.524  | 0.00                        | 118293.524               |
| 1.03       | 4.31      | 118796.154  | 0.04                        | 118749.356               |
| 1.04       | 2.74      | 119971.191  | 0.90                        | 118901.300               |
| 1.05       | 3.29      | 119503.279  | 0.38                        | 119053.244               |
| 1.06       | 3.98      | 119857.323  | 0.60                        | 119153.582               |
| 1.10       | 2.88      | 119957.387  | $0.54\,$                    | 119313.720               |
| 1.20       | 3.61      | 119714.065  | 0.00                        | 119714.065               |
| 1.30       | 3.17      | 120637.093  | 0.44                        | 120114.410               |
| 1.38       | 2.73      | 120434.687  | 0.00                        | 120434.687               |
| 1.39       | 3.10      | 120453.554  | 0.00                        | 120453.554               |
| 1.50       | 4.22      | 120617.178  | 0.04                        | 120571.743               |
| 1.60       | 4.55      | 121108.329  | 0.36                        | 120679.186               |
| 1.70       | 3.72      | 120898.269  | 0.09                        | 120786.630               |
| 1.80       | 3.03      | 121195.816  | 0.25                        | 120894.074               |
| 1.90       | 3.49      | 121148.519  | 0.12                        | 121001.518               |
| 2.02       | 5.58      | 121298.538  | 0.14                        | 121125.195               |
| 3.00       | 4.34      | 122222.204  | 0.91                        | 121125.195               |
| 10.00      | 3.67      | 121167.051  | 0.03                        | 121125.195               |
| 100.00     | 4.47      | 122280.886  | $0.95\,$                    | 121125.195               |
| 2000.00    | 3.84      | 121417.575  | 0.24                        | 121125.195               |
| Average    | 3.66      |             | 0.30                        |                          |

Table 3.3: Computational results for RTR on Bier127 with the old assumption.

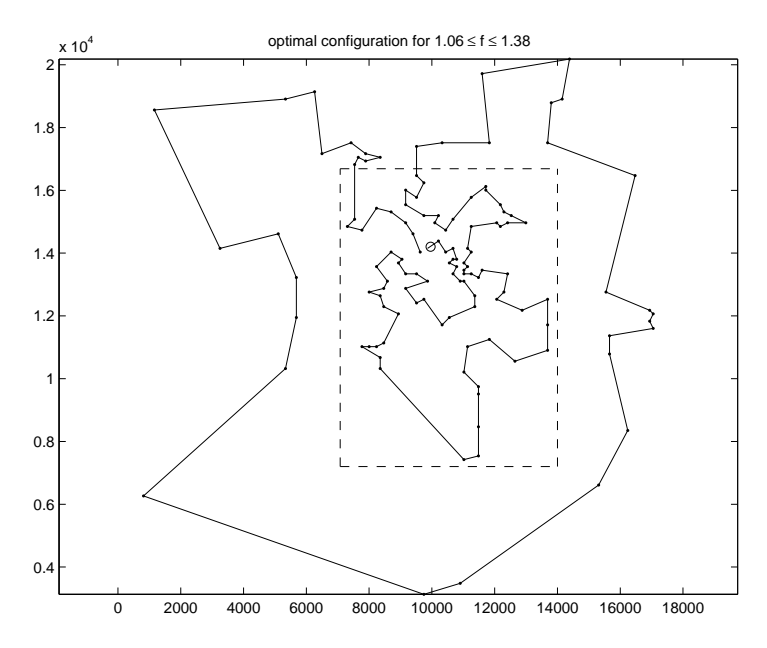

Figure 3.4: Best-known solution for  $1.06 \leq f \leq 1.38.$ 

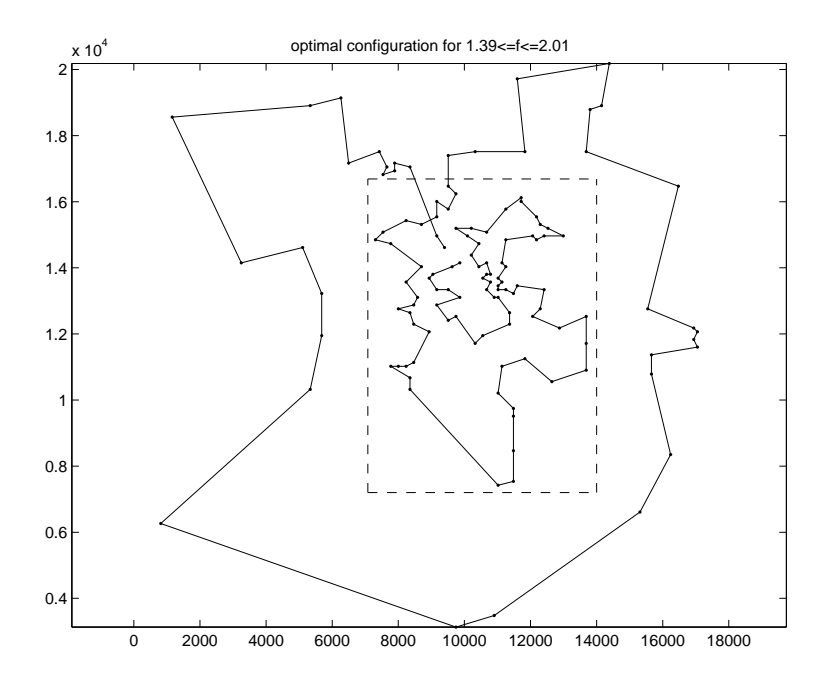

Figure 3.5: Best-known solution for  $1.39 \leq f \leq 2.01.$ 

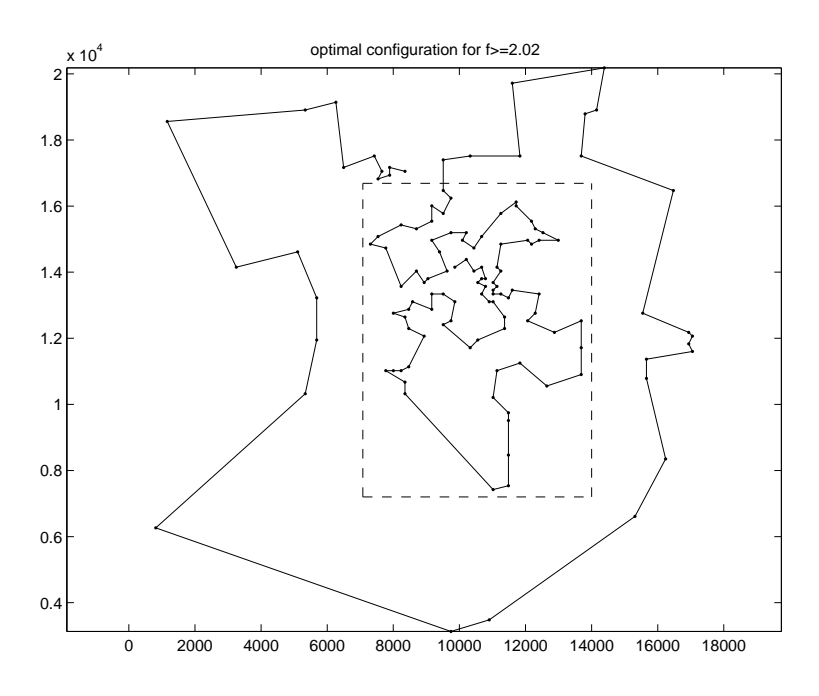

Figure 3.6: Best-known solution for  $f \geq 2.02$ .

#### 3.3.2 New assumption

With the old assumption, a salesman starts at 9 am and finishes at 3 pm. The traffic jam occurs at noon. An edge  $\ell$  is penalized during the traffic jam only if the following two conditions are satisfied: (1)  $\ell$  is traveled after noon and (2) both end points of  $\ell$  are inside the traffic jam region.

The second condition is not realistic in practice. A salesman might travel along an edge with end points i and j after noon, where i is outside the traffic jam region and  $j$  is inside the region. Under condition 2 of the old assumption, this edge would not be penalized. We would like to penalize this edge in proportion to the length inside the traffic jam region and use the following revised conditions, called the *new assumption*. An edge  $\ell$  is penalized during the traffic jam only if the following two conditions are satisfied: (1) some part of  $\ell$  is traveled after noon and  $(2)$  some part of  $\ell$  is inside the traffic jam region and only that part is penalized. Thus, we penalize that part of  $\ell$  inside the traffic jam region that is traveled after noon.

We apply our record-to-record travel algorithm and our chained Lin-Kernighan algorithm to Bier127 with the new assumption. The computational results are given in Table 3.4 and Table 3.5. We present results for 14 different values of the jam factor. The computation time is in minutes on an Athlon 1 GHz computer. In Table 3.5, the results for chained Lin-Kernighan are from 10 runs of the algorithm (randomness is introduced into each run since we use the double-bridge kick). We report the best tour length found in the 10 runs and the total running time for the 10 runs. We see that CLK generates nearly all of the best-known solutions. RTR performs nearly as well — it quickly generates solutions that are, on average, within 0.70% of the best-known solutions.

We now examine the objective function of the TDTSP. Let the value of the objective function be defined by  $Obj = L_1 + \alpha f$ , where  $L_1$  is the total distance traveled without being penalized,  $\alpha$  is the total distance traveled being penalized, and f is the jam factor. We see that  $Obj$  is a linear function of f that can be rewritten as  $Obj = (L_1 + \alpha) + \alpha(f - 1)$ . The first term represents the objective function of the underlying TSP and the second term represents the time dependent part. If we denote the first term by  $L_0$ , then each configuration in the TDTSP is uniquely determined by the pair  $(L_0, \alpha)$ .

If we allow the jam factor to change continuously, there are several boundary values for  $f$  where the best configuration for the TDTSP changes. In Table 3.6, we give six boundary intervals for Bier127 with the new assumption. In Figure 3.7 to Figure 3.14, we show the best configuration for eight different boundary intervals. The bold edges are traveled after noon in the traffic jam region. We see that as the value of the jam factor increases (in moving from Figure 3.7 to Figure 3.14) the number of bold edges decreases, that is, the

| Jam Factor | Time(min) | Tour Length | Percent above<br>Best known | Best-known<br>Solution |
|------------|-----------|-------------|-----------------------------|------------------------|
| 1.00       | 0.83      | 118838.502  | 0.46                        | 118293.524             |
| 1.05       | 0.86      | 119593.645  | 0.39                        | 119125.478             |
| 1.06       | 1.06      | 119291.869  | 0.03                        | 119250.182             |
| 1.18       | 1.15      | 120449.356  | 0.44                        | 119923.796             |
| 1.19       | 0.83      | 120803.542  | 0.70                        | 119968.895             |
| 1.70       | 0.81      | 123232.728  | 1.26                        | 121697.112             |
| 1.71       | 1.16      | 123067.541  | 1.10                        | 121728.121             |
| 2.42       | 1.13      | 125203.619  | 1.07                        | 123874.262             |
| 2.43       | 1.01      | 125207.611  | 1.05                        | 123901.699             |
| 3.74       | 1.24      | 128904.044  | 1.11                        | 127491.060             |
| 3.75       | 1.07      | 129093.330  | 1.24                        | 127518.019             |
| 6.53       | 1.02      | 135561.752  | 0.52                        | 134858.670             |
| 6.54       | 1.07      | 135390.528  | 0.38                        | 134883.255             |
| 132.94     | 1.49      | 457651.386  | 0.01                        | 457624.926             |
| Average    | 1.05      |             | 0.70                        |                        |

Table 3.4: Computational results for RTR on Bier127 with the new assumption.

| Jam Factor | Time(min) | Tour Length | Percent above<br>Best known | Best-known<br>Solution |
|------------|-----------|-------------|-----------------------------|------------------------|
| 1.00       | 4.08      | 118293.524  | 0.00                        | 118293.524             |
| 1.05       | 4.16      | 119125.478  | 0.00                        | 119125.478             |
| 1.06       | 4.53      | 119250.182  | 0.00                        | 119250.182             |
| 1.18       | 4.78      | 119923.796  | 0.00                        | 119923.796             |
| 1.19       | 4.31      | 119968.895  | 0.00                        | 119968.895             |
| 1.70       | 4.20      | 121697.112  | 0.00                        | 121697.112             |
| 1.71       | 5.04      | 121728.121  | 0.00                        | 121728.121             |
| 2.42       | 4.80      | 123874.262  | 0.00                        | 123874.262             |
| 2.43       | 4.96      | 123901.699  | 0.00                        | 123901.699             |
| 3.74       | 4.72      | 127491.060  | 0.00                        | 127491.060             |
| 3.75       | 4.82      | 127518.019  | 0.00                        | 127518.019             |
| 6.53       | 5.19      | 134916.352  | 0.04                        | 134858.670             |
| 6.54       | 4.53      | 134883.255  | 0.00                        | 134883.255             |
| 132.94     | 5.35      | 457624.926  | 0.00                        | 457624.926             |
| Average    | 4.69      |             | 0.003                       |                        |

Table 3.5: Computational results for CLK on Bier127 with the new assumption.

Table 3.6: Boundary intervals for the jam factor.

| <b>Boundary Intervals</b><br>for Jam Factor f | $L_{\it 0}$ | $\alpha$  |
|-----------------------------------------------|-------------|-----------|
| [1.00, 1.05]                                  | 118293.524  | 16639.086 |
| [1.06, 1.18]                                  | 118913.374  | 5613.453  |
| [1.19, 1.70]                                  | 119325.049  | 3388.663  |
| [1.71, 2.42]                                  | 119581.980  | 3022.734  |
| [2.43, 3.74]                                  | 119983.542  | 2739.969  |
| [3.75, 6.53]                                  | 120256.583  | 2640.522  |
| [6.54, 132.94]                                | 120737.774  | 2553.335  |
| $[132.95,\infty]$                             | 121187.037  | 2550.131  |

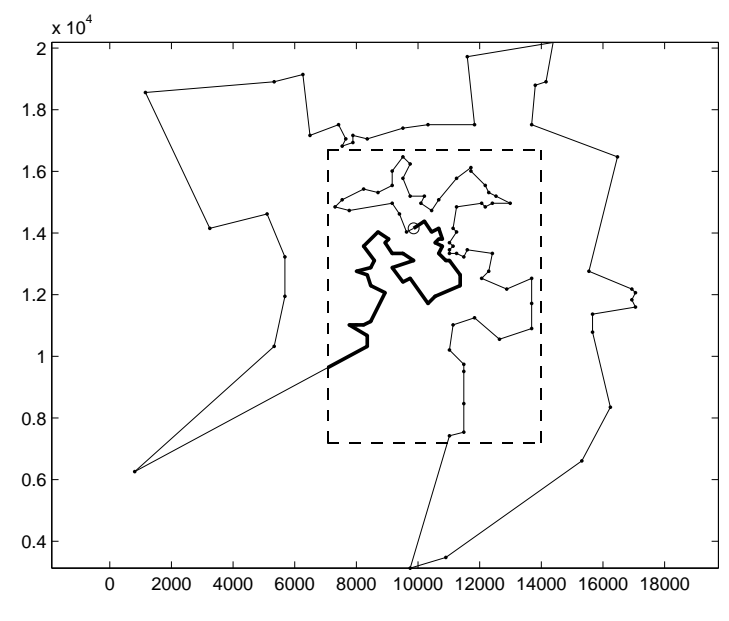

Figure 3.7: Best-known solution for  $f \leq 1.05$ .

salesman travels fewer edges after noon in the traffic jam region since these edges incur a high penalty. Stated differently, as the value of  $f$  increases,  $L_0$  increases slightly and  $\alpha$  decreases rapidly.

## 3.4 Time dependent vehicle routing problem

In the traditional vehicle routing problem, we need to generate a sequence of deliveries for fixed-capacity vehicles in a homogeneous fleet based at a single depot so that all customers are serviced and the total distance traveled by the fleet is minimized. In the time dependent vehicle routing problem (TDVRP), we define a traffic jam region, so that, at a specific time, the center of the city becomes congested and travel time between customers in the region takes longer.

To illustrate the TDVRP, we use the 50-node benchmark vehicle routing problem of Christofides et al. [10]. The traffic jam region is a rectangle with lower left-corner coordinates (15, 20), a width of 30, and a height of 40. A truck

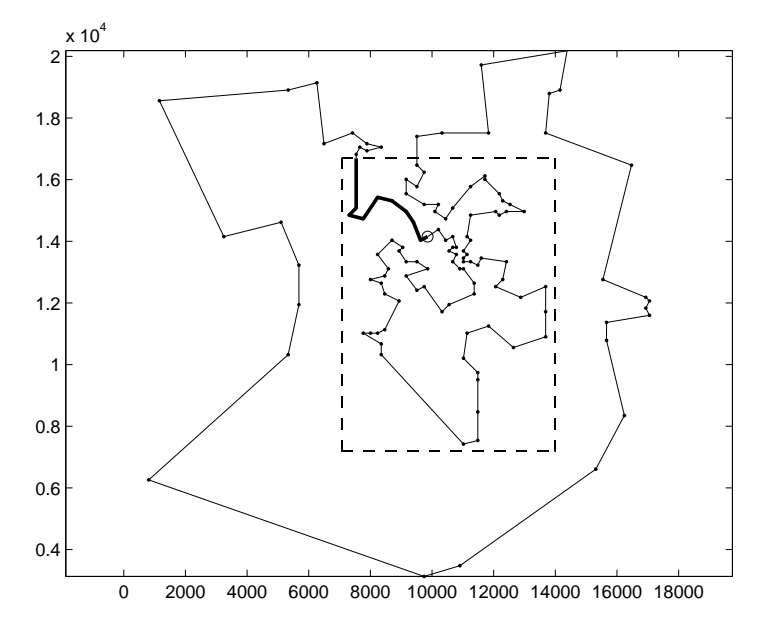

Figure 3.8: Best-known solution for  $1.06 \leq f \leq 1.18.$ 

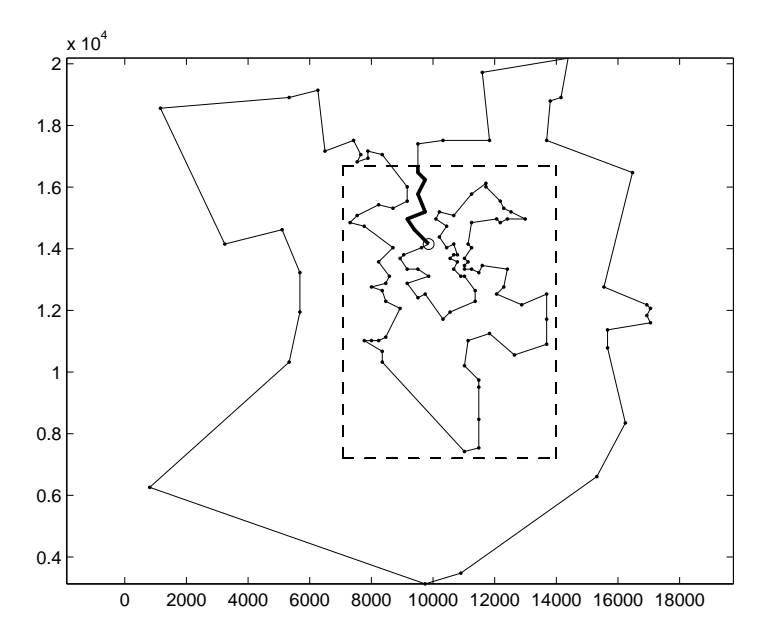

Figure 3.9: Best-known solution for  $1.19 \leq f \leq 1.70.$ 

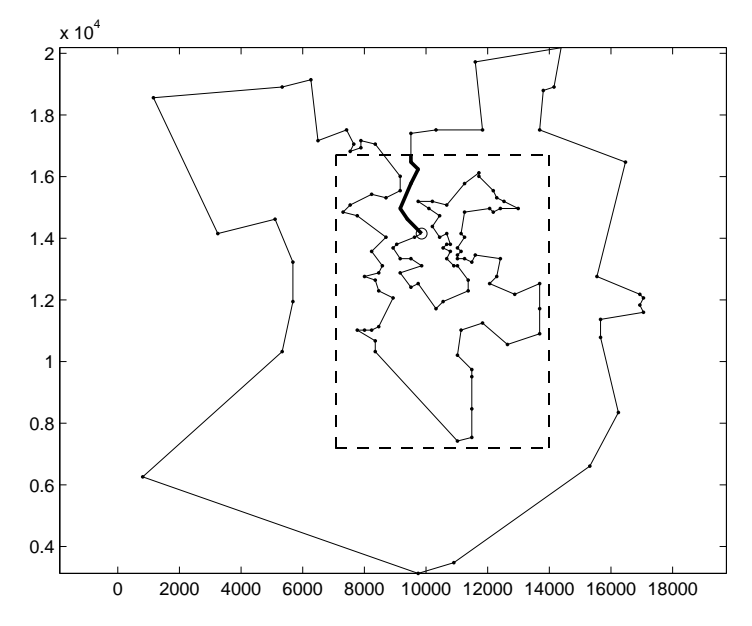

Figure 3.10: Best-known solution for  $1.71 \leq f \leq 2.42.$ 

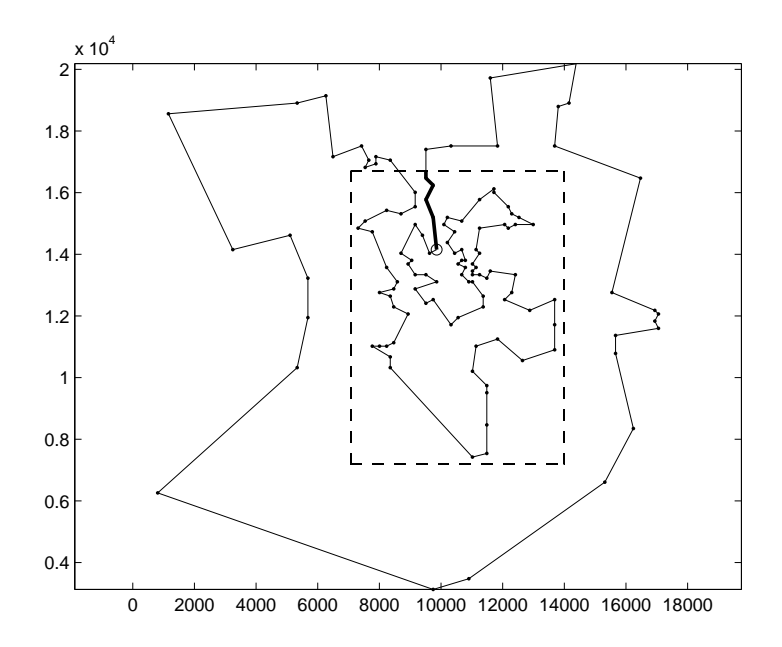

Figure 3.11: Best-known solution for  $2.43 \leq f \leq 3.74.$ 

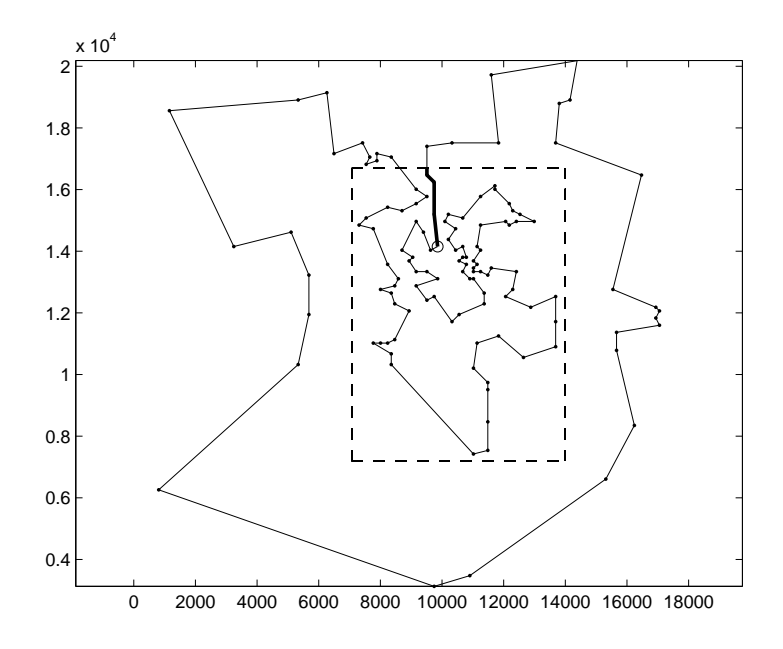

Figure 3.12: Best-known solution for  $3.75 \leq f \leq 6.53.$ 

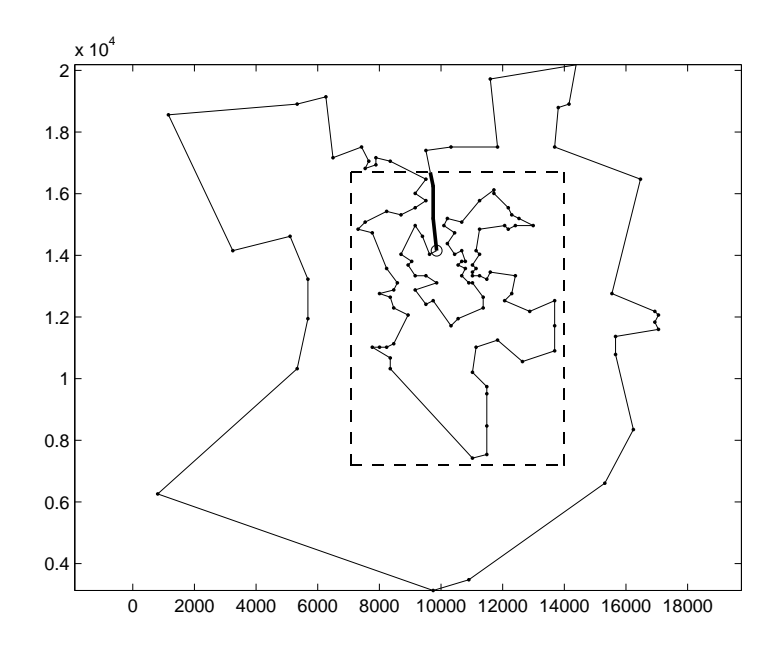

Figure 3.13: Best-known solution for  $6.54 \leq f \leq 132.94.$ 

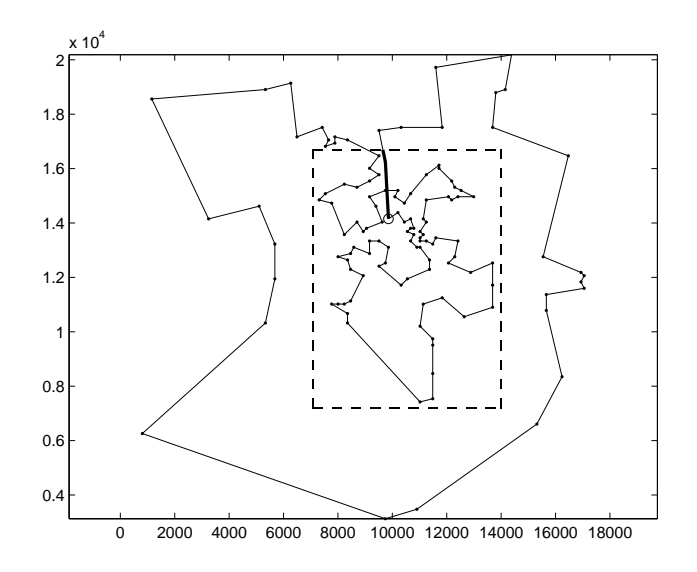

Figure 3.14: Best-known solution for  $f \ge 132.95$ .

starts delivery at 8 am and finishes at 5 pm. The traffic jam starts at 12 pm. The travel speed is computed by dividing the distance of the longest route in the optimal solution to the VRP by the number of hours in the work day (nine). The travel speed is held constant for all values of the jam factor. It is not necessary that a route fills the work day exactly.

We applied our record-to-record travel algorithm (Li et al. [28]) to the 50-node problem with the new assumption. The results are illustrated in Figure 3.15 to Figure 3.18.

As f increases in value, we see that fewer customers are serviced in the traffic jam region after noon (the bold edges are traveled after noon) and the value of  $L_0$  increases. The average running time for the four different jam factors is about 2.4 minutes on an Athlon 1 GHz computer.

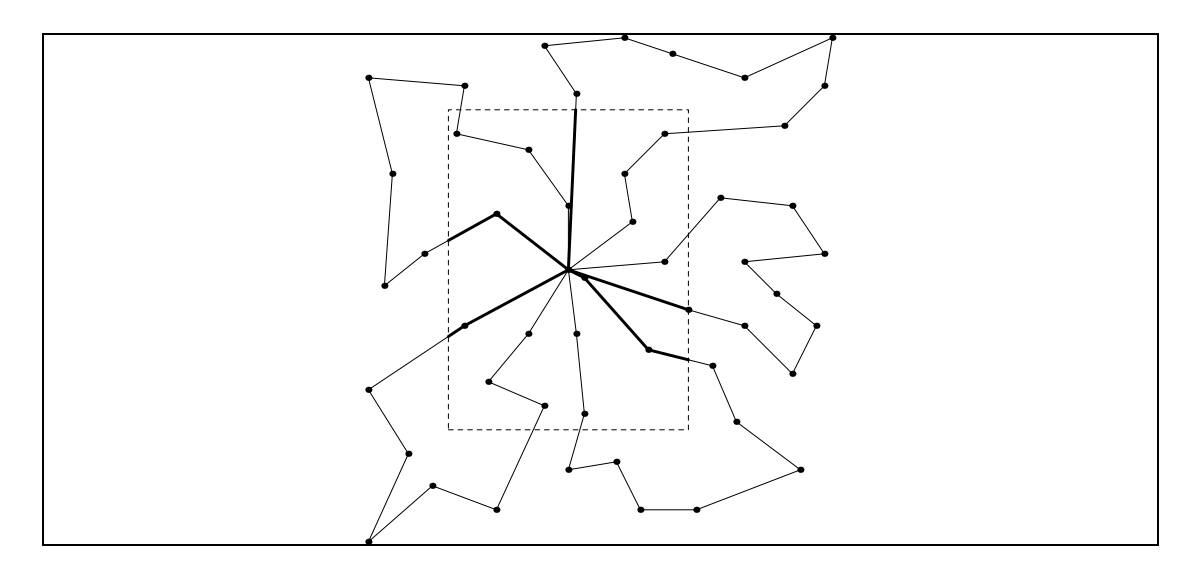

Figure 3.15: Best-known solution for  $f \leq 1.02, L_0 = 524.61.$ 

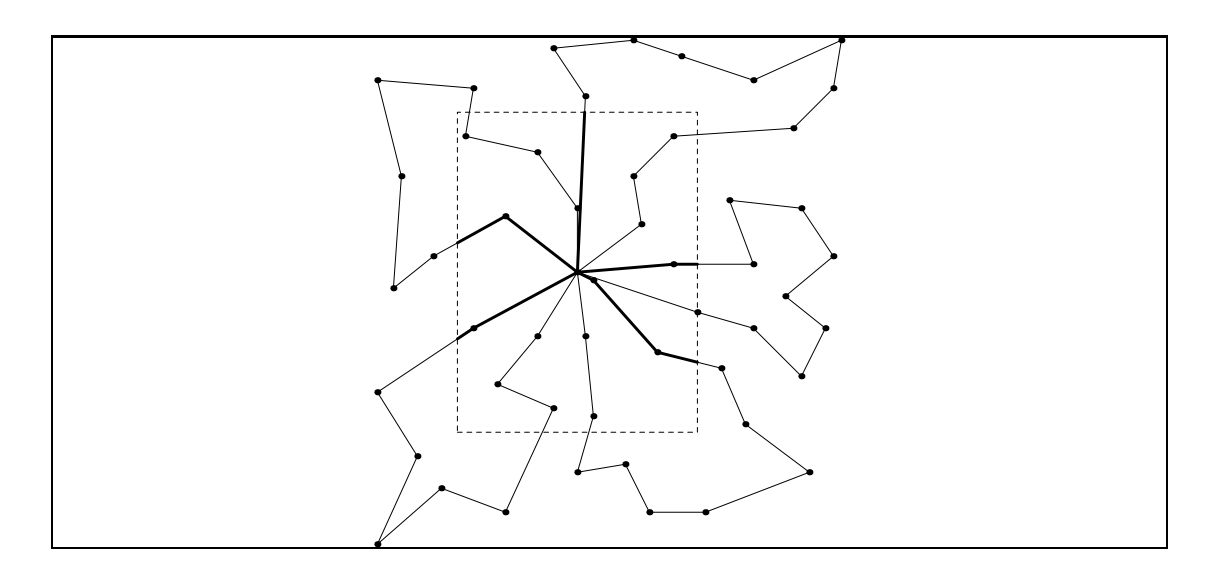

Figure 3.16: Best-known solution for  $1.03 \leq f \leq 1.77, L_0 = 524.63.$ 

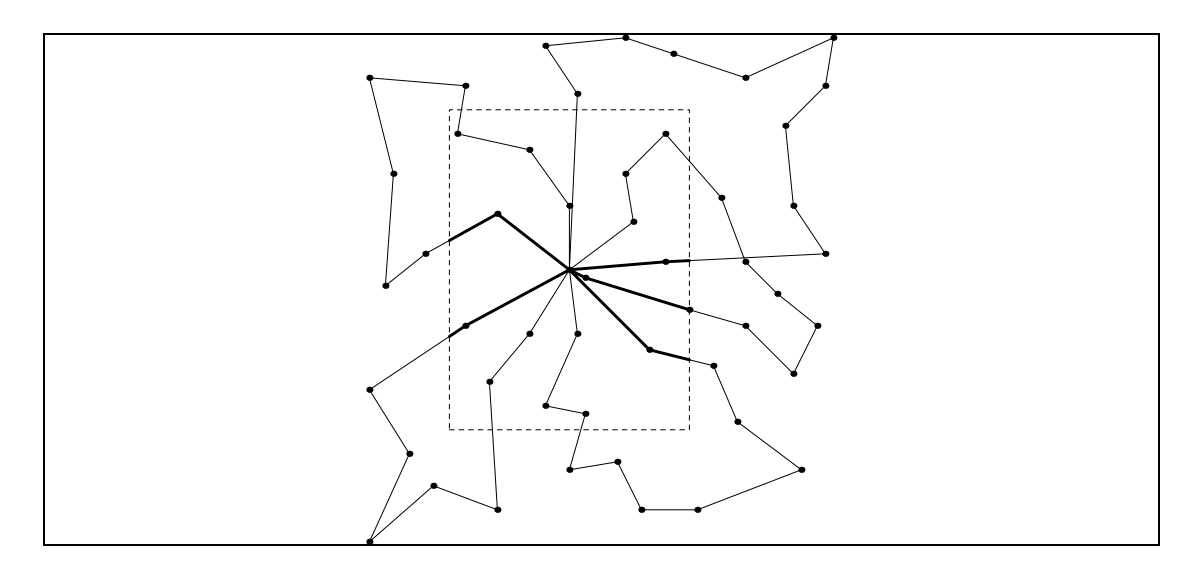

Figure 3.17: Best-known solution for  $1.78 \leq f \leq 2.27, L_0 = 527.98.$ 

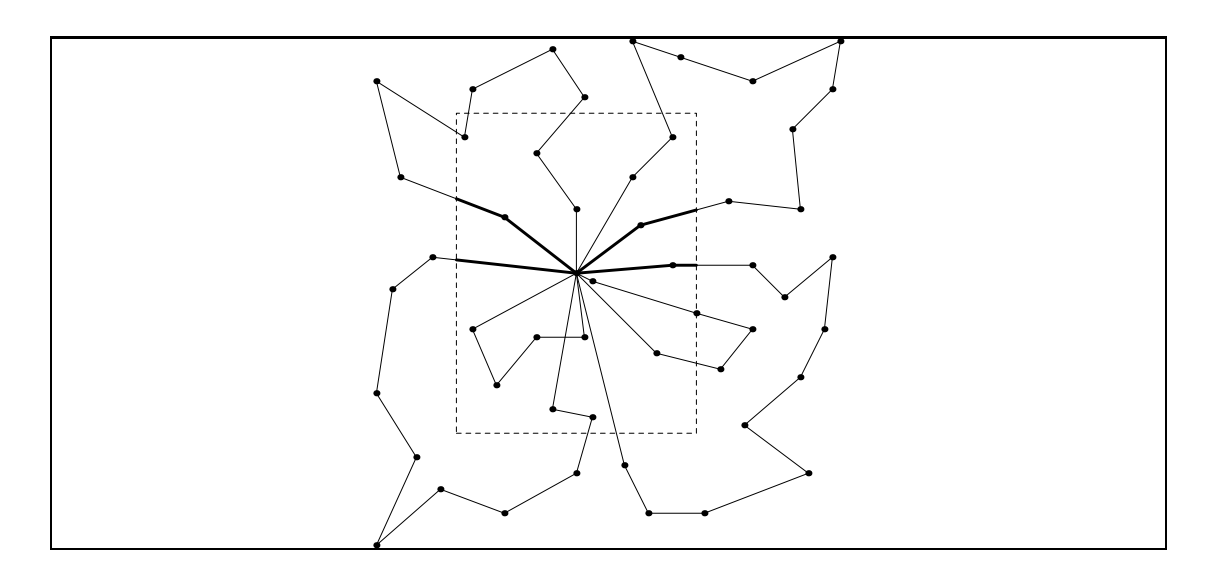

Figure 3.18: Best-known solution for  $2.28 \leq f \leq 3.75, L_0 = 553.88.$ 

# 3.5 Conclusions

In this chapter, we described the time dependent traveling salesman problem, extended the problem to include a realistic travel assumption, and developed two solution algorithms — record-to-record travel and chained Lin-Kernighan — to solve it. We applied both algorithms to a problem from the literature and showed how the configurations of tours changed as the value of the jam factor was increased. We extended the notion of time dependency to the vehicle routing problem and used record-to-record travel to solve a benchmark problem with a traffic jam region. In the future work, we will model and solve problems that involve two rush hours (for example, a morning rush hour and an evening rush hour).

# Chapter 4

# Analysis of the Noisy Euclidean Traveling Salesman Problem

Consider a truck that visits n households each day. The specific households (and their locations) vary slightly from one day to the next. In the noisy traveling salesman problem, we develop a rough (skeleton) route that can then be adapted and modified to accommodate the actual node locations that need to be visited from day to day. In this chapter, we conduct extensive computational experiments on problems with  $n = 100, 200,$  and 300 nodes in order to compare several heuristics for solving the noisy traveling salesman problem including a new method based on quad trees. We find that the quad tree approach generates high-quality results quickly.

## 4.1 Introduction

The Euclidean Traveling Salesman Problem (TSP) is a well-known combinatorial optimization problem that is easy to state – given a complete graph  $G = \{N, E\}$ , where N is the set of nodes, E is the set of edges, and the distances are Euclidean and symmetric, find the shortest tour that visits every node in  $N$  exactly once – and difficult to solve optimally. Algorithmic

developments and computational results are covered by Junger et al. [24], Johnson and McGeoch [23], Coy et al. [13], and Pepper et al. [31].

Recently, Braun and Buhmann [8] introduced the following variant of the TSP which they refer to as the Noisy Traveling Salesman Problem (NTSP).

> Consider a salesman who makes weekly trips. At the beginning of each week, the salesman has a new set of appointments for the week, for which he has to plan the shortest round-trip. The location of the appointments will not be completely random, because there are certain areas which have a higher probability of containing an appointment, for example cities or business districts within cities. Instead of solving the planning problem each week from scratch, a clever salesman will try to exploit the underlying density and have a rough trip pre-planned, which he will only adapt from week to week.

Braun and Buhmann viewed each node in a TSP as being sampled from a probability distribution, so that many TSP instances could be drawn from the same distribution. They used the sampled instances to build an *average trajectory* that was not forced to visit every node. For Braun and Buhmann, the average trajectory was "supposed to capture the essential structure of the underlying probability density." The average trajectory would then be used as the "seed" to generate an actual tour for each new week of appointments. Braun and Buhmann applied their average trajectory approach to a problem with 100 nodes.

In this chapter, we conduct extensive computational experiments using three different data sets with different underlying structures to test Braun and Buhmann's approach, a simple convex hull, cheapest insertion heuristic, and a new heuristic (called the *quad tree* approach) that we develop for generating an average trajectory.

To make the problem more concrete, consider the following. Each day, companies such as Federal Express and United Parcel Service send thousands of

85

trucks to make local deliveries to households all across the United States. Let's focus on one of these trucks. Each day, it visits approximately the same number of households in the same geographic region. The specific households may change from one day to the next, but the basic outline of the route remains the same. For example, if the truck visits the household located at 10 Main Street today, it might visit 15 Main Street instead (across the street) tomorrow. In the noisy traveling salesman problem, we develop a rough (skeleton) route that can then be adapted and modified to accommodate the actual node locations that need to be visited from day to day.

We point out that the NTSP is similar to, but different from, the Probabilistic Traveling Salesman Problem (PTSP). In the PTSP, only a subset  $k$  $(0 \leq k \leq n)$  out of *n* demand points needs to be visited on a daily basis. The demand point locations are known with certainty (see Jaillet [22] for details).

In this chapter, we conduct extensive computational experiments using three different data sets with different underlying structures to test Braun and Buhmann's approach, a simple convex hull, cheapest insertion heuristic, and a new heuristic (called the *quad tree* approach) that we develop for generating an average trajectory.

In Section 4.2, we describe Braun and Buhmann's approach. We show how they generate an average trajectory and then use it to produce an actual tour. We present their limited computational results. In Section 4.3, we conduct our extensive computational experiments. In Section 4.4, we develop the quad tree approach and test its performance. In Section 4.5, we apply the quad tree approach to the Probabilistic Traveling Salesman Problem (PTSP) and compare the results with the traditional approach to the PTSP. In Section 4.6, we present our conclusions and directions for future research.

86

## 4.2 Average trajectory approach

First, we provide the background that is needed to develop an average trajectory. We then generate an average trajectory for a small problem with seven nodes. Second, we give the details of the average trajectory approach and present Braun and Buhmann's computational results.

#### 4.2.1 Generating an average trajectory

We demonstrate how to generate an average trajectory for a problem with seven nodes. The coordinates of the seven nodes are given in Table 4.1. Consider the following three trajectories that pass through all seven nodes:

$$
\phi_1 = [1, 2, 3, 4, 5, 6, 7], \phi_2 = [1, 2, 4, 5, 3, 7, 6], \phi_3 = [2, 3, 6, 5, 4, 7, 1].
$$

Each of these  $(\phi_1, \phi_2, \text{ and } \phi_3)$  is a tour. As we will see, not all trajectories are tours. The distance between two specific trajectories is illustrated below.

$$
distance(\phi_1, \phi_2) = || \phi_1 - \phi_2 ||
$$
  
= max{  $| x_1 - x_1 |, | y_1 - y_1 |$  } + max{  $| x_2 - x_2 |, | y_2 - y_2 |$  }  
+ max{  $| x_3 - x_4 |, | y_3 - y_4 |$  } + max{  $| x_4 - x_5 |, | y_4 - y_5 |$  }  
+ max{  $| x_5 - x_3 |, | y_5 - y_3 |$  } + max{  $| x_6 - x_7 |, | y_6 - y_7 |$  }  
+ max{  $| x_7 - x_6 |, | y_9 - y_6 |$  }.

Note that  $\|\phi_1 - \phi_2\|$  is defined as the  $L_1$  norm.

Of course, we observe that  $\phi_2$  is equivalent to a set E of equivalent trajectories. Given symmetry, the tour  $1 - 2 - 3$  may be represented by  $3 \times 2 = 6$ equivalent trajectories: [1, 2, 3], [1, 3, 2], [2, 1, 3], [2, 3, 1], [3, 1, 2], [3, 2, 1].

Let E be the set of all 2n trajectories equivalent to  $\phi_2$ . Then, using  $\phi_1$  as a basis of comparison, find the specific trajectory that solves  $\min_{\phi \in E} || \phi - \phi_1 ||$ .

|      | Coordinates |       |  |
|------|-------------|-------|--|
| Node | $\mathbf x$ | V     |  |
|      | 3.375       | 2.375 |  |
| 2    | 2.875       | 3.375 |  |
| 3    | 3.375       | 4.625 |  |
| 4    | 3.875       | 4.875 |  |
| 5    | 4.875       | 4.625 |  |
| 6    | 5.125       | 3.875 |  |
|      | 4.875       | 2.625 |  |

Table 4.1: Coordinates of a seven-node TSP.

| $\phi_2$        | $\phi_1-\phi_2$ | $\phi_3$        | $\phi_3$<br>$\phi_1$ |
|-----------------|-----------------|-----------------|----------------------|
| [1,2,4,5,3,7,6] | 5.50            | [2,3,6,5,4,7,1] | 8.75                 |
| [2,4,5,3,7,6,1] | 8.00            | [3,6,5,4,7,1,2] | 11.75                |
| [4,5,3,7,6,1,2] | 11.25           | [6,5,4,7,1,2,3] | 13.00                |
| [5,3,7,6,1,2,4] | 13.50           | [5,4,7,1,2,3,6] | 13.25                |
| [3,7,6,1,2,4,5] | 13.75           | [4,7,1,2,3,6,5] | 11.75                |
| [7,6,1,2,4,5,3] | 11.25           | [7,1,2,3,6,5,4] | 8.00                 |
| [6,1,2,4,5,3,7] | 5.75            | [1,2,3,6,5,4,7] | 2.50                 |
| [6,7,3,5,4,2,1] | 9.50            | [7,4,5,6,3,2,1] | 11.00                |
| [7,3,5,4,2,1,6] | 9.25            | [4,5,6,3,2,1,7] | 10.50                |
| [3,5,4,2,1,6,7] | 8.50            | [5,6,3,2,1,7,4] | 11.75                |
| [5,4,2,1,6,7,3] | 11.50           | [6,3,2,1,7,4,5] | 12.00                |
| [4,2,1,6,7,3,5] | 11.75           | [3,2,1,7,4,5,6] | 9.75                 |
| [2,1,6,7,3,5,4] | 10.50           | [2,1,7,4,5,6,3] | 6.00                 |
| [1,6,7,3,5,4,2] | 8.00            | [1,7,4,5,6,3,2] | 8.00                 |

Table 4.2: Computing shortest distance between  $\phi_1$  and  $\phi_2$  and between  $\phi_1$  and  $\phi_3.$ 

Let  $\phi_2^*$  be that trajectory.  $\parallel \phi_2^* - \phi_1 \parallel$  represents the shortest distance between  $\phi_1$ and  $\phi_2$ . These calculations are presented in Table 4.2. In particular, the shortest distances between  $\phi_1$  and  $\phi_2$  and between  $\phi_1$  and  $\phi_3$  are computed and marked accordingly. The average trajectory of  $\phi_1$  and  $\phi_2$  becomes  $(\phi_1 + \phi_2^*)$  $_{2}^{*})/2.$ Similaryly, the average trajectory of  $\phi_1, \phi_2$ , and  $\phi_3$  becomes  $(\phi_1 + \phi_2^* + \phi_3^*)$  $\binom{*}{3}/3.$ 

In Table 4.2, we show how to compute  $\|\phi_1 - \phi_2\|$ . For example,  $\phi_1 = [1, 2, 3, 4, 5, 6, 7]$  and  $\phi_2 = [1, 2, 4, 5, 3, 7, 6]$ , we have

$$
\| \phi_1 - \phi_2 \| = 0 + 0 + 0.5 + 1.0 + 1.5 + 1.25 + 1.25 = 5.50.
$$

In particular, consider the calculation of the final component in  $\|\phi_1 - \phi_2\|$ . The final stop in  $\phi_1$  is node 7 with coordinates of (4.875,2.625). The final stop in  $\phi_2$  is node 6 with coordinates of (5.125,3.875). The difference in x coordinate is 0.25 and the difference in y coordinate is 1.25, so that the maximum difference is 1.25.

For all 14 trajectories  $\phi$  that are from the same tour as  $\phi_2$ , we select the closest trajectory, that is, we select  $[1, 2, 4, 5, 3, 7, 6]$  since it has the minimum norm (5.50). We average the coordinates of  $\phi_1$  and  $\phi_2$  to obtain the average trajectory. Similarly, for all 14 trajectories  $\phi$  that are from the same tour as  $\phi_3$ , we select the closest trajectory, that is, we select  $[1,2,3,6,5,4,7]$  since it has the minimum norm (2.50), and average the coordinates. The coordinates of the average are given in Table 4.3. In Figure 4.1, we show  $\phi_1, \phi_2$ , and  $\phi_3$  and the average trajectory  $(\phi_1 + \phi_2)/2$  and  $(\phi_1 + \phi_2 + \phi_3)/3$ . We see that the two average trajectories do not pass through all seven nodes.

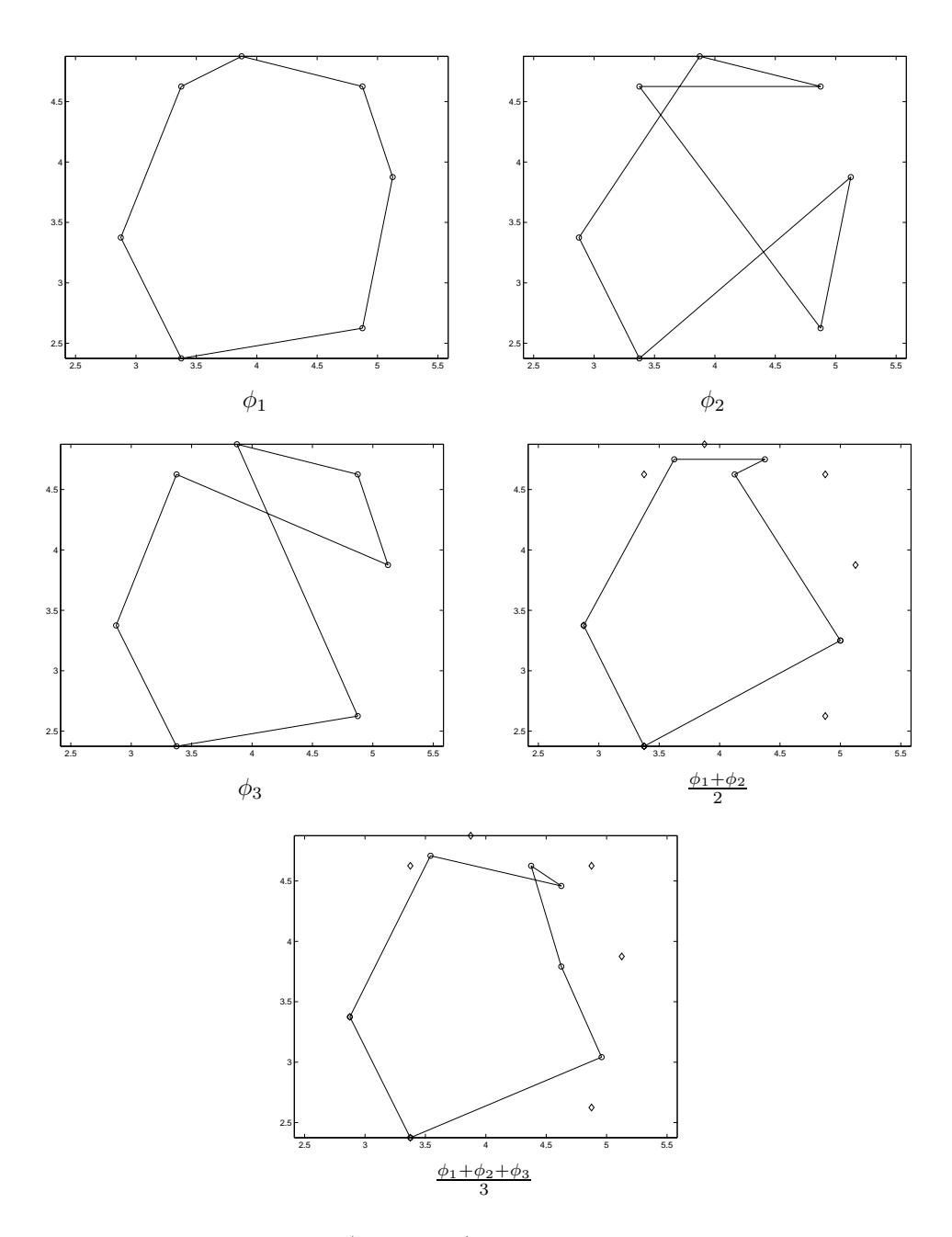

Figure 4.1: Three trajectories  $(\phi_1, \phi_2, \phi_3)$  that pass through all seven nodes of TSP and two average trajectories  $((\phi_1 + \phi_2)/2, (\phi_1 + \phi_2 + \phi_3)/3)$  that pass through two nodes of the TSP and do not pass through five nodes of the TSP (denoted by the unconnected diamonds).

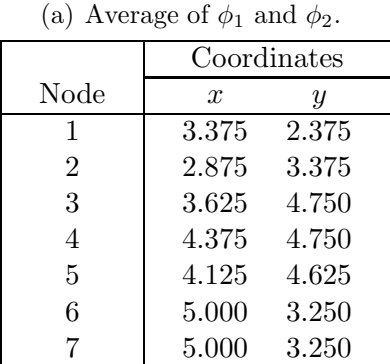

(b) Average of  $\phi_1, \phi_2$  and  $\phi_3$ .

|                | Coordinates         |       |  |
|----------------|---------------------|-------|--|
| Node           | $\boldsymbol{x}$    | Ų     |  |
| 1              | 3.375               | 2.375 |  |
| $\overline{2}$ | 2.875               | 3.375 |  |
| 3              | 3.542               | 4.708 |  |
| $\overline{4}$ | 4.625               | 4.458 |  |
| 5              | 4.375               | 4.625 |  |
| 6              | 4.625               | 3.792 |  |
|                | $\hphantom{0}4.958$ | 3.042 |  |

Table 4.3: Coordinates of two average trajectories for a seven-node TSP.

#### 4.2.2 Braun and Buhmann's approach

In practice, we face two questions in finding an average trajectory: (1) How do we generate sample trajectories that will produce a good average trajectory? (2) How do we use the average trajectory to generate a tour for a new problem instance? In this section, we describe the approach of Braun and Buhmann [8] to sampling and then generating a tour.

Braun and Buhmann start with one TSP instance and construct a Markov chain whose state space contains all permutations of the nodes. They sample from a Markov chain using random two-opt as the transition between two states and update the Markov chain using the Metropolis algorithm (see Kirkpatrick et al. [25]).

Specifically, let  $x$  be the current state of the Markov chain,  $x'$  be the next state,  $\hat{x}$  be the random two-opt of  $x, \delta\ell = \ell(\hat{x}) - \ell(x)$  where  $\ell(x)$  is the length of x, and U is a uniform  $(0,1)$  random variable. If  $\delta \ell < 0$ , then  $x' = \hat{x}$  with probability one, that is, always accept a downhill move. If  $\delta \ell > 0$ , then  $x' = \hat{x}$  if  $\exp(-\delta/T) > U$  where T is the temperature; otherwise  $x' = x$ . This is referred to as a Markov Chain Monte Carlo simulation (denoted by MCMC).

Braun and Buhmann draw one thousand samples from the Markov chain in
order to generate the average trajectory. Between two consecutive samples, 100 transitions are performed to decouple the samples, that is, to reduce the dependency between the samples.

We summarize Braun and Buhmann's approach below. In Figure 4.2, we show an average trajectory for a 100-node problem that was generated by their approach.

- Step 1. Select one instance, find an initial tour, and run MCMC to generate sample tours.
- Step 2. Average all sample tours to produce the average trajectory.
- Step 3. For each new instance, apply the finite-horizon adaption technique followed by a local search post-processor to generate the final tour.

Step 3 requires a bit of explanation. In order to generate a tour for a new TSP instance, Braun and Buhmann used a finite-horizon adaption technique. First, the domain of the mapping for the average trajectory is extended from  $1, \ldots, n$  to the interval  $[1, n+1)$  which is called the *passing time*. For each node  $v_i$  in the new TSP instance, a point on the average trajectory with minimum distance to  $v_i$  is identified, and the passing time  $t_i$  is computed by linear interpolation. The permutation that sorts  $t_i$ ,  $i = 1, \ldots, n$  gives the initial solution for the new instance. A post-processor performs local optimization to remove intersections. We illustrate the finite-horizon adaption technique in Figure 4.3.

Nodes 1 to 7 (in black) are from the average trajectory, and they are mapped into 1 to 7 on the passing-time axis, respectively. Nodes a to  $q$  (in white) are from the new instance. For each node  $v_i$  from the new instance, we first find the nearest point on the average trajectory (this is indicated by the straight, dashed line with open arrow heads). Linear interpolation is then used to find the passing-time  $t_i$  for a nearest node. Finally, we sort according to  $t_i$  to produce the ordering of the nodes in the new instance. For example, in Figure 4.3, the nearest

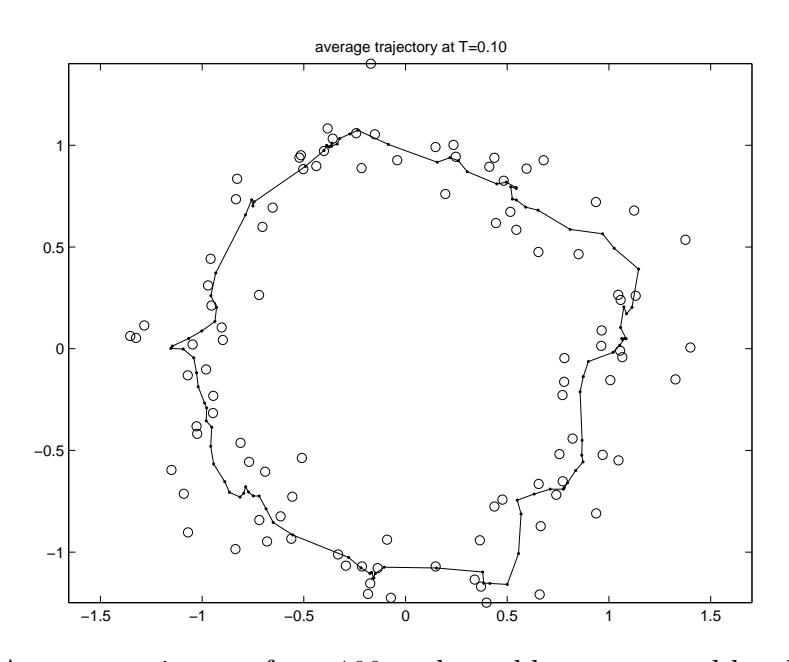

Figure 4.2: Average trajectory for a 100-node problem generated by the approach of Braun and Buhmann.

point on the average trajectory to node  $\alpha$  is  $A$ , and its  $t$  value is 1.3.

We point out that there are several key limitations to Braun and Buhmann's approach. There are three parameters – temperature, number of samples, and interval between samples – whose values need to be set. Results are sensitive to the value of the temperature parameter. For example, average trajectories computed at low temperatures tend to over fit to the noise in the data.

It is not clear how many samples to select in MCMC. Braun and Buhmann used a sample size of 1,000 which requires lots of computation time. In our preliminary experiments, a sample size of 100 performed nearly as well and required much less computation time.

There is very limited computational experience with the three-step approach. Braun and Buhmann reported results for a single 100-node problem.

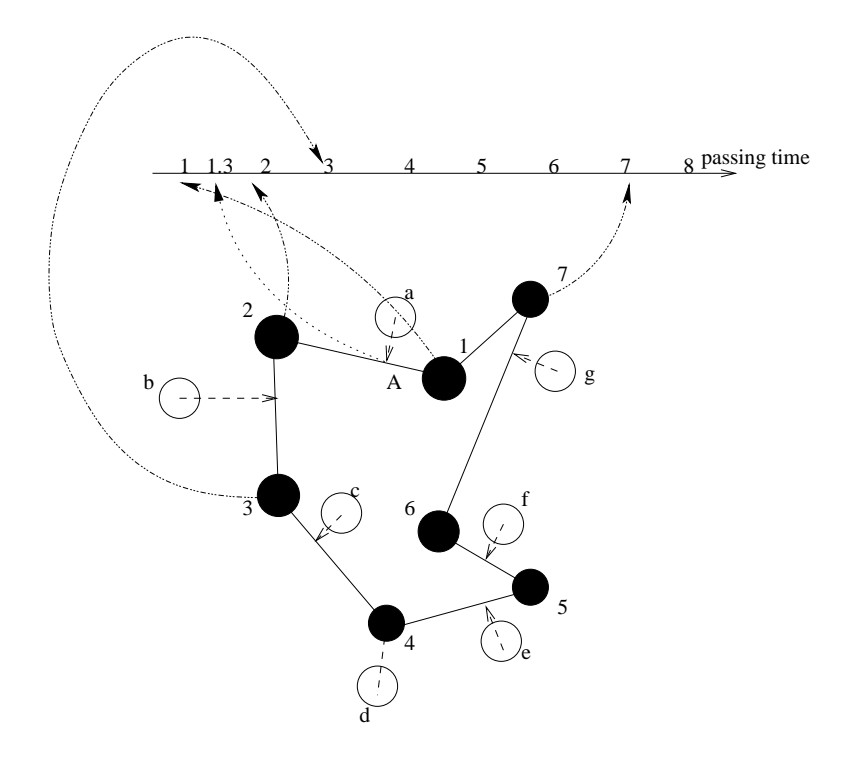

Figure 4.3: Finite-horizon adaption technique to generate a tour for a new instance.

# 4.3 Computational experiments

In this section, we conduct extensive computational experiments on Braun and Buhmann's approach. We provide the details of our experimental design, report computational results, and develop a new procedure for solving the NTSP.

## 4.3.1 Description of data sets

In this section, we describe the data sets for our experiments. We use three data sets with different topologies and different sizes (100, 200, and 300 nodes).

#### 4.3.1.1 Data set one

Data set one is the same one used by Braun and Buhmann [8]. The mean demand locations are uniformly located on the unit circle, that is,

 $m_i = (\cos(\frac{2\pi i}{n}), \sin(\frac{2\pi i}{n}))$  $(\frac{\pi i}{n})$ ,  $i = 1, \ldots, n$  and the noise is normally distributed, that is,  $\mathcal{N}(0, \sigma^2)$ . The coordinates of node  $v_i = (x_i, y_i)$  are given by

$$
x_i = \cos(\frac{2\pi i}{n}) + \zeta_i
$$
  

$$
y_i = \sin(\frac{2\pi i}{n}) + \eta_i
$$

where  $\zeta_i, \eta_i \sim \mathcal{N}(0, \sigma^2)$ . In Figure 4.4, we show an instance with average trajectories generated by four different temperatures  $(T = 0.05, 0.10, 0.15, 0.20)$ . We see that temperature acts like a smoothing parameter. If the temperature is low, then the average trajectory tends to overfit the data, i.e., the average trajectory tends to ignore the underlying probabilistic distribution and pays too much attention on the current instance. When the value of the temperature is high, MCMC will not work well, and the average trajectory tends to under fit the data. In Figure 4.4, the middle temperatures seem to work the best.

#### 4.3.1.2 Data set two

In the second data set, we have a hierarchical structure. At the first level, there are m clusters of means located around  $(\cos(\frac{2\pi i}{m}))$  $\frac{2\pi i}{m}$ ,  $\sin(\frac{2\pi i}{m})$  for  $i = 1, \ldots, m$ . For each cluster *i*, there are *n* means  $(r \cos(\frac{2\pi j}{n}))$  $\frac{\pi j}{n}$ ) + cos( $\frac{2\pi i}{m}$ ), r sin( $\frac{2\pi j}{n}$  $\frac{\pi j}{n}$ ) + sin $\left(\frac{2\pi i}{m}\right)$  $\frac{2\pi i}{m}$ )) with independent Gaussian noise  $\mathcal{N}(0, \sigma^2)$ . In Figure 4.5, we show an instance from this data set with  $m = 6$ ,  $n = 25$ ,  $r = 0.25$  and  $\sigma^2 = 0.001$ , and four different temperatures ( $T = 0.02, 0.05, 0.10, 0.20$ ). The third temperature ( $T = 0.10$ ) seems to work the best.

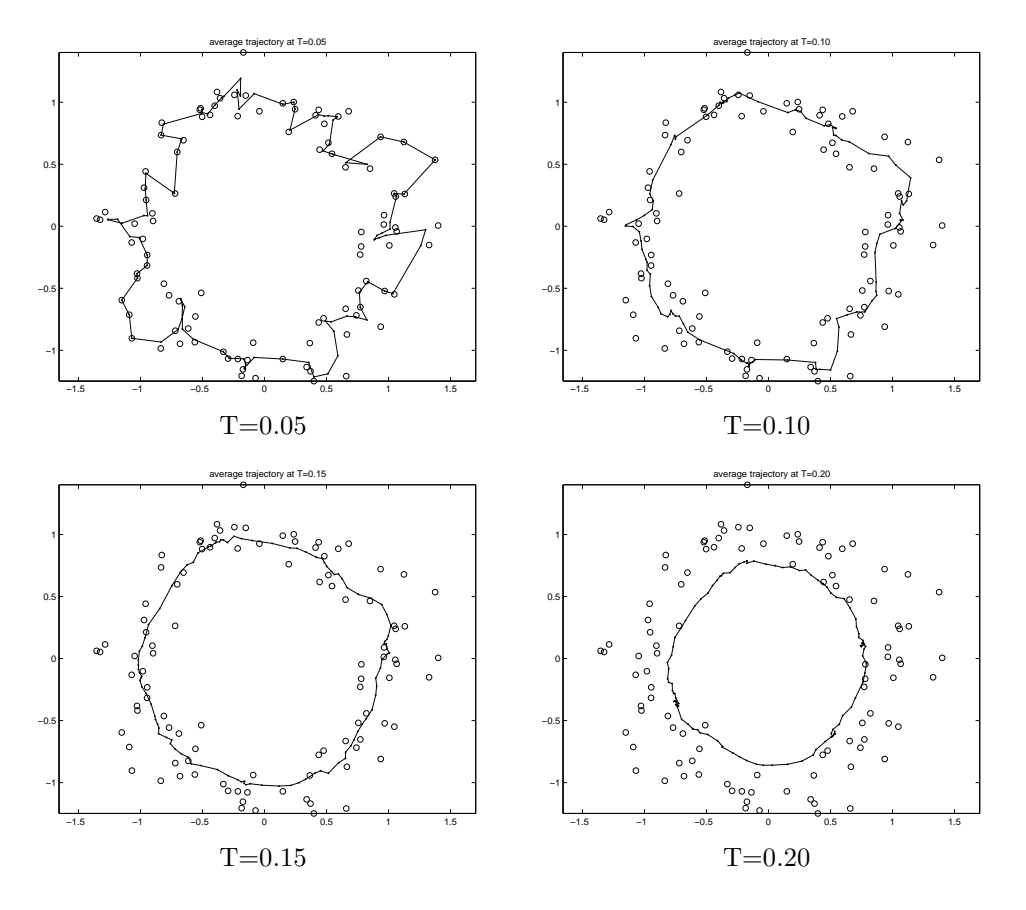

Figure 4.4: Four average trajectories for a problem with  $n = 100$  and  $\sigma^2 = 0.01$ from data set one.

#### 4.3.1.3 Data set three

In the third data set, we also have a hierarchical structure, but the means are no longer fixed. The x and y coordinates of the mean are randomly sampled from  $\mathcal{N}(0, 1)$ . Each data point is then sampled around the mean with distribution  $\mathcal{N}(0, \sigma^2)$ . In Figure 4.6, we show an instance from this data set with  $n = 200$  and  $\sigma^2 = 0.01$ , and nine different temperatures. In this case, it is not clear that any of the temperatures work well.

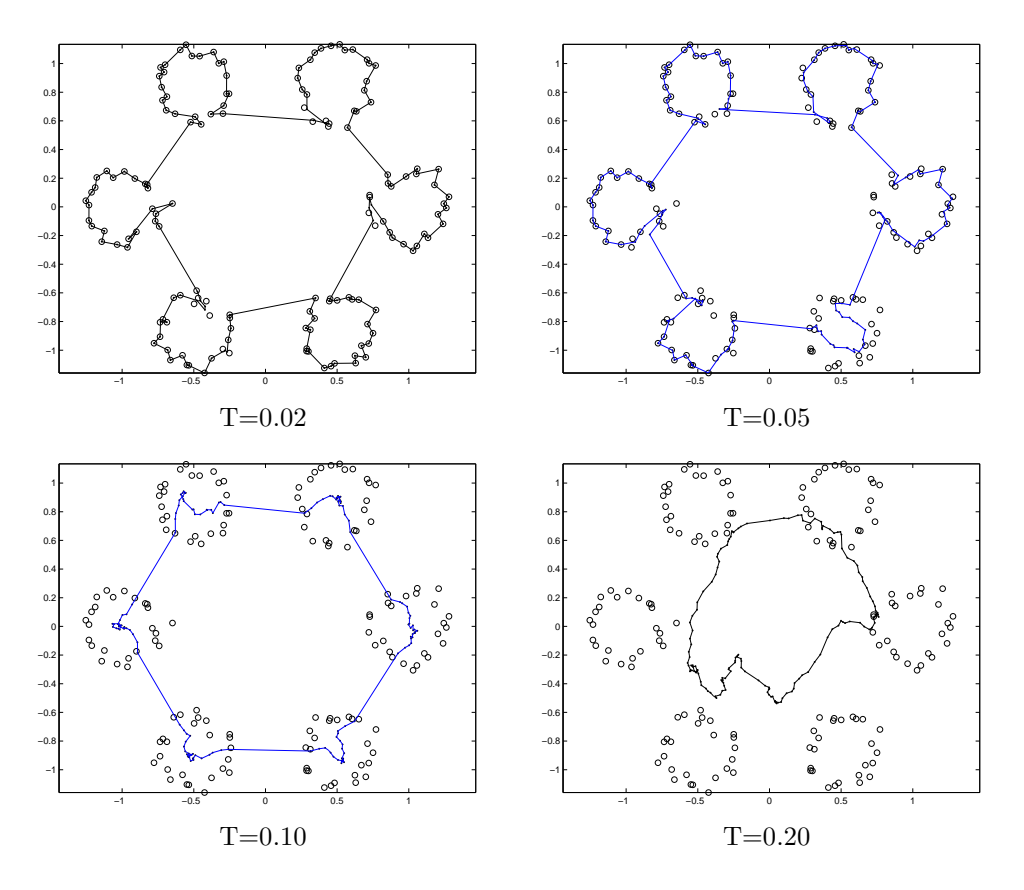

Figure 4.5: Four average trajectories for a problem with  $m = 6, n = 25, r = 0.25,$ and  $\sigma^2 = 0.001$  from data set two.

### 4.3.2 Experiments with three data sets

For each of the three data sets, we conducted the following experiments. We used three sets of nodes  $(n = 100, 200, 300)$ , three variances  $(\sigma^2 = 0.01, 0.005, 0.0025)$ , and 30 temperatures  $(T = 0.01$  to 0.30). At each temperature, we selected a sample of 100 instances in order to compute an average trajectory, generated the initial tour for a new instance using the finite-horizon adaption technique, and applied the two-opt algorithm to the initial tour. For comparison purposes, we generated a tour for each instance using a simple convex hull, cheapest insertion heuristic (denoted by CHCI). CHCI works in the following way: (1) Generate the convex hull of the instance;

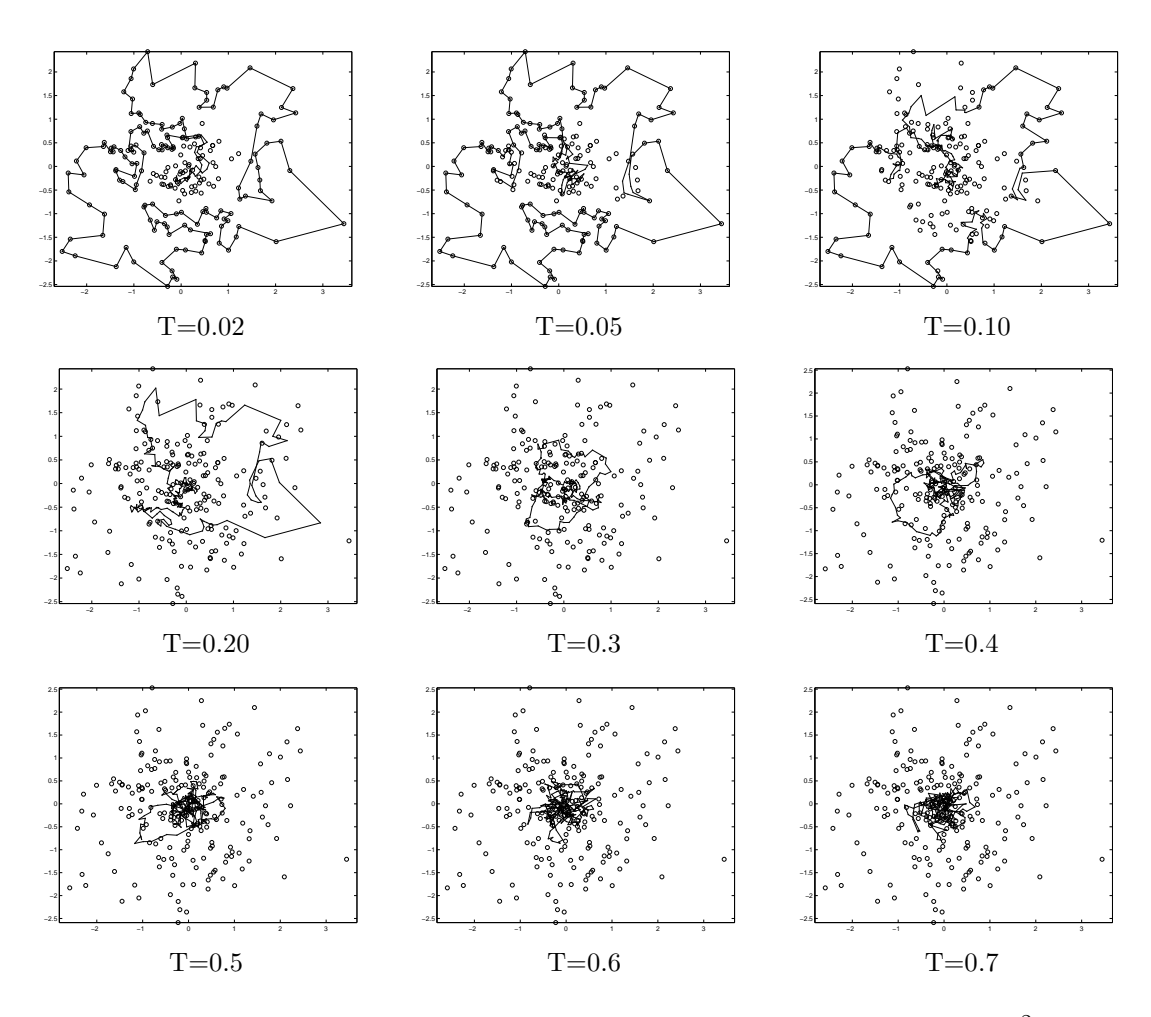

Figure 4.6: Nine average trajectories for a problem with  $n = 200$  and  $\sigma^2 = 0.01$ from data set three.

(2) For each node that is not a vertex of the convex hull, try to insert it into the convex hull in the lowest-cost way (see Junger et al. [24]). In Figure 4.7 to Figure 4.15, we show the results of our experiments. In Figure 4.7 to Figure 4.9, we show the comparisons of the average trajectory approach versus CHCI for data set one for the three sets of nodes and the three variances. The x-axis gives the temperature and the y-axis gives the percentage that the average trajectory approach generates a lower-cost tour than CHCI. In Figure 4.10 to Figure 4.15, we provide the results for data set two and data set three, respectively. In examining these figures, we make several observations.

- 1. When the variance is small, the average trajectory approach performs better than CHCI.
- 2. When the variance is large, the average trajectory approach does not perform as well as CHCI.
- 3. The topology of the data set plays a role in the performance of the average trajectory approach. CHCI is computationally faster on many instances.
- 4. There is a need to tune the temperature parameter  $(T)$  in the average trajectory approach in order to produce good results.
- 5. Problem size does not play much of a role in the performance of either method.
- 6. The tour produced by the average trajectory approach may not be visually appealing.

# 4.4 New heuristic for the NTSP

In this section, we develop a new heuristic for the NTSP based on the quad tree and compare its performance to the average trajectory approach.

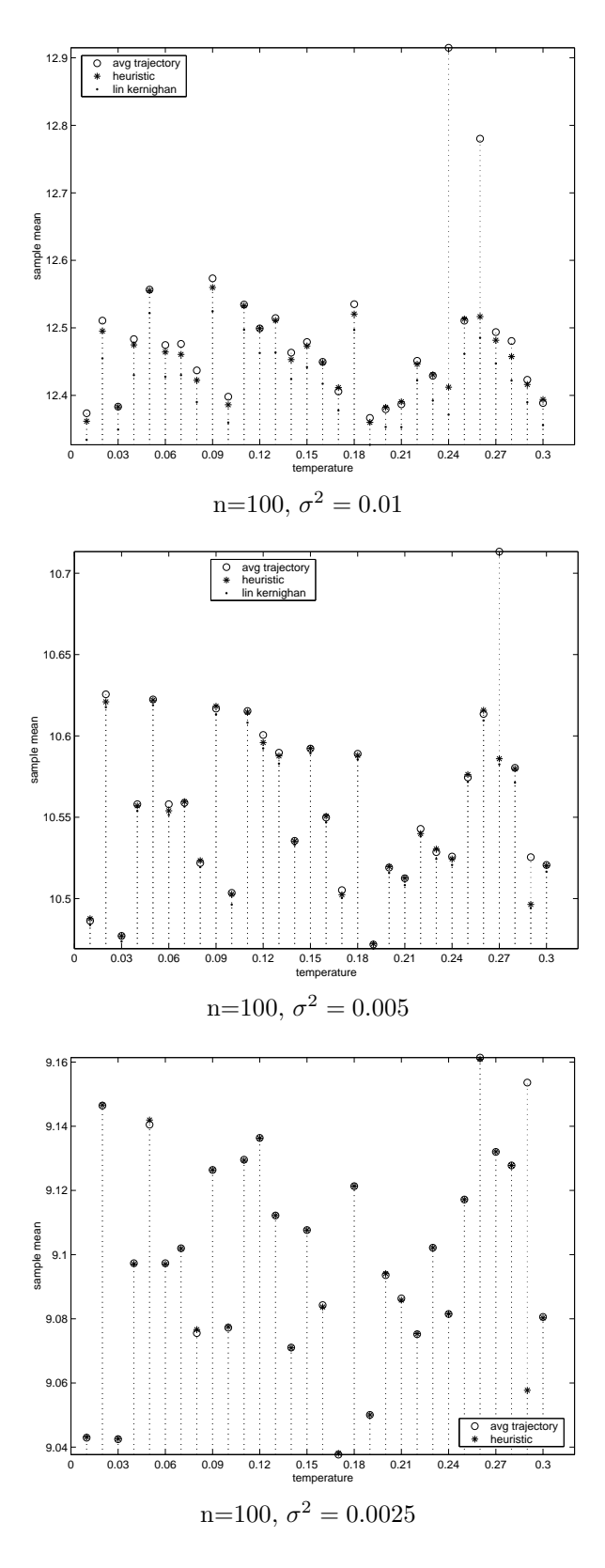

Figure 4.7: Computational results for data set one for  $n = 100, \sigma^2 = 0.01, 0.005,$ and 0.0025, and  $T = 0.01$  to 0.30.

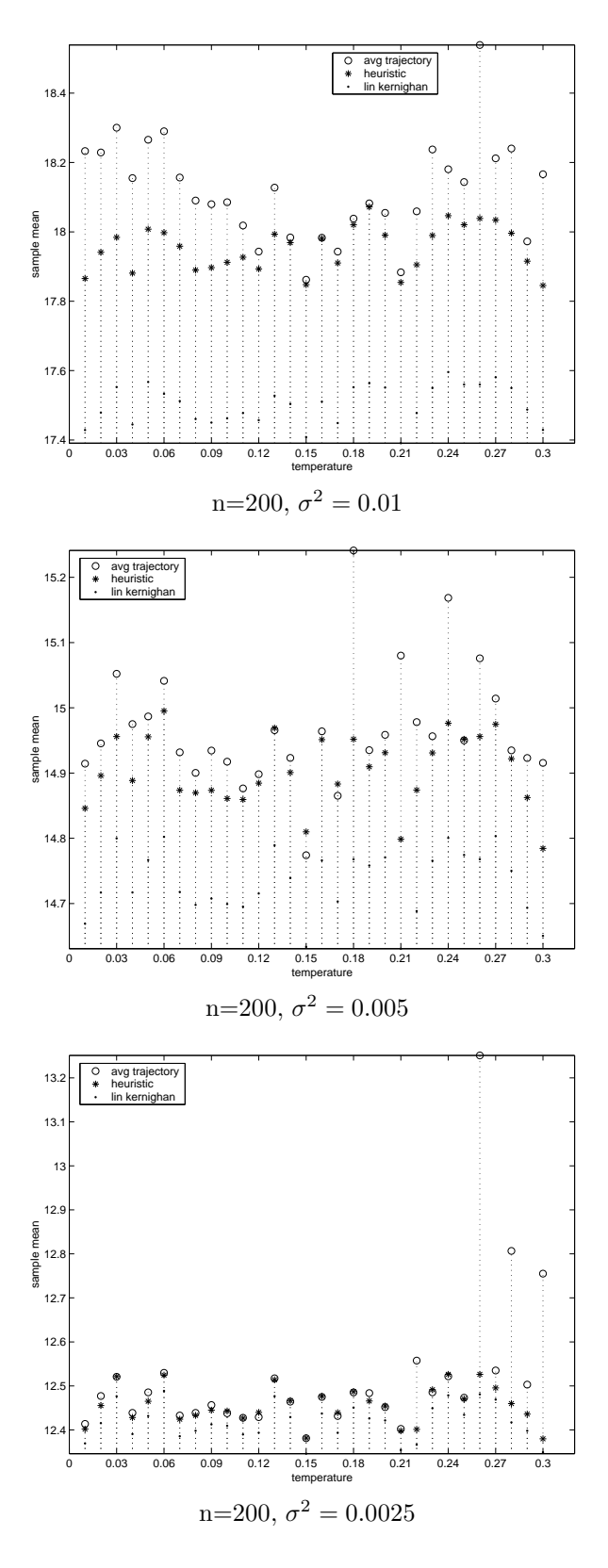

Figure 4.8: Computational results for data set one for  $n = 200, \sigma^2 = 0.01, 0.005,$ and 0.0025, and  $T = 0.01$  to 0.30.

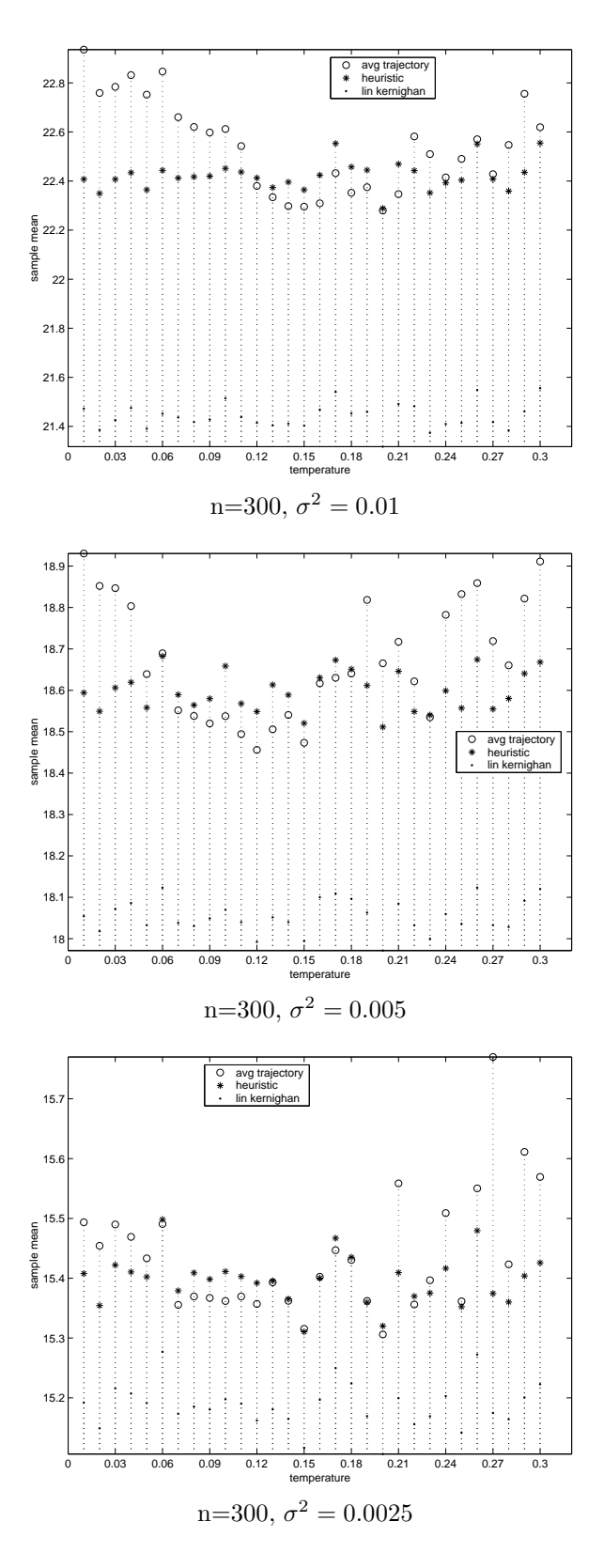

Figure 4.9: Computational results for data set one for  $n = 300, \sigma^2 = 0.01, 0.005,$ and 0.0025, and  $T = 0.01$  to 0.30.

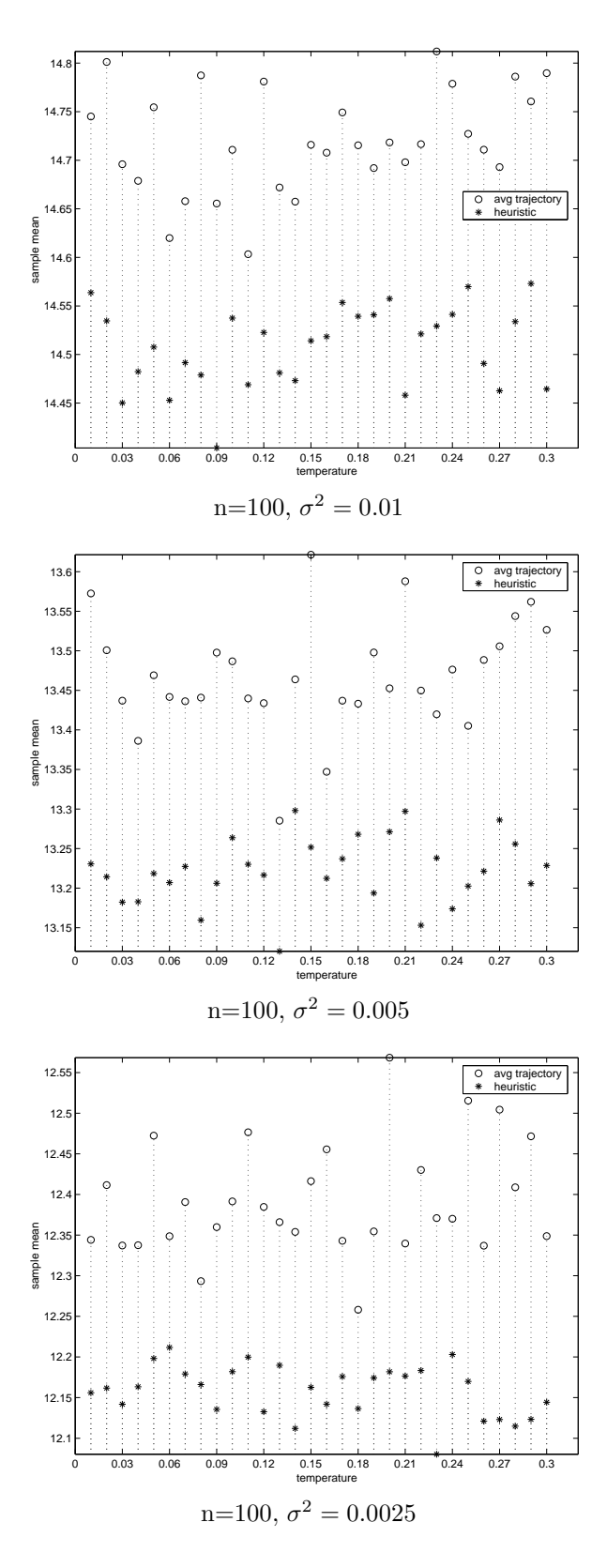

Figure 4.10: Computational results for data set two for  $n = 100, \sigma^2 = 0.01, 0.005,$ and 0.0025, and  $T = 0.01$  to 0.30.

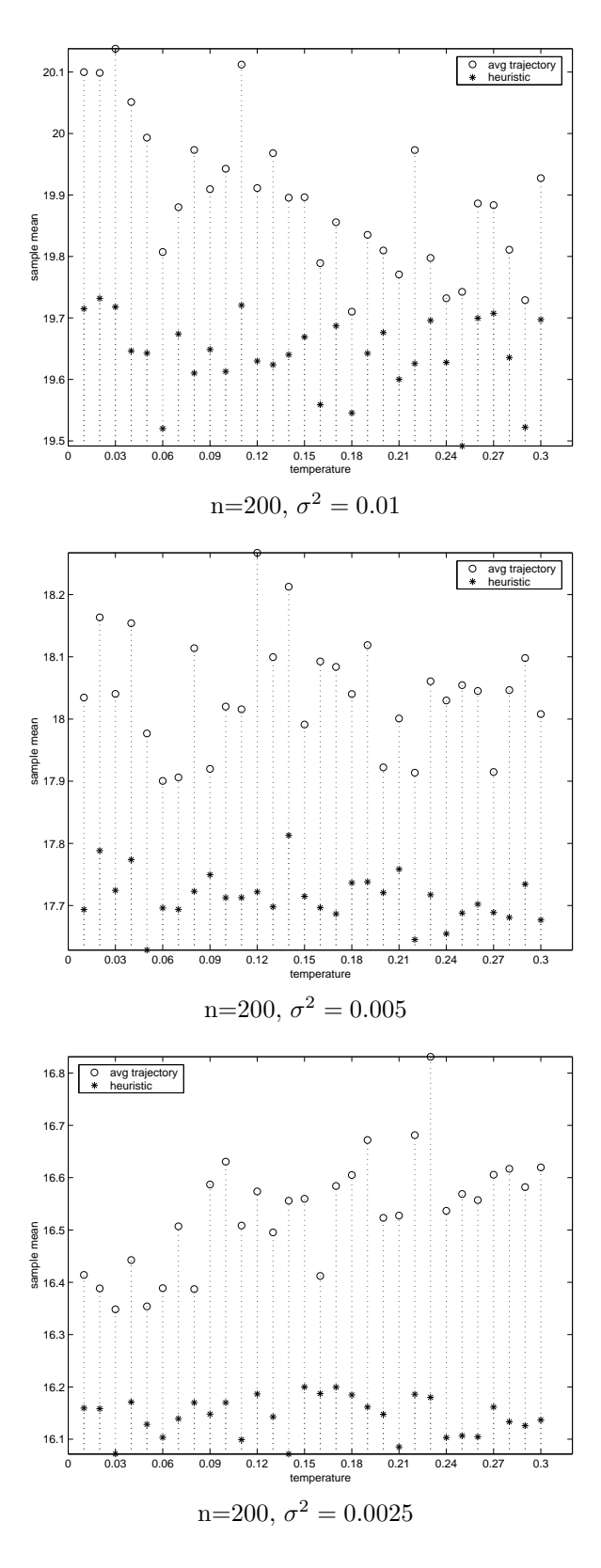

Figure 4.11: Computational results for data set two for  $n = 200, \sigma^2 = 0.01, 0.005,$ and 0.0025, and  $T = 0.01$  to 0.30.

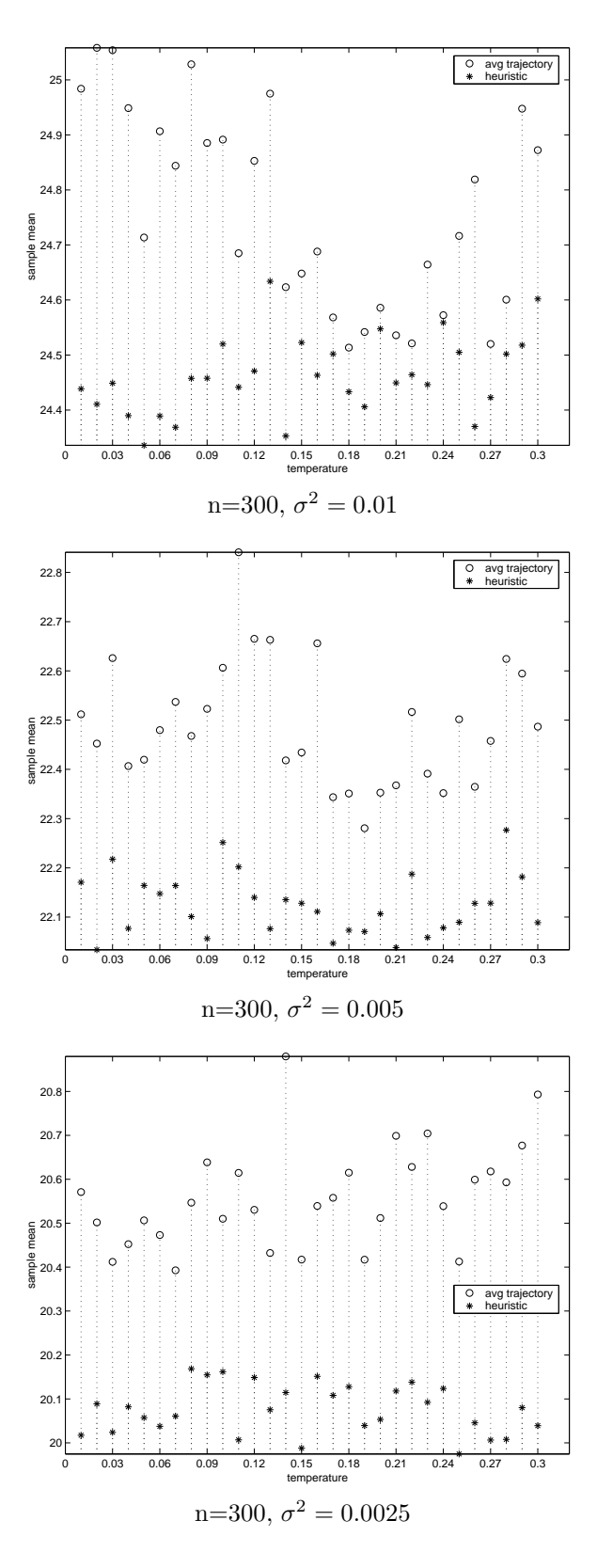

Figure 4.12: Computational results for data set two for  $n = 300, \sigma^2 = 0.01, 0.005,$ and 0.0025, and  $T = 0.01$  to 0.30.

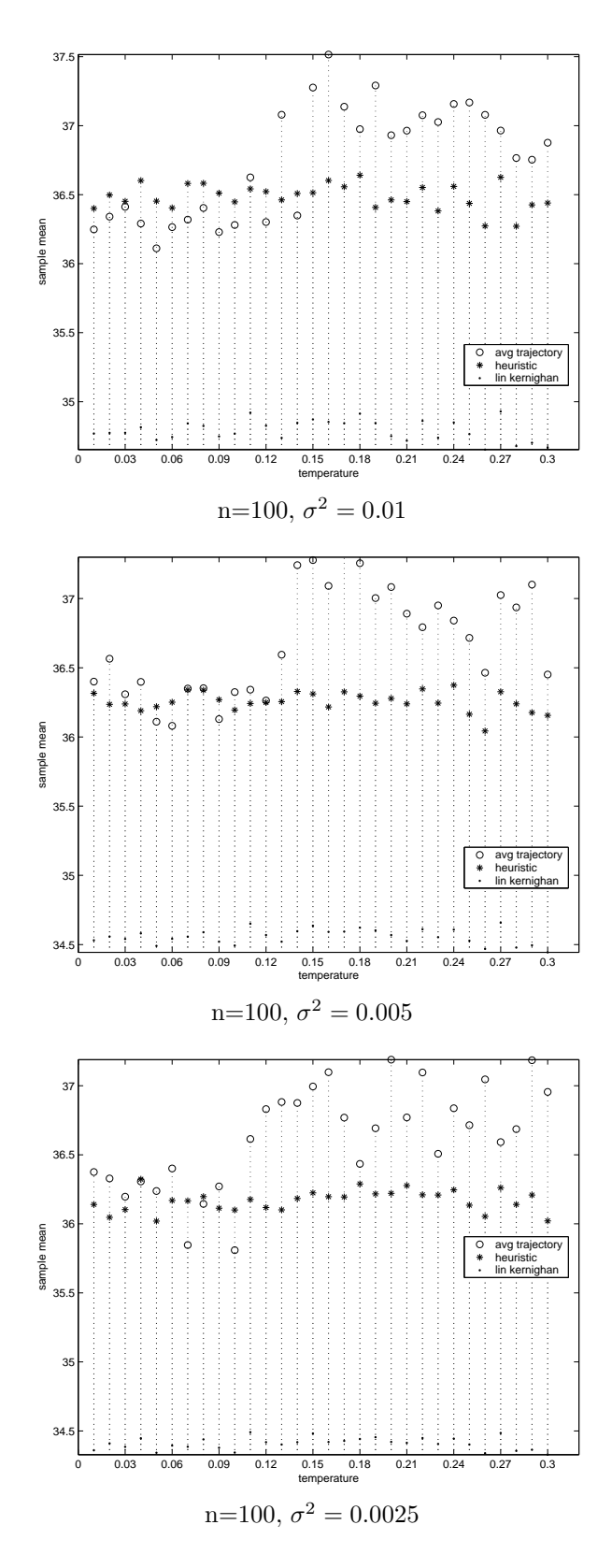

Figure 4.13: Computational results for data set three for  $n = 100, \sigma^2 = 0.01, 0.005,$ and 0.0025, and  $T = 0.01$  to 0.30.

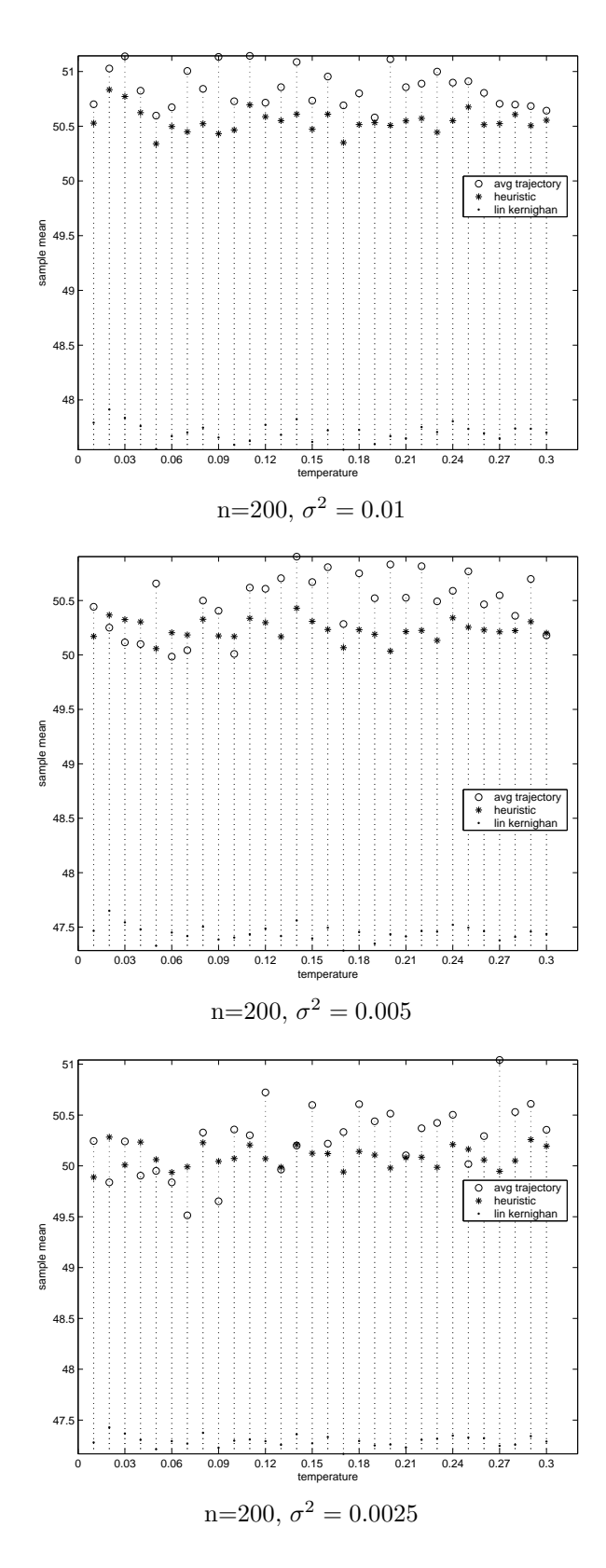

Figure 4.14: Computational results for data set three for  $n = 200, \sigma^2 = 0.01, 0.005,$ and 0.0025, and  $T = 0.01$  to 0.30.

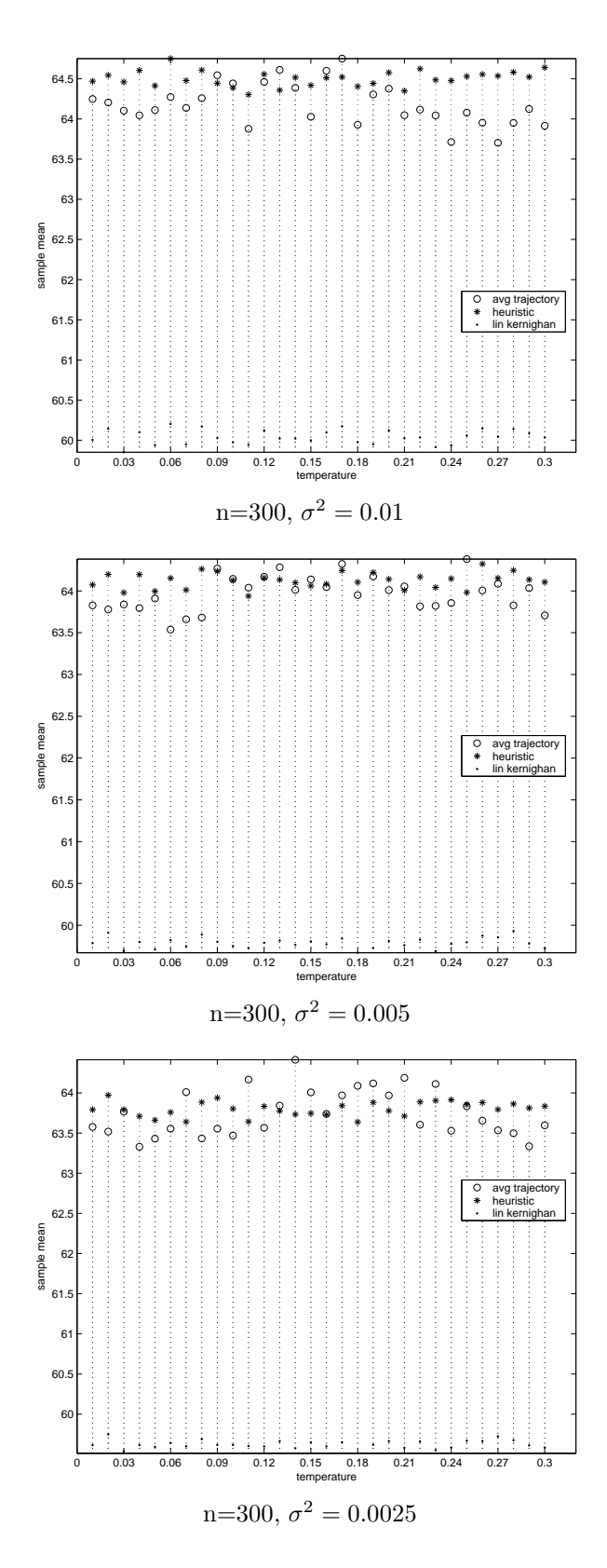

Figure 4.15: Computational results for data set three for  $n = 300, \sigma^2 = 0.01, 0.005,$ and 0.0025, and  $T = 0.01$  to 0.30.

### 4.4.1 Quad tree approach

A quad tree is the extension of a binary tree in two-dimensional space (see Finkel and Bentley [14] for details). Given a rectangle TSP instance, we find a rectangle enclosing it and subdivide the rectangle into four regions called quadrants with the same geometry. We then generate a quad tree as follows. Select a quadrant and check the number of nodes that it contains. If the number of nodes does not exceed a specified value (we denote the parameter by Max), then we stop processing this quadrant. If the number of nodes is greater than Max, then we subdivide the quadrant into four quadrants and continue. We stop when all quadrants have been processed. By selecting different values for Max, we can generate a family of quad trees. For example, if we set  $Max = 1$ , then each quadrant contains at most one node. If we set Max = number of nodes in the TSP instance, then the quad tree has just one region.

After the quad tree is generated, we compute the centroid of each quadrant. We link all of the centroids using CHCI to form the average trajectory. We use the finite-horizon adaption technique to generate a tour for a new instance. In Figure 4.16 to Figure 4.19, we show the average trajectory generated by the quad tree approach for a 100-node problem with values of Max from 1 to 8. We see that the parameter Max in the quad tree approach behaves much like the temperature parameter  $T$  in the average trajectory approach (compare Figure 4.4) and Figure 4.16 to Figure 4.19).

#### 4.4.2 Computational experiments with the quad tree approach

We selected a 100-node problem from data set three and conducted the following experiments with the average trajectory approach and the quad tree

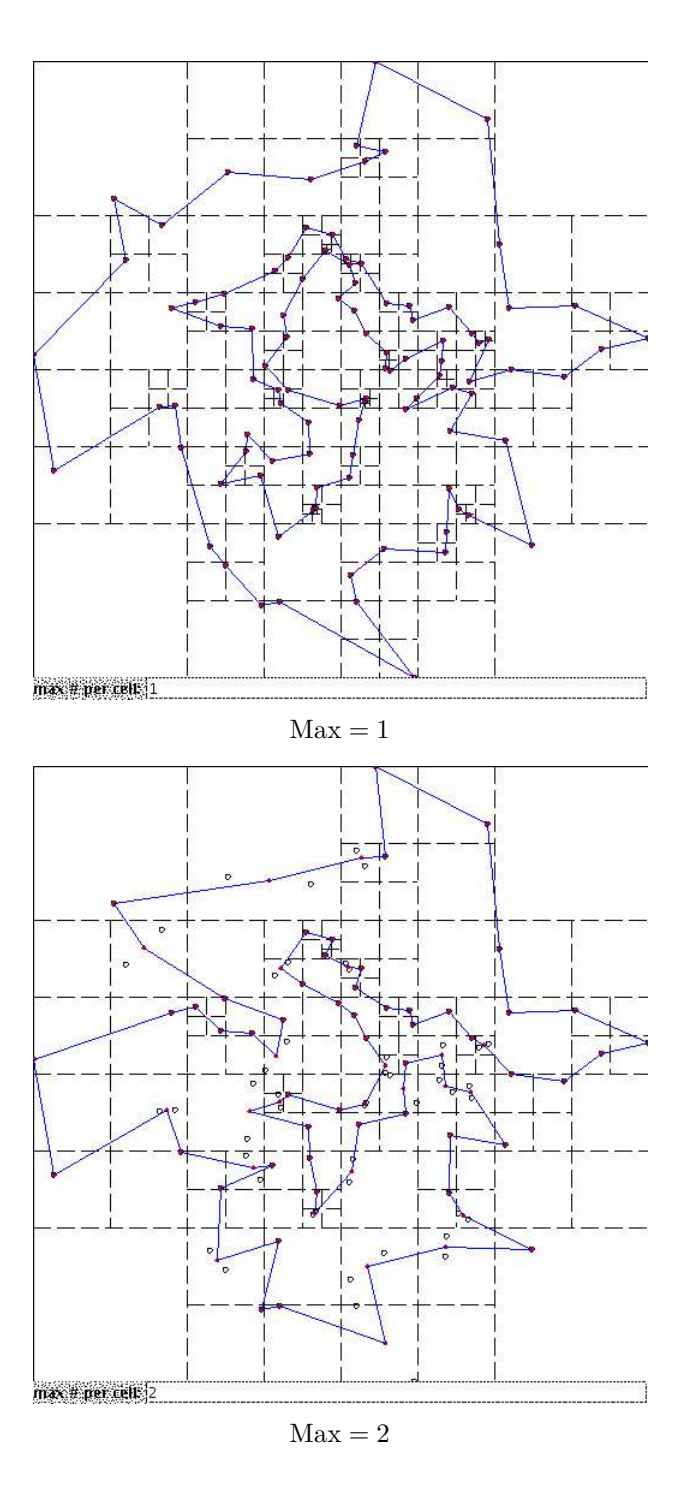

Figure 4.16: Average trajectories generated by quad tree approach with  $n = 100$ and  $Max = 1, 2$ .

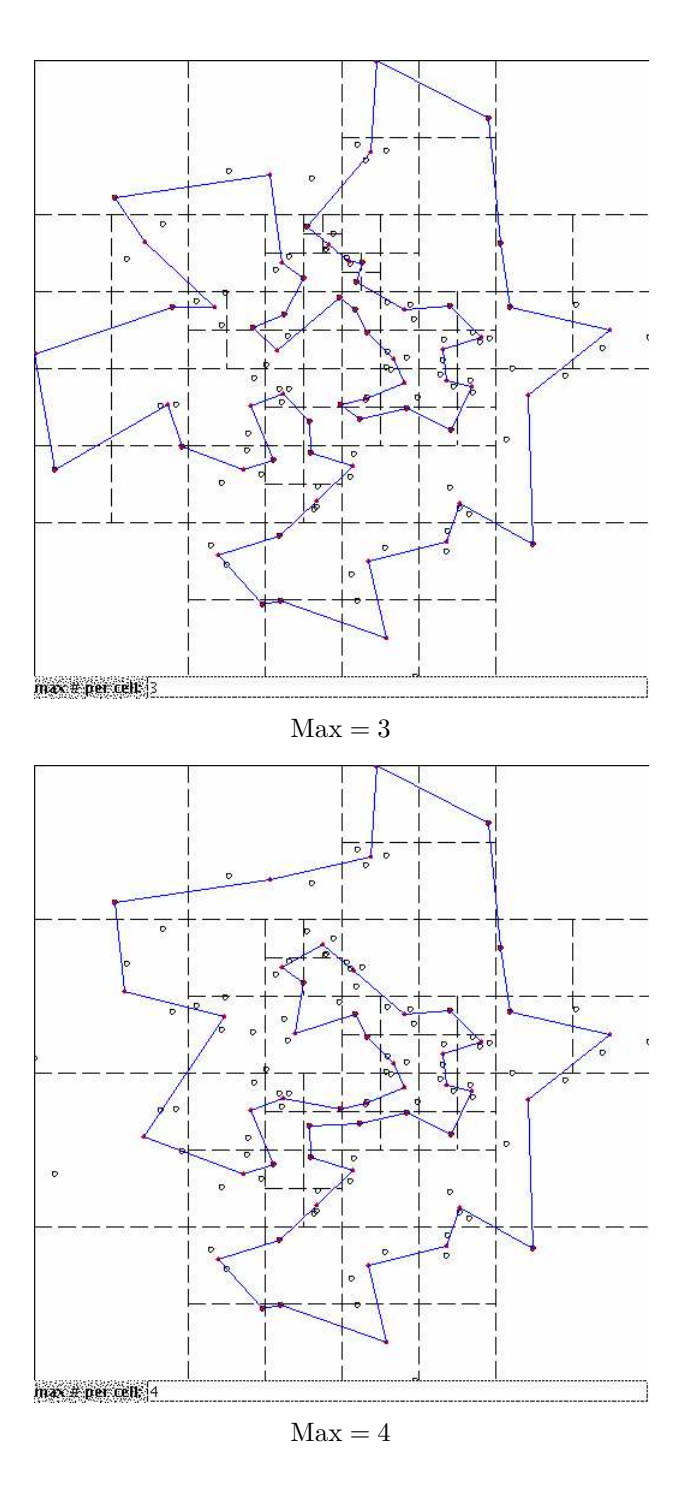

Figure 4.17: Average trajectories generated by quad tree approach with  $n = 100$ and  $\mathrm{Max}=3,4.$ 

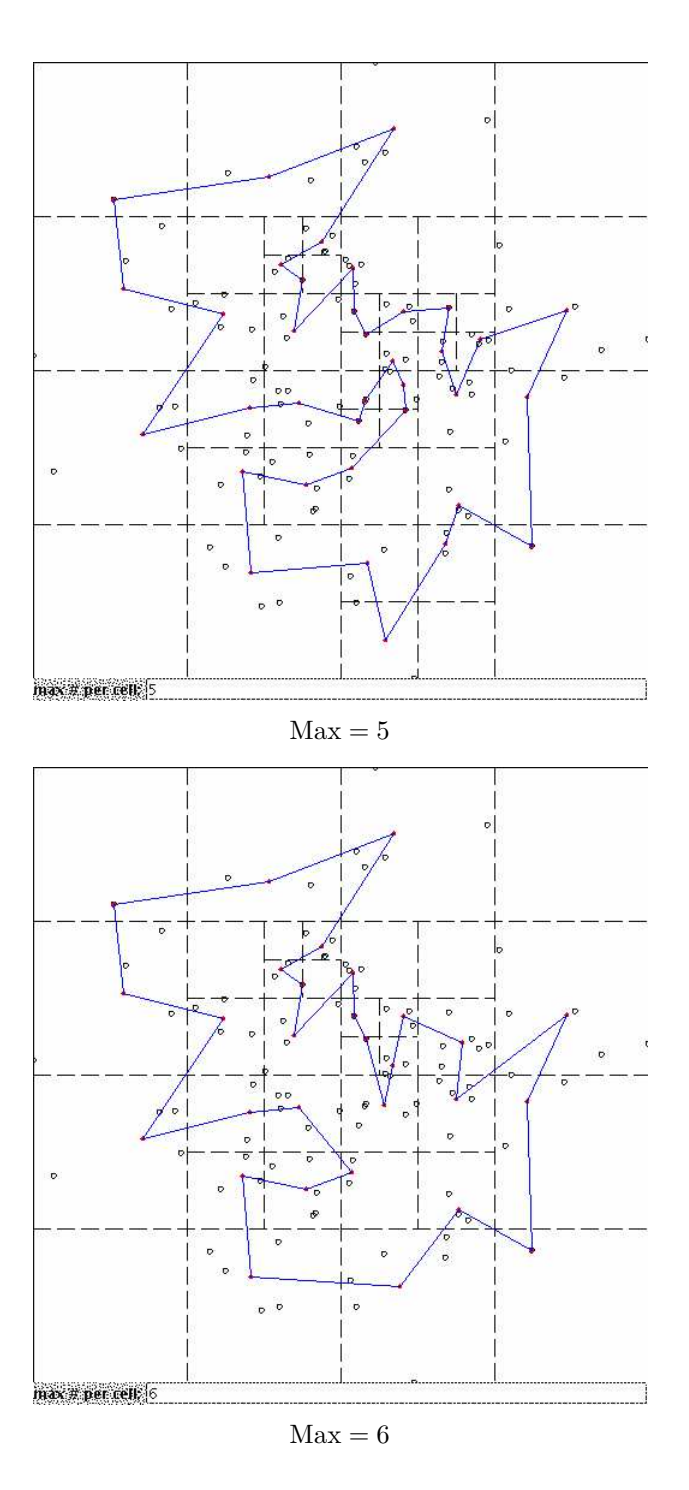

Figure 4.18: Average trajectories generated by quad tree approach with  $n = 100$ and  $Max = 5, 6$ .

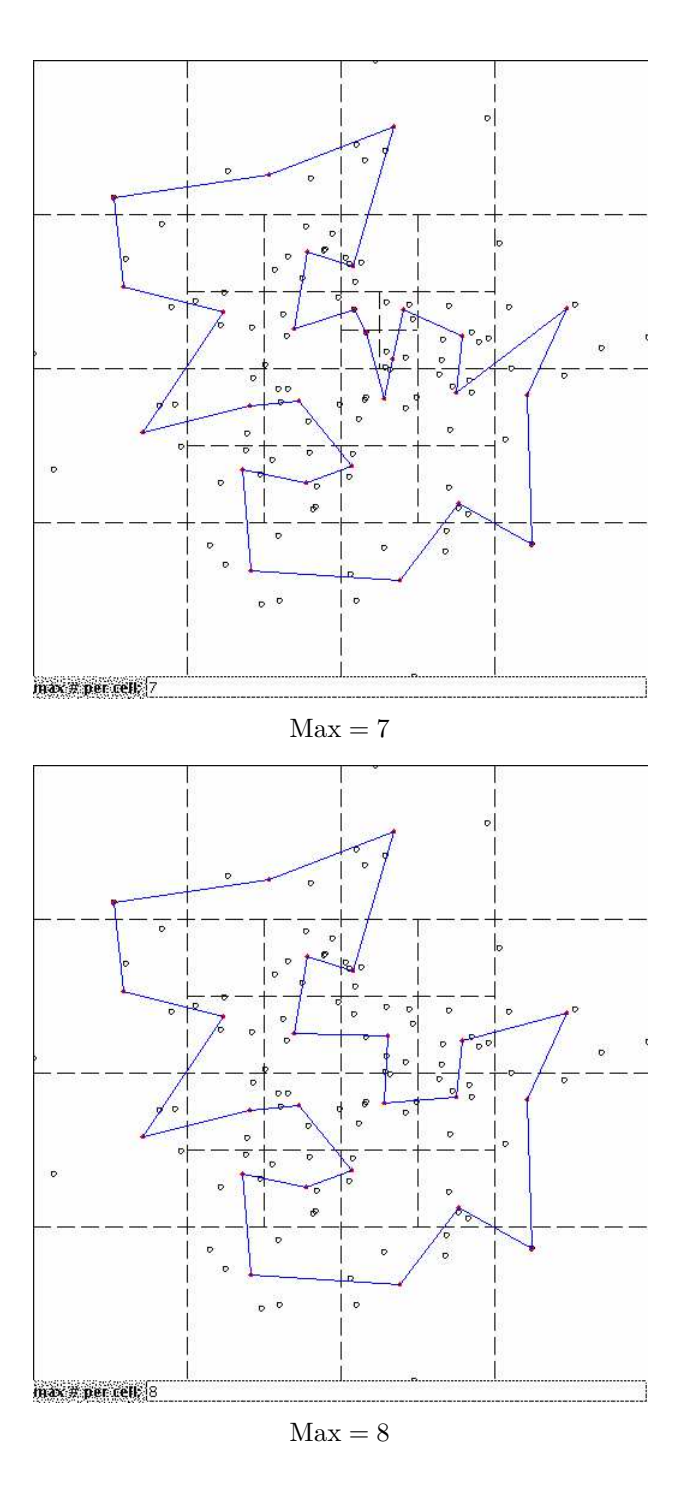

Figure 4.19: Average trajectories generated by quad tree approach with  $n = 100$ and  $\text{Max}=7, 8.$ 

approach. We used three variances  $(\sigma^2 = 0.01, 0.005, 0.0025)$ , 30 temperatures for the average trajectory approach  $(T = 0.01 \text{ to } 0.30)$ , and four values of Max for the quad tree approach ( $Max = 2, 4, 6, 8$ ). We sampled 100 instances (at each temperature) and generated a tour for each instance by both methods.

In Figure 4.20 to Figure 4.31, we present our computational results. In each figure, the top figure gives the average tour length over 100 instances, while the bottom figure gives the percentage that the quad tree approach generates a lower-cost tour than the average trajectory approach over the 100 instances. In examining the figures, it is clear that, as Max increases in value (especially when  $Max = 6$  and 8), the quad tree approach gives much better results.

We point out that we have essentially conducted a large simulation experiment in which we varied problem settings (variance, temperature, Max) and randomly sampled 100 instances at each temperature to generate solutions. We calculated the average tour length over the 100 instances for the quad tree approach (these are the circles in Figure 4.20 to Figure 4.31) and for the average trajectory approach (these are the asterisks) at each temperature. Although a visual inspection of the results in Figure 4.20 to Figure 4.31 clearly demonstrates that the quad tree approach outperforms the average trajectory approach as the value of Max increases, we could formally examine the performance by conducting an hypothesis test of means at each temperature  $(H_0:$  Mean of quad tree solutions at temperature  $T$  equals Mean of average trajectory solutions at temperature T,  $H_a$ : Mean of quad tree solutions at temperature T is less than Mean of average trajectory solutions at temperature T). Kelton and Law  $[26]$ provide the details for conducting hypothesis tests for the mean in a simulation study.

We point out that the average time to construct the average trajectory using

114

MCMC in Braun and Buhmann's approach is about 60 ms (milliseconds) on an Athlon 1 GHz computer. The quad tree approach takes an average of about 160 ms when  $Max = 1$  and about 20 ms when  $Max = 8$  to construct the average trajectory. CHCI does not construct an average trajectory.

To generate the final tour for a new TSP instance, Braun and Buhmann's approach takes about 12 ms on average, while the quad tree approach takes about 10 ms and CHCI takes about 16 ms. Clearly, all three procedures are very quick.

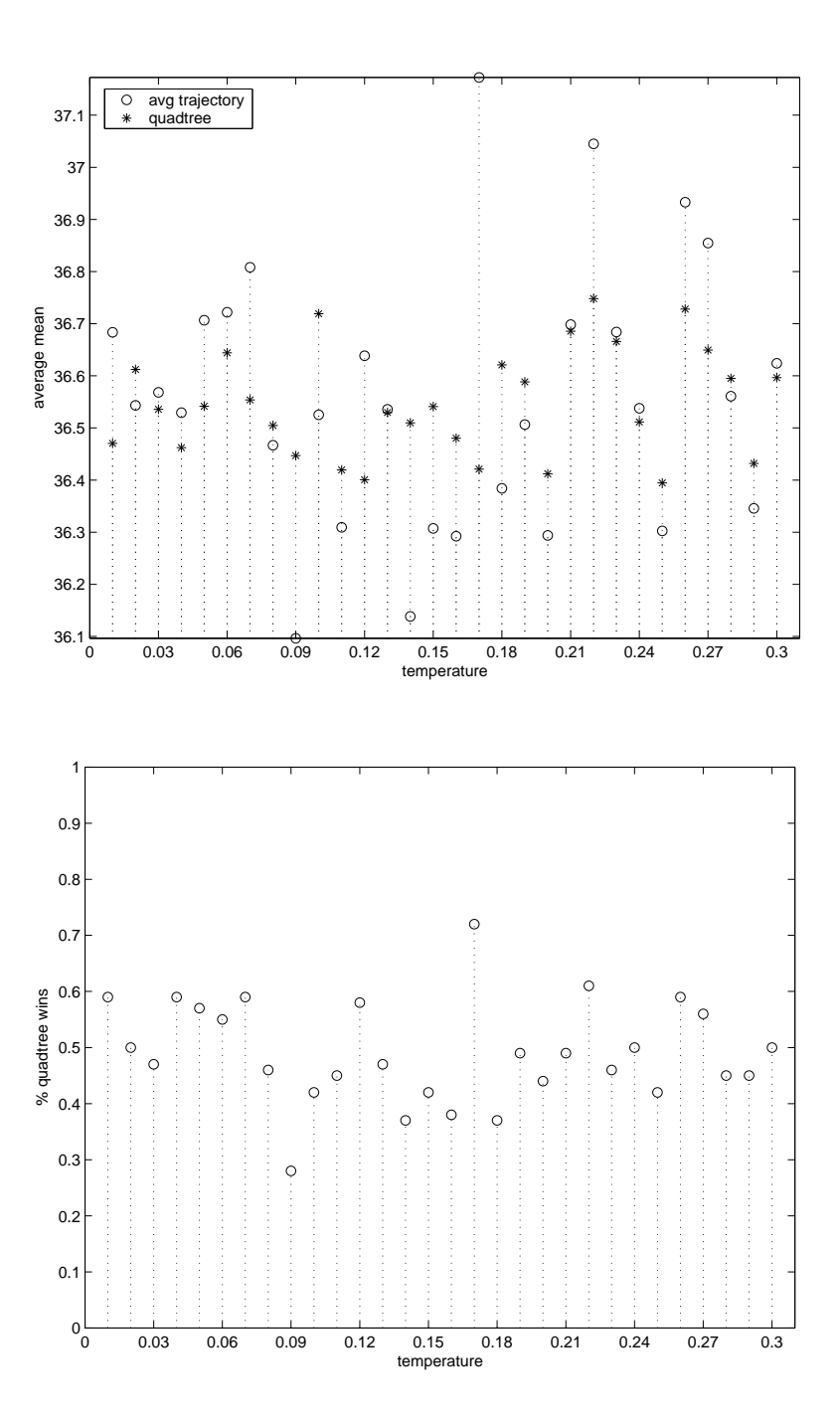

Figure 4.20: Computational results for data set three for  $n = 100, \sigma^2 = 0.01$ ,  $T = 0.01$  to 0.30, and Max = 2.

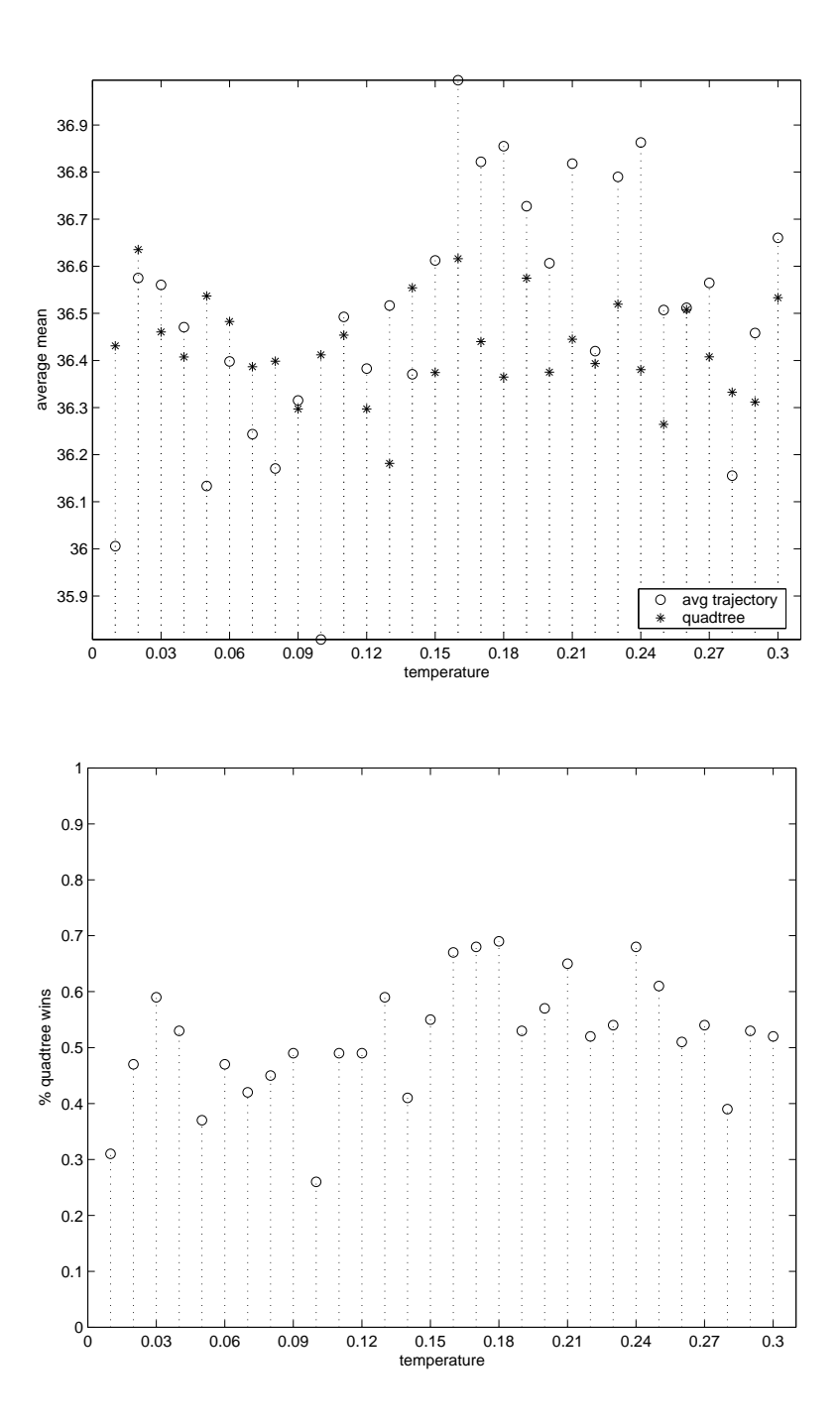

Figure 4.21: Computational results for data set three for  $n = 100, \sigma^2 = 0.01$ ,  $T = 0.01$  to 0.30, and Max = 4.

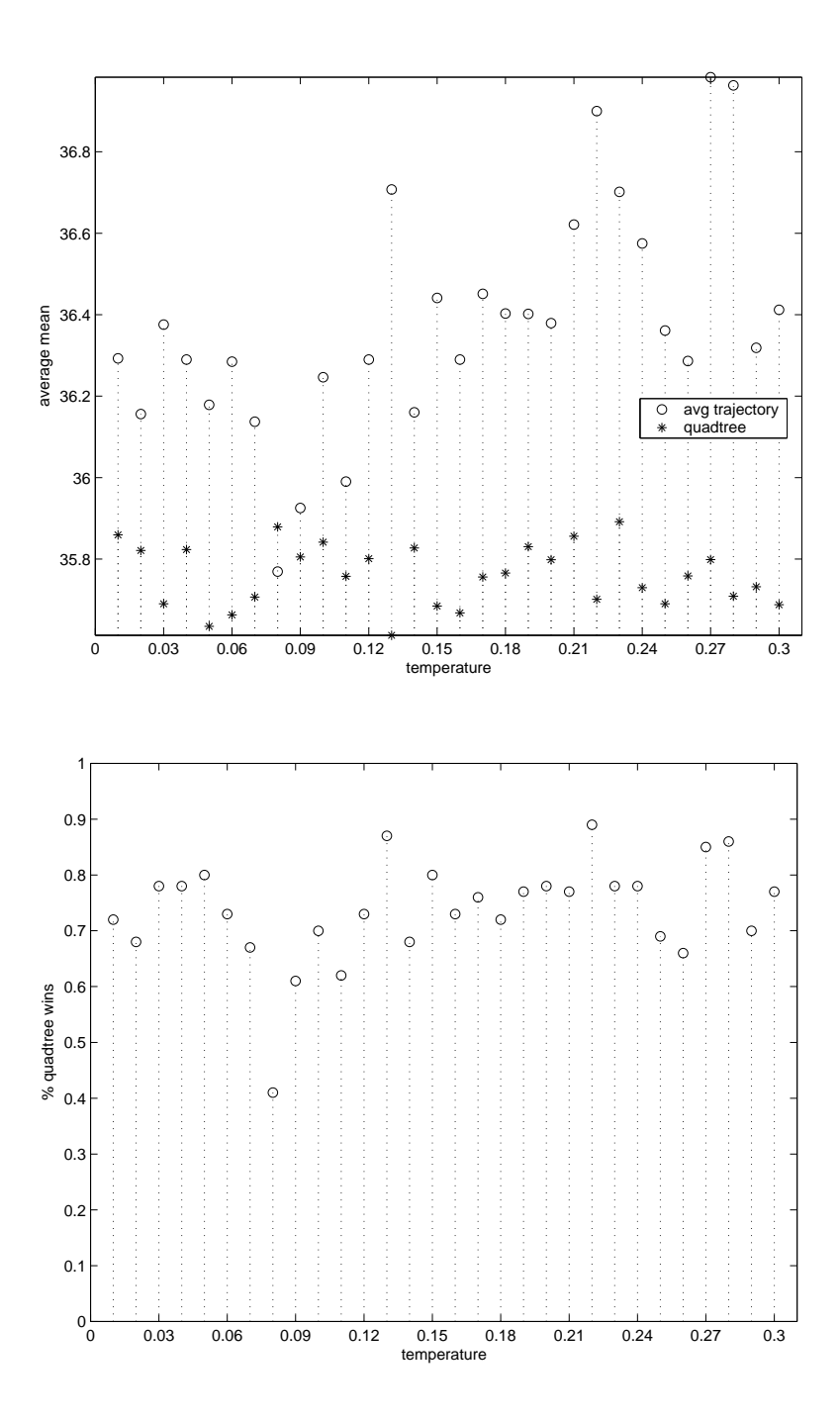

Figure 4.22: Computational results for data set three for  $n = 100, \sigma^2 = 0.01$ ,  $T = 0.01$  to 0.30, and Max = 6.

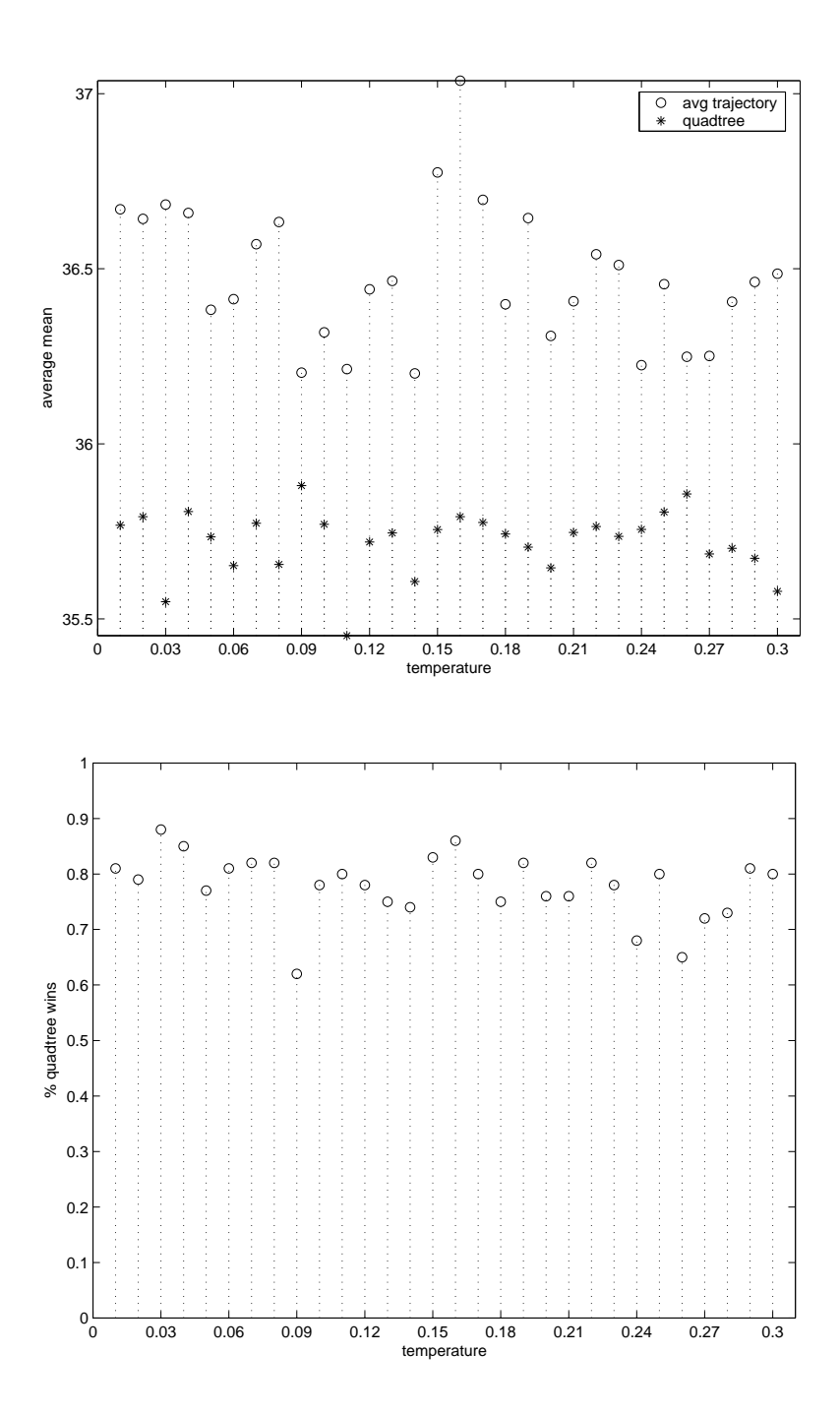

Figure 4.23: Computational results for data set three for  $n = 100, \sigma^2 = 0.01$ ,  $T = 0.01$  to 0.30, and Max = 8.

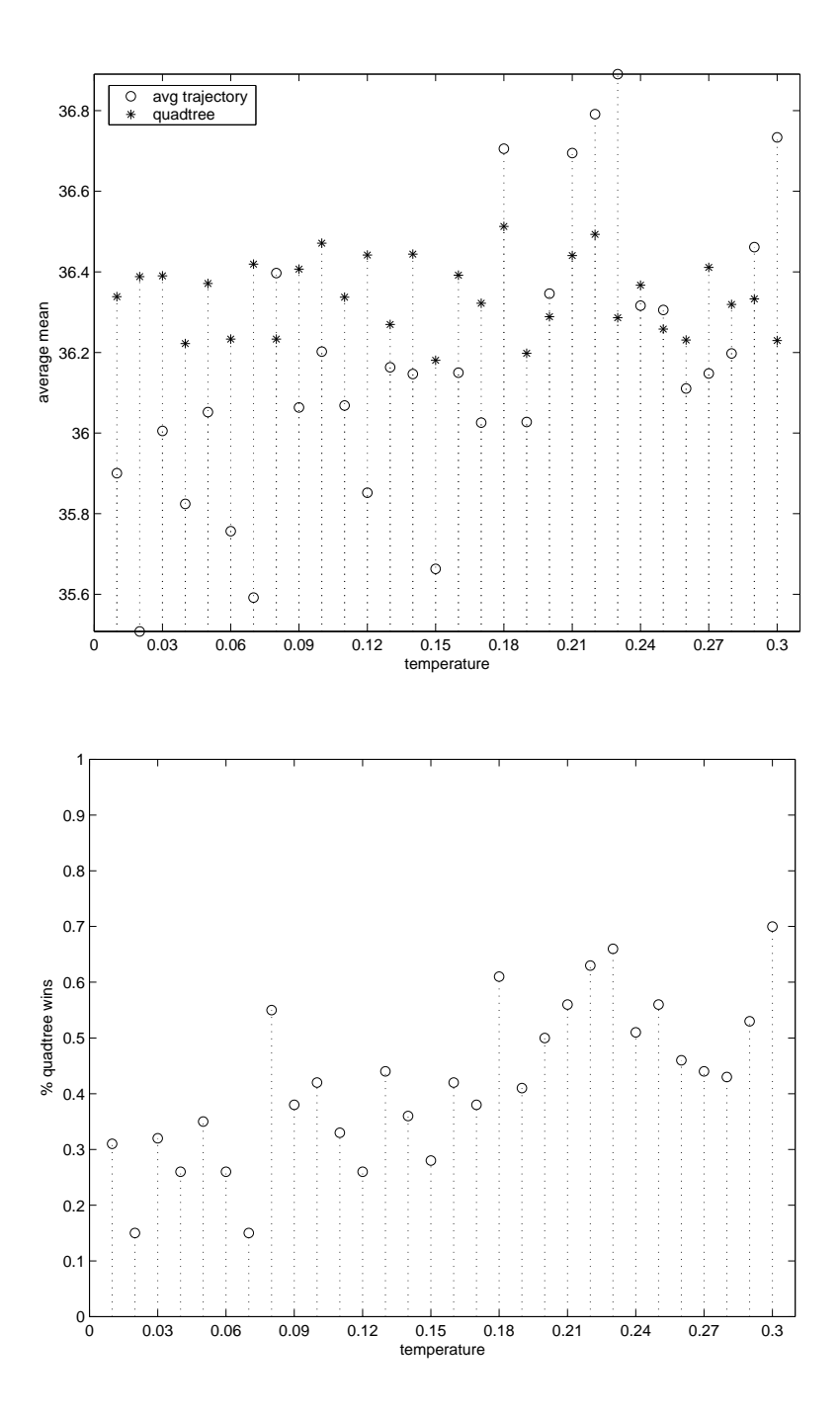

Figure 4.24: Computational results for data set three for  $n = 100$ ,  $\sigma^2 = 0.005$ ,  $T = 0.01$  to 0.30, and Max = 2.

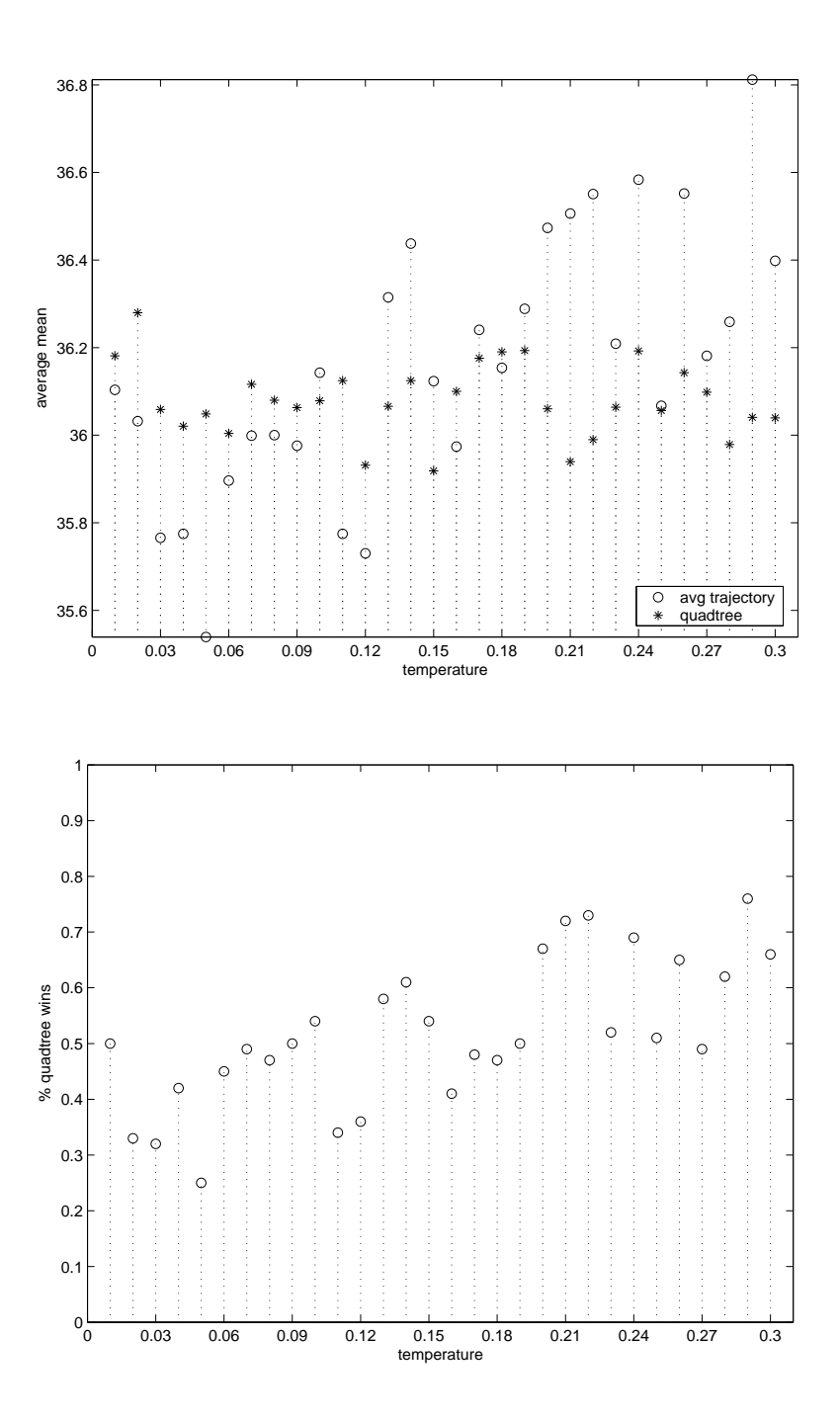

Figure 4.25: Computational results for data set three for  $n = 100$ ,  $\sigma^2 = 0.005$ ,  $T = 0.01$  to 0.30, and Max = 4.

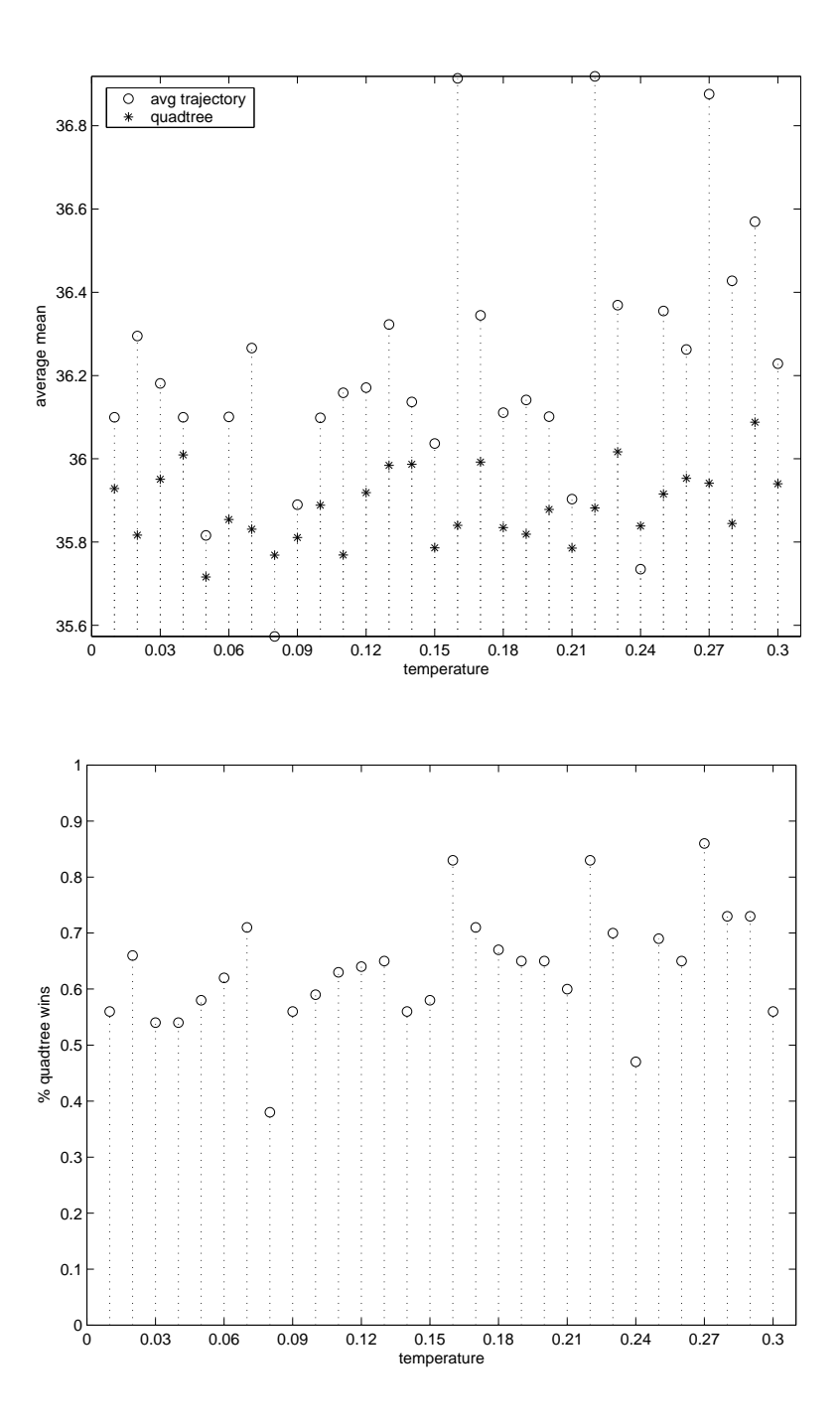

Figure 4.26: Computational results for data set three for  $n = 100, \sigma^2 = 0.005$ ,  $T = 0.01$  to 0.30, and Max = 6.

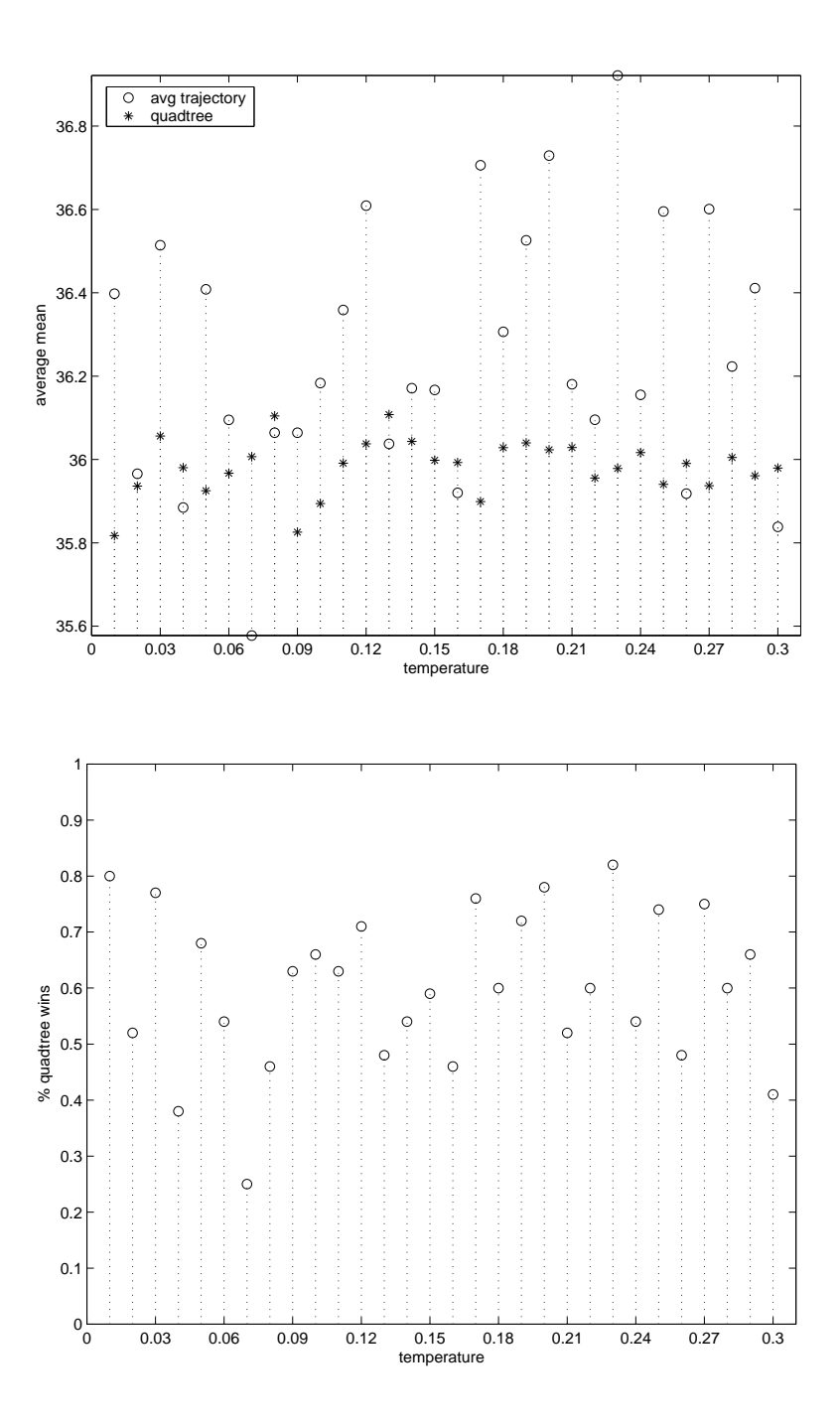

Figure 4.27: Computational results for data set three for  $n = 100, \sigma^2 = 0.005$ ,  $T = 0.01$  to 0.30, and Max = 8.

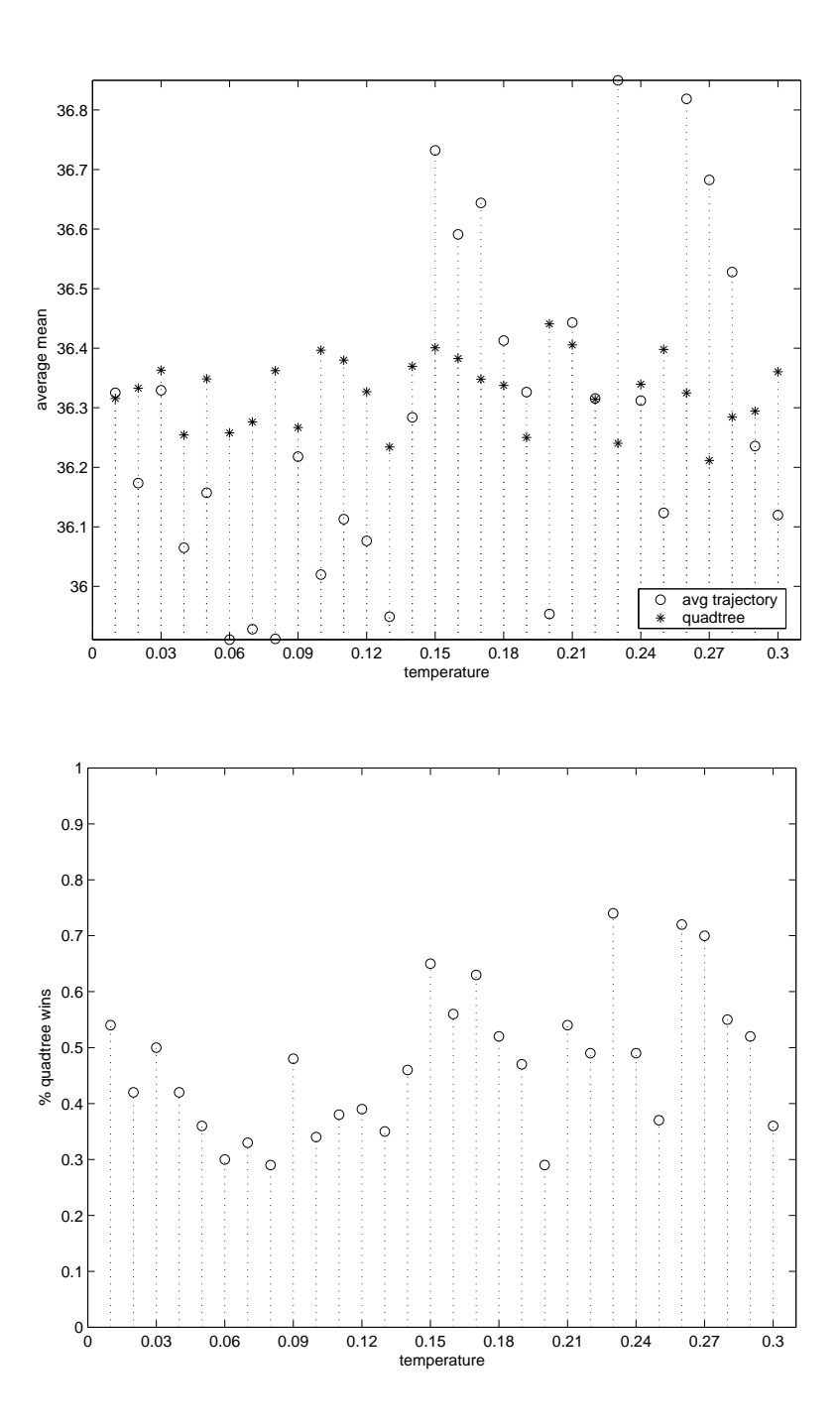

Figure 4.28: Computational results for data set three for  $n = 100$ ,  $\sigma^2 = 0.0025$ ,  $T = 0.01$  to 0.30, and Max = 2.

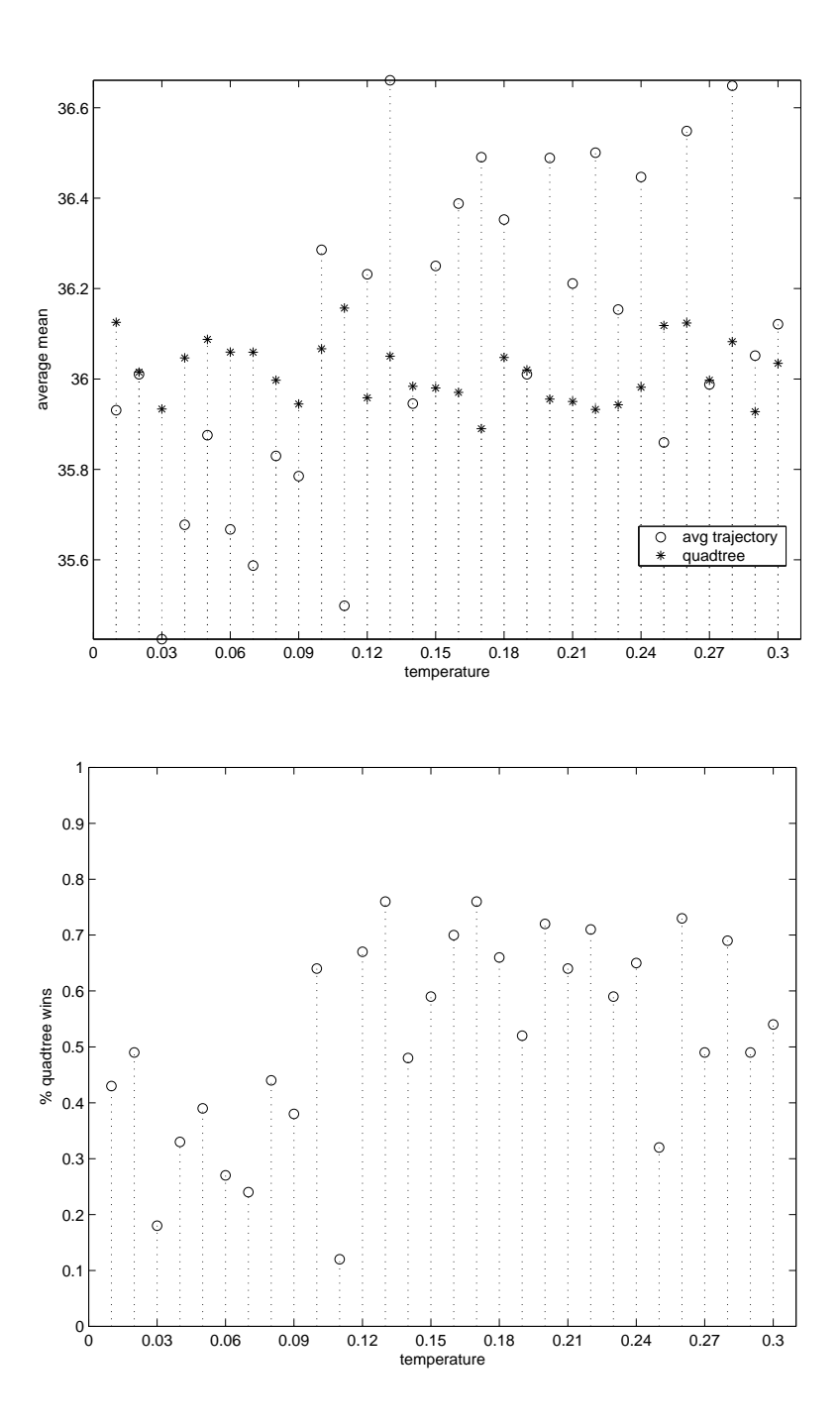

Figure 4.29: Computational results for data set three for  $n = 100$ ,  $\sigma^2 = 0.0025$ ,  $T = 0.01$  to 0.30, and Max = 4.

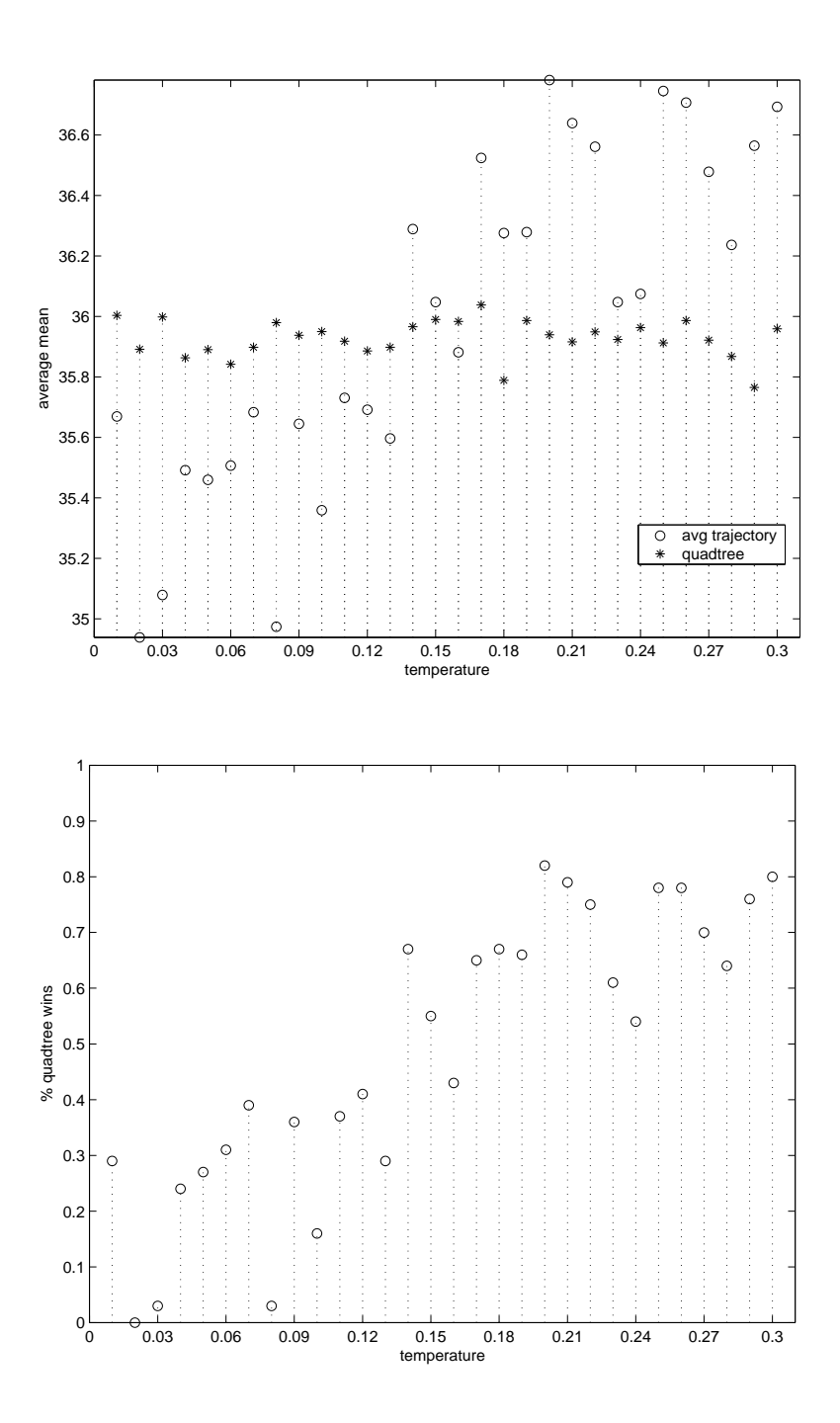

Figure 4.30: Computational results for data set three for  $n = 100$ ,  $\sigma^2 = 0.0025$ ,  $T = 0.01$  to 0.30, and Max = 6.

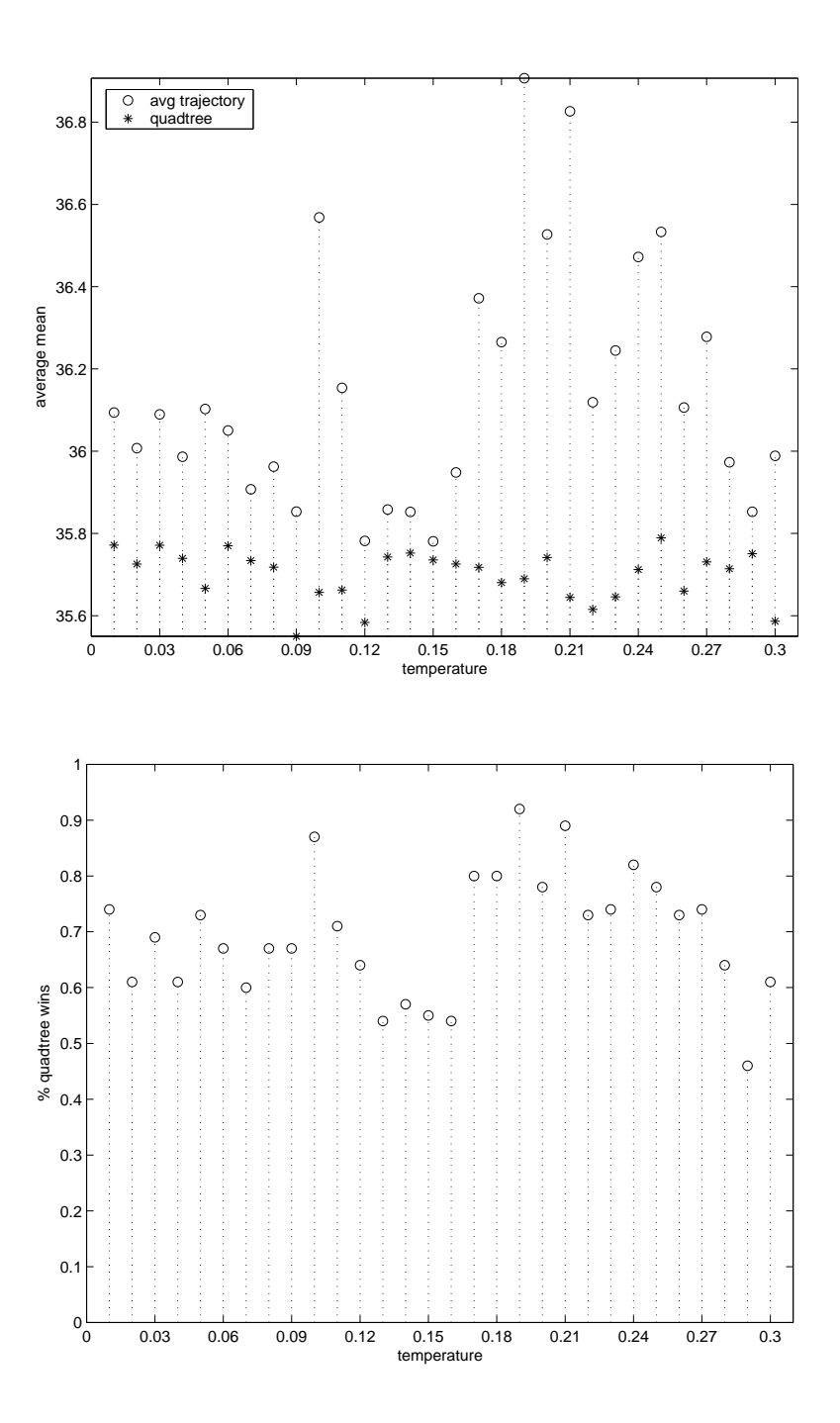

Figure 4.31: Computational results for data set three for  $n = 100$ ,  $\sigma^2 = 0.0025$ ,  $T = 0.01$  to 0.30, and Max = 8.
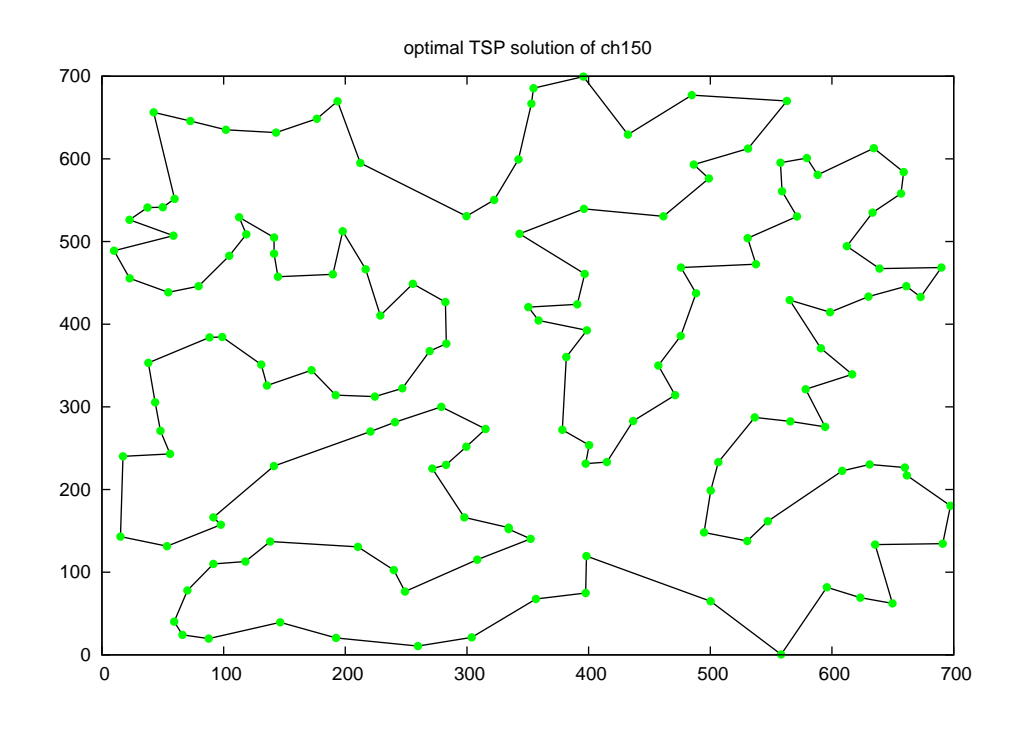

Figure 4.32: Optimal solution of ch150.

## 4.5 Applying the quad tree approach to the PTSP

The probabilistic traveling salesman problem (PTSP) is a variant of the TSP where only a subset of the nodes needs to be visited (Jaillet [22]). Here we consider the following variant of the PTSP. For each node  $i$ , the probability that i needs to be visited is  $p$  (a known parameter). The objective function is to find an a priori tour visiting all the nodes with minimum average tour length. In this section, we use a 150-node problem taken from TSPLIB [33] for our computational results. In Figure 4.32, we show the optimal solution of ch150.

We use seven different values of Max from 2 to 8. Each one gives us an average trajectory with fewer than 150 nodes. In Figure 4.33 to Figure 4.39, we show these seven average trajectories.

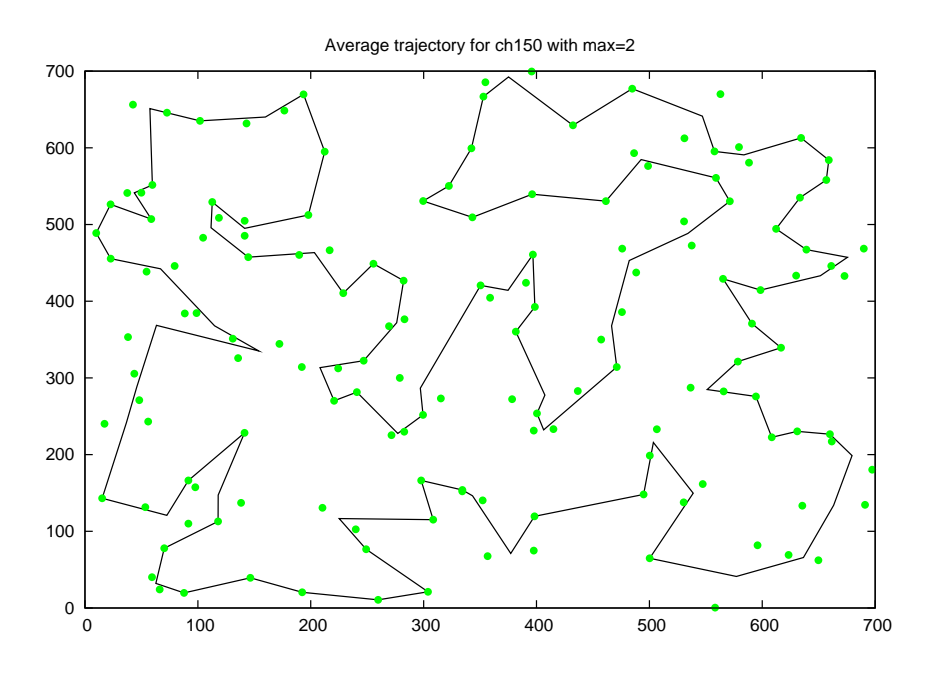

Figure 4.33: Average trajectory of ch150 with  $Max = 2$ .

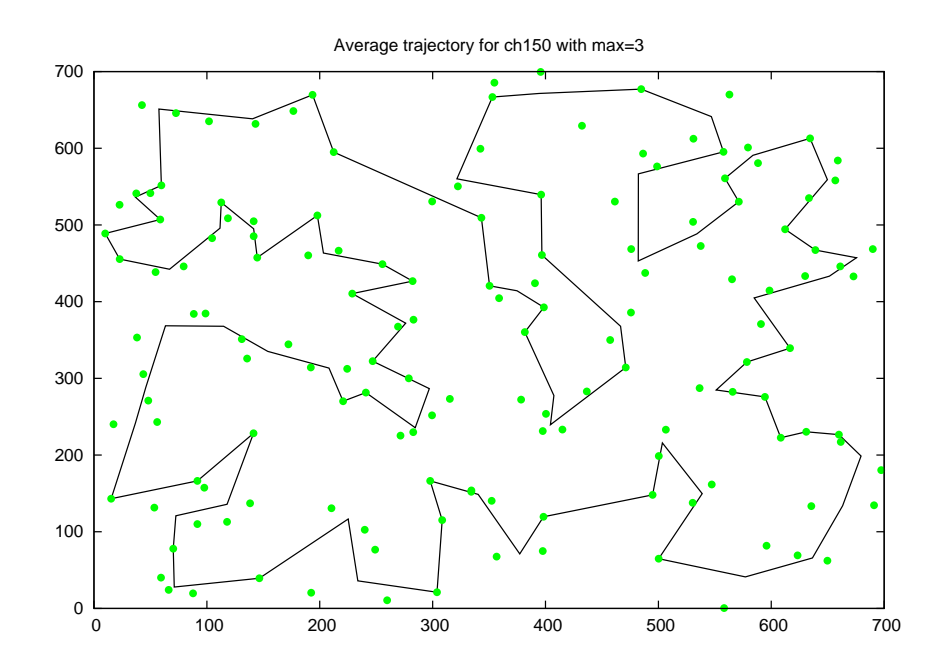

Figure 4.34: Average trajectory of ch150 with  $Max = 3$ .

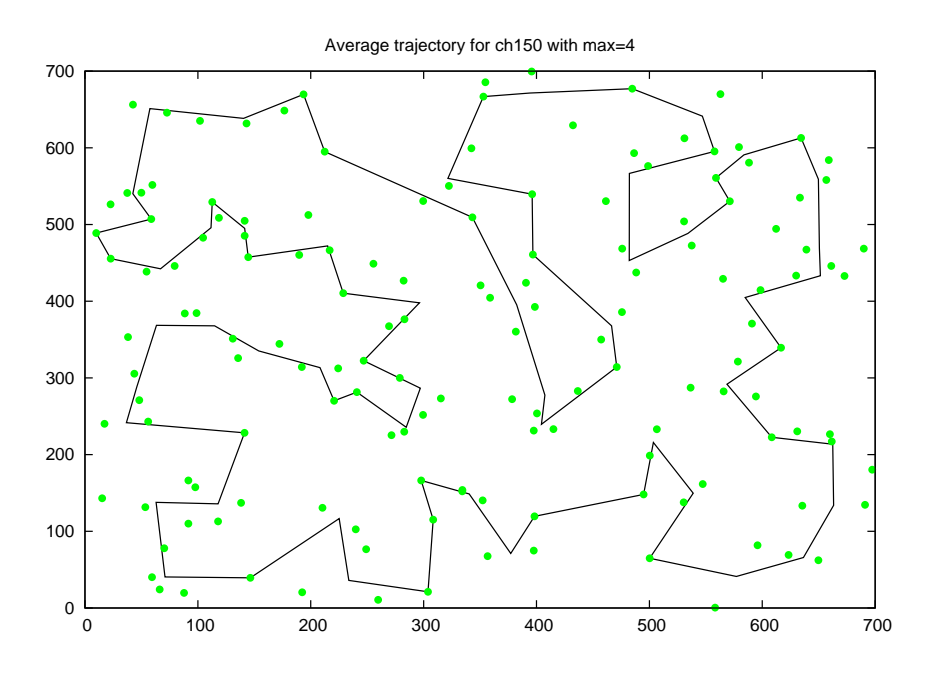

Figure 4.35: Average trajectory of ch150 with  $Max = 4$ .

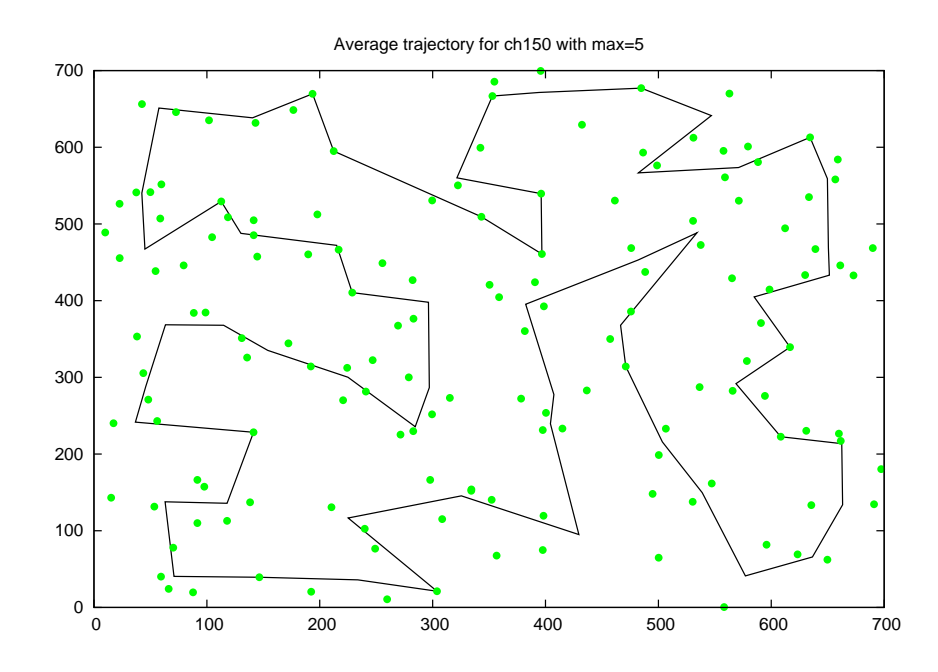

Figure 4.36: Average trajectory of ch150 with  $Max = 5$ .

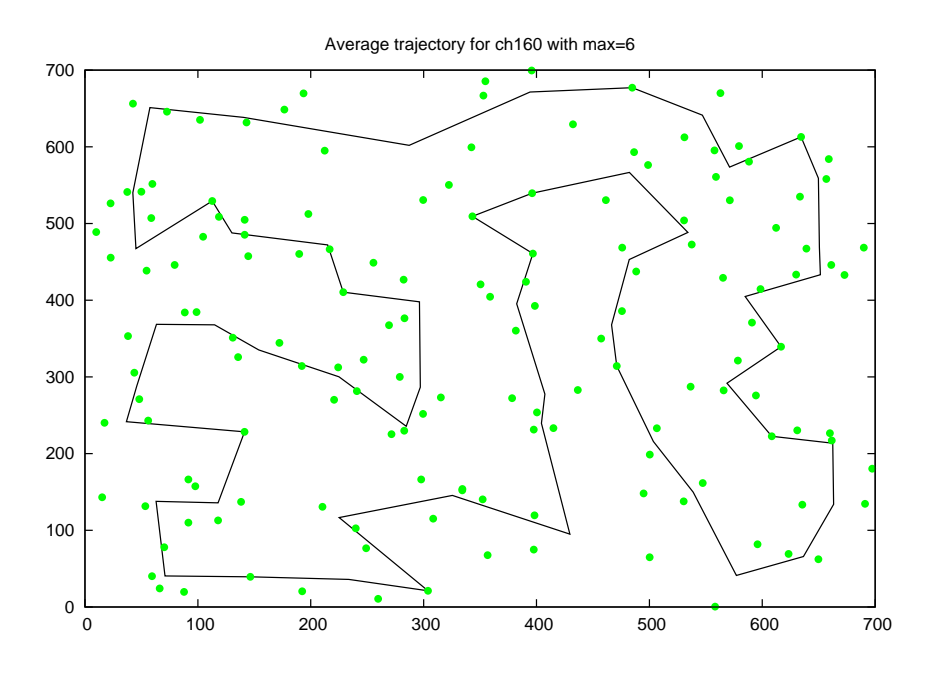

Figure 4.37: Average trajectory of ch150 with  $Max = 6$ .

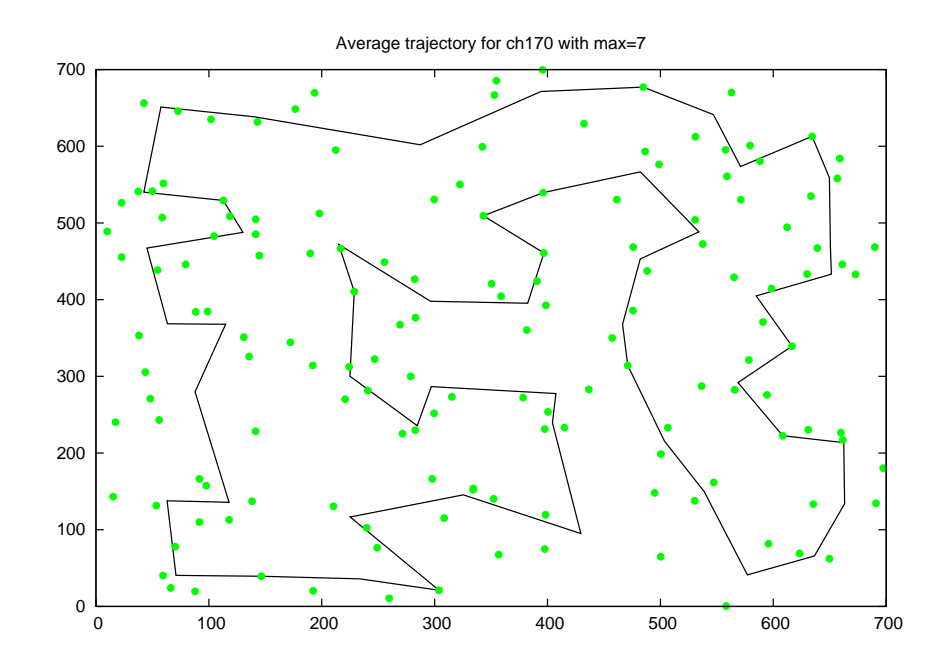

Figure 4.38: Average trajectory of ch150 with  $Max = 7$ .

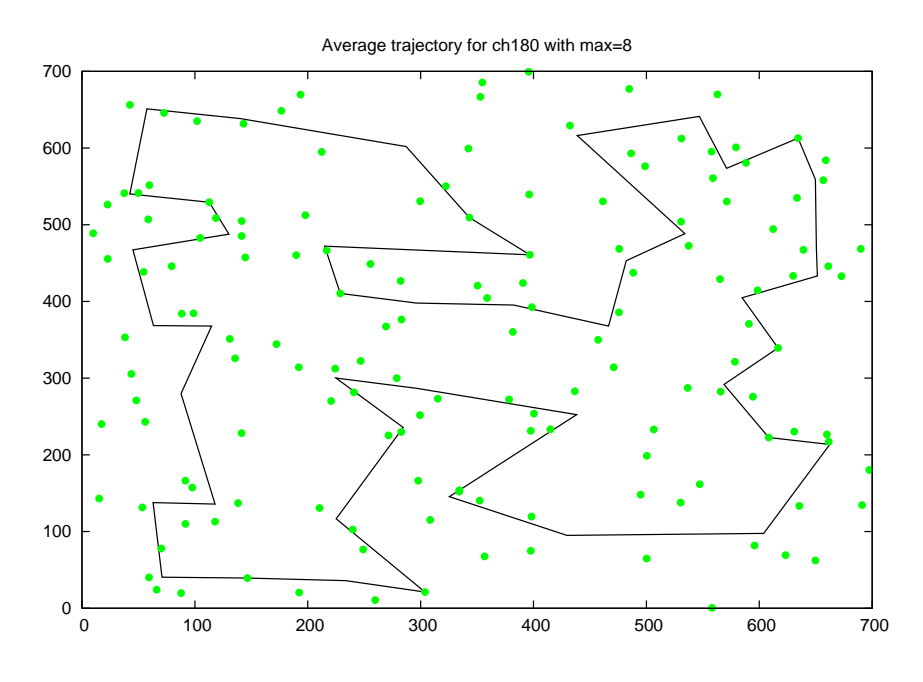

Figure 4.39: Average trajectory of ch150 with  $Max = 8$ .

After we have the average trajectory, we re-sequence the original TSP nodes by a linear interpolation over the average trajectory (this is what we did in the NTSP). Specifically, for each TSP node, we find its t value (the passing time) on the average trajectory and we sequence the nodes by the value of the passing time. In Figure 4.40 to Figure 4.46, we show the PTSP solutions for different values of Max.

The PTSP objective function for probability  $p$  is given by

$$
E[L_{\lambda}] = p^2 \sum_{r=0}^{n-2} (1-p)^r L_{\lambda}^{(r)}
$$
\n(4.1)

where  $L_{\lambda}^{(r)} = \sum_{j=0}^{n-1} d(j, (j+1+r) \mod n)$ . The  $L_{\lambda}^{(r)}$  $_{\lambda}^{(r)}$ 's have the combinatorial interpretation of being the lengths of a collection of  $gcd(n, r + 1)$  sub-tours. In Figure 4.47, we show an example of  $n = 6$  and  $r = 1, 2$ . To make it easy to understand, Equation 4.2 shows the case of  $r = 1$ . The sum in the first

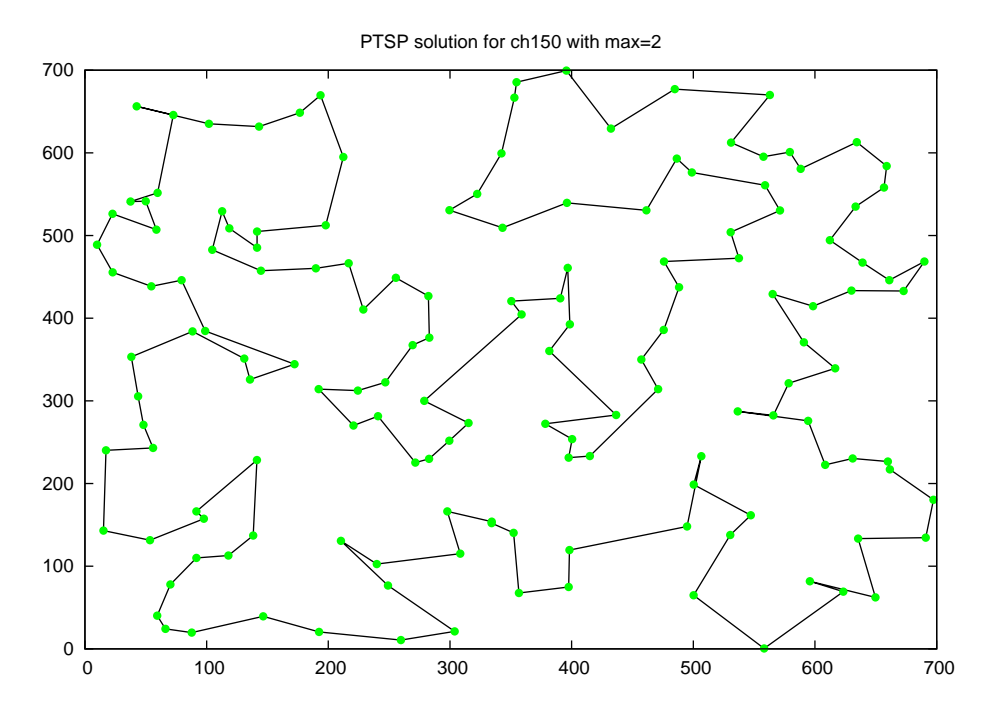

Figure 4.40: PTSP solution for Max = 2.

parenthesis corresponds to the perimeter of one triangle in Figure 4.47. So is the sum in the second parenthesis in Equation 4.2 below:

$$
L_{\lambda}^{r} = d(0,2) + d(1,3) + d(2,4) + d(3,5) + d(4,0) + d(5,1)
$$
  
= 
$$
(d(0,2) + d(2,4) + d(4,0)) + (d(1,3) + d(3,5) + d(5,1)).
$$
 (4.2)

In Table 4.4, we compare the tour length of the average trajectory from our quad tree approach against the optimal solution for different values of  $p$ . We see that for values of  $p\leq 0.5,$  the tour length of average trajectory is comparable to that of the optimal PTSP solution.

| $\boldsymbol{p}$ | opt                                                                                          |   |   | Max |  |   |
|------------------|----------------------------------------------------------------------------------------------|---|---|-----|--|---|
|                  |                                                                                              | 2 | 3 | 5   |  | 8 |
|                  | $[0.1 2728.322 2665.0632669.7302676.6502676.3212664.6792803.8822798.0662610.850$             |   |   |     |  |   |
|                  | $[0.2]$ 3792.643 3631.285 3609.336 3685.622 3681.123 3655.387 3751.384 3721.818 3626.185     |   |   |     |  |   |
|                  | $[0.3 4442.263 4285.040 4287.476 4370.677 4361.745 4348.004 4363.376 4381.635 4377.110$      |   |   |     |  |   |
|                  | $[0.4]$ 4901.584 4800.461 4829.571 4904.824 4893.280 4916.285 4861.816 4936.932 5009.485     |   |   |     |  |   |
|                  | 0.5 5264.174 5234.607 5284.580 5354.120 5342.908 5417.820 5306.205 5431.347 5575.599         |   |   |     |  |   |
|                  | 0.6 5571.036 5612.449 5682.203 5749.635 5741.864 5878.923 5719.228 5885.928 6100.490         |   |   |     |  |   |
|                  | $[0.715842.31015947.6406041.1886108.2486106.7206313.8346111.7496312.5146597.902]$            |   |   |     |  |   |
|                  | $[0.8]$ 6088.917 $[6248.834 6373.556 6440.120 6447.126 6731.099 6489.905 6718.190 7075.958]$ |   |   |     |  |   |
|                  | 0.9 6317.185 6521.862 6687.281 6751.699 6768.975 7136.414 6857.719 7107.606 7539.767         |   |   |     |  |   |
|                  | $[1.0]$ 6530.903 6770.803 6987.875 7047.173 7075.870 7534.000 7218.192 7484.304 7992.755     |   |   |     |  |   |

Table 4.4: Objective function values for different values of p and Max

## 4.5.1 Comparison between the traditional PTSP heuristic and the quad tree heuristic

In this section, we present limited computational results for the quad tree average trajectory heuristic. We solve the PTSP by interpolating new PTSP instances over the average trajectory, and then compare these results to the traditional PTSP heuristic based on the optimal TSP solution.

For the traditional PTSP heuristic, we first solve the TSP optimally. For each new instance, we simply link the active nodes in the order in which they appear in the optimal TSP solution. No post-optimization is done.

For the quad tree average trajectory approach, we first compute the average trajectory for a given value of Max. Then, for each new instance, we do a linear interpolation over the average trajectory to generate the final solution of the PTSP. No post-optimization is done.

In Figure 4.48 to Figure 4.59, we show solutions generated by these two approaches.

We also sample 100 instances for each value of  $p$  and compare the value of the average PTSP solution. In Table 4.5, we show the computational results. Max

goes from 2 to 8 on the columns, and p goes from 0.1 to 0.8 on the rows. For each value of Max, the left column is the result from the optimal TSP solution and the middle column is the result from the quad tree approach (both averaged over 100 instances). The right column is the percentage the quad tree solution beats the optimal TSP solution over the 100 PTSP instances. We observe that, for  $p \geq 0.5$ , the traditional PTSP heuristic dominates the quad tree approach. For  $p < 0.5$ , we see that the two approaches are similar in performance. The cases in which the quad tree solution outperforms the traditional PTSP heuristic are shown in bold.

|     |                 | $\overline{2}$                   |        |                                                                                                    | 3                                                     |        |         | 4                    |        |         | 5       |        |
|-----|-----------------|----------------------------------|--------|----------------------------------------------------------------------------------------------------|-------------------------------------------------------|--------|---------|----------------------|--------|---------|---------|--------|
|     |                 |                                  |        | $[0.1]$ 2703.67 2667.25 53 $\%$ 2714.06 2667.35 55 $\%$ 2734.23 2677.82 56 $\%$ 2695.37 2655.42 54 $\%$ |                                                       |        |         |                      |        |         |         |        |
|     |                 |                                  |        | $[0.2]$ 3789.24 3618.17 70% 3817.97 3698.03 63% 3794.89 3687.66 63% 3790.63 3645.04 66%                 |                                                       |        |         |                      |        |         |         |        |
|     |                 |                                  |        | $[0.3]$ 4447.26 4293.07 70% 4439.74 4371.49 62% 4453.18 4365.68 60% 4439.51 4360.27 61%                 |                                                       |        |         |                      |        |         |         |        |
|     |                 | $[0.4]$ 4902.49 4826.46 61%      |        | 4907.17                                                                                                 | 4918.53                                               |        |         |                      |        | 4908.23 | 4927.97 | 47\%   |
| 0.5 | 5260.21         | 5276.59                          | 47%    | 5267.08                                                                                                 | 5349.30                                               | $35\%$ |         | 5267.82 5351.20 35\% |        | 5270.34 | 5417.31 | 29\%   |
| 0.6 | 5573.69         | 5687.61                          | $27\%$ | 5578.96                                                                                                 | 5760.59 19%                                           |        |         | 5571.77 5740.01      | $20\%$ | 5574.56 | 5881.70 | $10\%$ |
| 0.7 | 5842.08         | 6046.53                          | $11\%$ | 5850.28                                                                                                 | 6113.60                                               | $8\%$  | 5848.10 | 6097.96 10\%         |        | 5847.95 | 6301.07 | $2\%$  |
|     | 0.8 6090.08     | 6368.89                          | $3\%$  | 6093.25                                                                                                 | 6443.14                                               | $1\%$  | 6316.41 | 6775.48              | $0\%$  | 6088.47 | 6731.32 | $0\%$  |
|     |                 | 6                                |        |                                                                                                    | 7                                                     |        |         | 8                    |        |         |         |        |
| 0.1 | 2716.43         | 2796.93 41\%                     |        |                                                                                                    | $2722.30$ $2794.66$ $45\%$ $2718.40$ $2592.85$ $62\%$ |        |         |                      |        |         |         |        |
|     |                 |                                  |        | $[0.2]$ 3812.19 3765.65 57% 3800.32 3733.06 59% 3829.29 3618.70 74%                                     |                                                       |        |         |                      |        |         |         |        |
|     |                 |                                  |        | $[0.3]$ 4443.60 4363.49 61% 4438.93 4381.58 60% 4448.41 4390.48 58%                                     |                                                       |        |         |                      |        |         |         |        |
|     |                 | $0.4 4908.754858.7758\% 4900.05$ |        |                                                                                                    | 4942.32 42\%                                          |        | 4893.91 | 4990.41 37\%         |        |         |         |        |
| 0.5 | 5266.88         | 5309.63 41\%                     |        | 5268.01                                                                                                 | 5436.57 24\%                                          |        | 5253.32 | 5556.20 13\%         |        |         |         |        |
| 0.6 | 5568.77         | 5709.01                          | $24\%$ | 5568.91                                                                                                 | 5884.28                                               | $7\%$  | 5570.02 | 6100.01              | $3\%$  |         |         |        |
| 0.7 | 5846.45         | 6116.11                          | 8%     | 5837.59                                                                                                 | 6305.33                                               | $2\%$  | 5841.05 | 6603.46              | $0\%$  |         |         |        |
|     | $ 0.8 $ 6092.44 | 6483.77                          | $1\%$  | 6089.82                                                                                                 | 6719.73                                               | $0\%$  | 6091.94 | 7075.74              | $0\%$  |         |         |        |

Table 4.5: Computational results on two approaches.

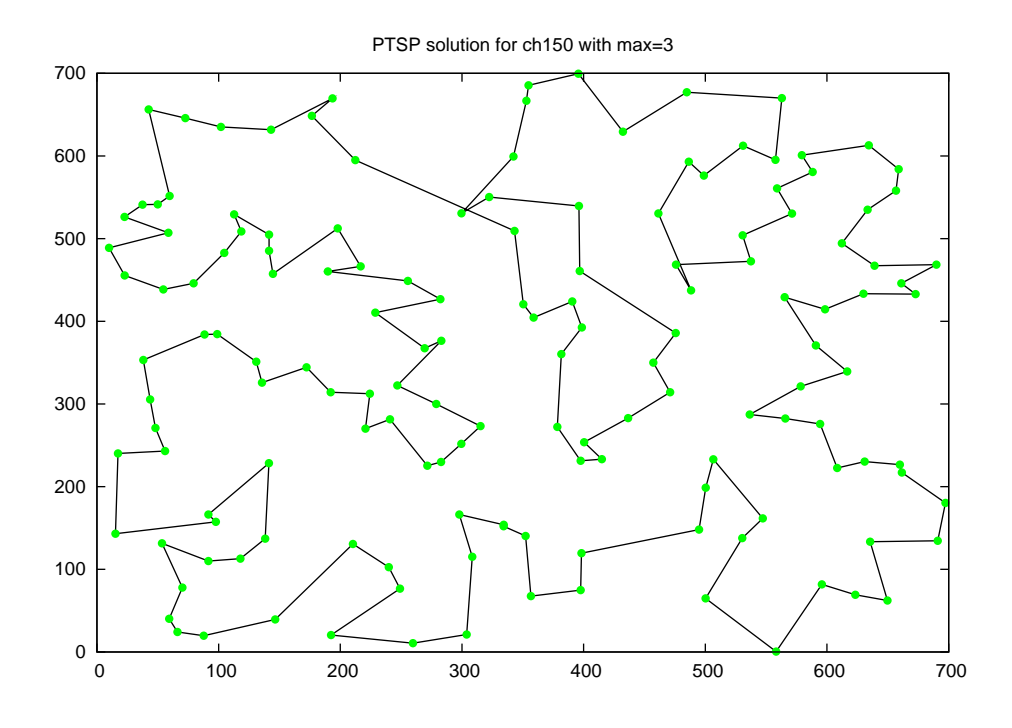

Figure 4.41: PTSP solution for Max = 3.

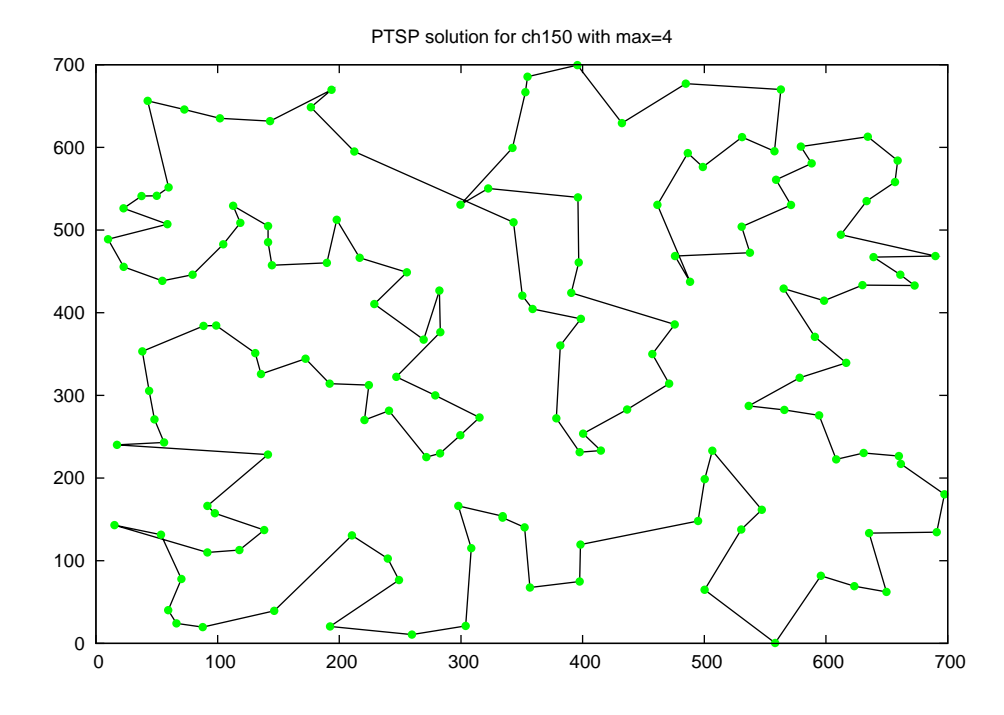

Figure 4.42: PTSP solution for  $Max = 4$ .

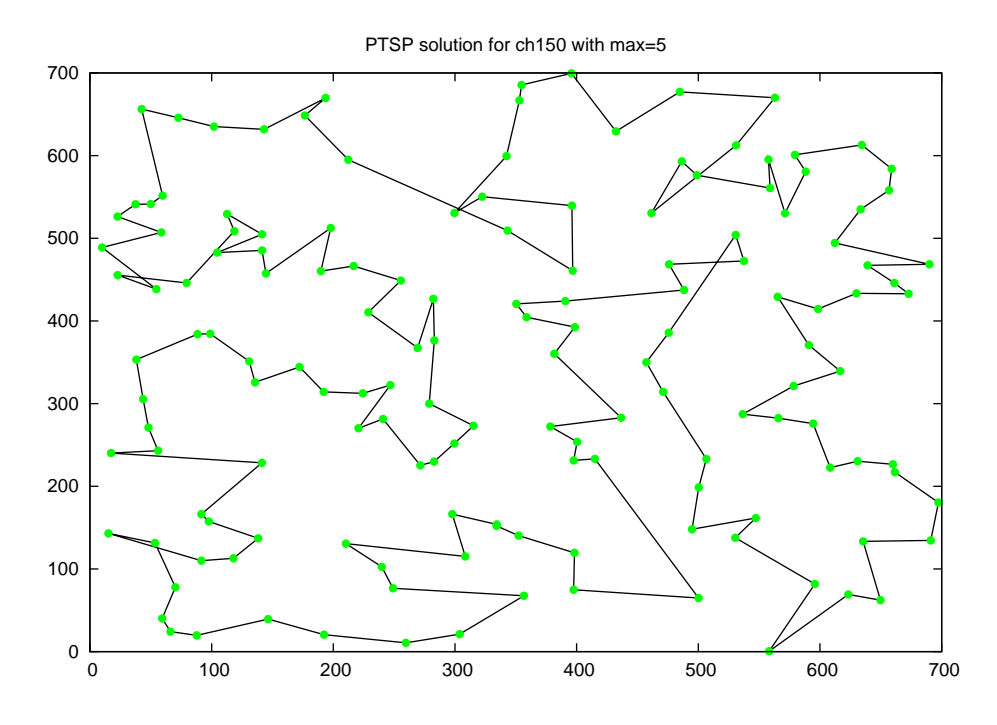

Figure 4.43: PTSP solution for Max = 5.

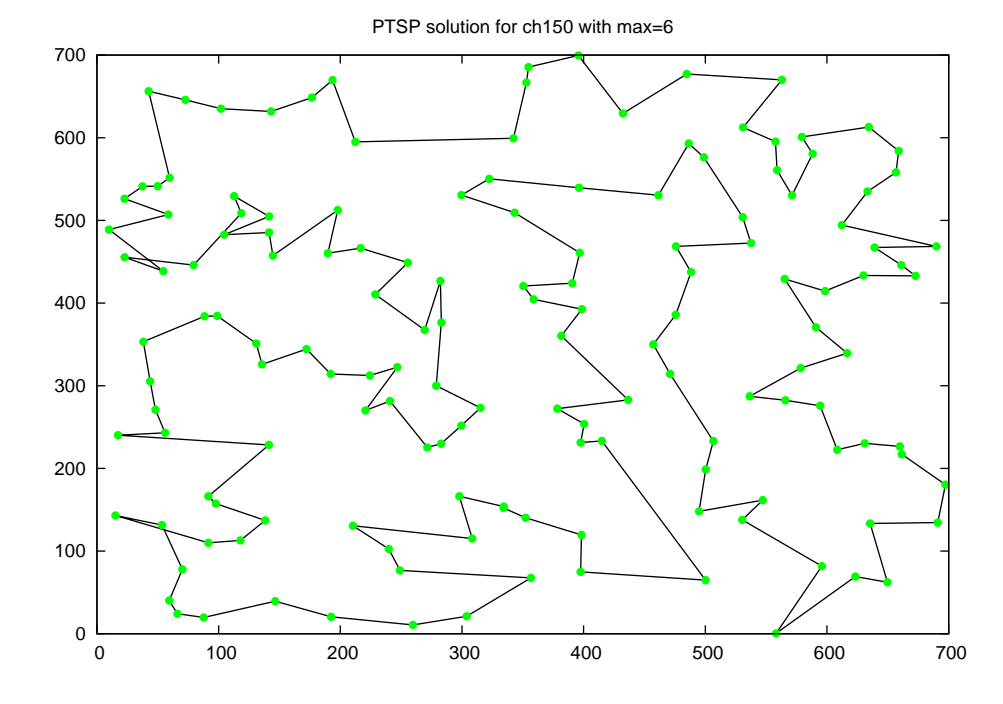

Figure 4.44: PTSP solution for  $\operatorname{Max} = 6.$ 

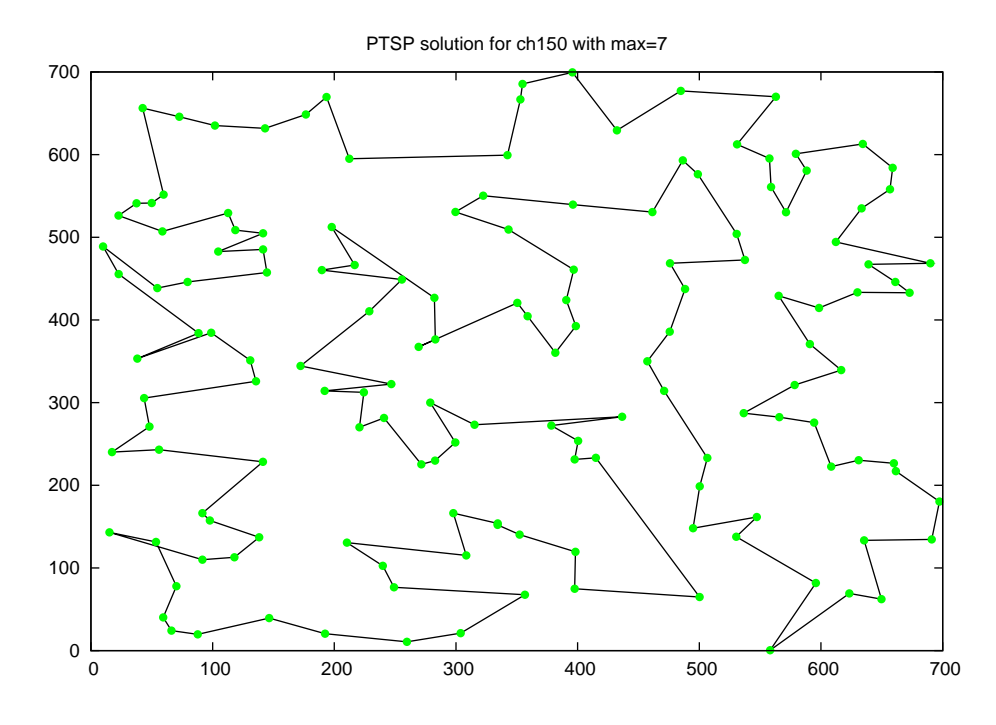

Figure 4.45: PTSP solution for Max = 7.

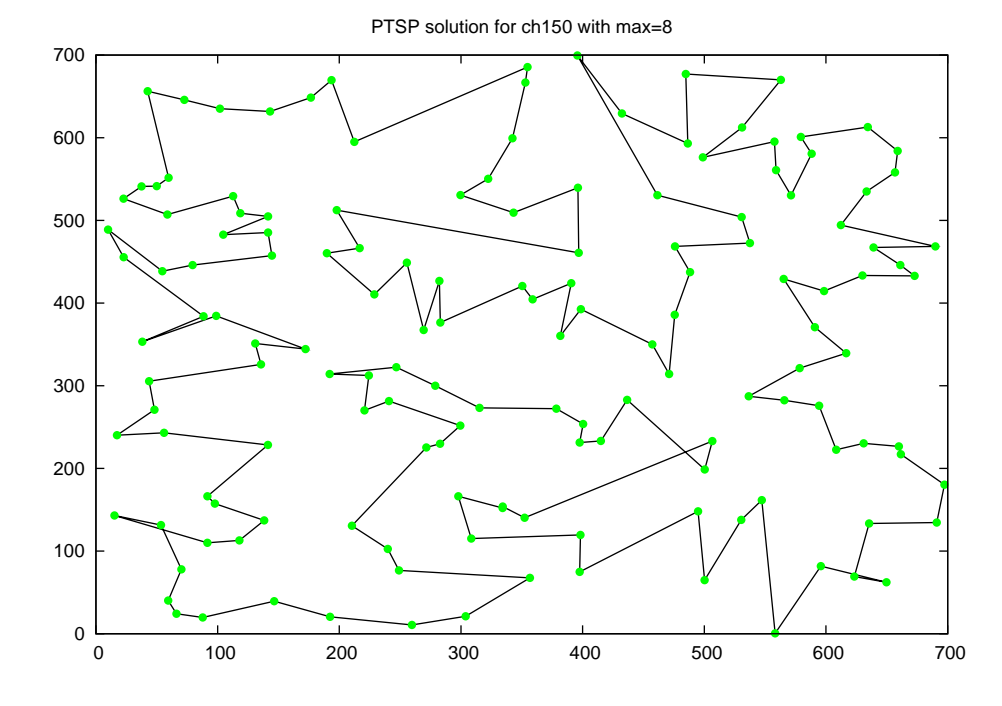

Figure 4.46: PTSP solution for  $\mathit{Max}=8.$ 

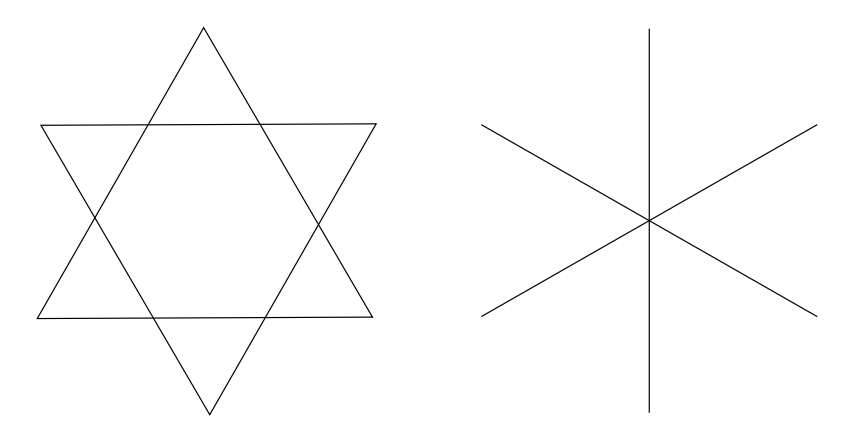

Figure 4.47: Interpretation of PTSP objective function (left figure  $n = 6, r = 1$ , right figure  $n = 6, r = 2$ .

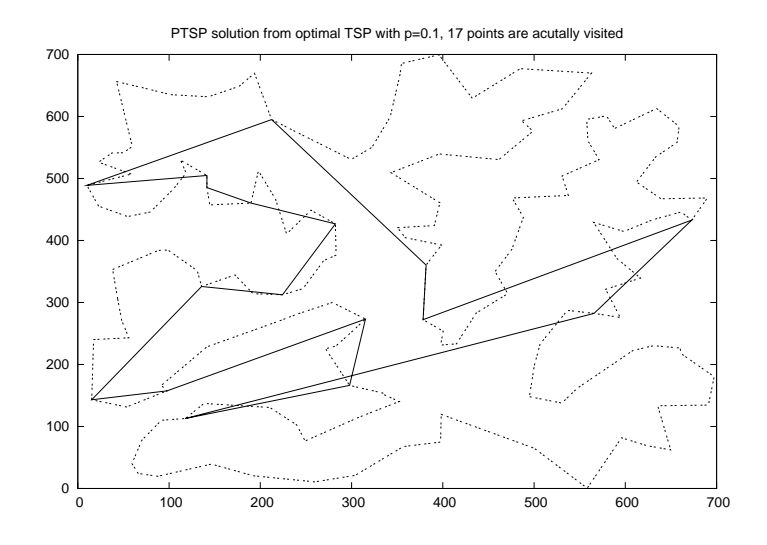

Figure 4.48: PTSP solution from optimal TSP with  $p = 0.1$  (17 nodes are visited, solution value  $= 2645.156$ .

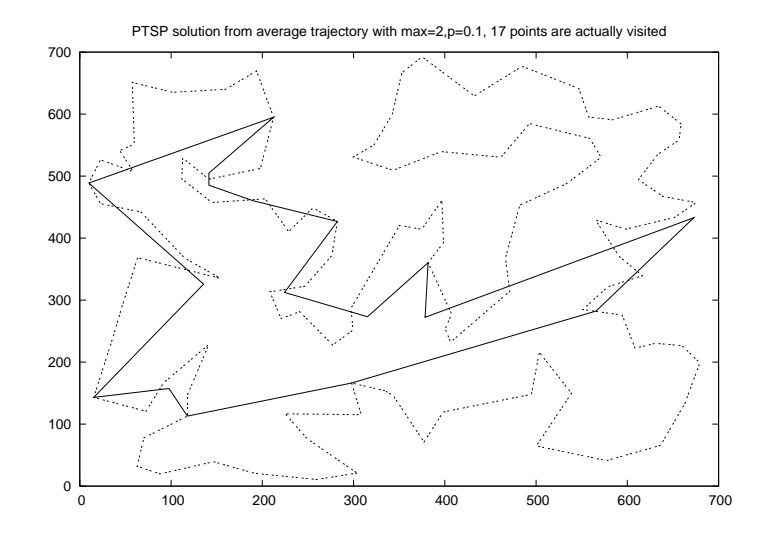

Figure 4.49: PTSP solution from quad tree with  $p = 0.1$ , Max = 2 (17 nodes are visited, solution value  $= 2497.538$ .

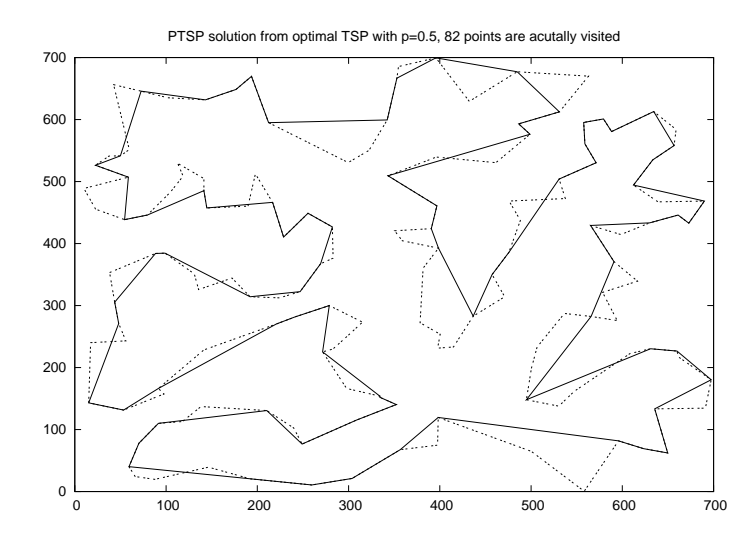

Figure 4.50: PTSP solution from optimal TSP with  $p = 0.5$  (82 nodes are visited, solution value  $= 5477.999$ .

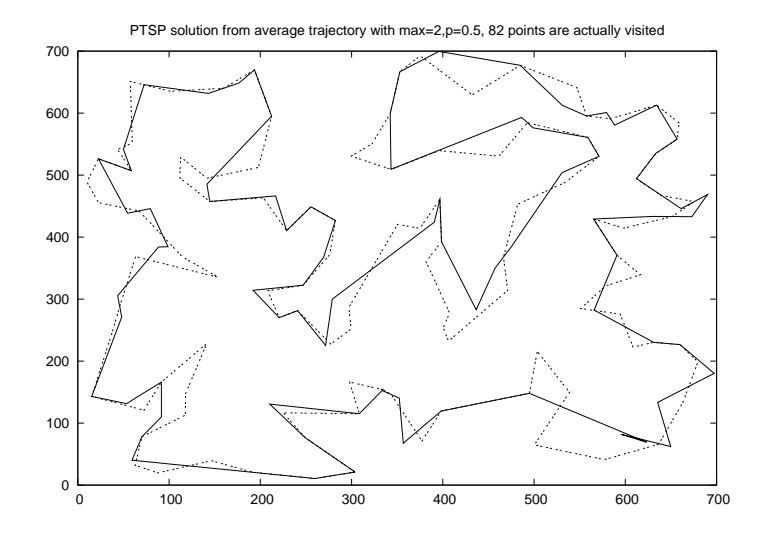

Figure 4.51: PTSP solution from quad tree with  $p = 0.5$ , Max = 2 (82 nodes are visited, solution value  $=$  5208.998).

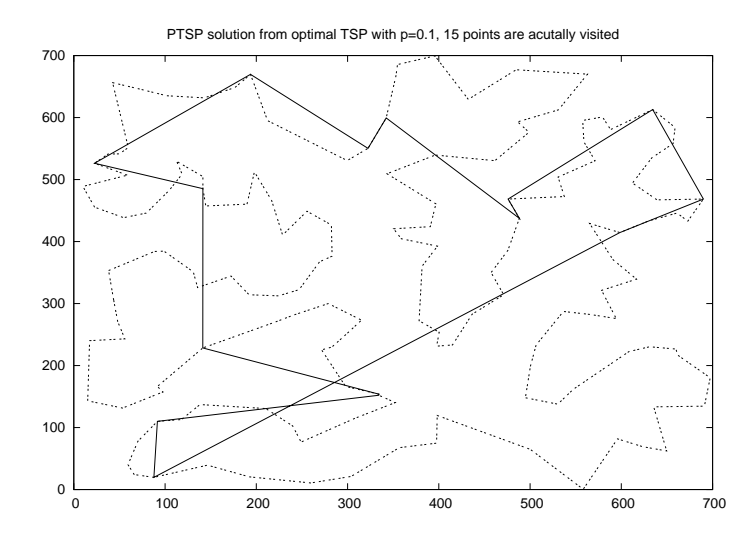

Figure 4.52: PTSP solution from optimal TSP with  $p = 0.1$  (15 nodes are visited, solution value  $= 3550.883$ ).

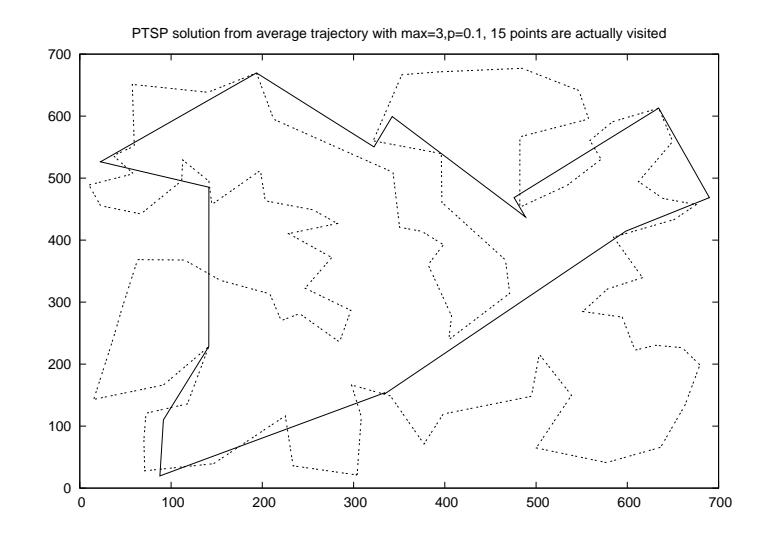

Figure 4.53: PTSP solution from quad tree with  $p = 0.1$ , Max = 3 (15 nodes are visited, solution value  $= 2434.599$ .

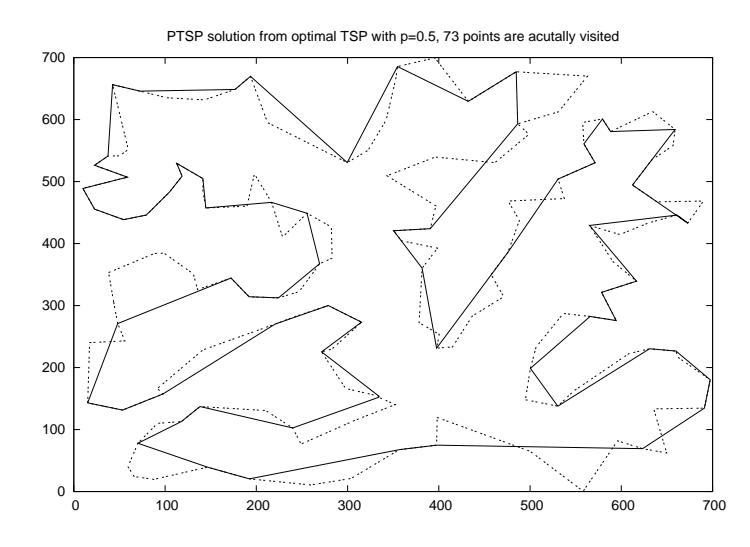

Figure 4.54: PTSP solution from optimal TSP with  $p = 0.5$  (73 nodes are visited, solution value  $= 5047.560$ .

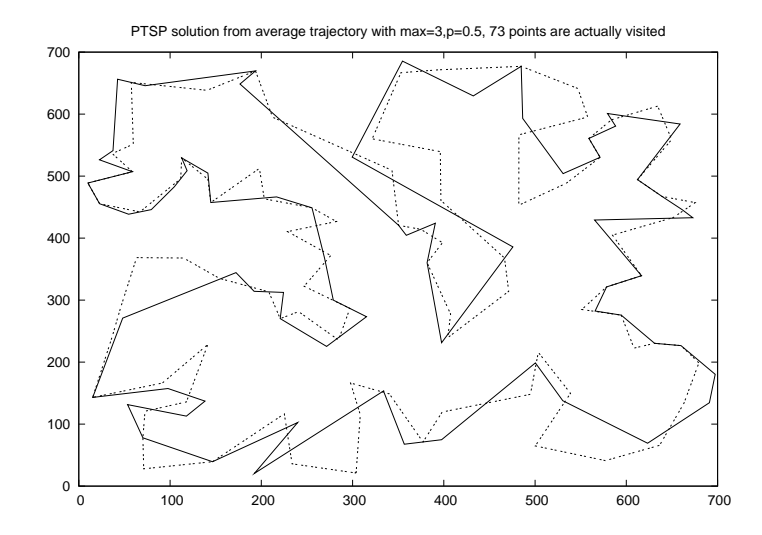

Figure 4.55: PTSP solution from quad tree with  $p = 0.5$ , Max = 3 (73 nodes are visited, solution value  $= 5239.254$ .

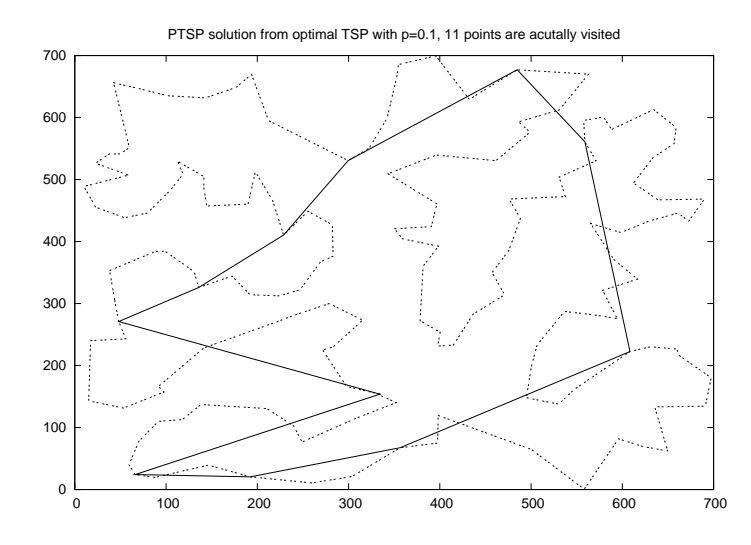

Figure 4.56: PTSP solution from optimal TSP with  $p = 0.1$  (11 nodes are visited, solution value  $= 2295.000$ .

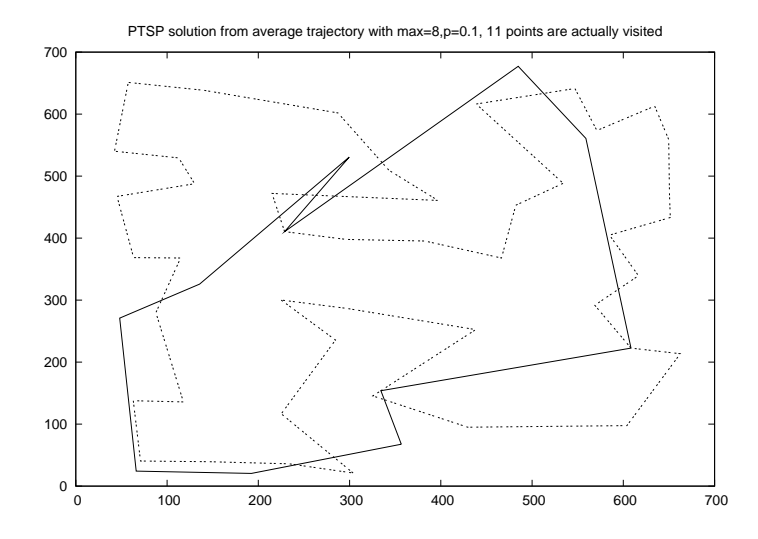

Figure 4.57: PTSP solution from quad tree with  $p = 0.1$ , Max = 8 (11 nodes are visited, solution value  $= 2270.721$ .

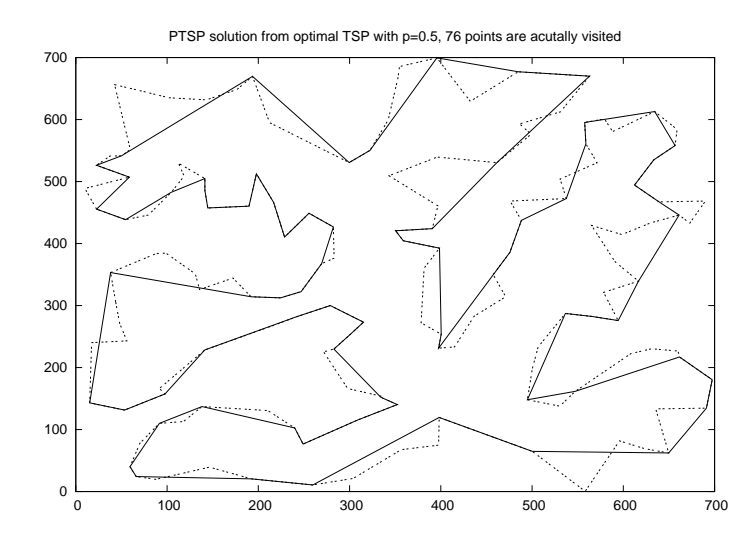

Figure 4.58: PTSP solution from optimal TSP with  $p = 0.5$  (76 nodes are visited, solution value  $= 5204.818$ .

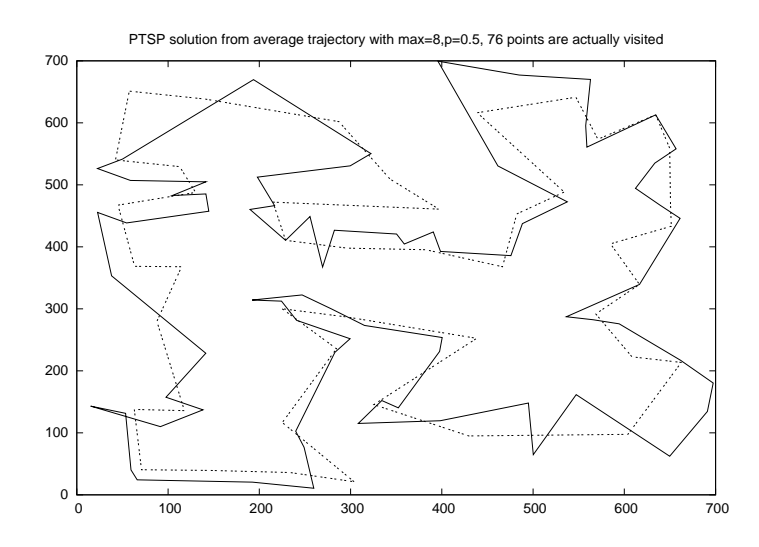

Figure 4.59: PTSP solution from quad tree with  $p = 0.5$ , Max = 8 (76 nodes are visited, solution value  $= 5171.242$ .

### 4.6 Conclusions and future work

In this chapter, we conducted extensive computational experiments using Braun and Buhmann's approach, a new quad tree approach that we developed, and a simple, convex hull cheapest insertion heuristic to generate average trajectories and final tours for the noisy traveling salesman problem. We used problems that had 100, 200, and 300 nodes. All three procedures quickly generated average trajectories (160 ms to 600 ms on average) and final tours (10 ms to 16 ms on average).

In Braun and Buhmann's average trajectory approach, we needed to set the values of three parameters, including the sample size and temperature. In the quad tree approach, we needed to set the value of one parameter (Max). When the value of Max was large, the quad tree approach generated final tours that were much lower in cost than the final tours generated by the average trajectory approach. When the problem variance was large, the average trajectory approach did not perform as well as the simple, convex hull cheapest insertion heuristic. For the most part, when the problem variability was small, the quad tree approach performed better than the average trajectory approach. We recommend using the quad tree approach to generate average trajectories and high-quality final tours for the noisy traveling salesman problem with small variability and using the convex hull, cheapest insertion heuristic for a problem with large variability. In other words, as long as variability is not too large, an average trajectory can be computed in advance and adapted each day, rather than having to solve a new routing problem from scratch each day.

# Chapter 5

# The Heterogeneous Vehicle Routing Problem

In the heterogeneous fleet vehicle routing problem (HVRP), several different types of vehicles can be used to service the customers. The types of vehicles differ with respect to capacity, fixed cost, and variable cost. We assume that the number of vehicles of each type is fixed and equal to a constant. We must decide how to make the best use of the fixed fleet of heterogeneous vehicles. In this chapter, we review methods for solving the HVRP, develop a variant of our record-to-record travel algorithm for the standard vehicle routing problem that takes a heterogeneous fleet into account, and report computational results on eight benchmark problems. Finally, we generate a new set of five test problems that have 200 to 360 customers and solve each new problem using our record-to-record travel algorithm.

## 5.1 Introduction

In the standard version of the vehicle routing problem (VRP), a fleet of homogeneous vehicles is based at a single depot. Each vehicle has the same capacity and must leave from and return to the depot. Each customer has a known demand and is serviced by exactly one visit of a single vehicle. A sequence of deliveries must be generated for each vehicle so that all customers are serviced

and the total distance traveled by the fleet is minimized.

In the heterogeneous fleet vehicle routing problem (HVRP), there are several different vehicle types. For vehicle type  $t$ , the capacity is  $Q_t$ , the fixed cost per vehicle is  $f_t$ , and the variable cost per unit distance is  $\alpha_t$ . There are  $n_t$  vehicles of type t that are available for servicing the customers. Note that  $n_t$  might be very large or, essentially, unlimited.

In the *fixed* fleet version of the HVRP, the values of  $n_t$  are fixed. More specifically, the number of vehicles of type  $t$  is limited and the fleet composition is known in advance. We must decide how to make the best use of a fixed fleet of heterogeneous vehicles. This is the version of the HVRP studied in this chapter.

When the number of vehicles of type  $t$  is unlimited, we must determine the best composition of the fleet. We are not studying this version of the HVRP in this chapter and refer the reader to Gendreau et al. [17] for a literature review and computational results with a tabu search heuristic.

In Section 5.2, we review three algorithms that have been developed to solve the fixed fleet version of the HVRP. We develop a variant of our record-to-record travel algorithm (see Li et al. [28]) to handle a heterogeneous fixed fleet and report computational results for all four procedures on eight test problems taken from the literature.

In Section 5.3, we develop five new test problems that have 200 to 360 customers. We apply our record-to-record travel algorithm to these five problems and report our results. In Section 5.4, we give our conclusions.

### 5.2 Solving the fixed fleet version of the HVRP

#### 5.2.1 Algorithms for the HVRP

Three algorithms have been developed to solve the fixed fleet version of the HVRP (see Table 5.1). One algorithm uses tabu search and integer linear programming (HCG) and two algorithms use threshold accepting (LBTA, BATA). No algorithm is guaranteed to produce an optimal solution. All three algorithms have been computationally tested on eight benchmark problems (more on this in the next two sections).

We adapted our record-to-record travel algorithm for the VRP (Li et al. [28]) to handle the HVRP and denote our algorithm by HRTR. The details of HRTR are given in Table 5.2.

We keep a record of the best solution (denoted by the Global Record) in our algorithm. In Step 5, we try to accept a solution that is slightly worse than the Global Record to avoid becoming trapped in a poor local minimum and we use it as the current solution in Step 2. The primary purpose is to diversify the search process.

#### 5.2.2 Test problems

Golden et al. [19] developed eight test problems for the vehicle fleet size and mix routing problem which can be viewed as a special case of the HVRP where the travel costs are the same for all vehicle types and the number of vehicles of each type is unlimited. Taillard [38] adapted the Golden et al. problems to the HVRP by specifying the variable cost per unit distance for each type of vehicle and the number of vehicles of each type available. The specifications for the

| Authors                                            | Algorithm                                                        | Comments                                                                                                    |
|----------------------------------------------------|------------------------------------------------------------------|----------------------------------------------------------------------------------------------------|
| Taillard [38]                                      | Heuristic Column Gen-<br>eration (HCG)                           | For each vehicle type and an unlimited number of<br>vehicles, a homogeneous VRP is solved. A tabu<br>search algorithm is used to generate a set of good<br>solutions. Single vehicle routes are extracted and<br>then combined into a partial solution using tabu<br>search. The process is repeated and routes are<br>"memorized" as candidates for the final solution<br>to the HVRP. Once the homogeneous VRPs are<br>solved for each vehicle type, "useless" routes are<br>deleted leaving a set $T$ of routes. $T$ contains a small<br>number of all the routes that can be generated for<br>the homogeneous VRPs. The best solution to the<br>HVRP is found by solving an integer linear prob-<br>lem (ILP). Each column in the ILP corresponds to<br>a route in $T$ . |
| Tarantilis,<br>Kiranoudis, and<br>Vassiliadis [44] | List-Based Threshold<br>Accepting (LBTA)                         | Threshold accepting is a deterministic variant of.<br>simulated annealing in which a threshold value $T$<br>is specified as the upper bound on the amount of<br>objective function increase allowed (uphill moves<br>can be made). In the list-based algorithm, a list of<br>values for $T$ is used during the search.                                                                                                    |
| Tarantilis,<br>Kiranoudis, and<br>Vassiliadis [45] | <b>Backtracking Adaptive</b><br>Threshold<br>Accepting<br>(BATA) | In the backtracking algorithm, $T$ is allowed to in-<br>crease during the search. The authors use two-opt<br>moves, 1-1 exchanges (swap two customers from<br>either the same or different routes), and 1-0 ex-<br>changes (move a customer from its position on one<br>route to another position on either the same route<br>or a different route) when performing local search.                                                                                                    |

Table 5.1: Three algorithms for solving the heterogeneous vehicle routing problem.

HVRP problem set are given in Table 5.3. We use the numbering scheme (problem 13,  $\dots$ , problem 20) given by Golden et al. [19].

The problems range in size from  $n = 50$  to  $n = 100$  customers. There are no route-length restrictions and no customer service times. The eight problems have between three and six types of vehicles available. In Table 5.3, in the right-most column labeled %, we compute the ratio of total customer demand to total capacity of all available vehicles. This provides an indication of how much potential flexibility we have in using the available vehicles. For six problems, we see that the percentages are greater than 94% and expect that nearly all of the available vehicles will be used in a solution.

#### 5.2.3 Computational results

In Table 5.4, we present the solution values and the computation times for HCG, LBTA, BATA, and HRTR. The results for HCG, LBTA, and BATA are taken from the literature and were generated using a single set of parameter values. We see that HRTR generated six new best-known solutions (problems 13, 14, 16, 17, 18, 20) and produced the same best-known solution as BATA on problem 15. HCG generated the best-known solution to problem 19. LBTA did not generate any best-known solutions. Over all eight problems on different computing platforms, LBTA was the fastest procedure (1781 seconds) followed by HRTR (2286 seconds). In Figure 5.1 to Figure 5.8, we show the best-known solutions produced by HRTR to seven problems. In Table 5.5 to Table 5.12, we show the detailed routes for each problem.

151

Table 5.2: Record-to-record travel algorithm for the HVRP.

| Step 0. Initialization                                                                                                    |
|----------------------------------------------------------------------------------------------------|
| Parameters are $I, K, M$ and NBListSize.                                                                                                    |
| Set $I = 30, K = 5, M = \text{Max}(\text{Number of nodes}/2, 30)$ and NBListSize = 20.                                                                   |
| Set Global Record = $\infty$                                                                                                    |
| Set Global Deviation = $0.01 \times$ Global Record.                                                                                                    |
| Step 1. Starting solution                                                                                                    |
| Generate a feasible solution using least cost insertion algorithm.                                                                                       |
| Set Record $=$ objective function value of the current solution.                                                                                         |
| Set Deviation = $0.01 \times$ Record.                                                                                                    |
| Step 2. Improve the current solution.                                                                                                    |
| For $i = 1$ to I (I loop)                                                                                                    |
| Do One Point Move with record-to-record travel, Two Point Move with<br>record-to-record travel between routes, and Two-opt Move with                     |
| record-to-record travel. Feasibility must be maintained. If no feasible                                                                                  |
| record-to-record move is made, go to Step 3. If a new record is produced,                                                                                |
| update Record and Deviation.                                                                                                    |
| End I loop.                                                                                                    |
| Step 3.                                                                                                    |
| For the current solution, apply One Point Move (within and between routes),<br>Two Point Move (between routes), Two-opt Move(within and between routes), |
| and OR-opt move (within and between routes). Only downhill moves                                                                                         |
| are allowed. If a new record is produced, update Record and Deviation.                                                                                   |
| Step 4.                                                                                                    |
| Repeat for $K$ consecutive iterations. If no new record is produced,<br>go to Step 5. Otherwise, go to Step 2.                                           |
| Step 5.                                                                                                    |
| Update the Global Record and Global Deviation if the solution from Step 4                                                                                |
| is better. Perturb the solution from Step 4 and repeat Step 2 to Step 4.                                                                                 |
| Accept the perturbed solution if it is less than Global Record $+$ Global Deviation.                                                                     |
| Step 6.                                                                                                    |
| Repeat Step 2 to Step 5 until no better solution is found during $M$                                                                                     |
| consecutive loops from Step 2 to Step 5.                                                                                                    |
| Step 7.                                                                                                    |
| Report the best solution corresponding to the Global Record.                                                                                             |

|         |                  |                     |         |            |     |     |               |     |                |            | Table 5.5. Specifications for eight benchmark problems with six types of venicles.                                                                                              |     |   |              |                   |  |               |  |    |                      |  |       |
|---------|------------------|---------------------|---------|------------|-----|-----|---------------|-----|----------------|------------|----------------------------------------------------------------------------------------------------|-----|---|--------------|-------------------|--|---------------|--|----|----------------------|--|-------|
|         |                  |                     |         |            |     |     |               |     |                |            |                                                                                                    |     |   | Vehicle Type |                   |  |               |  |    |                      |  |       |
| Problem |                  |                     |         |            |     |     |               |     |                |            |                                                                                                    |     |   |              |                   |  |               |  |    |                      |  |       |
| number  | $\boldsymbol{n}$ |                     |         |            |     |     |               |     |                |            | $Q_A$ f $\alpha_A$ $n_A   Q_B$ f $B$ $\alpha_C$ $n_C   Q_C$ f $C$ $\alpha_C$ $n_C   Q_D$ f $D$ $\alpha_D$ $n_D   Q_E$ f $E$ $\alpha_E$ $n_E   Q_F$ f $F$ $\alpha_F$ $n_F   Q_F$ |     |   |              |                   |  |               |  |    |                      |  | %     |
| 13      | 50               | -20                 |         | 20 1.0     |     | 30  | 35            | 1.1 | -2             | 40         | 50                                                                                                    | 1.2 | 4 | 70           | 120 1.7 4         |  | 120 225 2.5 2 |  |    | $ 200 \; 400 \; 3.2$ |  | 95.39 |
| 14      | 50               | 120 100 1.0         |         |            | -4  |     | 160 1500 1.1  |     |                |            | 2 300 3500 1.4 1                                                                                                    |     |   |              |                   |  |               |  |    |                      |  | 88.45 |
| 15      | 50               | 50                  | 100 1.0 |            | 4   |     | 100 250 1.6 3 |     |                | 160        | 450 2.0 2                                                                                                    |     |   |              |                   |  |               |  |    |                      |  | 94.76 |
| 16      | 50               | 40                  |         | 1001.0     | -2  | 80  | <b>200</b>    | 1.6 | 4              | <b>140</b> | 400 2.1 3                                                                                                    |     |   |              |                   |  |               |  |    |                      |  | 94.76 |
| 17      | 75               | 50                  |         | $25 \t1.0$ | -4  | 120 | 80            | 1.2 |                |            | 4 200 150 1.5 2                                                                                                    |     |   |              | 1350, 320, 1.8, 1 |  |               |  |    |                      |  | 95.38 |
| 18      | 75               | -20                 |         | $10 \t1.0$ | -4  | 50  | 35            | 1.3 | 4 <sup>1</sup> | 100        | 100 1.9 2                                                                                                    |     |   |              | 150 180 2.4       |  | 2 250 400 2.9 |  | -1 | 400 800 3.2          |  | 95.38 |
| 19      |                  | $100 100\ 500\ 1.0$ |         |            | -4  |     |               |     |                |            | $ 200\;1200\;1.4\;3\; 300\;2100\;1.7\;3$                                                                                                    |     |   |              |                   |  |               |  |    |                      |  | 76.74 |
| 20      |                  | 100 60              |         | 100 1.0    | - 6 |     | 140 300 1.7   |     |                | 4 200      | 500 2.0 3                                                                                                    |     |   |              |                   |  |               |  |    |                      |  | 95.92 |

Table 5.3: Specifications for eight benchmark problems with six types of vehicles.

 $n$  number of customers

 $Q_t$  capacity of vehicle type  $t$   $(t = A, B, C, D, E, F)$ 

 $f_t$  fixed cost of vehicle type  $t$ 

 $\alpha_t$  variable cost per unit distance of vehicle type t

 $n_t$  number of vehicles of type t available

% <sup>100</sup><sup>×</sup> (total demand/total capacity)

|         |         |                     |              |                                                          |             | Taillard Tarantilis et al. Tarantilis et al. Li et al. |     |  |
|---------|---------|---------------------|--------------|----------------------------------------------------------|-------------|--------------------------------------------------------|-----|--|
| Problem |         |                     |              | $HCG$ Time (s) LBTA Time (s) BATA Time (s) HRTR Time (s) |             |                                                        |     |  |
| -13     |         | 1518.05 473 1519.96 |              | 110                                                      |             | 1519.96 843 1517.84                                    | 358 |  |
| 14      |         |                     |              | $615.64$ $575$ $612.51$ $51$ $611.39$ $387$ $607.53$     |             |                                                        | 141 |  |
| 15      | 1016.86 |                     |              | 335 1017.94 94 1015.29                                   |             | 368 1015.29                                            | 166 |  |
| 16      | 1154.05 |                     |              | 350 1148.19 11 1145.52                                   |             | 341 1144.94                                            | 188 |  |
| 17      | 1071.79 |                     | 2245 1071.67 |                                                          | 221 1071.01 | 363 1061.96                                            | 216 |  |
| 18      | 1870.16 |                     | 2876 1852.13 | 310                                                      | 1846.35     | 971 1823.58                                            | 366 |  |
| 19      | 1117.51 |                     | 5833 1125.64 | 309                                                      | 1123.83     | 428 1120.34                                            | 404 |  |
| 20      | 1559.77 |                     | 3402 1558.56 |                                                          | 675 1556.35 | 1156 1534.17                                           | 447 |  |

Table 5.4: Computational results for HVRP algorithms on eight test problems.

Boldbest-known solution

HCGheuristic column generation solution from Taillard [38]; Sun Sparc workstation, <sup>50</sup> MHz

LBTAlist-based threshold accepting solution from Tarantilis et al. [44]; Pentium III, <sup>500</sup> MHz, <sup>128</sup> MB RAM

BATAbacktracking adaptive threshold accepting solution from Tarantilis et al. [45]; Pentium II, <sup>400</sup> MHz, <sup>128</sup> MB RAM

HRTRrecord-to-record travel solution; Athlon 1 GHz, 256 MB RAM

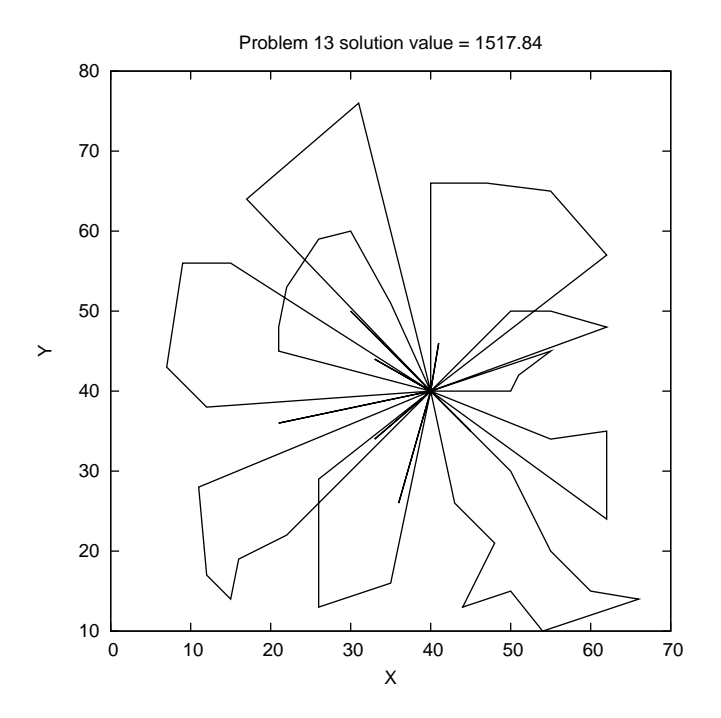

Figure 5.1: Problem 13.

Table 5.5: Routes for problem 13.

|                               |                             |     |        | Problem 13, 50 customers, total load = 1020, total demand = $973$ |
|-------------------------------|-----------------------------|-----|--------|-------------------------------------------------------------------|
|                               | Type Capacity Load Distance |     |        | Sequence                                                          |
| A                             | 20                          | 19  | 18.44  | $0 - 6 - 0$                                                       |
| A                             | 20                          | 18  | 12.17  | $0 - 26 - 0$                                                      |
| A                             | 20                          | 19  | 38.83  | $0 - 16 - 0$                                                      |
| A                             | 20                          | 20  | 16.12  | $0 - 17 - 0$                                                      |
| Β                             | 30                          | 30  | 15.56  | $0 - 4 - 0$                                                       |
| Β                             | 30                          | 26  | 32.03  | $0 - 2 - 0$                                                       |
| $\mathcal{C}$                 | 40                          | 33  | 33.94  | $0 - 40 - 0$                                                      |
| $\mathcal{C}$                 | 40                          | 37  | 73.72  | $0-27-13-15-0$                                                    |
| $\mathcal{C}$                 | 40                          | 39  | 106.55 | $0-25-31-0$                                                       |
| $\mathcal{C}$                 | 40                          | 40  | 59.80  | $0 - 7 - 35 - 19 - 0$                                             |
| D                             | 70                          | 62  | 56.18  | $0-34-46-8-0$                                                     |
| D                             | 70                          | 68  | 115.27 | $0-33-28-22-0$                                                    |
| D                             | 70                          | 67  | 142.76 | $0-49-24-18-50-0$                                                 |
| D                             | 70                          | 68  | 142.69 | $0-23-41-42-43-1-0$                                               |
| Ε                             | 120                         | 117 | 153.65 | $0-12-39-9-32-44-3-0$                                             |
| Ε                             | 120                         | 118 | 198.74 | $0-10-38-11-14-0$                                                 |
| F<br>$\overline{\phantom{a}}$ | 200                         | 192 | 301.40 | $0-45-29-5-37-20-36-47-21-48-30-0$                                |

Total Distance  $= 1517.84$ 

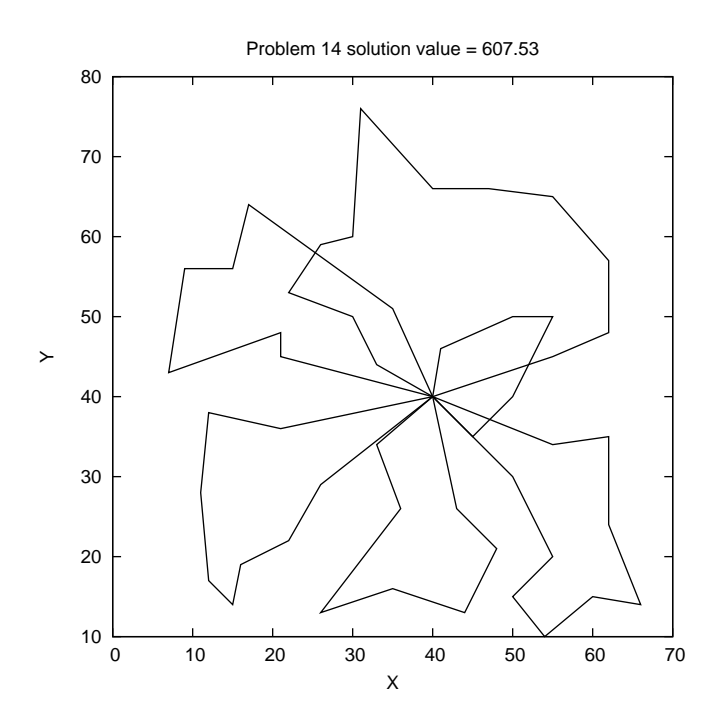

Figure 5.2: Problem 14.

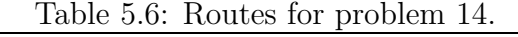

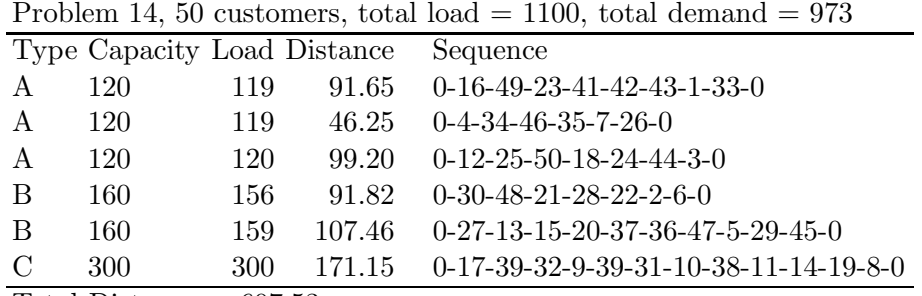

Total Distance =  $607.53$ 

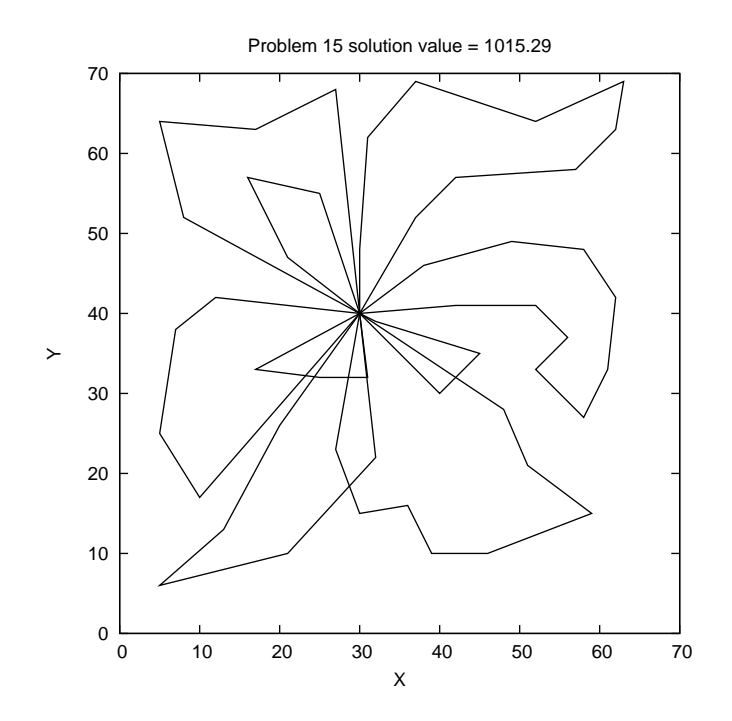

Figure 5.3: Problem 15.

Table 5.7: Routes for problem 15.

|               |                             |     |        | Problem 15, 50 customers, total load = 820, total demand = 777 |
|---------------|-----------------------------|-----|--------|----------------------------------------------------------------|
|               | Type Capacity Load Distance |     |        | Sequence                                                       |
| A             | 50                          | 48  | 47.61  | $0 - 6 - 23 - 48 - 0$                                          |
| A             | 50                          | 47  | 88.81  | $0-24-43-7-26-0$                                               |
| A             | 50                          | 41  | 37.05  | $0-46-38-5-0$                                                  |
| A             | 50                          | 47  | 93.48  | $0-4-19-40-42-37-0$                                            |
| B             | 100                         | 99  | 77.58  | $0-41-13-25-14-0$                                              |
| B             | 100                         | 95  | 36.89  | $0-18-47-12-0$                                                 |
| B             | 100                         | 99  | 98.78  | $0-49-10-39-33-45-15-44-17-0$                                  |
| $\mathcal{C}$ | 160                         | 156 | 95.27  | $0-32-2-29-21-34-30-9-50-16-11-0$                              |
| $\mathcal{C}$ | 160                         | 145 | 108.30 | $0-27-8-31-28-3-36-35-20-22-1-0$                               |

Total Distance =  $1015.29$ 

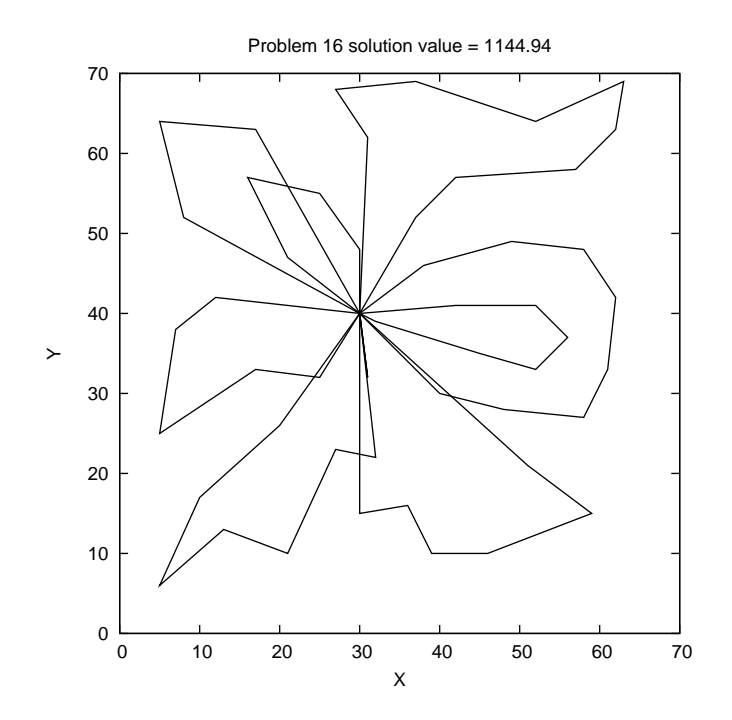

Figure 5.4: Problem 16.

Table 5.8: Routes for problem 16.

|               |                             |     |        | Problem 16, 50 customers, total load = 820, total demand = 777 |
|---------------|-----------------------------|-----|--------|----------------------------------------------------------------|
|               | Type Capacity Load Distance |     |        | Sequence                                                       |
| A             | 40                          | 40  | 75.89  | $0-24-43-7-0$                                                  |
| A             | 40                          | 29  | 16.12  | $0-12-0$                                                       |
| B             | 80                          | 63  | 77.45  | $0-27-48-23-6-0$                                               |
| B             | 80                          | 75  | 90.36  | $0-46-33-9-50-16-11-0$                                         |
| B             | 80                          | 77  | 159.11 | $0-37-17-42-19-40-41-4-0$                                      |
| B             | 80                          | 78  | 155.26 | $0-10-39-33-45-15-44-0$                                        |
| $\rm C$       | 140                         | 137 | 244.29 | $0-8-26-31-28-3-36-35-20-22-1-0$                               |
| $\mathcal{C}$ | 140                         | 140 | 180.33 | $0-5-49-30-34-21-29-2-32-0$                                    |
| $\mathcal{C}$ | 140                         | 138 | 146.13 | $0-14-25-13-18-47-0$                                           |

Total Distance  $= 1144.94$ 

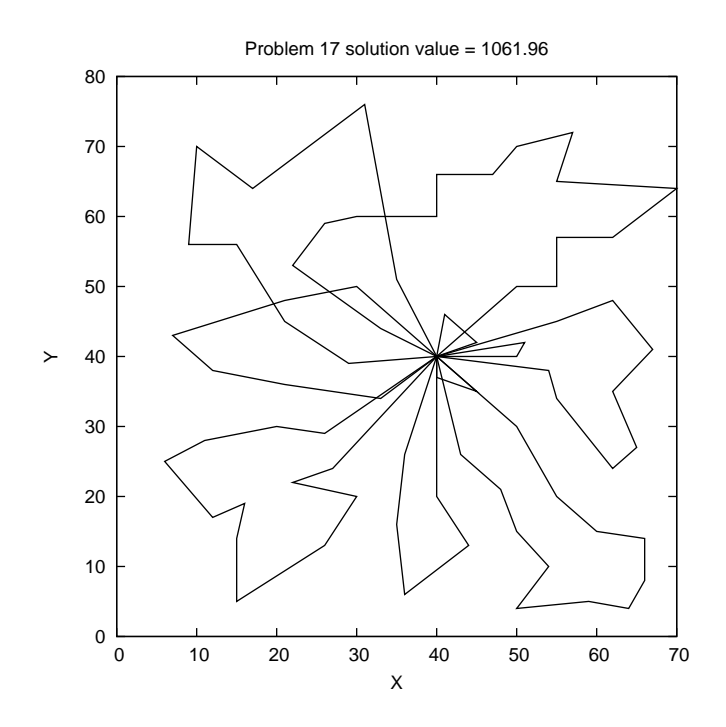

Figure 5.5: Problem 17.

Table 5.9: Routes for problem 17.

|               |                             |     |        | Problem 17, 75 customers, total load $= 1430$ , total demand $= 1364$ |
|---------------|-----------------------------|-----|--------|-----------------------------------------------------------------------|
|               | Type Capacity Load Distance |     |        | Sequence                                                              |
| A             | 50                          | 48  | 17.12  | $0-26-67-0$                                                           |
| A             | 50                          | 46  | 23.42  | $0-46-34-0$                                                           |
| A             | 50                          | 50  | 15.46  | $0 - 75 - 4 - 0$                                                      |
| B             | 120                         | 120 | 142.40 | $0-51-3-50-18-55-25-31-12-0$                                          |
| B             | 120                         | 118 | 88.02  | $0 - 74 - 21 - 61 - 28 - 2 - 68 - 0$                                  |
| B             | 120                         | 117 | 99.72  | $0-8-19-54-13-57-15-27-52-0$                                          |
| B             | 120                         | 120 | 91.08  | $0 - 6 - 16 - 49 - 24 - 44 - 40 - 0$                                  |
| $\mathcal{C}$ | 200                         | 196 | 185.13 | $0-33-63-23-56-41-43-42-64-22-62-1-73-0$                              |
| $\mathcal{C}$ | 200                         | 199 | 156.65 | $0-30-48-47-36-69-71-60-70-20-37-5-29-45-0$                           |
| D             | 350                         | 350 | 242.95 | $0-7-35-53-14-59-11-66-65-38-10-58-72-39-9-32-17-0$                   |

Total Distance  $= 1061.96$ 

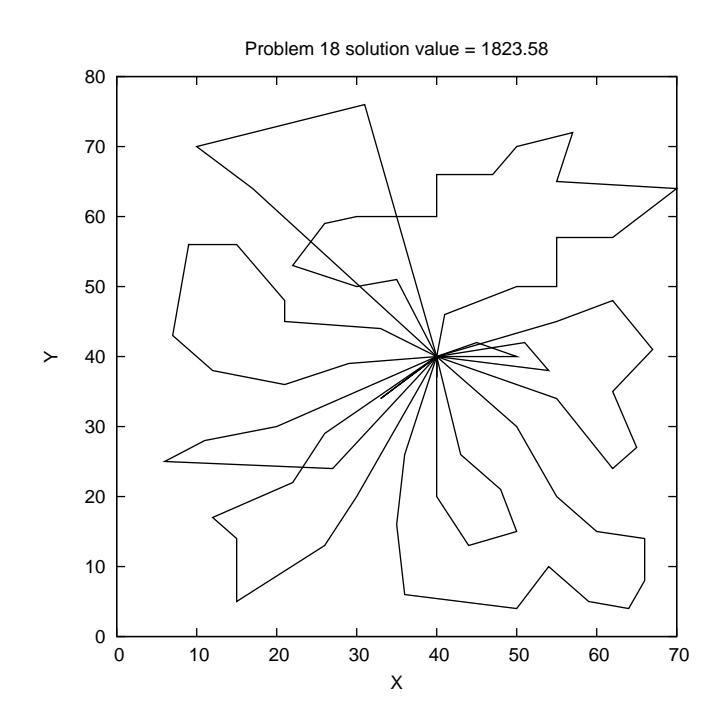

Figure 5.6: Problem 18.

Table 5.10: Routes for problem 18.

|               |            |                             |        | Problem 18, 75 customers, total load $= 1430$ , total demand $= 1364$ |
|---------------|------------|-----------------------------|--------|-----------------------------------------------------------------------|
|               |            | Type Capacity Load Distance |        | Sequence                                                              |
| A             | 20         | 20                          | 6.00   | $0 - 75 - 0$                                                          |
| A             | 20         | 19                          | 18.44  | $0 - 6 - 0$                                                           |
| B             | 50         | 46                          | 131.83 | $0 - 31 - 55 - 25 - 0$                                                |
| B             | 50         | 49                          | 27.07  | $0 - 34 - 67 - 0$                                                     |
| B             | 50         | 49                          | 102.77 | $0-73-56-23-63-0$                                                     |
| B             | 50         | 46                          | 39.42  | $0 - 52 - 46 - 0$                                                     |
| $\rm C$       | 100        | 99                          | 117.99 | $0-30-48-47-21-74-0$                                                  |
| $\mathcal{C}$ | 100        | 98                          | 153.88 | $0-8-19-54-23-57-15-27-0$                                             |
| D             | 150        | 147                         | 226.35 | $0-62-22-64-42-41-43-1-33-0$                                          |
| D             | 150        | 146                         | 211.53 | $0-51-16-49-24-18-50-44-3-17-0$                                       |
| Ε             | <b>250</b> | 248                         | 339.68 | $0-4-45-29-5-37-20-70-60-71-36-69-61-28-2-68-0$                       |
| $_{\rm F}$    | 400        | 397                         | 448.69 | $0-12-40-32-9-39-72-58-10-38-65-66-11-59-14-53-35-7-26-0$             |

Total Distance  $= 1824.58$ 

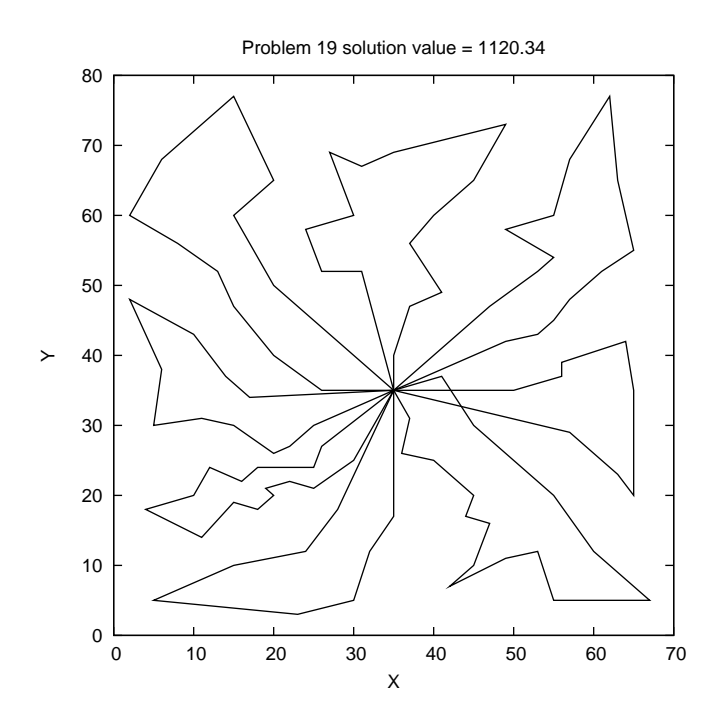

Figure 5.7: Problem 19.

Table 5.11: Routes for problem 19.

|               | Problem 19, 100 customers, total load = 1900, total demand = $1458$ |          |        |                                                         |  |  |  |  |  |  |
|---------------|---------------------------------------------------------------------|----------|--------|---------------------------------------------------------|--|--|--|--|--|--|
|               | Type Capacity Load Distance                                         |          |        | Sequence                                                |  |  |  |  |  |  |
| A             | 100                                                                 | 99       | 88.83  | $0-12-80-68-29-24-25-55-54-0$                           |  |  |  |  |  |  |
| A             | 100                                                                 | 96       | 102.50 | $0-87-42-14-38-43-15-57-2-0$                            |  |  |  |  |  |  |
| А             | 100                                                                 | 98       | 92.02  | $0-60-83-8-46-45-17-84-5-99-96-6-0$                     |  |  |  |  |  |  |
| B             | <b>200</b>                                                          | 199      | 166.31 | $0-50-33-81-51-9-71-65-35-34-78-79-3-77-76-0$           |  |  |  |  |  |  |
| B             | <b>200</b>                                                          | 199      | 159.33 | $0-31-88-62-10-63-90-32-66-20-30-70-1-69-27-0$          |  |  |  |  |  |  |
| B             | <b>200</b>                                                          | 193      | 165.97 | $0-89-18-82-48-47-36-49-64-11-19-7-52-0$                |  |  |  |  |  |  |
| $\mathcal{C}$ | 300                                                                 | 279      | 198.88 | $0-53-58-40-21-73-72-74-22-41-75-56-23-67-39-4-26-28-0$ |  |  |  |  |  |  |
| $\mathcal{C}$ | 300                                                                 | 296      | 146.34 | $0-94-95-59-93-85-61-16-86-44-91-100-37-98-92-97-13-0$  |  |  |  |  |  |  |
|               | m : 1 m : 1                                                         | 1100 Q 1 |        |                                                         |  |  |  |  |  |  |

Total Distance  $= 1120.34$ 

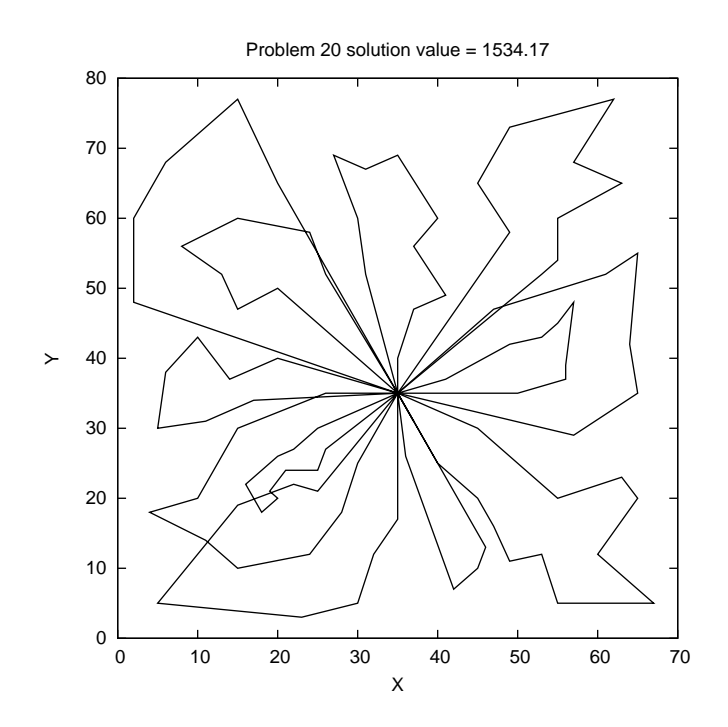

Figure 5.8: Problem 20.

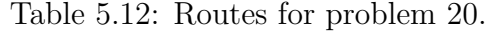

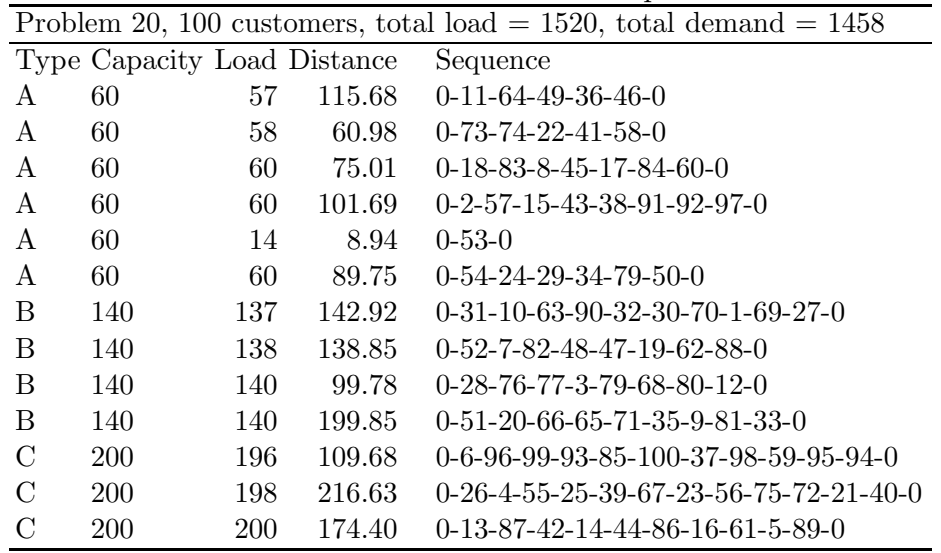

Total Distance =  $1534.17$ 

### 5.3 New test problems and computational results

We selected five large-scale vehicle routing problems with 200 to 360 customers from Golden et al. [21] and adapted them to the HVRP. Each problem has a geometric symmetry with customers located in concentric circles around the depot. The problem generator is given in the Appendix. The specifications for the five new problems are given in Table 5.13.

For all five new problems, there are no route-length restrictions and no customer service times. One problem has four types of vehicles available, two problems have five types of vehicles available, and two problems have six types of vehicles available. For each of the five problems, we see that the ratio of total customer demand to the total capacity of all available vehicles is greater than 92% and expect that nearly all of the available vehicles will be used in a solution.

We applied HRTR with a single set of parameter values to the five new problems. In Table 5.14, we present the solution values and computation times. In Figure 5.9 to Figure 5.13, we show the routes. The routes are visually appealing and the computation times ranged from 11 minutes for the smallest problem  $(n = 200)$  to 54 minutes for the largest problem  $(n = 360)$ .
Table 5.13: Specifications for five new problems with six types of vehicles.

|                |                       | Vehicle Type |  |  |                       |               |  |  |              |                                                               |  |  |  |  |                                                                                                    |  |  |  |  |       |
|----------------|-----------------------|--------------|--|--|-----------------------|---------------|--|--|--------------|---------------------------------------------------------------|--|--|--|--|----------------------------------------------------------------------------------------------------|--|--|--|--|-------|
| Problem        |                       |              |  |  |                       |               |  |  |              |                                                               |  |  |  |  |                                                                                                    |  |  |  |  |       |
| number         | $\boldsymbol{n}$      |              |  |  |                       |               |  |  |              |                                                               |  |  |  |  | $f_A \alpha_A n_A  Q_B$ $f_B \alpha_C n_C  Q_C$ $f_C \alpha_C n_C  Q_D f_D \alpha_D n_D  Q_E f_E \alpha_E n_E  Q_F f_F \alpha_F n_F $ |  |  |  |  | $\%$  |
| H1             | 200 50                |              |  |  | 20 1.0 8 1100         |               |  |  | 35 1.1 6 200 |                                                               |  |  |  |  | 50 1.2 4 500 120 1.7 3 1000 225 2.5 1                                                                                                 |  |  |  |  | 93.02 |
| H <sub>2</sub> |                       |              |  |  |                       |               |  |  |              | 240 50 100 1.0 10 100 1500 1.1 5 200 3500 1.2 5 500 120 1.7 4 |  |  |  |  |                                                                                                    |  |  |  |  | 96.00 |
| H <sub>3</sub> | 280 50 100 1.0 10 100 |              |  |  |                       |               |  |  |              |                                                               |  |  |  |  | 250 1.1 5 200 50 1.2 5 500 120 1.7 4 1000 225 2.5 2                                                                                   |  |  |  |  | 94.76 |
| H4             |                       |              |  |  | 320 50 100 1.0 10 100 | 200 1.1 8 200 |  |  |              |                                                               |  |  |  |  | 400 1.2 5 500 120 1.7 2 1000 225 2.5 2 1500 250 3                                                                                     |  |  |  |  | 94.12 |
| H5             | 360 50                |              |  |  | 25 1.0 10 100         |               |  |  | 80 1.2 8 200 |                                                               |  |  |  |  | 150 1.5 5 5 500 320 1.8 1 1500 225 2.5 2 2000 250 3                                                                                   |  |  |  |  | 92.31 |

 $n$ number of customers

- $Q_t$  capacity of vehicle type  $t$   $(t = A, B, C, D, E, F)$
- $f_t$  fixed cost of vehicle type  $t$
- $\alpha_t$ variable cost per unit distance of vehicle type  $t$
- $n_t$ number of vehicles of type  $t$  available
- $%$ <sup>100</sup><sup>×</sup> (total demand/total capacity)

Table 5.14: Computational results for HVRP algorithms on five new test problems.

|                |     | Li et al.   |         |  |  |  |  |
|----------------|-----|-------------|---------|--|--|--|--|
| Problem        | n   | <b>HVRP</b> | Time(s) |  |  |  |  |
| H1             | 200 | 12067.65    | 687.82  |  |  |  |  |
| H <sub>2</sub> | 240 | 10234.40    | 995.27  |  |  |  |  |
| H <sub>3</sub> | 280 | 16231.80    | 1437.56 |  |  |  |  |
| H4             | 320 | 17576.10    | 2256.35 |  |  |  |  |
| H5             | 360 | 21850.41    | 3276.91 |  |  |  |  |

HRTRRecord-to-record travel solution; Athlon 1 GHz, 256 MB RAM

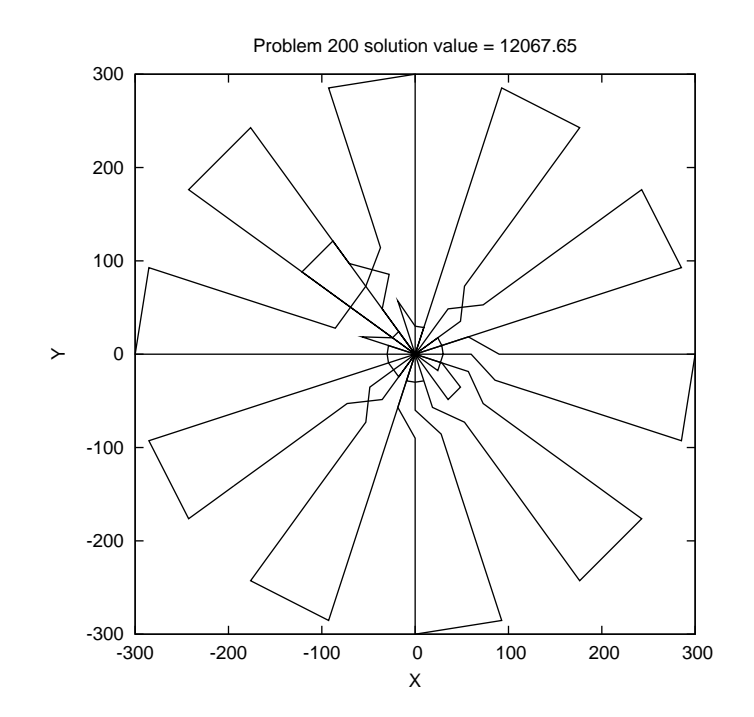

Figure 5.9: Problem H1.

# 5.4 Conclusions

We described three algorithms (HCG, LBTA, BATA) that have been proposed in the vehicle routing literature over the last six years to solve the HVRP with a fixed fleet. We presented our solution procedure (HRTR) that is based on the record-to-record travel algorithm and compared the results of HRTR to the results of the three algorithms on eight benchmark problems. We found that HRTR produced six new best-known solutions and was reasonably fast. Finally, we developed five new HVRPs and solved them with HRTR.

# 5.5 HVRP generator

 $(x(i), y(i))$  is the coordinate of customer i, where  $i = 0$  is the depot

 $q(i)$  is the demand of customer i

A and B are parameters that determine the number of customers  $n$ , where  $n = A \times B$ 

All data recorded to four decimal places

begin

```
\omega = 0x(\omega) = 0, y(\omega) = 0, q(\omega) = 0for k := 1 to B do
      begin
   \gamma = 30kfor i := 1 to A do
   begin
         \omega = \omega + 1x(\omega) = \gamma \cos[2(i-1)\pi/A]y(\omega) = \gamma \sin [2(i-1)\pi/A]<u>if</u> mod(i, 4) = 2 or 3
         then q(\omega) = 30else q(\omega) = 10end
   end
      end
end
```
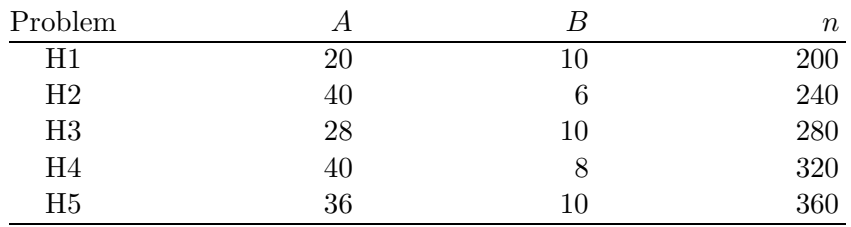

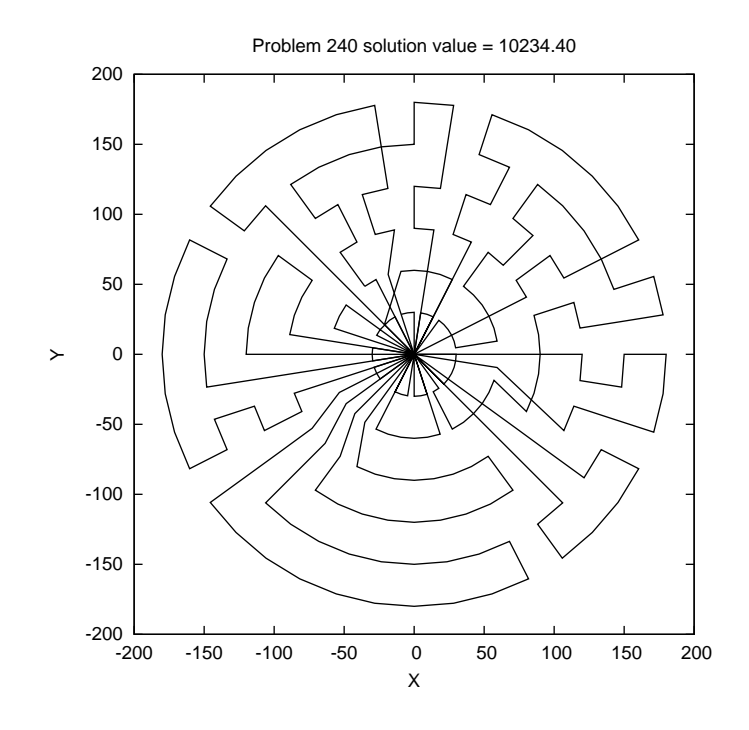

Figure 5.10: Problem H2.

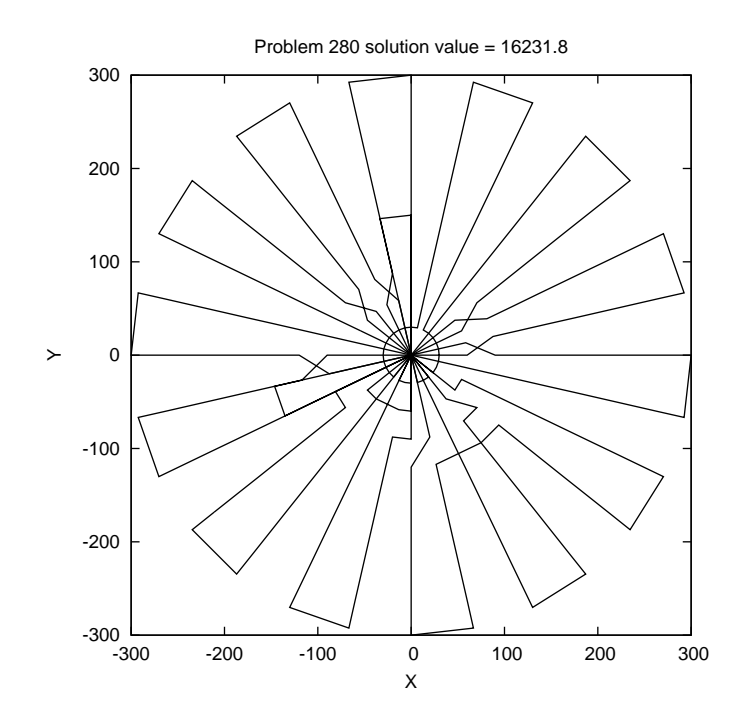

Figure 5.11: Problem H3.

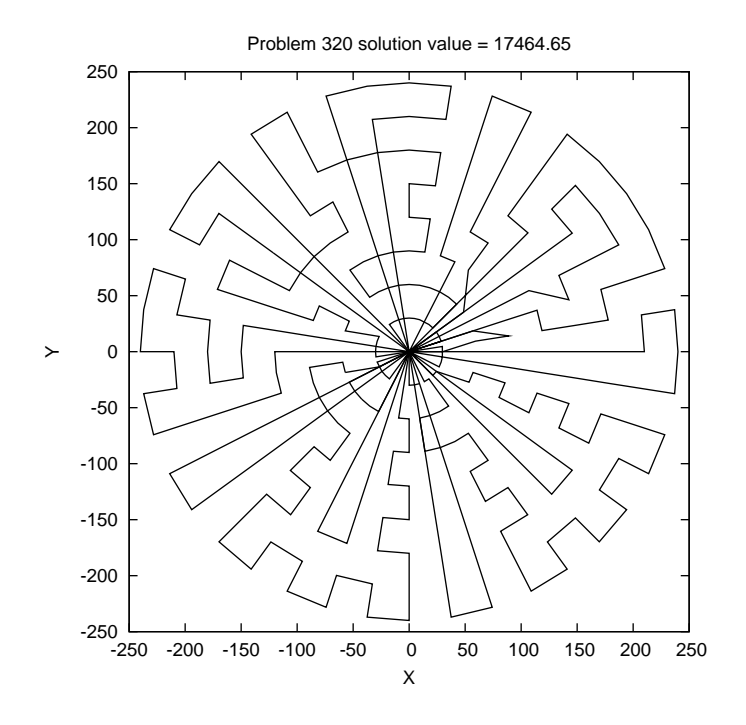

Figure 5.12: Problem H4.

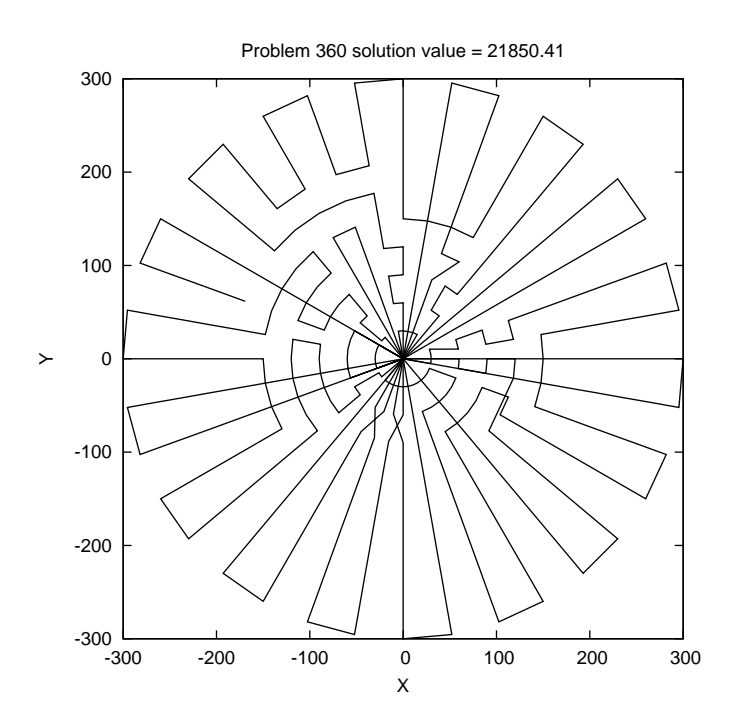

Figure 5.13: Problem H5.

# Chapter 6

# The Open Vehicle Routing Problem

In the open vehicle routing problem (OVRP), a vehicle does not return to the depot after servicing the last customer on a route. The description of this variant of the standard vehicle routing problem appeared in the literature over 20 years ago, but has just recently attracted the attention of researchers and practitioners. In the last five years, tabu search and deterministic annealing have been applied to the OVRP with some success. In this chapter, we review OVRP algorithms, develop a variant of our record-to-record travel algorithm for the standard vehicle routing problem to handle open routes, and report computational results on test problems taken from the literature. Finally, we develop a new set of eight test problems that range in size from 200 to 480 nodes and report solutions generated by our record-to-record travel algorithm on the new test set.

## 6.1 Introduction

In the standard version of the vehicle routing problem (VRP), we generate a sequence of deliveries for each vehicle in a homogeneous fleet based at a single depot so that all customers are serviced and the total distance traveled by the fleet is minimized. Each vehicle has a fixed capacity and perhaps a route-length restriction that limits the maximum distance it can travel. Each customer has a known demand and is serviced by exactly one visit of a single vehicle. Each vehicle must leave from and return to the depot.

In the open vehicle routing problem (OVRP), a vehicle does not return to the depot after servicing the last customer on a route. Each route in the OVRP is a Hamiltonian path over the subset of customers visited on the route. (A Hamiltonian path is a path which visits each customer in the subset precisely once.) In addition, we need to find the minimum number of vehicles that are required to service all of the customers.

One of the earliest descriptions of the OVRP was by Schrage [37] in a paper that tried to classify the key features of VRPs found in practice.

"A vehicle can be characterized by at least the following three characteristics: its (multidimensional) capacity, cost rate, and whether it makes open or closed trips. In a closed trip, a vehicle returns to its starting location; in an open trip, it may not. For example, relative to private vehicles, common carrier vehicles tend to have a higher cost/kilometer; however, they make open rather than closed trips. An air express courier which has planes depart from a single depot city early in the morning making deliveries and then has each plane retrace its route late in the evening making pickups effectively has open routes."

Bodin et al. [6] describe the OVRP encountered by FedEx in generating "incomplete" delivery routes for airplanes. An airplane leaves Memphis, makes deliveries to several cities, and does not return to Memphis. The airplane lays over at the last city on the delivery route and then starts its pickups from the layover city. Bodin et al. describe a variant of the Clarke and Wright algorithm that was used by FedEx to develop an open route for each airplane.

Currently, FedEx experiences the OVRP in its Home Delivery service to residential-only customers (Levy [27]). FedEx contracts couriers with vehicles who drive into the FedEX depot each morning, load packages, and then make deliveries to residences. The couriers and vehicles do not return to the FedEx depot after their last deliveries of the day.

From the early 1980s to the late 1990s, the OVRP received very little attention in the operations research literature. However, since 2000, several researchers have used tabu search and deterministic annealing to solve the OVRP with some success. In Section 6.2, we review seven algorithms that have been used recently to solve the OVRP. We develop a variant of our record-to-record travel algorithm (see Li et al. [28] ) to handle open routes and report computational results for all seven procedures on 16 test problems taken from the literature. In Section 6.3, we develop eight new OVRPs that have 200 to 480 customers. We apply our record-to-record travel algorithm to these eight problems and report our results. In Section 6.4, we summarize our contributions.

## 6.2 Solving the open vehicle routing problem

#### 6.2.1 Algorithms for the OVRP

Since 2000, seven algorithms have been developed to solve the OVRP. Two algorithms use threshold accepting, three use tabu search, one uses large neighborhood search, and one uses the minimum spanning tree. All of the algorithms are based on heuristic methods, so that an optimal solution is not guaranteed. In Table 6.1 we summarize the seven OVRP algorithms. We point out that Brandao [7] generates a starting solution in two different ways, so that there are two variants of his TSA procedure (denoted by TSAK and TSAN). This same holds for Fu et al. [16], so that there are two variants of their TS procedure (denoted by TSF and TSR). Pisinger and Ropke [32] run ALNS for 25,000 iterations and 50,000 iterations (these variants are denoted by ALNS 25K and ALNS 50K). All ten procedures (CFRS, TSAK, TSAN, BR, BATA, LBTA, TSF, TSR, ALNS 25K, ALNS 50K) have been computationally tested on benchmark problems (more about this later).

We adapted our record-to-record travel algorithm that was developed to handle very large instances of the standard VRP (Li et al. [28] ) to solve the OVRP (we denote our algorithm by ORTR). The details of ORTR are given in Table 6.2.

In ORTR, we use a fixed-length neighbor list with 20 customers. We generate an initial feasible solution using a sweep algorithm. Each customer is a starting point in the sweep algorithm. We compare the number of vehicles used with the minimum number of vehicles needed to service the customers. If they are equal, we stop and use that solution as our initial solution. Otherwise, we select the first solution we find with the minimum number of vehicles.

In Step 4 of ORTR, we try to combine routes by merging two routes. For example, routes A and B can be merged if the combined demand does not exceed vehicle capacity and the total distance traveled does not exceed the maximum route length. Of course, it is not always possible to find the best way to merge two routes quickly and efficiently. In our implementation, we try to insert all of route A between each link of route B.

172

| Authors                                           | Algorithm                                    | Comments                                                                                                    |
|---------------------------------------------------|----------------------------------------------|----------------------------------------------------------------------------------------------------|
| Sariklis and<br>Powell [35]                       | Cluster First,<br>Route Second<br>(CFRS)     | In the first phase of their heuristic, the authors form<br>clusters of customers taking into acount vehicle ca-<br>pacity and then balance the clusters by reassigning<br>customers. In the second phase, the authors gen-<br>erate open routes by solving a minimum spanning<br>tree problem (MSTP). They use penalties to modify<br>the MSTP solution and iteratively conver infeasible<br>solutions to feasible solutions.                                                                                                    |
| Brandao [7]                                       | Tabu Search<br>Algorithm<br>(TSA)            | The authors generate an initial solution using a vari-<br>ety of methods including a nearest neighbor heuristic<br>and the K-tree method. The initial solution is sub-<br>mitted to either a nearest neighbor method or an<br>unstringing and stringing procedure to improve each<br>route. In the tabu search algorithm, there are only<br>two types of trial moves: $(1)$ an insert move (take a<br>customer from one route and insert it onto another<br>route), and (2) a swap move that exchanges two cus-<br>tomers on two different routes.                                                                                                    |
| Tarantilis,<br>Diakoulaki, and<br>Kiranoudis [40] | Adaptive<br>Memory-Based<br>Tabu Search (BR) | The authors extract a sequence of points (called<br>bones) from a set of solutions and generate a route<br>using adaptive memory. If a large number of routes<br>in the set of solutions contains a specific bone, then<br>the authors argue that this bone should be included<br>in a route that appears in a high-quality solution.<br>The BoneRoute algorithm has two phases. In Phase<br>1 (pool generation phase), an initial pool of routes is<br>generated using weighted savings. The solutions are<br>then improved using a standard tabu search algo-<br>rithm. In Phase 2 (pool exploitation phase), promis-<br>ing bones are extracted, a solution is generated and<br>improved using tabu search, and the set of solutions<br>is updated. |

Table 6.1: Seven algorithms for solving the open vehicle routing problem.

|                                                                          |                                                 | rapie o'r (comminaed)                                                                                                    |  |  |  |  |  |
|--------------------------------------------------------------------------|-------------------------------------------------|----------------------------------------------------------------------------------------------------|--|--|--|--|--|
| Authors                                                                  | Algorithm                                       | Comments                                                                                                    |  |  |  |  |  |
| Tarantilis, Ioannou, Backtracking<br>Kiranoudis, and<br>Prastacos $[41]$ | Adaptive Threshold<br>Accepting (BATA)          | Threshold accepting is a deterministic variant of sim-<br>ulated annealing in which a threshold value $T$ is<br>specified as the upper bound on the amount of ob-<br>jective function increase allowed (uphill moves can                                                                                                    |  |  |  |  |  |
| Tarantilis, Ioannou, List-Based<br>Kiranoudis, and<br>Prastacos [42]     | Threshold<br>Accepting (LBTA)                   | be made). In the backtracking algorithm, $T$ is al-<br>lowed to increase during the search. In the list-<br>based algorithm, a list of values of $T$ is used during<br>the search. The authors use two-opt moves, 1-1 ex-<br>changes (swap two customers from either the same<br>or different routes), and 1-0 exchanges (move a cus-<br>tomer from its position on one route to another po-<br>sition on the same route or a different route) when<br>performing local search.                                                                                                    |  |  |  |  |  |
| Fu, Eglese, and<br>Li $[16]$                                             | Tabu Search<br>Heuristic (TS)                   | A farthest first heuristic (FFH) is developed to gen-<br>erate an initial solution. FFH starts a new route<br>with the farthest unrouted customer from the depot<br>and tries to add customers to the route until the ve-<br>hicle is sufficiently full. In the tabu search heuristic,<br>two different nodes (customer or depot, on the same<br>route or different routes) are selected at random and<br>one of the four types of neighborhood moves is per-<br>formed at random: $(1)$ node reassignment, $(2)$ node<br>swap, $(3)$ two-opt move, and $(4)$ tails swap (select<br>two customers and swap the tails, that is, perform<br>an exchange from the customer to the end of the<br>route). |  |  |  |  |  |
| Pisinger and<br>Ropke [32]                                               | Adaptive Large<br>Neighborhood<br>Search (ALNS) | In the ALNS framework, a feasible solution is con-<br>structed and then modified. In each iteration, an al-<br>gorithm is selected to "destroy" the current solution<br>and an algorithm is selected to "repair" the current<br>solution. For example, customers can be removed at<br>random from the solution and then reinserted in the<br>cheapest possible route. Several removal and inser-<br>tion heuristic can be used to diversify and intensify<br>the search. The new solution is accepted if it satis-<br>fies the criteria defined by the local search procedure<br>(the authors use simulated annealing).                                                                              |  |  |  |  |  |

Table 6.1 (continued)

Table 6.2: Record-to-record travel algorithm for the OVRP.

|         | Step 0. Initialization                                                                                                    |
|---------|----------------------------------------------------------------------------------------------------|
|         | Parameters are $I, K, M$ and NBListSize.                                                                                                    |
|         | Set $I = 2, K = 5, M = \text{Max}(\text{Number of nodes}/2, 30)$ and NBListSize = 20.                                                                                                    |
|         | Step 1. Starting solution                                                                                                    |
|         | Generate a feasible solution using the sweep algorithm.                                                                                                    |
|         | Set $Record = objective$ function value of the current solution.                                                                                                    |
|         | Set Deviation = $0.01 \times$ Record.                                                                                                    |
|         | Step 2. Improve the current solution.                                                                                                    |
|         | For $i = 1$ to I (I loop)                                                                                                    |
|         | Do One Point Move with record-to-record travel, Two Point Move with<br>record-to-record travel between routes, and Two-opt Move with<br>record-to-record travel. Feasibility must be maintained. If no feasible<br>record-to-record move is made, go to Step 3. If a new record is produced,  |
|         | update Record and Deviation.                                                                                                    |
|         | End I loop.                                                                                                    |
| Step 3. |                                                                                                    |
|         | For the current solution, apply One Point Move (within and between routes),<br>Two Point Move (between routes), Two-opt Move(within and between routes),<br>and Three-opt move (within routes). Only downhill moves are allowed.<br>If a new record is produced, update Record and Deviation. |
|         | Step 4. Combining routes                                                                                                    |
|         | Try to insert each route between each pair of consecutive nodes of another route.<br>Feasibility must be maintained. If it is possible, we make the insertion even if the<br>total distance traveled increases since we want to use as few vehicles as possible.                              |
| Step 5. |                                                                                                    |
|         | Repeat for $K$ consecutive iterations. If no new record is produced,<br>go to Step 5. Otherwise, go to Step 2.                                                                                                    |
| Step 6. |                                                                                                    |
|         | Perturb the solution from Step 5.                                                                                                    |
|         | Repeat Step 2 to Step 5 and keep the better solution                                                                                                    |
| Step 7. |                                                                                                    |
|         | Repeat Step 2 to Step 6 until no better solution is found during $M$<br>consecutive loops.                                                                                                    |

#### 6.2.2 Test Problems

There are 16 test problems available in the literature and they are summarized in Table 6.3. The fourteen problems denoted C1 to C14 are from Christofides et al. [10] and the two problems denoted F11 and F12 are from Fisher [15]. All 16 problems are available on line at either www.branchandcut.org/VRP/data/ or http://people.brunel.ac.uk/mastjjb/jeb/info.html.

The test problems range in size from  $n = 50$  to  $n = 199$  customers. We let  $K_{min}$  denote the minimum number of vehicles needed to service all of the customers  $(K_{min} = \frac{\sum_{i=1}^{n} q_i}{Q})$  $\frac{q}{Q}^{1-q}$ ) and L denote the maximum route length (this is the original VRP route length restriction multiplied by 0.9, since the original VRP restrictions on route length are loose and not binding for many solutions). Seven of the problems have a route-length restriction.

#### 6.2.3 Computational results

In Table 6.3, we present the results (solution values and running times) generated by OVRP algorithms on the test problems. With the exception of ORTR, all results are taken from the literature. Seven algorithms were applied to all 16 problems: two variants of Brandao's tabu search algorithm (TSAK and TSAN), two variants of Fu, Eglese, and Li's tabu search heuristic (TSF and TSR), two variants of Pisinger and Ropke's adaptive large neighborhood search procedure (ALNS 20K and ALNS 50K), and ORTR. The remaining four procedures (CFRS, BR, BATA, LBTA) were applied to the seven problems that did not have a route-length restriction. The results for the 11 algorithms (CFRS, TSAK, TSAN, BR, BATA, LBTA, TSF, TSR, ALNS 25K, ALNS 50K, ORTR) were generated using a single set of parameter values. We point out that

Brandao [7] also provides the best solutions he encountered in all of his computational experiments (we do not give his best solutions in this paper).

There are a few points that we need to make with respect to Table 6.3. When generating a solution to the OVRP, there are two objectives that need to be considered: (1) minimize the total number of vehicles that are required to service all of the customers and (2) minimize the total distance traveled by the vehicles. Most researchers (e.g., Fu et al. [16]) assume that the cost of an additional vehicle far exceeds the reduction in distance that can be achieved by an additional route (so do we). In Table 6.3, we highlight in bold the solution for each problem that minimizes the total number of vehicles. For example, for problem C2, ALNS 25K, ALNS 50K, and ORTR generated a total distance of 567.14 with 10 vehicles and we highlight this in bold. BR, BATA, and LBTA each generated a slightly lower total distance of 564.06, but required 11 vehicles. Overall, we prefer solutions with the total number of vehicles as close to  $K_{min}$  as possible, even if the total distance is somewhat higher. For six problems, no solution used  $K_{min}$  vehicles (these six problems had route-length restrictions, so that the value of  $K_{min}$  was too low;  $K_{min}$  appears to be a good lower bound when only capacity constraints are considered). For example, for problem C6, TSF generated a total distance of 400.6 with 6 vehicles  $> K_{min} = 5$  vehicles. Finally, we note that, on problem C4, the solution generated by BATA is infeasible; the solution reported by Tarantilis et al. [41] services only 138 of the 150 customers.

In Table 6.4, we compare the results of the 11 OVRP algorithms on the test set of problems with respect to both objectives (minimize total number of vehicles and minimize total distance traveled). When the number of vehicles is minimized, ALNS 50K generated the best solutions to nine problems, followed by ALNS 25K with the best solutions to seven problems, and ORTR with the best

solutions to five problems. When total distance traveled is minimized, TSR generated the best solutions to five problems and ORTR generated the best solution to four problems.

In Table 6.4, if we aggregate the best results across all 16 problems on both dimensions, we have the following observations: (1) the solutions that minimize the total number of vehicles use 156 vehicles (the minimum number is 147) and have a total distance traveled of 10,233.33; (2) the solutions that minimize the total distance traveled have total distance of 9,943.90 and use 165 vehicles.

In Figure 6.1 to Figure 6.5, we show the routes produced by ORTR for five problems (C2, C4, C12, C14, F12). For each problem, ORTR (along with other algorithms such as ALNS 25K and ALNS 50K) produced the best solutions with respect to minimizing the number of vehicles.

In Table 6.5, we provide aggregate statistics for 10 OVRP algorithms. All 10 algorithms solve all seven problems without route-length constraint. We did not include BATA in Table 6.5 because it solved only six problems (recall the solution to C4 was infeasible), thereby making comparisons using aggregate statistics across algorithms that solved seven problems difficult. When we sum the values of  $K_{min}$  for all seven problems, a minimum of 68 vehicles is required to service all of the customers. Eight of the 10 algorithms (CFRS, TSAK, TSAN, TSF, TSR, ALNS 25K, ALNS 50K, ORTR) generated solutions using 68 vehicles, while BR and LBTA needed substantially more vehicles (75). The distances produced by six algorithms that used 68 vehicles (TSAK, TSF, TSR, ALNS 25K, ALNS 50K, ORTR) ranged from 4,470 (ALNS 50K) to 4,557 (TSF) and these distances compare favorably to 4,433 (LBTA) and 4,445 (BR) using 75 vehicles.

In Table 6.5, we provide aggregate statistics for seven OVRP algorithms that solve all 16 problems. We see that five algorithms – TSAK, TSAN, ALNS 25K,

178

ALNS 50K, ORTR – performed very well using 156 or 159 vehicles and generating distances that ranged from 10,191 to 10,776. These results compare very favorably to the aggregate statistics of the best solutions which used 156 vehicles and generated a total distance of 10,233.33 (these values are given in the Total row in Table 6.4). Finally, over all 16 problems, TSAN was the fastest procedure (405 seconds), followed by ORTR (1,756 seconds). In contrast, on the set of seven problems, CFRS was extremely fast, using a total of only seven seconds, but it generated low-quality solutions with respect to distance. On all 16 problems, ALNS 25 and ALNS 50K were very slow using 13,350 seconds and 22,200 seconds, respectively for 10 runs of each algorithm on a fast computer.

|                |                     |     |               | Sariklis and Powell |                  | <b>Brandao</b> |                  | <b>Brandao</b> |                  |            | Tarantilis et al. |
|----------------|---------------------|-----|---------------|---------------------|------------------|----------------|------------------|----------------|------------------|------------|-------------------|
| Problem        | $\boldsymbol{n}$    |     | $L$ $K_{min}$ |                     | $CFRS$ $Time(s)$ |                | $TSAK$ $Time(s)$ |                | $TSAN$ $Time(s)$ | <b>BR</b>  | Time(s)           |
| C1             | 50                  |     | 5             | 488.204             | 0.22             | 416.1          | 88.8             | 438.2          | 1.7              | (6)412.96  | 7.2               |
| C <sub>2</sub> | 75                  |     | 10            | 795.334             | 0.16             | 574.5          | 167.5            | 584.7          | 4.9              | (11)564.06 | 25.8              |
| C3             | 100                 |     | 8             | 815.042             | 0.94             | 641.6          | 325.3            | 643.4          | 12.3             | (9)641.77  | 28.8              |
|                | C <sub>4</sub> 150  |     | 12            | 1034.139            | 0.88             | 740.8          | 870.2            | 767.4          | 33.2             | 735.47     | 75                |
| C5             | 199                 |     | 16            | 1349.709            | 2.20             | 953.4          | 1415.0           | 1010.9         | 116.9            | (17)877.13 | 225.6             |
| C6             | 50                  | 180 | 5             |                     |                  | (6)412.96      | 55.8             | (6)416.00      | 1.4              |            |                   |
| C7             | 75                  | 144 | 10            |                     |                  | 634.54         | 123.7            | (11)580.97     | 3.4              |            |                   |
| C8             | 100                 | 207 | 8             |                     |                  | (9)644.63      | 351.7            | (9)652.09      | 10.4             |            |                   |
| C9             | 150                 | 180 | 12            |                     |                  | (13)785.2      | 622.2            | (14)827.54     | 25.2             |            |                   |
| C10 199        |                     | 180 | 16            |                     |                  | (17)884.63     | 2060.3           | (17)946.84     | 100.1            |            |                   |
| C11 120        |                     |     | 7             | 828.254             | 1.54             | 683.4          | 696.0            | 713.3          | 15.7             | (10)679.38 | 29.4              |
| C12 100        |                     |     | 10            | 882.265             | 0.76             | 535.1          | 233.6            | 543.2          | 7.8              | 534.24     | 14.4              |
|                | C13 120             | 648 | 7             |                     |                  | (11)943.66     | 401.9            | (11)994.26     | 25.8             |            |                   |
|                | C <sub>14</sub> 100 | 936 | 10            |                     |                  | (11)597.31     | 419.8            | (12)651.92     | 8.1              |            |                   |
| F11 71         |                     |     | 4             |                     |                  | 177.40         | 398.1            | 179.45         | 5.7              |            |                   |
|                | F12 134             |     | 7             |                     |                  | 781.21         | 1000.2           | 825.9          | 32.7             |            |                   |

Table 6.3: Computational results for OVRP algorithms on sixteen test problems.

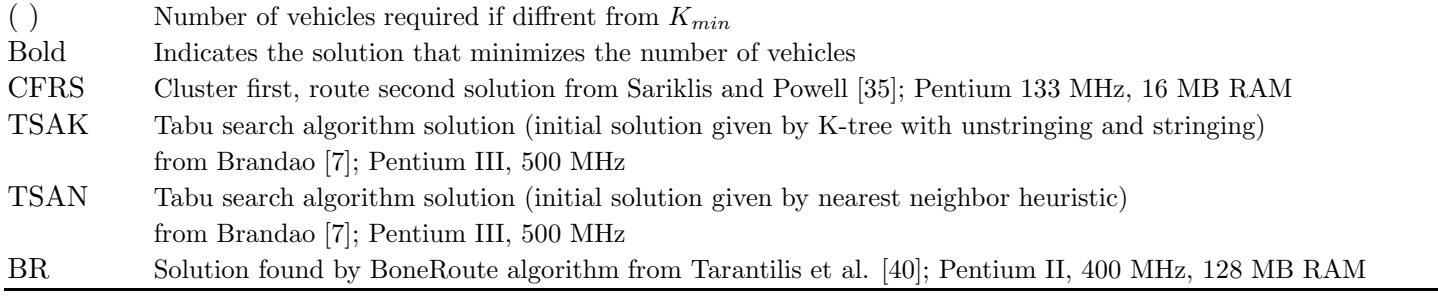

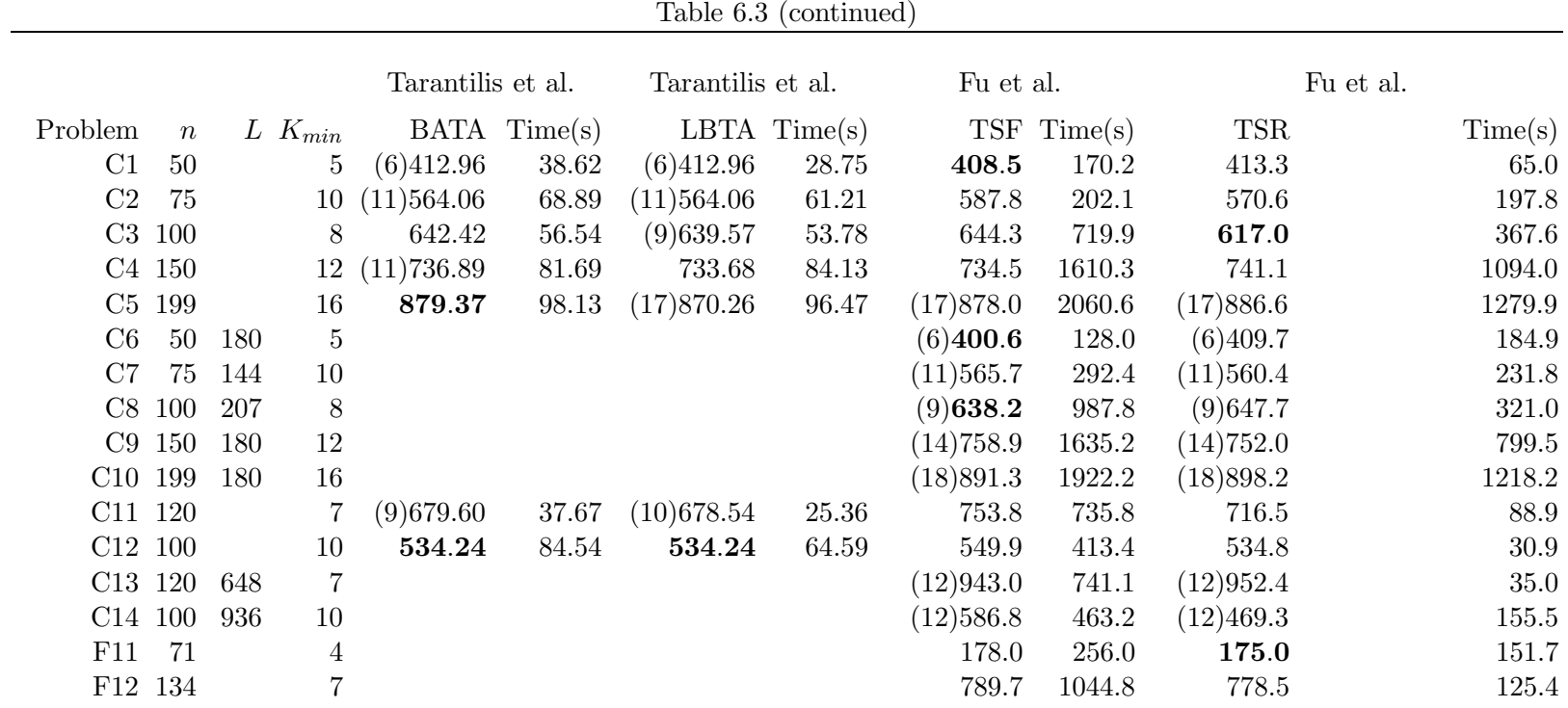

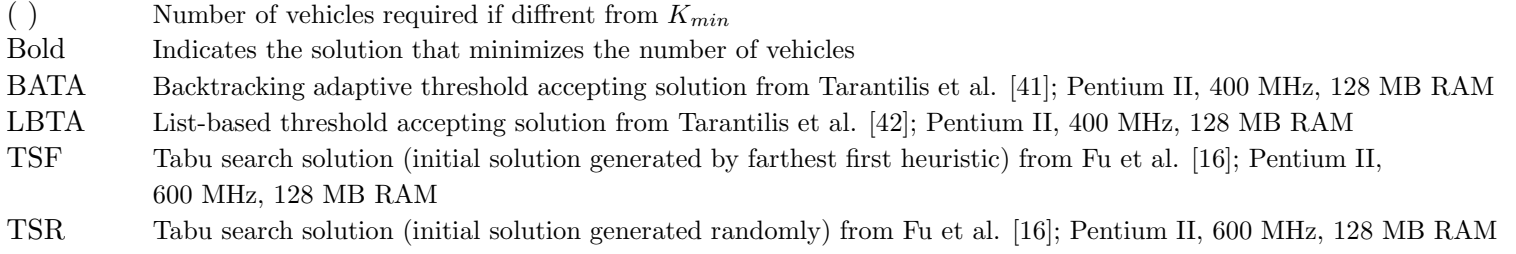

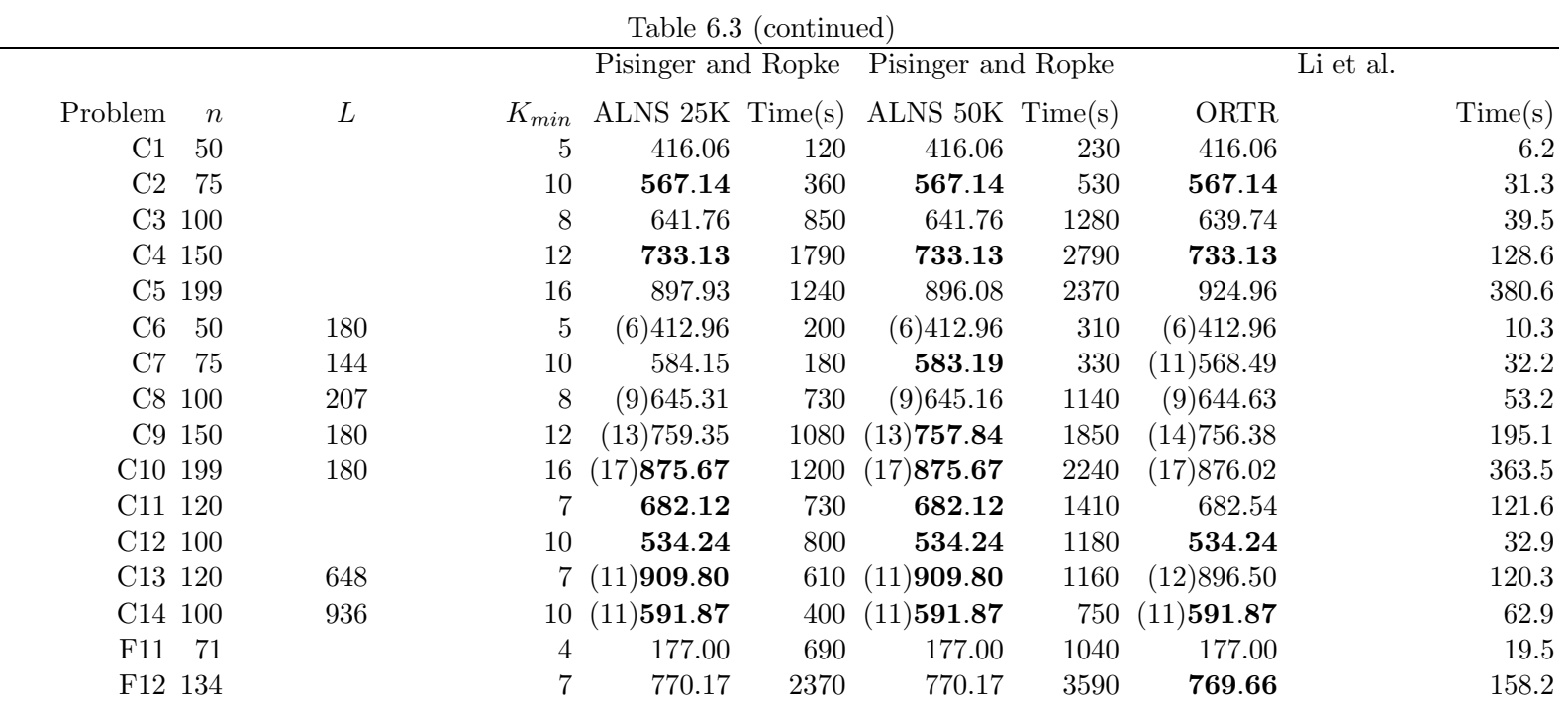

( ) Number of vehicles required if diffrent from  ${\cal K}_{min}$ 

BoldIndicates the solution that minimizes the number of vehicles

ALNS25K Adaptive large neighborhood search solution (25,000 iterations) from Pisinger and Ropke [32]; Pentium IV, 3GHz

ALNS50K Adaptive large neighborhood search solution (50,000 iterations) from Pisinger and Ropke [32]; Pentium IV, 3GHz

ORTRRecord-to-record travel solution; Athlon 1GHz, 256 MB RAM

## 6.3 New test problems and computational results

We now consider the large-scale vehicle routing problems developed by Golden et al. [21]. We selected eight problems with 200 to 480 customers that do not have route-length restrictions. Each problem has a geometric symmetry with customers located in concentric circles around the depot. The problem generator is given in the Appendix.

Each problem exhibits a geometric symmetry that allows us to visually estimate a solution. In Figure 6.19 to Figure 6.13, we show our estimated solutions for all eight problems (problem O1 with  $n = 200$  to problem O8 with  $n = 480$ ). The routes are visually appealing. We applied ORTR with a single set of parameter values to the eight new problems. In Figure 6.14 to Figure 6.21, we show the routes produced by ORTR. In Table 6.6, we present the solution values and the running times generated by ORTR and the estimated solution values. For each problem, ORTR used the minimum number of vehicles as specified by the lower bound of  $K_{min}$ . ORTR used a total of 68 vehicles, while the estimated solutions used a total of 72 vehicles. For all eight problems, ORTR produced solution values that were less than the estimated solution values. On average, ORTR generated solution values that were 1.57% less than the values of the estimated solutions. ORTR was reasonably fast with computation times that ranged from 365.3 seconds (6 minutes) for 200 customers to 1,126.8 seconds (19 minutes) for 480 customers.

| Problem        | $K_{min}$      | Minimize Vehicles |                                        | Minimize Distance |                                        |
|----------------|----------------|-------------------|----------------------------------------|-------------------|----------------------------------------|
| C1             | 5              | 408.5             | <b>TSF</b>                             | 408.5             | <b>TSF</b>                             |
| C2             | 10             | 567.14            | ALNS 25K, ALNS 50K, ORTR               | (11)564.06        | BR, BATA, LBTA                         |
| C3             | $8\,$          | 617.0             | $_{\rm TSR}$                           | 617.0             | $_{\rm TSR}$                           |
| C <sub>4</sub> | 12             | 733.13            | ALNS 25K, ALNS 50K, ORTR               | 733.13            | ALNS 25K, ALNS 50K, ORTR               |
| C5             | $16\,$         | 879.37            | <b>BATA</b>                            | (17)870.26        | <b>LBTA</b>                            |
| C6             | $\overline{5}$ | (6)400.6          | <b>TSF</b>                             | (6)400.6          | <b>TSF</b>                             |
| C7             | 10             | 583.19            | ALNS 50K                               | (11)560.4         | <b>TSR</b>                             |
| C8             | $8\,$          | (9)638.2          | <b>TSF</b>                             | (9)638.2          | <b>TSF</b>                             |
| C9             | 12             | (13)757.84        | ${\rm ALNS}$ $50{\rm K}$               | (14)752.0         | <b>TSR</b>                             |
| C10            | $16\,$         | (17)875.67        | ALNS 25K, ALNS 50K                     | (17)875.67        | ALNS 25K, ALNS 50K                     |
| C11            | $\overline{7}$ | 682.12            | ALNS 25K, ALNS 50K                     | (10)679.38        | BR                                     |
| C12            | $10\,$         | 534.24            | BR, BATA, LBTA,                        | 534.24            | BR, BATA, LBTA                         |
|                |                |                   | ALNS 25K, ALNS 50K, ORTR               |                   | ALNS 25K, ALNS 50K, ORTR               |
| C13            | $\overline{7}$ | (11)909.80        | ALNS 25K, ALNS 50K                     | (12)896.50        | ORTR                                   |
| C14            | $10\,$         | (11)591.87        | ALNS 25K, ALNS 50K, ORTR               | (12)469.3         | <b>TSR</b>                             |
| F11            | $\overline{4}$ | 175.0             | $_{\rm TSR}$                           | 175.0             | $_{\rm TSR}$                           |
| F12            | $\overline{7}$ | 769.66            | ORTR                                   | 769.66            | ORTR                                   |
| Total          | 147            | (156)10233.33     |                                        | (165)9943.90      |                                        |
|                |                |                   | Number of times an algorithm generated |                   | Number of times an algorithm generated |
|                |                |                   | the minimum number of vehicles         |                   | the the minimum distance               |
|                |                | ALNS 50K          | $\boldsymbol{9}$                       | <b>TSR</b>        | $\overline{5}$                         |
|                |                | ALNS 25K          | 7                                      | ORTR              | $\overline{4}$                         |
|                |                | ORTR              | $\overline{5}$                         | $BR^*$            | $\sqrt{3}$                             |
|                |                | <b>TSF</b>        | 3                                      | $LBTA*$           | $\sqrt{3}$                             |
|                |                | BATA*             | $\overline{2}$                         | <b>TSF</b>        | $\sqrt{3}$                             |
|                |                | <b>TSR</b>        | $\overline{2}$                         | ALNS 25K          | 3                                      |
|                |                | $BR^*$            | 1                                      | ALNS 50K          | 3                                      |
|                |                | $LBTA^*$          | $\mathbf 1$                            | $BATA*$           | $\overline{2}$                         |
|                |                | $CFRS^*$          | $\Omega$                               | $CFRS^*$          | $\boldsymbol{0}$                       |
|                |                | <b>TSAK</b>       | $\theta$                               | <b>TSAK</b>       | $\boldsymbol{0}$                       |
|                |                | <b>TSAN</b>       | $\theta$                               | <b>TSAN</b>       | $\boldsymbol{0}$                       |
|                |                |                   | algorithm applied to seven problems    |                   |                                        |

Table 6.4: Comparing the results of OVRP algorithms on sixteen test problems.

|          | $\frac{1}{2}$                |       |       |           |                                |       |             |       |                                                       |       |  |  |  |  |
|----------|------------------------------|-------|-------|-----------|--------------------------------|-------|-------------|-------|-------------------------------------------------------|-------|--|--|--|--|
|          | Comparison on seven problems |       |       |           |                                |       |             |       |                                                       |       |  |  |  |  |
|          |                              |       |       |           |                                |       |             |       | CFRS TSAK TSAN BR LBTA TSF TSR ALNS 25K ALNS 50K ORTR |       |  |  |  |  |
| Vehicles | 68                           | 68    | 68    | 75        | 75                             | 68    | 68          | 68    | 68                                                    | 68    |  |  |  |  |
| Distance | 6192                         | 4545  |       | 4701 4445 | 4433                           | 4557  | 4480        | 4472  | 4470                                                  | 4498  |  |  |  |  |
| Time(s)  |                              | 3796  | 193   | 406       | 414                            |       | 5912 3124   | 5890  | 8790                                                  | 741   |  |  |  |  |
|          |                              |       |       |           | Comparison on sixteen problems |       |             |       |                                                       |       |  |  |  |  |
| Vehicles |                              | 156   | 159   |           |                                | 162   | 162         | 156   | 156                                                   | 159   |  |  |  |  |
| Distance |                              | 10406 | 10776 |           |                                |       | 10309 10123 | 10199 | 10194                                                 | 10191 |  |  |  |  |
| Time(s)  |                              | 9230  | 405   |           |                                | 13383 | 6347        | 13350 | 22200                                                 | 1756  |  |  |  |  |
|          |                              |       |       |           |                                |       |             |       |                                                       |       |  |  |  |  |

Table 6.5: Aggregate statistics on OVRP algorithms.

Table 6.6: Computational results for ORTR on eight new test problems.

|                       |                  |              |                                                                              | Estimated                                               |          | Li et al. | Percent     |
|-----------------------|------------------|--------------|------------------------------------------------------------------------------|---------------------------------------------------------|----------|-----------|-------------|
| Problem               | $\boldsymbol{n}$ | $\mathcal C$ | $K_{min}$                                                                    | Solution                                                | ORTR     | Time (s)  | Improvement |
| 01                    | <b>200</b>       | 900          | 5                                                                            | 6151.77                                                 | 6018.52  | 365.3     | 2.17        |
| O <sub>2</sub>        | 240              | 550          | 9                                                                            | (10)4785.75                                             | 4584.55  | 439.6     | 4.20        |
| O <sub>3</sub>        | 280              | 900          | 7                                                                            | 7833.15                                                 | 7732.85  | 492.8     | 1.28        |
| O4                    | 320              | 700          | 10                                                                           | 7338.51                                                 | 7291.89  | 573.6     | 0.64        |
| O <sub>5</sub>        | 360              | 900          | 8                                                                            | (9)9303.85                                              | 9197.61  | 766.5     | 1.14        |
| O <sub>6</sub>        | 400              | 900          | 9                                                                            | (10)9924.81                                             | 9803.80  | 977.2     | 1.22        |
| O7                    | 440              | 900          | 10                                                                           | (11)10507.13                                            | 10374.97 | 935.4     | 1.26        |
| O <sub>8</sub>        | 480              | 1000         | 10                                                                           | 12513.11                                                | 12429.56 | 1126.8    | 0.67        |
| <b>Total Vehicles</b> |                  |              | 68                                                                           | 72                                                      | 68       |           |             |
| С                     |                  |              | Vehicle capacity                                                             |                                                         |          |           |             |
|                       |                  |              |                                                                              | Number of vehicles required if different from $K_{min}$ |          |           |             |
| Percent Improvement   | 100              |              | (Estimated solution distance - ORTR distance)<br>Estimated solution distance |                                                         |          |           |             |

# 6.4 Conclusions

One of the first descriptions of the OVRP appeared in the operations research literature nearly 25 years ago, but the problem remained dormant computationally until recently. Over the last five years or so, a variety of heuristics including several that use tabu search and deterministic annealing were developed to solve 16 benchmark problems and we have summarized the details of these heuristics. We presented a new solution procedure (ORTR) that is based on the record-to-record travel algorithm. We compared the results of 11 algorithms that solve the OVRP and found that the adaptive large neighborhood search procedures (ALNS 25K, ALNS 50K) performed very well but were very slow, and that the record-to-record travel procedure (ORTR) performed nearly as well but was fast. Procedures based on tabu search (TSAK, TSAN, TSF, TSR) were very competitive. Finally, we applied ORTR to eight new large-scale OVRPs and found that, in several minutes, it generated visually appealing solutions that were better than the estimated solutions.

# 6.5 OVRP generator

 $(x(i), y(i))$  is the coordinate of customer i, where  $i = 0$  is the depot  $q(i)$  is the demand of customer i A and B are parameters that determine the number of customers  $n$ , where  $n = A \times B$ All data recorded to four decimal places

```
begin
      \omega = 0x(\omega) = 0, y(\omega) = 0, q(\omega) = 0for k := 1 to B do
      begin
   \gamma = 30k<u>for</u> i := 1 to A <u>do</u></u>
   begin
          \omega = \omega + 1x(\omega) = \gamma \cos\left[2(i-1)\pi/A\right]y(\omega) = \gamma \sin [2(i-1)\pi/A]if mod(i, 4) = 2 or 3
          then q(\omega) = 30else q(\omega) = 10end
   end
      end
end
```
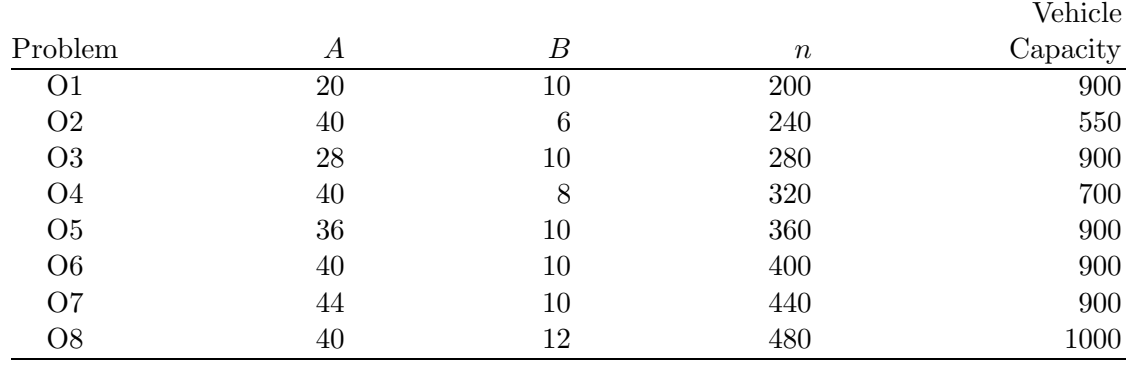

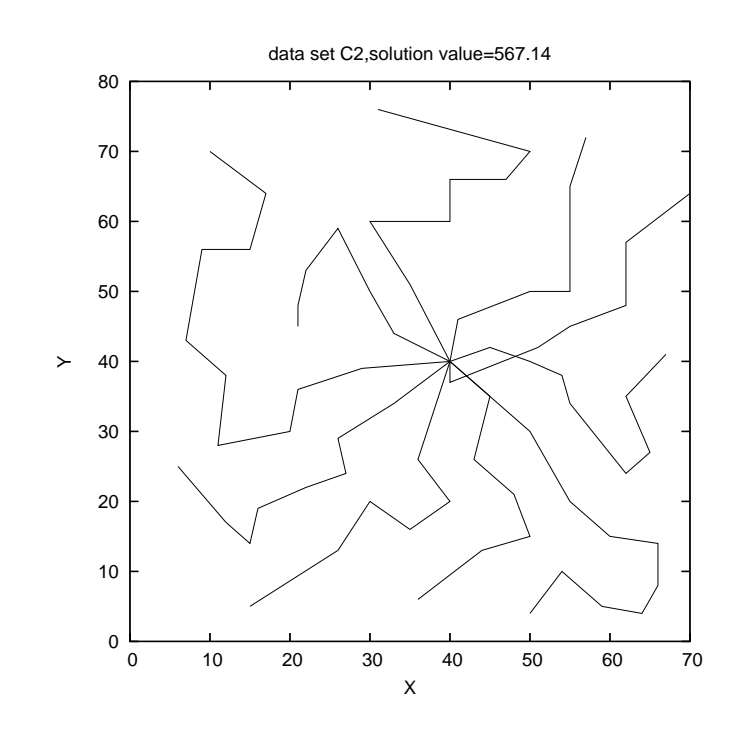

Figure 6.1: Problem C2.

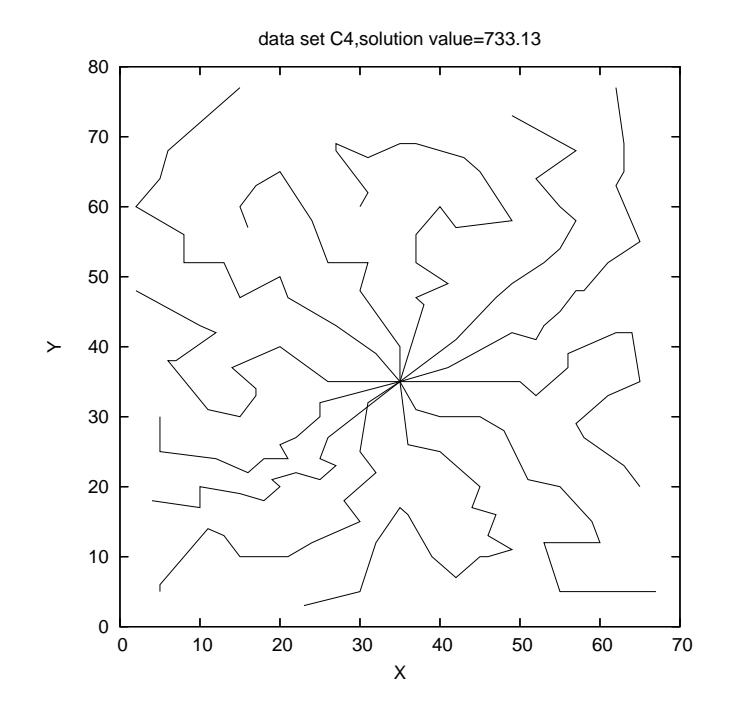

Figure 6.2: Problem C4.

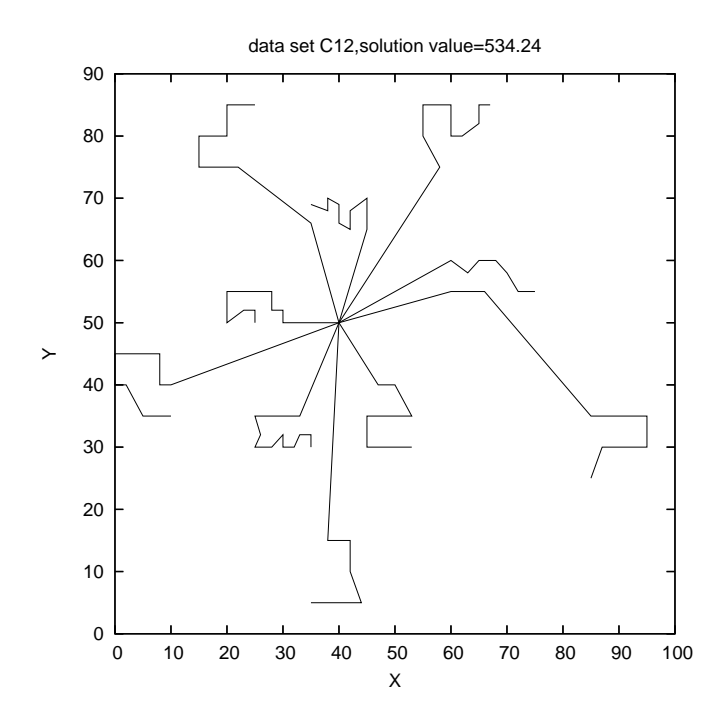

Figure 6.3: Problem C12.

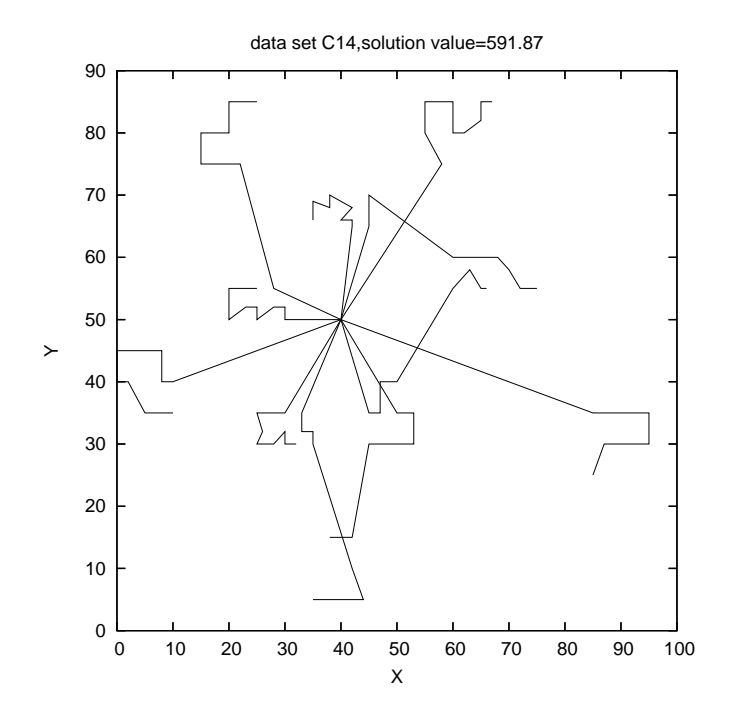

Figure 6.4: Problem C14.

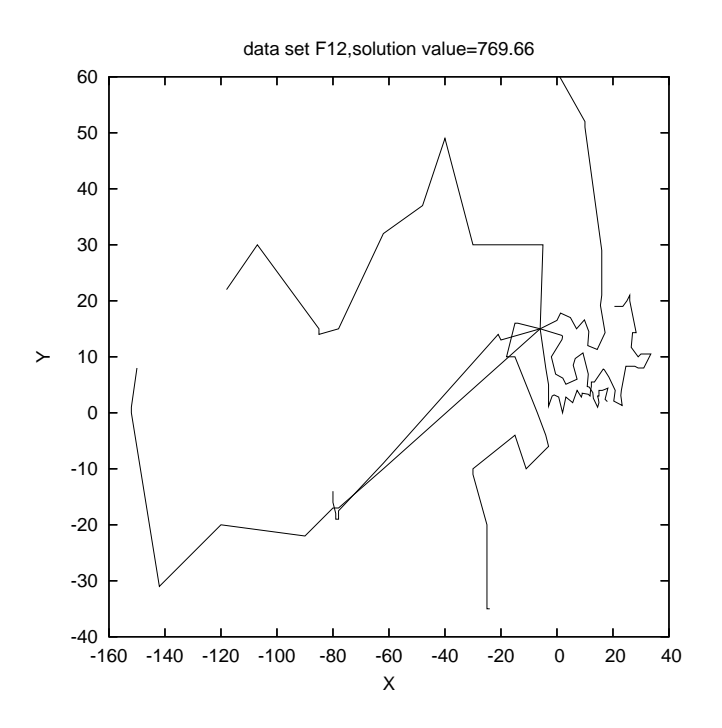

Figure 6.5: Problem F12.

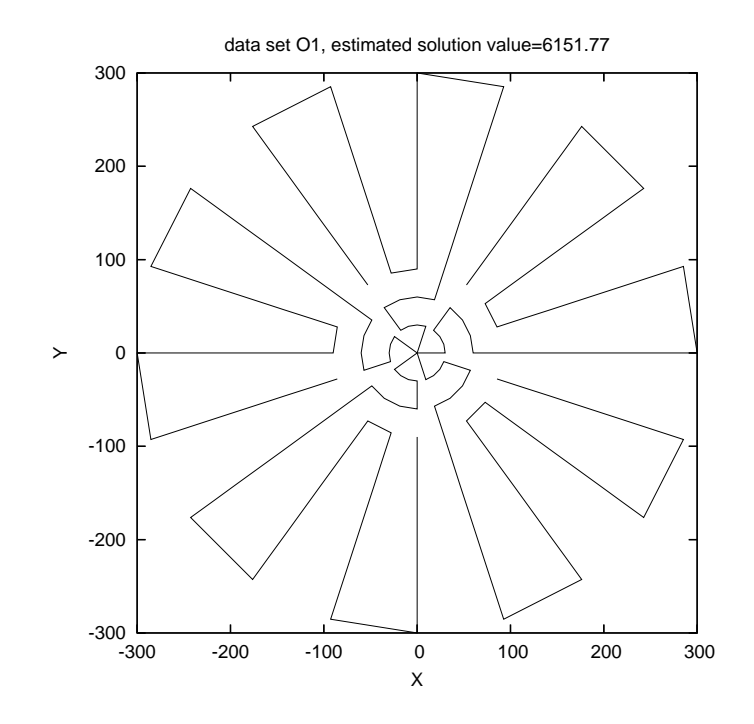

Figure 6.6: Estimated solution for O1.

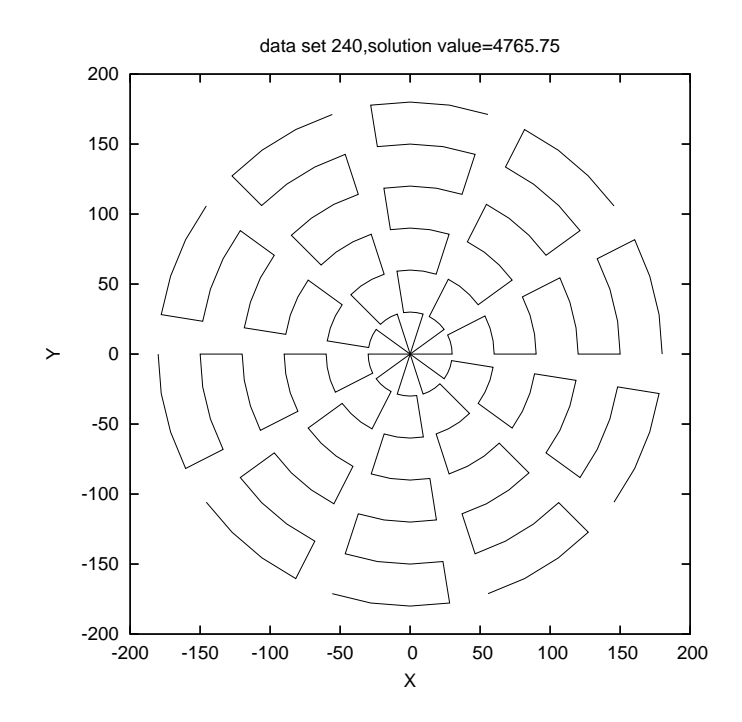

Figure 6.7: Estimated solution for O2.

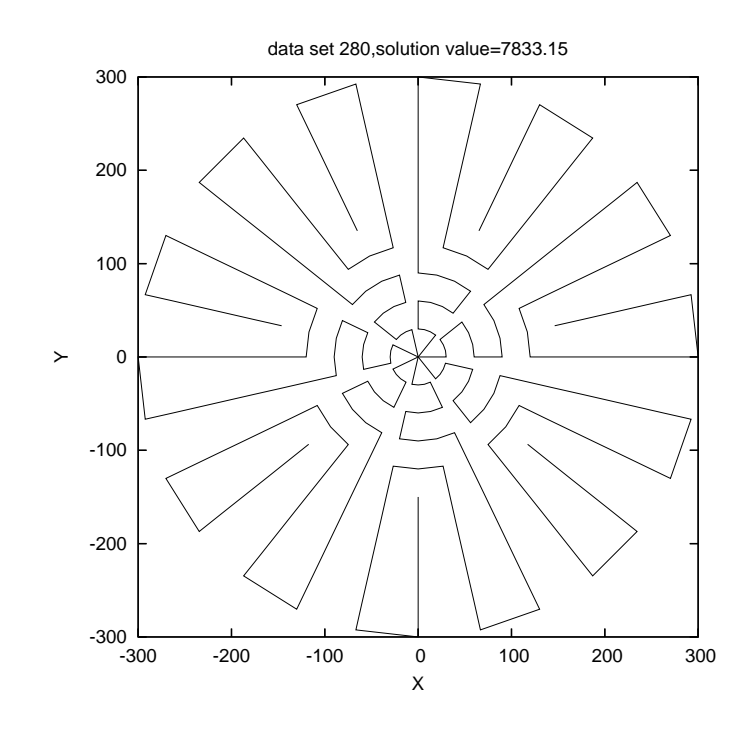

Figure 6.8: Estimated solution for O3.

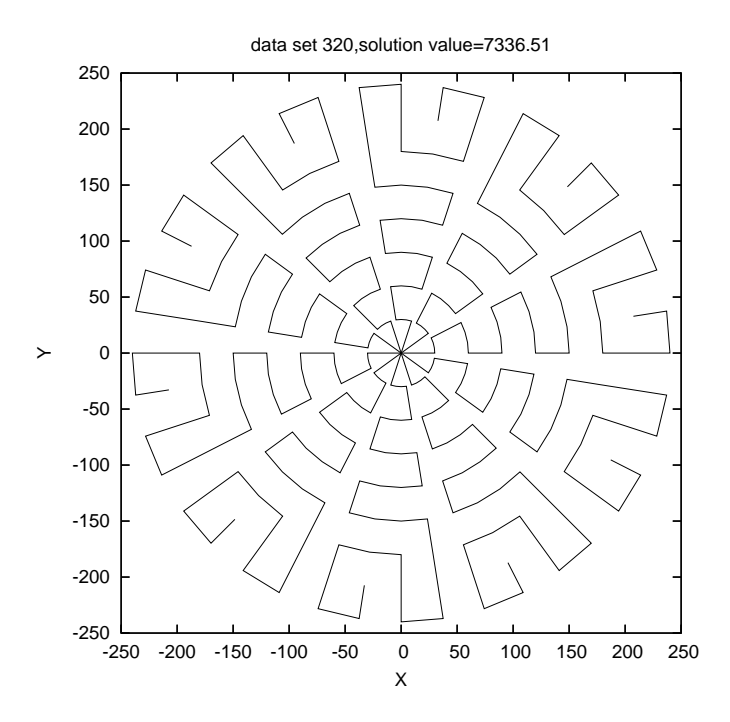

Figure 6.9: Estimated solution for O4.

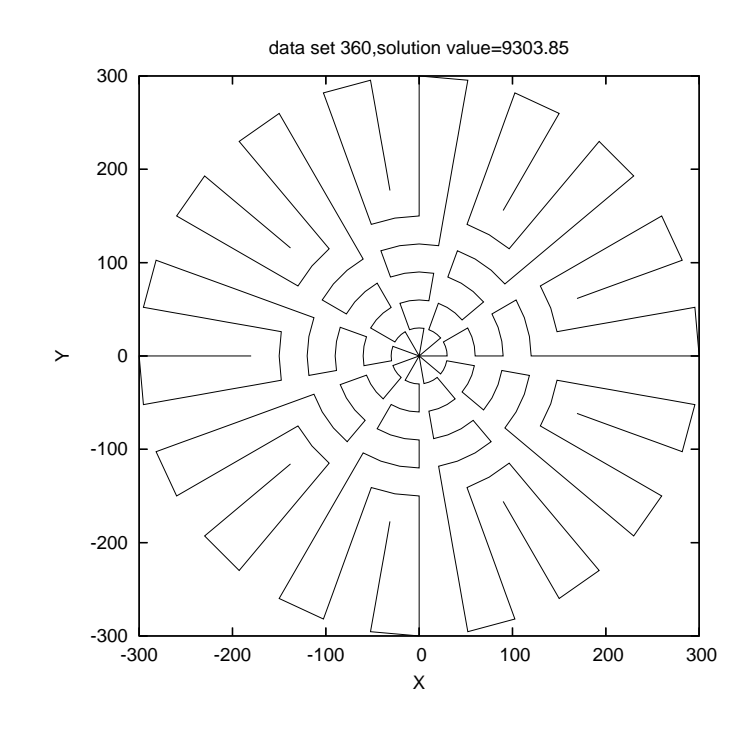

Figure 6.10: Estimated solution for O5.

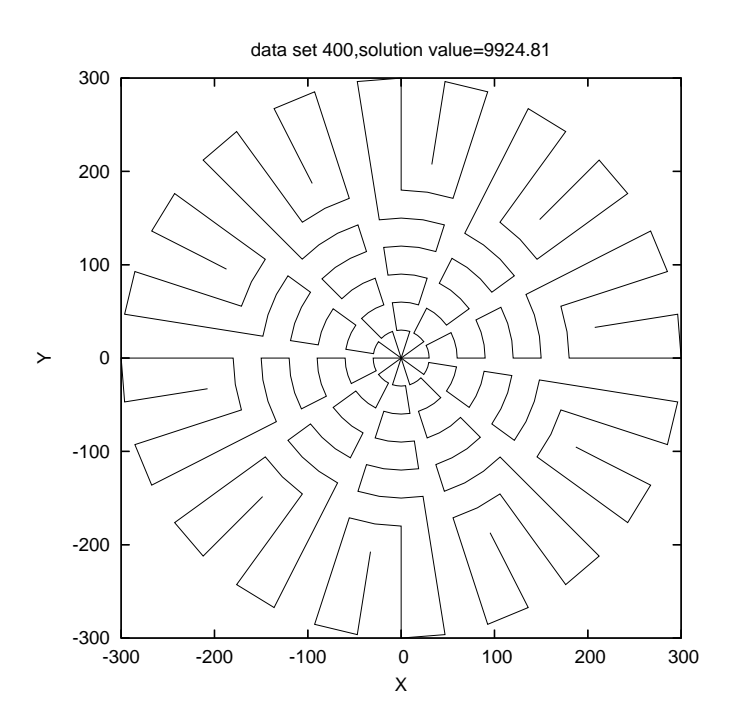

Figure 6.11: Estimated solution for O6.

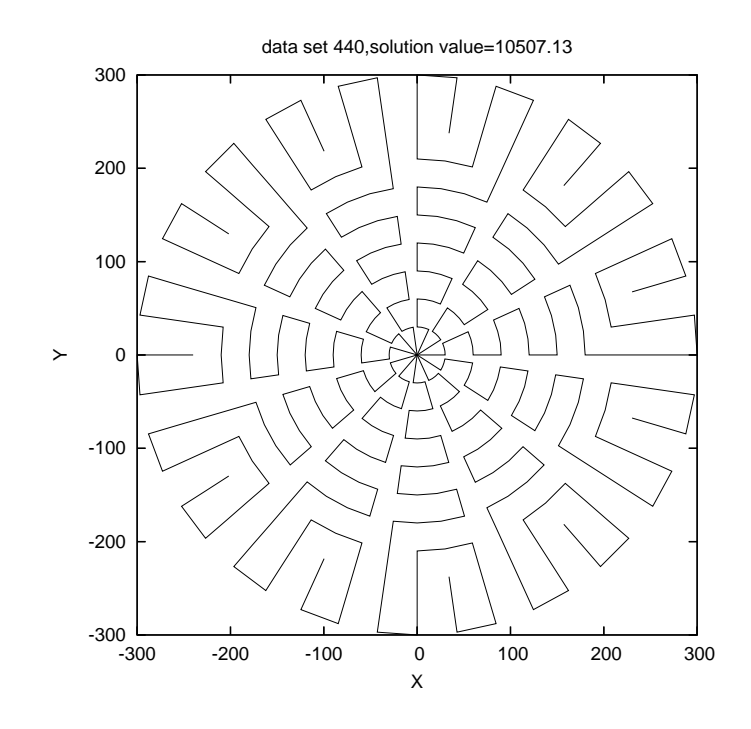

Figure 6.12: Estimated solution for O7.

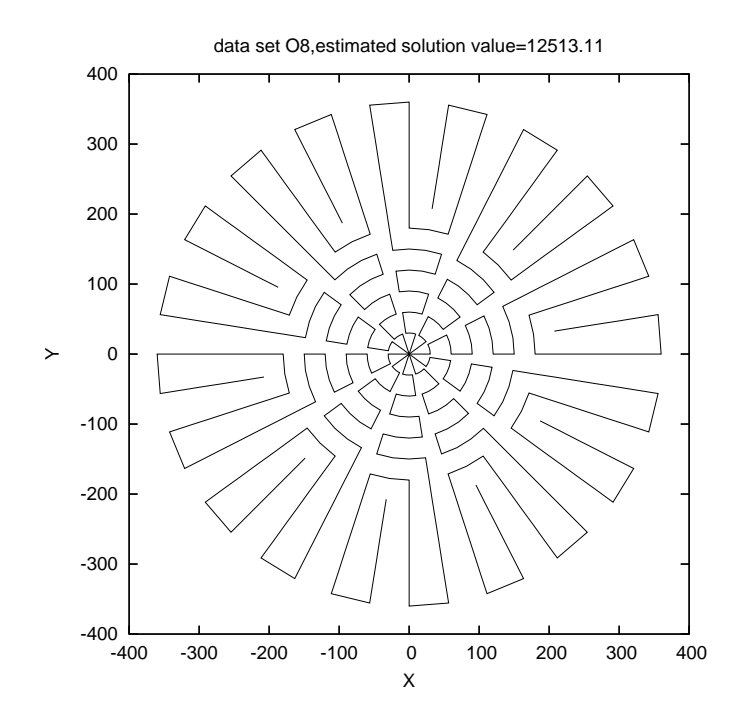

Figure 6.13: Estimated solution for O8.

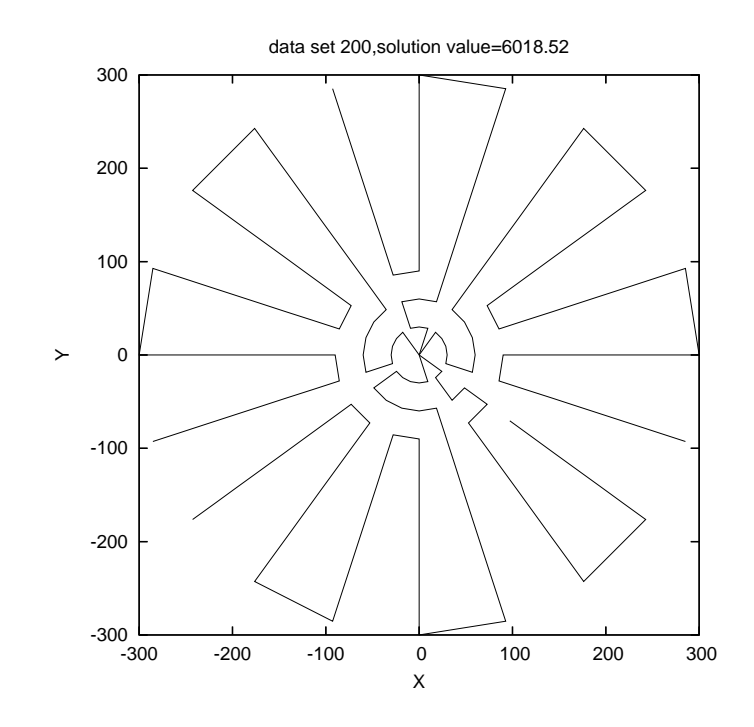

Figure 6.14: OVRP solution for O1.

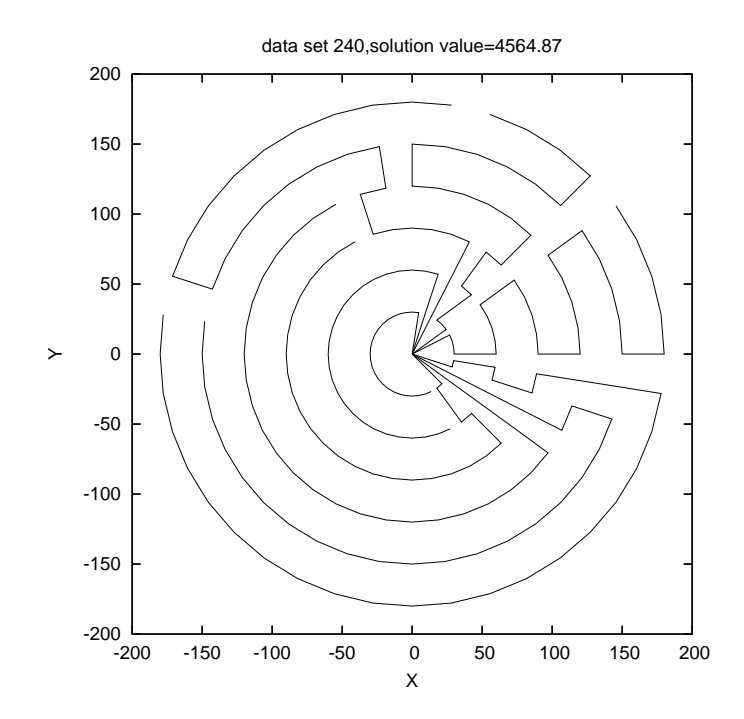

Figure 6.15: OVRP solution for O2.

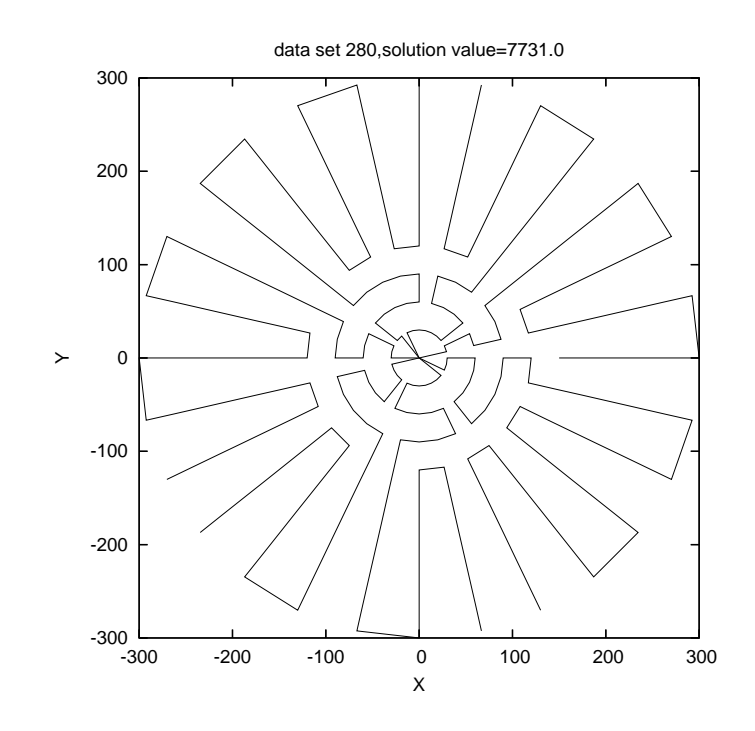

Figure 6.16: OVRP solution for O3

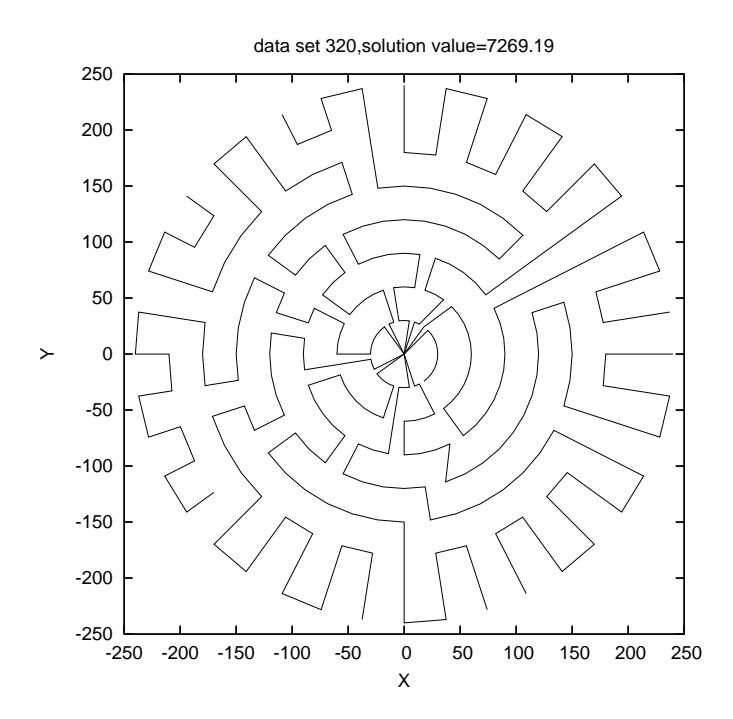

Figure 6.17: OVRP solution for O4.

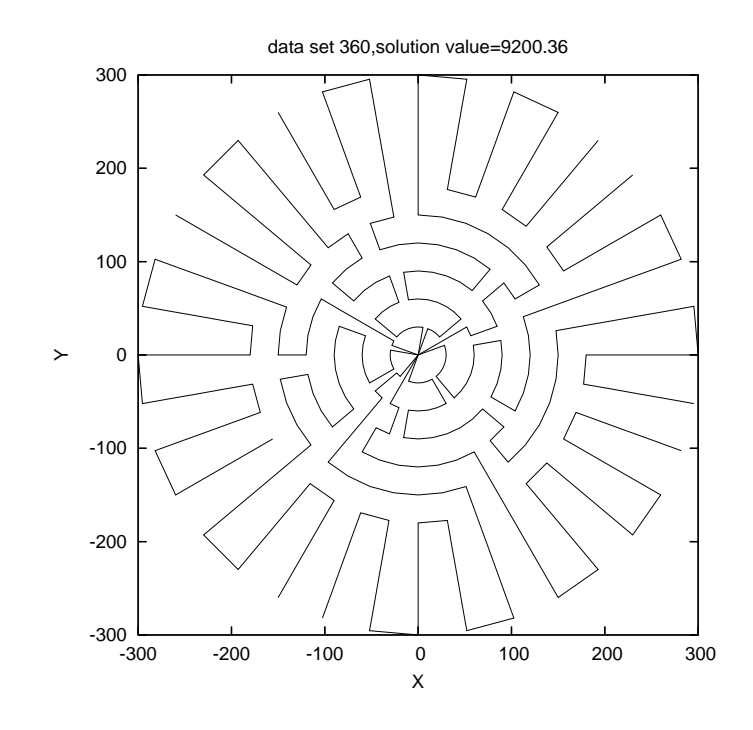

Figure 6.18: OVRP solution for O5.

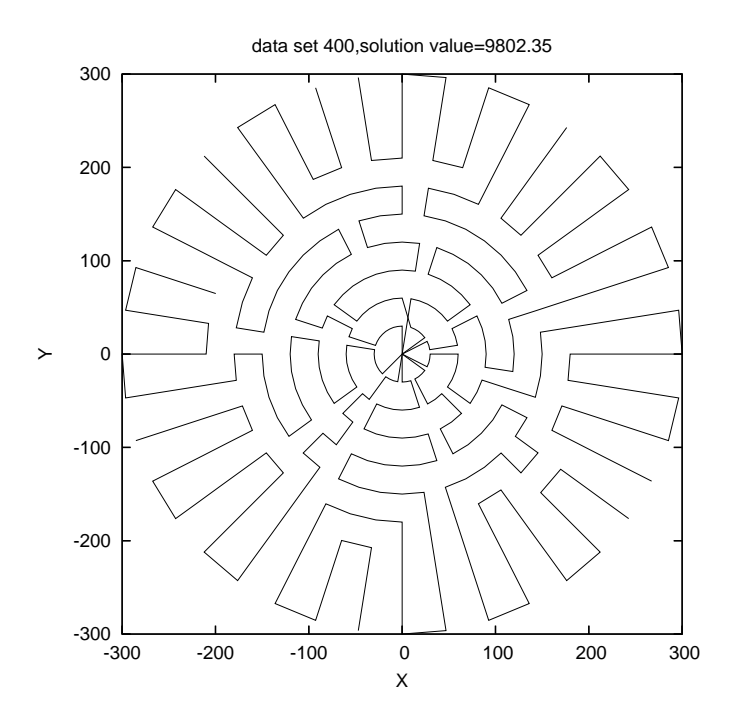

Figure 6.19: OVRP solution for O6.

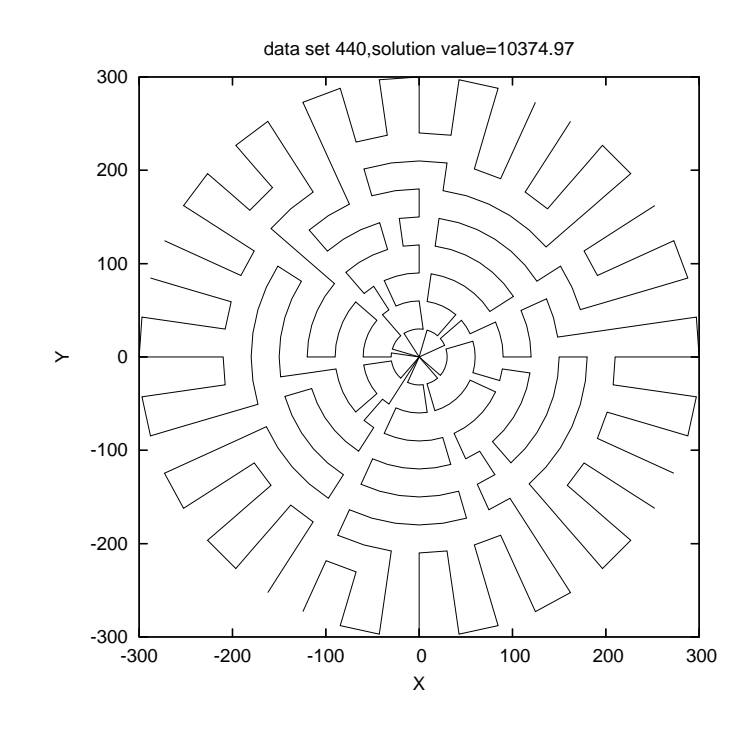

Figure 6.20: OVRP solution for O7.

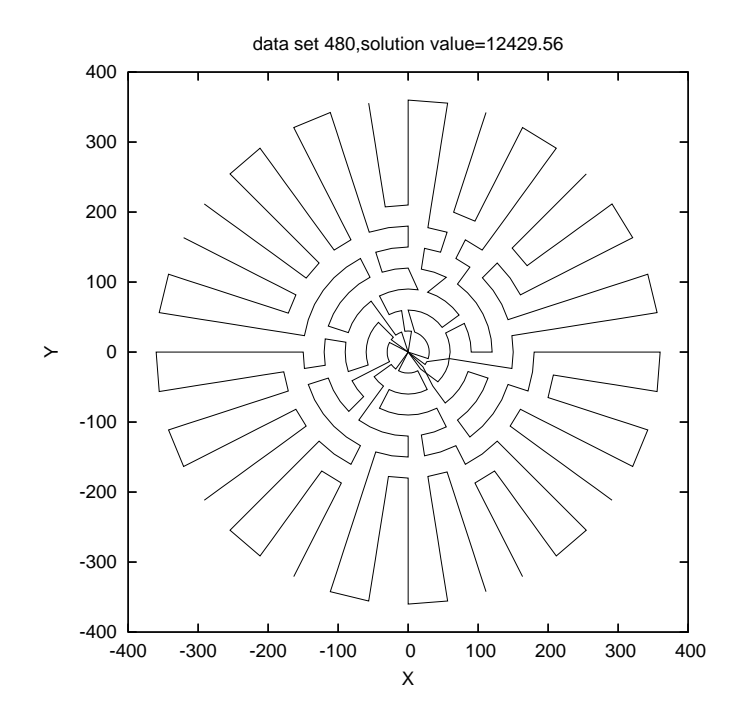

Figure 6.21: OVRP solution for O8.

# Chapter 7 The Landfill Routing Problem

In this chapter, we consider a real-world waste collection problem. We describe the problem, discuss the underlying assumptions, sketch a solution procedure based on record-to-record travel, and present computational results for a problem extracted from an actual data set. We point out that much of the work in this chapter is preliminary and at the formulation stage.

# 7.1 Problem description

We consider a waste collection company that collects trash from commercial customers on a daily basis and dumps the trash into several landfills using a homogeneous fleet of vehicles. The objective is to minimize the total distance traveled by the fleet to service all of the customers. We call this the landfill routing problem and denote it by LRP.

In Figure 7.1, we show the locations of customers and landfills that were extracted from an actual data set provided by Levy [27]. We note this is a node-routing problem (commercial customers are the nodes and vehicles must service only the nodes) in contrast to an *arc-routing* problem encountered in residential trash collection where all residences on a street must be serviced by a vehicle.

The waste collection application of vehicle routing has been studied in the operations research literature for more than 30 years, starting with the classic paper by Beltrami and Bodin [4]. Recently, Amponsah and Salhi [1] modeled the garbage collection problem as an arc-routing problem. They assume the arcs covered by each vehicle are already determined. The objective function takes into account deadheading and the environmental impact of garbage in warm weather. A look-ahead strategy was used during the route-construction phase and a refinement scheme was proposed to improve the solution.

Sahoo et al. [34] studied the routing of vehicles for solid-waste collection for Waste Management, Inc (WM). They developed a geographical information system called WasteRoute for routing vehicles to service commercial and residential customers. By using WasteRoute, WM significantly reduced the number of collection routes and achieved savings of \$18 million in 2003 and \$44 million in 2004.

## 7.2 Assumptions

Each vehicle has a common capacity  $C$  and a route-length constraint  $L$  (or equivalently a working time). Each customer has a demand  $d$  and a service time t. Each customer must be fully serviced by one vehicle (i.e., there is no splitting of demand).

Each vehicle starts from the depot and visits each customer exactly once. Each vehicle must dump all of the trash it collects at a landfill before it is out of capacity. Here we assume all landfills are homogeneous. In future work, we may consider the fact that different landfills charge different fees for a unit size of trash. Also, if the vehicle company owns some landfills, then company vehicles

199
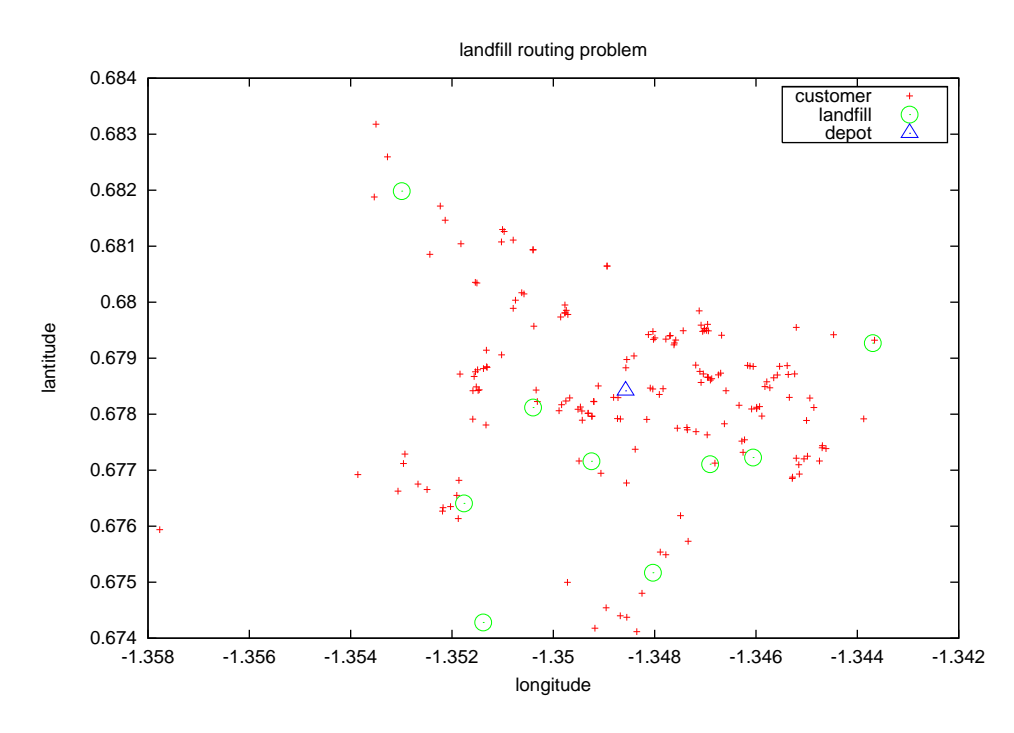

Figure 7.1: 178 customers and 9 landfills.

will prefer to dump the trash at those landfills if they are not too far away from the last stop of the current route. We assume that a landfill has unlimited input capacity. Finally, we assume a landfill is open 24 hours so that a vehicle can visit any landfill at any time. This assumption is reasonable because a route-length constraint will ensure that a vehicle will not visit a landfill too late in the day. Our objective function is to minimize the total distance traveled by the fleet of vehicles to service all the customers.

### 7.3 List of candidate landfills

For each customer, we build a list of candidate landfills at which we can dump a customer's trash. First, we sort the distance between the customer  $i$  and all the landfills  $\ell_k$ . Second, we compute the ratio  $r_k = \frac{d_{i1}}{dx_k}$  $\frac{d_{i1}}{d_{ik}}$  and we only keep the

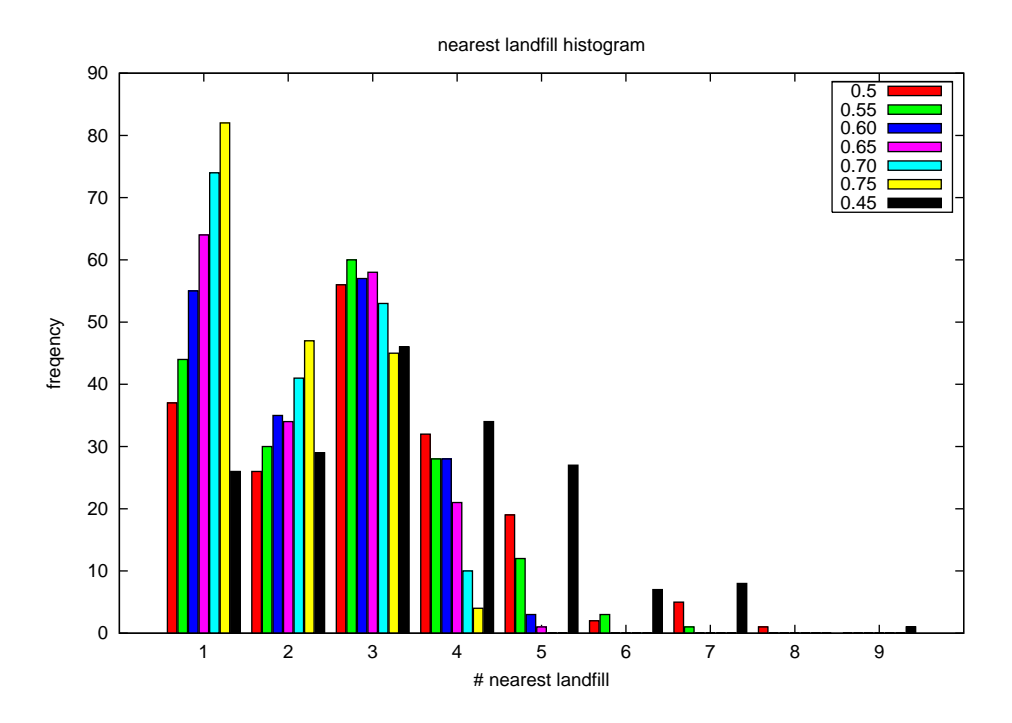

Figure 7.2: Histogram of candidate list.

landfills whose ratio  $r_k$  > threshold, where  $d_{i1}$  is the distance to the nearest landfill. The rationale behind this is we want to consider only a small set of landfills for each customer. In Figure 7.2, we show the histogram for different values of the threshold. We want to choose a such a value that on average each customer does not have too many or too few candidate landfills. It appears that 0.6 is a good value to use.

### 7.4 Initial solution

We need to generate a good initial feasible quickly. Here are two ideas.

(1) Cluster. We first assign customers to the nearest landfill, then build routes individually. This seems easy to implement but we are not sure the solution is of high quality.

(2) Savings. First, we assign each customer to one vehicle, then compute the savings by merging two customers into one route. We sort these savings and apply ideas that are similar to those in Clarke and Wright's algorithm. Here are some details. Let 0 denote the depot, 1 and 2 are two customers, and x is the landfill. The cost of serving 1 and 2 is

$$
c_1 = d_{01} + d_{1x} + d_{x0}
$$

$$
c_2 = d_{02} + d_{2x} + d_{x0}.
$$

The cost of serving 1 and 2 in one route is

$$
c_{12} = d_{01} + d_{12} + d_{2x} + d_{x0},
$$

so the savings is

$$
s_{12} = d_{02} + d_{1x} - d_{12} + d_{x0}.
$$

The resulting tour is

$$
0 - 1 - 2 - x - 0.
$$

If we consider the reverse order

$$
0 - 2 - 1 - x - 0,
$$

the another possible savings is

$$
s_{21} = d_{01} + d_{2x} - d_{12} + d_{x0}.
$$

So the savings is not symmetric as it is in the traditional VRP.

#### 7.5 Last customer in the tour

We define two terms. A *trip* consists of a sequence of nodes starting from one landfill and ending at another landfill. A tour consists of one or more trips in which two consecutive trips share exactly one landfill and the starting landfill in the first trip is the depot (if we treat the depot as a special landfill).

The last customer  $i$  in a tour is very special in the sense that the landfill following it is uniquely determined. It is the landfill that minimizes  $d_{i,k} + f_k$  for all landfills k, where  $d_{i,k}$  is the distance between customer i and landfill k, and  $f_k$ is the distance between landfill  $k$  and the depot. In general, this landfill is not the same as the nearest landfill to customer i. In Figure 7.3, l is the nearest landfill to customer  $i$ , where  $i$  is the last customer in the trip. It is clear from the figure that we would choose to dump trash at landfill  $k$  instead of landfill  $l$  since the total distance traveled in the solid lines is shorter than the distance traveled in the dashed lines.

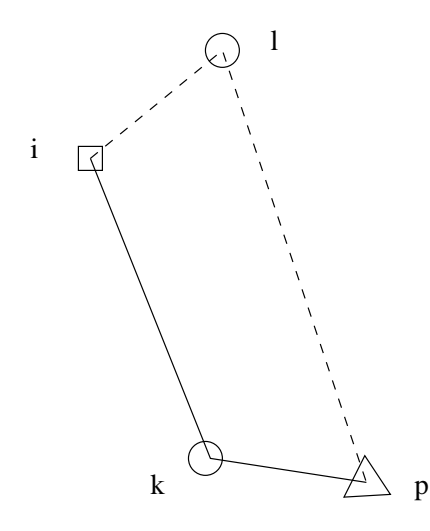

Figure 7.3: Nearest landfill is not always preferable for the last customer in a tour.

### 7.6 Savings heuristic for the initial solution

#### 7.6.1 Saving from two customers

We use ideas that are similar to Clarke and Wright's savings method. First, we only consider linking two customers  $i$  and  $j$  and neither of them are interior to the tour. Let D denote the depot, x the customer, and o the landfill. In the following diagram we link  $j$  to  $i$  and the result is one giant tour.

Let  $t_1 = Dix \dots xo \dots oD$  and  $t_2 = Dx \dots o \dots j oD$ . If we join  $t_1$  and  $t_2$ , the resulting tour is  $t_1 \cup t_2 = Dx \dots o \dots j - ix \dots xo \dots oD$ .

The savings  $s_{ij}$  associated with above linking is  $s_{ij} = d_i + d^j - d_{ij}$ , where  $d_i$  is the distance from the depot to customer i and  $d<sup>j</sup>$  is the distance from customer j back to depot via a landfill uniquely determined by  $j$ .

The above savings can be viewed as linking two customers directly. We can also link the last customer  $j$  in one trip with the first customer  $i$  in the second trip via a landfill k, and we denote it by  $s_{ij}^k$ .

Let  $t_1 = Dix \dots x_0 \dots D$  and  $t_2 = Dx \dots o \dots j_0 D$ . The resulting tour is  $t_1 \cup t_2 = Dx \dots o \dots j - k - ix \dots xo \dots oD$ . The savings associated with above linking is

$$
s_{ij}^k = d_i + d^j - d_{ik} - d_{kj},
$$

where  $d_i$  is the distance from the depot to customer i, and  $d^j$  is the distance from the landfill uniquely determined by j back to the depot, and  $d_{ik}$  is the distance between customer i and the landfill k, and similarly for  $d_{kj}$ . We notice that the savings  $s_{ij}$  is not symmetric, i.e.,  $s_{ij} \neq s_{ji}$ .

|                    | Straightforward Candidate |          | Grids                 |
|--------------------|---------------------------|----------|-----------------------|
|                    | implementation            | landfill | (8x8)                 |
| Saving list size   | 174798                    | 41941    | 29621                 |
| Objective value    | 30490.1629                |          | 30490.8989 30596.9581 |
| Running time (sec) | 1.38                      | O 71     | 0.62                  |

Table 7.1: Comparison of different implementations of the savings method.

#### 7.6.2 Reducing the size of the savings list

In the straightforward implementation of savings algorithm, we first compute savings  $s_{ij}$  for all pair of nodes  $(i,j)$  and  $s_{ij}^k$  for all triples  $(i, j, k)$ . So, if n is the number of nodes and  $m$  is the number of landfills, the total number of savings is on the order of  $O(n^2m)$ , which is a big number when n is large. In Golden et.al [20], the authors first superimpose a grid on the graph, and only considers savings for two nodes lying in the adjacent grids. By doing this, lots of uninteresting savings will be removed at the cost of two extra parameters, the horizontal grid size and vertical grid size.

We now propose another way of reducing the size of the savings list. We consider savings  $s_{ij}$  when i and j have at least one common candidate landfill, and  $s_{ij}^k$  when k belongs to both i's candidate landfills and j's candidate landfills. The computational experiment shows this works very well. In Table 7.1, we show the size of the savings list for different implementations as well as the running time. In Figure 7.4, we show the solution given by the savings method. In Figure 7.5, we show the solution after applying two-opt to individual trips.

#### 7.7 Global two-opt does not work

When we say global two-opt, we mean applying a two-opt procedure on a giant tour from the solution. For this problem, the global two-opt does not work

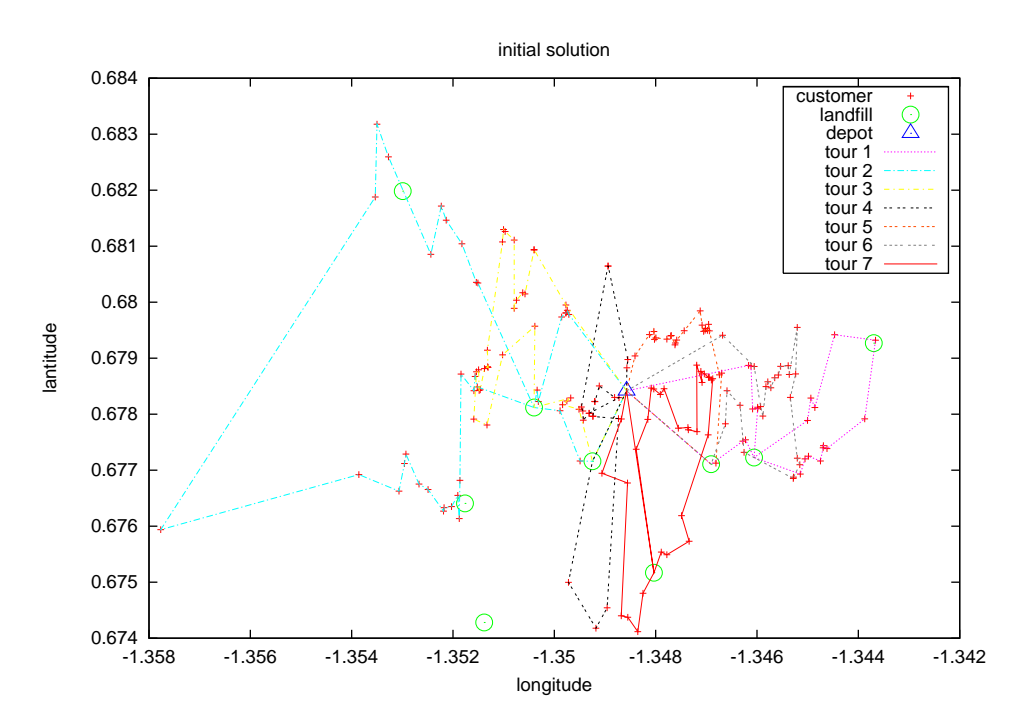

Figure 7.4: Initial solution generated by the savings method (solution value is 30491.06).

because the distance matrix is asymmetric. The distance from the depot to a customer and from a customer to the depot is different due to the fact that we must dump all trash at a landfill before we can return to the depot. So, any procedure that alters the orientation of a subtour will not work because the savings is more complicated.

#### 7.8 Record-to-record travel

In record-to-record travel, we use two-opt with record-to-record travel within a tour, one-point move with record-to-record travel, two-points exchange move with record-to-record travel. In Figure 7.6, we give the solution obtained by record-to-record-travel with spherical distances. In Figure 7.7 we give the solution using Euclidean distances.

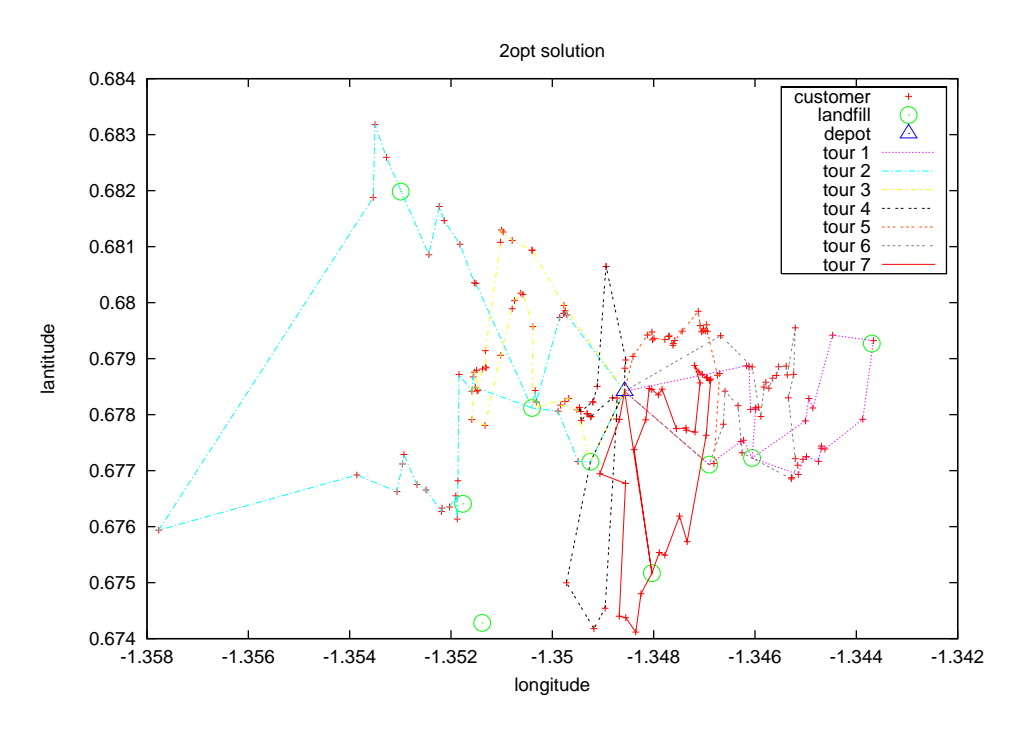

Figure 7.5: Two-opt solution (solution value is 30483.56).

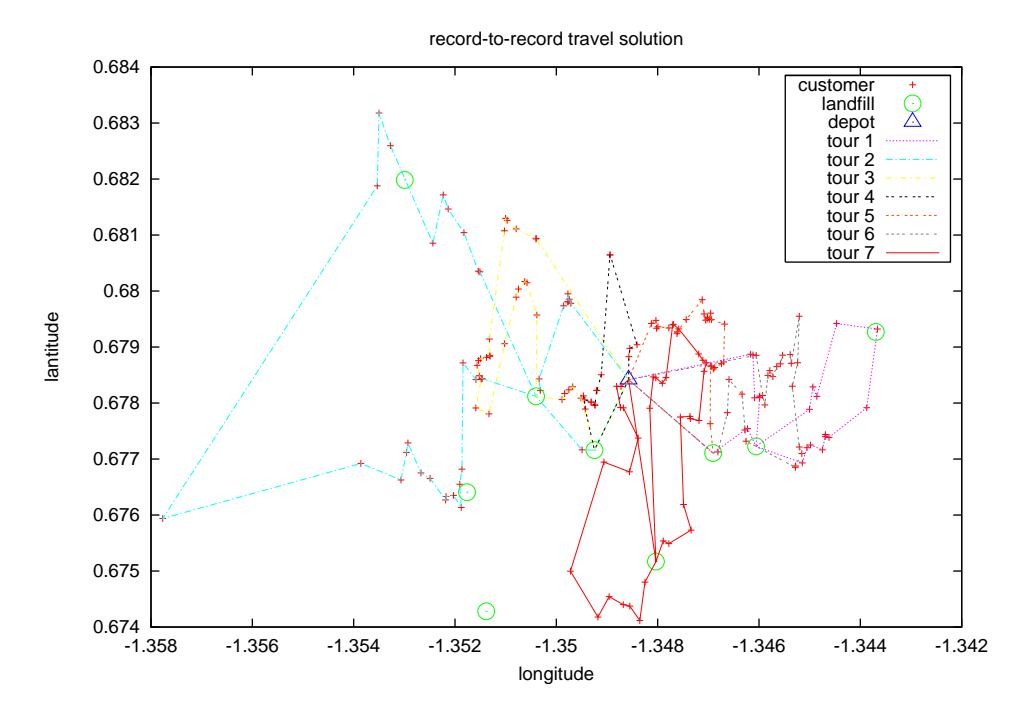

Figure 7.6: Record-to-record travel solution (solution value 30473.16, spherical distances).

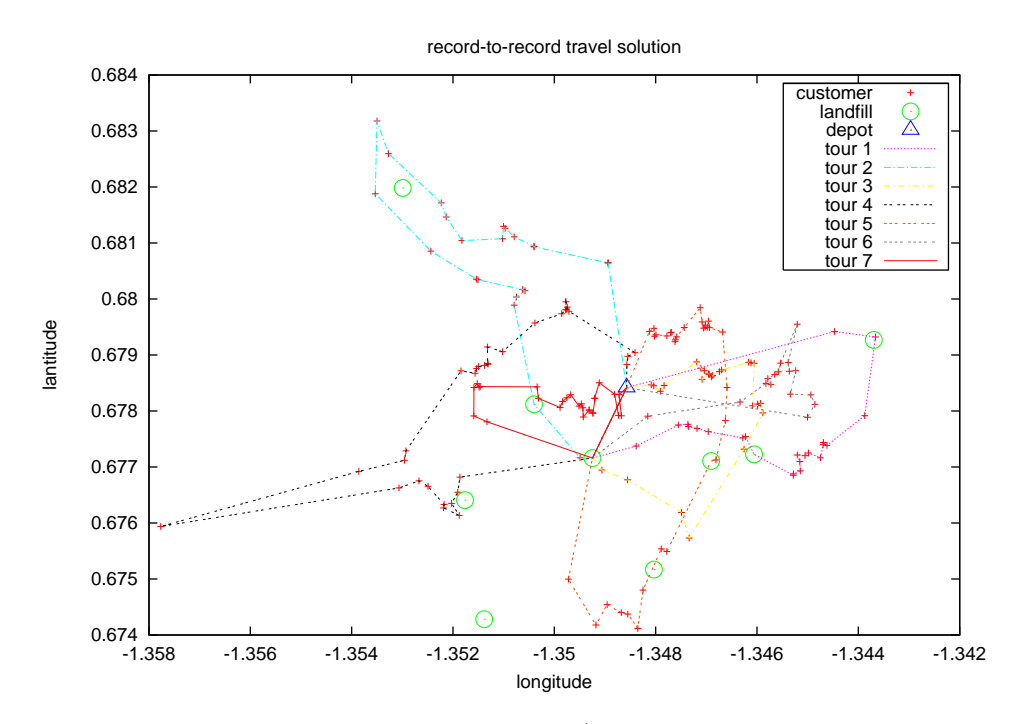

Figure 7.7: Record-to-record travel solution (solution value 30107.58, Euclidean distances).

## Chapter 8

# **Conclusions**

In this dissertation, we modeled and solved six variants of the vehicle routing problem – large-scale vehicle routing problem (LSVRP), time dependent traveling salesman problem (TDTSP), noisy traveling salesman problem (NTSP), open vehicle routing problem (OVRP), heterogeneous vehicle routing problem (HVRP), and landfill routing problem (LRP).

We developed a single heuristic – record-to-record travel  $(RTR)$  – to solve five of the six variants (the exception is the NTSP, where we developed a new solution approach based on the quad tree). RTR is a variant of deterministic annealing. It was fast and required few parameters. RTR was easy to implement, easy to extend, and produced very good computational results.

We generated new large-scale data sets for the LSVRP, NTSP, HVRP, and OVRP. Our data sets ranged from 560 nodes to 1200 nodes. We used the geometric symmetry in problem instances to generate estimated solutions for the LSVRP and the OVRP. Our hope is that these data sets will motivate the operations research community to develop new, more powerful heuristics for different variants of the standard vehicle routing problem.

We provided a problem generator for the LSVRP, HVRP, and OVRP. Our generator can be used by researchers to generate new problem instances.

209

Researchers can then compare the results of different heuristics on these new instances.

During our research effort, we incorporated simplicity and flexibility into the design of our heuristics. Simplicity made our heuristics easy to understand and easy to implement. Simplicity also made it easier to incorporate additional features. Flexibility enabled the heuristic to easily accommodate side constraints, so a set of related problems could be solved. The flexibility of RTR enabled us to solve the LSVRP, TDTSP, OVRP, HVRP, and LRP. Even though computers are becoming more and more powerful, simplicity and flexibility should always be kept in mind when designing heuristics for difficult combinatorial optimization problems.

# Appendix A

## Large-scale VRP & Time dependent TSP Code

#### A.1 Graph.java

```
/∗∗
   a graph is a nxn double matrix
∗/
public class Graph implements Cloneable{
    protected int N;
    public double dist [ | | | ;
    final static double INFTY = 1e15;
    public Graph() \{\}public Graph(int n) {
 N=n;dist = new double [n] [n];for (int i=0;i<n; i++) {
      connect(i, i, 0.0);
      for (int j=i+1; j\le n; j++) {
    connect(i, j, INFTY);
    connect(j, i, INFTY);
      }
  }
    }
    public Graph (double [] [] d)
    \mathbf{f}this (d.length);
  for (int i=0; i\le N; i++)for (int j=0; j\le N; j++)d ist [i][j] = d[i][j];}
```

```
public void connect (int i, int j, double d) { dist [i][j]=d;}
    public final int size () { return N; }
    final double distance (int i, int j) {
  return dist [i][j];}
    public Object clone()
    {
  Graph g = null;try {
      g = (Graph) super.close();}
  catch (CloneNotSupportedException e) {}
  g \cdot dist = new double [N][N];for (int i=0; i\le N; i++)for ( int j = 0; j < N; j++)g. dist[i][j] = dist[i][j];return g;
    }
    public String to String ()
    {
  StringBuffer sb = new StringBuffer();
  for (int i=0;i<N; i++) {
       for (int j=0;j<N;j++)
    sb. append (dist [i][j]+".");
      sb. append("\langle n" \rangle;
  }
  return sb. to String();
    }
}
A.2 VRPGraph.java
// package vrp;
import java . awt . Point ;
import java.util.Random;
import java.io.*;
import java.util.*;
public class VRPGraph extends Graph {
    final double sqr (double x) { return x*x;}
```

```
protected VRPNode [] nodes;
 /∗∗
    capacity and distance constraints
 ∗/
 public int capacity;
 public double disCons;
 public int NBList [ \ ] [ \ ];
 public int NBCount [ ];
 final int MAXNB = 25;
 public int numRoutes;
 public Route routes [];
 final int MAX ROUTES=100;
 final double EPS=1e-10;
 boolean ovrp;
 public void setOVRP(boolean flag) { ovrp = flag; }
 int Load [ ];
 /∗∗
    for distance constraints
 ∗/
 private double length [];
 /∗∗
    dummy depots and path
 ∗/
 VRPNode depots [ ] ;
VRPNode path [ ] ;
 public double cutoff;
 public static double beta;
 public SimpleTabuList tabulist;
 // //////////////////////////////////
 public TrafficJamRegion tjr;
 public double jamFactor;
 public void setTrafficJamRegion (TrafficJamRegion t) { tjr =
 t ; }
 public void setJamFactor (double f) { jamFactor = f; tjr.
setJamFactor(f);final double START TIME = 8D;
 final double END\_TIME = 17D;
 final double TOTAL DISTANCE = 118.52;
 final double VELOCITY = TOTAL DISTANCE/(END TIME –
START TIME) ;
```

```
final double JAMTIME = 12D;
  public double getTimeStart() { return START TIME; }
  public double getVelocity() { return VELOCITY; }
  public double getJamTime() { return JAMTIME; }
  public double getJamFactor() { return jamFactor; }
  // including the \# of dummy depot in the graph
  public int psize()return size ()+ numRoutes -1;
  }
  public boolean insideTrafficJamRegion (Edge e) {
int p = e. from \geq size ()?0:e. from;
int q = e. to \geq size() ? 0 : e. to;return tjr. inside (nodes [p]) & tjr. inside (nodes [q]);
  }
  public boolean withinTrafficJamRegion (Edge e) {
int p = e. from >=size () ?0:e. from;
int q = e. to \geq size() ? 0 : e. to;return tjr. inside (nodes [p]) | tjr. inside (nodes [q]);
  }
  public boolean inside (int n) {
int p = n \geq size( ) ? 0:n;return tjr.inside (nodes [p]);
  }
  public double getPartialLength (int inside, int outside,
 double \ len) \{int p = inside \geq size() ? 0 : inside;int q = \text{outside} \geq \text{size} ()?0: outside;
return tjr.getPartialLength(nodes[p],nodes[q],len);
  }
  public double getPartialLength (int from, int to, double len,
  double currentTime, double jamTime, double v) {
int p = \text{from} \geq = \text{size}() ? 0: from;
int q = \text{to} \geq = \text{size}( ) ? 0: to;
return tjr . getPartialLength (nodes[p], nodes[q], len, currentTime
 , jamTime, v);
  }
  // /////////////////////////////////
  public VRPGraph(VRPNode [] n, int cap, double dist) {
```

```
super(n.length);capacity = cap;
disCons = dist;nodes = n;NBList = new int [N] [MAXNB];NBCount = new int [N];Load = new int [N];length = new double[N];for (int i=0; i\ll N; i++)for (int j=i+1;j<N; j++) {
  double d = Math.\sqrt{sqrt}(\sqrt{sqrt} |i|, x-n|j|, x) + \sqrt{sqrt}(\sqrt{2} |i|, y-n|j|, y));
  connect(i, j, d);connect(j, i, d);}
buildNBList () ;
routes = new Route [MAXROUTES];
for (int i=0;i<MAX ROUTES; i++) routes [i] = new Route();
  }
  public int getCapacity () { return capacity; }
  public double getDisConstraint() { return disCons; }
  public String to String () \{return new String ("The graph has " + N +" nodes and with
 capacity "+
  c apacity + ", distance constraint "+ disCons + "\n"+tjr + ",
 "+jamFactor );
  }
  public void dump() {
for (int i=0; i<size (); i++)
    System.out.println(nodes [i]);
  }
  public double getDistance (int C1, int C2) {
int nl = C1 > N?0:C1;int n2 = C2 \Rightarrow N? 0: C2;if (n1=2) return 0;
else return dist \lceil n_1 \rceil \lceil n_2 \rceil;
  }
  private void buildNBList () \{double t1 \vert = new double [N];
double t2 | = new double [N];
for (int i=0; i<N; i++) {
```

```
for (int k=0; k<N; k++) {
  tl[k] = distance(i, k);t2 [ k ] = t1 [ k ];
    }
    Arrays.sort(t1);for (int j=0; j<MAX_NB; j++) {
  for (int k=0;k<N;k++) {
       i f ( t 2 [ k] = \pm 1 [ j + 1]) {
    NBList[i][j] = nodes[k].getID();t2 [k] = 0.0;break ;
       }
  }
    }
}
TrimNBList () ;
  }
  private void TrimNBList()
  {
// start from 1 b/c 0 is the depot and we want to keep all
 the link from
// the depot to the nodes .
for (int i=0; i\ll N; i++)if (cutoff < distance(i, NBList[i])[MAXNB-1]))\text{cutoff} = \text{distance}(i, \text{NBList}[i] [\text{MAX-NB}-1]);cutoff \approx beta;
// System.out.println("cut off="+cut off);int remain = 0;
//NBCount = new int [N];//NBCount[0] = MAXNB;for (int i=0; i\ll N; i++)for (int j=0; j\leq MAXNB; j++)if (distance (i, NBList[i][j]) < cut off)NBCount[i]++;int minNB=MAX_NB, maxNB=0;
for (int i=0;i<N; i++){
    if (minNB>NBCount[i]) minNB = NBCount[i];i f (maxNB\lt NBCount [i]) maxNB = NBCount [i];
}
for (int i=0;i<N; i++) remain+=NBCount [i];
```

```
System.out.println("original_NBList_size = "+MAXNB*N);System . out . println ("after trimming NBlist size ="+ remain+",
 fraction="+remain / (double) (MAXNB*N);
System.out.println("min = " + minNB+", max="maxMB);
```

```
}
```

```
private void updateTour(VRPNode n1, VRPNode n2, int load,
 double \ len) \ \{VRPNode now = n2;
VRPNode next , prev ;
while (now.getID) := 0) {
     next = now.getNext();
    Load [now.getID()] = load;\text{length} \left[ \text{now.getID} \left( \right) \right] = \text{len};now = next;}
now = n1;while (now . getID () != 0 ) {
    prev = now.getPrior();
    Load \lceil \text{now.getID}(\cdot) \rceil = \lceil \text{load} \rceil;
    \text{length} [now.getID ()] = len;
    now = prev;}
  }
  // used in CWParallel to check if two nodes from// the \,saving \,list \,are \,already \,in \,the \,same \,routeprivate boolean inTheSameRoute (VRPNode n1, VRPNode n2) {
if (n1. getID() == 0 | n2.getID() == 0) return true;e lse {
     boolean reachable = false;for (int j=0; j <2; j++) {
  VRPNode now = n1;VRPNode next ;
  while ( (next=now.get(j)).getID() != 0 ) {
       if ( next . getID () = n2 . getID () ) {
     reachable = true;break ;
       }
       e ls e
    now = next;
  }
  if (reachable) break;
```

```
}
    return reachable;
}
 }
  /∗∗
     Change the orienation of a path which n belongs to
  ∗/
  private void reversePath (VRPNode n) {
if(n.isDepot()) return;
e ls e {
    VRPNode reverse, save;
    for (reverse = n; 'reverse.isDepth(); reverse = save)save = reverse.getNext();
  reverse.setNext(reverse.getPrior());
  reverse.setPrior(save);}
    for (reverse=n.getNext(); 'reverse.isDepth(); 'reverse.isDepth()) {
  save = reverse.getPrior();
  reverse.setPrior(rerverse.getNext());
  r e v ers e . s et N ext (save);
    }
}
  }
  public Path CWParallel (double lamda) {
c l a ss CWSaving implements Comparable{
    public double saving;
    public VRPNode i, j;
    public CWSaving (VRPNode n1, VRPNode n2, double s) {
  i = n1;j= n2;
  saving = s;
    }
    public int compareTo (Object o) {
  if (saving < ((CWSaving) o).saving)return -1;e ls e {
      if (saving > ((CWSaving) o) . saving)return 1;
      e ls e
    return 0;
  }
    }
```

```
}
for (int i=1; i<N; i++) {
     nodes[i].setPrior(nodes[0]);nodes[i].setNext(node[0]);Load [i] = nodes[i]. getDemand ();
     \text{length} [i] = 2 * \text{dist} [0] [i];}
int n = (N-1)*(N-2)/2;
CWSaving \begin{bmatrix} \end{bmatrix} savings = new CWSaving \begin{bmatrix} n \\ \end{bmatrix};
// compute Clarke & Wright's saving and sort it in ascending
 order
for (int i=1; i < N-1; i++)
     for (int j=i+1; j<N; j++) {
  double s =distance (i, 0)+distance (j, 0)− lamda*distance (i, j);
  s a v ing s [(i-1)*N-(i-1)*(i+2)/2+j-i-1] = new CWS aving (nodes [i
 \vert, nodes \vert j \vert, s \rangle;
     }
Arrays . sort (savings);
for (int i=0;i<n/2;i++) {
     CWS aving temp = saving s [i];
     savings[i] = savings[n-i-1];s avings [n-i-1] = \text{temp};
}
for (int i=0; i<n; i++) {
     CWS aving top = saving s [i];
     VRPNode n1 = \text{top} \cdot i;
     VRPNode n2 = top. j;
     boolean feasible = true;
     if (n1. \text{adjacentToDepot}() \& n2. \text{adjacentToDepot}() {
  if (\text{linTheSameRoute} (n1, n2)) {
       int load = Load[n1.getID()] + Load[n2.getID()];
       double dist = length \lceil n1 \cdot \text{getID}(\cdot) \rceil + \text{length} \lceil n2 \cdot \text{getID}(\cdot) \rceil+d ist a n c e ( n1 . getID () , n2 . getID () )−d ist a n c e ( n1 . getID () , 0 )−
 d istance (n2 \cdot \text{getID}(), 0);
       if ( (load \leq capacity) & (dist\leqdisCons) ) {
     if (n1.getNext().isDepth()) {
          if(n2.getNext().isDepth()reversePath(n2);n1.setNext(n2);n2. setPrior(n1);updateTour(n1, n2, load, dist);}
```

```
else {
          if(n2.getPrior().isDepot())reversePath(n2);n1. setPrior(n2);n2.setNext(n1);updateTour(n2, n1, load, dist);}
       }
  }
    }
}
buildRouters();
buildPath () ;
Path p = new Path(this);
Edge e \begin{bmatrix} \end{bmatrix} = new Edge [N+numRoutes−1];
for (int i=0;i<N+numRoutes−2;i++) {
     e[i] = new Edge(path[i].getID(), path[i+1].getID(),getDistance (path[i], getID(), path[i+1].getID());
     if (\text{path} \mid i \mid . \text{getRoute}() > 0) \mid e \mid i \mid . \text{setRoute}(\text{path} \mid i \mid . \text{getRoute}()) ;
     else e[i]. setRoute(path[i+1]. getRoute());
}
e [N+numRoutes−2] = new Edge ( path [N+numRoutes−2]. getID () , path
 [0]. getID(), getDistance (path [N+numRoutes−2]. getID(), path [0].
 getID() ) ;
e [N+numRoutes−2]. s e tRout e ( path [N+numRoutes−2]. getRoute () ) ;
p.setEdge(e);// p.setNode (path );p. updatePosition ();
return p;
  }
  private void buildRoutes () \{int \begin{bmatrix} \end{bmatrix} tour id = new int [N];
int cur_route_id = 0;for (int i=0;i<N; i++) tour_id [i] = 0;
for (int i=1; i<N; i++) {
     if ( tour _id [i] == 0) {
  VRPNode start = nodes[i];
  VRPNode now = start;
  while (now. getID ()!=0) {
       now.set Route(cur_value_id+1);\text{tour_id} \left[ \text{now.getID}() \right] = 1;now = now.getNext();
  }
```

```
now = start.getPrior();
  while (now. getID ()!=0) {
        now.set Route(cur\_route\_id+1);\text{tour_id} \left[ \text{now.getID}() \right] = 1;now = now.getPrior();
  }
  cur_{\text{route}_i} id ++;}
}
numRouters = cur_route_id;for (int i=0;i<MAX ROUTES; i++){
     routes [i]. setLoad (0);
     routes [i]. setDistance (0.0);
}
numRootes = curroute_id;// System.out.println("There are " + numRouters + " route in themap");
int loads |\cdot| = new int [numRoutes];
for (int i=0; i<numRoutes; i++) loads [i] = 0;
for (int i=1;i\langle N; i++ \rangle)
     \text{loads} \left[ \text{nodes} \left[ i \right] \right]. getRoute ()-1 + = nodes \left[ i \right]. getDemand ();
for (int i=0; i<numRoutes; i++)
     routes [i]. setLoad (loads[i] );
for (int i = 1; i \le N; i++)routes [nodes[i], get Route() -1].setDistance(length[i]);}
  /∗∗
      we insert some dummy depot to get a giant TSP path
  ∗/
  public void buildPath() {
path = new VRPNode[N+numRootes-1];int bitset [] = new int [N];for (int i=0; i< N; i++) bitset [i] = 1;
int cur_pos = 0; int cur_depot = 0;
\text{depos} = \text{new} \ \text{VRPNode} \left[ \text{numRouts} \right];VRPNode end \begin{bmatrix} \end{bmatrix} = new VRPNode numRoutes \begin{bmatrix} \end{bmatrix}; //the last node in
 each route
depots [0] = nodes [0];
// setup the dummy depots
for (int i = 1; i < numRouters; i++) {
     \text{depots} \mid i \mid \text{ = new VRPNode} \mid \text{nodes} \mid 0 \mid x, \text{nodes} \mid 0 \mid y, N+i-1);\text{depots} [i]. \text{setDemand}(0);
}
VRPNode next, prior;
```

```
for (int i=1; i< N; i++) {
       if (bitset [i]>0) {
    VRPNode start;
    VRPNode now = nodes [i];
    bitset [i] = 0;while ( ( next=now . getNext () ) . getID ()!=0) {
         now = next;bitset [\text{now.getID ()}] = 0;}
    end [cur\_depot] = now;now = nodes[i];while ( ( prior=now. getPrior () ).getID()!=0 ) {
         now = prior;bitset [now.getID()] = 0;}
    \text{start} = \text{now};
    start.setPrior (depends [cur.depot]);
    path [cur_pos] = depots [cur_depot];depots [cur_depot]. setNext(start);
    path [cur_pos] . setPosition (cur_pos);while (now.getID())=0) {
         cur_{-pos++;}path [cur_pos] = now;now.setPosition(cur_pos);prior = now;now = now.getNext();
    }
    prior .setNext (depots[(++cur.depot) % numRouters]);
    cur_{-}pos++;}
  }
  for (int i=0; i<numRoutes; i++)
       depots [i]. setPrior (end [(i+numRoutes-1)%numRoutes]);
    }
    public void createTabuList() {
  t a bulist = new SimpleTabuList(20);
  t a bulist. setSize(N);}
A.3 Node.java
// a general node class
```

```
\frac{1}{2} only x, y coordinate and a demand is associated with it
```
}

```
public class Node
{
    // asume the depot is node 0
    public Node() \{x = 0;y = 0;demand = 0;}
    public Node (double i, double j)
    \{x = i;y = j;demand = 0;}
    public Node (double i, double j, int q)
    \{x = i;y = j;demand = q;}
    public String to String ()
    {
        return new String (" ("+demand+") [" + x + "," + y + "]");
    }
    public int getDemand() {
  \, return \, demand ;
    }
    public void setDemand (int q) { demand = q; }
    public double x, y; // the x, y coordinates for the node
    public int demand;
}
A.4 VRPNode.java
public class VRPNode extends Node
{
```

```
public VRPNode(double x, double y) {
super(x, y);
prior = null;
```

```
next = null;route = 0;
    }
    public VRPNode(double x, double y, int i) {
  super(x, y); prior = null; next = null;id = i; route = 0;
    }
    public VRPNode(VRPNode v) {
  super(v.x, v.y);prior = v.print;
  next = v.next;id = v. id;
  pos = v \cdot posroute = v. route;
    }
    public void setRoute(int r) { route = r; }
    public int getRoute() { return route; }
    public int getID() { return id; }
    public boolean isDepot() { return id==0; }
    public VRPNode getPrior () { return prior;}
    public VRPNode getNext() { return next; }
    public void setPrior (VRPNode p) { prior = p; }
    public void setNext (VRPNode n) { next = n; }
    public VRPNode get (int i) { return i==0?next: prior; }
    public String to String () { return super \text{toString}( )+ " ("\text{+id}+"
   , "+pos+" )" ;public boolean adjacentToDepot() { return prior .getID()==0
   | next.getID() = = 0; }
    public void setPosition (int p) { pos = p; }
    public int getPosition() { return pos; }
    public void setId (int i) { id=i; }
    /∗∗
       the demand associated with the node
    ∗/
    VRPNode prior;
    VRPNode next ;
    private int id;
    private int route;
    private int pos;
A.5 VRPFileReader.java
```
}

```
import java.io.*;
import java.util.*;
public class VRPFileReader {
    String data ;
    public VRPFileReader(String fileName) {
  data = new String (fileName);
    }
    /∗
     the data file should follow some standard as described in
   TSPLIB
    ∗/
    public VRPGraph readData () throws IOException,
   FileNotFoundException
    {
  BufferedReader in = new BufferedReader(new FileReader(data));
  String content;
  int capacity=0, numNodes=0;
  double disCons = 1e10;
  double x-min, x-max, y-min, y-max;
  boolean ovrp = false;// for <i>traffic jam region</i>x_{\text{min}} = 1e10; y_{\text{min}}=1e10; x_{\text{max}}=-1e10; y_{\text{max}}=-1e10;
  TrafficJamRegion tjr = null;
  double jamFactor = 1.0;
  VRPNode \text{nodes}[] = \text{null};
  while ( ( content = in . readLine () ) != null ) {
      int i = content . index Of(':');
      if (i > 0) \{String keyword = content.substring(0, i).trim();
    String value = content . substring (i+1, \text{content} \cdot \text{length}(). trim
   ();
    if ( keyword . equals ("DIMENSION") ) {
        numNodes = Integer.parseInt(value);nodes = new VRPNode(numNodes);}
    if (keyword.equals("CAPACTTY")) capacity = Integer.
   pa rs e Int ( value ) ;
    if (keyword.equals("DISTANCE")) disCons = Double.
   parseDouble ( value ) ;
    if (keyword.equals ("TYPE") & value.equals ("OVRP")) ovrp =
   true ;
      }
      else f
```

```
if (content.equals ("NODE COORD SECTION")) {
       for (i=0 ; i \leq numNodes ; i++) {
     String coord = in.readLine();
     StringTokenizer st = new StringTokenizer (coord . trim ());
     double \begin{bmatrix} \end{bmatrix} data = new double \begin{bmatrix} 3 \end{bmatrix};
     int k=0:
     while (st \cdot hasMoreTokens () {
          data[k++] = Double.parseDouble(st.nextToken());
     }
     \text{nodes}[(\text{int})\text{data}[0] - 1] = \text{new} \text{VRPNode}(\text{data}[1], \text{data}[2], (\text{int})data[0]-1);if (data[1] > x_max) x_max = data[1];if (\text{data}[1] < x \text{ min}) x \text{ min} = \text{data}[1];if (\text{data } [2] > y \text{max}) y max = data [2];
     if (\text{data} [2] < y \text{ min}) y min = data [2];
        }
  }
  e lse {
       if (content . equals ('DEMAND SECTION'')) {
     for (i=0; i\leq \text{numNodes}; i++)String demand = in readLine ();
          StringTokenizer st = new StringTokenizer (demand trim
 () ) ;
          int n = Integer.parseInt(st.nextToken());
          int q = Integer \cdot parseInt(\text{st.nextToken}());nodes [n-1].setDomain(q);}
       }
       e ls e
     if (content.equals ("TRAFFICJAM_SECTION")) {
          String jam = in.readLine();
          StringTokenizer st = new StringTokenizer (jam.trim ());
          double data \begin{bmatrix} \end{bmatrix} = new double [5]; int k=0;
          while (st \cdot hasMoreTokens() )data[k++] = Double.parseDouble(st.nextToken());
          }
          tjr = new TrafficJamRegion(data);jamFactor = data [4];}
  }
     }
}
VRPGraph g = new VRPGraph(nodes, capacity, dissCons);g .setOVRP( ovrp ) ;
System.out.println("this is a_o-vrp_problem");
```

```
if ( tj r!= n u l l )g. set TrafficJamRegion ( tjr );g . setJamFactor (jamFactor ) ;
  }
  return g;
    }
}
A.6 Path.java
import java.util.*;
/∗∗
 ∗ a path is here is a closed tour
 ∗ in a graph
 ∗ e v e r y t h i n g b e g in with TD means f o r
 ∗ Time−dependent VRP
∗/
public class Path implements Cloneable {
    private VRPGraph G;
    public double length;
    public Edge [] e;
    boolean debug = false;
    boolean debug1 = false;private int pos[];
    public int \lceil \cdot \rceil routes;
    final int MAX ROUTES=100;
    static boolean TIME DEPENDENT VRP = false;
    // load for each routeprivate int load [ ;
    // route length for each route
    private double dist | \cdot |;
    static int nc=0;
    boolean useTabu;
    boolean \ do2OPTBetweenRouters = true;Random rand = new Random();
    public Path (VRPGraph g) {
  G = g;\text{length} = 0.0;
  pos = new int [G.size();
  load = new int [MAXROUTES];
  dist = new double [MAXROUTES];
  for (int i=0;i<MAX_ROUTES; i++) {
       \text{load} [ i ]=G. routes [ i ]. getLoad ();
       dist [i]=G. routes [i]. getDistance ();
  }
```

```
}
  public Object clone () {
nc++;Path p=null;try {
    p = (Path) super.close();} catch ( CloneNotSupportedException e ) { System . out . println (e)
; }
//Path p = new Path (G);p.length = length;p.G = G;p. pos = (int []) this. pos. clone();// for (int i=0; i\leq G.size (); i++) p. pos=(int | ]) this. pos. clone() ; \ \n}/p \cdot pos[i] = pos[i];p.e = (Edge \) this.e. clone () ;for (int i=0; i \lt e. length; i++) {
    p \cdot e[i] = new Edge(e[i]);}
p. load = (int []) this . load . clone ();
p.dist = (double \nvert) this.dist.close();p. tour = (int []) this . tour . clone ();
p \text{. inverse} = (\text{int} | ) \text{ this } \text{. inverse } \text{. clone}() ;p. reverse = this. reverse;p routes = (int []) this routes clone();
return p;
  }
  public void setEdge (Edge [] edge) {
\mathrm{length} = 0.0;
e = new Edge [edge.length];for (int i=0; i<edge.length; i++) {
    e[i] = new Edge(edge[i]);\text{length}=e \lceil i \rceil. length \lceil i \rceil;
}
init\_tour (e.length);}
  public void setPath(int tour [] ) {
if ( e==null )e=new Edge [tour . length -1];
for (int i=0; i<tour . length -1; i++)
    e[i] = new Edge(tour[i], tour[i+1], G.getDistance(tour[i],\text{tour } [i+1]) );
int \text{rid}=0;
```

```
for (int i=0;i<tour . length -1; i++) {
     if ( tour [i] == 0 {
  rid++;}
     \text{load} [ rid -1]+=(G. nodes [ tour [ i ] ]) .getDemand ();
     dist \lceil rid -1 \rceil +=e \lceil i \rceil . length ();
    e[i]. setRoute(rid);
}
  }
  public void dump() {
for (int i=0; i< e. length; i++)
     System.out.println(e[i]);
for (int i = 0; i \triangleleft MAX \text{ROUTES}; i++)if (load[i] > 0)System.out.println ("route \lceil"+(i+1)+"\rceil="+dist \lceil i+", computed="
 +getRouteLength(i));}
  public String to String () { return new String (" tour length.
 is \rightarrow + length); }
  public double getLength () { return length; }
  /∗
   \ast pre−condition : i < j
   ∗/
  private void swapEdge(int i, int j) {
Edge e1 = new Edge(e[i]. from, e[j]. from, G. getDistance(e[i].
 from , e[j] . from ) ;
Edge e2 = new Edge(e[i].to,e[j].to, G.getDistance(e[i].to,e[j])\vert. to \rangle );
e1.set Route(e[i].get Route()); e2.setRule(e[j].getRoote());
e[i] = e1; e[j] = e2;for (int k=i+1;k<j;k++) e [k ]. swap();
int \ n = j - i - 1;for (int t = 1; t \le n/2; t++) {
    Edge temp=e\lceil i+t \rceil;
    e[i+t]=e[j-t];e[j-t]=temp;}
  }
  public void dump edge (int i, int j) {
for (int k=i; k\le j; k++) System . out . println (e[k]);
```

```
}
  private boolean seek (int i, int dir) {
boolean improved = false;
Edge e1 = e[i];int Cl = e1. from;
int C2 = e1. to;
int id2;
if (dir==0)id2 = C2 < G. size() ?C2:0;e ls e
    id2 = C1 \le G. size ()?C1:0;
for (int m=0;m\subsetG. NBCount [id2 ];m++) {
    int C3 = pos[G.NBList[id2][m]]; int C4=-1;
    int j = 0;
    if (dir==0) \{i f (C3! = i + 1) {
       if (C3>0) j=C3-1;
       else j=e.length -1;
      C4= [j]. from;
  }
  if ( j = i+1 | j = i-1) continue;
    }
    else {
  if (C3=i) continue;
  else j=C3;if ( j = i+1 | j = i-1) continue;
  C4 = e [j]. to;}
    Edge e2 = e[j];double d12 = e1. length ();
    double d23 ;
    if (dir==0)d23 = G. getDistance(e1. to e2. to);e ls e
  d23 = G. getDistance (e1. from, e2. from);if (d23 \geq d12) break;
    e lse {
  double d14 ;
  if (dir==0)d14 = G. getDistance (e1. from, e2. from);e ls e
      d14 = G. getDistance (e1. to , e2. to);double d34 = e2. length ();
```

```
double saving = d12+d34-d23-d14;
  if (saving \leq. EPS && (i!=j)) {
      if (e1.inTheSame Route (e2)) {
    if (i < j)swapEdge(i, j);e ls e
         swapEdge(j, i);improved = true;length -=saving ;
    /∗∗
        update the length for that route
    ∗/
    dist [el.getRoute() - 1] - = saving ;
      }
      e lse {
    // System.out.println("(between route)*+e1+", "+e2);if (i < j) {
         if (checkFeasibility (i, j, true)){
      swapEdge(i, j);improved=true ;
      length –=saving ;
         }
    }
    e ls e {
         if (i>j)if (checkFeasibility (j, i, true)){
           swapEdge(j, i);improved=true ;
           length -=saving ;
      }
        }
    }
      }
  }
    }
    if (improved) \{updatePosition ();
  break ;
    }
return improved;
  }
  public void update Position () {
for (int k=0; k< e. length; k++) {
```
}

```
int r = e[k]. from;
     if (r\le G.\text{ size}()) pos [r]=k;}
 }
  /∗∗
     check the feasibility of doing a 20PT move between
     link i and j.
      i < j∗/
  private boolean checkFeasibility (int i, int j, boolean flag)
 {
// System.out.println("i="++", j="+j" + "flag" = " + flag", jint r1 = e[i]. getRoute();
int r2 = e[j]. getRoute();
int p1=0; int p2=0;
double d1 = 0.0; double d2 = 0.0;
int k=i+1;
final int M = e. length;
while (k\mathcal{M}\& e[k]. getRoute ( )=r1 } {
    p1+ = G. nodes [ e [ k ]. from ]. getDemand ( );
    d1 == [k]. length ();
    k++;}
k=i -1;while (k>=0 \& e[k]. getRoute ()=r^2 {
    p2+=G. nodes [e[k]. to ]. getDemand ();
    d2 == [k]. length ();
    k−−;
}
int nl = load [r1-1]-p1+p2;int n2 = \text{load} [r2 - 1] - p2 + p1;double len1 = dist [r1-1]-d1+d2+G. getDistance (e[i]. from , e[j].
 from )–e [i ]. length ();
double len2 = dist [r2-1]-d2+d1+G. getDistance (e[i].to, e[j].to)-e[j]. length ();
if (n1 \le G. getCapacity () & n2 \le G. getCapacity () & len1\le G.
 getDisConstruct() \& len2 \leq G.getDisConstruct()) {
     if (flag) \{k=i+1;while (k \leq e \cdot \text{length} \& e[k] \cdot \text{getRoute}() == r1)e[k]. setRoute(r2);
       k++;
  }
```

```
k=j-1;while (k)=0 \& e[k]. to \leq G. size ()) {
       e[k]. setRoute(r1);
      k−−;
  }
  \text{load} [ r1 - 1]=n1;
  load [r2-1]=n2;dist [r1 - 1] = len1;
  d ist [r2-1]=len2;}
    return true;
}
else return false;
  }
  public boolean twOptStep() {
// System.out.println("Improving ...");
boolean improved = false;
for (int i=0;i<e.length; i++) {
    improved = seek(i, 0);if (l\text{ improved}) improved=seek(i, 1);
    if (improved) break;
}
return improved;
  }
  public void dumpPath() \{System . out . print ("\text{tour} = [");
for (int i=0; i \lt e. length; i++) {
    if (e[i].from \geq G.size()) System . out . print ("0;");
    else System.out.print(e[i].from</del>;");}
System . out . println (e [ 0 ] . from +"  | ; " );
for (int i=0; i<MAX_ROUTES; i++) {
    if (\text{load} [i] > 0) {
  System.out.println("load="+load[i]+",distance="+dist[i]);
  i f (TIME DEPENDENT VRP) {
       if (getClockwise RouteLength(i) <getAntiClockwiseRoundLength(i))System.out.println("direction —>");
       e ls e
    System.out.println("direction < -");
  }
    }
```

```
}
System.out.println ("clone_is_called \Box"+ nc + "_times");
  }
  public double \text{twOpt}() \{// System.out.println("Doing twopt...");
while (twOptStep() ;
return length;
  }
  public void clean () \{twOpt() ;
OPM();
TPM();
//ThreeOPT();
  }
  public void cleanUp() {
double d1 , d2 , d3 , d4 ;
do {
     d1 = twOpt();
    d2 = QPM();
     d3 = TPM();
     d4 = ThreeOPT();
} while (d1!=d2 \mid d2!=d3 \mid d2!=d4 \mid d3!=d4);
  }
  /∗
  p \, riv \,ate \ \ void \ \ update \, De \, via \, t \,ion \, () \ \ \{deviation = 0.005* length;}
  ∗/
  /∗∗
      twoOpt\ record\ to\ record\ travel∗/
  public void dump_edge()
   {
dump \text{edge}(0, e \cdot \text{length} -1);}
  boolean twOpt_RRT(double best_record, double deviation) {
// checkDistance("before 2opt–RRT");//dump\_edge();
boolean moved=false;
```

```
int size = G. size () + G. numRoutes-1;
for (int i=0; i < size; i++) {
    // if (e[i].selfLoop() continue;
    double saving ;
    boolean swap=false;
    boolean done_for_this_node=false;
    Edge e1 = e[i];double d12 = e1. length ();
    Edge e2;
    int Cl = e1. from;
    int C2 = e1. to;
    double best_saving = -1e10;
    int best_j = -1;
    for (int dir = 0; dir < 2; dir + +) {
  int id2;
  if (dir==0)id2 = C2 < G. size() ?C2:0;e ls e
      id2 = C1 \le G. size ()?C1:0;
  for (int m=0;m\subsetG. NBCount [id2];m++) {
       int C3 = pos[G.NBListrid2][m];int j = 0;
       if (dir == 0) {
    i f (C3! = i + 1) {
         if (C3>0) j=C3-1;
         else j=e.length -1;
    }
    if ( j = i+1 | j = i-1) continue;
      }
       else {
    if (C3 = i) continue;
    else j=CS;if ( j = i + 1 | j = i - 1) continue;
       }
      e2 = e[j];double d23 ;
       if (dir==0)d23 = G. getDistance(e1. to e2. to);e ls e
    d23 = G. getDistance (e1. from, e2. from);double d14 ;
       if ( dir ==0)
    d14 = G. getDistance (e1. from , e2. from);e ls e
```
```
d14 = G. getDistance (e1. to , e2. to);double d34 = e2. length ();
     saving = d12 + d34 - d23 - d14;
     if (e1.inTheSame Route (e2)) {
   if (saving \leq. EPS) {
       best-saving = saving;
       best_j = j;done_for_this_node=true;
       swap=true ;
       break ;
   }
   else {
       if (saving > best\_saving) {
     best-saving = saving;
     best_j = j;swap=true ;
       }
   }
     }
     e lse {
   if (saving \leq. EPS) {
       if (checkFeasibility (Math.min(i,j), Math.max(i,j), false) ) {
     best\_saving = saving;b e s t _j=j;
     done_for_this_node=true;
     swap=true ;
     break ;
       }
   }
   else {
        if (saving > best\_saving) { }if (checkFeasibility (Math.min(i,j), Math.max(i,j), false)){
          best saving = saving;
          best_j = j;swap=true ;
     }
       }
   }
     }
     if (done-for-this-node) break;}
 if (done_for_this_node) break;
```

```
}
   if (swap \&& (i!=best_j)) {
e2 = e [ best_j];// System.out.println("/debug | i="++"best_j="+best_j+"b \, e \, s \, t \, - s \, a \, v \, i \, n \, g = "+b \, e \, s \, t \, - s \, a \, v \, i \, n \, g \, j \; ;if (length-best_saving<best_record+deviation) {
     if (e1.inTheSame Route (e2)) {
   // check route length feasibility
   if ( dist [e1. getRoute () -1] – best_saving \leq \leq. getDisConstraint
() } {
        // System.out.println("/debug/within route 2opt" + i")+", " + b e s t _j + ")");
        if (i < best i)swapEdge(i, best_j);e ls e
     swapEdge(\text{best}_j, i);
        updatePosition();
        length -= best saving;
        // update route distance
        dist [el.getRoute() - 1] - best_saving;// checkDistance("after swapEdge("++", "+best_j +")moved=true ;
   }
     }
     else {
   // System.out.println("/debug|2opt between routes");if (i < best j) \{if (checkFeasibility (i, best_i, true))swapEdge(i, best_i);updatePosition();
     length -= best saving;
     // checkDistance("after swapEdge("++", "+best_j +")moved=true ;
        }
   }
   e ls e {
        if (checkFeasibility (best_j, i, true)){
     swapEdge(\mathit{best}_j, i);updatePosition();
     length -best saving;
     // checkDistance("after swapEdge("++", "+best_j +")moved=true ;
        }
   }
     }
```

```
}
    }
}
// checkDistance("after 2opt–RRT");return moved;
  }
  boolean twOpt_RRT( Record r) {
boolean moved=false;
int size = G. size () + G. numRoutes-1;
for (int i=0; i < size; i++) {
    // if (e[i].selfLoop()) continue;
    double saving ;
    boolean swap=false;
    boolean done_for_this_node=false;
    Edge e1 = e[i];double d12 = e1. length ();
    Edge e2 ;
    int Cl = e1. from;
    int C2 = e1. to;double best_saving = -1e10;
    int best-j = -1;
    for (int dir = 0; dir < 2; dir + +) {
  int id2;
  if (dir==0)id2 = C2 < G. size() ?C2:0;e ls e
      id2 = C1 < G. size() ?C1:0;for (int m=0;m\subsetG.MAX_NB;m++) {
      int C3 = pos[G.NBList[id2][m]];int j = 0;
      if (dir==0) \{i f (C3! = i + 1) {
         if (C3>0) j=C3−1;
         else j=e.length -1;
    }
    if ( j = i+1 | j = i-1) continue;
      }
      else {
    if (C3 = i) continue;
    else j=C3;if ( j = i + 1 | j = i - 1) continue;
      }
      e2 = e[j];
```

```
double d23 ;
     if (dir==0)d23 = G. getDistance (e1. to , e2. to);e ls e
   d23 = G. getDistance (e1. from, e2. from);double d14 ;
     if (dir==0)d14 = G. getDistance (e1. from, e2. from);e ls e
   d14 = G. getDistance (e1. to , e2. to);double d34 = e2. length ();
     saving = d12 + d34 - d23 - d14;
     if (e1.inTheSame Route (e2)) {
   if (saving \leqG.EPS) {
        best saving = saving;
        b e s t -j=j;done_for_this_node=true;
        swap=true ;
        break ;
   }
   else {
        if (saving>best\_saving) {
     best\_saving = saving;best_j = j;swap=true ;
        }
   }
     }
     else {
   if (saving \leq. EPS) {
        if (checkFeasibility (Math.min(i,j), Math.max(i,j), false) ) {
     best-saving = saving;
     b e s t -j = j;
     done_for_this_node=true;
     swap=true ;
     break ;
        }
   }
   else {
        if (saving > best\_saving) {
     if (checkFeasibility (Math.min(i, j), Math.max(i, j), false)){
          best-saving = saving;
```

```
best_i = j;swap=true ;
     }
        }
   }
      }
     if (done_for_this_node) break;
 }
 if (done for this node) break;}
   if (swap) \{e2 = e [ b e s t _j ];
 if(r \cdot accept(length-best\_saving)) {
     if (e1.inTheSame Route (e2)) {
   // check route length feasibility
   if ( dist [el.\text{getRoute}() - 1] - best\_saving \leq G.\text{getDisConstraint}() } {
        if (i < best - j)swapEdge(i, best_j);e ls e
     swapEdge(\text{best}_j, i);
        updatePosition();
        length -=best_saving;
        // update route distance
        dist [el.getRoute() - 1] - 5est_saving;moved=true;
   }
     }
     else {
   if (i < best j) \{if (checkFeasibility (i, best_j, true)){
     swapEdge(i, best_j);updatePosition();
     length -best_saving;
     moved=true ;
        }
   }
   e ls e {
        if (checkFeasibility (best_j, i, true)){
     swapEdge(\text{best}_j, i);updatePosition();
     length =best_saving;
     moved=true ;
        }
   }
```

```
}
  }
     }
    if (length < r.length) \{r \cdot \text{length} = \text{length}; r \cdot \text{deviation} = 0.01 * \text{length};
    }
}
return moved;
  }
  private void updateCurrentSolution (Path best) {
length = best.length;for (int i=0; i< pos. length; i++) pos [i]= best. pos [i];
for (int i=0;i<e.length; i++) e[i] = new Edge (best.e[i]);
for (int i = 0; i < \text{load}. length; i++) load [i] = \text{best}. load [i];
  }
  /∗∗
     move e[i]. to between e[j]∗/
  public boolean OPMStep() {
boolean improved = false;
int M=e. length;
for (int i=0; i<M; i++) {
     if (e[i].to>0 \& e[i].to<\text{G.size}() } {
  int q = G. nodes [e[i]. to ]. getDemand ();
  int s = e[i]. getRoute () -1;
  double dold = e[i]. length () + e[(i+1)]. length ();
  double dnew = G. getDistance (e[i]. from, e[i+1]. to);
  // for (int j = (i+2)\%M; j != i; j = (j+1)\%M)for (int m=0;m\subset G. NBCount [e [i]. to ]; m++) {
       int j = pos[G.NBList[e[i].to][m]];if ( j==i || j==i+1) continue;
       double d0=dold+e[j]. length ();
       double dl = dmew + G. getDistance (e[i]. to, e[j]. from H.
 getDistance(e[i].to, e[j].to);double saving = d0-d1;
       if (saving >0 \& Math. abs (saving >>G.EPS) {
    if (e[i].inTheSameRowte(e[j]) )OPMUpdate ( i , j ) ;
         length -=saving;
         // update the route length
         d ist [s] -=saving ;
         improved = true;
```

```
}
     else {
         int r=e [j ]. getRoute () -1;
          if (\text{load} | r | + q \leq G \text{.} get Capacity())double dlen = d1-dnew-e [j ]. length ();
       // check the distance constraint
       if (dist [r] + then \leq G.getDisConstruct) {
            load [r] += q;load [ s ] = q;dist [r] +=dlen;
            d ist [ s]−=dold−dnew ;
            length =saving ;
            OPMUpdate ( i , j ) ;
            improved = true ;
       }
         }
    }
       }
       if (improved) {
    updatePosition();
    break ;
       }
  }
     }
    if (improved) break;
}
return improved;
  }
  public boolean OPM RRT( double record, double deviation) {
// System.out.println("before OPM" RRT");checkDistance("before \Omega);
boolean moved = false;
int M=e. length;
for (int i=0; i\langle M; i++ \rangle}
     if (e[i].to>0 \& e[i].to<\text{G.size}() } {
  \mathcal{N} = \text{if} (e[i].to>=G.\text{ size } (f[1]) \{ \text{System.out.println("faith");} \}System. \; exit (1);boolean done for this node = false;
  int q = G. nodes [e[i]. to ]. getDemand ();
  int s = e[i]. getRoute() -1;
  double dold = e[i]. length () + e[(i+1)\%M]. length ();
  double dnew = G. getDistance (e[i]. from, e[(i+1)\mmax l \divided \end{cases}.
  double best_saving=-1e10; int best_j=-1;
  // for (int j = (i+2)\%M; j != i; j = (j+1)\%M)
```

```
for (int m=0;m\subset G. NBCount [e [i]. to ]; m++) {
     int j = pos[G.NBList[e[i].to][m]];if ( j==i || j==i+1) continue;
     double d0=dold+e [j]. length ();
     double dl=dnew+G. getDistance (e[i]. to, e[j]. from H.
getDistance (e[i].to, e[j].to);
     double dlen = G. getDistance (e[i].to , e[j].from)+G.getDistance (e[i].to, e[j].to)-e[j].length();
     double saving = d0-d1;
     if (saving \leq. EPS) {
   if (e[i].inThe SameRowte (e[j])) {
     // System.out.println("OPM RRT for "+e[i]+", "+e[j]),OPMUpdate(i, j);
     // update route lengthd ist [s] -\equiv saving ;
        length = =saving;// checkDistance();
        updatePosition();
        moved=true ;
        done for _{-this\_node} = true;break ;
   }
   else {
        int r=e [j ]. getRoute () -1;
        if (\text{load } [r] + q \leq G.\text{getCapacity}() )if (dist [r] + then \leq G. get DisConstraint()) {
          load [r]{+}=q;load [ s] = q;dist[r]+=dlen;d ist [s] -=dold-dnew;
          length -=saving ;
          // System.out.println ("OPM_RRT for "+e[i]+","+e[j]);
          OPMUpdate ( i , j ) ;
          // checkDistance();
          updatePosition();
          moved = true;done_for_this_node=true;
          break ;
     }
        }
        }
     }
     e lse {
   if (Math. abs (saving >\,G. EPS & saving > best saving) {
        if (e[i]. inTheSameRoute (e[j]) & dist [s]-saving \leq G.
```

```
getDisConstruct() {
     best\_saving = saving;best_j = j;}
       else {
     int r = e[j]. getRoute () -1;
     if ( load [r]+q\leq G. getCapacity () & (dist [r]+dlen\leq G.
getDisConstruct() ) ) {
         best\_saving = saving;best_j = j;}
       }
   }
     }
 }
 if (done for this node) continue;e lse {
     if ( best_j! == 1) {
   if (length-best_saving<record+deviation & Math.abs (
best\_saving)\leq. EPS) {
       if (e[i].inTheSame Route (e[best_j]) )// System.out.println("OPM-RRT for "+e/i]+", "+e/best_j]);
     OPMUpdate(i, best j);
     updatePosition();
     d ist [s] -=best_saving;
     // checkDistance();
     if (dist [s] > G. get DisConstruct())System.out.println("[OPM_RRT]DISCONSTRAINT_ERROR");
     length -= best saving;
     moved = true;}
       else {
     int r=e [ best j ]. getRoute () -1;
     if (\text{load } [r] + q \leq G.\text{getCapacity}() )double dl = G. getDistance(e[i].to, e[best_j].from)+G. getDistance (e[i].to, e[best_j].to) -e[best_j].length();
         load [r] += q;load [ s] = q;d ist [r]+=dl;
          d ist [ s]−=dold−dnew ;
          if (dist [r] > G.getDisConstruct())System.out.println("[OPM_RRT]DISCONSTRAINT_ERROR");
         // System.out.println ("OPMRRT for "+e[i]+","+e[
```

```
b \, e \, s \, t \, j \, | );
           length =best_saving;
           OPMUpdate(i, best_j);// \ \ checkDistance();
           updatePosition();
           moved = true;}
        }
    }
       }
  }
    }
}
// System.out.println("finish OPM" RRT");
checkDistance("after \nOPM RRT");
// System.out.println("leave OPM RRT");return moved;
  }
  public boolean OPM RRT(Record R) {
// System.out.println("before OPM" RRT");// checkDistance();
boolean moved = false;
int M=e. length;
for (int i=0; i<M; i++) {
    if (e[i].to>0 \& e[i].to<\text{G.size}() } {
  boolean done for this node = false;
  int q = G. nodes [e[i]. to ]. getDemand ();
  int s = e[i]. getRoute () -1;
  double dold = e[i]. length () + e[(i+1)\mathcal{M}]. length ();
  double dnew = G. getDistance (e[i]. from, e[(i+1)%M]. to);
  double best_saving=-1e10; int best j = -1;
  for (int j = (i+2)\%M; j != i; j = (j+1)\%M) {
      double d0=dold+e[j]. length();
      double dl = dmew + G. getDistance (e[i]. to, e[j]. from H.
 getDistance (e[i].to, e[j].to);
      double dlen = G. getDistance (e[i].to , e[j].from)+G.getDistance (e[i].to, e[j].to) –e[j].length();
      double saving = d0-d1;
      if (saving \leq. EPS) {
    if (e[i].inThe SameRowte (e[j])) {
      // System.out.println("OPM RRT for "+e[i]+", "+e[j]),OPMU<sub>pdate</sub>(i, j);
      // update route lengthd ist [s] -=saving ;
```

```
length-=saving;
     // checkDistance();
        updatePosition();
        moved=true ;
        done for-this-node = true;break ;
   }
   else {
        int r=e [j ]. getRoute () -1;
        if (\text{load } [r] + q \leq G.\text{getCapacity}() )if (dist [r] + dlen \leq G. getDisConstraint()) {
          load [r]{+}=q;load [ s] = q;dist[r]+=dlen;d ist [ s]−=dold−dnew ;
          length = =saving;// System.out.println("OPM.RRT for "+e[i]+", "+e[j]) ;OPMUpdate ( i , j ) ;
          // checkDistance();
          updatePosition();
          moved = true;done_for_this_node=true;
          break ;
     }
       }
   }
     }
     else {
   if (Math. abs (saving >\,G. EPS & saving > best_saving) {
        if (e[i]. inTheSameRoute (e[j]) & dist [s]−saving <= G.
getDisConstruct() {
     best\_saving = saving;best_j = j;}
        else {
     int r = e[j]. getRoute () -1;
     if ( load [r]+q\leq G. getCapacity () & (dist [r]+dlen\leq G.
getDisConstant() ) ) {
          best saving = saving;
          best_i = j;}
       }
   }
     }
```

```
}
if (done_for_this_node) continue;
e lse {
     if ( best_i !=-1) {
   if (R.\text{accept}(\text{length}-\text{best\_saving}) \& \text{Math}.\text{abs}(\text{best\_saving})\&\text{G}EPS) {
        if ( e \lceil i \rceil. inTheSameRoute (e \lceil best_i \rceil) ) \{// System.out.println("OPM RRT for "+e/i]+", "+e/best_i]);
     OPMUpdate(i, best_i);
     updatePosition();
     dist[s] = best\_saving;// checkDistance();
     if (dist [s] > G.getDisConstruct())System.out.println("[OPM_RRT]DISCONSTRAINT_ERROR");
     length =best_saving;
     moved = true;}
        e lse {
     int r=e [ best j ]. getRoute () -1;
     if (\text{load } [r] + q \leq G.\text{getCapacity}() )double dl = G. getDistance(e[i].to, e[best_j].from)+G. getDistance (e[i].to, e[best_,].to) –e [best j]. length ();
          load [r]{+}=q;load [s] ==q;
          d ist [r]+=dl;
           d ist [ s]−=dold−dnew ;
           if (dist [r] > G. getDisConstruct())System.out.println(" [OPM_RRT]DISCONSTRAINT_ERROR");
          // System.out.println("OPMRRT for "+e[i]+","+e[
b \, e \, s \, t \, j \, j \, j;
          length -= best saving;
          OPMUpdate(i, best_j);// \ checkDistance();
          updatePosition();
          moved = true;}
        }
   }
      }
}
   }
   if (length <math>R</math>. length) {R. length=length; R. deviation =0.01* length;
   }
```

```
}
return moved;
  }
  /∗∗
      insert e/i, to in e/j∗/
  private void OPMUpdate (int i, int j) {
Edge ei = new Edge(e[i]. from, e[i+1]. to, G. getDistance(e[i].
 from , e[i+1]. to ) );
Edge e j = new Edge (e [ j ]. from , e [ i ]. to , G . getDistance ( e [ j ]. from ,e[i].to) );
Edge ek = new Edge (e[i].to, e[j].to, G.getDistance (e[i].to, e[j])\vert \cdot \mathrm{to} \rangle );
ei.set Route(e[i].get Route());
ej.setRoute(e[j], getRoot(e));
ek.set Route(e[j], get Route());
if (i < j) {
     for (int t=i+2; t < j; t++)e[t-1]=e[t];e [j-1] = ej;e [j] = ek;e[i] = ei;}
e ls e {
    for (int t=i; t>j+1;t--) e [t]=e [t-1];
    e [j] = e j;e [j+1]=ek;e[i+1]=e'i;}
  }
  /∗∗
    One Point Move heuristic
  ∗/
  public double OPM() {
while (OPMStep() ;
return length;
  }
  /∗∗
     Two points exchange heuristic
  ∗/
  public boolean TPMStep() {
boolean improved = false;
int M = e. length;
for (int i=0;i\langle M; i++ \rangle}
```
i f ( e [ i ] . to<G.N & e [ i ] . to >0) { int  $q = G.$  nodes  $[e[i].$  to  $].$  getDemand  $()$ ; int  $r = e[i]$ . getRoute(); double do1 = e [i ]. length () + e [(i+1)%M]. length (); for (int m=0;m $\subset G$ . NBCount  $[e[i].$  to  $];$ m++) { int  $j = pos[G.NBList[e[i].to][m]];$  $if ( j = i )$  continue; //for (int j = (i+1)%M; j! = i ; j = (j+1)%M} if  $($   $(e[j], getRule()!=r) \& (e[j], to\leq G.size() \& e[j].to$  $>0)$ } { int  $w = e[j]$ . getRoute(); double  $do2 = e[j].length() + e[(j+1)\%M].length()$ ; double dold  $=$  do1+do2; int  $s = G.$  nodes  $[e[j], to]$ . getDemand(); if (load  $[r-1]-q+s\leq G$ . getCapacity () & load  $[e|j]$ . getRoute  $(-1]-s+q\leq G$ . getCapacity  $()$  { double dn1 = G. getDistance (e[i]. from, e[j]. to  $\mathcal{H}$ . getDistance ( $e((i+1)\%M]$ . to,  $e[j]$ . to); double  $dn2 = G. getDistance(e[j].from, e[i].to)+G.$ getDistance ( $e \left[ (j+1)\% M \right]$ . to,  $e \left[ i \right]$ . to); double dnew  $=$  dn1+dn2; double saving = dold−dnew ; if  $(saving > G.EPS)$  { if (dist  $[r-1]-d$ o1+dn1<=G. getDisConstraint () & dist  $[w-1]$  $do2+dn2 \leq G. getDisConstraint() )$  { load  $[r-1]+=s-q;$ load  $[w-1]+=q-s;$ dist  $[r-1]$ -=do1-dn1; dist  $[w-1]$ -=do2-dn2; Edge  $e^{i}=new$  Edge $(e[i]$ . from,  $e[j]$ . to, G. getDistance  $(e[i]$  $i$   $\vert$  . from  $, e \lceil j \rceil$  . to  $\rceil$  ); Edge ei  $1 = new Edge (e[j].to, e[(i+1)\%M].to, G.$ getDistance ( $e((i+1)\%M]$ . to,  $e[j].$  to)); Edge ej = new Edge ( $e[j]$ . from ,  $e[i]$ . to, G. getDistance  $(e [j].from, e [i].to)$  ; Edge e j  $1 = new Edge (e[i].to, e[(j+1)\%M].to, G.$ getDistance ( $e((j+1)\%M]$ . to,  $e(i)$ , to));  $ei. set Route(r); ei_1. setRoot(r);$  $ej.set Route(w); ej_1.setRoot(w);$  $e[i] = ei; e[(i+1)\%M] = ei \cdot 1;$  $e [j] = e j; e [(j+1)\%M] = e j - 1;$ length-=dold-dnew;  $updatePosition()$ ;  $improved = true;$ 

```
}
         }
    }
       }
       if (improved) break;
  }
    }
    if (improved) break;
}
return improved;
  }
  public double TPM() \{while (TPMStep() ;
return length;
  }
  public boolean TPM RRT( double record, double deviation) {
checkDistance("before_TPM_RRT");
boolean moved = false;
int M = e. length;
for (int i=0; i\langle M; i++ \rangle {
    i f ( e [ i ] . to<G.N & e [ i ] . to >0) {
  int q = G. nodes [e[i]. to ]. getDemand ();
  int r = e[i]. getRoute();
  boolean done for this node=false;
  double best_saving = -\text{1e10}; int best_j = -1;
  double do1 = e [i]. length () + e [(i+1)\%M]. length ();
  boolean swap=false;
  for (int m=0;m\subsetG. NBCount [e [i]. to ];m++) {
       int j = pos[G.NBList[e[i].to][m]];if ( j==i ) continue;
       //for (int j = (i+1)%M; j!= i; j = (j+1)%M}{
       if ( e[j], getRoote()!=r) \& (e[j], to\leq G.size() \& e[j], to>0)} {
    int w = e[j]. getRoute();
    double do2 = e[j]. length () + e[(j+1)\%M]. length ();
    double dold = do1+do2;
    int s = G. nodes [e[j]. to ]. getDemand ();
    if (load [r-1]-q+s\leq G. getCapacity ()
        & load [e[j]. getRoute (-1]-s+q\leq G. getCapacity () {
         double dn1 = G. getDistance (e[i]. from, e[j]. to H.
 getDistance (e((i+1)\mathcal{M}]. to, e[j]. to);
         double dn2 = G. getDistance (e[j]. from, e[i]. to ) + G.
 getDistance (e[(j+1)%M]. to, e[i]. to);
```

```
double dnew = dn1+dn2;
        double saving = dold−dnew ;
        if (saving \leq. EPS) {
     if (dist [r-1]-do1+dn1<=G. getDisConstraint () & dist [w-1]-do2+dn2 \leq G. getDisConstraint() ) {
          best saving = saving; best j = j;
          done_{for_{th}} = node = true;swap=true ;
          break ;
     }
        }
        e ls e {
     if (saving>best_saving & Math. abs(saving)\Im G. EPS) {
          if ( dist [r-1]-do1+dn1<=G. getDisConstraint ()& dist [w
-1]-do2+dn2 \leq G. getDisConstraint()) {
        best\_saving = saving; best_j = j;swap=true ;
          }
     }
        }
   }
     }
 }
 if (swap) \{int j = best j; int s = G. nodes [e[j]. to ]. getDemand ();
     if (done for this node | length-best saving<record+
deviation) \{double do2 = e[j]. length () + e[(j+1)\mathcal{M}]. length ();
   double dn1 = G. getDistance (e[i]. from, e[j]. to )+G.
getDistance (e [(i+1)\%M]. to, e [j]. to);
   double dn2 = G. getDistance(e[j].from, e[i].to)+G.getDistance (e [(j+1)\%M]. to, e [i]. to);
   dist [r-1]-=do1-dn1;
   dist [e|j]. getRoute ()-1|-=do2-dn2;
   \text{load} [ r -1]+=s-q;
   load [e[j]. getRoute (-1)+=q−s;
   Edge e^{i}=new Edge(e[i]. from,e[j]. to, G. getDistance(e[i].
from , e[j], to);
   Edge ei 1 = new Edge (e [j].to, e [(i+1)\%M].to, G.getDistance)e [(i+1)\%M]. to, e[j]. to));
   Edge ej = new Edge(e[i]. from,e[i]. to, G. getDistance(e[i].
from , e[i].to) ;
   Edge e j 1 = new Edge (e[i].to, e[(j+1)\%M].to, G.getDistance)
```

```
e [(j+1)\%M] . to , e[i]. to);
    \mathbf{e} i . setRoute(r); \mathbf{e} i \mathbf{1} . setRoute(r);
    ej.setRoute(e[j].getRoute(); ej_1.setRoute(e[j].getRoute
 () ) ;
    e[i] = ei; e[(i+1)\%M] = ei-1;e [j] = e j; e [(j+1)\%M] = e j-1;length -= best_saving;
    updatePosition();
    moved = true;}
  }
    }
}
checkDistance("after_TPM_RRT");
return moved;
  }
  public boolean TPM_RRT(Record R) {
boolean moved = false;
int M = e. length;
for (int i=0; i<M; i++) {
    i f (e[i].to\leq G.N \& e[i].to>0) {
  int q = G. nodes [e[i]. to ]. getDemand ();
  int r = e[i]. getRoute();
  boolean done for this node=false;
  double best saving = -\text{le}10; int best j = -1;
  double do1 = e [i]. length () + e [(i+1)%M]. length ();
  boolean swap=false;
  for (int j=(i+1)%M; j!= i; j=(j+1)%M) {
       if ( e[j], getRoote()!=r) \& (e[j], to\leq G.size() \& e[j], to>0)} {
    int w = e[j]. getRoute();
    double do2 = e[j]. length () + e[(j+1)\mathcal{M}]. length ();
    double dold = do1+do2;
    int s = G. nodes [e[j], to]. getDemand();
    if (load [r-1]-q+s\leq G. getCapacity ()
        & load [e [j ].getRoute () −1 -s+q<=G.getCapacity ()) {
         double dn1 = G. getDistance (e[i]. from, e[j]. to \mathcal{H}.
 getDistance (e((i+1)\%M). to, e[j]. to);
         double dn2 = G. getDistance (e[j]. from, e[i]. to H.
 getDistance (e((j+1)\%M]. to, e(i), to);
         double dnew = dn1+dn2;
         double saving = dold−dnew ;
         if (saving \leqG.EPS) {
       if (dist [r-1]-do1+dn1<=G. getDisConstraint()
```

```
& dist [w-1]-do2+dn2 \leq G. getDisConstraint()) {
          best saving = saving; best j = j;
          done\_for\_this\_node = true;swap=true ;
          break ;
     }
       }
       e ls e {
     if (saving>best_saving & Math. abs(saving)\Im G.EPS) {
          if ( dist [r-1]-do1+dn1<=G. getDisConstraint ()& dist [w
-1]-do2+dn2 \leq G. getDisConstraint()) {
       best saving = saving; best j = j;
       swap=true ;
          }
     }
       }
   }
     }
 }
 if (swap) \{int j = best j; int s = G. nodes [e[j]. to ]. getDemand ();
     if (done-for_this-node \mid R. accept(length-best-saving))}
   double do2 = e[j]. length () + e[(j+1)\%M]. length ();
   double dn1 = G. getDistance (e[i]. from, e[j]. to \mathcal{H}.
getDistance (e[(i+1)\%M]. to, e[j]. to);
   double dn2 = G. getDistance (e[j]. from, e[i]. to H.
getDistance (e[(j+1)%M]. to, e[i]. to);
   dist[r-1]-=do1-dn1;
   dist [e|j]. getRoute ()-1|-=do2-dn2;
   load [r-1]+=s-q;load [e[j]. getRoute (-1]+=q−s;
   Edge e^{i}=new Edge(e[i]. from,e[j]. to, G. getDistance(e[i].
from , e[j].to);
   Edge ei 1 = new Edge (e[j].to,e[(i+1)\%M].to,G.getDistance)e [(i+1)\%M]. to, e[j]. to));
   Edge ej = new Edge(e[j]. from,e[i]. to, G. getDistance(e[j].
from , e[i].to) );
   Edge e j 1 = new Edge (e[i].to, e[(j+1)\%M].to, G.getDistance)e [(j+1)\%M]. to, e[i]. to));
   ei.set Route(r); ei_1.setRooter(r);ej.setRoute(e[j], getRoote()); ej_1. setRoote(e[j], getRoote)() ) ;
   e[i] = ei; e[(i+1)\%M] = ei-1;
```

```
e [j] = e j ; e [(j+1)\%M] = e j - 1 ;length -=best_saving;
    updatePosition();
    moved = true;}
  }
     }
    if (length <math>R</math>. length) {R. length=length; R. deviation = 0.01* length;
    }
}
return moved;
  }
  public void purturb() {
final int M = e. length;
class Ratio implements Comparable {
    int from, to, route;
    double r ;
    Ratio (int i, int j, int ro, double ra) { from=i; to=j; route=
 \text{ro: } \text{r}=\text{ra}; }
    public int compareTo (Object o) {
  if (r < ((Ratio) o) . r) return -1;else if (r>(Ratio) o) \cdot r return 1;
  else return 0;
    }
}
Ratio [ ratio = new Ratio [G.N-1];
for (int i=0;i\langle M; i++ \rangle}
    int id = e[i].to;if (id >0 \& \text{id} < G.N) {
  double r=G. nodes [id ]. getDemand () / (e [i]. length () + e [(i+1)\% ].
 length ()–G. getDistance (e[i]. from, e[(i+1)%M]. to));
  ratio id-1=new Ratio (e[i]. from, id, e[i]. getRoute(), r);
    }
}
Arrays.sort(ratio);int k = Math.min((int)G.N/10, 20);for (int i=0;i<k; i++)
    insertNode(ratio[i].from, ratio[i].to, ratio[i].route);}
  private void insertNode (int tabu, int id, int route) {
int best ins = -1; double best cost = 1e8;
int q = G. nodes [id ]. getDemand ();
```

```
double saving = e [pos [id] - 1]. length ()+e [pos [id]]. length ()-G.
 getDistance (e \mid pos \mid id \mid -1]. from , e \mid pos \mid id \mid. to);
for (int i=0; i \leq e. length; i++) {
     if (e[i]. from!=tabu & e[i]. from!=id & e[i]. to!=id) {
  double inc = G. getDistance (e[i]. from, id)+G. getDistance (id, e
 [i].to) - e[i].length();
  double \cosh = \mathrm{inc} - \mathrm{saving};
  if (cost < best\_cost) {
       if (e[i], getRoute() == route) {
     if (dist [route-1] + cost \leq G.getDisConstruct) {
          best\_cost = cost;best_{\texttt{ins}} = i;
     }
       }
       else {
     if (\text{load} [e[i], getRoote() - 1] + q \leq G.\text{getCapacity}() ) {
          if ( dist [e [i ]. getRoute () -1 + inc <= G. getDisConstraint ())
  {
       best\_cost = cost;best_{\texttt{ins}} = i;}
     }
       }
  }
     }
}
if (best-ins !=-1)int i = best-ins;int j = pos [id ]-1;length+=best\cos t;dist [ route -1]-=saving ;
     d ist [e[i], get Route() -1] += G.getDistance(e[i], from, id) +G.getDistance (id, e[i].to) - e[i].length();load [e[i], getRoote() - 1] += q;load [ route -1]-=q;
     OPMUpdate ( j , i ) ;
     updatePosition();
}
  }
  public void checkCapacity () {
for (int i=1;i<MAX_ROUTES; i++) {
     i f (load [i −1]>0) {
  System . out . print ("load="+load[i-1]):
```

```
int q=0;
  for (int k=0; k< e. length; k++) {
       if (e[k].getRoote() == i)if (e[k]. from \subset G. size ()) q+\subset G. nodes [e[k]. from ]. getDemand ();
  }
  System . out . println (" \tq="q='+q) ;
  i f ( q! = load [i −1]) {
       System . out . println ("route's \text{\_load}\text{\_is}\text{\_not}\text{-}correctly.
 maintained");
  }
  if ( q \in G. get Capacity ( ) )
       System.out.println("Capacity_counts in this would");}
}
  }
  public void checkDistance () {
for (int i=1;i<MAX ROUTES; i++) {
    double dist = 0.0; //int cap=0;
     for (int j=0; j< e. length; j++) {
  if (e [j].get Route() == i)d is t + =e [ j ]. l ength ();
       //cap+=e/j|.get Demand();}
    }
     if ( dist \Im. getDisConstraint () | Math. abs( dist –this. dist [i
 -1])>1e−6 ) {
  System . out . println ("distance constraint is violated on.
 route." + i + " with dist."+dist);
  System . out . println ("recorded distance for route r'' + i +" is
 -\eta this \cdot dist [i-1];
  System. exit(1);}
}
  }
  public void checkDistance (String where) {
for (int i=1;i<MAX_ROUTES; i++) {
    double dist = 0.0; //int cap=0;
     for (int j=0;j<e.length;j++) {
  if (e [j].get Route() == i)d is t + =e [ j ]. l ength ();
       //cap+=e/j|.getDemand();}
     }
     if (dist \mathcal{S}. getDisConstraint () | Math. abs(dist-this. dist [i
```

```
−1])>1e−6 ) {
  System . out . println ("distance constraint is violated on.
 route." + i + " with dist."+dist);
  System . out . println ("recorded distance for route " + i +" is
 -"+ this \ldots dist [i-1]);
  dump \text{edge}(0, e \cdot \text{length} -1);System. exit(1);}
    \frac{1}{\sqrt{2}} if \frac{(cap)G}{(cap)G}. getCapacity () | cap!= load (i-1)}
    // System.out.println("capacity constraint is violatedon route "+i+"with cap "+cap);// System.out.println("record capacity is "+load[i-1]):// System. exit (1);// }
}
  }
  class Record {
public double length;
public double deviation;
public Record (double 1, double d) { length=1; deviation=d;}
public boolean accept (double o) { return o-length <deviation;
 }
  }
  public Path improve() {
int counter = 1; int I = 30;
Path best_record = (Path) clone ();
double deviation = 0.01 * best\_record.getLength();
//int [] I = \{30, 25, 20, 15, 10, 5\};while (\text{true}) {
    boolean improved = false;
    // Record \r = new \n<i>Record</i> (best\_record.getLength(),deviation ;
    for (int i=0;i<I; i++) {
  if (!OPM_RRT( best_record . getLength (), deviation ) &
    !TPM RRT( best_record . getLength (), deviation ) &
    !t \text{wOpt-RRT}(\text{best\_record. getLength}(\text{), deviation}))// if (!OPM RRT(r) & TPM RRT(r) & S/twOpt_R RT(r) {
      System . out . println ("no movement in I loop, quit I loop"
 ) ;
      break ;
  }
  e ls e {
       if (length < best\_record.getLength()) {
    // System.out.println("/RRT/find a improving move, record
```

```
is "+p \cdot getLength();
    improved=true ;
    best\_record = (Path) clone ();
    deviation = 0.01*best\_record.getLength();
    // r = new Record(best\_record.getLength(),deviation);}
  }
    } // I loop
    // System.out.println("counter='+counter);// checkDistance("before clean");clean();
    // checkDistance("after clear");if (length > best\_record.getLength()) {
  // System.out.println("no improvement");improved = false;}
    else \{if (Math. abs(length-best record.getLength())\&SE) {
      improved = true;best\_record = (Path) clone ();
      deviation = 0.01 * best\_record.getLength();
      counter = 0;}
    }
    counter++;// System.out.println("best record is "+ best-record.getLength() ;
    if (counter >5)
  break ;
}
r eturn best record;
  }
  public boolean ThreeOPTStep(int r) {
boolean improved = false;
// System.out.println ("for route "+r);// checkDistance();
for (int i=0;i<e.length; i++) {
    if (e[i], get Route()==r) { // in case there is a self-loop}of depot
  int j=i+2;while (j < e.\ length) \ \{if (e [j].get Route() == r)int k=j+2;
    while (k \leq e \cdot \text{length}) {
```

```
if (e[k].get Route() == r) {
       double \begin{bmatrix} \end{bmatrix} savings = new double \begin{bmatrix} 4 \end{bmatrix};
       for (int l = 0; l < 4; l++)s a v ings [1] =ThreeOPTSaving(i, j, k, l);
       double max saving = -G. INFTY;
       int type=-1;for (int l = 0; l < 4; l++) {
            if (savings \vert \, \vert) > max saving ) {
         max\_saving=saving s [1];type = 1;}
       }
       if (max_saving>1e-3) {
            // System.out.println("find 3OPT improvement." + <i>i</i>+", "+j + ","+k+"with saving "+max_saving+"type:"+type);
           // System.out.println("++e[i]+e[j]+e[k]);
            // System.out.println("before 30PT"); check Distance();
           do3OPT(i, j, k, type);// System.out.println("3 opt done");// System.out.println("after 30PT");updatePosition();
            dist[r-1] = max saving;
            length - max saving;
            improved = true;// checkDistance();
       }
         }
         if (improved) break;
         k++;
    }
       }
       if (improved) break;
       i++;
  }
     }
    if (improved) break;
}
// System.out.println("finish route "+r);// checkDistance();
return improved;
  }
  public double ThreeOPT() {
// \quad dump();
```

```
for (int i=0; i<MAX ROUTES; i++) {
    if (load[i]>0) {
  while (ThreeOPTStep(i)) ; // dump();
    }
}
return length;
  }
  private double ThreeOPTSaving(int i, int j, int k, int type) {
double saving ;
double old = e[i]. length ()+e[j]. length ()+e[k]. length ();
switch ( type ) {
case 0:saving = G. getDistance (e[i]. from, e[j]. from \mathcal{H}. getDistance
 (e[i].to, e[k].from)+ G. getDistance(e[j].to,e[k].to) - old;break ;
case 1:
    saving = G. getDistance (e[i]. from, e[j]. to )+G. getDistance (
 e[i].to, e[k].from)+ G. getDistance(e[i].from, e[k].to) - old;break ;
case 2:
    saving = G. getDistance (e [i]. from , e [j]. to ) + G. getDistance (
 e[j]. from , e[k]. from )
 + G. getDistance(e[i].to, e[k].to) - old;break ;
case 3:
    saving = G. getDistance (e[i]. from, e[k]. from )+G.
 getDistance(e[j].to,e[i].to)+ G. getDistance(e[j].from, e[k].to) - old;break ;
default:
    saving = G.NFTY;break ;
}
saving = -saving;return saving;
  }
  private void do3OPT(int i, int j, int k, int type) {
// System.out.println("type="+type);int r = e[i]. getRoute(); int itr;
Edge ei, ej, ek;
Edge \begin{bmatrix} \end{bmatrix} copy;
```

```
copy = (Edge \) this.e. clone () ;for (int t = 0; t < e. length; t++) copy \lceil t \rceil = new Edge (e \lceil t \rceil);
switch ( type ) {
case 0:
     ei = new Edge (e[i].from, e[j].from, G.getDistance (e[i].from, e[j].from);
     e^j = new Edge (e^i|i]. to, e^i[k]. from, G. getDistance (e^i|i]. to, e^i[k]\vert. from \rangle ) ;
     ek = new Edge (e[j].to, e[k].to, G.getDistance (e[j].to, e[k].to) );
     \text{ei}.\text{setRoute}(r); \text{ ej}.\text{setRoute}(r); \text{ ek}.\text{setRoute}(r);e[i] = ei; e[j] = ej; e[k] = ek;reverseChain(i, j); reverseChain(j, k);break ;
case 1:// Edge \int copy = new Edge \lceil e \cdot \text{length} \rceil;
     // copy = (Edge | ) this.e. clone ();ei = new Edge (e[i].from, e[j].to, G.getDistance (e[i].from, e][j \, | \, . \, \text{to} ) );
     ej = new Edge (e[k].from, e[i].to, G.getDistance (e[k].from, e]\lceil i \rceil. to \rceil ;
     ek = new Edge (e [j].from, e [k].to, G.getDistance (e [j].from, e][k]. to )) ;
     \text{ei}.\text{setRoute}(r); \text{ ej}.\text{setRoute}(r); \text{ ek}.\text{setRoute}(r);copy[i] = ei;for (int t=1;t<k-j; t++) copy [i+t] = e [j+t];
     \text{itr} = \text{i+k-j};
     copy[itr] = ej;for (int t=1;t<j-i;t++) copy \lceil itr+t \rceil = e \lceil i+t \rceil;
     copy [k] = ek;e = copy;break ;
case 2:
     e i = new Edge (e[i].from, e[j].to, G.getDistance (e[i].from, e])[j]. to ) ;
     e_j = new Edge (e[k], from, e[j], from, G, getDistance(e[k], from, e [j].from);
     ek = new Edge (e[i].to, e[k].to, G.getDistance (e[i].to, e[k].\{\mathrm{to}\});
     \text{ei}.\text{setRoute}(r); \text{ ej}.\text{setRoute}(r); \text{ ek}.\text{setRoute}(r);copy[i] = ei;for (int t=1;t<k-j;t++) copy [i+t] = e [j+t];
     \text{itr} = \text{i+k}-\text{j};
     copy[itr] = ej;reverseChain(i, j);
```

```
for (int t=1;t<j-i;t++) copy \lceil it r+t \rceil = e \lceil i+t \rceil;
     copy [k] = ek;e = copy;break ;
case 3:
     ei = new Edge (e[i].from, e[k].from, G.getDistance (e[i].from, e[k]. from ) ;
     e j = new Edge (e [j].to, e [i].to, G.getDistance (e [j].to, e [i].\{to \});
    ek = new Edge (e [j].from, e [k].to, G.getDistance (e [j].from, e\lceil k \rceil. to \rceil ;
     \text{ei}.\text{setRoute(r)}; \text{ej}.\text{setRoute(r)}; \text{ek}.\text{setRoute(r)};
     copy[i] = ei;reverseChain (j, k);for (int t=1;t<k-j;t++) copy [i+t] = e [j+t];
     \int \mathrm{d} x = i + k - j;
     copy[itr] = ej;for (int t=1;t<j-i;t++) copy [itr+t] = e[i+t];
     \text{copy } [k] = ek;e = copy;break ;
}
  }
  /∗∗
      reverse the edges between e[i] and e[j]∗/
  private void reverseChain (int i, int j) {
int \space n = j-i+1;for (int t=i+1; t < j; t++) e [t ]. swap ();
for (int t = 1; t < n/2; t++) {
    Edge temp=e\lceil i+t \rceil;
    e[i+t]=e[j-t];e[j-t]=temp;}
  }
  // //////////////////////////////////////////
  // Time–Dependent Vehicle Routeing Problem
  // //////////////////////////////////////////
```

```
public double getTourLength() \{double len = 0;
for (int i=0; i<MAXROUTES; i++)
```

```
if (\text{load} [i] > 0)len \leftarrow getRouteLength(i);return len;
  }
  private boolean insideTrafficJamRegion (Edge e) {
return G. insideTrafficJamRegion (e);
  }
  //here the index starts from \thetaprivate double getRouteLength (int r) {
double d1 = getClockwiseRouteLength(r);double d2 = getAntiClockwiseRouteLength(r);return d1<d2?d1:d2;
  }
  private double getClockwiseRouteLength (int r) {
double stime = G. getTimeStart();
double jamTime = G.getJamTime();
double v = G. get Velocity();
double f = G. getJamFactor ();
int st = -1;
for (int i=0; i<e.length; i++)
    if (e[i], getRoote() == r+1) {
  st = i;break ;
    }
double ctime = stime ;
double res = 0D;
boolean startJam = false;
for (int i=st; i < e. length; i++) {
    if (e[i], getRoote()!=r+1) break;
    double d = e[i]. length ();
    if (startJam) \{if (G. \text{ within}TrafficJamRegion (e[i])) {
      if (G. inside (e[i]. from )) \{if (G.\text{ inside } (e[i].to))res += f * d;
    e lse {
         res += G. getPartialLength (e[i]. from , e[i]. to ,d);
    }
       }
      else {
    res += G. get PartialLength(e[i].to, e[i].from, d);}
```

```
}
  else res+=d;}
    else {
  double t = d/v;if (\text{ctime}+t < \text{jamTime}) {
      ctime+=t ;
       r e s + d;
  }
  e lse {
      startJam=true ;
       if (G. \text{withinTrafficJamRegion} (e[i]))r e s \leftarrow G. g e t Partial Length (e [i]. from , e [i]. to , d, ctime, jam Time
 , v) ;
       else res+=d;}
    }
}
return res;
  }
  private double getAntiClockwiseRouteLength (int r) {
double stime = G. getTimeStart();
double jamTime = G.getJamTime();
double v = G. get Velocity();
double f = G. getJamFactor ();
int st = -1;
for (int i=e.length -1; i >=0;i --
    if (e[i].get Route() == r+1)st = i:
  break ;
    }
double ctime = stime ;
boolean startJam = false;
double res1 = 0D;
for (int i=st; i >=0;i ---) {
    if (e[i], getRoote()!=r+1) break;
    double d = e[i]. length ();
    if (startJam) \{if (G. \text{ within } \text{Traffic JamRegion} (e[i]))/∗
      // NOTE: here we are computing the
      // route length in the revers
       // direction, so we need to be careful
```

```
// the orientation. i.e. e[i].to \rightarrow e[i].from∗/
       if (G. inside (e[i].to)) {
    if (G. inside (e[i]. from ))res1 \leftarrow f * d;else {
         res1 + = G. getPartialLength(e[i].to, e[i].from, d);}
       }
       else \{res1 += G. getPartialLength(e[i].from,e[i].to,d);
       }
  }
  else res 1+=d;}
    else {
  double t = d/v;
  if (ctime+t \lt jamTime) {
       ctime+=t ;
       r e s 1 + d;
  }
  e lse {
       startJam=true ;
       if (G. \text{ within}TrafficJamRegion (e[i]))res1\pmG. getPartialLength(e[i].to,e[i].from,d,ctime,
 jamTime , v ) ;
       else res1+=d;}
    }
}
return res1;
  }
  public void reverseRoute(int r) {
for (int i=0; i<sub>0</sub> : length; i++) {
    if (e[i], get Route()==r+1) e[i].swap();}
// TD{\_}checkDistance("reverse\; Route\; "+r);}
  public Path TD improve () \{int counter = 1; int I = 30;
Path best_record = (Path) clone ();
double deviation = 0.01 * best\_record.getLength();
//int [] I = \{30, 25, 20, 15, 10, 5\};while (\text{true}) {
```

```
boolean improved = false;
    // Record \r = new \nRecord(best\_record.getLength(),deviation ;
    TD_checkDistance (" before _doing _anything");
    for (int i=0;i<I; i++) {
  if (!TD OPM RRT( best_record . getTourLength (), deviation ) &
    !TD TPM RRT(best\_record.getTourLength(), deviation) &
    ! \text{TD}_\text{two} \text{Opt}_\text{RRT}(\text{best\_record.} \text{getTourLength}(\text{)}, \text{deviation})) {
      // if (!OPM-RRT(r) & TPM_RRT(r) & S/twOpt_RRT(r) {
      System.out.println("no_movernment_in_ll-loop, quit_lloop")) ;
      break ;
  }
  e ls e {
       if (length < best\_record.getTourLength()) {
    // System.out.println("/RRT/find a improving move, recordis \ \ "+p \ qetLength();
    improved=true ;
    best\_record = (Path) clone ();
    deviation = 0.01*best\_record.getTourLength();
    // r = new Record(best\_record.getLength(), deviation);}
  }
    } // I loop
    // checkDistance();
    TD clean () ;
    // checkDistance();
    if (length>best\_record.getTourLength()) {
  // System.out.println("no improvement");improved = false;
    }
    else \{if (Math. abs(length-best\_record.getTourLength())\& EPS) {
      improved = true;best\_record = (Path) clone();deviation = 0.01 * best\_record.getTourLength();
      counter = 0;
  }
    }
    counter++;// System.out.println("best record is "+ best-record.getLength() ;
    if ( counter >5)
  break ;
}
```

```
r eturn best record;
  }
```

```
public boolean TD_OPM_RRT(double record, double deviation)
 {
//dump();
TD_checkDistance ("enter_OPM_RRT");
TD_checkLength ("enter_OPM_RRT");
boolean moved = false;
final int M=e. length;
for (int i=0; i \langle M; i++ \rangle {
    if (e[i].to>0 \& e[i].to<\text{G.size}() ) {
  boolean done_for_this_node = false;
  int q = G. nodes [e[i]. to ]. getDemand ();
  // the route which i belongs to
  int s = e[i]. getRoute () -1;
  double dold = e[i]. length () + e[(i+1)\mathcal{M}]. length ();
  double dnew = G. getDistance (e[i]. from, e[(i+1)%M]. to);
  double best_saving=-1e10; int best_j=-1;
  for (int j=(i+2)%M; j!= i; j=(j+1)%M) {
       if (e[i].inThe SameRowte (e[j])) {
    OPMUpdate(i, j);
    double ds = getRouteLength(s);double td_saving = dist [s] - ds;
    if (td_saving >0) {
         // update route lengthdist[s] = ds;length = t d saving;
         // checkDistance();
         updatePosition();
         moved=true ;
         done for this node = true;
         break ;
    }
    else {
         if (td_saving>best_saving & length-td_saving < record+
 deviation ) {
      best<sub>saving</sub> = td<sub>saving</sub>;
      best_i = j;}
         i f (i < j) OPMUpdate (j - 1, i);
         e ls e OPMUpdate (j, (i+1)\%);
    }
    TD_checkDistance ("leaving_OPM_RRT_Same_route");
      }
```

```
/∗
      different routes
     ∗/
     e lse {
   int r=e [j ]. getRoute () -1;
   if (\text{load } [r] + q \leq G.\text{getCapacity}() )OPMUpdate ( i , j ) ;
       /∗
        ignore distance constrant here
       ∗/
       double dr = getRouteLength(r);double ds = getRouteLength(s);double td_saving = dist [r]+dist[s] - (dr+ds);if (td-saving \Im. EPS) {
     length -= t d saving;
     dist [r] = dr; dist [s]=ds;
     load [r]{+}={q};
     load [ s]-=q;
     /∗
      ∗ Note: assume Euclean distance so triangle inequality
 satisfies here
      ∗/
     // checkDistance();
     updatePosition();
     moved = true;done_for_this_node=true;
     break ;
       }
       e ls e {
     if (td_saving>best_saving & length-td_saving<record+
deviation) \{best\_saving = td\_saving;best_j = j;}
     if (i < i) OPMUpdate (i - 1, i);
     e ls e OPMUpdate (j, (i+1)\%);
     TD_checkDistance ("Leaving_differnt_routes");
       }
   }
     }
}
if (done-for-this-node) continue;e ls e {
     TD_{\text{checkDistance}}(" enter _best _j="+best _j);
```

```
if ( best_j! == 1) {
    if (e[i].inThe SameRoute (e[best_j]) )OPMUpdate(i, best_j);
         double ds = getRouteLength(s);updatePosition();
      /∗
        update route length
      ∗/
         \text{length} = (\text{dist}[s] - ds);dist[s] = ds;moved = true;}
    else {
         int r=e [ best_j ]. getRoute () -1;
       if (\text{load } [r] + q \leq G.\text{getCapacity}() )OPMUpdate(i, best_j);
           \text{load} [r] += q;load [ s] = q;double ds = getRouteLength(s);double dr = getRouteLength(r);double td_saving = dist [s]+dist [r]-(ds+dr);length - td_saving;
           dist [r]=dr; dist [s]=ds;
           // System.out.println ("OPM_RRT for "+e[i]+","+e[
 b \, e \, s \, t \, j \, |);
           // \ \ checkDistance();
           updatePosition();
           moved = true;}
       else {
           System.out.println("error_in_TD_OPM_RRT");
           System. exit(1);}
    }
       }
  }
  TD_{\text{-}checkDistance} ("finish for i="+i);
    }
// System.out.println("finish OPM" RRT");// the <i>ckDistance()</i>;
// System.out.println("leave OPMRRT");TD_checkDistance ("leave_TD_OPM_RRT");
TD_checkLength ("leave_OPM_RRT");
```
}

```
return moved;
  }
  public boolean TD_TPM_RRT(double record, double deviation)
 {
TD_checkDistance ("enter_TPM_RRT");
TD_checkLength ("enter_TPM_RRT");
boolean moved = false;
final int M = e. length;
for (int i=0; i\langle M; i++ \rangle {
     if (e[i].to\leq G.N \& e[i].to>0)int q = G. nodes [e[i]. to ]. getDemand ();
  int r = e[i]. getRoute () -1;
  boolean done for this node = false;
  double best_saving = -\text{1e10}; int best_j = -1;
  boolean swap=false;
  for (int j = (i+1)\%M; j != i; j = (j+1)\%M) {
       int w = e[i]. getRoute () -1;
       if ( w!= r & (e [j ] . to \langle G. \text{ size}() \& e[j] \cdot to > 0 \rangle) {
    int s = G. nodes [e[j]. to ]. getDemand ();
     if ((load [r]-q+s\leq G. getCapacity ()) & (load [w]-s+q\leq G.
 get Capacity() ) }
         TD TPMSwap( i , j ) ;
         double dr = getRouteLength(r); double dw =getRouteLength (w) ;
         double td_saving = dist [r]+ dist [w] - dr - dw;
         if (td-saving \Im. EPS) {
       length = t d saving;
       d ist [r]=dr; d ist [w]=dw;
       \text{load} [r] = \text{load} [r] - q + s; \text{load} [w] = \text{load} [w] - s + q;
       done_{for_{th}} and e = true;
       moved = true;swap=true ;
       updatePosition();
       break ;
         }
         e ls e {
       TD TPMSwap( i , j ) ;
       if (td_saving>best_saving & Math. abs(td_saving)\gtrsimG.EPS) {
            best\_saving = td\_saving; best_j = j;swap=true ;
       }
         }
    }
```

```
}
  }
  if (done for _this\_node) continue;if (swap) \{int j = best_j; int s = G. nodes [e[j]. to ]. getDemand();
      int w = e[i]. getRoute () -1;
      if (length-best_saving<record+deviation) {
    TD TPMSwap( i , j ) ;
    double dr = getRouteLength(r);double dw = getRouteLength(w);length - best saving;
    dist [r] = dr; dist [w] = dw;
    load [r] += s - q;load [w] += q - s;
    updatePosition();
    moved = true;}
  }
    }
}
TD_checkDistance ("TPM_RRT");
TD_checkLength ("leave_TPM_RRT");
return moved;
// return false;
  }
  public boolean TD_twOpt_RRT(double record, double deviation
 ) {
// TD\_checkDistance("enter 20PT RRT");// TD{\_}checkLength("enter 2OPT RRT");boolean moved=false;
int size = G. size () + G. numRoutes-1;
for (int i=0; i < size; i++) {
    double saving ;
    boolean swap=false;
    boolean done_for_this_node=false;
    Edge e1 = e[i];Edge e2 ;
    int Cl = e1. from;
    int C2 = e1. to;double best saving = -1e10;
```

```
int r = e[i]. getRoute () -1;
for (int dir = 0; dir < 2; dir + +) {
```
int best<sub>-i</sub> =  $-1$ ;
```
int id2;if (dir==0)id2 = C2 \le G \cdot size() ?C2 : 0;e ls e
    id2 = C1 \le G. size ()?C1:0;
for (int m=0;m\kappaG.MAX_NB;m++) {
    int C3 = pos[G.NBListrid2][m];int j = 0;
    if ( d ir = = 0) {
  i f (C3! = i + 1) {
       if (C3>0) j=C3-1;
       else j=e.length -1;
  }
  if ( j = i+1 | j = i-1) continue;
    }
    else {
  if (C3 = i) continue;
  else j=CS;if ( j==i+1 | j==i-1) continue;
    }
    e2 = e[j];if (e1 \cdot inTheSame Route(e2)) {
  if (i < j) TD_swapEdge(i, j);
  e lse TD swapEdge(j, i);
  double dr = getRouteLength(r);double td_saving = dist [r]-dr;
  if (td-saving \leqG.EPS) {
      moved =true;
       done for _{-this\_node} = true;length -td saving;
       dist [r] = dr;
       updatePosition();
       //TD\_checkDistance("2OPT 1");//TD\_checkLength("2OPT 1");}
  else {
       if (i < j) TD_swapEdge(i, j);
       e lse TD swapEdge(j, i);
       //TD\_checkDistance("2OPT 2");//TD\_checkLength("2OPT 2");if (td\_saving > best\_saving) {
    best<sub>saving</sub> = td<sub>saving</sub>;
    best_j = j;swap=true ;
```

```
}
   }
     }
     // in different routes
     e lse {
   i f ( do2OPTBetweenRoutes ) {
        int s = e[j]. getRoute () -1;
        if (TD_{\text{-}checkFeasibility} (Math\cdot min(i,j), Math\cdot max(i,j))){
     TD\_swapEdge(Math.min(i,j), Math.max(i,j));double dr = getRouteLength(r);double ds = getRouteLength(s);double td_saving = dist [r] + dist[s] - (dr+ds);if (td-saving \Im-G.EPS) {
          done for-this-node = true;moved = true;length - td_saving;
          dist [r] = dr; dist [s] = ds;
          //TD\_checkDistance("2OPT 3");//TD\_checkLength("2OPT 3");}
     else {
          TD\_swapEdge(Math.min(i,j), Math.max(i,j));//TD\_checkDistance("2OPT 4");//TD\_checkLength("2OPT 4");if (td_saving>best_saving & Math. abs(td_saving)\gtrsimG.
EPS) {
        best saving = td saving;
        best_i = j;swap=true ;
          }
     }
        }
   }
      }
     if (done-for-this-node) break;}
 if (done_for_this_node) break;
   }
   if (done for this node) continue;if (swap) \{// TD\_checkDistance("before\ enter\ 20PT RRT\ between\ Roots");//TD\_checkLength("before\ enter\ 2OPT RRT between \ Routers");e2 = e [ b e s t _j ];
 if (length-best_saving<record+deviation) {
```

```
// TD_{\text{c}} \text{ } h \text{ } e \text{ } h \text{ } h \text{ } h \text{ } e \text{ } h \text{ } i \text{ } m \text{ } e \text{ } e \text{ } m \text{ } i \text{ } e \text{ } m \text{ } e \text{ } m \text{ } e \text{ } m \text{ } h \text{ } e \text{ } h \text{ } i \text{ } m \text{ } e \text{ } h \text{ } i \text{ } m \text{ } i \text{ } e \text{ } m \text{ } i \text{ } m \text{ } i \text{ } m \text{ } i \text{ } m \text{ } i \text{ } m \text{ } i \text{ } m \text{ } i \\mathit{Routers}");//TD_checkLength("before enter 20PT RRT between Routes
  ");
          double dr=0D ;
          if (e1 \cdot inTheSame Route(e2)) {
      TD_swapEdge (Math . min(i, best _j), Math . max(i, best _j));
      updatePosition();
      dr = getRouteLength(r);\operatorname{length} –=(\operatorname{dist} [r]–dr);
      dist[r] = dr;moved=true ;
      //TD\_checkDistance("2OPT 5");//TD\_checkLength("2 opt 5");}
          else {
      int s = e2. getRoute () -1;
      TD\_swapEdge(Math.min(i, best_j), Math.max(i, best_j));updatePosition();
      dr = getRouteLength(r);double ds = getRouteLength(s);length = (dist [r] + dist [s] - dr - ds);dist [r] = dr; dist [s]=ds;
      moved=true ;
      //TD\_checkDistance("2OPT 6");//TD\_checkLength("2 opt 6");// System.out.println("done 2-opt RRT between route "+(r+1)+" and route "+(s+1));
          }
   }
      }
}
// TD\_checkDistance(" leaving 20PT RRT");// TD\_checkLength(" leave 20PT RRT");return moved;
// return false;}
   public void TD_{\text{-clean}}() {
TD OPM() ;
TD twOpt() ;
TD_TPM() ;
//TD\_ThreeOPT();
   }
```

```
public void TD_{\text{-cleanup}}() {
double d1, d2, d3;do {
    d1 = TDOPM();
    d2 = TD_{\text{twoOpt}}();
    d3 = TDTPM();
} while (d1!=d2 \mid d2!=d3);
  }
  public double TD\Omega(M) {
while (TD_OPMStep()) TD_checkDistance ("TD_OPMStep");
return length;
  }
  public double TD_TPM() \{while (TD_TPMStep() ) TD_checkDistance ("TD_TPMStep");
return length;
  }
  public double TD_{\text{twOpt}}() {
while (TD_{tW}OptStep() ) TD checkDistance ("TD _{tW}OptStep");
return length;
  }
  private double TD\text{-}ThreeOPT() {
while (TD_{\text{Three}}OPTStep() ;
return length;
  }
  public void TD_checkDistance (String where) {
double len=0D;
for (int i=0;i<MAX ROUTES; i++) {
     if (load[i]>0) {
  double r = getRouteLength(i);len+=r;
  if ( dist [i]!=r ) {
      System.out.println(\frac{v}{1 + w \text{here}})^{n};
       System . out . println ("distance inconsistent on route "+(i)
 +1));
       System . out . println ("recorded ="+dist [i]+", computed ="+
 r);
      dump():
      System. ext{exit}(1);
  }
```

```
int cap = getRouteCapacity(i);if (load[i] != cap \mid load[i] > G.getCapacity() )System.out.println ("///"+where+"///";
       System.out.println("capacity_constraint_is_violated_on_
 route -"+(i+1);
       System . out . println ("recorded="+load [i]+", computed="+cap
 ) ;
      dump();
      System. exit(1);
  }
    }
}
  }
  private int getRouteCapacity (int r) {
int cap=0;for (int i=0; i \leq e. length; i++) {
    if (e[i].getRoote() == r+1) {
  if (e[i]. from \overline{G}. size ()) cap\neq = \overline{G}. nodes [e[i]. from ]. getDemand ();
    }
}
return cap;
  }
  /∗
   change distance for each route for TDVRP
  ∗/
  public void TD\_Path() {
double len = 0D;
for (int i=0; i<MAX_ROUTES; i++) {
    if (\text{load} [i] > 0) {
  dist [i] = getRouteLength(i);len+=dist[i];}
}
\text{length} = \text{len};}
  private boolean TD OPMStep() {
//\quad de bug = true;// TD{\_}checkDistance("enter{\_}OPMStep");// TD\_checkLength("enter~OPMStep");boolean improved = false;
int M=e. length;
for (int i=0; i \langle M; i++ \rangle {
```

```
if (e[i].to>0 \& e[i].to<\text{G.size}() ) {
 int q = G. nodes [e[i]. to ]. getDemand ();
 int s = e[i]. getRoute () -1;
 double dold = e[i]. length () + e[(i+1)]. length ();
 double dnew = G. getDistance (e[i]. from, e[i+1]. to);
 for (int j=(i+2)%M; j!= i; j=(j+1)%M) {
     double d0=dold+e [j]. length ();
     double dl = dmew + G. getDistance (e[i]. to, e[j]. from H.
getDistance (e[i].to, e[j].to);
     double saving = d0-d1;
     if (saving >0 \& Math. abs (saving >>G. EPS) {
   if ( e[i] . in The SameRoute (e[j]) )if (saving >0 \& Math. abs (saving >>G. EPS) {
     OPMUpdate ( i , j ) ;
     double newdist = getRootLength(s);if (newdist < dist [ s ]) {
          length –= dist [s] – newdist;
          // update the route length
          dist[s] = newdist;improved = true;//TD\_checkDistance("OPM 1");}
     else {
          if (i < j)OPMUpdate (j-1, i); //undo the move
          e ls e OPMUpdate (j, (i+1)\%);
          //TD\_checkDistance("OPM 2");}
       }
       else {
     OPMUpdate ( i , j ) ;
     double newdist = getRootLength(s);if (newdist < dist [ s ] ) \{length –= dist [s]-newdist;
          dist [s] = newdist;improved = true;//TD\_checkDistance("OPM 3");}
     e lse {
          i f (i < j) OPMUpdate (j - 1, i);
          e ls e OPMUpdate (j, (i+1)\%);
          //TD_{\neg} checkDistance("OPM_4");}
       }
```

```
//TD{\_}checkDistance("leave\ OPM\ within\ route");}
   // different routes
   e lse {
        // TD{\text{-}checkDistance("enter\ OPM\ between\ route");}int r=e [j ]. getRoute () -1;
        if (\text{load } [r] + q \leq G.\text{getCapacity}() )// double dlen = d1-dnew-e [j]. length();
     // check the distance constraint
      if (saving >0 \& Math. abs (saving )>G.EPS) {
          OPMUpdate(i, j);
          double ds = getRouteLength(s); double dr =getRouteLength ( r ) ;
           if ( ds+dr < dist [r]+dist [s]) {
        length += (ds+dr) –(dist [r]+dist [s]);
        load [r]{+}=q;load [s] –=q;
        dist[r] = dr;dist[s] = ds;improved = true ;
          }
          else {
        i f (i < j) OPMUpdate (j - 1, i);
        e ls e OPMUpdate (j, (i+1)\%);
          }
      }
      e lse {
          OPMUpdate ( i , j ) ;
          double ds = getRouteLength(s); double dr =getRouteLength ( r ) ;
          saving = dist [r]+dist[s] - ds - dr;if (saving > 0) {
        length - saving;
        dist[s] = ds;dist[r] = dr;\vertload \vert r \vert +=q;
        \text{load} [s] \text{ --}=q;improved = true;}
          else {
        i f (i < j) OPMUpdate (j - 1, i);
        e ls e OPMUpdate (j, (i+1)\%);
          }
      }
        }
```

```
}
      }
      if (improved) \{updatePosition();
    break ;
      }
  }
    }
    if (improved) break;
}
TD_checkDistance ("leave_OPMStep");
TD_checkLength ("Leave_OPMStep");
return improved;
  }
  private void TD_checkLength (String where) {
double len = getTourLength();
if (Math. abs (length-len)>1e−4) {
    System.out.println("///////////////"+where+"
 //////////////// " ) ;
    System.out.println("recorded="+length+", computed="+len);System. exit(1);
}
 }
  private boolean TD_twOptStep() {
boolean improved = false;
for (int i=0; i< e. length; i++) {
    improved = TD\_seek(i, 0);TD_checkDistance (" after TDSeek "+i+", 0");
    if (l\text{ improved}) improved=TD_seek(i, 1);
    TD_{\text{checkDistance}}(" after TDSeek+i+", 1" );
    if (improved) break;
}
return improved;
  }
  /∗
  just check capacity, adding max route length later
  ∗/
  private boolean TD_checkFeasibility(int i, int j) {
int r1 = e [i ]. getRoute () -1;
int r2 = e[j].getRoute()-1;
int p1=0; int p2=0;
int k=i+1;
final int M = e. length;
```

```
while (k\mathcal{M} \& e[k]. getRoute ()=r1+1){1}p1+G. nodes [ e [ k ]. from ]. getDemand ();
    k++;}
k=j-1;while (k>=0 \& e[k]. getRoute ()=r^2+1i f (e[k].to\le G. size() ) {
  p2+=G. nodes [e[k]. to ]. getDemand ();
  k−−;
    }
    else {
  System . out . println (e[k]);
  System. exit(1);
    }
}
int nl = load[r1]-p1+p2;int n2 = \text{load} [r2]-p2+p1;if (n1\leq G.\text{getCapacity}() \& n2\leq G.\text{getCapacity}()return true;
}
else return false;
  }
  // i<j
  public void TD swapEdge (int i, int j) {
int r1 = e[i]. getRoute(); int r2 = e[j]. getRoute();
Edge e1 = new Edge(e[i].from, e[j].from, G.getDistance(e[i].from , e[j] . from ) ;
Edge e2 = new Edge(e[i].to, e[j].to, G.getDistance(e[i].to, e[j])\vert. to \rangle );
e1.set Route(r1); e2.set Route(r2);int p1=0; int p2=0;
if (r1!=r2) {
    int k=i+1;
    while (k \leq e \cdot \text{length} \& e[k] \cdot \text{getRoute}) = r1)e[k]. setRoute(r2);
  p1+=G. nodes [e[k]. from ]. getDemand ();
  k++;}
    k=j-1;while (k)=0 \& e[k].to\le G.size()e[k]. setRoute(r1);
  p2+G. nodes [e[k], to]. getDemand();
  k−−;
    }
```

```
\text{load} [r1 - 1] = \text{load} [r1 - 1] - p1 + p2;\text{load} [r2 - 1] = \text{load} [r2 - 1] - p2 + p1;}
e[i] = e1; e[j] = e2;for (int k=i+1;k<j;k++) e[k]. swap();
int \; n=j-i-1;for (int t = 1; t \le n/2; t++) {
    Edge temp=e\lceil i+t \rceil;
    e[i+t]=e[j-t];e[j-t]=temp;}
  }
  public boolean TD seek (int i, int dir) {
boolean improved = false;
Edge e1 = e[i];Edge e2 = null;int Cl = e1. from;
int C2 = e1. to;int id2;
if (dir==0)id2 = C2 \le G \cdot size( ?C2:0;
e ls e
    id2 = C1 \le G. size ()?C1:0;
for (int m=0;m\lt G.MAX_NB;m++) {
     int C3 = pos[G.NBList[id2][m]]; int C4=-1;
     int j = 0;
     if ( d i r = 0) {
  i f (C3! = i + 1) {
       if (C3>0) j=C3-1;
       else j=e.length -1;
       C4= [j]. from;
  }
  if ( j = i+1 | j = i-1) continue;
    }
     else {
  if (C3=i) continue;
  e lse j=C3;
  if ( j = i+1 | j = i-1) continue;
  C4 = e [j]. to;}
    e2 = e[j];double d12 = e1. length ();
     double d23 ;
     if (dir==0)
```

```
d23 = G. getDistance(e1. to e2. to);e ls e
d23 = G. getDistance (e1. from, e2. from);\{double d14 ;
if ( d ir ==0)
    d14 = G. getDistance (e1. from, e2. from);e ls e
    d14 = G. getDistance(e1. to e2. to);double d34 = e2. length ();
double saving = d12+d34-d23-d14;
if (true) \{int r = e[i]. getRoute () -1;
    if (e1 \cdot inTheSame Route(e2)) {
  if (saving \leq. EPS) {
      if (i < j)TD swapEdge(i, j);e ls e
    TD_swapEdge(j, i);
      double newdist = getRouteLength(r);
      double td_saving = dist [r] - newdist;
      if (td_saving \leqG.EPS) {
    improved = true;length = t d saving;
    /∗
        update the length for that route
    ∗/
    dist[r] = newdist;}
      else {
    if (i < j) TD_swapEdge(i, j);
    e ls e TD_swapEdge(j, i);
    TD_checkDistance (new String ("i="+i+", j="+j));
      }
  }
  e lse {
       if (i < j) TD_swapEdge(i, j);
      e ls e TD_swapEdge(i, i);
      double newdist = getRouteLength(r);
      double td_saving = dist [r] - newdist;
      if (td_saving \leqG.EPS) {
    improved = true;length - td_saving;
    dist[r] = newdist;}
```

```
e lse {
     if (i < j) TD_swapEdge(i, j);
     e ls e TD_swapEdge(j, i);
     TD_checkDistance (new String ("i="+i+", j="+j));
        }
   }
     }
     e lse {
   i f ( do2OPTBetweenRoutes ) {
        int s = e[j]. getRoute () -1;
        if (i < j) \{if (TD-check Feasibility (i, j)){
          TD swapEdge(i, j);double dr=getRouteLength ( r ) ;
          double ds = getRouteLength(s);double td_saving = dist [r]+dist[s] - (dr+ds);if (saving \leq. EPS) {
        if (td_saving \Im.EPS) {
            improved=true ;
            length = t d saving;
             dist [r] = dr; dist [s] = ds;
        }
        else {
            TD_swapEdge(i, j);}
          }
          e lse {
        if (td-saving \Im-G.EPS) {
            improved = true;length - td_saving;
             dist [r] = dr; dist [s] = ds;
        }
        e ls e TD_swapEdge(i, j);
          }
     }
        }
        e ls e\left\{\frac{7}{i} \leq i\right\}if(TD_{\text{checkFeasibility}(j,i)){
          TD_swapEdge(j, i);
          double dr = getRouteLength(r); double ds =getRouteLength ( s ) ;
          double td_saving = dist [r]+dist[s] - (dr+ds);if (saving \leqG. EPS) {
        if (td_saving \leqG.EPS) {
```

```
improved=true ;
              length = t d saving;
              dist [r] = dr; dist [s] = ds;
         }
         else {
              TD_swapEdge(j, i);
         }
           }
           e ls e {
         if (td_saving \leqG.EPS) {
              improved = true;length - td_saving;
              dist [r] = dr; dist [s] = ds;
         }
         e ls e TD_swapEdge(i, i);
           }
       }
         }
    }
       }
  }
    }
    if (improved) \{updatePosition();
  break ;
    }
}
TD_{\text{checkLength}}("leave\_2opt\_seek");return improved;
  }
  private boolean TD_ThreeOPTStep() {
return true;
  }
  private void TD TPMSwap(int i, int j) {
int M = e. length;
int key1 = e[i]. to; int key2 = e[j]. to;
e[i].set(e[i].from, key2., G.getDistance(e[i].from, key2));e [(i+1)\%M]. set (key2, e [(i+1)\%M]. to ,G. getDistance (key2, e [(i+1)\%M]. \{ \infty \} );
e[j]. set (e[j]. from, key1, G. getDistance (e[j]. from, key1) ;
e [(j+1)\%M]. set (\text{key1}, e [(j+1)\%M]. to ,G. getDistance (\text{key1}, e [(j+1)\%
```

```
M, \{ \text{to } \} );
  }
  public boolean TD TPMStep() {
boolean improved = false;
final int M = e. length;
for (int i=0;i<M; i++) {
    if (e[i].to\leq G.N \& e[i].to>0)int q = G. nodes [e[i]. to ]. getDemand ();
  int r = e[i]. getRoute () -1;
  double do1 = e [i]. length () + e [(i+1)\%M]. length ();
  for (int j=(i+1)%M; j!= i; j=(j+1)%M) {
       int w = e[i]. getRoute () -1;
       if (w!=r \& (e[j].to\le G.size() \& e[j].to>0))double \text{do2} = e[j]. length () + e[(j+1)\%M]. length ();
    double dold = do1+do2;
    int s = G. nodes [e[j]. to ]. getDemand ();
    if (load [r]-q+s\leq G. getCapacity () & load [w]-s+q\leq G.
 get Capacity() } {
         TD_TPMSwap(i,j);
         double dr = getRouteLength(r);double dw = getRouteLength(w);double td_saving = dist [r] + dist[w] - (dr+dw);if (td_saving \leqG.EPS) {
      length - td saving;
       dist [r] = dr; dist [w] = dw;
      load [r]-=q-s; load [w] \equivs-q;
      improved = true;updatePosition();
         }
         else {
      TD TPMSwap( i , j ) ;
         }
    }
       }
       if (improved) break;
  }
    }
    if (improved) break;
}
return improved;
  }
```
}

## A.7 VRPInstance.java

```
import java.util.*;
/∗∗
   a VRPInstance is always associated with a VRPGraph
∗/
public class VRPInstance {
    public VRPGraph G;
    public Path bestTour;
    boolean purturb;
    public VRPInstance (VRPGraph g) {
 G = g;
    }
    public void debug() {
  Path p = G. CWParallel (0.6);
  p. TD_Path();
  System.out.println(" [clark_wright ] _tour _length="+p.getLength
   () ) ;
  //p . dump();
  //p. \text{dumpPath}();
  //p.TD\_OPM();
  double record = p.getLength(); double deviation = 0.01* record
   ;
  for (int i=0;i <10; i++) {
      //p. TD\_{OPM\, RRT(record\ ,\,deviation\ );
      //p. TD\_TPM\_RRT(record, deviation);p. TD_twOpt_RRT(record, deviation);
  }
  for (int i=0;i <2;i++) {
      p.TD OPM();
      p. TD_twOpt();
      p.TD TPM();
  }
  //p.TD_TPM();
  //p. TD_seek(0,1);//p. TD_{\text{-}checkDistance("");// p . dump();
  //p. \text{dumpPath}();
  // p. TD\_swapEdge(0, 8);//p. TD_{\text{-}checkDistance("");//p . dump();
  p . dumpPath() ;
  System.out.println(p.getLength()+"==?"+p.getTourLength());
    }
```

```
public void displayLineEquation (Path p) {
G. set JamFactor (1.0);double d0 = p getTourLength();
G. set JamFactor (2.0);double d1 = p getTourLength();
double slope = d1-d0;
System . out . println (" line _equation="+d0+"+"+slope+" *(f-1)");
  }
```

```
public static void main (String args | \cdot |) throws Exception {
long \begin{bmatrix} begin = System.currentTimeMillis(); \end{bmatrix}VRPFileReader \t\t vr = new \t VRPFileReader(\t\t args [0]);
if (args.length >1)System.out.println("cut_prob="+Double.parseDouble(args
 [1]);
    VRPGraph. beta = Double.parseDouble (args [1]) ;//VRPGraph.setCutProb(Double.parseDouble(args[1]));
}
VRPGraph g = vr.readData();
\frac{1}{i} (args. length >1) g. setJamFactor (Double . parseDouble (args)
 [1]);
// System.out.println("//////////////"+g.size()
 +"////////////////") ;
// System.out.println(g);VRPInstance vrp = new VRPInstance(g);
vrp. purturb = Boolean.getBoolean("pt");
// vrp. lk()// long end = System.currentTimeMillis();
// System.out.println("total time is " + (end-beqin)/1e3 +"\left( \begin{array}{c} s \, e \, c \, s \end{array} \right);
// System.out.println("***************be ta="+Path. beta+"∗∗∗∗∗∗∗∗∗∗∗∗∗∗∗∗") ;
begin = System.currentTimeMillis();
// uncomment out this if you want to solve VRPPath best = vrp \, . RRT();
// uncomment out this if you want to solve TDVRP
// this is for Time-dependent VRP
//Path best = vrp \cdot TD\_RRT();
// System.out.println (best);be st . dumpPath() ;
```

```
long\ end = System.currentTimeMillis();
System.out.println("total_time_for_RRT_is_"+ (end-begin)/6e4
+ " _{\text{minutes}}" );
// System.out.println(" best tour = "+best.getLength());}
  public void lk() \{Path p = G. CWParallel (1.0);
System.out.println("clark_and_wright_"+p.length);
//p = p . \, \text{improve}();
p. in it_tour (G. psize ()) ;
long \ start = System.currentTimeMillis();
p. CVRP_Clean();
long\ end = System.currentTimeMillis();
//p. lk\_dumpPath ( ) ;
System.out.println("after_2opt_tour_length="+p.lk_tourLength
 ()+'' ('"+p.length+")' ;
System.out.println("running_time_for_CVRP_Clean_is." + (end-\text{start} ) /1 e3 +" \text{secs}" ;
Path p1 = G. CWParallel (1.0);
start = System.currentTimeMillis();
p1. clean ();
end = System.currentTimeMillis();
System.out.println("after_2opt_tour_length="+p1.getLength());
System . out . println ("running time for _CVRP_Clean\_is" + (end-
 \text{start} ) /1e3 +" \text{secs}" );
  }
  public Path TD_RRT() \{double best length=1e10;
Path best_tour = null;// double [ ] lamda = {0.6, 1.4, 1.6};
for (double lamda=0.6; lamda < 2.0; lamda+=0.2) {
    // if (lambda == 0.6|lambda == 1.4|lambda == 1.6) continue ;// for (int i = 0; i < 3; i++)Path p = G. CWParallel (lamda);
    p. TD_Path();
    //p. TD\_clean();
    // System.out.println("|clark wright|"+p+","+lamda);
    Path best record = p. TD improve();
    best\_record. TD_{cleanup}();
    System.out.println("\lceil \tanh^{-}"+lamda+"\rceil"+best_record);
    if (best\_record.getLength() < best_length) \{
```

```
best\_tour = (Path) best\_record.close();best_length = best\_record.getLength();
    }
    if (puturb) \{best\_record. purturb();
  Path imp = best\_record \cdot improve();
  System.out.println("after-purturbation-"+imp);
  if (imp.getLength () < best.length) \{best\_tour = (Path) \, imp.close();
       best_length = imp.getLength();
  }
    }
}
return best_tour;
  }
  public Path RRT() \{double best length=1e10;
Path best_tour = null;double \begin{bmatrix} \end{bmatrix} lamda = {0.6, 0.8, 1.0, 1.2, 1.4, 1.6, 1.8};
// for (double lamda = 0.4; lamda < 2.0; lamda + = 0.2) {
    // if (lambda == 0.6|lambda == 1.4|lambda == 1.6) continue ;for (int i=0; i<lamda.length; i++) {
  Path p = G. CWParallel (\text{lamda} \mid i);
  // System.out.println("there are "+p. perc() + "% edges rem:ain ";
  // System.out.println("[clark" wright]" + p +", "+lamda[i]);Path best_record = p . improve();
  // best\_record\,.cleanUp();
  System.out.println("\lceil \tanh^{-}"+lamda\lceil i \rceil+"|"+best_record);
  // System.out.println("there are "+best\_record.perc() +" %edges \ remain");
  if (best\_record.getLength() < best_length) \{best\_tour = (Path) best\_record.close();best_length = best\_record.getLength();
  }
  if (puturb) \{int count =0;
       while (count++<10) {
    best\_record. purturb();
    Path imp = best\_record.\imath// System.out.println("after purturbation "+imp);
    if (imp.getLength () < best_length) \{best\_tour = (Path) \, \, \text{imp}.\,clone();
```

```
best_length = imp.getLength();
          count = 0;}
     best\_record = (Path) best\_tour.close();}
  }
     }
return best_tour;
  }
  /∗
  p \, u \, b \, l \, i \, c \quad void \quad improper \; (Path \; p) \; \{int counter = 1; int I = 30;
Path \; best\_record = (Path) \; clone \;();double\ deviation = 0.01 * best\_record.getLength();while (true) {
     boolean \,improved = false;for (int i = 0; i < I; i++)if (!OPM_RRT(\,best\_record\,.\,getLength\,(\,)\,,\,deviation\,)\, \not\in\,!TPM_RRT(\,best\_record.\hspace{2pt} getLength\hspace{2pt}(\ )\hspace{2pt}, deviation\hspace{2pt})\hspace{2pt} \& \textit{ItwOpt\_RRT}\hspace{2pt}(\hspace{2pt} best\_record\hspace{2pt}.getLength(), deviation()System.out.println("no movement in I loop, quit I loop)");
        break ;
  }
  e l s e {
        if (length < best\_record, getLength() )// System.out.println("/RRT] find a improving move, recordis \sqrt{p} \cdot getLength();
     improved=true;b \, e \, s \, t \, \text{re}\, c \, \text{or} \, d \; = \; (Path \,) \, cl \, one \; ( ) \; ;deviation = 0.01* best\_record.getLength();
        }
  }
     } // I loop
     clean();
     if (length > best\_record, qetLength) {
  // System.out.println("no improvement");improved = false;}
     else \{if (Math.~abs (length-best\_record.~getLength()) > G. EPS)improved = true;best\_record = (Path) \ clone ();
        deviation = 0.01 * best\_record.getLength();
        counter = 0:
```

```
}
    }
    counter++;// System.out.println("best record is " + best record."getLength() ;
    if (counter > 5)break ;
}
return \ best\_record;}
  ∗/
  public Path RRT_Purturb() {
double best_length = 1e10;
Path best_tour = null;Path p = G. CWParallel (1.6);
Path best_record = p . improve();
best_record.clean();
best\_tour = (Path) best\_record.close();System.out.println("best\_solution "+best\_tour);
best\_record. purturb();
int counter =1;
while (\text{true}) {
    Path imp = best\_record \cdot improve();
    if (imp.getLength()) > best\_tour.getLength()) break;
    else \{best tour = (Path) imp. clone ();
  System.out.println("new_solution_" + best_tour);
        best\_record =imp;best\_record. purturb();
    }
}
return best_tour;
  }
```
291

}

## Appendix B

## Noisy Traveling Salesman Problem Code

## B.1 NTSPGraph.java

```
/∗
∗ noi s y t s p graph
∗ generate points with mean uniformly distributed on circle
* with radius r, and std=1
∗/
import java.util.Random;
import java.io.*;
import java . awt . ∗ ;
public class NTSPGraph extends Graph implements Cloneable {
    static int seq=0;double mean [ | | | ;
    double dev ;
    double x \mid |y|;
    double std_sigma=0D;
    double prob_p = 1.0;
    int fixCount = 0;
    // optimal tour for fixed nodes
    int fixTour [];
    static Random rand = new Random(1234567890);
    Random mean_rnd = new Random(1234567);
    boolean change [];
    public NTSPInstance own;
    public void setDeviation (double d)
```

```
{
dev = d;}
  public double getDeviation ()
  {
return dev;
  }
  public void setProb(double p)
  \{prob_p = p;}
  public double getProb()
  {
return prob_p;
  }
  public Object clone()
  \{NTSPGraph t = null;t = (NTSPGraph) \text{ super. clone } ();int n = size();t . mean = new double \lceil n \rceil \lceil 2 \rceil;
t \cdot x = new double [n];t \cdot y = new \ double \lceil n \rceil;for (int i=0;i<n; i++) {
     t \cdot \text{mean} \{ i \} [ 0 ] = \text{mean} \{ i \} [ 0 ];
     t \cdot \text{mean} \{ i \} \{ 1 \} = \text{mean} \{ i \} \{ 1 \};
}
System. arraycopy(x,0,t.x,0,n);System. arraycopy(y,0,t,y,0,n);return t;
  }
  /∗
    ∗ t e s t ins t anc e 1
    ∗ means are d i s t r i b u t e d around unit c i r c l e
    ∗/
  /∗∗
    \ast Creates a new \langle code \rangle NTSPGraph \langle code \rangle instance.
    ∗ Data set 1, means are located evenly on circle with
```

```
radius r.
   ∗ @param r the radius of the circle
   ∗ @param n problem s i z e
   ∗ @param deviation deviation of the normal distribution
   ∗/
  public NTSPGraph(double r, int n, double deviation) {
super(n);mean = new double \lceil n \rceil \lceil 2 \rceil;
x = new double [n];y = new double [n];final double alpha = 2*Math \cdot PI/n;
for (int i=0;i<n; i++) {
    double theta = alpha*i;
    mean[i][0] = r * Math. cos(theta);mean[i][1] = r * Math \cdot sin(theta);}
dev = deviation;double sigma = Math.\sqrt{sqrt}(\text{dev});for (int i=0;i<n; i++) {
    x[i] = \text{mean}[i][0] + \text{sigma} * \text{rand.nextGaussian}();y[i] = \text{mean}[i][1] + \text{sigma} * \text{rand} \cdot \text{nextGaussian}();}
own = new NTSPInstance(x, y);for (int i=0;i<n; i++)
     for (int j=i+1;j<n;j++) {
  double d = Math.\sqrt{sqrt}((x[i]-x[j])*(x[i]-x[j]) + (y[i]-y[j])*(y[i]-y[j]) );
  connect(i, j, d);connect(j, i, d);}
change = new boolean [n];
for (int i=0; i\leq n; i++) change [i] = true;
System.out.println("test_case_1,_dev="+deviation);
  }
  /∗∗
   \ast Creates a new \langle code \rangle NTSPGraph \langle code \rangle instance.
   ∗
   * @param r an \langle code \rangle radius of the circle \langle code \rangle* @param n an <code>int</code> # points on the circle
   * @param deviation a <code>double\lt/code> deviation of
 Gaussian noise
   ∗ @param p a <code>double </code> p r o b a b l i l i t y o f adding
```

```
Gaussian noise
   ∗/
  public NTSPGraph(double r, int n, double deviation, double p)
 {
super(n);mean = new double [n] [2];x = new double [n];y = new double [n];change = new boolean [n];
dev = deviation;prob_p = p;
final double alpha = 2*Math \cdot PI/n;
for (int i=0;i<n; i++) {
    double theta = alpha*i;
    mean[i][0] = r * Math \cdot cos(theta);
    mean[i][1] = r * Math \cdot sin(ttheta);}
double sigma = Math.\sqrt{sqrt}(\text{dev});Random\,rnd = new\, Random();
for (int i=0;i<n; i++) {
    if (rnd.nextDouble() < p) {
  change [i] = true;}
    else {
  change [i] = false;}
}
       for (int i=0;i<n; i++) {
    if ( change [ i ] )x[i] = \text{mean}[i][0] + \text{sigma} * \text{rand.nextGaussian}();y[i] = \text{mean}[i][1] + \text{sigma} * \text{rand} \cdot \text{nextGaussian} ();
    }
    else {
  x[i] = \text{mean}[i][0];y[i] = \text{mean}[i][1];}
}
own = new NTSPInstance(x, y);for (int i=0;i<n; i++)
    for (int j=i+1;j<n;j++) {
  double d = Math.\sqrt{sqrt}([x[i]-x[j]) * (x[i]-x[j]) + (y[i]-y[j])*(y[i]-y[j]) );
  connect(i, j, d);connect(j, i, d);
```

```
}
System.out.println ("test_1:_deviation="+dev+",prob="+p);
  }
  /∗
   ∗ test instance 2 two hierachical instance
   ∗ the means are located on circle with radius r
   ∗ for each point, m points are clustered around it with N
 (0, sigma^2)∗/
  /∗∗
   \ast Creates a new \langle code \rangle NTSPGraph \langle code \rangle instance.
   ∗
   \ast @param r a \langle code \rangle double \langle code \rangle value* @param n an <code>int\lt/code> value
   \ast @param r1 a \lt{code>ode} able \lt/code value
   * @param m an <code>int</code> value
   * @param deviation a <code>double\lt/code> value
   * @param p \ a < code > double < /code > w</math>alue∗/
  public NTSPGraph(double r, int n, double r1, int m, double
 deviation , double p)
  \{super(m*n);System.out.println ("test_case_2,n="+n+",m="+m);
mean = new double [n*m][2];change = new boolean [n*m];
final double alpha = 2*Math \cdot PI/n;
double m1 [ ] [ ];
ml = new double [n] [2];for (int i=0;i<n; i++) {
    m1[i][0] = r * Math. \cos(i * alpha);m1[i][1] = r * Math \cdot sin(i * alpha);
}
x = new double [n*m];y = new double[n*m];final double beta = 2*Math.PI/m;for (int i=0; i<n; i++) {
    for (int j=0;j\langle m; j++ \rangle {
  mean[i *m+j][0] = m1[i][0] + r1 * Math. \cos(j * beta);mean[i*m+j][1] = m1[i][1] + r1*Math.\sin(j*beta);}
```

```
}
dev = deviation;prob p = p;
final double sigma = Math. sqrt(dev);
Random rnd = new Random();
for (int i=0; i\langle m*n; i++) {
     if (rnd.nextDouble() < p) change [i] = true;else change [i] = false;}
for (int i=0;i<n; i++) {
     for (int j=0; j\leq m; j++) {
  if (\text{change} \mid i * m + j) {
       x[i \text{ and } i \text{ and } i \text{ and } j][0] + \text{ sigma*rand nextGaussian();}y[i \text{ mm} + j] = \text{mean}[i \text{ mm} + j][1] + \text{sigma} * \text{rand} \cdot \text{nextGaussian} ();
  }
  e lse {
       x[i \ast m + j] = \text{mean}[i \ast m + j] [0];y[i * m + j] = \text{mean}[i * m + j][1];}
     }
}
for ( int i=0; i <n*m; i++)
     for (int j=i+1;j<n*m; j++) {
  double d = Math.\sqrt{sqrt}((x[i]-x[j])*(x[i]-x[j]) + (y[i]-y[j])*(y[i]-y[j]) );
  connect(i, j, d);connect(j, i, d);}
own = new NTSPInstance(x, y);}
  private void getMeanPoints (int n, double std_sigma)
  \{mean = new double [n] [2];Random meanRnd = new Random(1234567);
for (int i = 0; i <n; i++) {
    mean[i][0] = std\_sigma*meanRnd.nextGaussian();mean[i][1] = std\_sigma*meanRnd.nextGaussian();\} // end of for (int = 0; < ; ++)
  }
  /∗
```

```
∗ data s e t 3
   ∗/
  public NTSPGraph(double r, int n, double std_sigma1, double
 deviation , double p)
  {
super(n);std\_sigma=std\_sigma1;
dev = deviation;prob p = p;
x = new double [n];y = new double [n];change = new boolean [n];
// make sure they have the same mean points
getMeanPoints(n, std\_sigma1);double sigma = Math.\sqrt{sqrt}(\text{dev});System . out . println ("\#test case 3 with p ="+prob p);
Random \text{rnd} = \text{new Random}();
for (int i=0;i<n; i++) {
    if (rnd.nextDouble () < prob_p) {
  change [i] = true;}
    else change [i] = false;}
fixCount=0:
for (int i = 0; i < n; i ++) {
    if ( change[i]) \{x[i] = \text{mean}[i][0] + \text{sigma*rand.nextGaussian();y[i] = \text{mean}[i][1] + \text{sigma*rand.nextGaussian} ();
    }
    else {
      fixCount++;
  x[i] = \text{mean}[i][0];y[i] = \text{mean}[i][1];}
\} // end of for (int = 0; < ; ++)
System.out.println("#there_are_"+fixCount+" nodes_remain
 unchaged" ) ;
/∗
 ∗ added on 5/27/03
```
 $*$  the main idea is to compute a good/optimal tour for those

```
nodes
 ∗ fixed so we can use it in the new instance
 ∗/
fixTour = new int [fixCount];double fix_x[] = new double[fixCount];double fix_y = new double fixCount ;
int curPos = 0;
for (int i=0; i<n; i++) {
  if (!\text{ change } [i]) \{fix_x[curPos] = x[i];fix_y [curPos] = y[i];fixTour [\text{curPos++}]=i;
  }
}
System.out.println("\#"+curPos + " nodes remain unchanged");
int \begin{bmatrix} \end{bmatrix} opt = new int \begin{bmatrix} \text{fixCount} \end{bmatrix};
int \begin{bmatrix} \end{bmatrix} ind = new int \begin{bmatrix} \text{fixCount} \end{bmatrix};
for (int i=0; i \leq fixCount; i++) ind [i] = i;System. arraycopy (fixTour, 0, opt, 0, fixCount);
if (fixCount > 0)
    ind = MyORUtil.getOPT(fix_x, fix_y);for (int i=0; i \leq fixCount; i++)
    fixTour[i] = opt[ind[i];for (int i = 0; i < n ; i++) {
    for (int j = i + 1; j \le n; j++) {
  double d = Math.sqrt ((x[i]-x[j])*(x[i]-x[j]) + (y[i]-y[j])*(y[i]-y[j]) );
  connect(i, j, d);connect(j, i, d);\} // end of for (int = 0; < ; ++)
\} // end of for (int = 0; < ; ++)
own = new NTSPInstance(x, y, fixCount, change, fixTour);}
  /∗
   * test instance 4, all the means are distributed uniformly
  in
   \ast [ 0, r | x | 0, r |
   ∗/
  public NTSPGraph(int n, double r, double deviation, double p)
  \{super(n);dev = deviation;
```

```
prob p = p;
x = new double [n];y = new double [n];change = new boolean [n];
// make sure they have the same mean points
// getMeanPoints(n, std\_sigma1);mean = new double [n] [2];for (int i=0;i<n; i++) {
    mean[i][0] = r*rand.nextDouble();mean[i][1] = r*rand.nextDouble();}
double sigma = Math.sqrt(dev);
System . out . println ("test \text{case } 4-with \text{p} ="+prob \text{p});
Random \text{rnd} = \text{new Random}();
for (int i=0;i<n; i++) {
    if (rnd.nextDouble () < prob_p) {
  change [i] = true;}
    else change [i] = false;}
fixCount=0;
for (int i = 0; i < n; i ++) {
    if ( change [ i ] ) {
  x[i] = \text{mean}[i][0] + \text{sigma*rand.nextGaussian();y[i] = \text{mean}[i][1] + \text{sigma*rand.nextGaussian();}
    else {
      fixCount++;
  x[i] = \text{mean}[i][0];y[i] = \text{mean}[i][1];}
\} // end of for (int = 0; < ; ++)
System.out.println("there_are_"+fixCount+"_nodes_remain_
 unchaged" ) ;
/∗
 ∗ added on 5/27/03
 ∗ the main idea is to compute a good/optimal tour for those
 nodes
 ∗ fixed so we can use it in the new instance
 ∗/
fixTour = new int [fixCount];
```

```
double fix_x[ = new double fixCount ;
double fix_y[ = new double fixCount ;
int curPos = 0;
for (int i=0; i<n; i++) {
  if (!change[i]) \{fix_x \left[ \text{curPos} \right] = x[i];fix_y \text{ [} \text{curl} \text{ } \text{os} \text{]} = y \text{ [} \text{ } i \text{ ]};fixTour [\text{curPos++}]=i;
  }
}
System.out.println(curPos + "-nodes\_remain\_unchanged");
// compute the optimal tour for thoese nodes
int [ opt = new int [ fixCount ];
int \begin{bmatrix} \end{bmatrix} ind = new int \begin{bmatrix} \text{fixCount} \end{bmatrix};
for (int i=0; i \leq fixCount; i++) ind [i] = i;System. arraycopy (fixTour, 0, opt, 0, fixCount);
if (fixCount > 0)
     ind = MyORUtil.getOPT(fix_x, fix_y);for (int i=0; i \leq fixCount; i++)
     fixTour [i] = opt[ind[i]];
for (int i = 0; i < n ; i++) {
     for (int j = i + 1; j \le n; j++) {
  double d = Math.\sqrt{sqrt}((x[i]-x[j])*(x[i]-x[j]) + (y[i]-y[j])*(y[i]-y[j]) );
  connect(i, j, d);connect(j, i, d);\} // end of for (int = 0; < ; ++)
} // end of for (int = 0; < ; ++)own = new NTSPInstance(x, y, fixCount, change, fixTour);}
  /∗∗
   ∗ g ene rat e a new TSP ins t anc e .
   ∗ The new instance is constructed by sampling from a
 normal distribution around each mean point.
   ∗ @return a new <code>NTSPInstance</code>
   ∗/
  public NTSPInstance getInstance () {
double \lceil \cdot \rceil nx;
double \begin{bmatrix} \n\end{bmatrix} ny;
int n = size();
nx = new double [n];ny = new double [n];
```

```
final double sigma = Math. sqrt(dev);
for (int i=0; i<n; i++) {
     if (! change[i]) \{nx[i] = mean[i][0];ny[i] = mean[i][1];}
    else {
  nx[i] = mean[i][0] + sigma*rand.nextGaussian();ny[i] = mean[i][1] + sigma*rand.nextGaussian();}
}
NTSPInstance ins = new NTSPInstance(nx, ny, fixCount, change,fixTour):
return ins;
  }
  /∗
   ∗ ne a r e s t ne i ghbor i n s e r ti o n h e u r i s t i c
   ∗/
  /∗∗
   ∗ Neares t I n s e r ti o n h e u r i s t i c f o r TSP
   ∗
   ∗ @return the TSP tour
   ∗/
  public int \begin{bmatrix} \end{bmatrix} nnInsertion () {
int [ ] tour;
int n = size();
\text{tour} = \text{new} \text{ int } [n];boolean flag [] = new boolean [n];
for (int i=0; i\le n; i++) flag [i] = false;int j=0;
flag[j] = true;for (int i=0;i<n-1;i++) {
    double d = 1e10;
    int l=0;
    for (int k=0;k<n;k++) {
  if (! \, \text{flag} \, [k] \, \&\& \, \text{distance} \, (j \, , k) \leq d) \, \{d = distance(j, k);l = k;}
     }
     \text{tour } [i] = j;\text{tour } [i+1] = 1;
```

```
flag [1] = true;j = 1;}
return tour;
  }
  /∗∗
   ∗ wr it e the TSP ins t anc e i n t o a f i l e with the format n−m.
 nt sp
   * where n is # of nodes, and m is increased by one
 a u t o m a t i c a l l y.∗/
  public void dump() {
PrintWriter out=null;
try {
    FileWriter fos = new FileWriter(x.length+"-"+(seq++)+".
 ntsp", false);
    out = new PrintWriter (new BufferedWriter (fos));
} catch (FileNotFoundException e) {}
\text{catch}(\text{IOException e}) {}
out.println(x.length);for (int i = 1; i < x. length; i++)out . println (i+'' \t x[i] +'' \t y[i]);
out . println ("0\backslash t"+x[0]+"\backslash t"+y[0]);
out.close();
  }
  private double theta (double d, double d1, double d2, double
  d3 )
  {
      double d4 = d2 - d;
      double d5 = d3 - d1;
      double d6 = Math. abs(d4);double d7 = Math. abs(d5);double d8 ;
      if (( d6 = 0.0D) \& (d7 = 0.0D))d8 = 0.0D;
      e ls e
           d8 = d5 / (d6 + d7);if (d4 < 0.0D)d8 = 2D - d8;
      e ls e
    i f (d5 < 0.0D)d8 = 4D + d8;
```

```
return d8 * 90D;
  }
  /∗∗
   ∗ a convex h u l l ne a r e s t i n s e r ti o n h e u r i s t i c f o r TSP
   ∗ @param a i the tour ar ray
   \ast @return \# of nodes on the convex hull
   ∗/
  public int convex_hull(int \begin{bmatrix} 1 & a i \end{bmatrix}int N = size();
\text{int } i = 0;boolean aflag | = new boolean [N];
       //int \; ai \; || \; = \; new \; int \; [N];for (int i1 = 0; i1 < N; i1++)
    afflag[i1] = true;int l = 0;
       for (int j1 = 1; j1 < N; j1++)
            if (y[j1] < y[1])l = j1;ai [0] = 1;i = 1;double d = 360D;
       int j = 1;
       for (int k1 = 0; k1 < N; k1++)
           if ( k1 ! = 1 ){
                double d2 = \text{theta}(x[1], y[1], x[k1], y[k1]);
                if (d2 < d){
                     d = d2;j = k1;}
           }
       i = 2;ai [1] = j;afflag[j] = false;double d4 = d;
       do
       {
           double d1 = 360D;
           int k = 1;
            for (int 11 = 0; 11 < N; 11++)
```

```
if (afflag [11])\left\{ \right.double d3 = \text{theta}(x[\text{ai}[i - 1]], y[\text{ai}[i -1]]\;,\;\;x\,[\,11\,]\;,\;\;y\,[\,11\,]\,)\;;if ((d3 > d4) \& (d3 < d1)){
                            k = 11;d1 = d3;}
                  }
            d4 = d1;if (k == 1)break ;
            ai[i] = k;i++;afflag [k] = false;} while (\text{true});
       afflag [1] = false;return i;
  }
  /∗
   ∗ ne a r e s t i n s e r ti o n with convex h u l l h e u r i s t i c
   ∗/
  public void niInsertion (int aedge\lceil \rceil)
  {
int n = size();
       boolean aflag | = new boolean [n];
       int i = \text{convex-hull}(aedge);
for (int j = 0; j < i; j++){
             afflag [aedge [j]] = true;}
       int k3 = -1;
       int 13 = -1;for (; i < n; i++)
       {
            i f ( true )
            {
                  double d = 1e10;
                  for (int k = 0; k < n; k++)
                       if (!\text{ a flag } [k]){
```

```
for (int i1 = 0; i1 < i; i1++)
                            {
                                 int i2 = aedge [i1];
                                 int 12 = \text{adge} \left[ (\text{ i } 1 + 1) \% \text{ i } \right];double d4 = ( dist[i2] | k ] + dist[k]| 12 | ) - \text{dist} [ i2 | [ 12 ] ;if (d4 < d){
                                     d = d4;k3 = k;13 = i1;}
                            }
                      }
            }
            afflag [k3] = true;for (int p=i; p>13+1; p--)
  \text{aedge } [p] = \text{aedge } [p-1];\text{aedge} [13 + 1] = k3;}
  }
  /∗
   ∗ nearest insertion with some points fixed
   ∗/
  public void fixed_niInsertion(int aedge[])
  \left\{ \right.int n = size();
       boolean aflag | = new boolean [n];
       int i = fixCount;for (int j = 0; j < i; j++)
       {
            aflag [aedge [j]] = true;}
       int k3 = -1;
       int 13 = -1;for (; i < n; i++)
       {
            i f ( true )
            {
                 double d = 1e10;
                 for (int k = 0; k < n; k++)
                       if (!\text{ a flag } [k])
```

```
{
                                    for (int i1 = 0; i1 < i; i1++)
                                    {
                                         int i2 = \text{adge} [i1];
                                          int 12 = \text{adge} \left[ (\text{ i } 1 + 1) \% \text{ i } \right];double d4 = ( dist[i2] | k ] + dist[k]| 12 | ) - \text{dist} [ i2 | [ 12 ] ;if ( d4 < d ){
                                               d = d4;k3 = k;13 = i1;}
                                    }
                              }
                  }
                  afflag [k3] = true;for (int p=i; p>13+1; p--)
      \text{aedge } [p] = \text{aedge } [p-1];\text{aedge} [13 + 1] = k3;}
      }
      /∗
       ∗ We use the mean points to generate the average
     trajector y∗ Added : 02/04/2005
       ∗/
      public Trajectory getMeanTrajectory () {
   int n = size();
   double [] xcord = new double [n];
   double \begin{bmatrix} \end{bmatrix} ycord = new double \begin{bmatrix} n \end{bmatrix};
   for (int i=0; i<n ; i++) {
         xcord[i] = mean[i][0];\text{ycord} \begin{bmatrix} i \end{bmatrix} = \text{mean} \begin{bmatrix} i \end{bmatrix} \begin{bmatrix} 1 \end{bmatrix};}
   return new Trajectory (new NTSPInstance (xcord, ycord));
      }
B.2 QuadTree.java
```
 $// package Tree;$ 

}
```
import java . awt . ∗ ;
import javax . swing . ∗ ;
import java.util.Vector;
/∗∗
 * A < code >QTNode</math> and <math>e > in a Quadrree</math> contains it'scoordinates as well as it's dependents if any.
 ∗
 ∗ @author <a h r e f="mailto : lify@math .umd. edu">Feiyue Li</a>
 ∗ @version 1.0
 ∗/
class QTNode implements Cloneable
{
    static public boolean debug = false;
    final int point radius = 2;
    static int id = 1;
    boolean single = false;/∗∗
     ∗ The dimension of the data. Usually it is 2.
     ∗
     ∗/
    int Dimension;
    static int maxSize = 1;
    /∗∗
     * <code>code>center</code> /code> is the center of the quadrant thatthis\  \  node\  \  resides∗ Each quadrant i s a r e c t a n g l e in the hyper space with
   geometry \, 2*<\!code\!&\!<\!size<\!/code\!∗
     ∗/
    double \lceil \cdot \rceil center;
    double [] size;
    /∗∗
     * <code>data</code> is the coordiates of the point in the
    quadrant if any.
     ∗
     ∗/
    // double [] data;
    Vector data ;
```

```
/∗∗
  ∗ <code>sons []</code> are all the dependent nodes of
  * this node.
  ∗
  ∗/
QTNode sons [];
/∗∗
  * A Quadtree node is <code>BLACK</code> /code > if it is a</code>
terminal node
  ∗ If you insert some data into a black node, that node
becomes grey
  * and you need to create all the dependent nodes of it and
 i n s e r t
  * the data into the appropriate node.
 ∗/
 static final int BLACK = 1;
/∗∗
  * A TreeNode is \langle code \rangleWHITE\langle code \rangle if it has no data.
  ∗ If you insert some data into a white node, that node
becomes
 \ast \quad b \, la \, c \, k \ .∗/
static final int WHITE = 0;
/∗∗
  * A TreeNode is \langle code \rangleGREY\langle code \rangle if it is not a terminal
node
  ∗ When you i n s e r t some data i n t o a grey node , you need to
in sert it
  ∗ into some appropriate depedent nodes of it.
 ∗/
 static final int GREY = 2;
/∗∗
  * <code>code > state</code> <code>/code > is either black, white or grey.∗
 ∗/
 int state;
```
int count  $= 0$ ;

```
static final int NE = 0;
  static final int NW = 1;
  static final int SW = 3;
  static final int SE = 2;
  public QTNode(int dim, double [] center_coord, double []
 size\_coord)
  {
// should check the consistency of the two data late
Dimension = dim;center = new double [dim];size = new double [dim];System.arraycopy(centercoord, 0, center, 0, dim);System.arraycopy(size\:, 0, size, 0, dim);data = new Vector(4);if (data.size () > 0) {
    System.out.println("weird!");
    System. exit(1);
}
state = WHITE;single = false;}
  public QTNode(int dim, double [] center_coord, double []
 size\_coord, HPoint p)
  {
this (dim, center_coord, size_coord);
// data = new double / dim ;// System. array copy ( data-point, 0, data, 0, dim);data.add(p);
count = 1;state = BLACK;if (p.isFixed()) \ single=true;if (data.size() > 1)System.out.println("bad!");System. exit(1);
}
 }
  public static synchronized void setMaxSize(int n)
  {
maxSize = n;System.out.println("\#maxSize = "+maxSize);
  }
```

```
public Object clone()
  {
QTNode newNode = null;try {
    newNode = (QTNode) super.close();} catch (CloneNotSupportedException e) {}
center = new double [Dimension];size = new double [Dimension];System. arraycopy(newNode. center, 0, center, 0, Dimension);System.arraycopy(newNode.size , 0, size , 0, Dimension);if (data!=null)data = (Vector) newNode.data.close();switch (state)
    {
    case WHITE:
  newNode.sons = null;if (sons!=null) System . out . println ("sons not null in white
 state");
  break ;
    case BLACK:
  newNode.sons = null;if (sons!=null) System.out.println("sons_not_null_in_black_
 state") ;
  break ;
    case GREY:
  int n = 1<<Dimension;
  newNode.sons = new QTNode[n];for ( int i = 0; i < n; i++)\sqrt{2}if (sons[i] != null)newNode.sons[i] = (QTNode) sons[i].clone();}
  break ;
    }
return newNode;
  }
  public boolean is Empty(){
return state=WHITE;}
  public void insert_single (HPoint p) throws
 KeyDuplicateExc eption
```

```
{
switch (state) {
case WHITE:
    data.add(p);
    state = BLACK;single = true;count = 1;
    if (data.size() != count)System.out.println("wrong.in_white.insert");System. exit(1);}
    break ;
case BLACK:
    if (data. contains (p))throw new KeyDuplicateException () ;
    else {
  HPoint \quad [ \quad col = new \quad HPoint \quad [ \quad data \quad size \quad () \mid ;data . toArray(col);int n = 1 \leq Climension;
  sons = new QTNode[n];int pos;
  for (int i=0; i<col.length; i++) {
       pos = compare(center, col[i].coord);if (sons [pos] == null)sons [pos] = new QTNode(Dimension, getCenter (pos), scale)size(2) ;
       if (sing <math>le</math>)sons [pos] . insert\_single (col [i]) ;else sons [pos] . insert (col [i]) ;}
  pos = compare(center, p.cord);if (sons [pos] == null)sons [pos] = new QTNode(Dimension, getCenter (pos), scale)size(2) ;
  sons [pos] . insert_single (p);data = null;state = GREF;count++;}
    break ;
case GREY:
    int pos = compare(center, p.cord);if (sons [pos] == null)sons [pos] = new QTNode(Dimension, getCenter (pos), scale (size
```

```
, 2 ) ) ;
    sons [pos].insert\_single(p);count++;break ;
}
  }
  // this function and above are two recursive functionswhere we only
  // allow non-changing nodes to be in one quadrant.
  public void insert (HPoint p) throws KeyDuplicateException
  \{// System.out.println ("inserting \t"+p);
switch (state)
    \left\{ \right.case WHITE:
  // System.out.println("inserting white");data.add(p);
  state = BLACK;count = 1;
  if (data.size() != count)System.out.println("wrong.in_white_insert");System. exit(1);
  }
  break ;
    case BLACK:
  if (data. contains (p))throw new KeyDuplicateException();
  e ls e
       {
    if (single) \{HPoint \quad [ \quad col = new \quad HPoint \quad [ \quad data \quad size \quad () \mid ;data . toArray(col);int n = 1 \leq Climension;
         sons = new QTNode[n];int pos;
         for (int i=0; i<col.length; i++) {
      pos = compare(center, col[i].coord);if (sons [pos] == null)sons [pos] = new QTNode(Dimension, getCenter (pos),scale(size, 2) ;
       sons [pos] . insert\_single (col [i]) ;}
```

```
pos = compare(center, p.cord);if (sons [pos] == null) sons [pos] = new QTNode(Dimension, get Center (pos), scale (size, 2) ;
        sons [pos] . insert (p);state = GREF;\mathrm{data}\ =\ \texttt{null}\ ;count++;}
   else {
        data.add(p);count++;
        if (count!=data.size())System.out.println("data_inconsistent!");
     System.out.println("count="+count+", vector_size="+data.
size() ;
     System.out.println(data);
     System. exit(1);}
        if (data.size())maxSize){
          HPoint \quad [ \quad col = new \quad HPoint \quad [ \quad data \quad size \quad () \mid ;data . toArray(col);int n = 1 \leq Climension;
          sons = new QTNode[n];for (int i=0; i<col.length; i++) {
        int pos = compare(center, col[i].coord);
        if (sons [pos] == null)sons [pos] = new QTNode(Dimension, getCenter (pos)),scale(size, 2) ;
        sons [pos] . insert (col [i]) ;}
          data = null;state = GREF;}
   }
     }
 break ;
   case GREY:
 // System.out.println("insert~grey");int where = compare (center, p. coord);
 if (sons [where] == null){
   sons [where] = new QTNode(Dimension, getCenter(where), scale)(size , 2) , p);
```

```
}
  e ls e
      \{sons [where ]. insert (p);
      }
  count++;break ;
    default:
  System. err. println("error.in.insert");}
  }
 // this function is called when we allow some changingnodes to be in the same
 // quadrant as the non−changing nodes as long as the #
 does n't exceed max.public void insert_duplicate (HPoint p) throws
 KeyDuplicateExc eption
  \{// System.out.println ("inserting\t"+p);
switch (state)
    {
    case WHITE:
  // System.out.println("inserting white");data.add(p);state = BLACK;if (p.isFixed()) \quad single = true;count = 1;
  if (data.size() != count)System.out.println("wrong.in-white.insert");System. exit(1);}
  break ;
    case BLACK:
  if (data.\text{contains}(p))throw new KeyDuplicateException();
  e ls e
      \{data.add(p);count++;
    if (count!=data.size())System.out.println("data_inconsistent!");System.out.println("count="+count+", vector_size="+
 data.size() ;
```

```
System.out.println(data);System. exit(1);}
   if ( data .size() > maxSize || (single & & p.isFixed()) ){
     HPoint [ col = new HPoint \lceil data.size() \rceil;
     data . toArray(col);int n = 1 \leq Climension;
     sons = new QTNode[n];for (int i=0; i<col.length; i++) {
          int pos = compare(center, col[i].coord);
          if (sons [pos] == null)sons [pos] = new QTNode(Dimension, getCenter (pos), scale(size , 2) );
         sons [pos] . insert\_ duplicate (col [i]) ;}
     data = null;state = GREF;}
   else if (p.isFixed()) single=true;
     }
 break ;
   case GREY:
// System.out.println("insert error");int where = compare (center, p. coord);
 if (sons [where] == null){
   sons [where] = new QTNode(Dimension, getCenter(where), scale)(size , 2) , p);}
 e ls e
     sons [where]. insert_duplicate(p);
 count++;break ;
   default:
System. err. println("error.in.insert");}
 }
// this function is called when all the points are changingfrom
```

```
// one instance to another.
```

```
KeyDuplicateExc eption
  {
// System.out.println ("inserting \t"+p);
switch (state)
    \{case WHITE:
  data.add(p);state = BLACK;count = 1;
  if (data.size() != count)System.out.println("wrong.in_white_insert");System. ext{exit}(1);
  }
  break ;
    case BLACK:
  if (data.\text{contains}(p))throw new KeyDuplicateException ();
  e ls e
      {
    data.add(p);
    count++;if (count!=data.size())System.out.println("data_inconsistent!");System.out.println("count="+count+", vector_size="+
 data. size() ;
        System.out.println(data);System. ext{exit}(1);
    }
    if (data.size()) > maxSize{
      HPoint [ col = new HPoint [data.size () ];
      data . toArray(col);int n = 1 \leq Climension;
      sons = new QTNode[n];for (int i=0; i<col.length; i++) {
        int pos = compare(center, col[i].coord);
         if (sons [pos] == null)sons [pos] = new QTNode(Dimension, getCenter (pos)),scale(size, 2) ;
        sons [pos] . insert_all change (col [i]) ;}
      data = null;
      state = GREF;
        }
```

```
}
  break ;
    case GREY:
  int where = compare (center, p. coord);
  if (sons [where] == null){
    sons [where] = new QTNode(Dimension, getCenter(where), scale)(size , 2) , p);
      }
  e ls e
       {
    sons [where ]. in sert_allchange(p);
      }
  count++;break ;
    default:
  System. err. println("error.in.insert");}
  }
  public void remove (HPoint p)
  {
  }
  private boolean check consistency ()
  {
switch (state) {
case WHITE:
    return count=data.size();
case BLACK:
    return count=data.size();
case GREY:
    int n = 1 \leq Climension;
    boolean ret = true;
    for (int i=0; i<n; i++) {
  if (sons [ i ]! = null )ret = ret \& sons[i].check\_consistency();}
    return ret;
default: return true;
}
  }
```

```
/∗∗
   ∗ <code>compare</code> compares two coordinates and return
  an \; in \, t∗ to tell the order of the coordinates
    ∗
   ∗ @param point1 the f i r s t c o o r d ina t e
   ∗ @param point2 the second c o o r d ina t e
   * @return an <code>int</code> value to tell the location
   ∗/
  private int compare (double \begin{bmatrix} \end{bmatrix} point1, double \begin{bmatrix} \end{bmatrix} point2)
  {
int i, d;int bitresult;
d = 0:
for (i = 0; i < Dimension; i+)
    \{bitresult = (point1[i] > point2[i]) ? 1 : 0;
  d = d | (bitresult \lt\lt i);
    }
return d;
  }
  /∗∗
   \ast Describe \ltcode>getCenter\lt/code> method here.
    ∗
   * @param c a \lt{code>ode} double []\lt{code>} value
   * @param s a <code>double []</code> value
   * @param pos an <\!code>simt</i> <\!/\!code> value* @return a <code>double []</code> value
   ∗/
  public double [] getCenter (int pos)
  {
double ret [] = new double [Dimension];for (int i=0; i<Dimension; i++)
    {
  int delta = (pos & (1<<i))>0?−1:1;
  ret[i] = center[i] + delta * size[i]/2;}
return ret;
  }
  private double \begin{bmatrix} \end{bmatrix} scale (double \begin{bmatrix} \end{bmatrix} p, double s)
  {
```

```
double [] ret = new double [Dimension];
for (int i=0; i<Dimension; i++)
    ret[i]=p[i]/s;return ret;
  }
  public void traverse (Visitor v)
  {
switch (state)
    {
    case WHITE:
  break ;
    case BLACK:
  v. v is it (this);break ;
    case GREY:
  for (int i=0; i < sons . length; i++){
       if (sons [i] != null)sons \left[ i \right]. traverse (v);
  }
    }
  }
  public HPoint average ()
  {
double avg [] = new double [Dimension];for (int i=0;i<Dimension; i++) avg[i]=0.0;
int n = data.size();
int dup=0;
for (int i=0;i<n; i++) {
    HPoint p = (HPoint) data.get(i);// if (p. is Fixed () ) du p++,for (int j=0; j<Dimension; j++){
  if(p.isFixed()) \{// \ avg[j]{+} = maxSize*p \cdot coord[j];\text{avg}[j] \models p \text{.coord}[j];}
  e ls e
       avg[j]+=p.cord[j];}
}
//n+=dup*(maxSize-1);for (int i=0; i<Dimension; i++)
    avg[i]/=n;
```

```
return new HPoint(\text{avg});
  }
  public String to String ()
  {
StringBuffer sb = new StringBuffer();
switch (state)
    {
    case WHITE:
  s_{\rm b}. append ("white");
  if (sons!=null) System . out . println ("@@@@weird@@@@");
  s\,b. append (", sons="+sons);
  s\,b. append (", vector="+data);
  break ;
    case BLACK:
  s\,b. append ("black");
  s_{\rm b}. append ("center (");
  for (int i=0; i<Dimension; i++) sb. append (center [i] + " " ;");
  sb. append ("") ;
  sb. append ("data[");
  for (int i=0;i<data.size();i++) sb.append (data.get(i)+",");
  sb. append (" \nvert \nvert n" );
  break ;
    case GREY:
  s\,b. append ("grey ("+count+")");
  for (int i=0; i < sons . length; i++) {
       if (sons [ i ]!= null )s\,b. append(s\,ons[i]. t\,o\,String());
  }
  break ;
    }
return sb. to String();
  }
  public void \text{dump}(){
System.out.println(this);}
  public void drawNode (Graphics g)
  {
// System.out.println("drawing..");
```

```
Graphics2D g2 = (Graphics2D) g;
switch (state)
    {
    case WHITE:
  return;
    case BLACK:
  if (data.size() != count)System.out.println("error!");System. exit(1);
  }
  int r = point\_radius;g2.setPair(Color. black);for (int i=0;i<data.size(); i++) {
      HPoint p = (HPoint) data.get(i);// System.out.println("drawing " + p);if (p.isFixed()) \{// System.out.println("fixed");g2. setPoint (Color. blue);g2. fill O v al ((int)p.cord[0]-r, (int)p.cord[1]-r, 2*r, 2*r);g2.setPair(Color. black);}
      else {
    g2.setPaint(Color. black);g2. drawOval((int)p.cord[0]-r,(int)p.cord[1]-r,2*r,2*r);
      }
  }
  g2.setPaint(Color.read);HPoint \, avg = average();
  g2. fill O v al ((int) avg.coord [0]-r, (int) avg.coord [1]-r, 2*r, 2*r) ;
  g2 \t.setPair(Color. black);// System.out. print ln('draw(''+data/0)+", "+data/1++");
  break ;
    case GREY:
  int cx = (int) center [0];int cy = (int) center [1];final float dash1 | = {15.0f, 5.0f};
  g2. setStroke (new BasicStroke (1.0f, BasicStroke.CAP BUTT,
 BasicStroke. JOIN_MITER, 10.0f, dash1, 0.0f);
  g2. drawLine (cx-(int) size [0], cy, cx+(int) size [0], cy);g2. drawLine (cx, cy-(int) size [1], cx, cy+(int) size [1]);
```

```
\frac{1}{2} drawOval ((int) data [0], (int) data [1], 5, 5);
     int n = 1 \leq Climension;
     for (int i=0; i<n; i++)
          if (sons [ i ]! = null )sons [i]. drawNode(g);
       }
     }
}
class MyQTVisitor implements Visitor
{
     Vector v ;
     public MyQTVisitor(int size)
     \{v = new Vector (size);}
     public void visit (Object o)
     {
  v.add(( (QTNode) o) . average());
     }
     public HPoint [] getResult()
     {
  HPoint \begin{bmatrix} \end{bmatrix} avg = new HPoint \begin{bmatrix} v \cdot \text{size} \end{bmatrix};
  v. to Array(avg);
  return avg;
     }
}
public class QuadTree implements Cloneable
\{/∗∗
      * <code>code>root</code> &lt; /code> is the root of the quadtree∗
      ∗/
    QTNode root ;
     Vector elm ;
     /∗∗
```

```
* <code>code>total</code> <code>close</code> <i>is the total number of data points in</i>the quadt tree.
   ∗
   ∗/
  int maxPerQuad = 1;
  HPoint c; // center of the world
  HPoint s; // half size of the worldboolean changed = false;
  /**added for probabilistic quadtree **/boolean [] change;
  int fixCount;
  int Dimension;
  public QuadTree (int dim, HPoint center, HPoint size)
  \{Dimension = dim;c = new HPoint(center);s = new HPoint(size);root = new QTNode(dim,center.cord, size.cord);elm = new Vector(20);// System.out.println("danned it is called, exiting...");// System. exit (1);}
  public QuadTree (int dim, NTSPInstance t)
  {
Dimension = dim;HPoint [] geom = t.getGeometry ();
HPoint orig = geom [0];
HPoint \; size = geom [1];double \begin{bmatrix} \end{bmatrix} center = { orig.coord [0] + size.coord [0]/2, orig.
 coord [1] + size . coord [1]/2 };
double \begin{bmatrix} \end{bmatrix} half-size = { size coord \begin{bmatrix} 0 \end{bmatrix} /2, size coord \begin{bmatrix} 1 \end{bmatrix} /2 };
c = new HPoint(center);s = new HPoint(half_size);change = new boolean [t \text{ . size } () ];
root = new QTNode(dim,center, half_size);elm = new Vector(t.size());
change = new boolean [t \text{ . size } () ];
System . arraycopy (t \cdot \text{change}, 0 \cdot \text{change}, 0 \cdot t \cdot \text{size} ());
for (int i=0;i<t.size(); i++) {
     double \begin{bmatrix} \end{bmatrix} coord = { t . x [i], t . y [i] };
```

```
try {
  i f (NTSParam. isAllChange () )
       insert_allchange(new HPoint(coord, i));
  else insert (new HPoint (cord, i));
    }
    catch (KeyDuplicateException e) {
  System.out.println("oops!duplicated_node_found!");
    }
}
/** added for probability it is quadrree **/fixCount = t. fixCount;
  }
  /∗∗
   ∗ public interface to create a quadtree
   ∗/
  public QuadTree (int dim, NTSPGraph g)
  {
this (\dim, g \cdot \text{own});}
  public void hookup (NTSPGraph g)
  {
change = new boolean [g.size() ;
System . arraycopy (g. change, 0, change, 0, g. size () ;
fixCount = g.fixCount;}
  public int size(){
if (elm.size () != root.count) {
    System.out.println ("wrong ! ! ! !");System. exit(1);
}
return elm.size();
  }
  public void setMaxSize (int max)
  {
QTNode . setMaxSize (max) ;
changed = true;}
  public Object clone()
  {
```

```
QuadTree newTree = null;try {
    newTree = (QuadTree) super.close();}
catch ( CloneNotSupportedException e) {
}
newTree . s = (HPoint) s . clone () ;newTree.c = (HPoint)c.close();
newTree(root = (QTNode) root.close();newTree . elm = (Vector) elm . clone () ;newTree \cdot change = (boolean \text{ } | \text{ }) change \cdot clone();return newTree;
  }
  public String to String(){
StringBuffer sb = new StringBuffer();
sb. append ("size("+s+")");
sb.append ("center ("+c+")");
sb.append ("data["+elm"]");
sb.append("\ndetails:");s\,b. append (root. to String());
return sb. to String();
  }
  public void insert (HPoint p) throws KeyDuplicateException
  {
if (! elm . contains (p) \}if (!\text{change} [p.\text{getID} () ])root \cdot insert\_single(p);
    e ls e
  root \cdot insert(p);elm.add(p);}
  }
  public void insert_duplicate (HPoint p) throws
 KeyDuplicateExc eption
  {
root \cdot insert \_ duplicate(p);elm \cdot add(p);}
  public void insert_allchange (HPoint p) throws
```

```
KeyDuplicateExc eption
  {
root \cdot insert \_all change(p);elm \cdot add(p);}
  public void insert (NTSPInstance t) throws
 KeyDuplicateExc eption
  {
for (int i = 0; i < t. size (); i++) {
    double \begin{bmatrix} \n\end{bmatrix} p = \{t \cdot x[i], t \cdot y[i] \};
    insert(new HPoint(p));}
System.out.println("should not be called .....");
System. exit(1);
  }
  public void remove (HPoint p)
  \left\{ \right.root.remove(p);
  }
  public Trajectory agregate (int max)
  {
if (root.isEmpty()) return null;QuadTree copy = (QuadTree) this clone();copy . setMaxSize (max) ;
i f (NTSParam. isAllChange () )
    copy . reinsert_allchange();
else copy.reinsert();
MyQTVisitor visitor = new MyQTVisitor(copy.size());
copy. traverse (visitor);HPoint [] avg = visitor.getResult();
NTSPInstance in s = new NTSPInstance(avg);
Trajectory avg\_trajectory = new Trajectory (ins);if (avg\_trajectory.size()) >1)avg\_trajectory. niInsertion ();
    avg\_trajectory.twOpt();
    \frac{1}{2} // a v g _ t r a j e c t o r y . s e t S e q e n c e (MyORUtil . getOPT(
 avg\_trajectory . get X(), avg\_trajectory . get Y());
    return avg_trajectory;
}
else return null;
```

```
}
  public void traverse (Visitor v)
  {
root \cdot tracerse(v);
  }
  private void reinsert ()
  {
root = null;root = new QTNode(Dimension, c.cord, s.cord);for (int i=0; i \leqelm. size (); i++) {
    try {
  HPoint p = (HPoint)elm.get(i);if (!\text{ change } [p\text{ . getID } () ])root \cdot insert\_single(p);else root.insert(p);
    }
    catch (KeyDuplicateException e) {}
}
  }
  private void reinsert duplicate ()
  {
root = null;root = new QTNode(Dimension, c.cord, s.cord);for (int i=0; i \leq lm. size (); i++) {
    try {
  HPoint p = (HPoint)elm.get(i);root \cdot insert \_ duplicate(p);}
    catch (KeyDuplicateException e) {}
}
  }
  private void reinsert_allchange()
  {
root = null;root = new QTNode(Dimension, c.cord, s.cord);for (int i=0; i \leq m. size (); i++) {
    try {
  HPoint p = (HPoint)elm.get(i);root \cdot insert \text{.} all change (p);
     }
    \text{catch}(\text{KeyDuplicateException e}) {}
```

```
}
    }
    public void draw (Graphics g)
    {
  i f ( changed )
      reinsert_duplicate();
  root \cdot drawNode(g);}
    public void dump()
    {
  System.out.println(this);}
    public static void main (String args []) throws Exception
    \left\{ \right.double [ c = \{ 4, 4 \};
  double [ s = { 8,8 };
  HPoint center = new HPoint(c);
  HPoint size = new HPoint(s);QuadTree one = new Quadrree(2, center, size);// Quadrree \ two = new\ Quadrree(2, center, size);QuadTree two = (QuadTree) one. clone();
  System . out . println ("tree 2"+ two);
  one.insert (center);
  one.insert (size);
  System.out.println("tree-1"+one);
  System.out.println("tree-2"+two);
    }
}
B.3 HPoint.java
// Hyper−Point c l a s s sup p o r ting KDTree c l a s s
// package edu. brandeis. cs. levy. CG;
class HPoint implements Cloneable {
```

```
public double \lceil \cdot \rceil coord;
int id=−1;
boolean fixed ;
```

```
public HPoint(int n) \{coord = new double [n];}
  public HPoint (double \begin{bmatrix} x \\ y \end{bmatrix}coord = new double [x.length];for (int i=0; i<x.length; \leftrightarrowi) coord [i] = x[i];
  }
  public HPoint( double \t x, int id){
this(x);this id=id;}
  public HPoint( double \t x, int id, boolean change)\{this (x, id);
this . fixed = ! change;}
  public boolean isFixed ()
  {
return fixed;
  }
  public HPoint (HPoint that)
  {
coord = new double [that.cord.length];coord = (double \nvert) that.cord.clone();
id = that.id;}
  public Object clone () {
HPoint ret = null;
try {
    ret = (HPoint) super.close();
} cat ch ( CloneNotSupportedException e ) {
}
ret.cord = (double \nvert) coord.clone();return ret;
  }
  public boolean equals (Object p) {
```
 $if (p \; instance of \; HPoint) \; \{$ 

```
// seems faster than java.util.Arrays.equals(), which is not
// currently supported by Matlab anyway
```

```
for (int i=0; i<coord length; +i)
  if (cord[i] := ((HPoint) p) . coord[i])return false;
    return true;
}
else return false;
  }
  public boolean equals (HPoint p)
  {
for (int i=0; i<coord length; \leftrightarrowi)
    if (cord[i] := ((HPoint) p) . coord[i])return false;
return true;
  }
  public int getID(){
return id;
  }
  public static double sqrdist (HPoint x, HPoint y) {
double dist = 0;
for (int i=0; i<x.coord.length; ++i) {
    double diff = (x.\text{coord}[i] - y.\text{coord}[i]);
    d ist += (diff * diff);
}
return dist;
  }
  public static double eucdist (HPoint x, HPoint y) {
return Math. sqrt(sqrt(sqrt(x, y));}
  public String to String () \{
```

```
String s = " (" ;for (int i=0; i<coord length; +i) {
    s \models \text{coord}[i];if (i < coord . length -1) s += " -";
}
s \neq " ";
return s;
  }
```
## B.4 MarkoveChain.java

}

```
import java.util.Random;
public class MarkovChain {
   NTSPGraph g ;
    public State current_state;
    static MyRandom rand = new MyRandom();
    public double T=0.1D;
    public State bestState;
    public MarkovChain(NTSPGraph g) {
  this .g = (NTSPGraph)g. clone ();
    }
    public void init (State s) {
  current\_state = s;bestState = s;}
    public void setTemperature (double t) {
 T = t;
    }
    public void transit () \{State oldState = (State) ((Permutation) current-state). clone()
   ;
  double oldObj = oldState.getObjValue();
  current\_state . transit();
  double newObj = current_state.getObjValue();
```

```
double threshold = Math. \exp((\text{oldObj}-\text{newObj})/T);
       if (rand.nextDouble() > threshold) \{current\_state = oldState;}
  }
  public void transit (int n) {
for (int i=0;i<n; i++)
    transit ();
  }
  public String to String () \{return \ bestState.toString();}
  public State getCurrentState() {
return current state;
  }
  public void burnIn (int step) {
transit (step);
  }
  public void burnIn () {
transit(5000);
  }
  public void testBurnIn (int step) {
for (int i=0; i < step; i++) {
    System.out.print (current_state.getObjValue ( )+";" );
    transit();
}
  }
  public Trajectory average (int size) {
burnIn();
State t \mid \cdot \mid = new State [size];
t [0] = (State) ((Permutation) current state). clone();
for (int i=1; i < size; i++) {
    for (int j = 0; j < 100; j++)transit();
    t[i] = (State) ((Permutation) current_state).clone();
    ((\text{Permutation}) \t[0]). normalize ((\text{Permutation}) t[i]);
}
double \begin{bmatrix} \end{bmatrix} avgx = new double [g, size() ;
```

```
double \begin{bmatrix} \end{bmatrix} avgy = new double [g.size() ;
   for (int i=0;i<g. size (); i++) {
         \mathrm{avgx} [i] = 0D; \mathrm{avgy} [i] = 0D;
   }
   for (int i = 0; i < g. size (); i++) {
         for (int k=0; k < size; k++) {
      \text{avgx}[i] \text{ +} = g \cdot x[(\text{Permutation}) \text{ t}[k]) \cdot \text{seq}[i];\text{avgy} \begin{bmatrix} i \end{bmatrix} \text{ +} = \text{g} \cdot \text{y} \begin{bmatrix} (\text{Permutation}) & \text{t} \end{bmatrix} \begin{bmatrix} k \end{bmatrix} \text{ and } \text{seq} \begin{bmatrix} i \end{bmatrix} \end{bmatrix};}
   }
   for (int i=0;i<g. size (); i++) {
        \mathrm{avgx} [i]/=size;
        \mathrm{avgy} [i]/=size;
   }
   NTSPInstance instance = new NTSPInstance (avgx, avgy);
   Trajectory tjr = new Trajectory (instance);for (int i=0; i \le g. size (); i++) tjr. seq [i] = i;
   tjr.setInstance(instance);
   return tjr;
      }
}
B.5 Trajectory.java
/∗
 ∗ wr itt e n on Mar .8 ,2003
 * a trajectory is a permutation which maps the set \{1, 2, \ldots, n\}* to points on R^2∗ May 10 , add another h e u r i s t i c
∗/
import java.util.Random;
import java.util.Arrays;
import java . awt . ∗ ;
public class Trajectory implements Cloneable {
      NTSPInstance instance;
      int \t{ |} \; \text{seq};
      double obj ;
      public Trajectory (NTSPInstance i) {
   instance = (NTSPInstance) i.close();
   seq = new int[i.size() ;
   for (int j = 0; j < i. size (); j++)seq[j] = j;
```

```
obj = getObjValue();
  }
  public Trajectory (Trajectory t) {
instance = t.instance;obj = t \cdot obj;seq = new int[t-seq.length];System. arraycopy(t.seq, 0, seq, 0, t. seq. length);}
  public void setInstance (NTSPInstance i) {
instance = i;
  }
  public void init (int \lceil \cdot \rceil seed) {
if (seq=null \t{|seq.length!=seed.length}) seq = new int [seed].length ;
System.arraycopy (seed, 0, seq, 0, seed.length);obj = getObjValue();
  }
  public double \left[\right] getX()
  {
return instance.x;
  }
  public double [\ ] getY()
  \left\{ \right.return instance.y;
  }
  public void setSeqence (int \begin{bmatrix} \cdot & \cdot & \cdot \\ \cdot & \cdot & \cdot \end{bmatrix}seq = new int[s.length];System.arraycopy(s, 0, seq, 0, s.length);obj = getObjValue();
  }
  public int size () { return instance size(); }
  public Object clone() {
Trajectory t = null;
try {
    t = (Trajectory) super.close();} catch (CloneNotSupportedException e) {}
```

```
t \cdot instance = (NTSPInstance) instance \ldots clone();
System . arraycopy (seq, 0, t . seq, 0, seq. length);
return t;
  }
  public String to String () \{StringBuffer sb = new StringBuffer();
s_{\text{b}.\text{append}(}(\text{instance}.\text{toString})).s\,b \cdot \text{append} ("\text{tour} = [");
for (int i=0; i<seq. length -1; i++)
     sb. append (seq [i]+";");
sb. append (seq [seq. length -1]+" |;");
return sb. to String();
  }
   public Trajectory interplate (NTSPInstance t) {
Trajectory newTraj = new Trajectory (t);c l a ss NTSPInt implements Comparable {
     int ind;
     double intp ;
     NTSPInt(int i, double t) {
  ind =i;\intintp = t;
     }
     public int compareTo (Object o) {
   if (into < ((NTSPInt) o) . intp) return -1;else if (intp==((NTSPInt) o) . intp) return 0;
   else return 1;
     }
}
NTSPInt \begin{bmatrix} \cdot & \cdot & \cdot \\ \cdot & \cdot & \cdot & \cdot \\ \cdot & \cdot & \cdot & \cdot \end{bmatrix} interp = new NTSPInt \begin{bmatrix} t & . & \text{size} \\ \cdot & \cdot & \cdot & \cdot \end{bmatrix};
for (int i=0;i<t.size();i++) {
     \text{interp}[\text{i}] = \text{new} \text{NTSPInt}(\text{i}, \text{getIntVal}(\text{t}, \text{x}[i], \text{t}, \text{y}[i]));
}
Arrays.sort(interp);for (int i = 0; i < t. size (); i++) {
     newTraj. seq[i] = interp[i].ind;}
newTraj. obj = newTraj.getObjValue();
return newTraj;
  }
   public Trajectory MyInterplate (NTSPInstance t)
   {
```

```
Trajectory newTraj = new Trajectory (t);int n = size();
int \begin{bmatrix} \end{bmatrix} bigTour = new int\begin{bmatrix} 2*n \end{bmatrix};
System. arraycopy (seq, 0, bigTour, 0, n);int doneSoFar = n;
for (int k=0;k\langle n; k+1 \rangle {
     double cheapCost=1e10 ;
     int insInd = -1;
     for (int i=0; i<doneSoFar; i++) {
  int i1 = bigTour[i];
  int i2 = bigTour [(i+1)\%doneSoFar ];int i3 = k+n;
  double x1, y1, x2, y2, x3, y3;if ( i1 < n ) {
       x1 = \text{this.instance.x}[i1];y1 = this . instance .y[i1];
  }
  e lse {
       x1 = t \cdot x[i1-n];y1 = t \cdot y[i1-n];}
  if (i2 < n) {
       x2 = \text{this.instance.x}[i2];y2 = this . instance y[i2];
  }
  e ls e {
       x2 = t \cdot x[i2-n];y2 = t \cdot y[i2-n];}
  x3 = t \cdot x [k];y3 = t . y[k];double insCost = Math.sqrt ((x1-x3)*(x1-x3)+(y1-y3)*(y1-y3))+ Math . s q rt (( x2−x3 ) ∗( x2−x3 )+(y2−y3 ) ∗( y2−y3 ) )
       − Math . s q rt (( x1−x2 ) ∗( x1−x2 )+(y1−y2 ) ∗( y1−y2 ) ) ;
  i f ( insCost<cheapCost ) {
       cheapCost = insCost;insInd = i+1;}
     }
     for (int j=doneSoFar;j>insInd;j--)bigTour[j] = bigTour[j-1];bigTour \mid insInd \mid = k+n;doneSoFar++;
}
int k=0;
```

```
for (int i=0;i<n; i++) {
    while (\text{bigTour} [k] < n) k++;
    newTraj. seq [i] = bigTour [k]-n;k++;}
newTraj. obj = newTraj.getObjValue();
return newTraj;
  }
  private double getIntVal (double x, double y) {
int n = instance. size ();
double minDist=1e10 ;
double interpVal = 0.0;
double x1, x2, y1, y2, len1, len2, len;for (int i=0;i<n; i++) {
    x1 = instance x \lceil \text{seq} \lceil i \rceil;
    y1 = instance. y [seq [i]];
    x2 = instance. x \lfloor \text{seq} \lfloor (i+1) \% n \rfloor \rfloor;
    y2 = instance. y [seq [(i+1)%n]];
    len1 = (x-x1) * (x-x1) + (y-y1) * (y-y1);len2 = (x-x2) * (x-x2) + (y-y2) * (y-y2);
    l en = (x1-x2)*(x1-x2) + (y1-y2)*(y1-y2);i f ( len1>minDist && len2>minDist ) continue ;
    if (len1 \leq len2 + len \&\& len2 \leq len1 + len) {
  double lamda = (\text{len2}-\text{len1})/(2*\text{len}) + 0.5;double min = lamda∗len1+(1-lamda)*len2-lamda*(1-lamda)*len;
  if (minDist>min) \{interval = 1-lamda + i;minDist = min;}
    }
    else {
  if (len1 < len2) {
       if (minDist > len1) {
    minDist = len1;interpVal = i;}
  }
  e lse {
       if (minDist > len2) {
    minDist = len2;
    interpVal = i+1;}
```

```
}
    }
}
return interpVal;
  }
  private double theta (double d, double d1, double d2, double
  d3 )
  {
      double d4 = d2 - d;
      double d5 = d3 - d1;
      double d6 = Math. abs(d4);double d7 = Math. abs(d5);double d8 ;
      i f (( d6 = 0.0D) \& (d7 = 0.0D) )d8 = 0.0D;e ls e
           d8 = d5 / (d6 + d7);if (d4 < 0.0D)d8 = 2D - d8;
      e ls e
      i f (d5 < 0.0D)d8 = 4D + d8;
      return d8 * 90D;
  }
  public int convex hull (int \lceil ai) {
int N = size();
int i = 0;boolean aflag | = new boolean [N];
      for (int i1 = 0; i1 < N; i1++)
    afflag[i1] = true;int l = 0;
      for (int j1 = 1; j1 < N; j1++)
           if (instance.y[j1] < instance.y[1])l = j1;ai [0] = 1;i = 1;double d = 360D;
      int j = 1;
      for (int k1 = 0; k1 < N; k1++)
           if ( k1 := 1 ){
               double d2 = \text{theta}(\text{instance} \cdot x[1], \text{ instance} \cdot y[1],
```

```
instance.x[k1], instance.y[k1]);if (d2 < d){
                      d = d2;j = k1;}
            }
       i = 2;ai [1] = j;afflag[j] = false;double d4 = d;
       do
       {
            double d1 = 360D;
            int k = 1;
            for (int 11 = 0; 11 < N; 11++)
                 if (afflag [11]){
                       double d3 = \text{theta}(\text{instance} \cdot x[\text{ai}[i - 1]],\{ \text{instance } y \text{ [ai [i - 1]]}, \text{ instance } x \text{ [l1]}, \text{ instance } y \text{ [l1]};if ((d3 > d4) \& (d3 < d1)){
                           k = 11;d1 = d3;}
                 }
            d4 = d1;if (k == 1)break ;
            ai[i] = k;i++;afflag [k] = false;} while (\text{true});
       afflag [1] = false;return i;
  }
  /∗
   ∗ ne a r e s t i n s e r ti o n with convex h u l l h e u r i s t i c
   ∗/
  public void niInsertion ()
  {
int n = size();
```

```
boolean aflag | = new boolean [n];
       int i = \text{convex}_\text{all}(\text{seq});
for (int j = 0; j < i; j++)\{afflag [seq [j]] = true;}
       int k3 = -1;
       int 13 = -1;for (; i < n; i++)
       {
            i f ( true )
            {
                 double d = 1e10;
                 for (int k = 0; k < n; k++)
                      if (!\text{ a flag } [k]){
                           for (int i1 = 0; i1 < i; i1++)
                           {
                                int i2 = \text{seq} [i1];
                                int 12 = \text{seq} [(i1+1)\%i];double d4 = \text{instance.dist}(i2, k) + \text{instance.dist}(k, l2)- instance. dist (i2, 12);if (d4 < d){
                                     d = d4;k3 = k;13 = i1;}
                           }
                      }
            }
            aflag [k3] = true;for (int p=i ; p>13+1; p--)\text{seq} [p] = \text{seq} [p-1];seq \lfloor 13 + 1 \rfloor = k3;}
obj = getObjValue();
  }
  /∗
   ∗ fixed nearest insertion with convex hull heuristic
   ∗/
```

```
public void fixed niInsertion ()
  {
int n = size();
       boolean aflag | = new boolean [n];
int \begin{bmatrix} \end{bmatrix} newseq = new int \begin{bmatrix} n \\ \end{bmatrix};
for (int j = 0; j < n; j++)\{aflag [seq [j]] = instance. change [seq [j]];}
System. array copy (instance. partial Tour, 0, seq, 0, instance.fixCount) ;
        int k3 = -1;
       int 13 = -1;
int i = instance. fix Count;
for (; i < n; i++)
        {
     i f ( true )
             {
                  double d = 1e10;
                  for (int k = 0; k < n; k++)
                        if (afflag [k]){
                             for (int i1 = 0; i1 < i; i1++)
                             {
                                  int i2 = \text{seq}[i1];
                                  int 12 = \text{seq} \left[ (\text{ i } 1 + 1) \% \text{ i } \right];double d4 = \text{instance.dist}(i2, k) + \text{instance.dist}(k, l2)- instance. dist (i2, 12);if ( d4 < d ){
                                       d = d4;k3 = k;13 = i1;}
                             }
                        }
             }
             afflag [k3] = false;for (int p=i; p>13+1; p--)
  \text{seq}[p] = \text{seq}[p-1];seq \lfloor 13 + 1 \rfloor = k3;}
obj = getObjValue();
```

```
}
  public double getObjValue () {
double val = 0.0;
int n = size();
for (int i=0;i<n; i++)
     val + instance. dist (seq[i], seq[(i+1)%n]);
return val;
  }
  public void twOpt() \{while (twOptStep() );
check_oobj();
  }
  private void check_obj()
  {
i f (Math . abs ( getObjValue ()−obj )>1e−6) {
    System.out.println("obj_valuenot_countsent!");System. exit(1);
}
  }
  private boolean twOptStep() {
int n = size();
boolean ret = false;for (int i=0;i<n; i++) {
     for (int j=i+1;j<n;j++) {
  int previ = i > 0? i -1:n-1;
  int nextj = j==n-1?0: j+1;
  if (previ != j \& max tj != i) \{double saving = instance.dist (\text{seq} \mid \text{previ} \mid, \text{seq} \mid \text{i})+
 instance.dist (seq[j], seq[nextj])− instance.dist (seq [previ], seq [j]) − instance.dist (seq [i
 \vert, seq \vert nextj \vert);
       if (saving>1e−8) {
     flip(i, j);
    obj −=saving ;
    return true;
       }
  }
    }
}
return false;
  }
```
```
private void flip (int i, int j) {
int k = j-i+1;int tmp;
for (int t = 0; t < k/2; t++) {
     tmp = seq[i+t];\text{seq} \lceil i+t \rceil = \text{seq} \lceil j-t \rceil;\text{seq}[j-t] = \text{tmp};}
  }
  class exSearchObj {
int s:
int t;
int [ m;
double obj ;
exSearchObj(int s1, int t1, int [[m1, double obj1) {s = s1; t = t1; obj = obj1;
    m = new int [m1.length];System. arraycopy(m1,0,m,0,m1.length);
}
public String to String () \{StringBuffer sb = new StringBuffer();
     sb. append ("\lceil"+s+",");
     for (int i=0;i\langle m. length; i++) sb. append(m[i]+",");
     sb. append (t+" |");
     s\,b. append\left(\text{obj}\right);
     return \sblacksquaresb. toString();
}
 }
  public void clean (int w) {
int n = size();
boolean improve = true;
while (improve) \{improve = false;int \begin{bmatrix} \cdot & v = n \text{ew} & \text{int} & w + 1 \end{bmatrix};
     for (int i=0;i<n; i++) {
  for (int k=1;k\langle w+2;k+1 \rangle v [k-1] = \text{seq} [(i+k)\%n];double val=0.0;
  for (int k=0;k\ll w; k++) {
        val<sup>+</sup>=instance.dist [v[k]] [v[k+1]];
  }
  val<sup>+=instance</sup> dist [seq [i]] [v[0]] + instance dist [seq [(i+w+2)%
```

```
n ] \lceil v \lceil w \rceil ;
  double oldObj = obj;exSearchObj r = exsearch(seq[i], seq[(i+w+2)\%n], v, w+1);for (int k=1;k\langle w+2;k+1 \rangle seq [(i+k)\%n] = r.m[k-1];obj = obj - val + r \cdot obj;i f ( oldObj−obj>1e−8)
       improve = true ;
  i f (Math . abs( obj−getObjValue () )>1e−8) {
       System.out.println("obj='+obj);
       System.out.println("getobj='+getObjValue());
       System . out . println ("error \sin \text{-clean}, i=\text{++i});
       System. ext{exit}(1);
  }
    }
}
  }
  public void debug() \{int n = size();
int [] \, v = new \, int [6];v[0] = 3; v[1] = 5; v[2] = 6; v[3] = 2; v[4] = 1; v[5] = 4;exSearchObj r = exsearch(seq[0], seq[7], v, 6);System.out.println(r. obj);for (int i=0; i < 6; i++) System . out . print (r.m[i]);
  }
  public exSearchObj exsearch(int s, int t, int \lceil v, \text{int n} \rceil) {
i f (n == 2)double dl= instance. dist [s][v[1]]+ instance. dist [v[0]] [t
 \vert + \mathrm{instance} \cdot \mathrm{dist} \left[ v \left[ 0 \right] \right] \left[ v \left[ 1 \right] \right];double d2 = instance. dist [s][v[0]] + instance. dist [v[1]]t | + instance . dist [v[0]] [ v[1] ];
     if (d1>d2) return new exSearchObj(s, t, v, d2);else {
  int w[] = new int [2];w[0] = v[1]; w[1] = v[0];return new exSearchObj(s, t, w, d1);}
}
e ls e {
     if (n!=v.length)System . out . println ("error \sin \theta length");
  System. exit(1);}
     double ret \begin{bmatrix} \end{bmatrix} = new double \begin{bmatrix} n \\ \end{bmatrix};
     exSearchObj [ ] back = new exSearchObj[n];
```

```
double min=1e10 ;
     int \ min\_ind=-1;for (int i=0; i <n; i++) {
   int \begin{bmatrix} \end{bmatrix} left = new int \begin{bmatrix} n-1 \end{bmatrix};
   for (int k=0, ind =0; k<n; k++) {
        if ( k==i ) continue;
        \det f \sin \theta + \theta = v [k];}
  \text{back}[\text{i}] = \text{exsearch}(\text{v}[\text{i}], \text{t}, \text{left}, \text{n-1});ret [i] = instance. dist [s][v[i]] + back[i]. obj;
   if (ret [i] < min) \{min=ret [i];
        min\_ind = i;}
     }
     int [ | vec = new int [n];
     \mathrm{vec}[0] = \mathrm{v}[\min \mathrm{ind}];for (int i=1;i<n; i++) vec[i] = back[min\_ind].m[i-1];return new exSearchObj(s, t, vec, min);}
  }
  /∗∗
    \ast Describe \ltcode>nnInsertion\lt/code> method here.
    ∗ Neares t I n s e r ti o n h e u r i s t i c f o r TSP
    ∗
    ∗/
  public void nnInsertion () \{int n = size();
boolean flag [] = new boolean [n];
for (int i=0; i\le n; i++) flag [i] = false;int j = 0;
flag[j] = true;for (int i=0;i<n-1;i++) {
     double d = 1e10;
     int l=0;
     for (int k=0;k<n;k++) {
   if ( ! f l ag [k] &  instance . dist (j, k) <d) {
        d = instance. dist(j,k);
        l = k;}
     }
     seq[i] = j;seq[i+1] = 1;
```

```
flag [1] = true;j = 1;}
  }
  public void draw (Graphics g) {
Graphics2D g2 = (Graphics2D) g;
g2.setPair (Color blue);g2. setStroke(new BasicStroke());int n = size();
for (int i=0;i<n; i++) {
    g2. drawLine ((int) instance.x[seq[i\%n]], (int) instance.y[seq][i\%n],
          (int) instance .x [seq [(i+1)\%n)], (int) instance .y [seq [(i+1)%n ] ] ) ;
}
g2.setPair(Color. black);}
  public void dump()
  \{for (int i=0; i < seq.length; i++)System . out . print (\text{seq } [i] + " , " );
System.out.println();
  }
```

```
}
```
B.6 Permutation.java

```
/∗
 ∗ wr itt e n on Mar .8 ,2003
 * a trajectory is a permutation which maps the set \{1, 2, \ldots, n\}* to points on R^2∗/
import java.util.Random;
public class Permutation implements Cloneable, State {
    int [ seq;
    NTSPGraph g ;
    int n;
    double obj ;
    static Random rand = new Random();
```

```
public Permutation (NTSPGraph g) {
this .g = g;seq = new int [g.size();
n = g. size ();
  }
  public Permutation (Permutation t) {
n = t.n;seq = new int [n];System.arraycopy(t. seq, 0, seq, 0, n);g = t . g;
obj = t \cdot obj;}
  public void init (int \lceil \rceil seed) {
if (n!=seed.length) {
    System.out.println ("in Permutation :: init (), different size
 " ) ;
    System. exit(1);
}
System. arraycopy (seed , 0 , seq , 0 , n);obj = evaluate();
  }
  /∗
   ∗ do a random 2 opt move
   ∗/
  public void transit () \{int i = -1, j = -1;do {
    i = \text{rand} \cdot \text{nextInt}(\text{n});j = \text{rand} \cdot \text{nextInt}(n);
    int tmp;
    if (i > j) \{tmp = i ;i = j;j = \text{tmp};
    }
} while ((j-i)\%n == 1 \mid (j-i)\%n == n-1);flip(i, j);
  }
  private void flip (int i, int j) {
```

```
int k = j-i+1;int tmp;
int previ = i > 0? i -1:n-1;
int nextj = j==n-1?0: j+1;
if (previ != j \&& i != nextj)for (int t = 0; t < k/2; t++) {
  tmp = seq[i+t];\text{seq} \left[ i+t \right] = \text{seq} \left[ j-t \right];
  \text{seq}[j-t] = \text{tmp};}
     obj = (g. distance (seq [previ], seq[i]) + g. distance (seq[j], seq[next]−g . d ist a n c e ( s eq [ pr e v i ] , s eq [ j ])−g . d ist a n c e ( s eq [ i ] , s eq [
 nextj) ;
}
  }
  public Object clone () {
Permutation t = null;try {
     t = (Permutation) super.close();
} catch (CloneNotSupportedException e) {}
t \cdot seq = new \int int[n];System . arraycopy (\text{seq}, 0, t \cdot \text{seq}, 0, n);
return t;
  }
  public double getObjValue () \{return obj;
  }
  public double evaluate() {
double OBJ = 0D;
for (int i=0;i<n-1;i++)
    OBJ += g. distance (seq [i], seq [i+1]);
OBJ += g. distance (seq [n-1], seq [0]);
return OBJ;
  }
  public String to String () \{StringBuffer sb = new StringBuffer();
sb. append ("\text{tour} = [");
for (int i=0;i \le n-1; i++) sb. append (seq [i]+",");
sb. append (seq [n-1]+", "+seq [0]+");");
sb.append("n"+obj+"=="+evaluate () ;
```

```
return \sblacksquaresb. toString();
  }
  /∗
    ∗ normalize the trajectory t with this trajectory
    ∗/
  final public double normalize (Permutation t) {
if (n! = t \cdot n) {
     System . out . println ("can't normalize for different
 permutation !");
     System. exit(1);
}
double \text{min\_norm} = 1 \text{e}10;
int j = -1;for (int i=0;i<n; i++) {
     double norm =0.
     for (int k=0;k<n;k++) {
  /∗
    ∗ use L 1 norm here
   ∗/
  int index = t.seq [(k+i)\%n];norm += Math . max(Math . abs(g \cdot x[seq[k]] –g . x [index]), Math . abs(
 g \cdot y \left[ \text{seq} \left[ k \right] \right] - g \cdot y \left[ \text{index} \right] \right);
     }
     if (min\_norm>norm) {
  min\_norm = norm;j = i;}
}
boolean reverse = false;
for (int i=0;i<n; i++) {
     double norm=0D;
     for (int k=0;k<n;k++) {
  int index = t . seq [(2*n-k-i)\%n];norm += Math . max(Math . abs(g \cdot x[seq[k]] – g . x [index]), Math . abs
 (g \cdot y \, [seq \, [k] ] - g \cdot y \, [index]);
     }
     if (min-norm > norm)min\_norm = norm;j = i;reverse = true;}
}
int \begin{bmatrix} \end{bmatrix} copy = new int\begin{bmatrix} n \\ \end{bmatrix};
System . arraycopy (t \cdot seq, 0 \cdot copy, 0 \cdot n);
```

```
if (!reverse){
       i f (j > 0) {
    for (int k=0;k<n;k++) {
         t \cdot \text{seq} [k] = \text{copy} [(k+j) \% n];}
      }
  }
  e lse {
       for (int k=0;k\langle n; k+1 \rangle)
    t \cdot \text{seq} [k] = \text{copy} [(-k-j+2*n)\%n];}
  return min_norm;
    }
    public void testNormalize() {
  Permutation t = (Permutation) this clone();
  normalize(t);System.out.println(t);}
}
B.7 MyRandom.java
import java.util.Random;
public class MyRandom {
    static Random rand = new Random();
    public MyRandom() \{if (rand=null)rand = new Random();
    }
    public double nextGaussian() { return rand nextGaussian ();
   }
    public int nextInt() { return rand nextInt(); }
    public int nextInt (int range) { return rand nextInt (range);
    }
    public float nextFloat () { return rand nextFloat (); }
    public double nextDouble () { return rand nextDouble (); } //
     return U(0,1)public double nextDouble (double a, double b) // Uniform(a, b){
  r eturn a+rand.nextDouble() * (b-a);}
    public int nextInt(double a, double b)
```

```
{
  return (int) nextDouble(a, b);
    }
    /∗
     ∗ generate a random permutation from \{0, 1, ..., n-1\}∗/
    public static int \left[\right] getRandPerm (int n) {
  int rperm | = new int [n];
  for (int i=0; i\leq n; i++) rperm [i]=i;
  for (int i=n; i >1; i --) {
       int k = \text{rand.nextInt}(i);
       int tmp = rperm [i - 1];
      rperm[i-1] = rperm[k];rperm[k] = tmp;}
  return rperm;
    }
}
B.8 NTSPInstance.java
/∗∗
 ∗ Noisy Trav e ling Salesman Problem
 ∗
 ∗ @author Feiyue Li ( lify@math .umd . edu )
 ∗/
public class NTSPInstance implements Cloneable {
    public double x[];
    public double y[];
    public int n;
    public int fixCount;
    double [ ] [ ] dist;
    boolean [] change;
    int [] partialTour;
    public NTSPInstance (double | x, \text{ double } | y \rangle {
  n = x. length;
  this x = new double [n];
  this y = new double [n];
  System. arraycopy(x,0, this. x,0, n);System. arraycopy(y,0, this. y,0, n);dist = new double [n] [n];
```

```
for (int i=0;i<n; i++)
    for (int j=i+1; j\le n; j++) {
  double d = Math.sqrt( (x[i]-x[j])*(x[i]-x[j])+(y[i]-y[j])*(y[i]-y[j]) );
  dist[i][j] = d;dist [j] [i] = d;}
fixCount=0;change = new boolean [n];
for (int i=0; i\le n; i++) change [i] = true;
  }
  public NTSPInstance (double \vert x, d double \vert y, int fix, boolean
 flag [], int goodTour[]{
this (x, y);
fixCount = fix;change = new boolean [n];
for (int i=0;i<n; i++) {
    change [i] = \text{flag}[i];}
partial Tour = new int [fix];int pos=0;for (int i = 0; i <fix; i++) {
    partial Tour[i] = goodTour[i];}
  }
  // this is only works for 2D problempublic NTSPInstance (HPoint [] p) {
n = p. length;
x = new double [n];y = new double [n];for (int i=0;i<n; i++) {
    x[i] = p[i]. coord [0];
    y[i] = p[i]. coord [1];
}
dist = new double [n] [n];for (int i=0;i<n; i++)
    for (int j=i+1;j<n;j++) {
  double d = Math.\sqrt{sqrt}((x[i]-x[j])*(x[i]-x[j])+(y[i]-y[j])*(y[i] - y[i]) );
  dist[i][j] = d;dist[j][i] = d;
```

```
}
  }
  public int size () { return n; }
  public double dist (int i, int j) {
return dist [i][j];}
  public String to String () \{StringBuffer sb = new StringBuffer();
sb. append ("node=[");
for (int i=1;i < n; i++)
    sb. append(x[i]+"\t"+y[i]+";\n");
sb. append (x[0]+" \setminus t" + y[0]+" |; \n\rangle n";
return sb. to String();
  }
  public Object clone() {
NTSPInstance t = null;try {
    t = (NTSPInstance) super.close();} catch (CloneNotSupportedException e) {}
System. arraycopy(x,0,t.x,0,n);System. arraycopy(y, 0, t. y, 0, n);t. dist = new double [n][n];
for (int i=0;i<n; i++)
    for (int j=i+1; j<n; j++) {
  t \cdot dist[i][j] = dist[i][j];t \cdot dist[j][i] = dist[j][i];}
return t;
  }
  public HPoint \left[ \ \right] getGeometry ()
  {
double xmin=1e10 , ymin=1e10 , xmax=−1e10 , ymax=−1e10 ;
for (int i=0;i<n; i++) {
    if (x[i] < xmin) xmin = x[i];if (x[i] > xmax) xmax = x[i];
    if (y[i] < ymin) ymin = y[i];
    if (y[i] > ymax) ymax = y[i];}
double width = xmax - xmin;
double height = ymax - ymin;
```

```
HPoint [ ] ret = new HPoint [ 2 ] ;double [] origin = { xmin, ymin };
double [] size = { (xmax-xmin), (ymax-ymin)};
ret [0] = new HPoint(crigin);ret [1] = new HPoint(size);return ret;
   }
}
```
## Appendix C

## Open Vehicle Routing Problem Code

## C.1 AdjMatrix.java

```
package ovrp ;
/∗∗
 ∗ a d j a c ent mat r ix f o r d i r e c t e d graph
 ∗ @author : Feiyue Li ( lify@math .umd. edu )
 ∗ @version : 0 . 0 . 1
 ∗/
public class AdjMatrix {
    private Graph g;
    // inner class for the adjacent list
    private adjList | adj_mat;
    private int dim ;
    class adjList {
  boolean connected [ ];
  int edgeCount;
  public adjList (int size) {
      connected = new boolean \lceil size \rceil;
      for (int i=0; i < size; i++) connected [i] = false;edgeCount = 0;
  }
  public boolean adjacentTo(int i) {
      return connected [i];
  }
  public void connect (int i) {
      connected [i] = true;edgeCount++;
  }
```

```
public void disconnect (int i) {
    connected [i] = false;edgeCount−−;
}
 }
  public \text{AdjMatrix}(\text{Graph } g) {
this .g = g;adj_mat = new adjList [g.size() ;
for (int i=0; i \leq g. size (); i++)
    adj_mat [i] = new adjList (g.size());
  }
  public \text{AdjMatrix}(\text{int size}) {
adj_mat = new adjList [size];
for (int i=0; i<size; i++)
    adj_mat [i] = new adjList (size);
  }
  public AdjMatrix (boolean [] [] path) {
dim = path.length;adj_mat = new adjList \left[\dim\right];
for (int i=0; i <dim; i++) {
    adj mat [i] = new adjList (\dim);for (int j=0; j\le dim; j++) {
  if (path[i][j])adj\_mat[i] . connect(j);}
}
  }
  public double value () {
double val = 0D;
for (int i=0; i< adj_mat . length; i++)
    for (int j=0;j<adj_mat . length; j++) {
  if (adj-mat[i].adjacentTo(j))val += g. distance (i, j);
    }
return val /2;
  }
  public Graph getGraph () { return g; }
  public boolean adjacentTo (int i, int j) { return adj_mat [i].
 adjacentTo (j);public void connect (int i, int j) { adj_mat [i]. connect (j);
```

```
}
    public void disconnect (int i, int j) \{ adj_mat [i]. disconnect
   (j ; \}public int oDegree (int i) { return adj_mat [i] . edgeCount; }
   // the outdegree of node i
    public boolean accessible (int s, int t) {
  // return true if we can reach t starting from sboolean accessable = false;for (int i=0; i<g. size (); i++) {
       if (adj_matrix s].adjacentTo (i))if ( i = t )accessable = true;}
         else accessable = accessible(i, t);if (accessable) break;}
  }
  return accessable;
    }
    // was shall algorithmpublic void transclosure (boolean path \lfloor | \rfloor \rfloor)
    {
  int n = dim;// boolean p [ ] | = new boolean [n] ;
   for (int i = 0; i \langle n ; i+1 \ranglefor (int j = 0; j < n; j++)
              path[i][j] = adj_matrix[i].adjacentTo(j);for (int i = 0; i <n; i++)
       for (int j = 0; j < n; j++)if (path[i][j]) \{for (int k = 0; k < n; k++)
          if (path [j] [k])path[i][k] = true;}
    }
C.2 OVRPSolution.java
```

```
package ovrp ;
import java.util.*;
import org.apache.log4j.Logger;import org.apache.log4j.BasicConfiguration;
```
}

```
import org. coinor. opents.*;
// 4.14/05// to use neighbor list in 1-0 move, 1-1 move, 2-opt move
// the route id should be a field of the ListNode class, not
// the VRPNode b/c in clone we just made a shadow copy of the
   VRPNode
// so the change in route id in VRPNode will affect the best
   s o l u ti o n
public class OVRPSolution extends SolutionAdapter implements
   Solution, Cloneable {
    private boolean DEFINE REGRET = true; // false; //true;
    private boolean useNBListInRTR = false;
    private boolean LIMIT PERTURB = true;private boolean debug = false; //true;
    private Tour [] tours;
    private VRPGraph g;
    protected double distance;
    public int numTours;
    static Logger logger;
    private int scores [ | | | ;
    static {
    logger = Logger.getLogger (OWRPTest.class);}
    AdjMatrix m;
    RTRTabuList tabuList ;
    public OVRPSolution(VRPGraph g) {
  this .g = g;tabuList = new RTRTabuList();
  \text{scores} = \text{new} \text{ int } [g \text{ . size } () | [g \text{ . size } ()];}
    public VRPGraph getGraph () { return g; }
    public void initialize (Algorithm alg) {
  System . out . println ("using -\pi +alg +" algorithm to get an.
   initial\_solution!");
  AdjMatrix adj = new AdjMatrix(g);
  alg.solve(adj);distance = 0D;
```

```
init_solution(adj);
  }
  public void init solution (AdjMatrix adj) {
// number of outgoing links of the depot
numTours = adj. oDegree(0);
logger .info ("total." + numTours + "-vehicles\_used");
tours = new Tour(numTours);int count=0;
for (int i=1; i < g. size (); i++) {
    if (adj.add) \in \text{adjacentTo}(0, i) \tours [count] = new Tour(g nodes [0], g);kickoff(tours[count], i, adj);count++;
    }
}
for (int i=0; i \leq \text{numTours}; i++)distance + tours [i]. getDistance ();
  }
  private void kickoff (Tour t, int node, AdjMatrix adj) {
t.add(g.nodes[node]);
for (int i = 1; i < g. size (); i++) {
    if (adj.add) \text{.} \text{adjacentTo} (\text{node}, i) )k i c k of f(t, i, adj);break ;
    }
}
  }
  public double evaluate() {
distance = 0D;for (int i=0; i < tours . length; i++)
    distance + tours [i]. getDistance ();
return distance;
  }
  public double getDistance () {
return evaluate();
  }
  public String to String () {
String ret = new String();
for (int i=0; i<tours . length; i++)
   ret += tours [i]. to String ();
```

```
ret \leftarrow"\n_Total_distance_traveled=_"+ getTravelDistance ()+" \#\text{\textendash} vehicles \text{\textendash} where \text{\textendash} + \text{\textendash} ("+numTours+") \n";
return ret;
  }
  public double getTravelDistance() {
return ( evaluate ()-(g.size () -1)*g.getServiceTime() ;
  }
  public double getOriginalDistance() {
double ret = 0D;
for (int i=0; i \leq \text{numTours}; i++)ret += tours [i]. getOriginalDistance ();
return ret *g. maxDist;
  }
  public Object clone() {
\text{OVRPSolution } \text{copy } = \text{null};copy = (OWRPSolution) super.close();copy. tours = (Tour []) tours. clone ();for (int i=0; i <tours . length; i++) {
    copy . tours [i] = (Tour) tours [i] . clone ();}
return copy;
  }
  // full version of 2−opt
  public double twOpt() \{boolean keepgoing;
boolean flag = true;
while (f \log) \ \{// keeping <i>image</i>flag = false;for (int i=0;i<tours . length; i++) {
  for (int j=0; j <tours . length; j++) {
     if (j=ii) tours [i].twOpt();
          else if (!tours[j].isEmpty() ) {
         keepgoing = tours[i].twOpt(tours[j]);if (keepgoing) flag = true;
          }
       }
    }
}
// ∗/
return evaluate();
```

```
public double twoOneMove() {
//logger.info("enter 2-1 move");boolean keepgoing = false;
boolean flag = true;
while (f \log) {
    flag = false;for (int i=0; i<tours . length; i++)
  for (int j=0; j<tours . length; j++) {
      if ( j = i ) continue;
      if (!tours[j].isEmpty()keepgoing = tours[i].twoOneMove(tours[j]);if (keeping) flag = true;}
}
//logger.info("done 2-1 move");return evaluate ();
  }
  public double three One Move () {
//logger.info("enter 2-1 move");boolean keepgoing = false;
boolean flag = true;
while (f \log) \ \{flag = false;for (int i=0; i<tours . length; i++)
  for (int j=0; j<tours . length; j++) {
      if ( j = i ) continue;
      if (!tours[j].isEmpty())keepgoing = tours[i].threeOneMove(tours[j]);if (keeping) flag = true;}
}
//logger.info("done 2-1 move");
return evaluate();
  }
  public double three TwoMove () {
//logger.info("enter 2-1 move");
boolean keepgoing = false;
boolean flag = true;
while (f \log) {
    flag = false;
```
}

```
362
```

```
for (int i=0; i<tours . length; i++)
  for (int j=0; j<tours . length; j++) {
      if ( j = i ) continue;
      if (!tours[j].isEmpty()keepgoing = tours[i].threeTwoMove(tours[j]);if (keepgoing) flag = true;
 }
}
//logger . info ("done 2-1 move") ;return evaluate();
  }
  public double onePointMove() {
boolean keepgoing = true;
boolean flag = true;
// while (keeping) \{while (f \log) \ \{flag = false;keepgoing = false;boolean reduced = false;for (int i=0; i < tours . length; i++){
  if (!tours[i].isEmpty() ) {
      for (int j=i; j<tours . length; j++) {
    if ( j = i ) tours [ i ]. onePointMove () ;e lse {
    if (!tours[j].isEmpty() keepgoing = tours [i]. onePointMove
 (\text{tours}[j]);
    if (tours [i].isEmpty()) {
        delEmptyTour () ;
        //logger.info("reducing one vehicle");flag = true;reduced = true;break ;
    }
      }
      if (keepgoing)
    flag = true;// break;}
      if (reduced) break;
  }
  // if (keeping) break;
    }
}
return evaluate();
```

```
public double orOptMove() {
boolean keepgoing = true;
while (keepgoing) {
    keepgoing = false;boolean reduced = false;
    for (int i=0; i < tours . length; i++){
  if (!tours[i].isEmpty() ) {
      for (int j=i; j<tours . length; j++) {
    if ( j = i )tours[i].orOptMove();}
    else if (!tours[j].isEmpty()keeping = tours[i].orOptMove(tours[j]);if (tours [i].isEmpty()) {}reduced = true;delEmptyTour () ;
      break ;
        }
    }
      }
  }
  if (reduced) break;
    }
}
return evaluate();
  }
  public double three OptMove () \{boolean keepgoing = true;
while (keepgoing) {
    keepgoing = false;boolean reduced = false;
    for (int i=0; i<tours . length; i++){
  if (!tours[i].isEmpty() ) {
      for (int j=i; j<tours. length; j++) {
    if ( j = i ) \t{tours [ i ]}. \t{threeOptMove();}else if (!tours[j].isEmpty()keepgoing = tours[i].threeOptMove(tours[j]);if (tours [i].isEmpty()) {
      delEmptyTour () ;
      reduced = true;break ;
        }
```
}

```
}
      }
  }
  if (reduced) break;
    }
}
return evaluate ();
  }
  public double twoPointMove() {
boolean keepgoing = true;
boolean flag = true;
while (f \log) {
    flag = false;keepgoing = false;boolean reduced = false;
    for (int i=0;i<tours.length; i++) {
  if (!tours[i].isEmpty() ) {
      for (int j=0;j<tours.length;j++) {
    if ( j = i ) tours [ i ]. twoPointMove();else if (!tours[j].isEmpty() ) {
        keeping = tours[i].twoPointMove(tours[j]);if (tours [i].isEmpty()) {
      reduced = true;flag = true;delEmptyTour () ;
      break ;
        }
    }
    if (keepgoing) flag=true; //break;
      }
  }
  if (reduced) break;
    }
}
return evaluate();
  }
  private boolean combineTours() {
boolean success = false;
final double serviceTime = g getServiceTime ();
final double disCon = g.getDisConstruct);
int cap = g. getCapacity ();
for (int i=0; i <tours.length; i++) {
    if (!tours[i].isEmpty()) { }
```

```
for (int j=0; j<tours . length; j++){
      if ( j==i ) continue;
      if (!tours[j].isEmpty() ) {
    if (tours [i].getLoad() + tours [j].getLoad() \le cap )// estimate the distance by adding the service timeif (tours [j]. getDistance() + tours [i]. number\text{serviceTime} < \text{disCon}) {
      success = doCombineTour(tours[j], tours[i]);if (success) \{delEmptyTour () ;
      }
        }
    }
      }
      if (success) break;
  }
    }
    if (success) break;
}
return success;
  }
  // put tour j into tour i// we test every two noees of tour i and try to insert j
 int o it
  private boolean doCombineTour (Tour i, Tour j) {
boolean success = false;
ListNode first = j.getFirstNode();
ListNode last = j.getLastNode();
double chainDist = j. getChainDistance ();
double newdist ;
Enumeration elm = i. elements ();
ListNode current=null;
while (\text{elm} \cdot \text{hasMoreElements}() ) \{current = (ListNode) elm.nextElement();
    ListNode prev = (ListNode) current . getPrevious ();
    newdist = i.getDistance() + chainDist + g.distance(prev,first) + g. distance (last, current) – g. distance (prev, current)
 ;
    if (newdist \leq g.getDisConstruct)) {
  i. load + = j. getLoad();
  prev. setNext(first); first. setPrevious(prev);
  last.setNext(current); current.setPrevious(last);
  i. distance = newdist;
  i. numElements += j. numElements;
```

```
i.checkDistance ();
  j . numElements=0;
  j . distance = 0D;
  j. load = 0;
  success = true;break ;
    }
\} // end while
if (! success) { // try to put tour j in the end of tour inewdist = i.getDistance() + chainDist + g.distance()current, first);if (newdist \leq g.getDisConstruct)) {
  i. load + = j. getLoad();
  current.setNext(first); first.setPrevious(current);
  i. distance = newdist;
  i. numElements += j. numElements;
  i.checkDistance ();
  j . numElements=0;
  j.distance = 0D;
  j. load = 0;
  success = true;}
}
return success;
  }
  public void cleanUp() {
double d1 , d2 , d3 , d4 , d5 , d6 , d7 , d8 ;
do {
    d1 = twOpt();
    d3 = twoPointMove();
    d5 = threeOptMove();
    d4 = orOptMove();
    d2 = onePointMove();
    reloadHead ();
    d8 = three Two Move ();
    d6 = twoOneMove();
    d7 = threeOneMove();
    delEmptyTour () ;
    Pause ();
} while (Math. abs (d1-d7) > 1e-5);
  }
  public void clean () {
double d1 , d2 , d3 , d4 , d5 , d6 , d7 , d8 ;
```

```
if (numTours > g. getMinVelicles () while (combineTours) ;
    d4 = orOptMove();
    d1 = twOpt();
    d2 = onePointMove();
    d3 = twoPointMove();
    d5 = \text{threeOptMove}();
    reloadHead ();
    d8 = threeTwoMove();
    d7 = threeOneMove();
    d6 = twoOneMove();
  }
  protected void delEmptyTour() {
numTours = 0;
List tourList = new ArrayList (tours length);
for (int i=0; i<tours.length; i++){
    if (!tours[i].isEmpty() ) {
  numTours++;
  tourList.add(tours[i]);}
}
tours = (Tour [] ) tourList.toArray(new Tour[0]);
  }
  public void reloadHead () \{if(numTours!=tours.length) logger . error ("numTours_is not
 consistent!");
for (int i=0; i <tours . length; i++)
    tours[i].reloadHead();}
  public boolean twOptRTR(Record r) {
boolean flag | = new boolean [g.size() ;
int count = 0;
boolean moved = false;
while ( count < g.size ()-1 ) {
    for (int i=0; i <tours . length; i++) {
  if (tours [i].isEmpty()) continue;
  Enumeration elm = \text{tours} [i]. elements ();
  while (\text{elm} \cdot \text{hasMoreElements}() ) \{ListNode current = (ListNode) elm.nextElement();
      if (! \text{flag} \, [\text{current.getId}()])flag [current.getId ()]=true;
    count++;
      }
```

```
else continue;
      RTRInfo bestInfo = new RTRInfo(null, null, -1e8);
       for (int j=0;j<tours.length;j++) {
    if (tours [j].isEmpty()) continue;
    RTRInfo info ;
    if (j= i) info = tours [i]. get 20pt RTRInfo(current, r);
    else info = tours [i]. get2OptRTRInfo(current, tours [j], r);
    if (info.getSaving() > bestInfo.getSaving())bestInfo = info;}
       }
       if (bestInfo.getNode()!=null) {
    tours[i].do2OptRTR(current, bestInfo);Pause ();
    r.setCurrent(evaluate());
    moved = true;break ;
       }
  \}//while
    \frac{1}{2}//for
\}//while
return moved;
  }
  public boolean onePointMoveRTR(Record r) {
boolean flag | =new boolean [g.size() ;
int count = 0;
boolean moved = false;
while ( count < g. size ()-1 ) {
    for (int i=0; i < tours . length; i++) {
  if (tours [i].isEmpty() ) continue;Enumeration elm = \text{tours} [i]. elements ();
  while (\text{elm} \cdot \text{hasMoreElements}() ) \{ListNode current = (ListNode) elm.nextElement();
       if (! \text{flag} [current.getId()])flag [current.getId ()]=true;
    count++;
       }
       else continue;
      \text{RTRInfo } bestInfo = new RTRInfo \left( null \right), null \leftarrow 1e8 \right);for (int j=0; j<tours . length; j++) {
    if (tours [j].isEmpty()) continue;
    RTRInfo info ;
    if ( j = i ) info = tours [i].getOnePointMoveRTRInfo (current, r
 ) ;
```

```
else info = tours [i]. getOnePointMoveRTRInfo ( current, tours
 [j], r ;
    if (info.getSaving() > bestInfo.getSaving()) { }bestInfo = info;}
      }
      if (bestInfo.getNode()!=null) {
    tours [i].doOnePointMoveRTR(current, bestInfo);
    Pause ();
    r.setCurrent (evaluate ());
    moved = true;break ;
      }
  \}//while
    \frac{1}{2}// for
\}//while
return moved;
  }
  public boolean twoPointMoveRTR (Record r) {
boolean flag | = new boolean [g.size() ;
int count = 0;
boolean moved = false;
while ( count \leq g. size () -1 ) {
    for (int i=0;i<tours . length; i++) {
  if (tours [i].isEmpty()) continue;
  Enumeration elm = \text{tours} [i]. elements ();
  while (\text{elm} \cdot \text{hasMoreElements}() ) \{ListNode current = (ListNode) elm.nextElement();
      if (! \text{flag} [current.getId()])flag [current.getId ()]=true;
    count++;
      }
      else continue;
      RTRInfo bestInfo = new RTRInfo(null, null, -1e8);
      for (int j=0; j<tours . length; j++) {
    if (tours [j].isEmpty()) continue;
    RTRInfo info ;
    \info = tours [i]. getTwoPointMoveRTRInfo ( current, tours [j], r
 ) ;
    if (info.getSaving() > bestInfo.getSaving())bestInfo = info;}
       }
      if (bestInfo.getNode()!=null) {
```

```
tours [i].doTwoPointMoveRTR(current, bestInfo);
    Pause ();
    r.setCurrent(evaluate());
    moved = true;break ;
      }
  \}//while
    \frac{1}{\sqrt{6r}}\}//while
return moved;
  }
  private void checkDistance (String where) {
for (int i=0; i < tours.length; i++)tours [i]. checkDistance (where+" tour -i+j;
  }
  public OVRPSolution RTR( double perc) {
return RTR();
 }
  public OVRPS olution RTR() \{double perc = 0.01;
Random rand = new Random();
int counter = 0;
       int I = 1;
       clean();
      \text{OWRPSolution } bestSol = null;bestSol = (OVRPSolution) clone ();
       double bestLength = bestSol.getDistance();
int minVehicle = bestSol . numTours;\text{Record } r = \text{new } \text{Record}(\text{bestLength}, \text{perc});r.setCurrent (bestLength);
       while (\text{true}) {
           boolean improved = false;
           for (int i = 0; i < I; i++) {
 //logger.info ("before RTR there are "+ numTours +" vehicles
 ");
  boolean opm = onePointMoveRTR(r);boolean tom = twOptRTR(r);// boolean tom = true;
  boolean tpm = twoPointMoveRTR(r);//logger.info(" after RTR there are "+ numTours +" vehicles
 ") ;
                if (\text{lopm} \&\& \text{ltom} \&\& \text{l}{\text{tpm}}) {
```

```
// if (! tom) {\in}logger.info ("no_movement_in_loop_I._Quit_
 loop I" );
                    break ;
               \} else \{//logger . info ('i = " + i);if (\text{numTours} < \text{minVehicle} | \text{numTours}minVehicle && getDistance () < bestSol.getDistance ()) } {
                        improved = true;bestSol = (OVRPSolution) clone ();
                        r. setCurrent (getDistance ());
    // r. set Deviation (perc * get TravelDistance());
    minVehicle = numTours;
                    }
               }
           }
    //logger.info("check distance after rtr");checkDistance("after\_rtr");clean();
    //logger.info("fin RTR()|after clean "+ numTours +"vehicles used minVehicle='+minVehicle);
           double currentLength =getDistance (); //getDistance();
           if (numTours < minVehicle || (numTours=minVehicle
&& currentLength < bestSol.getDistance () -1e-5) {
                    bestSol = (OVRPSolution) clone ();
      r.setRecord (currentLength);
      minVehicle = numTours;
      counter = 0;}
    r.setCurrent(currentLength);
    counter++;if (counter >5) break;
}
bestSol. cleanUp();
return bestSol;
  }
  public void update Scores () \{for (int i=0; i<numTours; i++) {
    Enumeration elm = \text{tours} [i]. elements ();
    ListNode cur = tours [i]. depot;
    while (\text{elm} \cdot \text{hasMoreElements}() ) {
  ListNode next = (ListNode) elm.nextElement();
  scores [\text{cur.getId}()][\text{next.getId}()]++;
```

```
cur = next;}
}
  }
  public void printGoodEdges(int n) {
\log \text{ger} info ("total number of solutions =" +n);
for (int i=0; i \leq g. size (); i++)
    for (int j=0; j\le g. size (); j++) {
  if ( i = j ) continue;
  if (scores [i ] [j]>n/2) logger . info (i+"−−>"+j+" ("+((double)
 scores [i | j] / n + " )" ;
    }
  }
  public void purturb() {
class Ratio implements Comparable {
    double r ;
    Tour t ;
    ListNode id ;
    Ratio (ListNode id, double r, Tour t) { this . id = id ; this
 . r = r; this t = t; }
    public int compareTo (Object o) {
  if (r<((Ratio) o) . r) return -1;
  else if (r > ((Ratio) o) . r) return 1;
  else return 0;
    }
}
Ratio ratio [ = new Ratio [g.size ( ) -1];for (int i=0; i < tours . length; i++) {
    Enumeration elm = \text{tours} [i]. elements ();
    while (elm. hasMoreElements()) {
  ListNode cur = (ListNode) elm.nextElement();
  ListNode prev = (ListNode) cur.getPrevious ();
  ListNode next = (ListNode) cur.getNext;
  double saving = g. distance ((VRPNode) prev. data, (VRPNode) cur.
 data ) ;
  if (next!= null) saving += g. distance ((VRPNode) cur . data, (VRPNode) next . data )
         −g . d ist a n c e ((VRPNode) prev . data ,( VRPNode) next . data ) ;
  double r = ((VRPNode) cur.getData()) . getDomain() / saving;ratio [\text{cur.getId}() -1] = \text{new Ratio}(\text{cur}, r, \text{tours}[i]);
    }
}
Arrays sort (ratio); //sort the ratio in the ascending order
```

```
int numPurturb = Math.max((int) g.size()/10,5);
for (int i=0; i \leq \text{numPurturb}; i++)
     insertNode(ratio[i].id, ratio[i].t);}
  public void randPerturb1() {
int numPerturb = Math.min((int)g.size()/10,15);
MyRandom rand = new MyRandom();
int randPerm \left[ \ \right] = \text{rand.getRandPerm}(g.size());
int perturbed = 0;
for (int i=0; i< g. size (); i++) {
    int nodeToPerturb = randPerm [i];
     i f ( nodeToPerturb==0) continue ;
     for (int j=0; j < numTours; j++){
  ListNode cur = tours [j]. locate (nodeToPerturb);
  if ( \text{cur}!=\text{null} \&\& \text{insertNode}(\text{cur}, \text{tours}[j])) {
       perturbed++;break ;
  }
     }
    if (perturbed>numPerturb) break;
}
  }
  public void randPerturb() {
int numPerturb = (int) g. size ()/numTours;
int rnode | = new int | numPerturb |;
MyRandom rand = new MyRandom();
int randPerm [\ ] = \text{rand.getRandPerm}(g \text{ . size} ());int perturbed = 0;
for (int i=0; i<g. size (); i++){
    int nodeToPerturb = randPerm[i];
     if (nodeToPerturb = 0) continue;else {
  \text{rnode} [ \text{perturbed++}] = \text{nodeToPerturb};
  de lete Node (node To Perturb);
  if (perturbed==numPerturb) break;
    }
}
clean();
for (int i=0; i<numPerturb; i++)
    insertNode(rnode[i]);}
  // try to delete one route and insert all the nodes into
 o ther routes
```

```
// in order to minimize the number of vehicles used
  public void deleteOneRoute() {
Tour minTour = null;int minLoad = 1000000;
for (int i=0; i \leq \text{numTours}; i++)if (tours [i].getLoad() \leq minLoad) {
  minLoad = tours[i].getLoad();
  minTour = tours[i];}
Enumeration elm = minTour. elements ();
int nodeToDelete | = new int [ minTour . numElements ];
int i=0;
while (\text{elm} \cdot \text{hasMoreElements}() ) \{ListNode next = (ListNode)elm.nextElement();
    nodeToDelete[i++]=next.getId();}
for (i=0;i<nodeToDelete.length ; i++)de lete Node ( node To De lete [i ]) ;
delEmptyTour () ;
// clean();
for (i=0; i < nodeToDelete.length; i++)insertNode (nodeToDelete [i]);
clean();
  }
  public void ruinRecreate () {
final int p = Math.min((int)g.size())/8, g.MAX NB-5);MyRandom rand = new MyRandom();
 // select a node randomly and delete p closest neighbor fromthe tour
 // reinsert them in the least cost fashion
int neighbor | = new int [p+1];
int nid = -1;
i f (LIMIT PERTURB) {
    \text{mid} = \text{rand.nextInt}(g.\text{nodeToPerturb.length});\text{nid} = \text{g} \cdot \text{nodeToPerturb} \left[ \text{nid} \right];}
else \text{nid} = \text{rand.nextInt}(1, \text{g.size}());
int count = 0;
//logger.info("total" + (p+1) +" deleting nodes");for (int i=0; i\leq g. MAXNB; i++) {
    int nb = g.NBList[nid][i];if (nb>0)neighbour++ = nb;
  //logger.info("adding "+nb +" into deleting list");
```

```
}
    if (count==p) break;
    //logger.info("node "+ nid+" 's nearest "+p+" neighbor "+neighbour(i );
}
neighbour[p]=nid;for (int i=0;i\leq=p; i++){
    if (neighbour [i] > 0)deleteNode(neightbor[i]);else {
  logger. error (" strange.!);
  System. exit(1);
    }
}
// try to delete a route with max distance
clean();
if (DEFINE REGRET) regretInsertNodes (neighbor);
else bestInsertNodes(neighbor);
  }
  public void ruinRecreate (int nid) {
//logger . info('run R\&R";
final int p = Math.min((int)g.size())/8, g.MAXNB/2);// final \ int \ p = Math.min(15, g. MAX.NB-1);/∗
 ∗ select a node randomly and delete p closest neighbor from
 the tour
 * reinsert them in the least cost fashion
 ∗/
int neighbor | = new int [p+1];
MyRandom rand = new MyRandom();
int count = 0;
//logger.info("total" + (p+1) +" deleting nodes");for (int i=0; i\leq g. MAX NB; i++) {
    int nb = g.NBList[nid][i];if (nb>0)neighbour++ = nb;
  //logger.info("adding "+nb +" into deleting list");}
    if (count = p) break;//logger.info("node "+ nid+" 's nearest "+p+" neighbor "+neighbour(i );
}
neighbour[p]=nid;// for (int i = 0; i < = p; i++)
```

```
// \qquad log ger \ . \; info \ (neighbor \; | \; i) +", "for (int i=0;i\leq=p; i++){
     if (neighbor [i] > 0)deleteNode(neighbor[i]);else {
  logger. error (" strange.!");System. exit(1);}
}
clean();
int [ | randPerm = rand . getRandPerm (p+1);
for (int i=0; i \leq = p; i++)
    insertNode(neightbor[randPerm[i]]);//logger.info("after RER the solution is:");//logger.info(this):}
  // probabilistic ruin and recreate
  public void probRuinRecreate (double p) {
MyRandom rand = new MyRandom();
int \begin{bmatrix} \end{bmatrix} nodeToDelete = new int [g.size() ;
int count = 0;
for (int i=1; i \leq g. size (); i++)
     if (rand . nextDouble () \langle p \rangle nodeToDelete [count++] = i;
for (int i=0; i <count; i++)
    de lete Node ( node To De lete [i]);
clean();
for (int i=0; i <count; i++)
    insertNode(nodeToDelete[i]);
  }
  private void deleteNode (int nid) {
VRPNode node = g. nodes [nid];
for (int i=0; i < tours . length; i++) {
     if (tours [i].contains (node)) {
  tours[i].deleteNode(node);tours[i].checkDistance();
  break ;
    }
}
  }
```

```
private void insertNode(int nid) {
//logger . info ("inserting node "+nid);VRPNode node = g. nodes [nid];
int d = node.getDemand();
Tour bestTour = null;
double best Cost = 1e10:
for (int i=0; i < tours . length; i++) {
    if (tours [i].getLoad() + d \le g.getCapacity())double cost = tours[i].getLeastCost(node);if ( cost + tours[i].getDistance() \leq g.getDiscConstruction()& \& cost < best Cost \{bestTour = tours[i];bestCost = cost;}
    }
}
if (bestTour!= null)bestTour. leastCostInsertion (node);
    //logger.info(bestTour);bestTour.checkDistance ();
}
e ls e {
    Tour newTour = new Tour(g);
    newTour.add(g.nodes[nid]);
    ArrayList t = new ArrayList (numTours++);
    for (int i=0; i < tours . length; i++)
  t.add(tours[i]);t . add ( newTour) ;
    tours = (Tour \ []) t . to Array(new Tour [0]);}
evaluate();
  }
  private boolean insertNode (ListNode cur, Tour t) {
Tour bestTour = null;
double bestCost = 1e10;
VRPNode insNode = (VRPNode) cur . getData () ;
for (int i=0; i < tours . length; i++) {
    if (tours[i]==t ||tours[i].isEmpty()) continue;
    if (insNode .getDemand () + tours [i].getLoad ()>g.getCapacity
 ()
      \vert\vert tours \vert i \vert. getDistance ()+g. getServiceTime ()>g.
 getDisConstruct() continue;
    else {
  double insCost = tours[i].getLeastCost(insNode);
```

```
if (insCost + tours[i], getDistance() \leq g.getDisConstruct()) {
       if (insCost < bestCost) \{bestCost = insCost;bestTour = tours[i];}
  }
    }
}
if (bestTour!= null) \{ListNode prev = (ListNode) cur.getPrevious();
    ListNode next = (ListNode) cur.getNext();
    double saving = g. distance ((VRPNode) prev. data, insNode);
     if (next!= null) saving \neq g. distance (insNode, (VRPNode) next
 . data )
           −g . d ist a n c e ((VRPNode) prev . data ,( VRPNode) next . data ) ;
    t.distance - saving+g.getServiceTime();
    t . numElements−−;
    t . load −= insNode . getDemand () ;
    prev.setNext(new);if (next!= null) next . set Previous (prev);
    bestTour. least CostInsertion (insNode);evaluate();
    return true;
}
return false;
  }
  // contract of abastract class Algorithm
  public void solve (AdjMatrix adj) {
m = adj;Algorithm initAlg = AlgorithmFactory.getAlgorithm("Sweep");g = (VRPGraph) adj.getGraph();
initAlg. solve (adj);
// pause();
logger .info('solution initialized');init\_solution(m);RTR( 0.01 );
  }
  private void Pause() {
/∗
u p \, d a t e \, d j \, m a t r i x ( );
// pause();
∗/
  }
```
```
private void update_adj_matrix() {
for (int i=0;i<g. size (); i++) {
    for (int j=0; j\le g. size (); j++) {
  m. disconnect (i, j);
    }
}
for (int i=0; i < tours . length; i++) {
    Enumeration elm = \text{tours} [i]. elements ();
    ListNode cur = tours [i]. getHead ();
    while (\text{elm} \cdot \text{hasMoreElements}() ) \{ListNode next = (ListNode) elm.nextElement();
  m. connect (\text{cur.getId}(), next. \text{getId}() ;
  cur = next:
    }
}
  }
  public Tour [ getTours () \{ return tours; \}public int getNumTours () \{int ret = 0;
for (int i=0; i<tours.length; i++) {
    if (!tours[i].isEmpty() ret++;
}
logger \cdot assertLog(ret=\nnumTours," numTours \is \not not \nconstient");return numTours;
  }
  // recomputing the distance due to smooth
  public void reevalulate () {
distance = 0D;for (int i=0; i \leq \text{numTours}; i++)distance + tours [i]. evaluate ();
  }
  public void optimize solution () {
for (int i=0; i \leq \text{numTours}; i++) {
    tours[i]. optimize_tour();
}
evaluate();
  }
  private void findTopTwoMin (double [] cost, double [] winner
 ) {
```

```
BinaryHeap heap = new BinaryHeap (cost length);
try {
     for (double val : cost)heap.insert (new Double (val));
\} catch (Overflow e) \{ \}heap . buildHeap ();
winner [0] = ((Double) \, \text{heap.} \, \text{deleteMin}()). \, \text{doubleValue}();winner [1] = ((Double) \text{ heap.} deletion()). doubleValue ();
  }
  private double findMin(double \begin{bmatrix} \end{bmatrix} cost) {
double \min = 1e10;
for (double val : cost) {
     if (val<min) min = val;}
return min;
  }
  private void bestInsertNodes(int nid \vert \vert) {
final double disCon = g getDisConstraint();
final int capacity = g.getCapacity();
int nRows = nid . length;
boolean \begin{bmatrix} \end{bmatrix} done = new boolean [nRows];
int inserted Sofar = 0;
while (inserted Sofar \langle nRows) {
     int nCols = tours.length;double cost [ ] ] = new double [nRows] [nCols];
     double \begin{bmatrix} \end{bmatrix} minCost = new double [nRows];
     double \lceil \cdot \rceil tmp = new double \lceil n \cdot \text{Cols} \rceil;
     for (int i=0; i< nRows; i++) {
  if (done[i]) containue;for (int j=0; j< nCols; j++) {
        cost[i][j] = tours[j].getLeastCost(g.nodes[nid[i]]);if (cost[i][j] + tours[j].getDistance() > disCon\left| \begin{array}{c} \n| \text{ g } \text{. nodes } \n| \text{ nid } \n| \text{ i } \n| \text{. get } \text{Demand}() + \text{ tours } \n| \text{ j } \n| \text{. get } \text{Load}() \n\end{array} \right|capacity)
     \cosh[i][j] = 1e5;}
     }
     // calculate the regret-2 value, which is f2-f1for (int i=0; i \langle n\text{Rows}; i++\rangle {
  if (done[i]) containue;for (int j = 0; j < nCols; j++) tmp [j] = cost[i][j];minCost[i] = findMin(tmp);}
```

```
// find the maximum regret-2 value
    int winner = -1;
    double \min = 1e6;
     for (int i=0; i<nRows; i++) {
  if (!done[i] & \& \text{minCost}[i] < \min) {
       min = minCost[i];winner = i;}
    }
    //logger : info('max='+max+", winner='+winner);logger. assertLog (winner >=0," no winner found in
 bestInsertNodes" ;
    done [winner] = true;in <b>set</b> of <b>ar++</b>;//logger .info('insert node "+nid/winner ;
    insertNode(nid [winner]);
}
 }
  // use regret-2 criteria to determine the order deleted
 nodes are re−inserted
  private void regretInsertNodes (int nid []) {
final double disCon = g getDisConstraint();
final int capacity = g.getCapacity();
int nRows = nid . length;
int inserted Sofar = 0;
// flag for the <i>i</i>th nodeboolean \begin{bmatrix} \end{bmatrix} done = new boolean [nRows];
while (inserted Sofar \langle nRows) {
    int nCols = tours.length;double cost [ ] ] = new double [nRows] [nCols];
     for (int i=0; i\leq n</math>Rows; <math>i++</math>) {
  if (done[i]) continue;
  for (int j=0; j<tours . length; j++){
       cost[i][j] = tours[j].getLeastCost(g.nodes[nid[i]]);if (cost[i][j] + tours[j].getDistance() > disCon || g.nodes \lceil \text{nid} \rceil \rceil, \text{getDemand}() + \text{tours} \lceil \text{j} \rceil, \text{getLoad}() > \text{capacity}\cosh[i][j] = 1e5;}
    }
    // calculate the regret-2 value, which is f2-f1double top2 [ ] = new double [2];
    double tmp | = new double nCols ;
```

```
double regret | = new double [nRows];
       for (int i=0; i \langle n\text{Rows}; i++ \rangle {
     if (done[i]) containue;for (int j = 0 ; j < nCols; j++) tmp[j] = cost[i][j];findTopTwoMin (tmp, top2);
     if (\text{top2}[0] > 1 e4 & \text{top2}[1] > 1 e4) {
          ;
     }
     \text{regret}[\text{i}] = \text{top2}[1] - \text{top2}[0];\log \text{ger}. assertLog (regret [i]>=0," the regret -2 value is
    negative-positive, positive \lceil +regret [i];
       }
       // find the maximum regret-2 value
       int winner = -1;
       double max = -1D;
       for (int i=0; i<nRows; i++) {
     if ( ! done [i] \&\& \text{ regret } [i] > \text{max} \{\max = \text{regret}[\text{i}];winner = i;
     }
        }
       \log \, \text{ger} \cdot \text{assertLog} (winner >=0," no winner found in regret -2")
    ;
       done [winner] = true;inserted Sofar++;
       //logger . info('insert node "+nid/winner);
       insertNode(nid [winner]);
  }
     }
C.3 Tour.java
/∗
 ∗ Created on 2003−10−15
 ∗
 ∗ To change the template for this generated file go to Window
   - Preferences -∗ Java − Code Generation − Code and Comments
 ∗/
package ovrp ;
```
}

```
import java.util. Enumeration;
import java.util.NoSuchElementException;
import org. apache. log 4j. Logger;
/∗∗
 ∗ @author l i f y
 ∗
 ∗ To change the template for this generated type comment go to
    Window −
 ∗ Pr e f e r enc e s − Java − Code Generation − Code and Comments
 ∗/
/∗∗
 ∗ A tour i s a c i c u l a r double−l i n k e d l i s t
 ∗/
public class Tour implements Cloneable {
  static int TID = 0;
  boolean debug = false;
  protected ListNode depot;
  protected int numElements;
  protected double distance;
  protected int load;
  private VRPGraph g;
  private int tourID;
  static Logger logger = Logger.getLogger(Tour.class);private Tour() \{}
  // d must be the depot node
  public Tour(Node d, VRPGraph g) {
    \text{depot} = \text{new} ListNode(d);
    depot.setPrevious (null);\text{depth} \cdot \text{setNext} (\text{null});
    this .g = g;numElements = 0;
    distance = 0D;load = 0;tourID = TID++;}
  public Tour(VRPGraph g) {
    //logger. error("this constructor Tour(q) should not be\emph{called }");
    \text{depot} = \text{new} ListNode(g.getDepot());
```

```
depot.setPrevious (null);\text{depth} \cdot \text{setNext} (\text{null});
  this .g = g;numElements = 0;
  distance = 0D;load = 0;
  tourID = TID++;}
public int getTourID() {
  return tourID;
}
protected void reverse (Object ofrom, Object oto) {
  ListNode from = find (ofrom);
  ListNode to = find (oto);
  reverse (from , to);
}
// if the object is contained in the list
private ListNode find (Object obj) {
  ListNode ret = null;Enumeration e = elements ();
  while (e. has MoreElements () ) {
    ListNode node = (ListNode) e.nextElement();
    if (node.getData() . equals(obj)) {
      ret = node;break ;
    }
  }
  return ret;
}
public void deleteNode (Object n) {
  Enumeration elm = elements ();
  while (\text{elm} \cdot \text{hasMoreElements}() ) {
    ListNode node = (ListNode) elm.nextElement();
    if (node.getData().equals(n)) { }ListNode prev = (ListNode) node.getPrevious();
      ListNode next = (ListNode) node.getNext();
      prev.setNext(new);// update demand
      load \,\mathrel{-}= \,\text{node.getDemand}();
      // update distance
```

```
double saving = g. distance (prev, node);
      if (next!= null) \{saving += g. distance (node, next) – g. distance (prev,
 next ) ;
        next.setPrevious(prev);}
      distance = saving;distance = g.getServiceTime();
      // update number of nodesnumElements−−;
      break ;
    }
  }
  checkDistance ();
}
// reverse the chain between from and to, inclusively
public void reverse (ListNode from, ListNode to) {
  logger: assertLog(from!=null," in\_reverse\_from==null" ;
  logger \cdot assertLog (to!=null, "in\_reverse\_to==null");logger . assertLog (isAhead (from , to), " in reverse from is not
 ahead of\_to");
  ListNode prev = (ListNode) from . getPrevious ();
  ListNode next = (ListNode) to .getNext();
  // prev\rightarrowto ->...->from->nextListNode iterator = from;
  while (iterator != to) {
    logger \cdot assertLog (iterator != null, "iterator is null");ListNode tmp = (ListNode) iterator.getNext();
    iterator \, . \, swap();
    iterator = tmp;}
  to . swap () ;
  prev.setNext(to);to . setPrevious (prev);from . setNext ( next);if (next!=null) next . setPrevious (from);
}
public void reverse (int i, int j) {
  ListNode from = (ListNode) elementAt(i);
  ListNode to = (ListNode) elementAt(j);
  if (i < i)reverse(from, to);e ls e
```

```
reverse (to, from);}
public void twOpt() \{while (twOptStep();
}
public boolean twOpt(ListNode n) {
  return twOptSingleStep(n);
}
public boolean twOpt(Tour t) {
  boolean improved = true;while (improved) \{improved = false;Enumeration elm = elements ();
    while (\text{elm} \cdot \text{hasMoreElements}() ) {
      ListNode from = (ListNode) elm.nextElement();
      improved = twOpt(from, t);if (improved) break;
    }
  }
  return improved;
}
public boolean onePointMove (Tour t) {
  boolean improved = true;while (improved) {
    improved = false;Enumeration elm = elements ();
    while (\text{elm} \cdot \text{hasMoreElements}() ) {
      ListNode from = (ListNode) elm.nextElement();
      improved = onePointMove (from t);if (improved) break;
    }
  }
  return improved;
}
public boolean twoPointMove (Tour t) {
  boolean improved = true;while (improved) \{improved = false;Enumeration elm = elements ();
    while (\text{elm} \cdot \text{hasMoreElements}() ) {
```

```
ListNode from = (ListNode) elm.nextElement();
      improved = twoPointMove(from, t);if (improved) break;
    }
  }
  return improved;
}
/∗∗
 ∗ from must be a node in this tour t is another tour
 \ast prev — from prev — to
     =* tprev - to tprev - from
 ∗/
public boolean twOpt(ListNode from, Tour t) {
  double serviceTime = g.getServiceTime();
  boolean improved = false;
  if (from.equals(depot))
    logger . warn ("in global –2opt from should not be a depot!")
 ;
  ListNode prev = (ListNode) from . getPrevious ();
  double d1 = g. distance (prev, from);
  double [\ ] infol = getRemainingDistance(from);
  Enumeration e = t. elements ();
  while (e. has MoreElements ()) {
    ListNode to = (ListNode) e.nextElement();
    ListNode tprev = (ListNode) to . getPrevious ();
    double \begin{bmatrix} \end{bmatrix} info 2 = t . get Remaining Distance (t_0);
    double diffStime = ((int) info1/2 –(int) info2/2 *
 serviceTime;
    int newload1 = load - (int) info1 [1] + (int) info2 [1];
    int newload2 = t.load - (int) info2[1] + (int) info1[1];
    double d3 = g. distance (prev, to);
    double newDist1 = distance - d1 - info1[0]+ info2[0] + d3-
  diffStime;
    double d2 = g. distance (tprev, to);
    double d4 = g. distance (tprev, from);
    double newDist2 = t.getDistance (-d^2 - in \text{f} \text{O} 2) = info 1 [0] + d4
 + diffStime;
    if (newload1 \leq g.getCapacity () & newload2 \leq g.
 get Capacity()&& newDist1<=g.getDisConstraint() && newDist2<= g.
 getDisConstant() {
      double saving = d1 - d3 + d2 - d4;
```

```
if (saving > 1e−5) {
        improved = true;prev.setNext(to); to.setPrevious(prev);tprev.setNext(from); from.setPrevious(tprev);load = newload1;
        t. load = newload2:
        distance = newDist1;t. distance = newDist2;
        int num = (int) info 2[2] - (int) info 1[2];
        numElements += num;t . numElements −= num;
        checkDistance ();
        t. checkDistance ();
      }
        }
    if (improved)
      break ;
  }
  return improved;
}
// return a 1x3 double array,
// the first number is the remaining distance
// the second number is the remaining demands
// the third number is the remaining number of nodes (including node n)
protected double [] getRemainingDistance (ListNode n) {
  double value | = new double [3];
  ListNode next ;
  while (n! = null) {
    value [2] += 1; // this store partial number of nodes
    value [1] \leftarrow ((VRPNode) n.data).getDemand(); // this
    next = (ListNode) n.getNext();if (next!= null) \{value [0] \leftarrow g. distance ((VRPNode) n. data, (VRPNode) next
 . data);}
   n = next;}
  return value;
}
private boolean twOptSingleStep (ListNode from) {
  boolean improved = false;
  Enumeration elm = elements ();
  boolean ahead = true;
```

```
while (\text{elm} \cdot \text{hasMoreElements}() ) \{ListNode to = (ListNode) elm.nextElement();
    if (to.equals(from)) {
       ahead = false;
       continue ;
    }
    if (ahead) improved = check 2opt move (to, from);
    else improved = \text{check\_2opt\_move}(\text{from}, \text{to});
    if (improved) break;
  }
  return improved;
}
// if the saving is positive, we reverse the chain from \rightarrowto
private boolean check_2opt_move(ListNode from, ListNode to) {
  boolean improved = false;
  ListNode prev = (ListNode) from.getPrevious();
  ListNode next = (ListNode) to .getNext();
  // prev->from->...->to->next <-----------> prev->to->....->
 from \rightarrow nextdouble saving ;
  if (next!= null)saving = g. distance ((VRPNode) prev. data, (VRPNode) from.
 data )
      + g. distance ((VRPNode) to .data, (VRPNode) next .data)
      − g . d ist a n c e ((VRPNode) prev . data , (VRPNode) to . data )
      − g . d ist a n c e ((VRPNode) from . data , (VRPNode) next . data ) ;
  e ls e
    saving = g. distance ((VRPNode) prev. data, (VRPNode) from . data
 )
      − g . d ist a n c e ((VRPNode) prev . data ,( VRPNode) to . data ) ;
  if (saving > 1e-5) {
    improved = true;//logger.info("local-2opt" + from + " to " + to +" withs \, a \, v \, in \, g \quad " \; + \; s \, a \, v \, in \, g \; );
    reverse(from, to);distance = saving;}
  return improved;
}
private boolean twOptStep() {
  boolean improved = false;
  ListNode [] list = toArray ();
```

```
for (int i = 0; i < list.length; i++) {
    ListNode from = list [i];
    improved = twOptSingleStep (from);if (improved)
       break ;
  }
  return improved;
}
public ListNode \begin{bmatrix} \cdot & \cdot & \cdot \\ \cdot & \cdot & \cdot & \cdot \\ \cdot & \cdot & \cdot & \cdot \end{bmatrix}Enumeration e = elements ();
  ListNode [\ ] ret = new ListNode [numElements];
  int index = 0;
  while (e. has MoreElements ()ret[index++] = (ListNode) e.nextElement();
  return ret;
}
public ListNode remove (Object node) {
  // TODO Auto−g ene rat ed method s tub
  Enumeration e = elements ();
  ListNode ret = null;while (e. has MoreElements ()) {
    ListNode lstnode = (ListNode) e.nextElement();
    if (1stnode.getData().equals(node))ret = lstnode;break ;
    }
  }
  if (ret != null) {
    ListNode prev = (ListNode) ret . getPrevious ();
    ListNode next = (ListNode) ret.getNext();
    prev.setNext(new);if (next!=null) next . setPrevious (prev);
    numElements−−;
    load –= ((Node) node).getDemand();
    evaluate();
  }
  return ret;
}
protected double evaluate() {
  distance = 0D;
  final double service Time = g getService Time ();
```

```
Enumeration elm = elements ();
  int cur = 0;
  while (elm. hasMoreElements()) {
    ListNode next = (ListNode)elm.nextElement();
    distance + g. distance (cur , next . getId ()) + serviceTime;
    cur = next.getId();
  }
  return distance;
}
/∗
 ∗ (non−Javadoc )
 ∗ r e turn ListNode
 \ast @see hvrp. List#elements()
 ∗/
public Enumeration elements () \{return (new Enumeration () {
    ListNode current = (ListNode) depot .getNext();
    public boolean hasMoreElements () {
      return current != null;
    }
    public Object nextElement () {
      if (!hasMoreElements ())
    return null;
  ListNode result = current;
  current = (ListNode) current . getNext();
  return result;
    }
  }) ;
}
/∗
 ∗ (non−Javadoc )
 ∗
 ∗ @see hvrp . Li s t#add ( java . lang . Ob j e c t )
 ∗/
public void add (Object o) {
  // TODO Auto−g ene rat ed method s tub
  append(o);
}
public double least CostInsertion (VRPNode o) {
  double cost;
  // o. set Route (tour ID);VRPNode cur = (VRPNode) depot . data ;
```

```
if (isEmpty() ) { }cost = g.distance(cur, o);addAfter ( depot , o ) ;
  }
  e lse {
    VRPNode next = (VRPNode) ((ListNode) <i>depot.getNext()</i>).data ;
    if (next!= null)cost = g.distance(cur, o) + g.distance(o, next) - g.distance(cur, next);e ls e
      cost = g. distance (cur, o);
    ListNode insPlace = depot;
    Enumeration e = elements ();
    while (e. has MoreElements ()) {
      ListNode current = (ListNode) e.nextElement();
      cur = (VRPNode) current. data;
      ListNode nextNode = (ListNode) current.getNext();
      if (nextNode!=null) \{next = (VRPNode) nextNode.data;double the Cost = g distance (cur, o)
           + g.distance (o, next)
           − g . d ist a n c e ( cur , next ) ;
         if (theCost \langle \cosh s \rangle\text{cost} = \text{theCost};
           insPlace = current;}
      }
      else \{\n\ \n/ \it's the last node in the tour
         double the Cost = g distance (cur, o);
         if (theCost < cost) \{cost = theCost;insPlace = current;}
      }
    }
    addAfter (insPlace, o);}
  return cost;
}
public double getLeastCost (VRPNode o) {
  VRPNode cur = (VRPNode) depot . data ;
  VRPNode next = null;
  if ( depot . getNext ()!= null ) {
```

```
next = (VRPNode) ((ListNode) <i>depot.getNext()</i>). data;
  }
  double cost;
  if (next!= null)cost = g.distance(cur, o) + g.distance(o, next) - g.distance(cur, next);e ls e
    cost = g.distance(cur, o);ListNode insPlace = depot;
  Enumeration e = elements ();
  while (e. has MoreElements ()) {
    ListNode current = (ListNode) e.nextElement();
    cur = (VRPNode) current. data;
    ListNode nextNode = (ListNode) current . getNext();
    if (nextNode!=null) \{next = (VRPNode) nextNode.data;double theCost = g distance (cur, o)
        + g. distance (o, next)
        − g . d ist a n c e ( cur , next ) ;
      if (theCost \langle \cosh s \rangle) {
         \text{cost} = \text{theCost};
         insPlace = current;}
    }
    else {
      double the Cost = g. distance (cur, o);
      if (theCost < cost)\text{cost} = \text{theCost};
    }
  }
  return cost+g.getServiceTime();
}
public void addAfter (ListNode n, Object obj) {
  ListNode lstnode = new ListNode(obj);addAfter(n, lstnode);}
public void addFirst (Object obj) {
  addAfter ( depot , obj ) ;
}
// add n2 after n1protected void addAfter (ListNode n1, ListNode n2) {
  // n2.setRow te(n1.getRow te)).
```

```
ListNode next = (ListNode) n1.getNext();
  if (next!= null) \{double cost = g. distance ((VRPNode) n1. data, (VRPNode) n2.
 data )
      + g . d ist a n c e ((VRPNode) n2 . data , (VRPNode) next . data )
      − g . d ist a n c e ((VRPNode) n1 . data , (VRPNode) next . data ) ;
    distance + cost;
    n1.setNext(n2);next.setPrevious(n2);n2. setPrevious(n1);n2. setNext(new);
  }
  e lse {
    // n1 is the last node in the tour
    d istance + g. d istance ((VRPNode) n1. data, (VRPNode) n2. data);
    n1.setNext(n2);n2. setPrevious(n1);depot.setPrevious(n2);}
  load \leftarrow ((VRPNode) n2.data).getDemand();
  // now add the service timedistance + = g. getServiceTime ();
  numElements++;
  //logger. warn('you should update the tour length');}
// add n2 before n1protected void addBefore (ListNode n1, ListNode n2) {
  addAfter ((ListNode) n1.getPrevious(), n2);}
/∗
 ∗ (non−Javadoc )
 ∗
 ∗ @see hvrp . Li s t#append ( java . lang . Ob j e c t )
 ∗/
public void append (Object o) \{// TODO Auto−g ene rat ed method s tub
  VRPNode \text{cust} = (\text{VRPNode}) o;
  ListNode newnode = new ListNode(o);
  if (depot.getPrevious ()!= null)
    addAfter ((ListNode) \text{ depot}.\text{getPrevious}(), \text{ newnode});else addAfter (depot, newnode);
}
/∗
 ∗ (non−Javadoc )
```

```
∗
 ∗ @see hvrp . Li s t#c ont a ins ( java . lang . Ob j e c t )
 ∗/
public boolean contains (Object o) {
  // TODO Auto−g ene rat ed method s tub
  return find (o) != null;
}
/∗
 ∗ (non−Javadoc )
 ∗
 ∗ @see hvrp . Li s t#elementAt ( i n t ) depot i s not inc lud e d
 ∗/
public Object elementAt (int index) throws
 NoSuchElementException {
  // TODO Auto−g ene rat ed method s tub
  if (index \langle 0 | \cdot | index \rangle numElements)
    throw new NoSuchElementException () ;
  Enumeration e = elements ();
  ListNode node = null;for (int i = 0; i < index; i++) {
    node = (ListNode) e.nextElement();
  }
  return node;
}
public ListNode getNodeByID (int id) {
  ListNode find=null;Enumeration elm = elements ();
  while (elm. hasMoreElements()) {
    ListNode node = (ListNode) elm.nextElement();
    if (node.getId()=id)find = node;break ;
    }
  }
  return find;
}
public boolean is Empty() {
  if (numElements==0) {
    //logger \, . \, assertLog (depth \, getNext() == null \, , "tour should beempty !");
    logger.assertLog (Math.abs (distance)<1e−6," distance_should
```

```
be_0 in empty tour" );
    \log \text{ger}. assertLog (\text{load} == 0,"\text{load} should \text{be} \cup \text{in} empty tour"
 ) ;
  }
  return numElements = 0;
}
public String to String () \{if (numElements = 0)return "<empty>";
  String s = "Tour("+tourID+") [' + depot + "] " + "<->";Enumeration e = elements ();
  while (e. has MoreElements ()) {
    ListNode node = (ListNode) e.nextElement();
    s = s + "[' + node + " ]" ;//logger.info(node);if (node != null)s = s + "<->";
  }
  //s == "['" + depot + "']";
  double computedDist = checkDistance ();
  s +="_total " + numElements + " nodes, total load="+load+",
 total\_distance=" + distance++ + +" check distance="+computedDist+" \n";
  if (Math. abs(computedDist-distance) > 1e-6) System. exit (1);
  return s;
}
/∗
 ∗ (non−Javadoc )
 ∗
 \ast @see hvrp. List#length()
 ∗/
public int length () \{// TODO Auto−g ene rat ed method s tub
  return numElements;
}
public int getLoad () \{return load;
}
public int checkLoad () \{
```

```
int ld = 0;
  Enumeration e = elements ();
  while (e. has MoreElements ()) {
    ld
      += ((VRPNode) ((( ListNode ) e . nextElement () ) . getData () ) )
 . getDemand () ;
  }
  if (ld != this load || \, d > g getCapacity ())
    logger. error("load.is\_not\_consistent\_in\_Tour");return ld;
}
private void checkRouteID () \{Enumeration elm = elements ();
  while (\text{elm} \cdot \text{hasMoreElements}() ) \{ListNode anode = (ListNode) elm.nextElement();
    if (anode.get Route() != getTourID()) { }logger. error ("route_idnot_counts);
    }
  }
}
public double checkDistance () {
  boolean failed = false;
  final double serviceTime = g getServiceTime ();
  checkLoad () ;
  // checkRouteID();
  if (numElements==0) return 0;
  int totalLoad = 0;
  double computedDistance =0D;
  if (depot.getNext()!= null) computedDistance +g . d ist a n c e (
        (VRPNode) depot . data ,
        (VRPNode) ((ListNode) \text{ depot.getNext}()). data);
  // if (depth.getNext() != null) computedDistance += service Time;
  Enumeration e = element(s);
  while (e. has MoreElements ()) {
    ListNode current = (ListNode) e.nextElement();
    computedDistance += serviceTime;totalLoad \leftarrow ((VRPNode) current.data).getDemand();
    ListNode next = (ListNode) current .getNext();
    if (next!= null)computedDistance + g. distance ((VRPNode) current.
 getData(), (VRPNode) next.getData() ;
```

```
}
  if (Math. abs(computedDistance – distance) > 1e−5) {
    logger.error(
        " distance is not consistent in tour, computed="
        + computedDistance
        + ", record="
        + distance);
    failed = true;}
  if (totalLoad != load)logger.error ("load is not consistent in tour ("+getTourID
 () +" ), _computed="
        + totalLoad +", record="+load);
  if (distance > g.getDisConstruct)) {
    logger. error (" distance\_constraint\_is\_violated!");logger. error (" computed='+computedDistance+" recorded='+distance + ", distance constraint="+g.getDisConstraint());
    failed = true;// System. exit (1);}
  if ( failed) System.exit(1);return computedDistance;
  // return distance;}
public double checkDistance (String location) {
  final double serviceTime = g getServiceTime ();
  checkLoad () ;
  if (numElements==0) return 0;int totalLoad = 0;
  int checkNum=0;double computedDistance =
    g . d ist a n c e (
        (VRPNode) depot . data ,
        (VRPNode) ((ListNode) \text{ depot.getNext}()). data);
  Enumeration e = elements ();
  while (e. has MoreElements ()) {
    checkNum++;
    ListNode current = (ListNode) e.nextElement();
    if ( current . getId () == 0) {
      logger. error ( "depth.is.in-the-tour");System. exit(1);
    }
    totalLoad \leftarrow ((VRPNode) current.data).getDemand();
    ListNode next = (ListNode) current . getNext();
```

```
if (next!= null)computedDistance + g. distance ((VRPNode) current.
 getData () , (VRPNode) next . getData () ) ;
    computedDistance + serviceTime;
  }
  i f ( numElements!=checkNum ) {
    logger.error ("numElements_not_consistent!,_record="+
 numElements+", checked="+checkNum);
    System. exit(1);
  }
  if (Math. abs(computedDistance – distance) > 1e−5) {
    logger. error ("in "+ location+"-distance-is-not-consistent-in-tour, computed="
        + computedDistance
        + ", record="
        + distance);
    System. exit(1);}
  if (totalLoad != load)logger.error ("load_is_not_consistent_in_tour,_computed="
        + totalLoad +", record="+load);
  if (distance > g.getDisConstruct) ) {
    logger . warn("distance\_constraint\_is\_violated!");logger. error ("computed\_distance=" + distance+", distance=\text{constraint} = \text{``+g.getDisConstraint)};
  }
  return computedDistance;
}
public double getDistance () {
  return distance;
}
public void onePointMove() {
  while (OPMStep();
}
// one point move in the same tourpublic boolean onePointMove (ListNode from) {
  return onePointMoveSingleStep (from);
}
// one point move in different tour// from should be in this tour// if the current tour has only one node, and the move is
 f \, e \, a \, s \, i \, b \, l \, e
```

```
\sqrt{2} we should do the move immediately even the saving is
 n e g a ti v e
// b/c it reduces the vehicle number by 1// 4.14/05 we can try to insert before or after a node
public boolean onePointMove (ListNode from, Tour t)
\{int fd = ((VRPNode) from.data).getDemand;
  if (t \cdot \text{load} + \text{fd} > g \cdot \text{getCapacity}() )return false;
  final double serviceTime = g getServiceTime ();
  boolean improved = false;
  ListNode prev = (ListNode) from.getPrevious();
  ListNode next = (ListNode) from . getNext ();
  double dold = g. distance ((VRPNode) prev. data, (VRPNode)
 from . data ) ;
  double dnew = 0;
  if (next!= null) \{dold \leftarrow g. distance ((VRPNode) from . data, (VRPNode) next.
 data ) ;
    dnew = g. distance ((VRPNode) prev. data, (VRPNode) next.
 data ) ;
  }
  ListNode firstNode = (ListNode) t.getHead().getNext();
  double newDist1 = distance - dold + dnew - serviceTime;
  double delta t = g. distance (t. depot, firstNode) –
             g.distance(t.depot, from) - g.distance(from,firstNode ;
  double newDist2 = t.distance - delta_t + serviceTime;
  double saving = dold - dnew + delta_t;
  if (newDist1 \leq g.getDisConstruct()) & new Dist2 \leq g.
 getDisConstruct() {
    if (saving > 1e−6) {
      prev.setNext(new);if (next!= null) next . setPrevious (prev);
      t.\text{depth}.\text{setNext}(\text{from});
      from . setPrevious ( t . depot );from . setNext (firstNode);firstNode.setPrevious (from);
      distance = newDist1;t. distance = newDist2;
      load == fd;
      t.load += fd;
      numElements−−;
      t . numElements++;
      checkDistance ();
```

```
t. checkDistance ();
     return true;
   }
 }
 Enumeration e = t. elements ();
 while (e. has MoreElements ()) {
   boolean singleTour = false;
   ListNode to = (ListNode) e.nextElement ();
   ListNode tonext = (ListNode) to . getNext();
   ListNode toprev = (ListNode) to .getPrevious ();
   // TODO add distance constant or other side constraintif (true) \{double d1 = tonext=null?0:g.distance ((VRPNode) to .data
, (VRPNode) tonext . data ) ;
     double distold = dold + d1;
     double \ d2 =g.distance ((VRPNode) to .data, (VRPNode) from .data);
     d2 \neq tonext=null?0:g.distance((VRPNode) from .data, (
VRPNode) tonext . data ) ;
     double distnew = dnew + d2 ;
     saving = distold - distnew;newDist1 = distance-dold + dnew-serviceTime;
     newDist2 = t. distance -d1+d2+serviceTime;if (newDist1 \leq g. getDisConstant() && newDist2 \leq g.
getDisConstruct()}
       if (numElements==1) //we are the only node here, do
the move immediately
          singleTour = false; //true;
       if (singleTour || saving > 1e−5) {
         improved = true;//logger.info("one point move between routes "+from +"->" + to +" get saving " + saving);prev.setNext(new);if (next!= null) next . set Previous (prev);
         to . setNext (from);
         from . setPrevious (to);
         if (tonext!= null) tonext . setPrevious (from);
         from . setNext (tonext);// set up correct load and distance for eachv \, e \, h \, i \, c \, l \, e// vehicle.setLoad ( vehicle.getLoad ( )-fd ) ;load == fd ;
         //t. get Vehicle() . setLoad(t. getVehicle() . getList()fd) :
```

```
t. load += fd;distance = newDist1;t. distance = newDist2;
           numElements−−;
           t . numElements++;
           if (singleTour) \{i f ( debug )
               \log \text{ger}. info ("reduce one tour "+ tourID+" in
 one−point−move with saving="+saving ) ;
             logger . assertLog (load == 0," the load should be zero
 " ) ;
             logger. assertLog (Math. abs(distance)<1e−5," the
 distance\_should\_be\_zero !" ) ;
          }
          \frac{1}{2} // if (saving <0) t. clean ();
         }
      }
    }
    if (improved) break;
  \}// end while
  return improved;
}
private boolean onePointMoveSingleStep (ListNode from) {
  boolean improved = false;
  ListNode prev = (ListNode) from . getPrevious ();
  ListNode next = (ListNode) from.getNext();
  double dold = g. distance ((VRPNode) prev. data, (VRPNode)
 from . data ) ;
  double dnew = 0D;
  double distold=0D, distnew=0D;
  double saving=0D;
  if (next!= null) \{dold +=g. distance ((VRPNode) from . data, (VRPNode) next.
 data ) ;
    dnew = g.distance ((VRPNode) prev.data, (VRPNode) next.
 data ) ;
  }
  ListNode firstNode = (ListNode) depot . getNext();
  if (from!=firstNode) { // try to insert from between depotand firstNode
    distold = dold + g.distance(depot, firstNode);distnew = dnew + g . distance (depot, from ) + g . distance (from
 , firstNode);saving = distold - distnew;
```

```
if (saving > 1e−6) {
     \text{depth} \cdot \text{setNext} (\text{from});
     from . setPrevious ( depot);from . setNext (firstNode);firstNode.setPrevious (from);
     prev.setNext(new);if (next!=null) next . setPrevious (prev);
     distance = saving;checkDistance ();
     return true;
   }
 }
 Enumeration elm = elements ();
 while (\text{elm} \cdot \text{hasMoreElements}() ) {
   ListNode to = (ListNode) elm.nextElement();
   if (to. equals (prev) || to. equals (from)) continue;ListNode tonext = (ListNode) to .getNext();
   // prev->from->...->to->tonext <-----------> prev->to
->...->from->tonext// double distold, distnew;
   if (tonext != null)distold = dollar, distance ((VRPNode) to data, (VRPNode)tonext . data ) ;
     distnew = dnew + g . distance ((VRPNode) to . data, (VRPNode
) from . data )
       + g.distance ((VRPNode) from .data, (VRPNode) tonext.
data ) ;
   }
   else {
     distold = dold;distance((VRPNode) to data, (VRPNode)from . data ) ;
   }
   saving = distold - distnew;
   if (saving > 1e−5) {
     improved = true;//logger . info("onePointMove[within to ur]" + from +"-->" + to +" with saving " + saving);
     prev.setNext(new);if (next!= null) next . setPrevious (prev);
     to . setNext (from);
     from . setPrevious (to);
     from . setNext (tonext);
     if (tonext != null) tonext . setPrevious (from);
     distance = saving;
```

```
checkDistance ();
      break ;
    \} else {
      to = tonext;
    }
    if (improved)
      break ;
  }
  return improved;
}
private boolean OPMStep() {
  boolean improved = false;
  ListNode [] list = toArray ();
  for (int i = 0; i < list length; i++) {
    ListNode from = list [i];
    improved = onePointMoveSingleStep (from);if (improved)
      break ;
  }
  return improved;
}
/∗
 ∗ (non−Javadoc )
 ∗
 ∗ @see java . lang . Ob j e c t#c lone ( )
 ∗/
public Object clone(){
  // TODO Auto−g ene rat ed method s tub
  Tour copy = null;try {
    copy = (Tour) super.close();} catch (CloneNotSupportedException e) {}
  copy.\,depth = (\text{ListNode})\,\,\text{depth}.\,\text{clone}();
  ListNode current = copy.depot;
  Enumeration e = elements ();
  while (e. has MoreElements () ) {
    ListNode next = (ListNode) ((ListNode) e.nextElement()).
 clone();
    current.setNext(next);
    next.setPrevious (current);current = next;}
```

```
current.setNext(null);return copy;
}
/∗∗
 ∗ @return Returns the depot .
 ∗/
public VRPNode getDepot() {
  return (VRPNode) depot . data;
}
public ListNode getHead () \{return depot;
}
public void twoPointMove() {
  while (twoPointMoveStep());}
private boolean twoPointMoveStep() {
  boolean improved = false;
  ListNode \begin{bmatrix} \cdot & \cdot & \cdot \\ \cdot & \cdot & \cdot \\ \cdot & \cdot & \cdot \end{bmatrix}for (int i = 0; i < list length; i++) {
    ListNode from = list [i];
    improved = twoPointMoveSingleStep (from);if (improved)
      break ;
  }
  return improved;
}
private boolean twoPointMoveSingleStep (ListNode from) {
  boolean improved = false;
  ListNode fprev = (ListNode) from . getPrevious ();
  ListNode fnext = (ListNode) from . getNext();
  double dold = g. distance ((VRPNode) fprev. data, (VRPNode)
 from . data ) ;
  if (fnext!= null)dold + g. distance ((VRPNode) from . data, (VRPNode) fnext.
 data ) ;
  Enumeration elm = elements ();
  // ListNode to = (ListNode) fnext.getNext();
  while (\text{elm} \cdot \text{hasMoreElements}() ) \{ListNode to = (ListNode) elm.nextElement();
    if (to. equals (fprev) || to.equals (from) || to.equals (fnext)
```

```
) ) continue ;
    ListNode tprev = (ListNode) to . getPrevious ();
    ListNode tnext = (ListNode) to .getNext();
    double distOld = dold + g.distance ((VRPNode) tprev.data,
 (VRPNode) to . data ) ;
    if (tnext!=null) distOld+= g. distance ((VRPNode) to . data, (VRPNode) tnext . data ) ;
    double dnew = g distance ((VRPNode) tprev data, (VRPNode)
 from . data )
      + g . distance ((VRPNode) fprev . data, (VRPNode) to . data);
    if (fnext!=\text{null})dnew += g. distance ((VRPNode) to . data, (VRPNode) fnext.
 data ) ;
    if (tnext!= null)dnew += g. distance ((VRPNode) from . data, (VRPNode) tnext
 . data) ;
    double saving = distOld - dnew;
    if (saving > 1e-5) {
      //logger . info ("twoPointMove [within to ur]" + from +"--` +to + ", saving = " +saving);improved = true;fprev.setNext(to);to . setPrevious (fprev);
      to . setNext (fnext);if (fnext!=null) fnext.setPrevious (to);tprev.setNext(from);from . setPrevious (tprev);from . setNext(int next);
      if (tnext!=null) tnext. setPrevious (from);
      distance = saving;break ;
    }
  }
  return improved;
  // return false;}
public boolean twoPointMove (ListNode n) {
  return twoPointMoveSingleStep(n);
}
public boolean twoPointMove (ListNode from , Tour t) {
  boolean improved = false;
  if (from.equals(depot))logger . warn ("in global -twoPointMove from should not be a
```

```
\text{depot}!");
 ListNode fprev = (ListNode) from . getPrevious ();
 ListNode fnext = (ListNode) from . getNext();
 double dold = g distance ((VRPNode) fprev data, (VRPNode)
from . data ) ;
 if (fnext!=null) dold += g. distance ((VRPNode) from . data, (
VRPNode) fnext.data);
 Enumeration e = t. elements ();
 while (e. has MoreElements ()) {
   ListNode to = (ListNode) e.nextElement ();
   ListNode tprev = (ListNode) to . getPrevious ();
   ListNode tnext = (ListNode) to . getNext();
   int fd = ((VRPNode) from.data).getDemand;
   int td = ((VRPNode) to data).getDemand();
   int diff = fd - td;
   int newload1 = load - diff;
   int newload 2 = t. load + diff;
   // TODO add distance constant or other side constraintif (newload1 \leq g.getCapacity()& newload 2 \leq g. get Capacity () {
     double d1 = g. distance ((VRPNode) tprev. data, (VRPNode)
to . data ) ;
     if ( tnext! = null ) d1 = g. distance ((VRPNode) to . data, (
VRPNode) tnext . data ) ;
     double distOld = dold + d1;double d2 = g. distance ((VRPNode) tprev. data, (VRPNode)
from . data ) ;
     if ( tnext! = null ) d2 = g. distance ((VRPNode) from . data, (
VRPNode) tnext . data ) ;
     double d3 = g. distance ((VRPNode) fprev. data, (VRPNode)
to . data ) ;
     if (f_{\text{next}}!=\text{null}) d3 +=g. distance ((VRPNode) to . data, (
VRPNode) fnext.data);
     double dnew = d2 + d3;
     double saving = distOld - dnew;
     double newDist1 = distance - dold + d3;
     double newDist2 = t.distance -d1 + d2;
     if (newDist1 \leq g. getDisConstant) && newDist2 \leq g.
getDisConstant() {
       if (saving > 1e−5) {
         improved = true;
         //logger.info("two point move between routes "+from +"->"+to +", saving ="+ saving);
```

```
fprev.setNext(to);to . setPrevious (fprev);
            to . setNext (fnext);if (fnext!=null) fnext.setPrevious (to);tprev.setNext(from);from . setPrevious (tprev);from . setNext (the x t);if (tnext!=null) tnext.setPrevious (from);
            // set up correct load and distance for eachv \, e \, h \, i \, c \, l \, eload = newload1;
            t. load = newload2;
            distance = newDist1;
            t. distance = newDist2;
            break ;
          }
       }
          }
     if (improved)
       break ;
     // else to = t next;}
  return improved;
}
// Record-to-Record travel part
// check fe a s i b i l i t y
public RTRInfo get2OptRTRInfo(ListNode from, Record r) {
  double bestSaving = -1e10;
  ListNode \; bestNode = null;
  Enumeration elm = elements ();
  boolean direction = true;
  while (\text{elm} \cdot \text{hasMoreElements}() ) {
     ListNode to = (ListNode) elm.nextElement();
     double saving ;
     if (to.equals(from)) {
       \text{direction} = \text{false};
       continue ;
     }
     if (direction) { }// \textit{prev} \rightarrow to -\!\!> \dots \textit{from} \rightarrow \textit{next} ------------> \textit{prev} \rightarrow \textit{from} \dots \textit{to} \rightarrowne x t
       ListNode prev = (ListNode) to . getPrevious ();
       ListNode next = (ListNode) from.getNext();
       saving = g. distance ((VRPNode) prev. data, (VRPNode) to.
 data )
```

```
− g . d ist a n c e ((VRPNode) prev . data , (VRPNode) from . data
 ) ;
      if (next!= null)saving + g. distance ((VRPNode) from . data, (VRPNode)
 next . data )
           − g . d ist a n c e ((VRPNode) to . data , (VRPNode) next . data
 ) ;
    }
    else {
      ListNode prev = (ListNode) from . getPrevious ();
      ListNode next = (ListNode) to . getNext();
      // prev->from->...->to->next <------------> prev->to
 ->...->from->nextsaving = g. distance ((VRPNode) prev. data, (VRPNode) from
 . data )
        − g . d ist a n c e ((VRPNode) prev . data , (VRPNode) to . data ) ;
      if (next!= null)saving + g. distance ((VRPNode) to . data, (VRPNode)
 next . data )
           − g . d ist a n c e ((VRPNode) from . data , (VRPNode) next .
 data ) ;
    }
    if (distance-saving>g.getDisConstruct()) continue;
    else {
      if (r \cdot accept(saving)) {
         if (saving > bestSaving) {
           bestSaving = saving;bestNode = to:
         }
      }
    }
  }
  return new RTRInfo (bestNode, this, bestSaving);
}
public RTRInfo get2OptRTRInfo(ListNode from, Tour t, Record r
 ) {
  double service Time = g. get Service Time ();
  if (from . equals (depot))
    logger . warn (" get 2 optin fo in global −2opt from should not be a
 \text{depot}!");
  ListNode next = (ListNode) from . getNext ();
  double d1 = next = null ? 0 : g. distance ((VRPNode) from . data, (
 VRPNode) next . data ) ;
```

```
double [\ ] infol = getRemainingDistance(next);
  double best_saving = -1e10;
  ListNode \; bestNode \; = \; null;Enumeration e = t. elements ();
  while (e. has MoreElements ()) {
    ListNode to = (ListNode) e.nextElement ();
    ListNode tonext = (ListNode) to .getNext );
    double [] info 2 = t. getRemainingDistance (tonext);
    double diffStime = ((int)info1/2] –(int)info2/2] *
 serviceTime;
    int newload1 = load - (int) info1 [1] + (int) info2 [1];
    int newload2 = t.load - (int) info2 [1] + (int) info1 [1];
    // TODO add distance constant or other side constraintif (newload1 \leq g. getCapacity () & newload2 \leq g.
 getCapacity() {
      double d2 = tonext=null?0:g.distance((VRPNode) to data
 , (VRPNode) tonext . data ) ;
      double d3 = tonext=null?0:g.distance ((VRPNode) from.
 data , (VRPNode) tonext . data ) ;
      double d4 = next = null ?0 : g. distance ((VRPNode) to . data,
 (VRPNode) next . data ) ;
      double newDist1 = distance -info1[0] -d1+d3+info2[0] -diffStime;
      double newDist2 = t.distance -info2[0]-d2+d4+info1[0]+diffStime;
      if (newDist1 \leq g.getDisConstant()) & new Dist2 \leq g.
 getDisConstruct() {
        double saving = (d1 - d3) + (d2 - d4);
         if (r \cdot accept(saving)) {
           if (saving > best saving) {
             best\_saving = saving;bestNode = to;}
        }
     }
    }
  }
  return new \text{RTRInfo}(\text{bestNode}, t, \text{best-saving});}
protected boolean isAhead (ListNode from, ListNode to) {
  boolean ret = false;Enumeration elm = elements ();
  while (\text{elm} \cdot \text{hasMoreElements}() ) \{ListNode current = (ListNode) elm.nextElement();
```

```
if (current.equals(from)) {
       ret = true;break ;
    }
    else if (\text{current.equals}(\text{to})) {
       ret = false;break ;
    }
  }
  return ret;
}
public void do2OptRTR(ListNode from, RTRInfo info) {
  //logger \, . \, assertLog \, (from != null \, , "in \, do2OptRTR \, from \, is \, null \, ");ListNode to = info.getNode();
  //logger \, . \, assertLog \,(to != null \,, "in \,do2OptRTR \, to \, is \,null \,");Tour t = \inf o \cdot getTour();
  if (this = t) {
     if (isAhead (from , to)) {
       ListNode prev = (ListNode) from.getPrevious();
       ListNode next = (ListNode) to .getNext();
       double saving = g. distance ((VRPNode) prev. data, (
 VRPNode) from . data )
         − g . d ist a n c e ((VRPNode) prev . data , (VRPNode) to . data ) ;
       if (next!= null)saving + g. distance ((VRPNode) to . data, (VRPNode)
 next . data )
           − g . d ist a n c e ((VRPNode) from . data , (VRPNode) next .
 data ) ;
       if (Math. abs(saving - info.getSaving()) > 1e-10)logger. error ( "2opt. RTR\_saving\_not\_consistent" );System. exit(1);
       }
       reverse(from, to);distance = saving;}
    else \{\n\ \n//\ \ to\ \ is\ \ ahead\ \ of\ fromListNode prev = (ListNode) to .getPrevious ();
       ListNode next = (ListNode) from.getNext();
       double saving = g distance ((VRPNode) prev data, (
 VRPNode) to . data )
         − g . d ist a n c e ((VRPNode) prev . data , (VRPNode) from . data
 ) ;
       if (next!= null)saving \pm g. distance ((VRPNode) from . data, (VRPNode)
```

```
next . data )
         − g . d ist a n c e ((VRPNode) to . data , (VRPNode) next . data
) ;
     if (Math. abs(saving - info.getSaving()) > 1e-10)logger. error ("2opt. RTR_saving\_not\_consistent");System. exit(1);
     }
     reverse (to from);distance = saving;}
 \} else {
   if (to = null | | | = null)
     logger. error ("2opt. RTR.info-null");ListNode next = (ListNode) from . getNext();
   double dl = next = null ? 0 : g. distance ((VRPNode) from . data,
(VRPNode) next . data ) ;
   double [\ ] infol = getRemainingDistance(next);
   ListNode tonext = (ListNode) to .getNext();
   // TODO: here can be optimized by directly computingin fodouble [\ ] info 2 = t . get Remaining Distance (tonext);
   double diffStime = ((int) info 1[2] – (int) info 2[2]) *g.
getServiceTime();
   int newload1 = load - (int) info1 [1] + (int) info2 [1];
   int newload2 = t.load – (int) info2 [1] + (int) info1 [1];
   // TODO add distance constant or other side constraintif (newload1 \leq g getCapacity () & newload2 \leq g.
get Capacity() } {
     double d2 = tonext=null?0:g.distance ((VRPNode) to .data
, (VRPNode) tonext . data ) ;
     double d3 = tonext=null?0:g.distance ((VRPNode) from.
data , (VRPNode) tonext . data ) ;
     double d4 = next = null ?0 : g. distance ((VRPNode) to . data,
(VRPNode) next . data ) ;
     double newDist1 = distance - d1 - info1[0]+ info2[0] +
d3−d iffStime;
     double newDist2 = t.getDistance (-d2-info2 [0]+ info1 [0]+
d4 + diffStime;if (newDist1>g.getDisConstant() | | newDist2>g.
getDisConstant() {
       logger .info('infeasible .2opt . RTR!');System. ext{exit}(1);
```

```
}
      double saving = (d1 - d3) + (d2 - d4);
      if (Math. abs(saving - info.getSaving()) > 1e-10) {
        logger. error ( "2opt. RTR_saving is <math>www</math>);System. exit(1);
      }
      //logger.info("2opt between routes "+ from +"-->"+to+"g e t
      // saving "+ saving);
      if (this != t) {
        from . setNext (tonext);
        if (tonext != null) tonext . setPrevious (from);
        to . setNext(new next):
        if (next!= null) next . set Previous (to);
        // update Route (to next);
        // t.\nupdate Route (next);// set up correct load and distance for each vehicle
        load = newload1; t.load = newload2;distance = newDist1;t. distance = newDist2;
        int num = (int) info 2[2] - (int) info 1[2];
        numElements += num;t . numElements −= num;
      }
    \} else \{logger . error ("Fatal_error_in_2opt–RTR");System. exit(1);
    }
 }
}
private void updateRoute (ListNode head) {
  ListNode itr = head;
  while (itr != null) {
    itr . set Route ( tourID);
    itr = (ListNode)itr.getNext();}
}
public RTRInfo getOnePointMoveRTRInfo (ListNode from, Record r
 ) {
  ListNode prev = (ListNode) from . getPrevious ();
  ListNode next = (ListNode) from . getNext ();
  double dold =g.distance ((VRPNode) prev.data, (VRPNode) from .data);
```

```
if (next!=null) dold \neq g. distance ((VRPNode) from . data, (
 VRPNode) next . data ) ;
  double dnew =next=null?0:g.distance((VRPNode) prev.data, (
 VRPNode) next . data ) ;
  double bestSaving = -1e10;
  ListNode \; bestNode = null;Enumeration elm = elements ();
  while (\text{elm} \cdot \text{hasMoreElements}() ) \{ListNode to = (ListNode) elm.nextElement();
    ListNode tonext = (ListNode) to . getNext();
    if (to. equals (from) || from. equals (tonext)) continue;double distold= dold ;
    if ( tonext! = null ) distold = dold + g. distance ( (VRPNode) to
 . data , (VRPNode) tonext . data ) ;
    double distnew = dnew + g distance ((VRPNode) to data, (
 VRPNode) from . data ) ;
    if ( tonext != null ) distnew + = g. distance ((VRPNode) from.
 data , (VRPNode) tonext . data ) ;
    double saving = distold - distnew;
    if (distance - saving \leq g.getDisConstruct)}
      if (r \cdot accept(saving)) {
         if (saving > bestSaving) {
           bestSaving = saving;bestNode = to;}
      }
    }
  }
  return new RTRInfo (bestNode, this, bestSaving);
}
public RTRInfo getOnePointMoveRTRInfo (ListNode from, Tour t,
 Record r) \{ListNode prev = (ListNode) from . getPrevious ();
  ListNode next = (ListNode) from.getNext;
  int fd = ((VRPNode) from.data).getDemand;
  double dold = g. distance ((VRPNode) prev. data, (VRPNode)
 from . data ) ;
  if (next!=null) dold \neq g. distance ((VRPNode) from . data, (
 VRPNode) next . data ) ;
  double dnew =next=n ull ?0:g.distance ((VRPNode) prev.data, (
 VRPNode) next . data ) ;
  double bestSaving = -1e10;
```
```
ListNode \; bestNode = null;if (t \cdot \text{load} + \text{fd} \leq g \cdot \text{getCapacity}() )Enumeration e = t. elements ();
    while (e. has MoreElements ()) {
      ListNode to = (ListNode) e.nextElement();
      ListNode tonext = (ListNode) to .getNext);
      double d1 = tonext=null?0:g.distance ((VRPNode) to .data
 , (VRPNode) tonext . data ) ;
      double distold = dold + d1;
      double d2 = g. distance ((VRPNode) to . data, (VRPNode)
 from . data ) ;
      d2 \neq tonext=null?0:g.distance ((VRPNode) from .data, (
 VRPNode) tonext . data ) ;
      double distnew = dnew + d2 ;
      double saving = distold - distnew;
      double newDist1 = distance -dold + dnew-g.
 getServiceTime();
      double newDist2 = t.distance + d2 - d1 + g.
 getServiceTime();
      if (newDist1 \leq g. getDisConstant) && newDist2 \leq g.
 getDisConstruct() {
         if (r \cdot \text{accept}(\text{saving}))if (saving > bestSaving) {
             bestSaving = saving;bestNode = to;}
        }
     }
    }
  }
  return new RTRInfo (bestNode, t, bestSaving);
}
public void doOnePointMoveRTR(ListNode from, RTRInfo info) {
  ListNode to = info.getNode();
  Tour t = \inf \circ getTour();
  ListNode prev = (ListNode) from.getPrevious();
  ListNode next = (ListNode) from.getNext();
  double dold = g distance ((VRPNode) prev data, (VRPNode)
 from . data ) ;
  if (next!=null) dold \neq g. distance ((VRPNode) from . data, (VRPNode) next . data ) ;
  double dnew =next=null ?0: g.distance ((VRPNode) prev.data,
 (VRPNode) next . data ) ;
```

```
ListNode tonext = (ListNode) to .getNext();
 int fd = ((VRPNode) from.data).getDemand();double d1 = tonext==null?0:g.distance((VRPNode) to .data, (
VRPNode) tonext . data ) ;
 double distold = dold + d1 ;
 double d2 = g. distance ((VRPNode) to . data, (VRPNode) from.
data ) ;
 d2 \neq tonext=null?0:g.distance ((VRPNode) from .data, (
VRPNode) tonext . data ) ;
 double distnew = dnew + d2 ;
 double saving = distold - distnew;
 if (Math. abs(saving - info.getSaving()) > 1e-10)logger.error ("saving-is-not-consistent-in-one-point-move-
RTR" ) ;
   System. exit(1);
 \} else {
   //logger.info ("one point move between routes "+ from
   // +"--\rightarrow" + to +" get saving " + saving);if (\text{this}=\text{t}) {
     if (distance-saving>g.getDisConstruct())logger.error ("infeasible solution sonepoint move RTR")
;
     prev.setNext(new);if (next!= null) next . setPrevious (prev);
     to . setNext (from);
     from . setPrevious (to);
     if (tonext != null) tonext . setPrevious (from);
     from . setNext (tonext);
     distance = saving;}
   else \{\n\ \n//\ one\ point\ move\ between\ routes\double newDist1 = distance -dold+dnew-g.getServiceTime ()
;
     double newDist2 = t.distance -d1+d2+g.getServiceTime();
      if (newDist1 \leq g. getDisConstant()& newDist2 \leq g.
getDisConstruct() & t. load+fd\leq g.getCapacity() {
        prev.setNext(new);if (next!= null) next.setPrevious (prev);to . setNext (from);
        from .setPrevious (to);
        if (tonext != null) tonext . setPrevious (from);
        from . setNext (tonext);
        // from . set Route ( t . get Tour ID ( ) ):
        load == fd;
        t. load += fd;
```

```
distance = newDist1;t. distance = newDist2;
        numElements−−;
        t . numElements++;
      }
      // else logger.error (" infeasible one-point-RTR between
 \mathit{routers}!");
    }
  }
}
public RTRInfo getTwoPointMoveRTRInfo (ListNode from, Tour t,
 Record r \} {
  if (\text{this} = t)return getTwoPointMoveRTRInfoSameTour(from, r);
  e ls e
    return getTwoPointMoveRTRInfoDiffTour (from, t, r);
}
private RTRInfo getTwoPointMoveRTRInfoDiffTour ( ListNode from
 , Tour t, Record r) {
  ListNode fprev = (ListNode) from . getPrevious ();
  ListNode fnext = (ListNode) from . getNext();
  double dold = g distance ((VRPNode) fprev data, (VRPNode)
 from . data ) ;
  if (fnext!=null) dold += g distance ((VRPNode) from data, (
 VRPNode) fnext.data);
  double bestSaving = -1e10;
  ListNode \; bestNode = null;
  Enumeration e = t. elements ();
  while (e. has MoreElements ()) {
    ListNode to = (ListNode) e.nextElement();
    ListNode tprev = (ListNode) to . getPrevious ();
    ListNode tnext = (ListNode) to \text{getNext});
    int fd = ((VRPNode) from.data).getDemand();
    int td = ((VRPNode) to data).getDemand;
    int diff = fd - td;
    int newload1 = load - diff;
    int newload 2 = t. load + diff;
    // TODO add distance constant or other side constraintif (newload1 \leq g getCapacity () & newload2 \leq g.
 get Capacity() } {
      double newdist1 , newdist2 ;
```

```
newdist1 = this. distance - dold;
      double d1 =g.distance ((VRPNode) tprev.data, (VRPNode) to .data);
      if ( tnext! = null ) d1 = g. distance ((VRPNode) to . data, (
 VRPNode) tnext . data ) ;
      newdist2 = t. distance - d1;
      double distOld = dold + d1;
      double d2 = g. distance ((VRPNode) tprev. data, (VRPNode)
 from . data ) ;
      if (\text{tnext}!=\text{null}) d2 \text{+= g. distance} ((VRPNode) from . data, (
 VRPNode) tnext . data ) ;
      newdist2 \mathrel{+}= d2;
      double d3 = g. distance ((VRPNode) fprev. data, (VRPNode)
 to . data ) ;
      if (fnext!=null) d3 += g. distance ((VRPNode) to . data, (
 VRPNode) fnext.data);
      newdist1 \mathrel{+}= d3;
      double dnew = d2 + d3;
      if (newdist1\leqg.getDisConstraint () && newdist2\leqg.
 getDisConstruct() {
         double saving = distOld - dnew;
         if (r \cdot \text{accept}(\text{saving}))if (saving > bestSaving) {
             bestSaving = saving;bestNode = to;}
        }
     }
    }
  }
  return new RTRInfo (bestNode, t, bestSaving);
}
private RTRInfo getTwoPointMoveRTRInfoSameTour (ListNode from,
  Record r \} {
  ListNode fprev = (ListNode) from . getPrevious ();
  ListNode fnext = (ListNode) from . getNext();
  double dold =
    g.distance ((VRPNode) fprev.data, (VRPNode) from .data);
  if (fnext!= null)dold \leftarrow g. distance ((VRPNode) from . data, (VRPNode) fnext.
 data ) ;
  double bestSaving = -1e10;
  ListNode \; bestNode = null;
  Enumeration elm = elements ();
```

```
while (\text{elm} \cdot \text{hasMoreElements}() ) {
    ListNode to = (ListNode) elm.nextElement();
    if (to. equals (from) || to. equals (fprev) || to. equals (fnext)) ) continue ;
    ListNode tprev = (ListNode) to . getPrevious ();
    ListNode tnext = (ListNode) to \text{getNext});
    double distOld = dold
      + g.distance ((VRPNode) tprev.data, (VRPNode) to .data);
    if ( tnext! = null ) distOld = g distance ((VRPNode) to . data,
 (VRPNode) tnext . data ) ;
    double dnew =
      g.distance ((VRPNode) tprev.data, (VRPNode) from .data)
      + g . distance ((VRPNode) fprev . data, (VRPNode) to . data);
    if (\text{tnext}!=\text{null}) dnew \neq g. distance ((VRPNode) from . data, (
 VRPNode) tnext . data ) ;
    if (fnext!= null) dnew + g. distance ((VRPNode) to . data, (
 VRPNode) fnext.data);
    double saving = distOld - dnew;
    if (distance -saving>g.getDisConstraint()) continue;
    else {
       if (r \ . \ accept(saving)) {
         // l o g g e r . i n f o (" same tour twoPointMove "+from+"−−>" +
 to +"
         // saving = " +saving);
         if (saving > bestSaving) {
           bestSaving = saving;bestNode = to;}
      }
    }
  }
  return new RTRInfo (bestNode, this, bestSaving);
}
public void doTwoPointMoveRTR(ListNode from, RTRInfo info) {
  Tour t = \inf \circ getTour();
  ListNode fprev = (ListNode) from . getPrevious ();
  ListNode fnext = (ListNode) from . getNext();
  double dold = g distance ((VRPNode) fprev data, (VRPNode)
 from . data ) ;
  if (fnext!=null) dold += g. distance ((VRPNode) from . data, (
 VRPNode) fnext.data);
  ListNode to = info.getNode();
  ListNode tprev = (ListNode) to . getPrevious ();
  ListNode tnext = (ListNode) to .getNext();
```

```
int f d = ((VRPNode) from data) getDemand;
 int td = ((VRPNode) to data).getDemand();
 \int \mathrm{int} \, \mathrm{d} \, \mathrm{f} \, \mathrm{f} \, \mathrm{f} \, \mathrm{f} \, \mathrm{d} \, - \, \mathrm{t} \, \mathrm{d} \, \mathrm{f}int newload1 = load - diff;
 int newload 2 = t. load + diff;
 \frac{1}{2} TODO add distance constraint or other side constraint
 double d1 = g. distance ((VRPNode) tprev. data, (VRPNode) to.
data ) ;
 if (tnext!=null) d1 += g. distance ((VRPNode) to . data, (
VRPNode) tnext . data ) ;
 double distOld = dold + d1;
 double d2 = g. distance ((VRPNode) tprev. data, (VRPNode) from
. data ) ;
 if ( tnext! = null ) d2 = g. distance ((VRPNode) from . data, (
VRPNode) tnext . data ) ;
 double d3 = g. distance ((VRPNode) fprev. data, (VRPNode) to.
data ) ;
 if (fnext!= null) d3 = g. distance ((VRPNode) to . data, (
VRPNode) fnext.data);
 double dnew = d2 + d3;
 double saving = distOld - dnew;
 if (Math. abs(saving - info.getSaving()) > 1e-10)logger.error ("twopointmove RTR saving is not consisent");
   System. exit(1);
 \} else \{//logger.info("two point move between routes "+ from+"-->"+to+"
   // get saving "+ saving);
   fprev.setNext(to);to . setPrevious (fprev);to . setNext (fnext);if (fnext!=null) fnext.setPrevious (to);tprev.setNext(from);from . setPrevious (tprev);from . setNext (the x t);// from . set Route ( t . get Tour ID ( ) ) ;// to . setRow the (this . getTourID) ;
   if (tnext!=null) tnext . setPrevious (from);
   // set up correct load and distance for each vehicleif (t != this) {
     load = newload1;t. load = newload2;
     distance = distance - dold + d3;t. distance = t. distance - d1 + d2;
```

```
\} else \{distance = distance - dold - d1 + d2 + d3;}
 }
}
public Node getFirst() {
  return (Node) ((ListNode) depot.getNext()).getData();
}
public Node getLast() {
  return (Node) ((ListNode) \text{ depot.getPrevious}()) \text{.getData}();
}
public ListNode getLastNode () {
  ListNode last = null;
  Enumeration elm = elements ();
  while (\text{elm} \cdot \text{hasMoreElements}() ) \{last = (ListNode) elm.nextElement();
  }
  return last;
}
public ListNode getFirstNode() {
  return (ListNode) depot.getNext();
}
public double getChainDistance () {
  return distance − g.distance (depot, (ListNode) depot.getNext
 () ) ;
}
public void reloadHead () \{ListNode first = (ListNode) depot .getNext();
  if (first=null) return;
  ListNode itr = (ListNode) first.getNext;
  ListNode last = null;
  while (itr != null) {
    \lambda last = itr;
    itr = (ListNode)itr.getNext();}
  if (last!=null)if ( ! last . equals (first) \}double d1 = g. distance ((VRPNode) depot. getData (),
 VRPNode) first.getData());
```

```
double d2 = g. distance ((VRPNode) depot. getData (),
VRPNode) l a st . getData () ) ;
      if (d2 < d1) {
        reverse(first, last);distance = (d1-d2);}
    }
  }
}
/∗∗
 ∗ Do OR-opt for this node n only within this vehicle
 ∗
 ∗ @param n
 ∗ @return
 ∗/
public void orOptMove() {
  while ( or OptMoveStep() ) ;
}
private boolean orOptMoveStep() {
  logger . assertLog (!isEmpty ()," in _or-opt_the_tour _is _emtpy");
  boolean improved = false;
  ListNode [] list = toArray ();
  for (int i=0; i<list.length; i++) {
    ListNode from = list [i];
    improved = orOptSingleStep (from);if (improved) break;
  }
  return improved;
}
private boolean orOptSingleStep (ListNode n) {
  boolean improved = false;
  //Node current = (Node) n.getData();//logger.assertLog (length ()>2," in OROptMove less than 3
 nodes");
  if (n.getNext) = null return false; //we need at least two
 nodes to do or−opt
  e lse {
    ListNode prev = (ListNode) n.getPrevious ();
    ListNode n1 = (ListNode)n.getNext();ListNode next = (ListNode) n1.getNext();
    double d1 = g. distance (prev, n);
    if (next!=null) d1+=g. distance (n1, next)-g. distance (prev,
```

```
next ) ;
    Enumeration e = \text{this}. \text{elements}();
    while (e. has MoreElements () ) {
       ListNode itr = (ListNode) e.nextElement();
       if (itr. equals (n) || tr. equals (n1) || tr. equals (n1)) continue ;
       else {
         logger.assertLog(!itr.equals(depot),"depot_should_not
 \text{be} in the \text{OROpt}" );
         ListNode itrNext = (ListNode)itr.getNext();
         double saving = d1-g. distance (itr, n);
         if (itrNext!=null) saving +=g. distance (itr, itrNext)−g.
 distance(n1, itrNext);
         if (saving>1e-5) {
           improved = true;prev.setNext(new);if (next!= null) next . set Previous (prev);
           itr . setNext(n);n. setPrevious (itr);
           n1.setNext(intNext);if (itrNext != null) itrNext . setPrevious (n1);distance = saving;//logger \n<sub>i</sub> info("find a OROpt Move with saving="+s \, a \, v \, i \, n \, g);
           break ;
         }
       }
    }
  }
  checkDistance ();
  return improved;
}
public boolean orOptMove (Tour t) {
  boolean improved = true;while (improved) \{improved = false;Enumeration elm = elements ();
    while (\text{elm} \cdot \text{hasMoreElements}() ) \{ListNode from = (ListNode) elm.nextElement();
      improved = orOptMove(from, t);if (improved) break;
    }
  }
  return improved;
```

```
}
// OR opt in tour t, trying to insert n and n1 into t
public boolean orOptMove (ListNode n, Tour t) {
  final double service Time = g get Service Time ();
  boolean improved = false;
  Node current = (Node) n.getData();
  //logger \, . \, assertLog \, (length \, ( ) >2 , "in \, OROptMove \, less \, than \, 3 )nodes");
  if (n.getNext() == null) return false;e ls e {
    ListNode prev = (ListNode) n.getPrevious ();
    ListNode n1 = (ListNode)n.getNext());ListNode next = (ListNode) n1.getNext();
    int transferedLoad = current.getDemand() + ((Node) n1.data). getDemand () ;
    if ( t.getLoad () + transferedLoad > g.getCapacity () ) returnfalse :
    double d1 = g. distance (prev, n);
    if (next!=null) d1+= g. distance (n1, next)-g. distance (prev,next ) ;
    double d2 = g. distance (n, n1);
    Enumeration e = t. elements ();
    while (e. has MoreElements () ) {
      ListNode itr = (ListNode) e.nextElement();
      \frac{1}{\sqrt{1}} (itr. equals (n) | | itr. equals (n1) | | itr. equals (prev
 ) ) continue ;
      if (false) continue;
      else {
        logger \cdot assertLog (!itr.equals(depot), "depotsubquadnotbe \nin \the \tOROpt" ;
        ListNode itrNext = (ListNode)itr.getNext();
        double delta_d1 = d1+d2;
        double delta d2 = 0D-d2-g. distance (itr, n);
         if (itrNext!=null) delta d2 \neq g. distance (itr, itrNext)
 -g . distance (n1, itrNext);
        double newDist = distance -delta_d1-2*serviceTime;
        double newDist1 = t.distance - delta_d2+2*serviceTime
 ;
        double saving = delta d1+deltalta d2;
         if (newDist \leq g.getDisConstant) & newDist1 \leq g.
 getDisConstruct() {
           if ((float) saving > 1e−5) {
             improved = true;prev.setNext(new);if (next!= null) next.setPrevious (prev);
```

```
itr . setNext(n);n. setPrevious (itr);
             n1.setNext(intNext);if (itrNext != null) itrNext . setPrevious (n1);this . numElements -=2;
             if (this . numElements==0)i f ( debug )
                  \log \text{ger}. info ("reduce one tour "+ tourID+" in
 or-opt with saving="+saving);
             t . numElements+=2;
             // distance = delta_d1;distance = newDist;t. distance = newDist1;
             // t. \, distance = delta_d2;this . load-=transferedLoad ;
             t.load+=transferedLoad;
             // if (saving <0) t. clean ();
             //logger.info("find a OROPt Move between routeswith s \, a \, v \, i \, n \, g = "+s \, a \, v \, i \, n \, g ;
           }
         }
      }
      if (improved) break;
    }
  }
  checkDistance ("orOpt_move_between_tour");
  return improved;
}
/∗∗
 ∗ Do limited 3-opt for this node n only within this vehicle
 ∗ reloated a chain of 3 nodes into another places
 ∗ @param n
 ∗ @return
 ∗/
public void three OptMove () \{while (threeOptMoveStep() ;
}
private boolean threeOptMoveStep() {
  boolean improved = false;
  ListNode [] list = toArray ();
```

```
for (int i=0; i<list.length; i++) {
    ListNode from = list [i];
    improved = threeOptSingleStep (from);if (improved) break;
  }
  return improved;
}
private boolean three OptSingleStep (ListNode n) {
  boolean improved = false;
  //Node current = (Node) n.getData();
  //logger \cdot assertLog(length() > 2," in OROptMove less than 3nodes");
  if (n.getNext() == null || n.getNext() . getNext() == null) returnfalse; //we need at least two nodes to do or-opt
  e ls e {
    ListNode prev = (ListNode) n.getPrevious();
    ListNode n1 = (ListNode)n.getNext();ListNode next = (ListNode) n1.getNext();
    ListNode nnext = (ListNode) next.getNext();
    double d1 = g. distance (prev, n);
    if (nnext!=null) d1+=g. distance (next, nnext)−g. distance (
 prev , nnext) ;
    Enumeration e = \text{this}.elements();
    while (e. has MoreElements () ) {
      ListNode itr = (ListNode) e.nextElement();
      if (itr. equals (n) || tir. equals (n1) || itr. equals (n4)|| itr. equals (next) ) continue;
      else {
        logger \cdot assertLog (!itr.equals(depot), "depot should not\text{be} \text{in} the \text{OROpt}" );
        ListNode itrNext = (ListNode)itr.getNext ();
        double saving = d1-g. distance (itr, n);
         if (itrNext!=null) saving +=g. distance (itr, itrNext)−g.
 distance(next,itrNext);if (saving>1e−5) {
           improved = true;prev.setNext(namext);if (nnext!= null) nnext . setPrevious (prev);
           itr . setNext(n);n.setPrevious (itr);next.setNext(intNext);if (itrNext != null) it rNext.setPrevious (next);distance = saving;//logger \cdot info' find a OROpt Move with saving="+
```

```
s \, a \, v \, i \, n \, g);
           break ;
         }
      }
    }
  }
  checkDistance ();
  return improved;
}
public boolean threeOptMove (Tour t) {
  boolean improved = true;while (improved) \{improved = false;Enumeration elm = elements ();
    while (\text{elm} \cdot \text{hasMoreElements}() ) {
      ListNode from = (ListNode) elm.nextElement();
      improved = threeOptMove(from, t);if (improved) break;
    }
  }
  return improved;
}
// OR opt in tour t, trying to insert n and n1 into t
public boolean threeOptMove (ListNode n, Tour t) {
  double service Time = g. get Service Time ();
  boolean improved = false;
  Node current = (Node) n.getData();
  //logger \nas set Log(length() > 2," in OROptMove less than 3nodes' :
  if (n.getNext() == null || n.getNext() . getNext() == null) returnfalse;
  e lse {
    ListNode prev = (ListNode) n.getPrevious();
    ListNode n1 = (ListNode)n.getNext();ListNode next = (ListNode) n1.getNext();
    ListNode nnext = (ListNode) next.getNext();
    int transferedLoad = current.getDemand()+((Node)n1.data).
 getDemand() + ((Node) next.data). getDemand();
    if ( t.getLoad () + transferedLoad >g.getCapacity () ) returnfalse:
    double d1 = g. distance (prev, n);
    if (nnext!= null) d1+= g. distance (next,nnext)-g. distance (
 prev , nnext) ;
    double d2 = g. distance (n, n1) + g. distance (n1, next);
```

```
Enumeration e = t. elements ();
    while (e. has MoreElements () ) {
       ListNode itr = (ListNode) e.nextElement();
       \sqrt{\int i f(i tr.\; e \cdot q u} \, ds \, n) \mid | \quad i tr.\; e \cdot q u \, ds \, (n1) \mid | \quad i tr.\; e \cdot q u \, ds \, ( \, \text{prev} \cdot \text{prev} \cdot \text{query} \cdot \text{query}) ) continue ;
       if (false) continue;
       else {
          logger.assertLog(!itr.equals(depot),"depot_should_not
\text{be} in the \text{OROpt}" );
          ListNode itrNext = (ListNode)itr.getNext();
          double delta_d1 = d1+d2;
          double delta_d2 =0D-d2-g distance (itr, n);
          if (itrNext!=null) delta_d2 += g. distance (itr, itrNext)
-g. distance (next, itrNext);
          double newDist = distance -delta_d1-3*serviceTime;
          double newDist1 = t.distance - delta_d2+3*serviceTime
;
          double saving = delta d1+deltalta d2;
          if (newDist \leq g.getDisConstraint()) && newDist1 \leq g.getDisConstruct() {
             if ((float) saving>1e−5) {
                improved = true;prev.setNext(name);
                 if (nnext!= null) nnext . setPrevious (prev);
                 itr.setNext(n);n.setPrevious (itr);next.setNext(intNext);if (itrNext != null) it rNext.setPrevious (next);this . numElements -=3;
                 t . numElements+=3;
                 // distance = delta_d1;distance = newDist;t. distance = newDist1;
                // t. \, distance \, - = \, delta \, dz;
                 this . load-=transferedLoad;
                 t. load+=transferedLoad;
                 if (this . numElements==0)i f ( debug )
                       \log \text{ger}. info ("reduce one tour "+ tourID+" in
3−opt ! with saving="+saving ) ;
                   \log \text{ger} assertLog (\text{load} == 0," the load should be
empty!" ) ;
                   \log \text{ger}. assertLog (Math. abs(distance)<1e-10," the
distance\_should\_be\_zero" ;
                }
```

```
}
        }
      }
      if (improved) break;
    }
  }
  checkDistance ();
  return improved;
}
// search if the node is in the tour// return : the ListNode if yes
// otherwise return null
public ListNode locate (int nodeId) {
  ListNode ret = null;Enumeration e = elements ();
  while (e. has MoreElements ()) {
    ListNode node = (ListNode) e.nextElement();
    if (((VRPNode) node.getData()) . getID() == nodeId) {ret = node;break ;
    }
  }
  return ret;
}
public void clean () \{twOpt() ;
  onePointMove () ;
 orOptMove () ;
}
public void optimize tour () \{if(numElements >11) return;
  // long \ start Time = System. current Time Millis ();
  int [] bestSeq=new int [numElements];
  double bestLen = distance;
  boolean improved = false;
  PermutationGenerator x = new PermutationGeneratornumElements) ;
  int [ perm = new int [ numElements ];
  final int nodeIDs [ = getNodeID();
  while (x \cdot hasMore() ) {
    perm = x.getNext();
    double curDist = g.getOVRPDistance (perm, nodeIDs);
    i f ( curDist<bestLen−1e−5){
```

```
System.arraycopy(perm, 0, bestSeq, 0, perm.length);bestLen = curDist;improved = true ;
     }
  }
  if (improved) reSequence (bestSeq, nodeIDs);
}
private void reSequence (int \begin{bmatrix} \end{bmatrix} seq, int \begin{bmatrix} \end{bmatrix} nodeIDs) {
  VRPNode[] nodes = g.nodes;
  depot.setPrevious(null);\text{depth} \cdot \text{setNext} (\text{null});
  numElements = 0;
  distance = 0D;
  load = 0;
  for (int i=0; i<seq.length; i++) {
     add (nodes [nodeIDs [seq [i]]]);
     // System.out.println("adding node " + nodeIDs[seq[i]]);}
  // checkDistance();
}
private int \left[ \ \right] getNodeID() {
  int \begin{bmatrix} \end{bmatrix} id = new int [\text{numElements}];int cursor = 0;
  Enumeration elm = elements ();
  while (elm. hasMoreElements()) {
     ListNode \text{cust} = (\text{ListNode}) \cdot \text{elm} \cdot \text{nextElement});
     id [curs or ++] = cust.getId();
  }
  return id;
}
public double getOriginalDistance () {
  double ret = 0D;
  Enumeration elm = elements ();
  ListNode cur = depot;
  while (\text{elm} \cdot \text{hasMoreElements}() ) \{ListNode next = (ListNode) elm.nextElement();
     ret + g. orig_dist [cur.getId()][next.getId()];cur = next;}
  return ret;
}
```

```
// replace one point from this tour with two other points
// from tour t
public boolean twoOneMove (Tour t) {
  final double st = g.getServiceTime();
  boolean improved = false;
  Enumeration e = element(s);
  while (e. has MoreElements () ) \{ListNode cur = (ListNode) e.nextElement();
    ListNode prev = (ListNode) cur.getPrevious();
    ListNode next = (ListNode) cur.getNext();
    // calculate the distancedouble deltal = g distance (prev, cur) ;
    if (next!=null) deltal \neq g. distance (cur, next);
    int f d = cur.getDemand();
    Enumeration elm = t. elements ();
    while (\text{elm} \cdot \text{hasMoreElements}() )ListNode t1 = (ListNode) elm.nextElement();
      if (t1.getNext()=null) break;ListNode t2 = (ListNode) t1.getNext();
      ListNode tp = (ListNode) t1.getPrevious();
      ListNode tn = (ListNode) t2.getNext();
      int dt = t1. getDemand () + t2. getDemand();
      int newload1 = getLoad() -fd + dt;int newload2 = t.getLoad() + fd - dt;
      if (newload1 \leq g. getCapacity () & newload2 \leq g.
 get Capacity() } {
        double dd = g. distance (prev, t1)+g. distance (t1, t2);
        if (next!= null) dd\neq = g. distance (t2, next);
        double newdist1 = distance - delta1 + dd + st;
        double da = g. distance (tp, t1) + g. distance (t1, t2);
        if (tn!=null) da+=g.distance (t2, tn);
        double xx = g. distance (tp, cur);
        if (tn!=null) xx \neq g. distance (cur, tn);
        double newdist2 = t.distance - da + xx -st;
        if ((float)newdist1<=g.getDisConstraint()-1e-5 && (
 float) newdist2<=g.getDisConstraint()-1e-5){
          double saving = delta1 + da - dd - xx;
           if ((float) saving >1e−5) {
            //logger.info("2-1 move find a saving="+saving);prev.setNext(t1); t1.setPrevious(prev);t2. setNext(new); if(new!=null) next.setPrevious(t2);tp.setNext(cur); cur.setPrevious(tp);
```

```
cur.setNext(tn); if(tn!=null) tn.setPrevious (cur)
 ;
            load = newload1;t. load = newload2;
             distance = newdist1;t. distance = newdist2;
            numElements++;
             t . numElements−−;
            improved = true;}
        }
      }
      if (improved) break;
    }
    if (improved) break;
  }
  checkDistance ();
  return improved;
}
public boolean threeOneMove (Tour t) {
  final double st = g.getServiceTime();
  boolean improved = false;
  Enumeration e = elements ();
  while (e. has MoreElements () ) {
    ListNode cur = (ListNode) e.nextElement();
    ListNode prev = (ListNode) cur. getPrevious ();
    ListNode next = (ListNode) cur.getNext();
    // calculate the distancedouble deltal = g distance (prev, cur) ;
    if (next!=null) deltal += g. distance (cur, next);
    int fd = cur.getDemand();
    Enumeration elm = t. elements ();
    while (elm. hasMoreElements()) {
      ListNode t1 = (ListNode) elm.nextElement();
      if (t1.getNext() == null) break;ListNode t2 = (ListNode) t1.getNext();
      ListNode tp = (ListNode) t1.getPrevious();
      ListNode t3 = (ListNode) t2.getNext();
      if(t3=null) break;ListNode tn = (ListNode) t3.getNext ();
      int dt = t1 .getDemand () + t2 .getDemand () + t3 .getDemand
 () ;
```

```
int newload1 = getLoad() -fd + dt;int newload2 = t.getLoad() + fd - dt;
      if (newload1 \leq g. getCapacity () && newload2 \leq g.
 get Capacity() } {
        double dd = g. distance (prev, t1)+g. distance (t1, t2) + g. distance (t2, t3);
        if (next!= null) dd\neq = g. distance (t3, next);
        double newdist1 = distance - delta1 + dd + 2*st;
        double da = g. distance (tp, t1) + g. distance (t1, t2) + g. distance (t2, t3);
        if (tn!=null) da\neqg. distance (t3, tn);
        double xx = g. distance (tp, cur);
        if (tn!=null) xx \neq g. distance (cur, tn);
        double newdist2 = t.distance - da + xx -2*st;
         if ((float)newdist1<=g.getDisConstraint()-1e-5 && (
 float) newdist2<=g.getDisConstraint()-1e-5){
          double saving = delta1 + da - dd - xx;
           if ((float) saving >1e-5)//logger.info("3-1 move find a saving="+saving);prev.setNext(t1); t1.setPrevious(prev);t3. setNext(new); if(new!=null) next.setPrevious(t3);tp.setNext(cur); cur.setPrevious(tp);cur . setNext (tn); if (tn!=null) tn . setPrevious (cur);
             load = newload1;t. load = newload2;
             distance = newdist1;
             t. distance = newdist2;
             numElements+=2:
             t . numElements−=2;
            improved = true;}
        }
      }
      if (improved) break;
    }
    if (improved) break;
  }
  checkDistance ();
  return improved;
}
public boolean threeTwoMove (Tour t) {
  final double st = g.getServiceTime();
```

```
boolean improved = false;
 Enumeration e = elements ();
 while (e. has MoreElements () ) {
   ListNode cur = (ListNode) e.nextElement();
   ListNode prev = (ListNode) cur. getPrevious ();
   ListNode next = (ListNode) cur.getNext();
   if (next=null) break;ListNode nnext = (ListNode) next.getNext();// calculate the distancedouble deltal = g. distance (prev, cur) + g. distance (cur,
next ) ;
   if (nnext!=null) deltal += g. distance (next, nnext);
   int fd = cur.getDemand() + next.getDemand();
   Enumeration elm = t. elements ();
   while (\text{elm} \cdot \text{hasMoreElements}() )ListNode t1 = (ListNode) elm.nextElement();
     if (t1.getNext() == null) break;ListNode t2 = (ListNode) t1.getNext();
     ListNode tp = (ListNode) t1.getPrevious();
     ListNode t3 = (ListNode) t2.getNext();
     if(t3=null) break;ListNode tn = (ListNode) t3.getNext();
     int dt = t1 .getDemand () + t2 .getDemand () + t3 .getDemand
() ;
     int newload1 = getLoad() -fd + dt;int newload2 = t.getLoad() + fd - dt;
     if (newload1 \leq g. getCapacity () & newload2 \leq g.
get Capacity() {
       double dd = g. distance (prev, t1)+g. distance (t1, t2) + g. distance (t2, t3);
       if (nnext!=null) \text{ dd}=g \text{.} distance(t3,nnext);double newdist1 = distance - delta1 + dd + st;
       double da = g . distance (tp, t1) + g . distance (t1, t2) + g. distance (t2, t3);
       if (tn!=null) da\neqg. distance (t3, tn);
       double xx = g. distance (tp, cur) + g. distance cur, next);
       if (tn!=null) xx += g. distance (next, tn);double newdist2 = t.distance - da + xx -st;
       if ((float)newdist1<=g.getDisConstraint()-1e-5 & (
float) newdist2<=g.getDisConstraint()-1e-5){
         double saving = delta1 + da - dd - xx;if ((float) saving >1e-5)
```

```
//logger.info("3-2 move find a saving="+saving);prev.setNext(t1); t1.setPrevious(prev);t3. setNext(nnext); if(nnext!=null) nnext.
   setPrevious(t3);tp.setNext(cur); cur.setPrevious(tp);next.setNext(tn); if(tn!=null) tn.setPrevious (
   next ) ;
               load = newload1;t. load = newload2:
               distance = newdist1;t. distance = newdist2;
               numElements++;
               t . numElements−−;
               improved = true ;
             }
          }
        }
        if (improved) break;
      }
      if (improved) break;
    }
    checkDistance ();
    t. checkDistance ();
    return improved;
  }
  public void clean (Tour t) {
    while (onePointMove(t)) ;
    while (twoPointMove(t)) ;
    while ( or OptMove(t) ) ;
    while (twOpt(t));
    while (threeOneMove(t)) ;
    while (threeTwoMove(t)) ;
    while (twoOneMove(t)) ;
  }
}
C.4 Linkable.java
package ovrp ;
public interface Linkable
{
  public Linkable getNext();
```

```
public Linkable getPrevious ();
  public void setNext ( Linkable node );
  public void setPrevious (Linkable node);
}
C.5 ListNode.java
package ovrp ;
public class ListNode implements Linkable, Cloneable, Comparable
\{public ListNode (Object data)
  {
    this data = data;this . next = this . previous = null;}
  protected ListNode() {}
  public Object getData () { return data; }
  public int getDemand() {
    r et urn ((VRPNode) data).getDemand();
  }
  public void setRoute(int rid) {
    tid = rid;}
  public int getRoute() {
    return tid;
  }
  public Linkable getNext() { return next; }
```
public Linkable getPrevious () { return previous; }

```
public boolean equals (Object C) {
  if (C instance of ListNode)
    return data. equals ( ((ListNode)C) . getData() );
  else return false;
}
public void setData ( Comparable data ) { this data = data; }
public int compareTo (Object that) {
  if (! (that instance of ListNode)) throw new
 Il legalArgumentException();
  e lse {
    int thatId = ((VRPNode) ((ListNode) that).data)) . getID();int thisId = ((VRPNode) data).getID ;
    if (thisId < thatId) return -1;else if (\text{thisId}> \text{thatId}) return 1;
    else return 0;
 }
}
public void setNext ( Linkable node ) { next = (ListNode) node
; }
public void setPrevious (Linkable node)
{
 previous = (ListNode) node;}
protected void swap () \{ListNode tmp = previous;previous = next;next = tmp;}
public Object clone() {
  ListNode copy = null;try {
    copy = (ListNode) super.close();} catch (CloneNotSupportedException e) {}
 return copy;
}
```

```
public String to String () \{ return ( " " + data ) ; \}protected Object data;
  private int tid; // tour id
  protected ListNode next;
  protected ListNode previous;
  public int getId() {
    return ( (VRPNode) data).getID();
  }
}
C.6 SolutionPlot.java
package ovrp ;
import java.io.*;
import java.util.*;
public class SolutionPlot {
  private String data;
  PrintWriter pw;
  public SolutionPlot (String output) {
    data = output;try {
      FileWriter f_{w} = new FileWriter (data, false);
      pw = new \; PrintWriter \; (new \; BufferedWriter \; (fw));
    } catch (FileNotFoundException e) {}
    \text{catch}(\text{IOException} \text{ie}){System.out.println(ie);}
  }
  public void print (VRPNode n) {
    pw. p ri n tl n (n . x+"\ t "+n . y ) ;
  }
  public void print (Tour t) {
    print(t.getDepot());
    Enumeration e = t. elements ();
    while (e. has MoreElements ()) {
```

```
ListNode n = (ListNode) e.nextElement();
       print ((VRPNode) n.getData());
     }
     print (\sqrt[n]{n}\n;
  }
/∗
  p \, u \, b \, l \, i \, c \quad void \quad print \, ( \, Vehicle \quad v \, ) \, \, \{print(v.getDepth());
     print(v.getTour());
     print(v.getDepth());
     print(''\n\langle n\rangle n'); // required by qnuplot to separate data}
∗/
  public void print (String s) \{ pw. print(s) ; \}public void print (OVRPSolution s) {
       Tour [ v = s.getTours();
       for (int i=0;i<v.length; i++) {
          if (!v[i].isEmpty()) print(v[i]);}
     }
/∗
     p \, u \, b \, l \, i \, c \, v \, o \, id \, p \, r \, in \, t \, (OVRPInstance \, ins \, ) \, \{print (ins. get Solution ();
     }
     ∗/
  public void close () \{pw. flush ();
    pw. close();
  }
}
C.7 Vehicle.java
/∗
 ∗ Created on 2003−10−15
 ∗
 ∗ To change the template for this generated file go to
 ∗ Window − Pr e f e r enc e s − Java − Code Generation − Code and
    Comments
 ∗/
package ovrp ;
// import java.lang.reflect.
```

```
import java.util.Enumeration;
import org. apache. log4j. *;
/∗∗
 ∗ @author l i f y
 ∗
 ∗ To change the template for this generated type comment go to
 ∗ Window − Pr e f e r enc e s − Java − Code Generation − Code and
   Comments
 ∗/
public class Vehicle implements Comparable, Cloneable {
  Tour tour ;
  VRPGraph g ;
  //ArrayList nodes;int cap;
  //int load;
  // double distance;double maxLen ;
  double serviceTime;
  // privateNode\ dept;private static Logger logger =Logger.getLogger (Vehicle.class)
   ;
  /∗∗
   ∗ @param t ype
   ∗ @param depot
   ∗/
  public Vehicle (VRPGraph g) {
      this .g = g;
      cap = g.getCapacity();
      maxLen = g.getDisConstruct);
      serviceTime = g.getServiceTime ();
      // load = 0;// distance = 0D;\text{tour} = \text{new} \text{Tour}(g);
  }
  public int compareTo(Object o) {
    if (! (o instance of Vehicle)) throw new
   IllegalArgumentException();
    double cap = ((\text{Vehicle})\text{o}). getLoad();
    double this cap = getLoad();
    if (this cap>cap) return -1; // because we want descending
   order
    else if (thiscap=cap) return 0;
    else return 1;
```

```
}
public int getLoad () \{return tour.getLoad();
}
/∗∗
 ∗ @param depot The depot to s e t .
 ∗/
// public void setDepot (VRPNode \; depot) \{// this \text{.}~depend = \text{.}~depend//{}public int getFreeLoad() {
  return \ cap - tour.getLoad();
}
public boolean add (VRPNode n) {
  int load = tour.getLoad();
  double dist = tour . getDistance ();
  if (least CostInsertion(n)) \{if (tour.getDistance () \leq maxLen)return true;
     else fif (tour . getDistance ()+g. getServiceTime ()>=maxLen
 ∗ 0 . 9 0 ) r e turn f a ls e ;
         else {
       tour. optimize\_tour();
       if ( tour.getDistance () \leq maxLen) return true;e lse {
           System . out . println (" [Vehicle | removing customer \mathbb{I}^n + n
 . getID() ;
           tour . remove (n) ;
           tour . checkDistance ();
           // tour. \,check{\iota}) is a \,nce("in) \,we \,hic \,le \,add");
           System.out.println("before_load="+load+",distance="
 +dist);
           System.out.println("after_load="+tour.getLoad()+",
 distance = "+tour.getDistance());return false;
       }
```

```
}
      }
  }
  else return false;
}
/∗∗
 ∗ @param o
 ∗/
public boolean leastCostInsertion (VRPNode o) {
  if (o.getDemand() + tour.getLoad() \le cap) {
    tour. least CostInsertion(o);return true;
  }
  else return false;
}
public String to String () {
  String s = new String();
  return s+" capacity="+cap+", load="+ tour .getLoad () + ",
 d istance="+tour . get D istance ( )+ "- ("+tour+")";
}
/∗∗
 ∗ @return Returns the tour .
 ∗/
public Tour getTour() {
  return tour;
}
public boolean is Empty() \{return tour. isEmpty();
}
/∗∗
 ∗ @return Returns the distance.
 ∗/
public double getDistance () {
  return tour.getDistance ();
}
/∗∗
 * n is a node in this vehicle
 ∗/
protected Object clone () throws CloneNotSupportedException {
  // TODO Auto−g ene rat ed method s tub
```

```
Vehicle copy = (Vehicle) super \text{clone}();
    copy. tour = (Tour) tour. clone ();return copy;
  }
  public void checkSolution() {
      tour . checkDistance ();
  }
  public Enumeration elements () \{return tour. elements ();
  }
}
```
C.8 PriorityQueue.java

 $// package$   $edu. wlu. cs. le vy. CG;$ package ovrp ;

class PriorityQueue implements java.io.Serializable {

```
/∗∗
 * This class implements a <code>PriorityQueue</code>. This
c l a s s
∗ is implemented in such a way that objects are added using
 an
 * <code>code > add</code> &lt; /code > function. The <code > added</code> &lt; /code > function</code>
t a k e s
∗ two parameters an o b j e c t and a long .
 ∗ <p>
* The object represents an item in the queue, the long
i n d i c a t e s
 ∗ its priority in the queue. The remove function in this
c l a s s
 * returns the object first in the queue and that object is
removed
 ∗ from the queue permanently .
 ∗
 ∗ @author Bjoern Heckel
 ∗ @version %I%, %G%
 ∗ @since JDK1. 2
 ∗/
```
/∗∗

```
* The maximum priority possible in this priority queue.
 ∗/
private double maxPriority = Double.MAX_YALUE;/∗∗
 * This contains the list of objects in the queue.
∗/
private Object [] data;
/∗∗
* This contains the list of prioritys in the queue.
 ∗/
private double \lceil \cdot \rceil value;
/∗∗
* Holds the number of elements currently in the queue.
∗/
private int count;
/∗∗
* This holds the number elements this queue can have.
 ∗/
private int capacity;
/∗∗
 \ast Creates a new \langle code \ranglePriorityQueue\langle \langle code \rangle object. The
∗ <code>PriorityQueue</code> object allows objects to be
∗ entered into the queue and to leave in the order of
 ∗ priority i.e the highest priority get's to leave first.
 ∗/
public PriorityQueue () {
    init(20);}
/∗∗
\ast Creates a new \langle code \ranglePriorityQueue\langle/code> object. The
 ∗ <code>PriorityQueue</code> object allows objects to
 ∗ be entered into the queue an to leave in the order of
 ∗ priority i.e the highest priority get's to leave first.
 ∗
 ∗ @param capacity the initial capacity of the queue before
 ∗ a r e s i z e
 ∗/
public PriorityQueue (int capacity) {
    init (capacity);
```

```
/∗∗
 \ast Creates a new \lt{code>}\text{PriorityQueue}\lt{code>} object. The
 ∗ <code>PriorityQueue</code> object allows objects to
 ∗ be entered into the queue an to leave in the order of
 ∗ priority i.e the highest priority get's to leave first.
 ∗
 ∗ @param capacity the initial capacity of the queue before
 ∗ a r e s i z e
 ∗ @param maxPriority is the maximum possible priority for
 ∗ an o b j e c t
 ∗/
public PriorityQueue (int capacity, double maxPriority) {
    this maxPriority = maxPriority;init (capacity);
}
/∗∗
 * This is an initializer for the object. It basically
i n i t i a l i z e s
 ∗ an array of long called value to represent the prioritys
o f
 ∗ the objects, it also creates an array of objects to be
used
 ∗ in parallel with the array of longs, to represent the
o b j e c t s
 ∗ entered, these can be used to sequence the data.
 ∗
 ∗ @param s i z e the i n i t i a l c a p a c it y o f the queue , i t can be
 ∗ r e s i z e d
 ∗/
private void init (int size) {
    capacity = size;
    data = new Object[capacity + 1];value = new double \lceil capacity + 1 \rceil;
    value [0] = maxPriority;data [0] = null;}
/∗∗
 *</sup> This function adds the given object into the <code>
PriorityQueue \lt/code \gt,
 ∗ its priority is the long priority. The way in which
p r i o r i t y can be
```
}

```
446
```

```
∗ associated with the elements of the queue is by keeping
the priority
 ∗ and the elements array entrys parallel.
 ∗
 ∗ @param element is the object that is to be entered into
th is* <code>code>PriorityQueue</code>∗ @param priority this is the priority that the object
holds in the
 * <code>code>PriorityQueue</code> <code>code>∗/
public void add (Object element, double priority) {
    if (count + \equiv capacity) {
         expandCapacity () ;
    }
    /* put this as the last element */value \lceil \text{count} \rceil = \text{priority};data [count] = element;bubbleUp( count ) ;
}
/∗∗
 ∗ Remove i s a func ti on to remove the element in the queue
with the
 ∗ maximum priority. Once the element is removed then it can
 never be
 ∗ recovered from the queue with further calls. The lowest
p r i o r i t y
 ∗ o b j e c t w i l l l e a v e l a s t .
 ∗
 ∗ @return the object with the highest priority or if it 's
empty
 * null
 ∗/
public Object remove() {
    if (\text{count} == 0)return null;
    Object element = data [1];
    /* swap the last element into the first */data [1] = data [count];value [1] = value [\text{count}];
    /* let the GC clean up */data [count] = null;value \lceil count \rceil = 0L;
    count - -;
```

```
bubbleDown(1);
    return element;
}
public Object front () {
    return data \lceil 1 \rceil;
}
public double getMaxPriority () \{return value \lceil 1 \rceil;
}
/∗∗
 ∗ Bubble down is used to put the element at subscript 'pos'
 i n t o
 ∗ it 's rightful place in the heap (i.e heap is another name
 * for <code>PriorityQueue</code>). If the priority of an
element
 ∗ at subscript 'pos' is less than it 's children then it
must
 ∗ be put under one of these children, i.e the ones with the
 ∗ maximum p r i o r i t y must come f i r s t .
 ∗
 ∗ @param pos is the position within the arrays of the
element
 ∗ and p r i o r i t y
 ∗/
private void bubbleDown (int pos) {
    Object element = data [pos];
    double priority = value [pos];
    int child;
    /* hole is position '1' */
    for (; pos * 2 \le count; pos = child) {
         child = pos * 2;/* if 'child' equals 'count' then there
            is only one leaf for this parent */if (\text{child} != \text{count})\frac{1}{\sqrt{2}} left child > right child */
             if \left( value \left[ child \right] \leq value \left[ child +1\right])
                  child ++; /* choose the biggest child */
                  /* percolate down the data at 'pos', one
l e v e l
                      i.e biggest child becomes the parent */if (priority \langle value [child ]) {
```

```
value[pos] = value[child];data [pos] = data [child];}
        e ls e {
             break ;
        }
    }
    value [pos] = priority;data [pos] = element;}
/∗∗
 * Bubble up is used to place an element relatively low in
the
 ∗ queue to it 's rightful place higher in the queue, but
\partialnlu
 ∗ if it 's priority allows it to do so, similar to
bubbleDown
 * only in the other direction this swaps out its parents.
 ∗
∗ @param pos the position in the arrays of the object
 ∗ to be bub b l e d up
∗/
private void bubbleUp(int pos) {
    Object element = data [pos];
    double priority = value [pos];
    /* when the parent is not less than the child, end*/
    while (value [pos / 2] < priority) {
        /* overwrite the child with the parent */value [\text{pos}] = \text{value} [\text{pos} / 2];data [pos] = data [pos / 2];pos /= 2;}
    value [pos] = priority;data [pos] = element;}
/∗∗
 * This ensures that there is enough space to keep adding
e lements
∗ to the priority queue. It is however advised to make the
c a p a c it y
 ∗ of the queue large enough so that this will not be used
as it is
 ∗ an expensive method. This will copy across from 0 as 'off
```

```
'equals∗ 0 is contains some important data.
∗/
private void expandCapacity() {
    capacity = count * 2;
    Object [ elements = new Object [ capacity + 1];double [ prioritys = new double [ capacity + 1];System.arraycopy(data, 0, elements, 0, data.length);System.arraycopy(value, 0, prioritys, 0, data.length);data = elements;value = priority s;}
/∗∗
∗ This method w i l l empty the queue . This a l s o h e l p s garbage
∗ collection by releasing any reference it has to the
\it{elements}∗ in the queue. This starts from offset 1 as off equals 0
∗ for the elements array.
∗/
public void clear () \{for (int i = 1; i < count; i++) {
        data [i] = null; /* help gc */
    }
    count = 0;}
/∗∗
* The number of elements in the queue. The length
∗ indicates the number of elements that are currently
∗ in the queue .
∗
∗ @return the number of elements in the queue
∗/
public int length () \{return count;
}
```
}

## Appendix D

## Heterogeneous Vehicle Routing Problem Code

## D.1 HVRPSolution.java

```
/∗
 ∗ Created on 2003−10−27
 ∗
∗ To change the template for this generated file go to Window
   - Preferences -∗ Java − Code Generation − Code and Comments
 ∗/
package hvrp ;
import java.util.*;
import org.apache.log4j.*;/∗∗
 ∗ @author l i f y
 ∗
 ∗ To change the template for this generated type comment go to
    Window −
 ∗ Pr e f e r enc e s − Java − Code Generation − Code and Comments
 ∗/
public class HVRPSolution implements Cloneable, Comparator,
   Visitable {
    // all the vehicles that serve this solution
    private Vehicle [] vehicles;
    static Logger \log_{\text{ger}} = \text{Logger.getLogger}(\text{HVRPSolution}.\text{class});
    static MyRandom rand = new MyRandom();
    /∗∗
     ∗ @return Returns the f l e e t .
     ∗/
```
```
// private double length;
```

```
public Vehicle [ ] getVehicles () {
return vehicles;
  }
  /∗∗
   ∗ @param f l e e t
   \ast The fleet to set.
   ∗/
  public void set Vehicles (Vehicle [] fleet) {
this v_{\text{ehicles}} = \text{fleet};
  }
  // the default constructor should not be invoked
  private HVRPSolution() \{ \}public HVRPSolution(Vehicle\begin{bmatrix} \end{bmatrix} v) {
v e h i c l e s = v;
  }
  public void add(Node n) {
// need some criterion for insert node into vehicles
logger.error("HVRPSolution.add()_should_not_be_called");
  }
  public String to String () {
double total Dist = 0D;
String s = "\n";for (int i = 0; i < vehicles length; i++) {
    s + vehicles [i]. to String () + "\n";
    totalDist \leftarrow vehicles [i]. getDistance ();
}
return s + "_total_distance =" + totalDist + "\n";
  }
  public void twOpt() \{while (twOptStep();
// this. check Solution("after two pt");}
  private boolean twOptStep() {
boolean improved = false;
for (int i = 0; i < vehicles length; i++) {
    // first do local two
```

```
Enumeration e = vehicles [i]. getTour (i). elements (i);
    while (e. has MoreElements ()) {
  ListNode current = (ListNode) e.nextElement();
  for (int j = 0; j < vehicles length; j++) {
      if (j = i) {
    improved = vehicles [i].twOpt(current);\} else \{improved = vehicles[i].twOpt(current, vehicles[j]);}
      if (improved)
    break ;
  }
  if (improved)
      break ;
    }
    if (improved)
  break ;
}
return improved;
 }
  public void onePointMove() {
while (onePointMoveStep());
// this. check Solution("after one point move");}
  private boolean onePointMoveStep() {
boolean improved = false;
for (int i = 0; i < vehicles length; i++) {
    Enumeration e = vehicles [i]. getTour(). elements();
    while (e. has MoreElements ()) {
  ListNode current = (ListNode) e.nextElement();
  for (int j = 0; j < vehicles length; j++) {
      if (i = i) {
    improved = vehicles [i].onePointMove (current);\} else \{improved =
        vehicles [i]. onePointMove ( current, vehicles [j]);
      }
      if (improved)
    break ;
  }
  if (improved)
      break ;
    }
```

```
if (improved)
  break ;
}
return improved;
  }
  public void chainOpt(int size) {
while ( chainOptStep(size));
  }
  public boolean chainOptStep (int chainSize) {
boolean improved = false;
for (int i = 0; i < vehicles length; i++) {
}
return false;
  }
  /∗
   ∗ (non−Javadoc )
   ∗
   ∗ @see java . lang . Ob j e c t#c lone ( )
   ∗/
  public Object clone() throws CloneNotSupportedException {
// TODO Auto−g ene rat ed method s tub
HVRPSolution copy = (HVRPSolution) super clone();
copy vehicles = (Vehicle | \cdot |) vehicles clone ();
for (int i = 0; i < vehicles length; i++)
    copy vehicles [i] = (Vehicle) vehicles [i] clone (i);
return copy;
  }
  public void twoPointMove() {
// for (int \ i=0; i < v \ e \ h \ i \ c \ l \ e \ s \ . \ length \ ; \ i++)// \hspace{1cm} vehicles\, [\,i\,]\,. \,twoPointMove\, ()\,;while (twoPointMoveStep());// this. check Solution("after two point move");}
  private boolean twoPointMoveStep() {
boolean improved = false;
for (int i = 0; i < vehicles length; i++) {
    Enumeration e = vehicles [i].getTour().elements();
    while (e. has MoreElements () ) {
  ListNode current = (ListNode) e.nextElement();
  for (int j = 0; j < vehicles length; j++) {
       if (i = i) {
```

```
improved = vehicles [i].twoPointMove (current);\} else \{improved =
        vehicles [i]. twoPointMove (current, vehicles [j]);
      }
      if (improved)
    break ;
  }
  if (improved)
      break ;
    }
    if (improved)
  break ;
}
return improved;
  }
  public void OROpt() {
while (OROptStep() ;
  }
  private boolean OROptStep() {
boolean improved = false;
for (int i=0; i< vehicles . length; i++) {
    if ( vehicles [i]. length () \leq 2) continue;
    else fEnumeration e = vehicles [i].getTour().elements();
  while (e. has MoreElements ()) {
      ListNode current = (ListNode)e.nextElement();
      for (int j=0; j<vehicles . length ; j++) {
    if ( j = i ) {
        improved = vehicles [i].OROptMove(current);\} else \{improved = vehicles[i].OROptMove(current, vehicles[j]);
    }
    if (improved) break;
      }
      if (improved) break;
  }
  if (improved) break;
    }
}
return improved;
  }
```

```
public double getDistance () {
double length = 0D;
for (int i = 0; i < vehicles length; i++) {
    length + vehicles [i]. getDistance ();
}
return length;
  }
  public void cleanUp() {
double d1, d2, d3;
do {
    twOpt() ;
    d1 = getDistance();
    onePointMove () ;
    d2 = getDistance();
    twoPointMove () ;
    d3 = getDistance();
} while (Math. abs(d1 - d2) > 1e-10 | Math. abs(d2 - d3) > 1e
 -10);
 }
  public void clean () \{twOpt() ;
onePointMove () ;
twoPointMove () ;
OROpt() ;
 }
  public boolean twOptRTR(Record r) {
//logger . info ("enter 2opt RTR");//logger.info (this);allOff();
boolean moved = false;
int total = GraphFactory.getGraph().size() – 1;
//\ because\ we\ include\ the\ depotint count = 0;
while (count \langle total) {
    for (int i = 0; i < vehicles length; i++) {
  Enumeration e = vehicles [i].getTour().elements();
  while (e. has MoreElements ()) {
      ListNode current = (ListNode) e.nextElement();
      if (!current.isDone() ) {
    current.setDone (true);
    count++;
```

```
//logger.info ( current);
    RTRInfo bestInfo = new RTRInfo (null, null, -1e8);
    for (int j = 0; j < vehicles length; j++) {
         \operatorname{RTRInfo} info;
         \frac{1}{\sqrt{1-f}} (vehicles [j]. getTour(). contains (current.getData()
 ) )
         \frac{1}{\sqrt{nn}} info = vehicles \left[i\right]. get2OptRTRInfo (current, r);
         if (i == j)info = vehicles[i].get2OptRTRInfo(current, r);// here we have a problem, current maybe no longer
         // in vehicle i after 2 opt RTR
         e ls e
      \sin f \circ =v e hicles [i]. get 2OptRTRInfo(current,
              v ehicles [j],
             r ) ;
         if (info.getSaving() > bestInfo.getSaving())bestInfo = info;}
    if (bestInfo.getNode() \equiv null) {
         v \text{ e hicles} [i].do2OptRTR( current, bestInfo);
         r.setCurrent (getDistance ());
         moved = true;break ;
    }
      }
  }
    }
}
//logger . info ("finish 2opt RTR");return moved;
  }
  public boolean onePointMoveRTR(Record r) {
//logger.info(this);//logger . info ("enter one point move RTR");allOff();
boolean moved = false;
int total = GraphFactory.getGraph().size() – 1;
// because we include the depotint count = 0;
while (count \langle total) {
    //logger : info ("[opmRTR] count=" + count +", to tal=" + to tal);for (int i = 0; i < vehicles length; i++) {
```

```
Enumeration e = vehicles [i].getTour().elements();
  while (e. has MoreElements ()) {
      ListNode current = (ListNode) e.nextElement ();
      if (!current.isDone() ) {
    current.setDone (true);
    count++:
    //logger: info('[opmRTR] count="+count+", total="+total +",ch e c k i n q// node "+current.getId();
    //logger.info (current);RTRInfo bestInfo = new RTRInfo (null, null, -1e8);
    for (int j = 0; j < vehicles length; j++) {
        RTRInfo info:
        // if ( vehicles [j]. getTour().contains (current.getData())) )
        // info = vehicles [i]. get2OptRTRInfo (current, r);
        if (i = j)\sin f<sup>o</sup> =
           vehicles [i].getOnePointMoveRTRInfo (
             current,
             r) ;
        // here we have a problem, current maybe no longer
        // in vehicle i after 2 opt RTR
        e ls e
      \inf o =
           vehicles [i].getOnePointMoveRTRInfo (
             current,
             v e h i c l e s \lceil j \rceil,
             r) ;
         if (info.getSaving() > bestInfo.getSaving())bestInfo = info;}
    if (bestInfo.getNode() != null) {
         v_{\rm{e}} i \vert. doOnePointMoveRTR( current, bestInfo);
        r.setCurrent (getDistance ());
        moved = true;break ;
    }
      }
  }
    }
}
//logger.info("finish one point move RTR");return moved;
  }
```

```
public boolean twoPointMoveRTR (Record r) {
//logger.info (this);//logger.info("enter 2 point move RTR");allO\mathbf{f}\mathbf{f}\mathbf{f}\mathbf{f}\mathbf{f}\mathbf{f}\mathbf{f}\mathbf{f}\mathbf{f}boolean moved = false;
int total = GraphFactory.getGraph().size() - 1;
// because we include the depotint count = 0;
while (count \langle total) {
    for (int i = 0; i < vehicles length; i++) {
  Enumeration e = vehicles [i]. getTour(). elements ();
  while (e. has MoreElements ()) {
       ListNode current = (ListNode) e.nextElement();
       if (!current.isDone() ) {
    current.setDone (true);
    count++;//logger.info ( current);
    RTRInfo bestInfo = new RTRInfo (null, null, -1e8);
    for (int j = 0; j < vehicles length; j++) {
         // if ( vehicles [j]. get Tour(). contains (current.getData()) )
         // info = vehicles [i]. get2OptRTRInfo (current, r);
         \operatorname{RTRInfo} in fo =
       vehicles [i].getTwoPointMoveRTRInfo (
         current,
         v ehicles [j],
         r) ;
         if (info.getSaving() > bestInfo.getSaving())bestInfo = info;}
    if (bestInfo.getNode() != null) {
         vehicles [i].doTwoPointMoveRTR(current, bestInfo);
         r.setCurrent(getDistance());
         moved = true;break ;
    }
       }
  }
    }
}
//logger.info("finish 2 point move RTR");return moved;
  }
```

```
private void all Off() \{for (int i = 0; i < vehicles length; i++) {
    Enumeration e = vehicles [i]. getTour (). elements ();
    while (e. has MoreElements () {
  ((ListNode) e.nextElement()) . setDone (false);}
}
  }
  public ListNode \begin{bmatrix} \cdot & \cdot & \cdot \\ \cdot & \cdot & \cdot & \cdot \\ \cdot & \cdot & \cdot & \cdot \end{bmatrix}ArrayList list = new ArrayList();
for (int i = 0; i < vehicles length; i++) {
    Enumeration e = vehicles [i]. getTour (i). elements (i);
    while (e. has MoreElements () ) {
  list.add(e.nextElement());
    }
}
return (ListNode[]) list.toArray(new ListNode[0]);}
  public HVRPS olution RTR() \{HVRPSolution bestSol = null;
double minLen = 1e10;
int count =0;
while (count < 5) {
    HVRPSolution sol = RTR1();
    if (sol.getDistance() \leq minLen) {
  try {
  bestSol = (HVRPSolution) sol.close();minLen = bestSol.getDistance();
  } catch (CloneNotSupportedException e) {}
    }
    HVRPSolution bclone = null;
    try {
  bclone = (HVRPSolution) sol clone();} catch (CloneNotSupportedException e) {
  logger . in fo (e);
    }
    // belong. perturb();
    bclone.runRecreate();
    HVRPSolution pSol = bclone . RTR1();
    if (pSol.getDistance() < mini>minLen) {
  try {
  bestSol = (HVRPSolution) pSol.close();
  minLen = bestSol.getDistance();
```

```
} catch (CloneNotSupportedException e) {}
    }
    count++;}
return bestSol;
  }
  public HVRPSolution \operatorname{RTR1}() {
Random rand = new Random();
int counter = 1;
int I = 30;
clean();
HVRPSolution bestSol = null;
try {
    bestSol = (HVRPSolution) clone();} catch (CloneNotSupportedException e) {
}
double bestLength = bestSol.getDistance ( ;
\text{Record } r = \text{new } \text{Record}(\text{bestLength});r.setCurrent (bestLength);
while (\text{true}) {
    boolean improved = false;
    for (int i = 0; i < I; i++) {
  boolean opm = onePointMoveRTR(r);boolean tpm = twoPointMoveRTR(r);boolean tom = twOptRTR(r);
  if (!opm \&!tpm \&!tom) {
      logger .info("no_movement.in-loop I..Quit-loop I");
      break ;
  } e ls e {
      if (getDistance () < bestSol.getDistance ()) {
    improved = true;try {
         bestSol = (HVRPSolution) clone ();
    } catch (CloneNotSupportedException e) {
    }
    r. setCurrent (getDistance ());
      }
  }
    }
    clean();
    double currentLength = getDistance();
    if ( currentLength < bestSol.getDistance () - 1e-5) {
  //logger.info("find new best solution");
```

```
try \{bestSol = (HVRPSolution) clone();} catch (CloneNotSupportedException e) {
    \left\{ \right.r.setRecord(currentLength);
    counter = 0;\}if (currentLength \geq r.getRecord () & rand.nextDouble ()
   > 0.6 r.setRecord (currentLength);
      // if (Math.\exp(-(currentLength-r.\getRecord())/r.\getDeviation ()) > 0.9 r. set Record (currentLength);r.setCurrent(currentLength);//logger.info("counter=" + counter +" best solution =" +
      // bestSol.getDistance() + "current solution="
      // + currentLength);counter++;if \text{(counter >5)}break;
  \}return bestSol;
    \}public void leastCostInitSolution() {
  Vehicle [\, \cdot \, v = getVehicles (\, \cdot \,);
  VRPGraph g = GraphFactory.getGraph();
  Node \lceil nodes = new Node \lceil g. size () - 1;
  System.arraycopy(g.nodes, 1, nodes, 0, g.size() - 1);
  Arrays.sort(node):
  for (int i = 0; i < nodes length; i++) {
      this.leastCostInsertNode(nodes[i]);
  \}\}private void leastCostInsertNode(Node n) {
    double insCost = 1e8;
    Vehicle insVeh = null;
    for (int k = 0; k < vehicles length; k++) {
  double the Cost = vehicles [k]. getLeastCost(n);
  if (theCost \langle insCost) {
      insCost = theCost;insVeh = vehicles [k];\}\}if (insVeh := null) {
  insVeh. least CostInsertion(n);
```

```
\} else \{logger.error(
    " cannot insert node " n + n + " with demand=" n + n . getDemand ()
   ) ;
  logger. error ("This\_should\_not\_happend");
    }
}
public void init Solution () \{Vehicle \begin{bmatrix} \end{bmatrix} v = getVehicles ();
    //sol = new HVRPSolution(v);VRPGraph g = GraphFactory.getGraph();
    Node [ nodes = new Node [g.size() - 1];
    System . arraycopy (g. nodes, 1, nodes, 0, g. size () - 1);
    Arrays.sort (nodes);
    Arrays.sort(v);
    for (int i = 0; i < nodes length; i++) {
  // Arrays. sort (v);for (int k = 0; k < v length; k++) {
       if (v[k]. least CostInsertion (nodes[i])// this. check Solution();
    break ;
      // else {
      \frac{1}{2} logger. info ("can't insert node "+i);
      // \}}
    }
    logger . info ("check-solution-for-init Solution");
    this. checkSolution();
    //buildNBList();
}
public void sweepInitSolution (double initTheta) {
    Vehicle \begin{bmatrix} \cdot & v = \text{getV} \text{e} \text{h} \text{ic} \text{e} \text{s} \end{bmatrix};
    VRPGraph g = GraphFactory.getGraph();
    Node depot = g getDepot ();
    Node [ nodes = new Node [g, size() - 1];
    System.arraycopy(g nodes, 1, nodes, 0, g.size() - 1);//SweepNode [] snodes = new SweepNode [nodes length];
    for (int i = 0; i < nodes length; i++)
  nodes[i].setTheta(depot, initTheta);Arrays.sort(node, this);Arrays.sort(v);
    for (int nid = 0; nid < nodes length; nid++) {
  int vid = -1;
```

```
double leastCost = 1e10;
  for (int k = 0; k < v. length; k++) {
      double cost = v[k] . getLeastCost(node find]);
      if (cost < leastCost) {
    leastCost = cost;vid = k;\}\}if (vid = -1) {
      throw new IllegalArgumentException();
      /** logger.error("can't insert node" + nodes [nid] +"
   \intinto the
       \ast solution, demand=" + nodes [nid]. getDemand());
       \star //logger.info(this);
        throughrow new IllegalArgumentException();
       \star // System. exit (1);
        \ast/\} else
      v[vid]. least CostInsertion (nodes [nid]);
    \}// the <i>ckSolution()</i>;
\}public void maxSolution() {
  Vehicle [\, \cdot \, v = getVehicles (\, \cdot \,);
  VRPGraph g = GraphFactory.getGraph();
  Node depot = g.getDepot();
  Node \lceil \cdot \rceil nodes = new Node \lceil g \cdot \text{size}(f) - 1 \rceil;
  System. arraycopy(g. nodes, 1, nodes, 0, g.size() - 1);Arrays.sort (nodes, new Comparator) {
        public int compare (Object obj1, Object obj2) {
      Node nl = (Node) obj1;
       Node n2 = (Node) obj2;
      if (n1. getDemand() > n2.getDemand())return -1;else if (n1.getDemand) = n2.getDemand)return 0;else return 1;
       \mathcal{F}\}) ;
  Arrays.sort(v); // remember we sort it decreasingly
   java.util.List nodeList = new ArrayList(nodes.length);for (int i=0; i<notes.length; i++) nodeList.add(nodes[i]);
```

```
for (int i=v. length -1; i >=0; i --) {
          int cap = v[i]. getCapacity ();
          if (!nodeList.isEmpty()) \{ListIterator itr = nodeListu. listIterator();
       Node cur = null;while (\text{itr} \cdot \text{hasNext}() ) {
             cur = (Node) itr.next();if (cur.getDemand() \le cap)break;\}int currentLoad = cur.getDemand();
       v[i]. least CostInsertion (cur);//logger.info("inserting node "+ cur +" into vehicle "+v[
    i ) ;
       itr. remove ();
       while (\text{itr} \cdot \text{hasNext}() ) {
            Node nextNode = (Node)itr.next();if (v[i].leastCostInsertion(nextNode))//logger.info("inserting node "+ nextNode +" intovehicle \sqrt{u+v/i};
          itr. remove () ;
             \}\}\}\}\mathcal{E}public void sweepInitSolution1(double theta) {
     Vehicle [ v = getVehicles ( ;
    VRPGraph g = GraphFactory.getGraph();
    Node depot = g.getDepot();
    Node \begin{bmatrix} \cdot & \cdot & \cdot \\ \cdot & \cdot & \cdot \\ \cdot & \cdot & \cdot \end{bmatrix} nodes = new Node \begin{bmatrix} g \cdot & \text{size} \\ \cdot & \cdot & \cdot \end{bmatrix};
     System. arraycopy(g. nodes, 1, nodes, 0, g.size() - 1);Arrays.sort(nodes, new Comparator() {
     \frac{1}{2}//public int compare (Object obj1, Object obj2) {
     //Node \t n1 = (Node) \t obj1;//Node \t n2 = (Node) \t obj2;//if (n1.getDemand() > n2.getDemand())//return -1;//else if (n1.getDemand)) == n2.getDemand()//return 0;//else\frac{1}{2}return 1:
     \frac{1}{2}\}\frac{1}{2}\};
```

```
ArrayList nodeList = new ArrayList (nodes length);
   for (int i = 0; i < nodes length; i++)
nodeList . add ( nodes [ i ]) ;
   Arrays.sort(v);
   ArrayList vehicleList = new ArrayList (v.length);
   for (int i = 0; i < v length; i++)
v e h i c l e L is t. add (v[i]);
   while (\text{!nodeList}.\text{isEmpty}() ) {
Node \lceil \cdot \cdot \rceil nodeSoFar = (Node \lceil \cdot \rceil) nodeList . toArray (new Node [0]);
Arrays.sort (nodeSoFar, new Comparator () {
      public int compare (Object obj1, Object obj2) {
  Node n1 = (Node) obj1;
  Node n2 = (Node) obj2;if (n1. getDemand() > n2.getDemand())return -1;e lse if (n1. getDemand () = n2.getDemand()return 0;
   e ls e
      return 1;
      }
\}) ;
nodeList.clear();
for (int i=0; i<sub>1</sub> and 0)<sub>1</sub> and 0<sub>2</sub> is an odd (nodeSoft) and 0<sub>1</sub> and 0<sub>2</sub> is an odd (nodeSoft) and 0<sub>2</sub> is an odd (nodeSoft) and 0<sub>1</sub> is an odd (nodeSoft) and 0<sub>2</sub> is an odd (nodeSoft) and 0<sub>2</sub> is an odd (nodeSoft) and 0<sub>1</sub> is an odd (nodeSoft) and 0<sub>2</sub> is an odd (nodeSoft) and 0<sub>2</sub> is an odd (nodeSoft) and 0<sub>2</sub> is an odd (nodeSoft) and 0<sub>2</sub> is an odd (node|);
Node current = (Node) nodeList.remove(0);
// get the node with the largest demandVehicle veh = null;
if (! vehicleList. is Empty()veh = (Vehicle) vehicleList.remove(0);e lse {
      logger. warn("no-enoughverbicle-to-serverve_counts");nodeList.add(0, current);break ;
      // System. exit (1);}
veh. add ( current );
Node [] remainingNodes = (Note [] nodeList.toArray (new Node
 \lceil 0 \rceil);
theta = Math. atan2 ( current . y - depot . y, current . x - depot . x );
for (int i = 0; i < remainingNodes.length; i++)
      remainingNodes [i]. setTheta (depot, theta);
```

```
Arrays . sort (remainingNodes, new Comparator () {
    public int compare (Object obj1, Object obj2) {
  Node n1 = (Node) obj1;
  Node n2 = (Node) obj2;
  double vall = Math. abs(n1. getTheta());
  double val2 = Math. abs(n2.getTheta());if (vall < val2)return -1;else if (val1 = val2)return 0;
  e ls e
    return 1;
    }
\}) ;
nodeList. clear();
for (int i = 0; i < remainingNodes.length; i++)
    nodeList . add ( remainingNodes [ i ]) ;
ListIterator itr = nodeList.listIterator();
while (itr. hasNext()) {
    Node next = (Node) itr.next();
    if (next.getDemand() \leq veh.getFreeLoad())veh. least CostInsertion(next);itr . remove () ;
    } e ls e
  break ;
}
// now we are done with this vehicle}
  \frac{1}{2} now check if all nodes has been assigned
  if (!nodeList.isEmpty() ) {
ListIterator itr = nodeList.listIterator();
while (itr. hasNext() ) {
    Node next = (Node) itr.next();
    boolean inserted = false;
    for (int i = 0; i < v.length; i++) {
  if (v[i] getFreeLoad() >= next getDemand()) {
      v[i]. least CostInsertion (next);
      in <b>seted</b> = true;}
    }
    if (!inserted)
  logger . warn ("sweep cannot insert customer"
   + next
```

```
+ " with demand "
      + next . getDemand () ) ;
 }
    }
    check Solution();
}
// used in sweep init solutionpublic int compare (Object obj1, Object obj2) {
    if (!(obj1 instance of Node && obj2 instance of Node))
  throw new IllegalArgumentException();
    e ls e {
  double theta1 = ((Node) obj1) . getTheta();
  double theta2 = ((Node) obj2) . getTheta();
  if (Math. abs(theta1 - theta2) < 1e-10)return 0;
  else if (theta 1 < theta 2)return -1;e ls e
      return 1;
    }
}
private class NodeCost {
    Node n ;
    double cost;
    boolean marked;
    NodeCost (Node n, double cost) {
  this .n = n;
  this.cost = cost;
  marked = false;}
    public Node getNode() {
  return n;
    }
    public double getCost() \{return cost;
    }
    public void markTrue() {
  marked = true;}
    public boolean isMarked () \{return marked;
    }
```

```
// on problem 13 of HVRP, node 42 can't be inserted
public void bestFitInitSolution() {
    Vehicle | v = getVehicles ( );
    Arrays sort (v); // sort in the descending order of vehicle
    //\ capacity//sol = new HVRPSolution(v);VRPGraph g = GraphFactory.getGraph();
    Node [ nodes = new Node [g.size() - 1];
    System.arraycopy(g nodes, 1, nodes, 0, g.size() - 1);Arrays sort (nodes); // sort customer in the descending
   order
    // of demandArrayList nodeList = new ArrayList (nodes length);
    VehicleType \lceil \rceil fleet = g.getFleet ();
    Node depot = g.getDepot();
    Arrays.sort (fleet); // make sure that from largest to
   s <i>m</i> <i>a</i> <i>l</i> <i>l</i> <i>e</i> <i>s</i> <i>t</i>if ( fleet [0]. getCapacity () < fleet [1]. getCapacity ()) {
  logger. error (" fleet_soring_is_false");System. exit(1);
    }
    for (int i = 0; i < nodes length; i++) {
  double \cos t = 0;
  for (int j = 0; j < fleet length; j++) {
       if ( fleet [j] . getCapacity ( ) \geq nodes [i] . getDemand ( ) ) {
    cost = fleet[j].getPenalty() * g.distance(depot, nodes[i]);break ;
      }
  }
  nodeList.add(new NodeCost(nodes[i], cost));
    }
    ArrayList vehicleList = new ArrayList(v.length);
    for (int i = 0; i < v. length; i++)
  v e h i c l e L is t. add (v[i]);
    while (\text{!nodeList}.\text{isEmpty}() ) {
  Vehicle vk = null;
  // we fill one vehicle at a time
  Node current = ((\text{NodeCost}) \text{nodeList}.\text{remove}(0)) \text{.getNode};
  for (int i = 0; i < v length; i++) {
       if (v[i] \cdot getFreeLoad() \geq current.getDomain()) {
```
}

```
vk = v[i];break ;
    }
}
// vk is the first vehicle that can serve current customer
if (vk == null)logger.error(
      " customer "
      + curr ent
      + "\lnot can 't be served by any vehicle!" ;
// else \ logger.info("serving \ customer " + current);if (vk.getCapacity() < current.getDomain()) {
    logger. error("fatal_error.in-bestFittInitSolution!!");
    System. ext{exit}(1);
\} else \{// NT: if later the total load can be fit into a smaller
    // vehicle
    // we should remove all the customersvk.add(current);if (vk.getFreeLoad() = 0) {
  // assign this node to vehicle k and continue// make sure it really remove this vehicle
  // vehicleList. remove(vk);
  continue ;
    \} else \{// try to add more nodes if there are positive saving
  // finally if this vehicle is not fully loaded, can we
  // move
  // to a smaller vehicleNodeCost [] remainOrders =
      (NodeCost [] nodeList.toArray (new NodeCost [0]);
  for (int i = 0; i < remainOrders.length; i++) {
      Node next = remainderOf[i].getNode();if (next.getDemand() \leq vk.getFreeLoad())double saving =remainOrders[i], getCost()− vk . ge tLeastCost( next ) ;
    if (saving > 1e-10) {
        //logger.info(// "bestFitInitSolution get a positive saving
        // ="
        // + saving);vk. least CostInsertion(new, etc.remainOrders [ i ] . markTrue () ;
    }
```

```
}
    }
    // these customers are already served so we delete themfor (int i = 0; i < remainOrders.length; i++) {
         if ( remainOrders[i]. isMarked()nodeList . remove ( remainOrders [ i ]) ;
    }
    // check if we can move this load to a smaller vehiclefor (int i = 0; i < v length; i++) {
         if (v[i] . getCapacity () < vk . getCapacity ()& vk.getLoad() \leq v[i].getFreeLoad()) {
      vk. transformode(v[i]);break ;
           }
    }
      }
  }
    }
    check Solution();
    //buildNBList();
}
// public void best Fit InitSolution () {
// Vehicle || v = get Vehicles ( );
// Arrays.sort(v); // sort in the descending order of
   v \, e \, h \, i \, c \, l \, e// \qquad // \qquad capacity// //sol = new HVRPSolution(v);
// \qquad VRPGraph \ g = GraphFactory.getGraph();
// \qquad Node[] \qquad nodes = new \quad Node[g.size() - 1];// System.arraycopy (g. nodes, 1, nodes, 0, g.size() - 1);\frac{1}{2} Arrays.sort (nodes); \frac{1}{2} sort customer in the descending
   order
// of demand
//
// ArrayList nodeList = new ArrayList(nodes.length);
//\ VehicleType \int fleet = g.getFleet ();
// Node \text{depth} = q.\text{getDepth}();
\frac{1}{2} Arrays sort (fleet); \frac{1}{2} make sure that from largest to
   s m allest
\frac{f}{f} if (fleet [0]. getCapacity () \lt fleet [1]. getCapacity ()) {
\frac{1}{2} logger.error("fleet soring is false");
// System. exit (1);
```
 $\frac{1}{2}$  $\left\{ \right.$  $\frac{1}{2}$ for (int  $i = 0$ ;  $i < nodes.length$ ;  $i++)$  {  $\frac{1}{2}$  $double \ cos t = 0;$  $\!/\!$ for (int  $j = 0$ ;  $j < f \leq t$ . length;  $j++)$  {  $//$ if  $(fleet[j], get Capacity() >= nodes[i], get Demand())$  {  $\frac{1}{2}$  $cost = fleet[j], getPenalty() * g. distance(depot,$  $\left[$ *nodes*  $\left[$ *i* $\right]$ *)*;  $//$  $break$  :  $//$ ł  $//$  $\}$  $\!/\!$  $nodeList.add(newNodeCost(node[s], cost)),$  $\}$  $ArrayList$  vehicleList = new  $ArrayList(v.length)$ ; for  $(int i = 0; i < v.length; i++)$  $v \in h \, i \, c \, l \, e \, L \, i \, s \, t \, .$   $add(v/i)$ ;  $\frac{1}{2}$  $\!/\!$ while  $('vehicleList.isEmpty())$  { Vehicle  $vk = (Vehicle) vehicleList.get(0);$  $// we fill one vehicle at a time$  $\frac{1}{2}$ Node current =  $((NodeCost) nodeList$ .remove $(0))$ .getNode  $()$ ;  $\frac{1}{2}$ if  $(vk. get Capacity() < current.get )$  {  $(t)$  {  $\frac{1}{2}$  $logger. error("fatal error in bestFitInitSolution.$  $\frac{1}{2}$  $System. \; exit \; (1);$  $\frac{1}{2}$  $\}$  else { // NT: if later the total load can be fit into a  $\frac{1}{2}$  $smaller$  $//$  vehicle  $\frac{1}{2}$  $\frac{1}{2}$  $// we should remove all the customers$  $\frac{1}{2}$  $vk.add(current);$  $//$ if  $(vk. get Capacity() == current.get Demand())$  {  $\!/\!$  $// assign this node to vehicle k and continue$  $\frac{1}{2}$  $//$  make sure it really remove this vehicle  $\frac{1}{2}$  $veh$ icle $List$ . remove $(vk)$ ;  $\frac{1}{2}$  $conditionue$ ;  $\frac{1}{2}$  $\}$  else {  $\frac{1}{2}$  $// try to add more nodes if there are positive$  $s \, a \, v \, i \, n \, q$  $//$ // finally if this vehicle is not fully loaded, can  $we$  $\sqrt{2}$  $//$  move  $\frac{1}{2}$  $// to a smaller vehicle$  $\frac{1}{2}$  $NodeCost \mid \text{]}$  remainOrders =  $\frac{1}{2}$  $(NodeCost))$  nodeList.toArray(new NodeCost[0]);

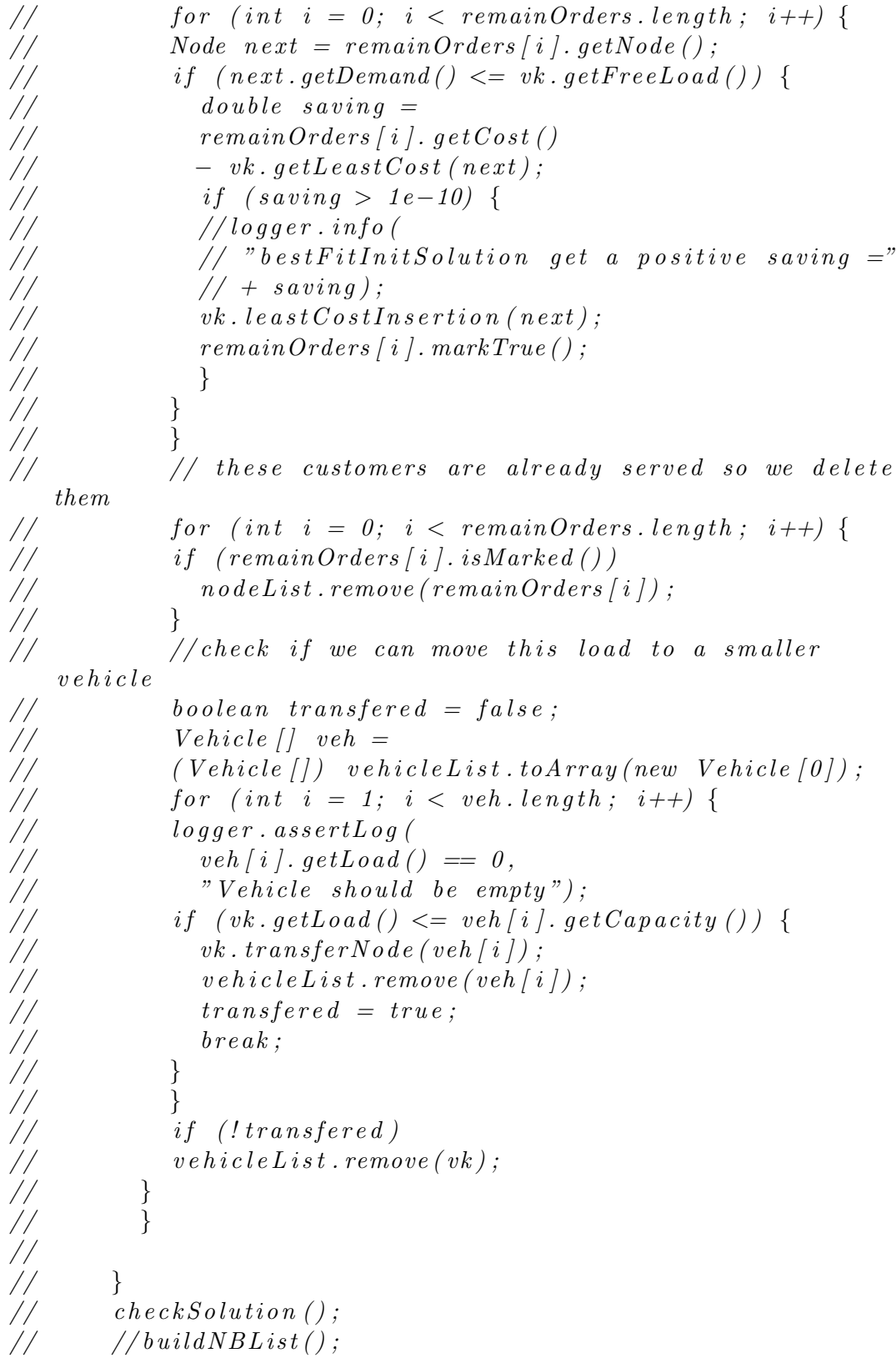

```
// }
public void checkSolution() {
    int expectedSize = GraphFactory.getGraph().size() - 1;
    // excluding the depotint totalSize = 0;
     for (int i = 0; i < vehicles length; i++)
  \text{totalSize} \text{ } \leftarrow \text{ vehicles} \text{ } [i].\text{length}() ;checkMissingNode () ;
    logger. assertLog (
       \text{totalSize} \equiv \text{expectedSize},
       " the solution \lrcorner misses some customer" );
     checkDistance ();
    // checkLoad();
}
     private void checkMissingNode() {
  VRPGraph g = GraphFactory.getGraph();
  for (int i = 1; i < g. size (); i++)if (missingNode(g.nodes[i])) { }logger. error ("node." + i+". is - missing from the solution!");System. exit(1);
       }
    }
    private boolean missingNode (Node n) {
  boolean missing = true;
  for (Vehicle v : vehicles) {
       if ( v. contains (n) )missing = false;break ;
       }
  }
  return missing;
    }
    public void checkSolution (String where) {
    int expectedSize = GraphFactory .getGraph() .size() - 1;
    // excluding the depotint totalSize = 0;
     for (int i = 0; i < vehicles length; i++)
  \text{totalSize} \text{ } \leftarrow \text{ vehicles} \text{ } [i].\text{length}();
    logger \cdot assertLog(\text{totalSize} = \text{expectedSize}, "['+where+]" +" the solution \text{m} isses some customer" );
     checkDistance ();
    // checkLoad();
```

```
}
private void checkDistance () {
     for (int i = 0; i < vehicles length; i++)
  v_{\rm{e}} v e hicles [i]. checkSolution ();
}
     public void CWSeqSaving (double lamda) {
  VRPGraph g = GraphFactory.getGraph();
  Node depot = g.getDepot();
  \text{Node} \begin{bmatrix} \cdot & \cdot & \cdot \\ \cdot & \cdot & \cdot \\ \cdot & \cdot & \cdot \end{bmatrix} nodes = new \text{Node} \begin{bmatrix} g \cdot \text{size} \end{bmatrix} = 1 ;
  System.arraycopy(g nodes, 1, nodes, 0, g.size() - 1);\frac{1}{2} sort the customers according to their rank decreasingly
  Arrays.sort (nodes);
  Vehicle \begin{bmatrix} \cdot & v = \text{v} \cdot \text{y} \\ \cdot & v = \text{v} \cdot \text{y} \cdot \text{y} \end{bmatrix}// sort the vehicle according to its capacity decreasingly
  Arrays.sort(v);VehicleType [] fleet = g.getFleet ();
  Arrays.sort(fleet);ArrayList nodeList = new ArrayList (nodes length);
  for (int i = 0; i < nodes length; i++)
       nodeList.add(nodes[i]);
  ArrayList vehicleList = new ArrayList (v.length);
  for (int i = 0; i < v. length; i++)
       v e h i c l e L ist. add (v[i]);
  // build the save list
  ArrayList savingList = new ArrayList (g.size() * g.size() * v.
   length);for (int i = 0; i < nodes length; i++) {
       for (int j = i + 1; j < nodes length; j++) {
       //for (int j = 0; j < nodes length; j++) {
     if ( i = j ) continue;
     for (int ki = 0; ki < fleet length; ki++) {
          if ( fleet [ki]. getCapacity () \langle nodes [i]. getDemand ())
       break ;
          else {
       for (int kj = 0; kj < fleet length; kj++) {
             if ( fleet [kj] . getCapacity () < nodes [j] . getDemand ()
               || fleet [ki]. get Capacity ()
               \langle nodes [i]. getDemand ()
```

```
+ nodes [ j ] . getDemand () )
       break ;
          else {
        double saving =
             f l e e t \lceil k i \rceil . get Penalty ()
             ∗ ( g . d ist a n c e ( nodes [ i ] , depot )
               − g . d ist a n c e ( nodes [ j ] , nodes [ i ])
               - g. distance (depot, nodes [j]))
            + fleet [kj]. getPenalty ()
             ∗ ( g . d ist a n c e ( depot , nodes [ j ])
               + g. distance (nodes [j], depot));
        if (saving > 1e-5)savingList.add(
               new HVRPSaving (
             nodes [ i ] ,
             nodes [j],f l e e t \lceil k i \rceil,
             f l e e t \lceil k j \rceil,
             f l e e t \lceil k i \rceil,
             saving));
          }
     }
       }
  }
     }
}
HVRPSaving [ ] savings =
     (HVRPSaving [] saving List . to Array (new HVRPSaving [0]);
Arrays.sort (savings);
savingList. clear ();
for (int i = savings length - 1; i >= 0; i--)
     savingList.add(savings[i]);boolean \begin{bmatrix} \end{bmatrix} flag = new boolean [g.size() ;
for (int i = 0; i < flag.length; i++)flag[i] = false;while (\text{!nodeList.isEmpty()) } \{if ( vehicleList. isEmpty() ) \{logger.error ("not_enough_vehicle_in_Clarke_and_Wright_
 S eqential Saving" );
```

```
break ;
  }
  // get the customer w ith highest rank
  else {
Node current = (Node) nodeList.remove(0);
Vehicle veh = (Vehicle) vehicleList.remove(0);
if (veh.getCapacity() < current.getDemand()) {
     \frac{1}{2} logger.error (
     // " customer "
     \frac{1}{\sqrt{2}} + current . getId()
     // + " can't be added to any vehicle");
     // put it back and quit since we sort the vehicles by
     //\ capacitynodeList.add(nodeList.size(), current);break ;
\} else \{//logger.info("adding customer " + current.getId());\frac{1}{2} logger. assert Log (
     \frac{1}{2} current . getId () \frac{1}{2} = 0,
     \frac{d}{dx} \frac{d}{dx} \frac{d}{dx} \frac{d}{dx} \frac{d}{dx} \frac{d}{dx} \frac{d}{dx} \frac{d}{dx} \frac{d}{dx} \frac{d}{dx} \frac{d}{dx} \frac{d}{dx} \frac{d}{dx} \frac{d}{dx} \frac{d}{dx} \frac{d}{dx} \frac{d}{dx} \frac{d}{dx} \frac{d}{dx} \frac{d}{dx} \frac{d}{dx} \frac{d}{dx} veh.add (current);
     flag [current .getId ()] = true;
     Node first = veh.getFirst);
     Node last = veh.getLast();
     ListIterator lit = savingList.listIterator();
     while (lit \cdot hasNext() ) {
  HVRPSaving asaving = (HVRPSaving) lit.next();
  if (f \mid ag \mid asaving.j.getId()) = true)lit . remove () ;
  else if (
     ! (first . equals (asaving . i)
          || last . equals (\text{asaving i}))continue ;
  else {
       if (\text{veh.isTypeOf}( \text{asaving. vi})& veh.getFreeLoad() >= asaving.j.getDemand()) {
     if (first.equals(asaving.i)) {
          // we can insert j before currentveh . addFirst ( asaving . j ) ;
          first = <i>asaving.i</i>;nodeList. remove (first);
          flag [first.getId()] = true;
```

```
continue ;
       \} else if (\text{last.equals}(\text{asaving.i})) {
           veh . append ( asaving . j ) ;
           last = <i>asaving</i>. j;nodeList.remove(last);
            flag [last.getId()] = true;continue ;
       } e ls e
           logger. info (
              " this really should not happend in CWSeqSaving!"
 ;
           }
    }
       }
       //try to assgin this vehicle to a smaller one to save
 free
       // load
       ListIterator itr = vehicleList.listIterator();
       boolean transfered = false;
       while (itr. hasNext()) {
    Vehicle nextVehicle = (Vehicle) itr.next();
    if (\text{nextVehicle}. getCapacity () < veh. getCapacity ()
      & next Vehicle . get Capacity () \geq veh . get Load ()) {
         veh . transferNode (nextVehicle);
         itr. remove ();
         transfered = true;break ;
       }
       }
       if (transferred) {
    logger \cdot assertLog(veh. isEmpty(),
       " the vehicle should be empty after transfer Node" );
    logger \cdot assertLog(veh . getLoad () = 0,
       " there \text{-}should \text{-}be \text{-}no \text{-}load \text{-}after \text{-}transfer");
    vehicleList.add(0, veh);}
  }
    \} // end while loop
}
// there are some nodes remaining, so we use cheapest
 i n s e r ti o n
```

```
\text{Node} \begin{bmatrix} \end{bmatrix} remainNodes = (\text{Node} \begin{bmatrix} \end{bmatrix}) nodeList.toArray(new Node\begin{bmatrix} 0 \end{bmatrix});
Arrays.sort (remainNodes);
// ListIterator\;iter = nodeList. listIterator();
// while (iter. hasNext())for (int i = 0; i < remainNodes length; i++) {
    this . least CostInsertNode(remainNodes[i]);
}
this.checkSolution();
logger.info ("finish CWSeqSaving");
  }
  public void perturb() {
// we try to free some nodes with smallest rational// r = demand / insetclass Ratio implements Comparable {
    Node from, current, to;
    Vehicle v;
    double value ;
    public Ratio (
      Node from ,
      Node current,
      Node to ,
       Vehicle v,
      double value) \{this f from = from;
  this current = current;this to = to;
  this v = v;
  this value = value;
       }
    public int compareTo (Object obj) {
  if (value < ((Ratio) obj). value)return -1;else if (value > ((Ratio) obj). value)
       return 1;
  e ls e
      return 0;
    }
    public String to String () \{return from + "->" + current + "->" + to + "(" + value + ")
 ";
    }
}
```

```
VRPGraph g = GraphFactory.getGraph();
Node [ nodes = new Node [g.size() - 1];
System. arraycopy(g. nodes, 1, nodes, 0, g.size() - 1);Ratio \lceil \cdot \rceil ratio = new Ratio \lceil \cdot \rceil nodes . length \lceil \cdot \rceil;
for (int i = 0; i < vehicles length; i++) {
    Enumeration e = vehicles [i]. elements (i);
    while (e. has MoreElements ()) {
  ListNode current = (ListNode) e.nextElement();
  if (current .getId () > 0) {
      Node curr = (Node) current . getData ();
      Node prev =(Node) ((ListNode) current.getPrevious()).getData();
      Node next = (Node) ((ListNode) current .getNext()).
 getData () ;
       double r =
    curr . getDemand ()
    / ((g. distance (prev, curr)
           + g . d ist a n c e ( curr , next )
           - g. distance (prev, next))
       ∗ v e h i c l e s [ i ] . ge tPenalty () ) ;
       ratio \lceil \text{curr.getId}(\ ) - 1 \rceil =new Ratio ( prev, curr, next, vehicles [i], r );
  }
    }
}
Arrays.sort(ratio);
int totalPurturbation = Math.min((int) g.size() / 5, 20);
logger . assertLog (totalPurturbation > 0, "purturbation number
 is wrong" ) ;
int numPurb = 0;
for (int i = 0; i < g. size(); i++) {
    if(numPurb&gt=totalPurturbation) break;Vehicle v = ratio [i] \cdot v;
    v. remove (ratio [i]. current);
    double leastCost = 1e10;
    Vehicle insVeh = null;
    ListNode insNode = null;
  for (int k = 0; k < vehicles length; k++) {
       if ( vehicles [k] . getFreeLoad ( )
        \geq ratio [i]. current.getDemand()) {
    Enumeration e = vehicles [k]. elements ();
    while (e. has MoreElements ()) {
         ListNode listnode = (ListNode) e.nextElement();
```

```
Node from = (Node) listnode .getData();
         Node to =(Node) ((ListNode) listnode.getNext()).getData();
         if (from.equals(ratio[i].from)& to .equals(ratio[i].to))continue; // this is the old placee lse {
      double cost =g.distance (from, ratio [i].current)+ g. distance (ratio [i]. current, to)
           − g . d ist a n c e (from , to ) ;
      cost \ast = vehicles [k]. getPenalty ();
      if (cost < leastCost) {
           leastCost = cost;insVeh = velhicles[k];insNode = listnode;}
         }
    }
         }
  }
    if (insVeh == null) {
  \sqrt{2} usually this happens when we remove the only customer
 from a
  // vehicle
  //logger. error("cannotpurturn a solution");
  v.add(ratio[i].current);// System. exit (1);} else { // do the puturbation//logger.info("reinsert-node" + ratio[i]. current +" after" +// \; insNode \cdot getId() ;
  insVeh.addAfter (insNode, ratio[i].current);numPurb++;
    }
}
  }
  public void ruinRecreate () {
VRPGraph g = GraphFactory.getGraph();
final int p = Math.min(g.size())/5, 8);int nodeToPerturb = rand . nextInt(1, g \text{ is } i \ge 0);
int \begin{bmatrix} \end{bmatrix} nodeToDelete = new int \begin{bmatrix} p+1 \end{bmatrix};
int maxIndex = Math.min(p, g. NBCount[nodeToPerturb]);
```

```
int count =0;nodeToDelete [count++] = nodeToPerturb;for (int i=0; i \leq maxIndex; i++)if (g. NBList[nodeToPerturb][i]!=0) // not the depot
  nodeToDelete [count++] = g.NBList [nodeToPerturb] [i];for (int i=0; i<count ; i++){
    logger . assertLog (nodeToDelete [i]!=0," depot can't be
 \delta deleted !" );
    //logger . info (" deleting node "+ nodeToDelete[i]) ;de lete Node (node To De lete [i]);
}
clean() ;
// we want to insert node with large demand first,
 de creasing order
c l a ss NodeSortByDemand implements Comparable{
    int id, q;public NodeSortByDemand (int id, int q) {
  this id = id; this .q = q;
    }
    public int compareTo (Object o) {
  NodeSortByDemand node = (NodeSortByDemand) o;if ( this q > node q) return -1;
  else if (\text{this}.q=\text{node}.q) return 0;
  else return 1;
    }
}
NodeSortByDemand [ dnode = new NodeSortByDemand [ count ];
for (int i=0;i<count; i++) dnode [i] = new NodeSortByDemand (
 nodeToDelete [i], g.nodes [nodeToDelete [i]].getDemand());
Arrays.sort (dnode);
for (int i=0; i<count; i++) {
    // insertNode(nodeToDelete[i]);
    insertNode(dnode[i].id);//logger.info("inserting node "++dnode[i].id +" withdemand ="+ dnode [i].q);
}
check Solution();
//logger . info ('done R\&R');}
  private void deleteNode (int nid) {
VRPGraph g = GraphFactory.getGraph();
Node node = g. nodes [nid];
for (Vehicle v : vehicles) {
```

```
if ( v . contains ( node ) )v . remove ( node ) ;
  }
    }
    private void insertNode(int nid) {
  Node n = GraphFactory.getGraph(). nodes [nid];
  //logger.info("tryint to insert node "+ n +" with demand "+ n
   . get Demand () ;
  Vehicle insVehicle = null;
  double minCost = 1e5;
  for (Vehicle v : vehicles) {
      double cost = v.getLeastCost(n);//logger.info("trying vehicle "+ v +" with cost ="+ cost)
   ;
      if ( cost < minCost) \{minCost = cost;insVehicle = v;}
  }
  if (insVehicle=null) {
      \log \pi. info ("can't_insert_node_"+nid +"_with_demand_"+ n.
   getDemand () ) ;
      // try to swap a node in the tour
      boolean done = false;
      while (! done) {
      }
  }
  else insVehicle.add(n);}
    public void accept(Visitor \ visitor) {
  visitor. visit (\text{this});
  for (Vehicle v: vehicles)if (!v.isEmpty()) v. accept(visitor);
    }
D.2 HVRPInstance.java
/∗
 ∗ Created on 2003−10−27
 ∗
```
}

```
∗ To change the template for this generated file go to Window
   - Preferences -∗ Java − Code Generation − Code and Comments
 ∗/
package hvrp ;
import java.util.*;
import org.apache.log4j.*;/∗∗
 \ast @author lify
 ∗
 ∗ To change the template for this generated type comment go to
    Window −
 ∗ Pr e f e r enc e s − Java − Code Generation − Code and Comments
 ∗/
public class HVRPInstance implements Cloneable, Comparator {
  private VRPGraph g;
  // static ListNode nodes [ ];
  private HVRPSolution sol;
  static Logger \log \mathrm{ger} = \text{Logger.getLogger}(\text{HVRPInstance} \cdot \text{class});public HVRPInstance (VRPGraph g) {
    this .g = g;sol = new HVRPSolution(g.getVehicle());
    // \ least CostInitSolution();
  }
  // \qquad public \quad ListNode\; || \quad getNodes\;() \; \{// return nodes;
  // }
  public void init Solution () \{Vehicle \begin{bmatrix} \cdot & v = \text{sol} \cdot \text{getV} \text{e} \text{hicles} \end{bmatrix};
    //sol = new HVRPSolution(v);Node [ nodes = new Node [g.size() - 1];
    System.arraycopy(g.nodes, 1, nodes, 0, g.size() - 1);Arrays.sort (nodes);
    // Arrays. sort (v);for (int i = 0; i < nodes length; i++) {
       Arrays.sort(v);
       for (int k = 0; k < v length; k++) {
         if (v[k]. least CostInsertion (nodes [i]))
           break ;
       }
    }
    buildNBList () ;
```

```
public void least CostInit Solution () \{Vehicle | v = \text{sol.getV}ehicles ( );
  //sol = new HVRPSolution(v);Node [ nodes = new Node [g, size() - 1];
  System.arraycopy(g.nodes, 1, nodes, 0, g.size() - 1);Arrays.sort (nodes);
  for (int i = 0; i < nodes length; i++) {
    double insCost = 1e8;
    Vehicle insVeh = null;
    for (int k = 0; k < v length; k++) {
       double theCost = v[k]. getLeastCost(nodes[i]);
       if (theCost \langle insCost) {
         insCost = theCost;insVeh = v[k];}
    }
    if (insVeh := null)insVeh. least CostInsertion (nodes [i]);
    else {
       logger.error(
         " cannot insert node."
           + nodes [ i ]
           + " with demand="
           + nodes [ i ] . getDemand () ) ;
      logger.error(
         " in least cost inits olution This should not happend" );
    }
  }
  buildNBList () ;
}
public void leastCostInitSolution (HVRPSolution sol) {
  Vehicle \begin{bmatrix} \cdot & v = \text{sol.getV} \end{bmatrix} we set \begin{bmatrix} \cdot & v = \text{sol} \end{bmatrix}//sol = new HVRPSolution(v);Node [ nodes = new Node [g.size() - 1];
  System.arraycopy(g nodes, 1, nodes, 0, g.size() - 1);// Arrays.sort(node);for (int i = 0; i < nodes length; i++) {
    double insCost = 1e8;
    Vehicle insVeh = null;
    for (int k = 0; k < v length; k++) {
       double theCost = v[k]. getLeastCost(nodes[i]);
       if (theCost \langle insCost) {
```
}

```
insCost = theCost;insVeh = v[k];\}\}if (insVeh := null)insVeh. least CostInsertion (nodes [i]) ;else
        logger. error("This should not \n—happend");ł
  buildNBList();
\}public void sweepInitSolution (double initTheta) {
   Vehicle [\;] \; v = \text{sol.getV}ehicles (\;);
  Node depot = g.getDepot();
  Node [\ ] nodes = new Node [g.size() - 1];System. arraycopy(g. nodes, 1, nodes, 0, g.size() - 1);//SweepNode [] snodes = new SweepNode [nodes.length];
   for (int i = 0; i < nodes length; i+1)
     nodes[i].setTheta(depot, initTheta);Arrays.sort(nodes, this);
   Arrays.sort(v);for (int nid = 0; nid < nodes length; nid++) {
     int vid =-1;
     double leastCost = 1e10;
      for (int k = 0; k < v length; k++) {
        double cost = v[k] . getLeastCost(node[nid]) ;if (cost < leastCost) {
           leastCost = cost;vid = k;\}\}v[vid]. least CostInsertion (nodes [nid]);
  \}for (int i=0; i < v. length; i++)\frac{1}{2}\frac{1}{2}// we are going to fill up this vehicle
   //for (;nid \leq nodes.length; nid \leftrightarrow)\frac{1}{2}if (!v/i). least CostInsertion (nodes [nid])//% \begin{center} \begin{pmatrix} \vspace{0.8cm} \vspace{0.8cm}break;\frac{1}{2}\}\frac{1}{2}\}//// we may have some customers left\frac{1}{2}\frac{1}{2}Node n = nodes/nid;
  \frac{1}{2}logger \cdot info('we have left over " + n + ", demand="+n.
```

```
getDemand();
            int \; vid \; = \; -1;\frac{1}{2}\frac{1}{2}double leastCost = 1e10;for (int i=0; i < v. length; i++)\frac{1}{2}//double \; cost = v/i \; | \; getLeastCost(n);//if (cost < leastCost) \{//\theta least \theta cost = cost;
  //vi d = i;//\}//\}//if (vid>=0) \{\frac{1}{2}v/vid. least CostInsertion(n);
  \frac{1}{2}ni d++\frac{1}{2}\}\frac{1}{2}else throw new RuntimeException ("we are stuck here
 \pi<sup>'</sup>)<sup>'</sup>;
         \}\frac{1}{2}\}public void sweepInitSolution (HVRPSolution sol, double
 initTheta) \{Vehicle [ v = sol.getVehicles ( );Node depot = g.getDepot();
  Node \lceil nodes = new Node \lceil g. size () - 1 ;
  System.arraycopy(g.nodes, 1, nodes, 0, g.size() - 1);
  //SweepNode [] snodes = new SweepNode [nodes.length];
  for (int i = 0; i < nodes length; i+)
    nodes[i].setTheta(depot, initTheta);Arrays.sort(node, this);Arrays.sort(v);for (int nid = 0; nid < nodes length; nid++) {
    int vid =-1;double least Cost = 1e10;
    for (int k = 0; k < v length; k++) {
       double cost = v[k]. getLeastCost(nodes[nid]);
       if (cost < leastCost) {
         leastCost = cost;vid = k;\}\}if (vid = -1) {
       logger. error("can't_insert_node_"
           + nodes [nid]
           + "_into_the_solution, demand="
           + nodes [nid].getDemand());
```
```
logger .info (sol);System. ext{exit}(1);
      } e ls e
         v[vid]. least CostInsertion (nodes [nid]);
    }
  }
  public int compare (Object obj1, Object obj2) {
    if (!(obj1 instance of Node && obj2 instance of Node))
      throw new IllegalArgumentException();
    e lse {
      double the ta1 = ((\text{Node}) \text{ obj1}) \cdot \text{getTheta}();
      double theta2 = ((Node) obj2) . getTheta();
       if (Math. abs(theta1 - theta2) < 1e-10)return 0;
       else if (\theta t + \theta^2)return -1;e ls e
         return 1;
    }
 }
  private void buildNBList () \{\frac{1}{2} nodes = sol.toArray();
// Arrays.sort (nodes);
  }
  public String to String () \{return sol. to String();
  }
  public HVRPSolution get Solution () {
    return sol;
  }
  public void twOpt() \{sol.twOpt();}
  public void onePointMove() {
    sol.onePointMove();
  }
  /∗
   ∗ (non−Javadoc )
   ∗
   ∗ @see java . lang . Ob j e c t#c lone ( )
```

```
∗/
protected Object clone() throws CloneNotSupportedException {
  // TODO Auto−g ene rat ed method s tub
  HVRPInstance \; hvrp = (HVRPInstance) \; super.close();hvrp. sol = (HVRPSolution) sol. clone();
  return hvrp;
}
/∗∗
 ∗
 ∗/
public void twoPointMove() {
  sol.twoPointMove();
}
/∗∗
 ∗
 ∗/
public void clean () \{sol. clean();
}
public HVRPSolution CWSolver() {
  HVRPSolution bestSol = null;
  double minLen = 1e10;for (int i=0;i <10; i++) {
    g.setParameter(0.1*i);HVRPSolution sol = new HVRPSolution(g.getVehicle());
    sol. CWSeqSaving(1.0);
    logger. info ("alpha="+0.1* i+", distance="+sol.getDistance ()
 ) ;
    sol.RTR();
    logger . info (" after . RTR, . distance =" + sol . getDistance ();
    if (sol.getDistance() < mini>minLen)bestSol = sol;}
  }
  return bestSol;
}
public HVRPSolution SweepSolver () {
  int numTrial = 100;
  HVRPSolution \begin{bmatrix} \end{bmatrix} best5 = new HVRPSolution \begin{bmatrix} 5 \end{bmatrix};
  HVRPSolution bestSol = null;
  double minLen = 1e10;
```

```
for (int i = 0; i < numTrial; i++) {
    double theta = 2 * Math. PI * i / numTrial;
    sol = new HVRPSolution(g.getVehicles());
    try {
         sol. sweepInitSolution (theta);
           //logger.info("sweep\ distance =" + sol.getDistance());
         \} catch (IllegalArgumentException e) {
           continue ;
          }
    for (int k = 0; k < 5; k++) {
             if (\text{best5}[k] := null)if ( best5[k] . getDistance ( ) > sol . getDistance ( ) )
  {
                  for (int j = 4; j > k; j --)
                    best5 [j] = best5 [j - 1];best5 [k] = sol;// break;}
             \} e lse \{best5 [ k ] = sol;// break;}
           }
  }
  for (int i=0; i <5; i++) {
    HVRPSolution sol = best5 [i];
    sol. check Solution();
    \log \text{ger} \cdot \text{info}("sweep" + i + "distance = " + sol.getDistance() ;
    sol.RTR();
    \log \text{ger info} ("sweep." + i + " RTR distance=" + sol.
 getDistance() ;
    if (sol.getDistance() < minLen)minLen = sol.getDistance();
      try {
         bestSol = (HVRPSolution) sol.close();} catch (CloneNotSupportedException e) { logger . error (e);
  }
    }
  }
  return bestSol;
}
```

```
private HVRPSolution bestFive (HVRPSolution sol) {
  int repetition = 5;
  HVRPSolution copy [ = new HVRPSolution [repetition];
  for (int i=0; i < repetition; i++) copy [i] = sol;double minLen = 1e10;
  HVRPSolution best = null;
  for (int i=0; i <repetition; i++) {
    HVRPSolution rtr = sol.RTR();
    if (rtr.getDistance () < minLen) {
      minLen = rtr . getDistance();
      best = rtr;
    }
  }
  return best;
}
public HVRPSolution solve () {
  final int INIT =0;
  final int LS = 1;
  final int BF = 2;
  final int SW = 3;
  final int CW = 4;
  final int MAX = 5;
  int flag = -1;
  HVRPSolution bestSol = null;
  double minLen = 1e10;int numTrial = 100;
  HVRPSolution [ best5 = new HVRPSolution [5];
  HVRPSolution sol = new HVRPSolution(g.getVehicle());
  sol.maxSolution();
  logger . info (" verifying \_maxsolution");
  sol. check Solution();
  logger.info("maxSolution_distance="+sol.getDistance());
  HVRPSolution RTRmax = bestFive(sol);RTRmax. checkSolution ();
  logger . in fo (" verifying maxRTR solution");
 RTRmax. checkSolution ();
  if (RTRmax.getDistance ()< minLen) {
      bestSol = RTRmax;minLen = RTRmax.getDistance();
      flag = MAX;}
```
 $logger$ . info ("maxRTR\_distance="+RTRmax.getDistance ());

```
long \ start = System.currentTimeMillis();
    for (int i = 0; i < numTrial; i++) {
      double theta = 2 * Math PI * i / numTrial;
      sol = new HVRPSolution(g.getVehicle());
      try {
        sol.sweepInitSolution (theta);
        //logger.info("sweep\ distance=" + sol.getDistance());} catch (IllegalArgumentException e) {
        log ger .info('infeasible\_solution\_for ' + i);continue ;
      }
      for (int k = 0; k < 5; k++) {
        if (\text{best5 } [k] := null) {
          if (best5 [k]. getDistance () > sol. getDistance ()) {
            for (int j = 4; j > k; j --)
              best5 [j] = best5 [j - 1];best5 [ k ] = sol;// break;}
        \} else \{best5 [k] = sol;// break;}
      }
    }
    long\ end = System.currentTimeMillis();
//\qquad longer.info(// "the running time for "
// + numTrial// + " solution = "// + (end - start) / 1e3+ " seconds");
    HVRPSolution result = null;
    for (int i = 0; i < 5; i++) {
      // HVRPSolution sol = best5 [i];
      sol = best5[i];\log \text{ger}. info ("check_sweep_solution_" + i);
      sol. check Solution();
      //logger.info("sweep "+i+",tour length=" + sol.q e tDistance() :
      // HVRPSolution result = sol.RTR();
      result = sol.RTR();
```

```
\log \text{ger in} \text{fo} ("sweep" +i+" RTR distance=" + result.
 getDistance() ;
    if (result.getDistance() < minLen) {
       bestSol = result;minLen = bestSol.getDistance();
       \text{flag} = \text{SW};}
  }
  sol = new HVRPSolution(g.getVehicle());
  sol. CWSeqSaving(1.0);
  HVRPSolution saving = this bestFive(sol);logger .info("CW\_solution=' + saving . getDistance());
  if (saving.getDistance() \leq minLen) {
    minLen = saving.getDistance();
    bestSol = saving;flag = CW;}
  switch (flag) {
    case INIT:
       logger . info (" best solution from INIT");
       break ;
    case LS:
       logger .info('best solution from <math>LS</math>");
       break ;
    case BF:
       logger . info (" best solution from BF");
       break ;
    case SW:
       \log \text{ger} . info (" best solution from SW");
       break ;
    case CW:
       \log \, \text{ger} \cdot \text{info} (" best solution from \text{CW}");
       break ;
    case MAX :
       \log \text{ger}. info (" best solution from MAX");
       break ;
     default:
       logger . error ("Factor error ';
       break ;
  }
  return bestSol;
}
```

```
// \qquad public \quad HVRPSolution \quad RTR() \quad throwsCloneNotSuppor tedException {
// int counter = 1;
// int I = 30;// sol.clean();
// HVRPSolution bestSol = (HVRPSolution) sol. clone () ;// double bestLength = bestSol.getDistance();
// Record \r = new Record (bestLength);
// r. setCurrent (bestLength);//
// while (true) {
// bool ean improved = f a l s e ;
// for (int i=0; i < I; i++) {
// if (!sol.onePointMoveRTR(r) & !sol.twoPointMoveRTR(r) &
// ! sol.twOptRTR(r)) {
// logger.info ("no movement in loop I. Quit loop I");
// break;
// }
// else {
\frac{if (sol.getDistance)}{if (sol.getDistance)} < bestSol.getDistance()) {<br>\frac{if (sol.getDate)}{if (sol.getDate)}improved = true;// \text{ } best Sol = (HVRPSolution) \text{ } sol.\text{ } clone ();// r.setCurrent(sol.getDistance());
// \}// }
\frac{1}{2} }
\frac{1}{2} sol.clean();<br>\frac{1}{2} double curre
         double \ currentLength = sol.getDistance();// if ( currentLength < best Sol. get Distance ( ) - 1e-10) {
//\qquad longer.info("find new best solution");// \text{bestSol} = (HVRPSolution) \text{ sol. clone }();// r. set Record (currentLength);// //r.setCurrent(currentLength);
// \qquad counter = 0;// }
//
// r.setCurrent (currentLength);
// logger \t{.} info('counter=" + counter +" best solution ="+
// best Sol. getDistance() + "current solution="// + currentLength);// counter++;
// if (counter > 5) break;
// }
// return bestSol;
```

```
// }
    public HVRPSolution RTR() {
       return sol.\text{RTR}();
    }
// public HVRPSolution CWSaving () \{// \qquad Node[] \qquad nodes = new \quad Node[g.size() - 1];// System.arraycopy(g.nodes, 1, nodes, 0, g.size() - 1);// VehicleType \int fleet = g.getFleet ();
// Arrays.sort (fleet);
// // Arrays.sort (fleet);
// Node \text{depth} = q.\text{getDepth}();
// in the beginning each node use a single vehicle, which
        of course
// with
// the smallest penalty
// Vehicle \int v = new Vehicle [nodes.length];
// for (int i = 0; i < v.length; i++) {
\frac{1}{\sqrt{2}} v[i] = new Vehicle (fleet [0], depot);
               v / i, add (nodes / i);
// \}//
\begin{array}{ll} // & A \,rrayList \, \,savingList \, = \ & // & new \, \,ArrayList \,( \ & // & g.\, size \,( \, ) \, * \, \,g.\, size \,( \, ) \end{array}new \; ArrayListg \, . \, size \, () \; * \; g \, . \, size \, () \; * \; (int) \; Math. \, pow (fleet. \, length \, , \, 3));
// for (int i = 0; i < nodes.length; i + 1) {
// for (int j = i + 1; j < nodes.length; j++)\begin{array}{lll} \hline \end{array} for (int ki = 0; ki < fleet length; ki++) {
// for (int k j = 0; k j < fleet.length; k j++)\begin{array}{lll} & for & (int \ kk = 0; \ kk <fleet.length; \ kk++) \ \{ \\ & double \ saving = \\ & g.\ distance\ (nodes[i], \ deepot) \\ & * \ fleet[ki]. \ getPenalty() \\ & * \ fleet[ki]. \ getPenalty() \\ & * \ fleet[kj]. \ getPenalty() \\ & * \ fleet[kj]. \ getPenalty() \\ & / / & * \ fleet[\ kk]. \ getPenalty(); \\ & * \ fleet[kk]. \ getPenalty(); \\ & // & * \ fleet[kk]. \ getPenalty(); \\ & // & * \ fileet[kk]. \ getPenalty(); \\ & // & * \ fileet[\ kk]. \ getPenalty(); \\ & // & * \ fileet[\ kk]. \ getPenalty(); \\ & // & * \ fileet[\ kk]. \ getPenalty(); \\ & // & *double saving =g. distance (nodes [i], depot)
                                    \ast fleet [ki]. get Penalty ()
                                    + g. distance (nodes [j], depot)
                                        * fleet [kj]. getPenalty()
                                    - g. distance (nodes [i], nodes [j])
                                        * fleet [kk]. get Penalty ();
                              if (s \text{aving} > 0D) {
                                 s \, a \, v \, in \, g \, L \, is \, t \, . \, add \, (\begin{array}{ccc} \text{\emph{1}}/ \text{\emph{1}}/ \text{\emph{1}} & \text{\emph{1}} \text{\emph{1}} \text{\emph{1}} \text{\emph{2}}/ \text{\emph{3}} & \text{\emph{4}} \text{\emph{4}} \text{\emph{5}} \end{array}\frac{1}{i} , \frac{1}{i} , \frac{1}{i}// j ,
                                        fl e e t \int k i \int,
```

```
fl e e t \lfloor kj \rfloor,
                         fl e e t \lfloor kk \rfloor,
                         \left( s \, a \, v \, i \, n \, g \, \right);
// \qquad \qquad \}// \}// \}// \}// \}// }
//
\frac{1}{2} logger. info ("there are " + saving List. size () + " savings
   in the list");
// HVRPSaving [] list =<br>// (HVRPSaving []) sa
         (HVRPSaving ]) saving List.toArray (new HVRPSaving [0]);
// Arrays.sort(list);
// for (int i = 0; i < list.length; i++) {
// HVRPSaving saving = list [i];
// Node from = nodes [saving.i];
         Node to = nodes/saving.j);//
// \}return \quad null;// }
}
D.3 HVRPSaving.java
/∗
 ∗ Created on 2003−11−6
 ∗
 ∗ To change the template for this generated file go to
 ∗ Window − Pr e f e r enc e s − Java − Code Generation − Code and
   Comments
 ∗/
package hvrp ;
/∗∗
 ∗ @author l i f y
 ∗
 ∗ To change the template for this generated type comment go to
 ∗ Window − Pr e f e r enc e s − Java − Code Generation − Code and
    Comments
 ∗/
public class HVRPSaving implements Comparable {
  Node i , j ;
```

```
VehicleType vi , vj , vk ;
  private double saving;
  /∗∗
   ∗ @param v i
   ∗ @param v j
   ∗ @param vk
   ∗ @param s a v ing
   ∗/
  // initially node i from vehicletype vi
  // node j from vehicle type vj// after saving, they are combined in vehicletype vk
  public HVRPSaving (Node i, Node j , VehicleType vi, VehicleType
    vj, VehicleType vk, double saving) {
    this \mathbf{i} = \mathbf{i};
    this \mathbf{y} = \mathbf{j};
    this. vi = vi;this y = vj;
    this. vk = vk;
    this savity = saving;}
  public int compareTo (Object other) {
    if (!( other instance of HVRPSaving)) throw new
   Il legalArgumentException();
    e lse {
      double osaving = ((HVRPSaving) other). saving;
       if (saving < cosaving) return -1;
       else if (saving>osaving) return 1;
       else return 0;
    }
  }
  public String to String () {
    r e turn ""+i+"-->"+j+" saving="+saving ;
  }
D.4 SolutionPlot.java
```
package hvrp ; import java.io.\*;

}

```
import java.util.*;
public class SolutionPlot {
  private String data;
  PrintWriter pw;
  public SolutionPlot (Suring output)data = output;try {
       FileWriter f_{w} = new FileWriter (data, false);
      pw = new \; PrintWriter \; (new \; BufferedWriter \; (fw));
    } catch (FileNotFoundException e) {}
    catch (IOException ie) \{\}}
  public void print (Node n) {
    pw. p ri n tl n (n . x+"\ t "+n . y ) ;
  }
  public void print (Tour t) {
    Enumeration e = t. elements ();
    while (e. has MoreElements ()) {
      ListNode n = (ListNode) e.nextElement();
       print ((Node) n.getData());
    }
  }
  public void print (Vehicle v) {
    print(v.getDepot());print(v.getTour());
    print(v.getDepot());
    print ("\n\langle n \rangle n" ); // required by gnuplot to separate data
  }
  public void print (String s) \{ pw. print(s); \}public void print (HVRPSolution s) {
       Vehicle \begin{bmatrix} \cdot & v = s \cdot \text{getV} \end{bmatrix} ();
       for (int i=0; i \lt v. length; i++) {
         if (!v[i].isEmpty() print (v[i]);
       }
    }
```

```
public void print (HVRPInstance ins) {
      print(ins.getSolution());
    }
  public void close () \{pw. close();
  }
}
```
## D.5 SolutionWriter.java

```
package hvrp ;
import java.io.*;
public class SolutionWriter extends reflectiveVisitor {
    private PrintWriter pw;
    public SolutionWriter (String fn) {
  try {
      FileWriter f_{w} = new FileWriter (fn, false);
      // System.out.println("the solution writer file is "+fn);pw = new \; PrintWriter \; (new \; BufferedWriter \; (fw));
  \} catch (FileNotFoundException e) { System . out . println (e); }
  \text{catch}(\text{IOException e}) {}
    }
    public void close () \{pw. close();
    }
    public void visitTour (Tour t) {
  ListNode [] node = t.toArray();
  for (ListNode n : node) { }// for (int i=0; i<node.length; i++){
      pw. print(n+",");
  }
  pw. println();
    }
    public void visit V e hicle ( V e hicle v ) {
  VehicleType \, vt = v.getVehicleType();Tour t = v \cdot getTour();
  pw. print (vt+ "load="+t . getLoad() + " , distance="+t . getDistance());
 pw. println();
```

```
v is itTour(t);
    }
    public void visitHVRPSolution (HVRPSolution sol) {
  pw. println ("total_distance="+sol.getDistance ());
    }
}
D.6 Vehicle.java
/∗
 ∗ Created on 2003−10−15
 ∗
 ∗ To change the template for this generated file go to
 ∗ Window − Pr e f e r enc e s − Java − Code Generation − Code and
   Comments
 ∗/
package hvrp ;
import java.lang.reflect.*;
import java.util.Enumeration;
import org.apache.log4j.*;/∗∗
 ∗ @author l i f y
 ∗
 * To change the template for this generated type comment go to
 ∗ Window − Pr e f e r enc e s − Java − Code Generation − Code and
   Comments
 ∗/
public class Vehicle implements Comparable, Cloneable, Visitable {
  private VehicleType type;
  private Tour tour;
  // privateNode\ dept;private static Logger logger =Logger.getLogger (Vehicle.class)
   ;
  static int GVID = 0; // global vehicle ID
  int vid;
  /∗∗
   ∗ @param t ype
   ∗ @param depot
   ∗/
  public Vehicle (VehicleType type, Node depot) {
    this type = type;\text{tour} = \text{new} \text{ Tour}(\text{depot});
    tour . set Vehicle(his);
```

```
vid = GVID++;// this \cdot depot = depot;}
\frac{1}{2} compare vehicle based on its capacity
public int compareTo (Object o) {
  if (! (o instance of Vehicle)) throw new
 IllegalArgumentException();
  double cap = ((\text{Vehicle})\text{o}). getScore();double this cap = getScore();
  if (this cap>cap) return -1; // because we want descending
 order
  else if (thiscap = cap) return 0;
  else return 1;
}
/∗∗
 ∗ @param t ype
 ∗/
private Vehicle (VehicleType type) {
 logger . warn("this \dots constructor \nof \nWehicle \nsubbold \nhold \nnot \nbe \ncal led");
  this type = type;}
/∗∗
∗ @return Returns the depot .
 ∗/
public Node getDepot() {
 return tour.getDepot();
}
/∗∗
 ∗ @param depot The depot to s e t .
 ∗/
// public void setDepot (VRPNode \; depot) \{// this \text{.}~depend = \text{.}~depend//}public VehicleType getVehicleType() {
    return type;
}
/∗∗
 ∗ @return
 ∗/
public int getCapacity() {
```

```
return type.getCapacity ();
}
public int getFreeLoad() {
  return type.getCapacity () – getLoad ();
}
public int getLoad () \{return tour. getLoad();
}
// this is for cheapest insertion// but we don't consider distance constraint here
public boolean add (Node n) {
  if (n \cdot \text{getDemand}() + \text{getLoad}() \leq \text{type.getCapacity}() ) {
    // load += n.get Demon();
    tour. least CostInsertion(n);return true;
  }
  else return false;
}
public void append (Node n) {
  // load \leftarrow n.getDemand();
  tour.append(n);}
public void addFirst (Node n) {
  tour . addFirst (n) ;
}
/∗∗
 ∗ @param o
 ∗/
public boolean least CostInsertion (Node o) {
  if (o.getDemand() + getLoad() \le = type.getCapacity()) {
    tour. least CostInsertion(o);// load += o.get getDemand();
    return true;
  }
  else return false;
}
public double getLeastCost(Node o) {
```

```
if (o.getDemand() + getLoad() \leq type.getCapacity())return tour.getLestCost(o) * type.getPenalty();
  else return 1e10;
}
public double getScore() {
  // return type.get Capacity() / Math. pow (type. getPenalty(),FACTOR) ;
  return type.getCapacity ()–getLoad ();
  // return type.get Capacity();
}
final private double \text{FACTOR} = 0D;
public String to String () {
  String s = type . to String();
  return s+" ("+vid+"), load="+getLoad () + ", distance="+
 getDistance()+" ("+tour+")";
}
/∗∗
 ∗ @return Returns the tour .
∗/
public Tour getTour() {
 return tour;
}
public boolean is Empty () \{return tour. length () == 0;}
/∗∗
 ∗ @return Returns the distance.
∗/
public double getDistance () {
  return tour . getDistance ()*type . getPenalty ();
}
public void twOpt() \{tour .twOpt() ;
}
/∗∗
 * n is a node in this vehicle
 ∗/
public boolean twOpt(ListNode n) {
  return tour twOpt(n);
}
```

```
public boolean OROptMove(ListNode n) {
    return tour . OROptMove(n);
  }
  public boolean OROptMove(ListNode n, Vehicle v) {
    return tour . OROptMove(n, v \cdot getTour());
  }
  /∗∗
   * n is a node in this vehicle
   * v is another vehicle
   ∗/
  public boolean twOpt(ListNode n, Vehicle v) {
    return tour .twOpt(n, v.getTour());
  }
  /∗∗
   ∗
   ∗/
  public void onePointMove() {
    tour . onePointMove () ;
  }
  /∗∗
   ∗ @return
   ∗/
  public double getPenalty() \{return type.getPenalty();
  }
  /∗∗
   ∗ @param load The load to s e t .
   ∗/
// public void setLoad(int load) {
// this load = load;
\frac{1}{1}public boolean onePointMove (ListNode n) {
    return tour.onePointMove(n);
  }
  public boolean onePointMove (ListNode n, Vehicle v) {
    return tour.onePointMove(n, v.\text{getTour}());
  }
  /∗ (non−Javadoc )
   ∗ @see java . lang . Ob j e c t#c lone ( )
```

```
∗/
protected Object clone() throws CloneNotSupportedException {
  // TODO Auto−g ene rat ed method s tub
  Vehicle copy = (Vehicle) super.close();copy. tour = (Tour) tour. clone () ;return copy;
}
/∗∗
 ∗
 ∗/
public void twoPointMove() {
  tour . twoPointMove () ;
}
public boolean twoPointMove(ListNode n) {
  return tour.twoPointMove(n);
}
public boolean twoPointMove (ListNode n, Vehicle v) {
  return tour.twoPointMove(n, v.getTour());
}
public RTRInfo get2OptRTRInfo(ListNode n, Record r) {
  return tour.get2OptRTRInfo(n,r);
}
public RTRInfo get2OptRTRInfo(ListNode n, Vehicle v, Record r
) {
  r e turn tour . get20ptRTRInfo(n, v. getTour(), r);}
public void do2OptRTR(ListNode from, RTRInfo info) {
  tour .do2OptRTR(from, info);}
public RTRInfo getOnePointMoveRTRInfo (ListNode n, Vehicle v,
 Record r) \{return tour.getOnePointMoveRTRInfo (n, v. getTour() , r);
}
public RTRInfo getOnePointMoveRTRInfo (ListNode n, Record r) {
  return tour . getOnePointMoveRTRInfo (n, r);
}
```

```
public void doOnePointMoveRTR(ListNode n, RTRInfo info) {
  tour . doOnePointMoveRTR(n, info);
}
public RTRInfo getTwoPointMoveRTRInfo (ListNode n, Vehicle v,
 Record r \} {
  return tour . getTwoPointMoveRTRInfo(n, v.getTour(), r);}
public void doTwoPointMoveRTR(ListNode n, RTRInfo info) {
  tour . doTwoPointMoveRTR(n, info);
}
/∗∗
 ∗ @return
 ∗/
public int length () \{return tour . length ();
}
// transfer all customers in this vehicle to otherpublic void transferNode (Vehicle other) {
  //\,\,precision:\,\,other\,\,is\,\,an\,\,empty\,\,we\,hiclelogger . assertLog ( other . getFreeLoad ( )>=this . getLoad ( ), " fatal
 error_in\_transferNode, infeasible" ;
  tour . transformode( other . getTour());
  // postcodition: this. tour should be empty\log \text{ger}. assertLog (getLoad ()==0," fatal_error_after_transfer
 Node_\text{th} is \text{four} is \text{not} empty" );
}
public boolean isTypeOf(VehicleType vt) {
  return type.equals(vt);
}
public Node getFirst() {
  return tour.getFirst();
}
public Node getLast() {
  return tour. getLast();
}
/∗∗
∗ @return
 ∗/
public Enumeration elements () \{
```

```
return tour. elements ();
  }
  public ListNode remove (Object n) {
    return tour . remove(n);
  }
  public boolean contains (Object n) {
      return tour . contains (n);
  }
  public void addAfter (ListNode node, Object data) {
    tour . addAfter ( node , data ) ;
  }
  public void checkSolution() {
    tour . checktLoad () ;
    tour . checkDistance ();
  }
  public void accept (Visitor v) {
      // System.out.println("vision is "++ v.getClass());v. v is it (this);}
}
D.7 VehicleType.java
/∗
 ∗ Created on 2003−10−14
 ∗
 ∗ To change the template for this generated file go to
 ∗ Window − Pr e f e r enc e s − Java − Code Generation − Code and
   Comments
 ∗/
package hvrp ;
/∗∗
 ∗ @author l i f y
 ∗
 ∗ To change the template for this generated type comment go to
 ∗ Window − Pr e f e r enc e s − Java − Code Generation − Code and
   Comments
 ∗/
public class VehicleType implements Comparable{
```

```
507
```

```
/∗∗
   ∗ the v e h i c l e c a p a c it y
   ∗/
  private int capacity;
  /∗∗
   ∗ the d i s t a n c e p ena lt y c o e f f i c i e n t
   ∗/
  private double penalty;
  /∗∗
   * the max route length
   ∗/
  private double length;
  /∗∗
   ∗ number of vehicles of this type
   ∗/
  private int size;
  /∗∗
   ∗ f i x e d c o s t
   ∗/
  private int cost;
  /∗∗
   ∗ VehicleType I d e n t i f i e r
   ∗/
  private String id;
  /∗∗
   ∗ @return Returns the c a p a c it y .
   ∗/
  public int getCapacity () \{return capacity;
  }
// // sort according to penalty, used for clarke and wright
    al q or <i>i</i> th m// \quad public \quad int \quad compareTo (Object \quad obj) \quad \{// if (! (obj instance of VehicleType)) throw new
    Il legendArgumentException();
// else {
// double op = ((VehicleType) \, obj) \, . \, penalty;<br>// if (penalty < op) \, return -1;if (penalty < op) return -1;
// else if (penalty>op) return 1;
// else return 0;<br>// }
\frac{1}{2}
```

```
//}
// sort dscendingly according to capacity, used for
   b\,e\,s\,t\,F\,i\,t\,I\,n\,i\,t\,S\,o\,l\,u\,t\,i\,o\,npublic int compareTo (Object obj) {
      if (! (obj instance of VehicleType)) throw new
   IllegalArgumentException();
      e lse {
        int op = ((\text{VehicleType}) \text{obj}). getCapacity ();
        if ( capacity > op) return -1;
        else if (penalty < op) return 1;
        else return 0;
      }
   }
  /∗∗
   ∗ @param c a p a c it y The c a p a c it y to s e t .
   ∗/
  public void setCapacity (int capacity) {
     this capacity = capacity;}
  /∗∗
   ∗ @return Returns the length.
   ∗/
  public double getLength () \{return length;
  }
  /∗∗
   \ast @param length The length to set.
   ∗/
  public void setLength (double length) {
     this .length = length ;}
  /∗∗
   ∗ @return Returns the p ena lt y .
   ∗/
  public double getPenalty() \{return penalty;
  }
  /∗∗
   ∗ @param p ena lt y The p ena lt y to s e t .
   ∗/
```

```
public void setPenalty (double penalty) {
  this . penalty = penalty;
}
/∗∗
∗ @return Returns the s i z e .
∗/
public int getSize() {
 return size;
}
/∗∗
∗ @param s i z e The s i z e to s e t .
∗/
public void set Size (int size) {
  this.size = size ;}
/∗∗
∗ @return Returns the c o s t .
 ∗/
public int getCost() {
 return cost;
}
/∗∗
∗ @param c o s t The c o s t to s e t .
∗/
public void setCost (int cost) {
 this.cost = cost;
}
/∗∗
∗ @param c a p a c it y
 ∗ @param p ena lt y
 ∗ @param l e n g t h
 ∗ @param s i z e
 ∗ @param c o s t
 ∗/
public VehicleType (String id, int capacity, double penalty,
 double length, int cost, int size) {
  this id = id;
  this . capacity = capacity;
  this . penalty = penalty;
```

```
this .length = length ;this size = size;this.cost = cost;
  }
  /∗∗
   ∗ @param c a p a c it y
   ∗ @param p ena lt y
   ∗ @param s i z e
   ∗ @param c o s t
   ∗/
  public VehicleType (String id, int capacity, int cost, double
   penalty, int size) {
    this id = id;
    this . capacity = capacity;
    this . penalty = penalty;
    this size = size;this.cost = cost;
  }
  public String to String () \{/∗
    StringBuffer \; sb = new \; StringBuffer();
    s\,b. append ("capacity="+capacity);
    s\,b\,.\,append\,('',penalty="+penalty');s\,b. append (", size ="+size);
    return \; sb. \; to \; String();
    ∗/
       return id+" ("+capacity+")";
  }
  public boolean equals (Object obj) {
    if ( obj instance of VehicleType) {
       if ( capacity = ((VehicleType) obj). get Capacity()&& Math . abs( penalty −(( VehicleType ) obj ) . ge tPenalty () )
   < 1e-10return true;
       else return false;
    }
    else return false;
  }
D.8 VRPConfigure.java
```

```
package hvrp ;
```
}

```
import java.io.*;
import org. apache. log 4j. Logger;
public class VRPConfigure {
   static Logger logger = Logger. getLogger (VRPConfigure. class);
    public static VRPGraph readInfo (String data) throws
   IOException , FileNotFoundException{
  BufferedReader in = new BufferedReader(new FileReader(data));
  String content;
  VRPGraph g=null;
  VehicleType [ ] fleet=null;
  Node nodes | = null;while ( (content=in . readLine ())!=null ) \{if ( content . trim ( ) . starts With ("\#")) continue;
       String \left[\right] format = content.trim \left(\right).split \left(\right.\left.^{\prime}=\right);
       if (format [0].trim().equalsIgnoreCase("vrpdata")) { }try {
         \log \text{ger}. info ("read node data" + format [1]);
         nodes = VRPFileReader.readNode(format[1]);\} catch (IOException io) {
         logger. error (io);throw io;
    }
       }
       if (format [0].trim() . equalsIgnoreCase("fleet data"))}
    try {
         \log \text{ger}. info ("read fleet data "+ format [1]);
         fleet = VRPFileReader.getFleet(format[1]);\}catch (IOException io) {
         logger. error (io);throw io;
    }
      }
  }
  return new VRPGraph(nodes, fleet);
    }
}
D.9 Visitor.java
/∗
 ∗ Created on 2003−10−27
 ∗
```

```
∗ To change the template for this generated file go to
 ∗ Window − Pr e f e r enc e s − Java − Code Generation − Code and
   Comments
 ∗/
package hvrp ;
/∗∗
 ∗ @author l i f y
 ∗
 ∗ To change the template for this generated type comment go to
 ∗ Window − Pr e f e r enc e s − Java − Code Generation − Code and
   Comments
 ∗/
public interface Visitor {
  public void visit (Object o);}
D.10 Visitable.java
/∗
 ∗ Created on 2003−10−27
 ∗
 ∗ To change the template for this generated file go to
 ∗ Window − Pr e f e r enc e s − Java − Code Generation − Code and
   Comments
 ∗/
package hvrp ;
/∗∗
 ∗ @author l i f y
 ∗
 * To change the template for this generated type comment go to
 ∗ Window − Pr e f e r enc e s − Java − Code Generation − Code and
   Comments
 ∗/
public interface Visitable {
  public void accept(Visitor v);
}
D.11 HVRPTest.java
```

```
package hvrp ;
import junit . framework .*;
import java.util.*;
```

```
import org. apache. log 4j. Logger;
import org. apache. log 4j. BasicConfigurator;
public class HVRPTest extends TestCase {
  private VRPGraph g;
  Random rand ;
  Node [ ] nodes;
  int problem_size;
  static String pid = "15";
  String fn = "/home/lift/workspace/hvrp/data/" + pid + ".info";
  Node n1, n2, n3, depot;
  Vehicle [] vehicles;
  SolutionPlot plot;
  GnuplotWriter gw ;
  String output = "/home/lify/workspace/hvrp/data/" + pid + ".
   sol":
  String gnuplotOutput = "/home/lify/workspace/hvrp/data/" +
   pid + " . gp";SolutionWriter sw;
  String solFile = "/home/lify/workspace/hvrp/data/"+pid+".
   solution";
  /∗
   ∗ s t a t i c l o g g e r
   ∗/
  static Logger logger;
  static {
    logger = Logger.getLogger(HVRPTest.class);BasicConfiguration.configure();
  }
  protected void setUp() throws Exception {
    logger . info ("enter_setup");
    g = VRPConfigure.readInfo(fn);
    GraphFactory.setGraph(g);n1 = new Node(0, 0, 10);n2 = new Node(1, 1, 5);n3 = new Node(2, 2, 7);\text{depot} = \text{new} \ \text{Node}(-1, -1, 3);
    vehicles = g.getVehicles();
    assertTrue ( vehicles != null );
    rand = new Random();
    plot = new SolutionPlot(out);
    gw = new GnuplotWriter(gnuplotOutput);sw = new SolutionWriter (solFile);
```

```
logger . in fo ("leave_setup");
}
public void {\sf \_testVisitPattern()} {
       VehicleType vt = new VehicleType (*A", 10, 20, 50, 3);
       Vehicle v = new Vehicle (vt, n1);
       v. \text{add}(n2); v. \text{add}(n3);v \cdot \text{accept}(\text{sw});
       sw.close();
}
// public void testGraph() \{//logger.info(g);//g . dump();
//{}// \qquad public \quad void \quad testLinkedList() \ \{// LinkedList list = new LinkedList();
//
// \qquad \quad \  \  \, \textit{l} \, \textit{is} \, \textit{t} \, \, \textit{add} \, (\textit{n1}) \, ;\begin{array}{ll} // & list.\ add\left(n2\right); \ // & list.\ add\left(n3\right); \ // & logger.\ info\left(l\right). \end{array}list.add(n3);log ger. info ( list);
\begin{array}{ll} // & list \textit{. remove(1)} \; ; \ & // & logger \; . \; info \; ( \; lis \; \; / / & list \; . \; add \; (n3) \; ; \end{array}log ger. info ( list );
               list.add(n3);// \qquad logger.info (list);// l i s t . remove (1);
\frac{1}{\sqrt{2}} logger. info (list);
// }
// \qquad public \quad void \quad testTour() \ \{// Tour\ tour = new\ Tour(depot);// tour . add (n1);
\begin{array}{ll} \n// \quad // \quad \text{(logger. info (tour)}; \quad \text{(our. add (n2))}; \ \\
// \quad \text{(logger. info (tour)}; \quad \text{(our. add (n3))}; \n\end{array}\theta \text{ or } \text{. } \text{add}(n2);
               //logger.info (tour);
\frac{1}{2} tour . add (n3) ;<br>\frac{1}{2} logger . info (t<br>\frac{1}{2} tour . reverse (
               log ger. info (tour);
               tour. \, reverse\, (n1, n2);
//\qquad log ger.info~(tour);
// tour . remove (2);
//\qquad log ger.info~(tour);
// }
// \qquad public \quad void \quad testHGraph() \{
```

```
\frac{1}{2} int \int in it \int is \int in it \int is \int in \int in \int is \int is \int is \int if S is \int if S is \int if S is \int if S is \int if S is \int if S is \int if S is \int if S is \int if // Tour\ tour = new\ Tour(g.getDepot());
// for (int i=0; i < g.s i ze (); i++) {
\mathcal{U}/\mathcal{U} if (\,init\,Seq\, [ \, i \, ]! = 0) tour . add (g . getNodeById\, ( \,init\,Seq\, [ \, i \, ]! = 0)\left| \int \right);
\frac{1}{1} }<br>\frac{1}{1}log ger. info (tour);
// tour.reverse(1,4);//\qquad log ger.info (tour);\// }
/∗
  * public void test 13() { assett True (vehicles [0] [0] ! = null);
 \ast \; vehicles \{0\}/\{0\}. add(g. nodes [26]); assert True (vehicles
  [0] [1] != null;
  * vehicles \{0\}/[1]. add(g. nodes [17]); assert True (vehicles
  [0] [2] != null);* \quad v \, e \, h \, i \, c \, l \, e \, s \, \lceil \, 0 \, \rceil \lfloor \, 2 \rfloor . \; add \, (g \, . \; nodes \, \lceil \, 6 \, \rceil) \, ; \; \quad v \, e \, h \, i \, c \, l \, e \, s \, \lceil \, 0 \, \rceil \lceil \, 3 \, \rceil . \; add \, (g \, . \; nodes \, s \, t \, s \, t \, s \, t \, s \, t \, s \, t \, s \, t \, s \, t \, s \, t \, s \, t \, s \, t \, s \, t \, s \, t \[1 6 ];
  \ast \text{ vehicles } (1) \mid 0 \mid. \text{ add } (g \text{ nodes } |4|); \text{ vehicles } (1) \mid 1 \mid. \text{ add } (g \text{ nodes } |5|)[33] ;
  ∗ vehicles [2] [0]. add (g \text{ . nodes } |40]; int | cust = { 7,35,19}
  \};\; for (int)
  ∗ i =0; i <cus t . l e n g t h ; i++) v e h i c l e s [ 2 ] [ 1 ] . add ( g . nodes [ cus t [ i
  | \rfloor ); int
  \ast [ ] cust1 = { 27, 15, 13}; for (int i=0; i
  * <cust1. length; i++) vehicles \{2/|2|. add(g.nodes/cust1/i)\};
  int \; cust2 \; || \; = \; \{* 25,31 }; for (int i=0; i
  \ast <\text{cust2}. length; i++) vehicles [2][3]. add(q. nodes [cust2[i]]);
  int \int cust 3 = {
  * 49,24,18,50 }; for (int i=0; i
  * <cust3. length; i++) vehicles \lfloor 3 \rfloor \lfloor 0 \rfloor. add(g. nodes \lfloor \cust3 \rfloor i \rfloor \rfloor);
  int \int c u s t 4 = \{* \ \ 22,28,2\};\; for (int \ i=0;i* <cust 4. length; i++) vehicles \lfloor 3 \rfloor \lfloor 1 \rfloor. add (g. nodes/cust 4 \lfloor i \rfloor);
  int \int cust5 = {
  \ast \ \ \frac{8}{46}, \frac{46}{34} \}; \ \ \textit{for} \ (\textit{int} \ i = 0; i)* <cust5. length; i++) vehicles \lfloor 3 \rfloor \lfloor 2 \rfloor. add(g. nodes \lfloor \cust5\rfloor i \rfloor \rfloor);
  int \begin{bmatrix} \end{bmatrix} cust\begin{bmatrix} 6 \end{bmatrix} = \begin{bmatrix} 6 \end{bmatrix}* 1,43,42,41,23 }; for (int i=0;i
  \ast <\text{cust6}. length; i++) vehicles [3][3]. add(g. nodes [cust6 [i]]);
  int \int cust? = {
  * 10,38,11,14 }; for (int i=0; i
  * <cust 7. length; i++) vehicles \lceil 4 \rceil/0. add (g. nodes/cust 7[i]/);
```

```
int \int cust 8 = {
 * 12, 39, 9, 32, 44, 3}; for (int i=0; i
 * <cust 8. length; i++) vehicles \left[4 \right] \left[1 \right]. add\left(g. nodes \left[ cust 8 \left[ i \right] \right] \right);int \int cust9 = {
 * 45, 29, 5, 37, 20, 36, 47, 21, 48, 30 }; for (int i=0; i
 * <cust 9. length; i++) vehicles \lceil 5 \rceil/0. add (q. nodes/cust 9 i)/;
 ∗
 * for (int i=0; i \langle vehicles length; i++) { for (int j=0; j
 * \ltvehicles [i]. length; j++) { System. out. println ("load =" +
 \ast \text{ vehicles } \{i \mid j \}. getLoad () + \text{''} capacity = \text{''}+veli \text{cles } \{i \mid j \}.get Capacity ( ) ) ; } } }
 ∗/
// \qquad public \quad void \quad test15() \ \{// HVRPInstance hvrp = new HVRPInstance(g);// Vehicle \int vehicles = g.get Vehicles ();
// \int \int \cust = \{ 5, 38, 46 \};// for (int i=0; i< cust. length; i++) vehicles [0]. append (g. nodes\int c \, u \, s \, t \left[ i \right] \left| j \right\rangle;
// int \int \csc t \, dt = \{ 24, 43, 7, 26 \};// for (int i=0; i < cust1.length; i++) vehicles [1]. append (g.
 nodes / cust1 / i \});
// int cust 2 | = \{ 4, 19, 40, 42, 37 \};
// for (int i=0; i < cust2.length; i++) vehicles [2]. append (g.
 nodes/cust2[i];
// int \int \csc 3 = \{ 48, 23, 6 \};// for (int i=0; i < cust3.length; i++) vehicles [3]. append (g.
 nodes/cust3[i];
// \int \int \cust(4) = \{ 41, 13, 25, 14 \};// for (int i=0; i < cust 4. length; i++) vehicles [4]. append (q.
 nodes / cust4 / i \}/ ;
// \int \int \cust5 = \{ 18, 47, 12 \};// for (int i=0; i < cust5.length; i++) vehicles [5]. append (g.
 nodes / cust5 / i \});
// \int [1 \cdot x + 6] = \{ 17, 44, 15, 45, 33, 39, 10, 49 \};// for(int \ i=0; i < cust6.length; i++) vehicles [6]. append (g.
 nodes / cust6 / i \});
// int \int \csc 7 = \{ 27, 8, 31, 28, 3, 36, 35, 20, 22, 1 \};// for(int \ i=0; i < cust \gamma.length; i++) vehicles \lceil \gamma \rceil. append \lceil q \rceil.
 nodes/cust7[i];
// i n t [ ] cus t8 = { 32 ,2 ,29 ,21 ,34 ,30 ,9 ,50 ,16 ,11};
// for (int i=0; i < cust 8.length; i++) vehicles [8]. append (g.
 nodes / cust8 / i \});
//
// logger.info(hvrp):
```

```
// plot.print(hvrp);// plot.close();// gw.setTerm("postscript color eps");
\hspace{.1in} gw.setOutput ("/home/lify/workspace/hvrp/data/15.eps")
;<br>//
\hspace{1in} // \hspace{1in} gw.\ setKey\left( \begin{array}{c} v\,b\,ox \end{array}\right); \ yw.\ setXLabel\left( \begin{array}{c} vX' \end{array}\right)gw.\ setXLabel("X");
// gw.\ set\ YL\ ab\ el\ ('`Y")\ ;// gw. set Title ("HVRP Initial Solution: Problem 15");
// gw. plot (hvrp.get Solution (), output);
// gw. close ();
// }
// \qquad public \quad void \quad testInsertion() \ \{// \quad int \quad i = rand \cdot nextInt(g \cdot size \; () - 1) + 1;<br>// \quad int \quad j = rand \cdot nextInt(g \cdot size \; () - 1) + 1;int j = rand.nextInt(g.size ( )-1 )+1;\hspace{2cm} \textit{Arrays.sort (wehicles)} \, ;// for (int \ k=0; k<vechicles\ .\ length\ ;k++)log q er . info (vehicles [k]);
          for (int \ k=0; k<vehic \ le \ s \ .\ length \ ; k++)if (vehicles / k). least CostInsertion (g.getNodeById(i)))
                break ;
// \}for (int \ k=0; k < v \ e \ h \ i \ c \ l \ e \ s \ . \ length \ ; k++)if (vehicles / k). least CostInsertion (g.getNodeById(j)))
                \emph{break}:
// \}\frac{d}{dx} for (int k=0;k<vehicles.length; k++)
\frac{1}{\sqrt{2}} logger . info ( vehicles [k]);
// }
// \qquad public \quad void \quad testInstance() \quad throwsCloneNotSuppor tedException {
// HVRPInstance hvrp = new HVRPInstance (g);
// hvrp.init Solution();
// \t// \t// \t// \tHVRPSolution s = \t{hvrp.RTR();}HVRPSolution s = hvrp . RTR() ;// logger \cdot info('best solution \n^*+s);// plot. print(s);// plot.close();
// gw.setTerm("postscript color eps");
\frac{1}{2} gw.setOutput("/home/lify/workspace/hvrp/data/15.eps")
 ;
```

```
// gw.setKey(" outside box");
// gw.setXLabel("X");
// gw.\,set YLabel("Y");
\frac{1}{2} gw. set Title ("HVRP Initial Solution: Problem 15");
// gw. plot(s, output);// gw. close ();
      \}private void plotSolution (HVRPSolution sol, String out) {
  plot.print(sol); plot.close();gw.setTerm("postscript-color_eps");gw . setOutput( out ) ;
      gw.setNoKey();
  gw.setSizeSquare();
      gw.setXLabel("X");
      gw.setYLabel("Y");
  double value = Math. floor (sol.getDistance () *100+0.5) /100;
      gw.set Title ("Problem "+pid +" solution value = " +value ) ;
      gw. plot (sol, output);gw. close();
}
public void testSweep() throws CloneNotSupportedException {
  HVRPInstance \; hvrp = new \; HVRPInstance (g);
  HVRPSolution best = hvrp.solve();
  log ger . info ("best solution for "+pid +" is "+ best);
  p l ot Solution ( best, "/home/lify/workspace/hvrp/data/"+pid+".
 eps");
  best \cdot accept(sw);
  sw.\;close\;() ;
  /∗
  HVRPSolution sol = new HVRPSolution(g.getVehicles());
  sol. maxSolution ();
  String \ where \ = \ "/home/lify/workspace/hvrp/data/" + pid+" - init. eps ";
  p \, lot Solution(sol, where);
  // HVRPSolution s = hvrp. solve ();
  log ger \cdot info("max solution for problem" + pid + "\n" + sol);
  HVRPSolution best = sol. RTR1();
  logger : info('after RTR solution=" + best);p \cdot l \cdot o \cdot l \cdot u \cdot i on ( best , "/home/lify/workspace/hvrp/data/"+pid+".
 eps");
  ∗/
```

```
\frac{1}{2} public void testRank() {
  // \qquad Node \; n[] = new \; Node [g.size () - 1];// System. arraycopy (g. nodes, 1, n, 0, g. size () -1);<br>// Arrays. sort (n);Arrays.sort(n);
  // for (int i=0; i < n.length; i++)\frac{1}{2} logger . info \left(n/i\right)+\sqrt[n]{t^{n}+n/i} . getDemand \left(\right) + \sqrt[n]{t^{n}+n}// g. distance(0, n[i].getId());
  // }
// \quad public \quad void \quad testCWSaving() \ \{// HVRPSolution sol = new HVRPSolution (g.getVehicles ());
// //sol.sweepInitSolution(0D);
// sol. CWSeqSaving ();
\frac{1}{2} // Vehicle \left[\right] v = sol.get Vehicles ();
\frac{1}{2} // \frac{v}{8}. remove (g. nodes [8]);
\frac{1}{2} // \frac{v}{8}. remove (g. nodes [7]);
//\qquad logger.info("CWSeqSaving\; solution\; distance =" + sol.getDistance() ;
\hspace{0.1 cm} // \hspace{0.5 cm} logger \ . \ info \ (^{\prime \prime} \, check \, \, solution \, \, before \, \, punctuation \, \, ^{\prime \prime} ) \, ;// HVRPSolution initSol | | = new HVRPSolution [5];
// for (int i = 0; i < 5; i++)// \qquad \text{in it} So \, I[i] = sol;//\qquad double\; minLen\; =\; 1\,e\,10\,;// HVRPS olution best Sol = null;
// for (int i = 0; i < 5; i++)// HVRPSolution as ol = in it S o l | i | . RTR();
// if (asol.getDistance() < minLen);// minLen = asol.getDistance();
// try \{b \, est \, Sol = (HVRPSolution) \; as \, ol \, . \; clone \, () \, ;\} catch (CloneNotSupportedException e) {
// \}// }
//
       // RPSolution \ bestSol = sol.RTR();
// //asol.OROpt();
// \ 1000 // b e sts ol. check Solution ();
// \text{ } best Sol. \text{ } checkSolution();
\frac{1}{2} logger.info ("after RTR distance=" + bestSol.getDistance ()
    ) ;
// sol.checkSolution();
       // sol.RTR();
```
}

```
// 10 gger.info("after RTR CW distance=" + sol.getDistance() ;
\frac{1}{2} // sol. perturb();
// 10 gger. info('after parturbation distance = " + sol. \mathfrak{getDistance}\left(\right) );
\frac{1}{2} // sol.RTR();<br>\frac{1}{2} // logger.inf
      \frac{1}{2} logger.info ("after RTR CW distance="+ sol.
  getDistance() ;
\frac{1}{2} // sol.checkSolution();
\left\langle \frac{1}{2}\right\ranglepublic static Test suite () {
     // suite.addTest(VRPTest.class);Test Suite\ suite = new TestSuite (HVRPTest. class);
    return suite;
  }
  public static void main (String args []) throws Exception {
    HVRPTest. pid = \arg s [0];
     junit. textui. TestRunner. run (suite ());
  }
}
```
# Appendix E

## LandFill Routing Problem Code

### E.1 Customer.java

package edu.umd.math.lify.vrp; import edu.umd.math.lify.graph. $*$ ; import java.util.ArrayList;

public class Customer extends Node implements Cloneable {

```
/∗∗
   * <code>code>q</code> &lt; /code> is the demand of this node∗
   ∗/
  private int q;
/∗∗
 ∗ lastdrop is the landfill that minimizes the distance from
 ∗ the customer to it and it to the depot
 ∗/
  private LandFill lastdrop;
/∗∗
 ∗ l a s tDr o pDi s t i s the d i s t a n c e d e s c r i b e d above
 ∗/
  private double lastDropDist;
  /∗∗
   * <code>code>sime</code> /code> is the service time/waiting time.∗/
private int stime;
/∗∗
 * <code>code&gt;g</code> &lt; /code&gt; is the VRPGraph
```

```
∗/
private VRPGraph g;
```

```
/∗∗
 * candLF is the candidate landfill
 ∗ one way to define a candidate is according its distance to
  the node
 ∗ we might c ons i d e r c o s t l a t e r
 ∗/
 private ArrayList candLF;
  public Customer(double x, double y) {
  super(x, y);q = 0;stime = 0;
  \text{candLF} = \text{new} \ \text{ArrayList}(3);}
  public Customer(double x, double y, int i) {
  super(x, y, i);q = 0;stime = 0;
  \text{candLF} = \text{new} \ \text{ArrayList}(3);}
  public Customer(double x, double y, int i, int demand)
  {
  super(x, y, i);q = demand;
  stime = 0;
  \text{candLF} = \text{new} \ \text{ArrayList}(3);}
  public Customer(double x, double y, int i, int demand, int
 t )
  \{super(x, y, i);q = demand;
  stime = t;
  \text{candLF} = \text{new} \ \text{ArrayList}(3);}
```
```
public int getDemand() { return q; }
  public void setDemand (int demand) { q = demand;}
  public int getServiceTime () { return stime; }
  public void setServiceTime(int t) { stime = t;}
  public String to String () \{StringBuffer sb = new StringBuffer();
  sb. append (super. to String ()+" demand("+q+")\text{degree}( Time ("+
 stime+" )" );
  return sb. to String();
  }
  public int getCandLandFillSize() { return candLF.size(); }
public LandFill getCanLandFill (int i) { return (LandFill)
 cand LF.get (i);public LandFill getLastdrop () { return lastdrop; }
  public void setLastdropDist(double d) { lastDropDist = d; }
  public double getLastdropDist () { return lastDropDist; }
  public void setLastdrop (LandFill 1) { lastdrop = l; }
public void addLandFill(LandFill 1) { candLF.add(1); }
public boolean contains (LandFill 1) { return candLF. contains (
l ) ; }
public double getDist2Node (Node v) {
  if (v \text{ instance of } Customer) return g. distance (\text{this}, v);
  else if (v instance of Depot) return lastDropDist;
  e lse return v. get Dist2Node(this);
}
  public Object clone () {
    Customer v = null;
  v = (Customer) super . clone();
  return v;
  }
 public boolean hasCandLandFill (LandFill lf) { return candLF.
```

```
contains (1f); }
```

```
public boolean equals (Object o) {
    if (o instance of Customer) {
       if ( id = ((Customer) o) . id ) return true;else return false;
    }
    else return false;
   }
   public int hashCode() { return id; }
}
E.2 LandFill.java
package edu.umd.math.lify.vrp;
import edu.umd.math.lify.graph.*;
import java.util.*;
public class LandFill extends Node
\left\{ \right.static private int custSize;
    private int id;
    /∗∗
      ∗ a l i s t o f p o t e n t i a l ( ne a r e s t ) customer
```

```
∗/
  private ArrayList customer;
  private double [] dist;
  public LandFill (double x, double y, int id)
  {
super(x, y, id);\text{customer} = \text{new} \ \text{ArrayList}();
dist = new double [custSize];}
 /∗∗
   ∗ add one p o t e n t i a l customer
   ∗/
  public void register (Node n) throws
 DuplicateCustomerException {
if (customer.contains(n)) throw new DuplicateCustomerException
 ("customer_+n+ "~.is_-already_+registered!");e lse {
  customer . add (n) ;
     }
  }
```

```
/∗∗
  ∗ remove one p o t e n t i a l customer
  ∗/
  public void unregister (Node n) throws
 CustomerNotFoundException {
    if (customer. contains (n)) { }customer . remove (n) ;
}
else throw new CustomerNotFoundException("customer \frac{m}{n+1} -is -
not found!");
  }
 /∗∗
   * set the distance from customer n to this landfill equal
 d
   ∗/
  public void setDist2Cust(Node n, double d) {
    d ist [n.getId()] = d;}
  /∗∗
    * retrieve the distance from this landfill to customer
 with id i∗/
  public double getDist2Cust(int i) {
    return dist [i];
  }
  public double getDist2Node (Node n) {
    return getDist2Cust(n);
  }
 /∗∗
   ∗ retrieve the distance from this landfill to customer n
   ∗/
  public double getDist2Cust(Node n) {
    return dist [n.getId() ;
  }
  /∗∗
    ∗ the total number of potential customer
    ∗/
  public int getCusCount() { return customer.size(); }
  public String to String () \{return " [LF]"+super.toString();
  }
```

```
/∗∗
   ∗ ugly hack to set the total number of customer
   ∗/
  public static final void setCustCount (int n) { custSize = n
 ; }
  public boolean isLandFill() { return true; }
  public boolean isDepot() { return false; }
  public boolean equals (Object o) {
    if (o instance of LandFill)if (getId() = ((LandFill) o) . getId()) return true;
  else return false;
}
else return false;
  }
  public int hashCode() { return getId(); }
```
## E.3 LRSolution.java

}

```
package edu.umd.math.lify.vrp;
import java.util.*;
import edu. umd. math. lify. util. *;
import edu.umd.math.lify.graph.*;
/∗∗
  ∗ the L a n d f i l l Routing Problem So luti on
  ∗/
public class LRSolution implements Solution, Cloneable {
  private boolean flag = false;
  public double perc = 0.01;
  static MyRandom rand = new MyRandom(123456789);
  class Chain \{private int demand;
    private double length;
    private ArrayList nodes;
    public Chain () { nodes = new ArrayList (); demand=0; length
   =0D;public void add (VRPNode n) {
      demand+= n . getDemand () ;
      length+ = n. getServiceTime ();
      if (size()>=1) length+=getLast(). getDist2Node(n);nodes.add(n);
```

```
}
  public boolean contains (VRPNode n) { return nodes contains (
 n) ; }
  public int getDemand () { return demand; }
  public VRPNode getFirst () { return (VRPNode) nodes.get (0); }
  public VRPNode getLast () \{ return (VRPNode) nodes . get (nodes .
 size( )-1);}
  public double getLength () { return length; }
  public VRPNode [ ] getNodes () { return (VRPNode [ ] ) nodes.
 toArray(new VRPNode[0]); }
  public boolean inTheSameTour(VRPNode n) { return getFirst ()
 . getTourId()=n.getTourId(); }
  public boolean inTheSameTrip (VRPNode n) { return getFirst ()
 . get TripId() == n.getTripid() ;private void setup () \{demand = 0;\mathrm{length} = 0:
    VRPNode \begin{bmatrix} \vert & v \vert \end{bmatrix} (VRPNode \begin{bmatrix} \vert & \vert \end{bmatrix}) nodes . to Array (new VRPNode \begin{bmatrix} 0 & \vert \vert \end{bmatrix});
    // System.out.println("v.length="+v.length", size() = "+size() ) ;
    for (int i=0;i<v.length -1; i++){
       demand\equivv\lceil i \rceil. getDemand\lceil j \rceil;
       length+=v[i].getDist2Node(v[i+1]);}
    demand+=v[v.length -1]. getDemand ();
     if (v \cdot \text{length} > 1) length +v [v. length -2]. getDist2Node (v | v.
 \text{length} -1);
  }
  public int size () { return nodes size(); }
  public String to String () \{StringBuffer sb = new StringBuffer();
     for (int i=0; i<size (); i++) sb. append (((Node) nodes. get (i)).
 getId()+", " ;
    return sb. to String();
  }
}
public boolean debug = false; //true;
private VRPGraph g;
private double length;
private ArrayList tours;
public VRPGraph getGraph () { return g; }
/∗∗
 ∗ return all the nodes in the solution
```

```
∗ ∗/
public VRPNode | getNodes () {
   ArrayList list = new ArrayList(g.size());
   Tour \begin{bmatrix} \end{bmatrix} t = get Tours ();
   for (int i=0;i<t.length; i++) {
      Trip \begin{bmatrix} \cdot & \cdot & \cdot \\ \cdot & \cdot & \cdot \end{bmatrix} trips \begin{bmatrix} \cdot & \cdot & \cdot \\ \cdot & \cdot & \cdot \end{bmatrix}. get Trips \begin{bmatrix} \cdot & \cdot & \cdot \\ \cdot & \cdot & \cdot \end{bmatrix}for (int j=0; j < trips.length; j++){
         VRPNode \begin{bmatrix} \n\end{bmatrix} n = trips \begin{bmatrix} \n\end{bmatrix}. getNodes ();
         for (int k=0; k< n. length; k++) list. add (n [k]);
      }
   }
   return (VRPNode[]) list.toArray (new VRPNode[0]);
}
public void dumpNode() {
   g . \text{dump}();
}
public LRSolution (Tour [] initTour, VRPGraph g) {
   tours = new ArrayList();
   length=0D;
   for (int i=0; i\leq \text{initTour.length}; i++){
      tours.add(intTour[i]);
      length+ = initTour[i].getLength();
   }
   this .g=g;}
public Object clone() {
   LRSolution copy = null;
   try {
      copy = (LRSolution) super.close();} catch ( CloneNotSupportedException e) {System.out.println (e
 ) ; }
   copy g = (VRPGraph) g. clone ();
   Tour \lceil \cdot \frac{\text{copyTour}}{\text{four}} \rceil = new \text{Tour} \lceil \text{tours.size}() \rceil;
   Tour \begin{bmatrix} \ \ \ \end{bmatrix} t = (Tour \begin{bmatrix} \ \ \ \end{bmatrix}) tours to Array (new Tour [0]);
   for (int i=0; i< t . length; i++){
      copyTour[i] = (Tour) \t[i].clone();copyTour[i].setGraph(copy.g);Trip [ trips = copyTour[i].getTrips();
      for (int j=0; j<trips . length; j++) {
         trips[j] . setGraph(copy.g);trips[j].fixNode();}
```

```
}
  copy. tours = new ArrayList();
  for (int i=0; i <copyTour . length; i++)
    copy. tours. add (copyTour[i]);copy . evaluate ();
  return copy;
}
// one−point−move h e u r i s t i c
// delete one customer and insert it into another place
public double chain (int chain Size) \{while ( chainInsertionStep( chainSize)) ;
  return length;
}
public double chainOne() {
  // debug = true;
  return chain(1);}
private void set\operatorname{RTR}() \{for (int i=0; i \leq g. size (); i++)
    g . getCustomer( i ) .setRTR( true ) ;
}
// some observed problems with record-to-record travel// 1. a node travel back and forth to the original place
public boolean chain_RTR(int chainSize, double record, double
 deviation) \{// System.out.println("chain_RTR|record="+record+,deviation = "+deviation);
  boolean ret = false;boolean moved = false;
  setRTR();
  int count=0;
  while (count < g. size()) {
    for (int i=0; i <tours . size (); i++) {
      Tour t = (Tour) tours . get (i);
      Trip [ trips = t.getTrips ();
      for (int m=0;m\lt{trips.length;m+}) {
         boolean special chain seek = false;
         VRPNode \begin{bmatrix} \n\end{bmatrix} n = trips [m]. getNodes ();
         for (int j=0;j<n.length-chainSize +1;j++) {
           if (n [j].getRTR() == true) {
             n[j]. setRTR(false);
             count++;
```

```
Chain chain = new Chain ();
              int tripSize = trips[m]. size ();
              if (tripSize < chainSize) continue;
              else if (\text{tripSize} = \text{chainSize}) special chain seek =
  true ;
              for (int k=0;k<chainSize; k++) chain . add (n[j+k]); //
 chain \, \lceil k \rceil = n \, \lceil j+k \rceil;
              if (special\_chain\_seek) \quad moved =s p e c i a l c h a in seek rtr ( chain, record, deviation);
              else moved = chain_seek_rtr (chain, record,
 deviation);
              if (length < record) \{record = length;
                deviation = perc * (record-g.getServiceTime());
              }
              if ( moved) {
                ret = true;j+=c \text{hainSize} -1;// break;// if one chain is moved into other trips,
 we should not go on the trip}
            // if (\mathit{improved}\, ) break ;
            }
         }
         // if (improved) break ;
       }
       // if (improved) break ;
    }
  }
  // System.out.println("length="+evaluate());safe\_check("chain_RTR");// System.out.println(" leaving [chain_RTR]");return ret;
}
private boolean chain_seek (Chain chain) {
  if (debug) \{System.out.print ("enter_chain_seek\t");
    System.out.println("chain:"+chain);}
  boolean improved = false;
  VRPNode first = chain.getFirst();
  Node prior = first . getPrior();
```

```
int c2 = first.getId();
 VRPNode last = chain .getLast();
 Node next = last.getNext();
 for (int m=0;m\leq g. NBCount [c2];m++) {
   int c3 = g.NBList [c2] [m];VRPNode C3 = g. getCustomer(c3);
   Node C4 = C3.getNext();
   //Node prior = first.getPrior();
   /∗
   System.out.println("prior: "+prior);System.out.println("next:" + next);System.out. print1n ('"C3:"+C3);System. out. println (^{\prime\prime}C\lambda:"+C\lambda);
   ∗/
   // prior\rightarrowfirst .....last\rightarrownext ......C3\rightarrowC4
   // prior\rightarrownext ...... C3\rightarrowfirst ...... \rightarrow last\rightarrowC4boolean cond = true;
   if ( prior instance of VRPNode) {
      if (C3. equals ((VRPNode) prior)) cond = false;}
   if (C4 instance of VRPNode) {
      if (\text{chain} \cdot \text{contains} ((\text{VRPNode})\text{C4})) cond = false;
    }
   if ((! chain.\text{contains} (C3)) \& \& \text{cond}) {
      // fitfall: when the chain is taken out, the tripbecomes empty
      // I WILL WORK ON IT TOMORROW
      double saving = prior . getDist2Node (first)+last.
getDist2Node ( next )+C3 . getDist2Node (C4) ;
      saving -= (prior.getDist2Node(next)+C3.getDist2Node(
first )+last.getDist2Node (C4) );
      if (saving >1e−10) {
        if (chain.inTheSameTour(C3)) {
           if (chain.inTheSameTip (C3)) {
             // don't need to do anything except for the max
trip lengthif (debug) System.out.println(" [chain_same_trip | find
-a-positive saving "+saving +". chain size "+ chain . size () ;
             if (debug)System.out.println("chain: "+chain);System.out.println ("insert_into:"+C3. getId ()+"
\rightarrow"+C4. getId());
             }
             if ( prior instance of VRPNode) ((VRPNode) prior).
setNext(new) ;
```

```
if (next instance of VRPNode) ((VRPNode) next).
setPrior(prior);C3. setNext(first); first.setPrior(C3);last.setNext(C4);if (C4 instance of VRPNode) ((VRPNode)C4). setPrior (
\ln s t ;
             Trip t = \text{first.getTri}(t);
             // if (debug) System.out.println("before: " + t);t. rebuildTrip();
             first.getTour(). evaluate();
             evaluate();
             improved = true;if (debug) \{g . \text{dump}();
               dump();
             }
             // if (debug) System.out.println("after:" + t);break ;
          }
          else \{\frac{\ }{\sqrt{\ }} //now same tour different trip
             if (C3. getTrip() . getDemand() + chain . getDemand() \leq g.get Capacity() ) {
               if (debug) System.out.println ("[chain\_same\_tour]saving \frac{m}{s} +saving \frac{m}{s}. chain size \frac{m}{s} chain size () :
               if ( prior instance of VRPNode) ((VRPNode) prior).
setNext(new);
               if (next instance of VRPNode) ((VRPNode) next).
setPrior(prior);C3. setNext (first); first . setPrior (C3);last.setNext(C4);
               if (C4 instance of VRPNode) ((VRPNode)C4).
setPrior (last);Trip t = \text{first.getTri}(t);
               Trip s = C3. getTrip ();
               // if (debug) System.out.println("before: \n' + t +")n^{\prime\prime}+s);
               t . delNode ( chain . getNodes () ) ;
               t. evaluate();
               //t.getTour() . evaluate();
               s.addNode(chain.getNodes());
               s. rebuildTrip();
               s. getTour() . evaluate();
               evaluate();
               improved = true;}
```

```
}
        }
       else {
          if (C3. get Trip() . getDomain() +chain . getDomain() <math>\leq g</math>.get Capacity()}
            double newTourLength = C3. getTour(). getLength()-
C3. getDist2Node(C4)+C3.getDist2Node(first)last.getDist2Node(C4) + chain.getLength();
            double newLength1 = first .getTour().getLength()-
prior . getDist2Node (first)
                       −chain . getLength ()−l a st . getDist2Node (
next)+ prior.getDist2Node(next);
            if (newTourLength \leq g.getDisConstant()&&
newLength1 \leq g.getDisConstant() {
              if (debug) System. out. println ("[chain\_diff\_tour])find a positive saving "+saving +" . chain size -" + chain . size
() ) ;
              if (debug)System.out.println("chain:"+chain);System.out.println("chain.length="+chain.
getLength () ) ;
                System.out.println ("insert_into:"+C3. getId ()+
" – \rightarrow" + C4. getId());
                System.out.println("first="+first.getId()+",
last="+last.getId() ;
                System.out.println("prior="+prior.getId()+",
next="subr}+next . getId());
                System . out . println ("expected \text{newlength1} ="+
newLength1);
                System.out.println("expected_newLength2="+
newTourLength ) ;
                System.out.println("first.getTour.getLength="
+first \cdot getTour() \cdot getLength());System.out.println("prior.getDist2Node(first))="+prior.getDist2Node(first));
                System.out.println("last.getDist2Node(new) ="
+last.getDist2Node(next));
                System.out.println (" prior.getDist2Node (next)=
"+prior.getDist2Node(next));System.out.println("before_insection");dump();
              }
              if ( prior instance of VRPNode) ((VRPNode) prior).
setNext(new) ;
```

```
if (next instance of VRPNode) ((VRPNode) next).
 setPrior(prior);C3. setNext (first); first . setPrior (C3);last.setNext(C4);if (C4 instance of VRPNode) ((VRPNode)C4).
 setPrior (last);Trip t = \text{first.getTri}(t);
                Trip s = C3. getTrip ();
                \frac{1}{\sqrt{1-t}} ( debug ) System . out . println (" before : \n"+t+"\
 n^{\prime\prime}+s);
                t . delNode ( chain . getNodes () ) ;
                t. evaluate();
                t \cdot getTour() \cdot evaluate();
                s.addNode(chain.getNodes());
                s. rebuildTrip();
                s. getTour() . evaluate();
              // finally \ update \ the \ solutionevaluate();
                // if (debug) System.out.println("after:\n" + t+\n" \n" n"+s);
                improved = true;// System.out.println("after: " + t);if (debug) \{System.out.println("after.insertion");dump();
                }
              }
           }
         }
      }
    }
    if (improved) break;
  }
  // System.out.println("leave chain-seek");// if (improved) \quad dump();
  check\_data\_consistency("after\_chain\_seek");return improved;
}
private boolean chain_seek_rtr (Chain chain, double record,
 double deviation) {
  // System.out.println("enter chain-seek-trr");boolean moved = false;
  VRPNode first = chain.getFirst);
```

```
Node prior = first.getPrior();
 int c2 = first.getId();
VRPNode last = chain.getLast();
Node next = last.getNext ();
 double max saving = -1e10;
VRPNode max C3 = null;
 if ( prior instance of LandFill && next instance of LandFill ) {
   System . out . println ("this should never happen now!");
   return false;
 }
 // System.out.println("r tr) chain: "+ chain);// System.out.println(" princ=" + prior +", next=" + next.getId());for (int m=0;m\leqg. NBCount[c2];m++) {
   int c3 = g.NBList [c2] [m];VRPNode C3 = g.getCustomer(c3);
   Node C4 = C3.getNext();
   //Node prior = first.getPrior();
   // prior\rightarrowfirst .....last\rightarrownext ......C3\rightarrowC4
   // prior\rightarrownext ...... C3->first ...... –>last ->C4boolean cond = true;if ( prior instance of VRPNode) {
     if (C3.\text{equals}((VRPNode) prior)) \text{cond} = false;}
   if (C4 instance of VRPNode) {
     if ( chain . contains ((VRPNode)C4) ) cond = false;
   }
   if ((! chain.\text{contains} (C3)) \&\& \text{cond}) {
     // fitfall: when the chain is taken out, the tripbecomes empty
     // I WILL WORK ON IT TOMORROW
     double saving = prior.getDist2Node (first)+last.
getDist2Node ( next )+C3 . getDist2Node (C4) ;
     saving –= (prior.getDist2Node(next)+C3.getDist2Node(
first )+last.getDist2Node (C4) ;
     // System.out.println("saving=\n"+saving);if (saving>max\_saving) {
       if ( chain . inTheSameTour(C3) \}double newTourLength = C3.getTour().getLength() -saving ;
          if (newTourLength \leq g.getDisConstant()) {
            if (chain.inTheSameTip (C3)) {
              // don't need to do anything except for the max
 trip \; length// System.out.println("[chain same trip]find apositive saving "+saving +". chain size "+ chain.size () ;
```

```
if (length-saving<=record+deviation) {
                   max saving = saving;
                  max_{-}C3 = C3;
              }
              if (debug)System.out.println("chain: "+chain);System.out.println ("insert_into:"+C3. getId ()+
"−>"+C4.getId());
              }
            }
            else \{\n//now same tour different trip
                // need to check feasible at aif (C3. get Trip() . getDomain() +chain . getDomain() <g. get Capacity () } {
                if (length-saving \leq = record+deviation) {
                   max-saving = saving;
                  max_C 3 = C3;}
             }
           }
         }
       }
       else {
          // double new TourLength1 = first.getTour().getLength() – chain.getLength () – prior.getDist2Node (first)
                       //-last.getDist2Node(next) + prior.q e tDist2Node(n e x t);\frac{1}{d} // double newTourLength2 = C3. getTour(). getLength()
+ chain.getLength() + C3.getDist2Node(first)
                       //+ last.getDist2Node (C_4) – C_3.
getDist2Node(C4);if (C3. get Trip() . get Demand() + chain . getDemand() < = g.get Capacity()}
            double newTourLength = C3 getTour() .getLength()-
C3. getDist2Node(C4)+C3.getDist2Node(first)last.getDist2Node(C4) + chain.getLength();
            double newLength1 = first .getTour().getLength()-
prior . getDist2Node (first)
                       −chain . getLength ()−l a st . getDist2Node (
next )+ prior . getDist2Node (next);
            if (newTourLength <= g.getDisConstraint () & &
newLength1 \leq g.getDisConstant() {
              if (length - saving \le record + deviation) {
                max\_saving = saving;
```

```
max_C 3 = C3;}
             }
           }
        }
      }
   }
 }
 if (max_C3!=null) { // here we do the record-to-record
tr \, a \, v \, e \, l//dump();
   Node max_{c1} = max_{c3} . getNext();
   if (debug) System . out . println (" [doing\_rtr] in \bot tour ("+max_C3. getTourId()+")C3="+max\overrightarrow{C3}. getId()+",\overrightarrow{C4}="+max\overrightarrow{C4}. getId()+"
chain="+chain+" prior="+prior . getId ()+" next="+next . getId ()+"
from tour ("+\text{max}_\text{C3.} \text{getTourId} ()+\")");
   // dump();
   i f ( chain . inTheSameTour(max C3 ) ) {
      i f ( chain . inTheSameTrip (max C3 ) ) {
        if ( prior instance of VRPNode) ((VRPNode) prior). setNext
(next);
        if (next instance of VRPNode) ((VRPNode)next).setPrior (
prior);\max_{c} C3. setNext(first); first. setPrior (\max_{c} C3);
        last.setNext(max.C4);if (max_C4 \text{ instance of VRPNode}) ((VRPNode)max_C4).
setPrior (last);Trip t = \text{first.getTri}(t);
        t. rebuildTrip();
        t \cdot getTour() . evaluate();
        evaluate();
        if (length > record+deviation) System.out.println("
wrong_in_chain\_seek\_rtr" ;
        moved=true ;
        // System.out.println ("after rtr");
        // dump();
     }
      else { // same tour diff trip
          // System.out.println \binom{n}{k}chain same tour | saving "+
saving +".chain size *+ chain.size();
        if ( prior instance of VRPNode) ((VRPNode) prior).setNext
(next);
        if ( next instance of VRPNode) ((VRPNode) next). set Prior(prior);max_C 3.setNext(first); first.setPrior(max_C 3);
```

```
last.setNext(max_C4);if (max_C4 \text{ instance of VRPNode}) ((VRPNode)max_C4).
setPrior (last);
       Trip t = \text{first.getTri}(t);
       Trip s = max_C 3. get Trip();
       // if (debug) System.out.println("before: \n''' + t + "n" + s);
       t . delNode ( chain . getNodes () ) ;
       t. evaluate();
       //t.getTour() . evaluate () ;s.addNode(chain.getNodes());
       s. rebuildTrip();
       s. getTour(). evaluate();
       evaluate():
       if (length > record+deviation) System.out.println("wroing same tour \text{diff} trip in chain seek \text{tr } r");
       // System.out.println("after "tr");//dump();
       moved = true;}
   }
   else { // diff tour
        if ( prior instance of VRPNode) ((VRPNode) prior). setNext
(next) ;
        if (next instance of VRPNode) ((VRPNode) next).setPrior (
prior);max_C 3.setNext(first); first.setPrior(max_C3);last.setNext(max_C4);
        if (max_C4 \text{ instance of VRPNode}) ((VRPNode)max_C4).
setPrior (last);
       Trip t = \text{first.getTri}(t);
       Trip s = max_C 3. get Trip();
       // if (debug) System.out.println("before: \n' + t + "n" + s);t . delNode ( chain . getNodes () ) ;
       t.evaluate();
       t.getTour() . evaluate();
       //t.getTour() . evaluate () ;s . addNode ( chain . getNodes () ) ;
       s. rebuildTrip();
       s. getTour() . evaluate();
       evaluate();
       if (length > record+deviation) System.out.println("wrong_diff_tour_cchain_seek_tr" ;
       moved = true;
       // System.out.println("after rtr");
```

```
// dump();
       }
    safe\_check("chain\_seek\_rtr()C3="+max_C3.getId()+",C4="+\max_{\alpha} C4. getId ()+" chain="+chain+" \n");
    }
    // System.out.println(" finish for chain: "+chain);// System.out.println("leave-chain-seek-trr");return moved;
  }
private boolean chainInsertionStep(int chainSize) {
  boolean improved = false;
  for (int i=0; i <tours . size (); i++) {
    Tour t = (Tour) tours . get (i);
    Trip [ ] trips = t.getTrips ();
    for (int m=0;m\lt{trips.length;m++}) {
      boolean special chain seek = false;
      VRPNode \begin{bmatrix} \n\end{bmatrix} n = trips [m]. getNodes ();
      int tripSize = trips[m]. size();
      if ( tripSize \lt chainSize ) continue;
       else if (\text{tripSize}=\text{chainSize}) special chain seek = true;
      for (int j=0;j<n.length-chainSize +1;j++) {
         Chain chain = new Chain ();
         for (int k=0;k<chainSize; k++) chain . add (n[j+k]); //
 chain/k = n/j + k ;
         if (debug) System.out.println ("chain='+chain);
         if (special-chain\_seek) improved = special_chain_seek(
 chain ) ;
         else improved = chain_seek (chain);
         if (improved) \{if (debug) System.out.println ("done_something_on_
 chain "+chain);
           break ;
         }
      }
      if (improved) break;
    }
    if (improved) break;
  }
  // System.out.println("length="+evaluate());safe\_check("after\_chainInsertionStep");return improved;
}
```

```
private boolean check feasibility () {
  Tour \begin{bmatrix} \end{bmatrix} t = getTours ();
  for (int i=0; i< t . length; i++)
     if(t[i].evaluate() \geq g.getDisConstruct())return false;
  return true;
}
// precodition: the orientation is prior\rightarrowfrom \rightarrow...\rightarrowto\rightarrownext
// after this procedure, the tour becomes prior\rightarrowto\rightarrow..\rightarrowfrom
\rightarrowne x t
private boolean check_feasibility (VRPNode prior ,VRPNode from ,
  VRPNode to , VRPNode next ) {
  // since this is from two tours
  // we first need to check individal trip is feasible, then
 the new tour is feasible w.r.t
  // distance constraint
  int tourId1 = prior.getTourId();
  int tourId2 = next.getTourId();
  int partial_load 1 = 0;
  int partial load2 = 0;
  double partial dist 1 = 0.
  double partial dist 2 = 0.
  Node itr = from;while (itr instance of VRPNode) {
     partiallo ad 1 + = ((VRPNode) itr) . getDemand();
     partial\_dist1+=(VRPNode) itr). getServiceTime();
    Node tmp = ((VRPNode)itr).getNext :
     if (tmp instance of VRPNode) {
       partial\_dist1+=g. distance (itr.getId(), tmp.getId());
    }
     else \{\n/ \text{tmp is a } \text{lan dfill} \}partial\_dist1 \leftarrow ((VRPNode) itr).getDist2LandFill((
 LandFill tmp);
    }
    \text{itr} = \text{tmp};
  }
  \text{itr} = \text{to};
  while (itr instance of VRPNode) {
    p artial \text{load2} + \text{=} (\text{VRPNode}) \text{itr}. getDemand ();
     partialload 2 + = ((VRPNode) itr). get Service Time ();
    Node tmp = ((VRPNode)itr) . getPrior () ;if (tmp instance of VRPNode) partial \text{dist2} \neq \text{g}. distance (itr
 . getId (), tmp. getId () ;
     else partial_dist2 \neq ((LandFill)tmp).getDist2Cust(itr);
```

```
\text{itr} = \text{tmp};}
  // first \; check \; capacity \; constraintint demand1 = from.getTrip() . getDomain();
  int demand2 = \text{to.getTrip}(). getDemand();
  if (demand1-partial_load 1+partial_load 2 <= g. getCapacity () & &
    demand2-partial_load2+partial_load1 <= g.getCapacity()) {
  \frac{1}{2} we need add the remaining distance from other trips
    partial\_dist1 \neq prior .getTour(). getRemainDistance(prior).
 getTip() ;
    partial\_dist2 \nightharpoonup = next.getTour() . getBeforeDistance(newt.getTip() ;
    double dist1 = from.getTour().getLength();
    double dist2 = to.getTour().getLength();
    double newdist1 = dist1-partial_dist1+g.distance(prior, to
 ) ;
    double newdist2 = dist2 -partial_dist2+g.distance (from,
 next ) ;
    if (newdist1 \leq g.getDisConstant) & newdist2\leq g.
 getDisConstruct()return true;
    else return false;
  }
  else return false;
}
private void delTour(Tour t) {
  if (t \cdot size() != 0) {
    System.out.println("tour_not_empty!_should_not_be_deleted
 " ) ;
    System. exit(1);
  }
  tours. remove(t);
  check\_data\_consistency("after\_delTour");evaluate();
}
// c1 \rightarrow c2 \Rightarrow c1 \rightarrow c3
```

```
// c4 \rightarrow c3 \Rightarrow c4 \rightarrow c2private boolean diff tour seek (VRPNode C1, Node C2, VRPNode C3,
 Node C4) {
  boolean improved = false;
  int cl=Cl getId (); int cl=Cl getId (); int cl=Cl getId ();
 int c4=C4. getId ();
  // System. out. print1n ("diff_to ur-seek ("+c1+", "+c2+", "+c3")+", "+c4+")");
  // System.out.println("find a 2opt move in the tour withs \, a \, v \, i \, n \, q \quad "+s \, a \, v \, i \, n \, q \, j \; ;if ( feasible_twopt_move (C1, C2, C3, C4) ) {
    if (debug) System.out.println("[global2opt-seek] find a 2opt_move") ;
    // System.out.print("before reverse");// System.out.println("" + c1 +", " + c2 +", " + c4 +", " + c3 +")// System.out.println (this);
    // dump();
    // reverse (C1, C2, C4, C3);do\_2opt\_move (C1, C2, C3, C4);// System.out.println("after reverse");// System.out.println (this);//dump();
    improved = true;safe\_check("diff\_tour\_seek");}
  return improved;
}
private void do 2opt move (VRPNode C1, Node C2, VRPNode C3,
 Node C4) {
  int tripId1 = C1.getTripld();
  int tripId2 = C3.getTripld();
  int partial load 1 = 0;
  int partial load2 = 0;
  LandFill If 1 = C1.get Trip().getLastLandFill();LandFill If 2 = C3.get Trip().getFirstLandFill();
  // 1. set up the prior and next pointer for nodes followingfrom and before to
  Trip t1 = C1. getTrip();
  Trip t2 = C3. getTip();
  VRPNode [ n1 = t1 . getNodes () ;
  VRPNode \begin{bmatrix} \n\end{bmatrix} n2 = t2. getNodes ();
```

```
ArrayList a = new ArrayList();
ArrayList b = new ArrayList();
Node it r = C2;
while (itr instance of VRPNode) {
  Node tmp = ((VRPNode)itr).getNext :
  a. add ((VRPNode) it r);
  t1 . delNode ((VRPNode) itr ) ;
  // partial\_load1+=(VRPNode)itr) . get Demoned() ;\text{itr} = \text{tmp};
}
\text{itr} = \text{C3};
while (itr instance of VRPNode) {
  Node tmp = ((VRPNode)itr) . getNext();b . add ((VRPNode) it r ) ;
  t2 . delNode ((VRPNode) itr ) ;
  // partial\_load2 += ((VRPNode)itr) . get Demand ();\text{itr} = \text{tmp};}
C1. setNext(C3);C3. setPrior(C1);if (C4 instance of VRPNode) ((VRPNode)C4). setNext(C2);
if (C2 \text{ instance of } VRPNode) ((VRPNode)C2) . setPrior(C4);t1. addNode((VRPNode[]) b. toArray(new VRPNode[0]));
t2. \text{addNode}((\text{VRPNode}[\cdot]) \text{ a. toArray}(\text{new } \text{VRPNode}[\cdot]));
// change the landfill for these two trip
t1. setLastLandFill(If2);
t2.setFirstLandFill(If1);t1. rebuildTrip();
t2. rebuildTrip();
\frac{1}{2} assume the tours are properly ordered in the ArrayList
Trip \lceil \cdot \text{t1after} \rceil = \text{t1.getTour}() \cdot \text{getTripsAfter}(\text{t1});Trip [ t 2 after = t2.getTour ().getTripsAfter(t2);
if (t1after!=null)t1. getTour() . del Trip(t1after);t2. getTour().addTriple(t2after);}
if(t2after!=null)t2. getTour() . del Trip(t2after);t1.getTour().addTriple(t1after);}
t1. getTour(). evaluate();
t2 \cdot getTour() \cdot evaluate();
```

```
evaluate();
}
public void dump() {
  Tour [ t = getTours();
  for (int i=0; i< t . length; i++)
    System.out.println(t[i]);
}
public double evaluate () {
  length=0D;
  Tour \lceil \cdot \text{initTour} \rceil = (\text{Tour} \rceil) \text{ tours} \cdot \text{toArray} \text{ (new Tour} \rceil);for (int i=0; i\leq initTour . length; i++){
    length+ = initTour[i].getLength();// length+=initTour[i].evaluate(j);}
  return length;
}
public double exchange () \{while (exchange_move\_step() ;
  return length;
}
private boolean exchange move step () \{Tour \begin{bmatrix} \end{bmatrix} t = getTours ();
  boolean improved = false;
  for (int i=0; i< t. length; i++) {
    VRPNode [ \cdot ] n = t [ i ]. getNodes ();
    for (int j=0;j<n.length;j++) {
       improved = exchange\_seek(n[j]);
       if (improved) break;
     }
     if (improved) break;
  }
  return improved;
}
private boolean exchange_seek (VRPNode v) {
    // System.out.println("enter exchange\_seek");boolean improved = false;
    int id = v. getId();
     for (int i=0;i<g. NBCount [id ]; i++) {
  int c2 = g.NBList [id][i];VRPNode C2 = g. getCustomer(c2);
```

```
if (C2.getTourId()) = v.getTourId()) {
     Node vprior = v getPrior ();
     Node vnext = v.getNext();
     Node C2prior = C2.getPrior();
     Node C2next = C2.getNext();
     Trip vt = v.getTip();
     Trip ct = C2. getTrip();
     double d1 = vprior.getDist2Node(C2)+C2.getDist2Node(vnext ) ;
     double d2 = C2prior.getDist2Node(v)+v.getDist2Node(C2next) ;
     double d3 = vprior.getDist2Node(v)+v.getDist2Node(vnext)) ;
     double d4 = C2prior.getDist2Node (C2) + C2.getDist2Node (
C2next :
     double d5 = C2. getServiceTime ()-v. getServiceTime ();
     double saving = d3+d4-(d1+d2);
     if (saving >1e−10) {
   if (vt.getDemand()-v.getDemand()+C2.getDemand()<=g.
getCapacity()&& ct .getDemand ()–C2 .getDemand ()+v .getDemand ()<=g.
getCapacity() {
       double newLength1 = v.getTour().getLength()-d3+d1+d5;
       double newLength2 = C2.getTour().getLength()-d4+d2-d5
;
       if (newLength1 \leq g.getDisConstant()) & newLength 2 \leq g.
getDisConstruct() {
     if (debug) System . out . println (" [exchange\_seek] find a \squarepositive saving "+saving ;
     v. set Prior (C2prior); if (C2prior in stance of VRPNode) ((
VRPNode) C2prior). setNext(v);
     v.setNext(C2next); if (C2next instance of VRPNode) ((
VRPNode) C2next). setPrior(v);
     C2. setPrior(vprior); if(vprior instance of VRPNode) ((
VRPNode) vprior \rho. setNext(C2);
     C2. setNext(rnext); if (vnext instance of VRPNode) ((
VRPNode) vnext). setPrior (C2);
     vt. delNode(v);
     ct . delNode(C2);
     vt . addNode (C2);
     ct . addNode(v);
     vt. rebuildTip();
     ct. rebuild Trip();
     vt. getTour() . evaluate(); ct. getTour() . evaluate();
     evaluate():
```

```
improved = true;}
       }
       }
  }
  if (improved) break;
    }
    safe\_check ("exchange\_seek");
    // System.out.println("leave exchange\_seek");return improved;
}
public boolean exchange_rtr (double record, double deviation)
 \{boolean ret = false;boolean moved = false;
    int [ seq = MyRandom.getRandPerm (g.size());
    setRTR();
    int count = 0;
    // System.out.println(" begin-exchange\_rtr()");while (count \leq g. size ()) {
  Tour \begin{bmatrix} \end{bmatrix} t = getTours ();
  for (int i=0;i<t.length; i++) {
      VRPNode [ \cdot \ v = t [ i ]. getNodes() ;for (int j=0; j\leq v. length; j++) {
    if (v [j].getRTR() == true)v[j]. setRTR(false);
         moved = \text{exchange\_seek\_rtr}(v[j], \text{record}, \text{deviation});count++;if (length < record) \{record = length;deviation = (record-g.getServiceTime()) * perc;}
         if ( moved) ret = true;}
      }
  }
  // System.out.println("count="+count);}
    // System.out.println("done exchange\_rtr()");/∗
        for (int i = 0; i < q. size (); i + \pm) {
```

```
VRPNode \;\; v = g.getCustomer(\text{seq } i \text{ } l \text{ });moved = exchange\_seek\_rtr(v, record, deviation);if (length < record) \{re\,ord = len\,q\,th;deviation = (record-g.getServiceTime()) * perc;}
        if (moved) ret = true;
       }
       ∗/
    return ret;
}
private boolean exchange_seek_rtr (VRPNode v, double record,
 double deviation) {
    boolean moved = false;
    int id = v. getId();
    VRPNode max C2=null;
    double max saving = -1e10;
    for (int i=0;i<g. NBCount [id ]; i++) {
  int c2 = g \cdot NBList[i d][i];VRPNode C2 = g. getCustomer(c2);
  if (C2.getTourId()) = v.getTourId()) {
      Node vprior = v getPrior ();
      Node vnext = v.getNext();
      Node C2prior = C2.getPrior();
      Node C2next = C2.getNext();
      Trip vt = v \cdot getTrip ();
      Trip ct = C2. getTrip ();
      double d1 = vprior.getDist2Node(C2)+C2.getDist2Node(vnext ) ;
      double d2 = C2prior.getDist2Node(v)+v.getDist2Node(C2next) ;
      double d3 = vprior.getDist2Node(v)+v.getDist2Node(vnext)) ;
      double d4 = C2prior.getDist2Node (C2) + C2.getDist2Node (
 C2next) ;
      double d5 = C2. getServiceTime ()-v. getServiceTime ();
      double saving = d3+d4-(d1+d2);
      if (saving>max\_saving) {
    i f ( vt . getDemand ()-v . getDemand ()+C2 . getDemand ()<=g.
 get Capacity()&& ct .getDemand ()–C2.getDemand ()+v .getDemand ()<=g.
 getCapacity() {
        double newLength1 = v.getTour ().getLength ()-d3+d1+d5;
        double newLength2 = C2.getTour().getLength()-d4+d2-d5
```

```
;
         if (newLength1 \leq g.getDisConstant() && newLength2 \leq g.getDisConstruct()}
      if (length-saving <=record+deviation) {
           max\_saving = saving;max_{-}C_{2} = C_{2};}
        }
      }
      }
  }
    }
    if (max_C2!=null) {
  Node vprior = v getPrior ();
  Node vnext = v.getNext();
  Node C2prior = max_C2.getPrior();
  Node C2next = max_C2.getNext);
  Trip vt = v. getTrip ();
  Trip ct = max_C 2. get Trip();
  if (debug) System.out.println(" [exchange_seek_rtr] exchage_
 node ("+v.getId ()+") with node ("+max C2.getId ()+")" +" saving
 ="+\text{max\_saving});
  v. setPrior (C2prior); if (C2prior instance of VRPNode) ((
 VRPNode) C2prior). setNext(v);
  v.setNext (C2next); if (C2next instance of VRPNode) ((VRPNode)
 C2next). setPrior(v);
  max C2. set Prior (vprior); if (vprior instance of VRPNode) ((
 VRPNode) vprior). setNext(maxC2);
  max_{c} C2.setNext(rnext); if (vnext instance of VRPNode) ((
 VRPNode) vnext). setPrior (maxC2);
  vt. delNode(v);
  ct. delNode (maxC2);
  vt. addNode(maxC2);
  ct. addNode(v);
  vt. rebuildTrip();
  ct. rebuildTrip();
  vt.getTour() . evaluate() ; ct.getTour() . evaluate() ;evaluate();
  moved = true;}
    safe\_check("exchange\_seek\_rtr");
    return moved;
}
```
private boolean feasible\_twopt\_move(VRPNode C1, Node C2,

```
VRPNode C3, Node C4) {
   // since this is from two tours
   // we first need to check individal trip is feasible,
then the new tour is feasible w.r.t// distance constantint tourId1 = C1. getTourId();
   int tourId2 = C3. getTourId();
   int partial load1 = 0;
   int partial load 2 = 0;
   double partial dist 1 = 0.
   double partial dist 2 = 0.
   Node it r = C2;
   while (itr instance of VRPNode) {
 partial \, 1 - ((VRPNode) itr) . get Demand () ;partial\_dist1+=(VRPNode) itr). getServiceTime ();
 Node tmp = ((VRPNode)itr) . getNext();
 partial\_dist1+=itr . getDist2Node (tmp);\text{itr} = \text{tmp};
   }
   itr = C3;
   while (itr instance of VRPNode) {
 partial \: - (VRPNode) \: \text{itr }). getDemand();
 partial\_dist2+=(VRPNode) itr). getServiceTime();
 Node tmp = ((VRPNode)itr).getNext :
 partial\_dist2 +=((VRPNode) it r). getDist2Node(tmp);
 \text{itr} = \text{tmp};
   }
   // first \; check \; capacity \; constructint demand1 = C1. getTrip (). getDemand ();
   int demand2 = C3. getTrip (). getDemand ();
   if (demand1-partial \text{load1}+\text{partial}\text{1} load 2 \leqg. getCapacity ()
&&
     demand2-partial\_load2+partial\_load1 \leq g.getCapacity() {
 // we need add the remaining distance from other trips
 partial_d ist 1 \leftarrow C1. getTour (). getRemainDistance (C1. getTrip
() ) ;
 partial_dist 2 \pm C3.getTour().getRemainDistance (C3.getTrip
() ) ;
 double dist1 = C1.getTour().getLength();
 double dist2 = C3.getTour().getLength();
```

```
double newdist1 = dist1 -partial_dist1+C1.getDist2Node (C3)-
 C1. getDist2Node(C2)+partial1\_dist2;double newdist2 = dist2-partial_dist2+C4.getDist2Node (C2)−
 C4. getDist2Node(C3)+partial1 al. dist1;if (newdist1 \leq g.getDisConstant) & newdist2 \leq g.
 getDisConstant()}
      // System.out.println("RemainDistance1=" + C1.getTour).getRemainDistance (C1. getTrip());// System.out.println("RemainDistance2=" + C3.getTour).
 getRemainDistance(C3. getTrip());// System.out.println("expected new length1="+newdist1);// System.out.println("expected new length2="+newdist2);return true ;
  }
  else return false;
      }
    else return false;
}
public double getLength () \{ return length; \}public Tour \lceil \cdot \rceil getTours () \lceil \cdot \rceil return (Tour \lceil \cdot \rceil) tours . toArray (new
 Tour [0] ; }
private double global twOpt() \{while (g \text{lobal-twopt-step}();
    return length;
}
private boolean global_twopt_seek (VRPNode C1) {
    // System.out.println("global-two pt-seek]" + C1.getId());
    boolean improved = false;
    int c1 = C1. getId();
    Node C2 = C1. getNext();
    int c2 = C2. getId();
    double d12 = C1. getDist2Node (C2);
    for (int m=0;m\leq g. NBCount \lceil c1 \rceil;m++) {
  int c3 = g.NBList [c1] [m];VRPNode C3 = g. getCustomer(c3);
  if (C3.getTourId())=C1.getTourId()) continue;
  double d13 = g. distance (c1, c3);
  // if (d23>=d12) break;
```

```
// if (c3 == c2) continue;
  Node C4 = C3. getPrior ();
  int c4 = C4. getId();
  // System.out.println("global-two pt\_seek]/" + c1+", "+c2+", "+c2+", "+c2+", "+c2+", "+c2+", "+c2+", "+c2+", "+c2+", "+c2+", "+c2+", "+c2+", "+c2+", "+c2+", "+c2+", "+c2+", "+c2+", "+c2+", "+c2+", "+c2+", "+c2+", "+c2+", "+c2+", "+c2+", "+c2+", "+c2+", "+c2+", "+c2+", "+c2+", "+c2+", "+c2+", "+c2+", "+c2+", "+c2+", "+c2+c_4 + ", "+c_3 + ")");
  // if (c_4 == c_1) continue;
  if (C2 instance of VRPNode || C4 instance of VRPNode) {
        double d43 = C4. getDist2Node (C3);
        double d42 = C4. getDist2Node (C2);
        // System.out.println("d12='+d12+", d43='+d43+", d13='+d13+", d42 ="+ d42);
        double saving = d12+d43-d13-d42;
        // System.out.println("saving="+saving);if (saving >1e-10) {
     \frac{1}{i} (C3. in The Same Trip (C1) ) improved = same_trip_seek (C1, (
 VRPNode)C2, C3, (VRPNode)C4;
     // else if (C3.inThe SameTour(C1)) import import all = same\_tour\_seek(C1, (VRPNode)C2, C3, (VRPNode)C4);
     // else // different tourimproved = diff\_tour\_seek(C1, C2, C3, C4);if (improved) System.out.println ("saving="+saving);
        }
        if (improved) break;
  }
     }
     return improved;
}
private boolean global_twopt_step() {
     boolean improved = false;
     for (int i=0;i<tours.size();i++) {
  Tour t = (Tour) tours . get (i);
  VRPNode \begin{bmatrix} \n\end{bmatrix} n = t.getNodes ();
   for (int j=0; j\leq n. length; j++) {
        improved = global-twopt\_seek(n[j]);
        if (improved) break;
  }
   if (improved) break;
     }
     return improved;
}
public void clean () \{// System.out.println("enter clean");double len1, len2, len3, len4, len5;
```

```
// do \{len2 = local_t wOpt();
    check_data_consistency("after_local_2opt");
    len3 = chain(1);len 4 = chan (2);
    // len 5 = chain (3);len1 = exchange();
    //\} while (Math. abs (len1-len5)>1e-10);
    // System.out.println("leave clean");}
// return true if n1 is ahead of n2, false otherwise
private boolean isAhead (VRPNode n1, VRPNode n2) {
    Tour \begin{bmatrix} \end{bmatrix} t = (Tour \begin{bmatrix} \end{bmatrix}) tours . to Array (new Tour \begin{bmatrix} 0 \end{bmatrix});
    int [ tid = new int [t.length];
     for (int i=0; i<tid.length; i++) tid [i] = t[i].getId();
    int id1 = n1.getTourId();
    int id2 = n2. getTourId();
     for (int i=0; i<tid.length; i++) {
  if (tid [i] == id1) return true;else if (tid[i]==id2) return false;
    }
    return false;
}
private double local twOpt() \{Tour \begin{bmatrix} \end{bmatrix} t = (Tour \begin{bmatrix} \end{bmatrix}) tours . to Array (new Tour \begin{bmatrix} 0 \end{bmatrix});
     for (int i=0; i< t . length; i++)
  t[i].twOpt();evaluate();
    return length;
}
// we need to do the following when reverse a chain of nodes
// 1. setup the prior and next pointer for each customer
// 2. set the first and last landfill for each trip// 3. set the trip/tripid for each node (this is doneim p \, lie \, itly \,when \,adding \,node \,to \, trip)
// 4. update the length and demand for each trip and the tour
// 5. add/delete the nodes for each trip// 6. change the tours (ArrayList) for proper ordering
private void reverse (VRPNode prior , VRPNode from , VRPNode to,
VRPNode next ) {
```

```
/∗
       int tripId1 = prior.getTripld();
       int \; trip Id2 \; = \; next \cdot get TripId() ;int partial load 1 = 0;
       int partial load 2 = 0;
       LandFill lf1 = from . getTri p() . getLastLandFill();
       LandFill lf2 = to.getTrip(). getFirstLandFill();
   // 1. set up the prior and next pointer for nodesfollowing from and before to
   Trip t1 = prior.getTrip();Trip \t t2 = next.getTrip();VRPNode | n1 = t1.getNodes();
   VRPNode \begin{array}{ll} \text{V} & n\text{2} = t\text{2} \cdot \text{getNodes} \end{array}ArrayList \ a = new \ A \, r \, r \, a \, y \, L \, is \, t \, ( );
   ArrayList b = new ArrayList ();
   Node itr = from;while (itr \; instance \; of \; VRPNode) {
   Node tmp = ((VRPNode) itr).getNext();((VRPNode) it r). swap();
   a. \,add \,( (VRPNode) \,itr \,);
   t1. delNode ((VRPNode) it r);
   // partial\_load1+=(VRPNode)itr. getDemand();
   i \, t \, r \; = \; tmp \; ;}
   \int it r = t o;
   while (itr \; instance of \; VRPNode) {
   Node tmp = ((VRPNode)itr) . getPrior();
   ((VRPNode) it r). swap();
   b \cdot add \, ( \, (VRPNode) \, itr \, );
   t2. delNode ((VRPNode) it r);
   // partial\_load2 += ((VRPNode)itr) . get Demand ();i \, t \, r = \, tmp;}
   prior.\ setNext (to);
   to . setPrior(prior);next.setPrior(from);
   from . setNext (next);t1.addNode ((VRPNode)) b. to Array(new VRPNode[0]));
   // something could be wrong !
   int asize = a.size();
   VRPNode [] rev = new \ VRPNode[a.size() ;
```

```
for (int i=asize-1;i>=0;i--) rev [asize-1-i] = (VRPNode) a.get(i);t2. addNodeBefore (rev);
    // change the landfill for these two trip
    t1. setLastL and Fill (lf2);
    t2 \cdot setFirstL and Fill (If 1);t1. evaluate();
    t2.\;evaluate();
    ∗/
}
public boolean RTR( double record, double deviation) {
    // System.out.println("enter RTR, record="record +",deviation = "+deviation);
    /∗
        boolean \text{ret} = twOpt\_RTR(record, deviation);ret = chain RTR(1, record, deviation);if (flag) System.out.println("**********************************AFTER chain RTR ( 1 , ) ∗∗∗∗∗∗∗∗∗∗∗∗∗∗∗∗∗∗∗∗∗∗∗∗∗∗") ;
        \mathit{check\_data\_consistency}();
        ret \equiv exchange\_rtr(record, deviation);if ( flag) System.out.println("*************************************AFTER e x c h ang e r t r ∗∗∗∗∗∗∗∗∗∗∗∗∗∗∗∗∗∗∗∗∗∗∗∗∗∗∗") ;
        \mathit{check\_length}\,('nafter\,rtr\,'');// System.out.println("leave RTR");∗/
    return chain \text{RTR}(1, \text{record}, \text{deviation}) | | exchange_rtr(
 record, deviation) || twOpt_RTR(record, deviation);// return \; exchange\_rtr(record, deviation); // \; 88 chain RTR
 (1, record, deviation);}
public Solution improve() {
    int counter = 1; int I = 30;
    //Path best\_record = (Path) clone ();// clean();
    LRSolution best sol =(LRSolution) clone();
    System.out.println("entering{}_improve: "+best_sol);double record = best\_sol.getLength();
    double deviation = perc * (record−g.getServiceTime());
    //int [ ] I = {30, 25, 20, 15, 10, 5};while (\text{true}) {
  boolean improved = false;
```

```
for (int i=0;i<I; i++) {
      if (RTR(record, deviation)=false) {
    System.out.println("no_movement_in.I-loop, .quit.I-loop");break ;
      }
      e ls e {
    if (length < best\_sol.getLength()) \{System . out . println (" [RRT] find a improving move, record
 -is "+length);
        improved=true ;
        best\_sol = (LRSolution) clone();record = best\_sol.getLength();
        deviation = perc * (record - g.getServiceTime ());}
      }
  } // I loop
  // System.out.println("counter="+counter);// checkDistance("before clean");clean();
  check\_data\_consistency("after\_clean");\text{check-length} ("after clean");
  // checkDistance("after clear");if (length)=best\_sol.getLength() ) {
      System.out.println("no_improvement_"+length);
      improved = false;}
  e ls e {
      if (Math. abs(length-best\_sol.getLength())>le-10) {
    improved = true;best\_sol= (LRSolution) clone();
    record = best\_sol.getLength();
    deviation = perc * (record - g.getServiceTime ());System . out . println ("after clean best record = "+best sol.
 getLength() ;
    counter = 0;
      }
  }
  counter++;// System.out.println("best record is " + best-record.getLength() ;
  if (counter >5)
      break ;
    }
    return best_sol;
}
```

```
private void safe_check (String where) {
    if ( check_feasibility ( )=false ) {
  System.out.println(where+"*******************DISTANCE.
CONSTRAINT VIOLATED∗∗∗∗∗∗∗∗∗∗∗∗∗∗∗∗∗∗∗∗∗∗∗ " ) ;
 dump();
  System.out.println("************************+ExD_DUMP∗∗∗∗∗∗∗∗∗∗∗∗∗∗∗∗∗∗∗∗∗∗∗∗∗∗ " ) ;
  System. exit(0);
    }
}
p ri v a t e bool ean same tour s e ek (VRPNode C1 ,VRPNode C2 ,VRPNode
C3 ,VRPNode C4) {
    boolean improved = false;
    return improved;
}
private boolean same_trip_seek (VRPNode C1, VRPNode C2, VRPNode
C3 ,VRPNode C4) {
    boolean improved = false;
    return improved;
}
// this chain is actually a trip// it might be the first trip (in this case the first landfill
  is a depot
// last trip ( the last landfill is the depot)
// or simply a tour with only one trip (both landfills are
 depot)
private boolean special chain seek (Chain chain) {
    check_data_consistency("before_special_chain_seek");
    int nid = 106;
    if (debug) \{System.out.println(g.getCustomer(nid));System.out.println(g.getCustomer(nid).getTour());
    }
    if (debug) System.out.println("enter\_special-chain\_seek:" +chain ) ;
    boolean improved = false;
    VRPNode first = chain . getFirst ();
    LandFill prior = (LandFill) first . getPrior ();
    int c2 = first.getId();
    VRPNode last = chain.getLast();
    LandFill next = (LandFill) last .getNext();
```

```
for (int m=0;m\leqg. NBCount[c2];m++) {
 int c3 = g.NBList [c2] [m];VRPNode C3 = g.getCustomer(c3);Node C4 = C3. getNext();
 //Node prior = first.getPrior();
 /∗
     System.out.println("prior: "+prior);System.out.println("next:" + next);System.out.println("C3;"+C3);System.out.println("C4:" + C4);∗/
 // prior\rightarrowfirst .....last\rightarrownext ......C3\rightarrowC4
 // prior\rightarrownext ...... C3 \rightarrow first ..... – > last \rightarrow C4boolean cond = true;
 if (C4 instance of VRPNode) {
      if ( chain . contains ( (VRPNode)C4)) cond = false;
 }
 // since this is moving the whole trip, we might first
check
 // the capacity constraint cause this is most likely to be
v i o l a t e d
 if (C3. getTrip (). getDemand ()+chain. getDemand ()>g. getCapacity
() ) continue ;
 if ((! chain.\text{contains} (C3)) \& \& \text{cond })double saving ;
      if ( prior.isDepot() \&\& next.isDepot()) {
   if (debug) \{System . out . println ("find a single tour with a single \Boxtrip");
   }
   saving = prior.getDist2Node(first) + last.getDist2Node(next))+C3. getDist2Node (C4);
   saving = (C3. getDist2Node(first) + last.getDist2Node(C4));double newLength ;
   if (C3.getTourId)) = first.getTourId()) {
        System . out . println ("****************************FATAL
ERROR IN SPECIAL CHAIN SEEK" );
        newLength = C3 . getTour () . getLength ()−saving ;
   }
   else {
        newLength = C3.getTour() . getLength() + chain . getLength()+C3. getDist2Node (first)+
      l a st . getDist2Node (C4)−C3 . getDist2Node (C4) ;
```

```
}
   i f ( saving >1e−10 && newLength<=g . g e tDisConstr a int () ) {
        if (C3. get Trip() . getDomain() +chain . getDomain() <math>\leq g</math>.get Capacity()}
     System.out.println("[special-chain-seek\_single\_trip]removing one tour saving "+saving);
     System.out.println(" [special-chain\_seek] chain="+chain);C3.setNext(first);first \t.setPrior(C3);last.setNext(C4);if (C4 instance of VRPNode) ((VRPNode)C4). setPrior (last);
     Trip t = \text{first.getTri}(t);
     Trip s = C3. getTrip ();
     t. clear Node ();
     delTour(t.getTour());
     s.addNode(chain.getNodes());
     s. rebuildTrip();
     s. getTour() . evaluate();
     evaluate();
     improved = true;}
   }
      }
     else \{\n\}/\n the chain has at least one trip in the same
tour
   if ( prior.isDepth()) \{Trip t = \text{first.getTri}(t);
        Tour w = \text{first.getTour}();
       VRPNode x = w. getNodeAfter (t);
        saving = prior.getDist2Node(first) + last.getDist2Node(next )+C3 . getDist2Node (C4) ;
        saving - (prior .getDist2Node(x)+ C3.getDist2Node(
first )+last.getDist2Node (C4) );
        double newLength1 , newLength2 ;
        if (C3.getTourId())=first.getTourId()) {
     newLength1 = C3 . getTour () . getLength ()−saving ;
     newLength2 = newLength1;}
       // newlength1 C3->first ->...->last ->C4
        // newlength2 pr ior−>chain−>next−>x==>pr ior−>x
        e lse {
     newLength1 = C3.getTour() . getLength() + chain . getLength()+C3. getDist2Node(first) +l a st . getDist2Node (C4)−C3 . getDist2Node (C4) ;
```
```
newLength2 = w.getLength() - prior.getDist2Node(first) -chain . getLength ()
          −l a st . getDist2Node ( next )−next . getDist2Node ( x )+p ri o r
.getDist2Node(x);}
        i f ( saving >1e−10 && newLength1<=g . g e tDisConstr a int ()&&
newLength2 \leq g.getDisConstant() ) {
      if (debug) System.out.println("[special-chainaseek-first\text{\_}depot | removing one trip saving "+saving );
     C3.setNext(first);first \t.setPrior(C3);last.setNext(C4);if (C4 instance of VRPNode) ((VRPNode)C4). setPrior (last);
     w. del Trip(t):
     x. setPrior (prior);x.get Trip() . setFirstLandFill( prior);x.\text{getTrip}().\text{evaluate}();
     w. evaluate ();
     Trip s = C3. getTrip ();
     s . addNode ( chain . getNodes () ) ;
     s. rebuildTrip();
     s. getTour(). evaluate();
     evaluate();
     improved = true;}
   }
   else {
        if (next.isDepth()) \{if (debug) System . out . println ("next-is-a-depot, chain="+
chain+", C3 ="+C3. getId () +", C4 ="+C4. getId () +" \lnot in \lnot tour \lnot +C3.
getTour() . getId());
     // dump();
     Trip t = \text{first.getTri}(t);
     Tour w = \text{first.getTour}();
     VRPNode x = w. getNodeBefore (t);
     saving = prior.getDist2Node(first) + last.getDist2Node(next )+C3 . getDist2Node (C4) ;
     saving = (x.getDist2Node(newt) + C3.getDist2Node(first))+last.getDist2Node(C4);
     if (debug) System.out.println ("saving='+saving);
     double newLength1 , newLength2 ;
     if (C3.getTourId)) = first.getTourId()) {
          newLength1 = C3.getTour() . getLength() - saving;newLength2 = newLength1;
```

```
}
      // new Length2 x \rightarrow prior \rightarrow chain \rightarrow next \implies x \rightarrow nextelse {
          newLength1 = C3.getTour() . getLength() + chain.getLength() + C3.getDist2Node(first) +l a st . getDist2Node (C4)−C3 . getDist2Node (C4) ;
          newLength2 = w.getLength() - prior.getDist2Node(first))−chain . getLength ()
        -last .getDist2Node (next)–x .getDist2Node (prior)+x.
getDist2Node ( next ) ;
      }
      i f ( saving >1e−10 && newLength1<=g . g e tDisConstr a int ()&&
newLength2 \leq g.getDisConstant() {
          if (debug) \{System.out.println(" [special_chain_seek_last_depot]
removing one \text{trip} saving "+saving);
        System.out.println ("C3="+C3.getId ()+", C4="+C4.getId ()
+", x="+x. getId()+", chain="+chain);
          }
          // System.out.println("before");// dump();
          C3. setNext (first);first . setPrior (C3);last.setNext(C4);if (C4 instance of VRPNode) ((VRPNode)C4). setPrior (
\ln s t ;
          w. del Trip(t);
          x.setNext(new);x.get Trip() . setLastLandFill(new);x.getTour() . evaluate();
          w. evaluate();
          Trip s = C3. getTrip ();
          s.addNode(chain.getNodes());
          s. rebuildTrip();
          s. getTour() . evaluate();
          evaluate();
          // System.out.println("after"); dump();improved = true;}
        }
        else \frac{1}{\sqrt{2}} both of prior and next are real landfill
      // x−>pr ior−>chain−>next−>y ==> x−>z−>y
     Trip t = \text{first.getTri}(t);
     Tour w = \text{first.getTour}();
```

```
VRPNode x = w. getNodeBefore (t);
     VRPNode y = w. getNodeAfter (t);
     LandFill z = g. getOptLandFill(x, y);
     saving = prior.getDist2Node(first) + last.getDist2Node(next )+C3 . getDist2Node (C4)
         + x.getDist2Node(prior) + next.getDist2Node(y);saving - (x.getDist2Node(z)+z.getDist2Node(y)+C3.
getDist2Node(first) + last.getDist2Node(C4));double newLength1 , newLength2 ;
     if (C3.getTourId())=first.getTourId()) {
         newLength1 = C3.getTour().getLength() - saving;newLength2 = newLength1;
     }
     // newLength2 x−>pr ior−>chain−>next−>y ==>x−>z−>y
     e lse {
         newLength1 = C3.getTour() . getLength() + chain.getLength() + C3.getDist2Node(first) +l a st . getDist2Node (C4)−C3 . getDist2Node (C4) ;
         newLength2 = w.getLength() - prior.getDist2Node(first))−chain . getLength ()
       −last.getDist2Node (next)–x.getDist2Node (prior)–next.
getDist2Node(y)+x. getDist2Node(z)+z. getDist2Node(y);
     }
     if (saving >1e−10 && newLength1 <= g.getDisConstraint () &&
newLength2 \leq g.getDisConstruct() ) {
         if (debug) System.out.println("[special-chain-seek-]middle-trip | removing\_one\_trip\_saving -*+saving ;x.get Trip() . setLastLandFill(z);y.get Trip() . setFirstLandFill(z);x.setNext(z); y.setPrior(z);C3. setNext (first);first \t.setPrior(C3);last.setNext(C4);if (C4 instance of VRPNode) ((VRPNode)C4). setPrior (
\ln st ) ;
         x.get Trip(). evaluate();; y.getTip(). evaluate();w. del Trip(t);
         w. <i>evaluate()</i>;Trip s = C3. getTrip ();
         s.addNode(chain.getNodes());
         s. rebuildTrip();
```

```
s. getTour() . evaluate();
           evaluate();
           improved = true ;
      }
        }
    }
      }
  }
  if (improved) break;
    }
    // if (improved) \quad dump();
    // System.out.println("leaving special-chain-seek" + chain);check\_data\_consistency("after\_special\_chain\_seek");return improved;
}
private boolean special_chain_seek_rtr (Chain chain, double
 record, double deviation) {
    return false;
}
public String to String () {
    StringBuffer s b = new StringBuffer();sb. append(" the solution has "+ tours . size()+" tours.");
    s_{\text{b.append}}("\n\theta_{\text{total-traveling distance} is " +length);return sb. to String();
}
public double twOpt() \{double len1=0D, len2=0D;//len1 = global_t wOpt();
    len2 = local_t wOpt();
    // System.out.println("finish 2opt");return length;
}
private boolean check_length (String where) {
    Tour \lceil \cdot \rceil t = get Tours ();
    for (int i=0;i<t.length; i++) {
  if (t[i].check_length() = false)System.out.println(where);
      return false;
  }
    }
```

```
return true;
}
private boolean twOpt_RTR(double record,double double deviation) {
    // System.out.println("dong 2opt RTR");boolean moved = false;
    setRTR();
    int count =0;
    while (count \leq g. size ()) {
  Tour \begin{bmatrix} \end{bmatrix} t = getTours ();
  for (int i=0; i< t. length; i++) {
      VRPNode[] v = t[i].getNodes();
       for (int j=0; j< v. length; j++) {
    if (v [j].getRTR() == true) {
         count++;
         v[j]. setRTR(false);
         if ( twOpt\_seek\_rtr(v[j], record, deviation) ) moved =
 true ;
    }
       }
  }
    }
    /∗
        int \int s e q = rand.getRandPerm(g.size());
        for (int i = 0; i < q \, . s \, is \, e \, () \, ; \, i++) \, \{VRPNode \t v = q.getCustomer (seq[i]) ;if (twOpt\_seek\_rtr(v, record, deviation)) moved=true;
        }
        ∗/
    safe\_check("2OPT–RTR");
    // System.out.println("finishing 2opt RTR");return moved;
}
//C1−>C2 . . . . . . C4−>C3
// NT: speciall case when C1 and C4 are both landfill
private boolean twOpt_seek_rtr(VRPNode C2, double record,
 double deviation) {
    boolean moved = false;
    // System.out.println("2opt-trtr " + C2.getId());int c2 = C2. getId();
```

```
Node C1 = C2. getPrior ();
   // if (C2 = null) System.out.println("C2 is null");// else System.out.println("C2=" + C2.getId() + "C2.class=" + C2. get Class() ;
   int c1 = C1. getId();
   VRPNode max C3=null;
   double max saving = -1e10;
   if (true) \{double d12 = C1. getDist2Node (C2); //g. distance (ct, c2);
 // System.out.println("try "+g.NBCount[c2]+" nodes");for (int m=0;m\leqg. NBCount[c2];m++) {
     int c3 = g.NBList [c2] [m];VRPNode C3 = g. getCustomer(c3);
     // if (d23>=d12) break;if (C3 \text{ equals } (C1)) continue;
      if (C3.inTheSameTour(C2)) {
   Node C4 = C3.getPrior();
   int c4 = C4. getId();
   double d43 = C4. getDist2Node (C3);
   if (C2 \text{ equals } (C4)) continue;
   if (!(C1 instance of LandFill && C4 instance of LandFill)) {
        if (C3.inThe SameTip (C2)) {
     if (twOpt-trisAhead (C2, C3)) {
          // C1−>C2 . . . C4−>C3 ==> C1−>C4 . . . C2−>C3
          double d23 = C2. getDist2Node (C3);
          double d14 = C1. getDist2Node (C4);
          double saving = d12 + d43 - d23 - d14;
          if (saving>max\_saving) {
        if (length-saving<=record+deviation) {
            if (C3. getTour() . getLength () - saving < = g.getDisConstruct() ) \ \ { // distance \ constant}max\_saving = saving;max_C 3 = C3;}
        }
          }
     }
      e ls e { // C_4 \rightarrow C_3 \dots C_1 \rightarrow C_2 \rightarrow C_4 \rightarrow C_1 \dots C_3 \rightarrow C_2double d41 = C4. getDist2Node (C1);
          double d32 = C3. getDist2Node (C2);
          double saving = d12 + d43 - d41 - d32;
          if (saving>max\_saving) {
        if (length-saving<=record+deviation) {
            if (C3. getTour() . getLength () - saving < = g.getDisConstant() {//distance constrainth
```

```
max\_saving = saving;max_C 3 = C3;}
        }
          }
     }
        }
        else \{\n/ now C2 and C3 are in different trips
     if (twOpt-tr1-fifftrip_isAhead(C2,C3))//C1−>C2 . . . C4−>C3=>C1−>C4 . . . C2−>C3
          double d23 = C2. getDist2Node (C3);
          double d14 = C1. getDist2Node (C4);
          double saving = d12 + d43 - d23 - d14;
          if (saving>max\_saving) {
        if (length-saving<=record+deviation) {
             if (t \text{ wOpt-tr} \text{ tr } \text{ -check } \text{ -feasibility }(C1, C2, C4, C3)) {
          max\_saving = saving;max_C 3 = C3;}
        }
          }
     }
     else {
          double d41 = C4. getDist2Node (C1);
          double d32 = C3. getDist2Node (C2);
          double saving = d12 + d43 - d41 - d32;
          if (saving >max saving) {
        if (length-saving \leq record+deviation) {
             if ( twOpt\_rtr\_check\_feasibility(C4, C3, C1, C2) ) {
          max-saving = saving;
          max_C 3 = C3;}
        }
          }
     }
        }
   }
      }
 }
   }
   if (max_C3!=null) {
 Node max C4 = \max_{s} C3. get Prior ();
 // System.out.println("C1.class=" + C1.getClass() +".C2.class="+C2. g e t Class () + ", C4. class = "+max_C4. g e t Class () + ", C3. class
```

```
="+max C3. get Class());
  // System.out.println(" doing 2opt-rtr("+C1.getId() + "-> "+C2."getId() +", "+max_C4 \cdot getId() + "-> "+max_C3 \cdot getId() + ")if (max_C3.inTheSameTip(C2)) {
      if ( twOpt\_rtr\_isAhead (C2, max_C3)) {
    // System.out.println("C2 is ahead of C3");// System.out.println (C2.getTour());
    // System.out.println(" doing 2opt same trip reverse");twOpt\_rtr\_same trip\_reverse(C1, C2, (VRPNode)max_C4, max_C3);}
      e ls e {
    // System.out.println("C2 is behind C3");// System.out.println (C2.getTour());
    twOpt\_rtr\_same trip\_reverse(max\_C4, max_C3, (VRPNode)C1, C2);}
  }
  e lse {
      if (twOpt-tr\_difftrip\_isAhead(C2, max_C3)) {
    // System.out.println("difftour C2 is ahead of C3");// System.out.println (C2.getTour());
    twOpt\_rtr\_difftrip\_reverse(C1, C2, max_C4, max_C3);}
      e ls e {
    // System.out.println("difftour C2 is behind C3");// System.out.println (C2.getTour());
    twOpt\_rtr\_difftrip\_reverse \, (max\_C4, max\_C3, C1, C2);
      }
  }
  C2. getTour(). evaluate();
  evaluate();
  // dump();
  moved = true;// System.out.println(" finish 2opt-trtr "+Cl. get Class() +", "+C2. g e t Class() +", "+max_C3. g e t Class() ;
    }
    return moved;
private boolean twOpt_rtr_isAhead (VRPNode n1, VRPNode n2) \{VRPNode tag = n2;
    do {
  Node prior = tag. getPrior ();
  if (prior instance of LandFill)return false;
  }
```
}

```
e ls e
      tag = (VRPNode) prior;\} while (!tag. equals(n1));return true;
}
private boolean twOpt_rtr_difftrip_isAhead (VRPNode n1,
 VRPNode n2 {
    int tid1 = nl.getTripld();
    int tid2 = n2.getTripid();
    if (tid1=tid2) System.out.println("fatal_error");
    if (n1.getTourId()) = n2.getTourId()) System . out . println ("
 also -fatal_error");
    Tour t = n1. getTour();
    Trip [ ] trips = t.getTrips ();
    for (int i=0; i < trips.length; i++) {
  if (trips[i], getId() = tid1) return true;if (trips[i], getId() = tid2) return false;}
    System.out.println("never-be-here");return false;
}
private void twOpt_rtr_sametrip_reverse(Node prior, VRPNode
 from , VRPNode to , Node next ) {
    Trip t = from.getTrip();
    if ( prior instance of VRPNode) ((VRPNode) prior) . setNext (to);
    if (next instance of VRPNode) ((VRPNode) next). setPrior (
 from ) :
    VRPNode itr = from;while (!itr.equals(to)) {
  VRPNode tmp = itr;
  it r = (VRPNode) itr. getNext();
  tmp.sum();
    }
    to . swap () ;
    to . setPrior (prior);from . setNext (next);t. rebuildTrip();
}
//prior->from ->.. lf1 ->...o->..->lf2 ->....->to->next
private void twOpt_rtr_difftrip_reverse(Node prior, VRPNode
 from, Node to, Node next) {
```

```
if (debug) \{System.out.println(" doing 2opt-tr-rdifftrip-reverse");System.out.println ("prior="+prior.getId ()+" class="+prior.
getClass (+", from="+from . getId (+" class="+from . getClass (+",
to="+to g .getId ()+" class="+to .getClass ()+", next="+next .getId ()+" class="+next . getClass());
   }
   LandFill If 1 = null, If 2 = null;int tripId1 = -1, tripId2 = -1;Trip t1=null, t2=null;
   if (to instance of VRPNode) {
 tripId1 = from.getTripld();
 tripId2 = ((VRPNode) to) . getTripld();If 1 = from.getTrip() . getLastLandFill();
 \text{If } 2 = ((VRPNode) \text{ to } ). getTrip (). getFirstLandFill ();
 t1 = from.getTrip();
 t2 = ((VRPNode) to) . getTip();
   }
   e lse {
 tripId1 = from.getTripld();
 tripId2 = ((VRPNode) next) . getTripld();If 1 = from.get Trip().getLastLandFill();\text{If } 2 = ((VRPNode) \text{ next}) \cdot \text{getTrip}() \cdot \text{getFirstLandFill}();
 t1 = from.getTrip();
 t2 = ((VRPNode) next) . get Trip();
   }
   if (tripId1=tripId2) System . out . println ("FATAL ERROR, 2 opt
-difftrip-reverse" ;
   // 1. set up the prior and next pointer for nodesfollowing from and before toVRPNode [] n1 = t1.getNodes();
   VRPNode \begin{bmatrix} \n\end{bmatrix} n2 = t2. getNodes ();
   ArrayList a = new ArrayList();
   ArrayList b = new ArrayList ();
   Node itr = from;while (itr instance of VRPNode) {
 Node tmp = ((VRPNode)itr).getNext :
 ((VRPNode) itr) . swap();
 a . add ((VRPNode) it r ) ;
 t1 . delNode ((VRPNode) itr ) ;
 // partial\_load1+=((VRPNode)itr) . get Demand() ;\text{itr} = \text{tmp}
```

```
}
   \text{itr} = \text{to};
   while (itr instance of VRPNode) {
 Node tmp = ((VRPNode)itr).getPrior();
 ((VRPNode) itr) . swap();
 b . add ((VRPNode) it r ) ;
 t2 . delNode ((VRPNode) itr ) ;
 // partial\_load2 += ((VRPNode)itr) . get Demand ();\text{itr} = \text{tmp};
   }
   if ( prior instance of VRPNode) ((VRPNode) prior).setNext (to)
;
   if (to instance of VRPNode) ((VRPNode) to) . setPrior(prior);if (next instance of VRPNode) ((VRPNode) next). setPrior (
from ) ;
   from . setNext (next);
   t1.addNode((VRPNode \rvert) b.toArray(new VRPNode \rvert 0));
   t1. rebuildTrip();
   t2. \text{addNode}((VRPNode[])) a. toArray(new VRPNode[0]));
   t2. rebuildTrip();
   // change the landfill for these two trip
   t1. setLastLandFill(If2);t2. setFirstLandFill(If1);// if there are trips between t1 and t2 we need to
reverse them also
   Trip [ t = from . getTour (). getTrips ();
   int i1 = -1, i2 = -1;for (int i=0; i< t . length; i++){
 if (tripId1=ti[i], getId()) i1 = i;if (tripId2=ti[i].getId()) { }i2 = i;break ;
 }
   }
   if (i1 < 0 \mid i2 < 0) System . out . println ("fatal error here");
   for (int i=i1+1;i<i2;i++) t [i]. swap();
   for (int i=i1+1, j=i2 -1; i < j; i + +, j - -) {
 Trip tmp = t[i];t[i] = t[j];t [j] = \text{tmp};}
   from . getTour() . evaluate();
```

```
evaluate();
     // System.out.println("finish 2opt-difftrip-reverse");}
private boolean twOpt_rtr_check_feasibility(Node prior,
 VRPNode from , Node to , Node next ) {
     int partial load 1 = 0;
     int partial_load2 = 0;
    Node itr = from;while (itr instance of VRPNode) {
  partiallo ad 1 + = ((VRPNode) itr) . getDemand();
  \text{itr} = ((VRPNode) \text{itr}) \cdot \text{getNext} ();
     }
     \text{itr} = \text{to};
     while (itr instance of VRPNode) {
  partial \, 1 - (VRPNode) \, itr). get Demand ();\text{itr} = ((\text{VRPNode}) \text{itr}) \cdot \text{getPrior}();
    }
    // first \ check \ capacity \ constantint demand1, demand2;
     demand1 = from.getTrip() . getDomain() ;if (to instance of VRPNode) demand2 = ((VRPNode) to) . get Trip() . get Demand () ;else demand2 = ((VRPNode) next) . get Trip() . getDomain();
     if (demand1-partial load 1+partial load 2 \leq g get Capacity ()
 &&&&&&\ndemand2-partial\_load2+partial\_load1 \leq g.getCapacity()return true ;
     else return false;
}
public void check data consistency (\text{String where})if (debug) System.out.println ("checking_data_consistent_at
 -"+ where);
    Tour \begin{bmatrix} \end{bmatrix} t = getTours();
     for (int i=0; i< t. length; i++) t[i]. check_data_consistency()
 ;
    // dump();
}
```
}

## E.4 Tour.java

```
package edu.umd.math.lify.vrp;
import edu.umd. math. lify. util.*;
import java.util.*;
import edu.umd.math.lify.graph.*;
public class Tour implements Solution, Cloneable {
  private boolean debug = false;
  private VRPGraph g;
  private int numTrips;
  private ArrayList trips;
  private double length;
  private int demand;
  private int tourId;
  static int GLOBAL ID=0;
  public Tour(Trip | t) \{trips = new ArrayList();
     for (int i=0; i< t . length; i++){
       addTrip(t[i]);}
     tourId = GLOBALID++;numTrips = t.length;evaluate();
  }
  public void setGraph (VRPGraph graph) { g = graph; }
  public Object clone () {
  // System.out.println("Tour.close is called");Tour copy = null;
    try {
       copy = (Tour) super.close();
    } catch (CloneNotSupportedException e) {System.out.println (e)
   ) ; }
    copy. trips = (ArrayList) trips. clone ();Trip \begin{bmatrix} \end{bmatrix} t = (Trip \begin{bmatrix} \end{bmatrix}) trips . to Array (new Trip \begin{bmatrix} 0 \end{bmatrix});
    Trip \begin{bmatrix} \end{bmatrix} copyTrip = new Trip \begin{bmatrix} t \end{bmatrix}. length \begin{bmatrix} \end{bmatrix};
     for (int i=0;i<t.length; i++) copyTrip [i] =(Trip) t [i].clone
    () ;
    copy. trips = new ArrayList();
     for (int i=0; i< t. length; i++) {
       copy.addTrip (copyTrip [i]);
```

```
}
  copy.evaluate();
  return copy;
}
public double evaluate () {
  length=0D;
  demand = 0;for (int i=0; i < trips . size (); i++}{
    Trip t = (Trip) trips.get(i);// length == t.getLength();
    length+= t \cdot evaluate();
    demand += t \cdot \text{getDemand}();
  }
  return length;
}
public void del\text{Trip (Trip t)} {
  remove(t);
  evaluate();
}
public void del Trip (Trip \mid t) {
  for (int i=0; i < t. length; i++) delTrip (t[i]);
}
public VRPNode getNodeAfter (Trip t) {
  int i = \text{trips.indexOf}(t);
  return ((Trip) trips.get(i+1)). getFirstNode();}
public VRPNode getNodeBefore (Trip t) {
  int i = trips.index\text{Of}(t);
  return ((Trip) trips.get(i-1)). getLastNode();}
public int getDemand () { return demand; }
public int getId () { return tourId; }
public Trip \left[ \ \right] getTrips () { return (Trip \left[ \ \right]) trips . toArray (new
 Trip [0]; }
public VRPNode [] getNodes () {
  ArrayList nodes = new ArrayList);
  for (int i=0; i < trips s ize (); i++) {
    VRPNode | v = ((Trip) trips.get(i)) . getNodes();for (int j=0; j<v. length; j++) nodes . add (v[j]);
```

```
}
  return (VRPNode[]) nodes toArray (new VRPNode[0]);
}
1/ usually when we remove a trip, the tour containing it
// should be not used .
public void remove (\text{Trip } t) {
  if (! trips . contains (t) \}System.out.println("OOPS!FATAL ERROR in Tour.remove");
    System. exit(1);
  }
  trips.remove(trips.indexOf(t));
  numTrips−−;
}
public void addTrip (\text{Trip } t) {
  trips.add(t);t . setTour(this);numTrips++;
  // now is inefficient implementation// evaluate ();demand+=t . getDemand () ;
  length+ = t. getLength();
}
public void addTrip (Trip \mid t) {
  for (int i=0; i < t. length; i++) addTrip(t[i]);
}
public Trip getLastTrip () { return (Trip) trips . get (trips.
 size( )-1);}
public boolean isEmpty() { return trips.size()==0; }
/∗∗
 * size return the # of trips in the tour
 ∗/
public int size () \{return trips.size();
}
/∗∗
 \ast return the \# of customers in the tour
 ∗/
public int getNumNodes() \{int ret = 0;
  Trip [] t = getTrips();
```

```
for (int i=0; i< t. length; i++) ret+=t [i]. size ();
  return ret;
}
public void makeNull() {
  trips.clear();
  demand = 0;\text{length} = 0.
}
public String to String () \{StringBuffer \s b = new StringBuffer();sb. append ("Tour("+tourId+")"+"_-total demand="+demand+",
 total -length="+length+''\n\rightharpoonup n' ;
  for (int i=0; i < trips . size (); i++)
    sb. append(trips.get(i) . to String() + " \n'':// sb.append("r+demand+", "+len +")return sb. to String();
}
public double getLength () \{/∗
  double oldLen = length;{evaluate} ();
  if (length != old Len) System . out . println ("tour length is not
 consistent on Tour('+getId() +")! oldLen="+oldLen", newLen="+\theta length):
  ∗/
    return length;
}
//\,\,precondition:\,\,other\,\,is\,\,a\,\,tour\,\,starting\,\,with\,\,a\,\,land\,allinstead of depot
// i.e. need to fixpublic boolean check_length() {
  double oldLen = length;
  evaluate();
  if (length != oldLen)System . out . println ("tour length is not consistent on Tour
 ("+getId ()+") ! oldLen="+oldLen+", newLen="+length);return false;
  }
  else return true;
```

```
}
public void merge (Tour other, LandFill landfill) {
  \text{content}Tour ( other, \text{land fill} );
  Trip [ ] new Trip = other.getTrips();
  for (int i=0; i < new Trip . length ; i++)
    addTrip(newTrip[i]);evaluate();
  other \cdot makeNull();
}
private void contenateTour (Tour other, LandFill landfill) {
  VRPNode lastnode = getLastTriple(). getLastNode();
  getLastTrip() . setLastLandFill (land fill);lastnode.setNext(landfill);other . getFirst Trip() . setFirstLandFill(land fill);other.getFirstTrip().getFirstNode().setPrior(landfill);
  getLastTrip() . evaluate();
  other .getFirstTri p() . evaluate () ;}
public Trip getFirstTrip() {
  return (Trip) trips.get(0);
}
private double local twopt() {
  //now we only do 2 opt within each trip;
  Trip \begin{bmatrix} \end{bmatrix} t = (Trip \begin{bmatrix} \end{bmatrix}) trips . to Array (new Trip \begin{bmatrix} 0 \end{bmatrix});
  for (int i=0; i< t . length; i++)
    t[i].twOpt();// evaluate ();chooseOptLandFill();
  evaluate();
  return length;
}
private double global_twopt() {
  while (g \text{lobal-twopt-step}();
  return length;
}
private boolean global_twopt_step() {
  boolean improved = false;
  for (int i=0; i < trips s ize (); i++) {
    Trip t = (Trip) trips.get(i);g = t \cdot getGraph();
```

```
VRPNode \begin{bmatrix} \n\end{bmatrix} n = t .getNodes ();
    for (int j=0; j\le n. length; j++) {
       improved = seek(n[j]);
       if (improved) break;
     }
    if (improved) break;
  }
  return improved;
}
private boolean seek (VRPNode C2) {
  if (debug) System.out.println ("seeking - "+C2.getId());
  boolean improved = false;
  int c2 = C2. getId();
  Node C1 = C2. getPrior ();
  int c1 = C1. getId();
  double d12 = C1. getDist2Node (C2); //g. distance (ct, c2);
  for (int m=0;m\leqg. NBCount[c2];m++) {
    // System.out.println("m="+m+, c3="+g.NBList [c2][m]) ;int c3 = g.NBList [c2] [m];VRPNode C3 = g.getCustomer(c3);double d23 = g. distance (c2, c3);
    // if (d23>=d12) break;if (C3. equals (C1)) continue;
    if (C3.inTheSameTour(C2)) {
      Node C4 = C3. getPrior ();
       int c4 = C4. getId();
       if (C2.equals(C4)) continue;if (!(C1 instance of LandFill & C4 instance of LandFill)
  {
         if (C3.inTheSameTrip(C2)}
           improved=same\_trip\_seek(C1, C2, C3, C4);// if (improved)// System.out.println("|2-opt same trip] saving "+
 s \, a \, v \, i \, n \, g);
         }
         else {
           improved = diff-trip\_seek(C1, C2, C3, C4);// if (improved)// System.out.println("four 2-opt diff trip]s \, a \, v \, i \, n \, g \quad "+s \, a \, v \, i \, n \, g \, j \; ;}
       }
       i f (improved ) {
         evaluate();
```

```
break ;
       }
    }
  }
  return improved;
}
/∗
            double d34 = C3. getDist2Node (C4); //g. distance (c3, c4));
            double d14 = CI. getDist2Node (C4); //g. distance (c1, c4)
 );
           // System.out.println("d12='+\frac{d12}{''}, d34='+\frac{d34}{''}, d23="+d23+",d14="+d14);
            double saving = d12+d34-d14-d23;
           System.out.println("saving="+saving);if (saving >1e−6) {
           }
            if (improved) \{e v a l u a t e \left( \right) ;
              break ;
           }
        }
      }
    }
  }
  System.out.println("finish \; seek" + C2.getId());return improved;
}
∗/
// \text{precodition} : C1−>C2, C4−>C3
public boolean same_trip_seek (Node C1, VRPNode C2, VRPNode C3,
 Node C4) {
  boolean improved = false;
  double d12 = C1. getDist2Node (C2);
  double d43 = C4. getDist2Node (C3);
  int c1 = C1 .getId (); int c2=C2 .getId (); int c3 = C3 .getId ();
 int c4=C4. getId();
  if (same_trip_isAhead (C2, C3)) {
    double d14 = C1. getDist2Node (C4);
    double d23 = C2. getDist2Node (C3);
    double saving = d12+d43-d14-d23;
    if (saving >1e−10) {
       if (same\_trip\_check\_feasibility(C1, C2, C4, C3)) {
         // <math>deb \cdot uq = tru e;
```

```
if (debug) \{System . out . println ("C2("+c2+") is ahead of C3("+c3+")")");
          System.out.print (" [ same_trip ] before_reverse \Box" );
          System . out . println ("(*c1+", "+c2+", "+c4+", "+c3+")")
;
          System.out.println(this);}
        same_trip_reverse(C1, C2, (VRPNode)C4, C3);if (debug) \{System.out.println("[same_trip] after reverse");System.out.println(this);}
        improved = true;debug=false ;
     }
   }
 }
 e ls e {
   double d41 = C4. getDist2Node (C1);
   double d32 = C3. getDist2Node (C2);
   double saving = d12 + d43 - d41 - d32;
   if (saving >1e−10) {
     if (same\_trip\_check\_feasibility(C4, C3, C1, C2))// <math>debug = true;if (debug) \{System . out . println ("C2("+c2+") is behind of C3("+c3)+" ) " ) ;
          System.out.print(" [same-trip] before reverse.";
          System.out.println("(*+c4+",*+c3+",*+c1+",*+c2+")")
;
          System.out.println(this);}
        same\_trip\_reverse(C4, C3, (VRPNode)C1, C2);if (debug) \{System.out.println("[same-trip] after\_reverse." ;
          System.out.println ("r-c4+", r+c3+", r+c1+", r+c2+");
          System.out.println(this);}
        improved = true;debug=f a ls e ;
     }
   }
 }
```

```
return improved;
}
private boolean same_trip_isAhead (VRPNode n1, VRPNode n2) {
 VRPNode tag = n2;
  do {
    Node prior = tag.getPrior();
    if (prior instance of LandFill)return false;
    }
    tag = (VRPNode) prior;\} while (!tag. equals(n1));return true;
}
// since we are in the same trip, the capacity constraint
 will be alwasy satisfied
// the only thing we need to consider is the max trip length
 if \ anyprivate boolean same_trip_check_feasibility (Node prior,
VRPNode from , Node to , Node next ) {
  return true;
}
private void same_trip_reverse(Node prior, VRPNode from,
VRPNode to, Node next) {
  Trip t = from.getTrip();
  if ( prior instance of VRPNode) ((VRPNode) prior). setNext ( to );
  if (next instance of VRPNode) ((VRPNode) next) . setPrior (from);
 VRPNode itr = from;while (!itr.equals(to)) {
    VRPNode tmp = itr;
    it r = (VRPNode) it r . getNext();
    tmp \cdot swap();
  }
  to . swap () ;
  /∗
  System.out.println("after swap");
  for (int i=0; i < stop s is 2e); i++)
    VRPNode \space n = (VRPNode) stop.get(i);System.out.println(n.getPrior(), getId());System.out.println(n.getNext().getId());
  }
  ∗/
```

```
to . setPrior (prior);from . setNext ( next);t. rebuildTrip();
  evaluate();
  // System.out.println("after reverse:");// System.out.println (this);}
// p r e c o d ition : C1 \rightarrow C2, C4 \rightarrow C3public boolean diff trip seek (Node C1, VRPNode C2, VRPNode C3,
 Node C4) {
  boolean improved = false;
  double d12 = C1. getDist2Node (C2);
  double d43 = C4. getDist2Node (C3);
  int c1 = C1 getId (); int c2=C2 getId (); int c3 = C3 getId ();
 int c4=C4. getId();
  if (diff trip is A h e ad (C2, C3)) {
    // C1−>C2 . . . . C4−>C3==> C1−>C4 . . . C2−>C3
    double d14 = C1. getDist2Node(C4);
    double d23 = C2. getDist2Node (C3);
    double saving = d12 + d43 - d14 - d23;
    if (saving >1e−10) {
       if (\text{diff-trip\_check\_feasibility}(C1, C2, C4, C3))if (debug) \{System.out.print(" [diff-trip] before\_reverse.";
           System.out.println("("+c1+", "+c2+", "+c4+", "+c3+")")
 ;
           System.out.println(this);}
         diff trip\_reverse (C1, C2, C4, C3);
         if (debug) \{System.out.println(" \vert diff_trip \vert after_reverse");
           System.out.println(this);}
         improved = true;}
    }
  }
  e lse {
    // C4−>C3 . . . C1−>C2 ==> C4−>C1 . . . C3−>C2
    double d41 = C4. getDist2Node (C1);
    double d32 = C3. getDist2Node (C2);
    double saving = d12 + d43 - d41 - d32;
    if (saving >1e−10) {
       if (\text{diff-trip-check-feasibility}(C4, C3, C1, C2))
```

```
if (debug) \{System . out . print (" [ diff_trip ] before _reverse ." );
             System.out.println ("r-c4+", "+c3+", "+c1+", "+c2+")");
          }
          diff_trip_reverse(C4, C3, C1, C2);
          if (debug) \{System.out.println(" [diff_trip ] after_reverse \cdot");
             System.out.println(this);}
          improved = true;}
     }
  }
  return improved;
}
\sqrt{2} assume the trips are properly ordered in the ArrayList
// return true if n1 is ahead of n2, false otherwise
public boolean diff trip is A h e ad (VRPNode n1, VRPNode n2) {
  Trip \begin{bmatrix} \end{bmatrix} t = (Trip \begin{bmatrix} \end{bmatrix}) trips . to Array (new Trip \begin{bmatrix} 0 \end{bmatrix});
  int \begin{bmatrix} \end{bmatrix} tid = new int \begin{bmatrix} t \end{bmatrix}. length \begin{bmatrix} \end{bmatrix};
  for (int i=0; i<tid.length; i++) tid [i] = t[i].getId();
  int id1 = n1. getTripId();
  int id2 = n2. getTripId();
  for (int i=0; i< tid . length; i++) {
     if (tid [i] == id1) return true;else if (tid[i]==id2) return false;
  }
  return false;
}
// precodition: the orientation is prior->from->...->to->next
// after this procedure, the tour becomes prior\rightarrowto\rightarrow..\rightarrowfrom
 \rightarrownext
public boolean diff-trip-check-feasibility (Node prior , VRPNode
  from, Node to, Node next) {
  int partial load 1 = 0;
  int partial load2 = 0;
  Node itr = from;while (itr instance of VRPNode) {
     partiallo ad 1 + = ((VRPNode) itr) . getDemand();
     \text{itr} = ((VRPNode) \text{itr}) \cdot \text{getNext}();
  }
  \text{itr} = \text{to};
```

```
while (itr instance of VRPNode) {
     partial\_load2 += ((VRPNode) itr) . getDemand () ;\text{itr} = ((\text{VRPNode}) \text{itr}) \cdot \text{getPrior}();
  }
  // first \ check \ capacity \ constantint demand1, demand2;
  demand1 = from.getTrip() . getDomain();
  if (to instance of VRPNode) demand2 = ((VRPNode) to) . get Trip(). getDemand () ;
  else demand2 = ((VRPNode) next) . getTrip() . getDemand();if (demand1-partial load 1+partial load 2 <= g. get Capacity () & &
     demand2-partial\_load2+partial\_load1 \leq g.getCapacity()return true:
  else return false;
}
  /∗
  // System.out.println("diff-trip\_check\_feasibility("+prior\_).getId() +", "+from . getId() +", "+to . getId() +", "+next . getId());if (prior == null || next == null) System. out. println ("null here
 ") ;
  if (from = = null \mid \text{to} == null) \text{ System.out.println}("null \text{ here})0");
  System.out. flux h();
  int tripId1 = prior.getTripld();
  int \; tripI d2 = next. get TripId();
  int partial_load 1 = 0;
  int partial load 2 = 0;
  Node itr = from;while (itr instance of VRPNode) {
     partial\_load1+=((VRPNode)itr) . get Demand () ;it r = ((VRPNode) it r). getNext();if (itr == null) {
       System.out.println("null here 1");System.out . flux h();}
  }
  \inti tr = to;
  while (itr \; instance \; of \; VRPNode) {
     p \, ar \, t \, i \, a \, l \, \lrcorner \, l \, o \, a \, d \, 2 \, + \, = \, ((VRPNode) \, i \, t \, r \, \rightharpoonup \, get Demand \, c \, ;it r = ((VRPNode) it r). get Prior();if (itr == null) \{System.out.println("null here 2");
```

```
System.out . flux h();}
}
System.out. flux h();
 if (from . get Trip() == null || to . get Trip() == null) System.out.println (" null here 3");
 int demand1 = from . get Trip() . getDomain();
 int demand2 = to.getTrip(). getDemand();
 if (demand1-partial\_load1+partial\_load2 \leq = g.getCapacity() &&
   demand2-par tail\_load2+partial\_local\_load1<=g.\ getCapacity()return true;
 else relurn false;
∗/
```

```
// we need to do the following when reverse a chain of nodes
// 1. setup the prior and next pointer for each customer
// 2. set the first and last land fill for each trip// 3. set the trip/tripid for each node (this is doneim p \, lie \, itly \,when \,adding \,node \,to \, trip)
// 4. update the length and demand for each trip and the tour
\frac{1}{2} 5. add / delete the nodes for each trip
// 6. change the trips (ArrayList) for proper ordering
private void diff_trip_reverse(Node prior, VRPNode from, Node
 to, Node next) \{LandFill lf1=null,lf2=null;int tripId1 = -1, tripId2 = -1;Trip t1=null, t2=null;
  if (to instance of VRPNode) {
    tripId1 = from.getTripld();
    tripId2 = ((VRPNode) to) . getTripld();If 1 = from.get Trip().getLastLandFill();\text{If } 2 = ((VRPNode) \text{ to } ). \text{ get} \text{Trip}() \text{ . get} \text{FirstLandFill}() ;t1 = from.getTrip();
    t2 = ((VRPNode) to) . get Trip();
  }
  e lse {
    tripId1 = from.getTripld();
    tripId2 = ((VRPNode) next) . getTripld();If 1 = from.get Trip().getLastLandFill();\text{If } 2 = ((VRPNode) \text{ next}) \cdot \text{getTrip}() \cdot \text{getFirstLandFill}();
    t1 = from.getTrip();
    t2 = ((VRPNode) next) . get Trip();
  }
  if (tripId1=tripId2) System.out.println ("FATAL ERROR, 2 opt−
```

```
difftrip-reverse");
// 1. set up the prior and next pointer for nodes followingfrom and before to
 VRPNode [ n1 = t1.getNodes();
VRPNode \begin{bmatrix} \n\end{bmatrix} n2 = t2. getNodes ();
 ArrayList a = new ArrayList ();
 ArrayList b = new ArrayList );
 Node it r = from;while (itr instance of VRPNode) {
   Node tmp = ((VRPNode)itr) . getNext();((VRPNode) itr ) . swap () ;
   a. add ((VRPNode) it r);
   t1 . delNode ((VRPNode) itr ) ;
   // partial\_load1+=((VRPNode)itr) . get Demand() ;\text{itr} = \text{tmp};
 }
 \text{itr} = \text{to};
 while (itr instance of VRPNode) {
   Node tmp = ((VRPNode)itr) . getPrior ();
   ((VRPNode) itr ) . swap () ;
   b.add ((VRPNode) it r);
   t2 . delNode ((VRPNode) itr ) ;
   // partial\_load2 += ((VRPNode)itr) . get Demand ();\text{itr} = \text{tmp};
 }
 if ( prior instance of VRPNode) ((VRPNode) prior). setNext (to);
 if (to instance of VRPNode) ((VRPNode) to) . setPrior(prior);
 if (next instance of VRPNode) ((VRPNode) next) . setPrior (from);
 from . setNext ( next);t1. setLastLandFill(If2);t2.setFirstLandFill(If1);t1.addNode((VRPNode[]) b.toArray(new VRPNode[0]));
 t1. rebuildTrip();
 t2. \text{addNode}((\text{VRPNode}[\cdot]) \text{ a. toArray}(\text{new } \text{VRPNode}[\cdot]));
 t2. rebuildTrip();
 // change the land fill for these two trip
```

```
// if there are trips between t1 and t2 we need to reverse
them \, also
```

```
Trip [ t = from . getTour () . getTrips ();
  int i1 = -1, i2 = -1;for (int i=0; i < t. length; i++){
    if (tripId1=ti[i].getId()) i1 = i;if (tripId2=tf[i].getId()) {
       i2 = i:
       break ;
    }
  }
  if (i1 < 0 \mid i2 < 0) System . out . println ("fatal error here");
  for (int i=i1+1; i<i>2</i>; i++) t [i]. swap();
  for ( int i=i1+1, j=i2 -1; i < j; i + +, j - -) {
    Trip tmp = t[i];t[i] = t[j];t [j] = \text{tmp};}
  evaluate();
  // System.out.println(" finish 2opt-diff trip-reverse");}
/∗
  i n t t r i p I d 1 = p r i o r . g e tTr i p I d ( ) ;
  int \; tripId2 \; = \; next \cdot getTripld();
  int partial load 1 = 0;
  int partial load 2 = 0;
  LandFill lf1 = from . getTri p() . getLastLandFill();
  LandFill lf2 = to.getTrip(). getFirstLandFill();
  //1. set up the prior and next pointer for nodes followingfrom and before to
  Trip t1 = prior.getTrip();Trip \t t2 = next.getTrip();VRPNode | n1 = t1.getNodes();
  VRPNode | n2 = t2.getNodes();
  ArrayList \ a = new \ ArrayList();
  ArrayList b = new ArrayList ();
  Node itr = from;while (itr instance of VRPNode) {
    Node \, \, tmp = ((VRPNode) \, itr) \, . \, getNext();
    ((VRPNode) it r). swap();
    a. \,add \,( (VRPNode) \,itr \,);
    t1. delNode ((VRPNode) it r);
    // partial\_load1+=(VRPNode)itr) . get Demoned() ;i \, t \, r \; = \; t \, m \, p:
  }
```

```
i \, t \, r = t \, o;
 while (itr instance of VRPNode) {
    Node tmp = ((VRPNode)itr) . getPrior();
    ((VRPNode) \, itr) \, . \, swap();
    b \cdot add \ ( (VRPNode) \ itr ) ;t2. delNode ((VRPNode) it r);
    // partial\_load2 += ((VRPNode)itr) . get Demand ();i \, t \, r = \, tmp;}
 prior.setNext(to);to . setPrior(prior);next.setPrior(from):
 from . setNext (next);t1. addNode((VRPNode)) b. to Array(new VRPNode(0));
 // something could be wrong !
 //int \; \text{as} \; \text{is} \; \text{as} \; \text{is} \; \text{is} \; \text{as} \; \text{is} \; \text{is} \//VRPNode \iint rev = new VRPNode [a. size ()];
 // for (int i=asize-1;i>=0;i--) rev (asize-1-i) = (VRPNode)a.get(i);t2. \text{addNode}((VRPNode)) \text{a. toArray}(\text{new}~VRPNode[0]));
 // change the landfill for these two trip
 t1. setLastL and Fill (lf2);
 t2. setFirstL and Fill ( lf1 );
 t1. rebuild Trip();
 t2. rebuild Trip();
 // if there are trips between t1 and t2 we need to reverse
them \;alsoTrip \,\left[ \left( \begin{array}{c} t \end{array} \right| Trip \,\left( \left. \right| \right) trips \,. to Array \,(new \,\, Trip \,\left( \begin{array}{c} 0 \end{array} \right) \right);int \; i1 = -1, i2 = -1;for (int i = 0; i < t \cdot length; i++){
     if (tripId1==t/i], getId()) \text{ if } i = i;if (tripId2==t / i / q e t Id) ) {
        i \, 2 = i;
        break ;
    }
 }
 if (i1<0 \mid i2<0) System. out. println ("fatal error here");
 for (int i=i1+1;i<i>i</i>,i+)+1; i<i> i</i>. swap();
 for (int i=i1+1, j=i2-1; i < j; i++)Trip \, \, \textit{tmp} \, = \, t / i ;t / i = t / j ;t / j = tmp ;
```

```
}
     evaluate();
 }
∗/
  public void testTwOpt() {
    twOpt() ;
  }
  /∗
  public boolean twOpt_RTR(double record, double deviation) {
     b \, o \, o \, le \, an \, moved \, = \, false \; ;for (int i=0; i < trips, size (); i++) {
       Trip \t = (Trip) trips . get (i);q = t \cdot getGraph();
       VRPNode \int n = t \cdot getNodes();
       for (int j=0; j < n. length ; j++)if (seek\_rtr(n/j), record, deviation) ) moved=true;
       }
    }
    return moved;
  }
  ∗/
/∗
  private\ boolean\ seek\_rtr(VRPNode\ C1,\ double\ record\ ,\ doubledeviation } {
     b \, o \, o \, le \, an \, moved \, = \, false \; ;// System.out.println(" seeking "+Cl.getId());int c1 = C1. getId();
     Node \, C2 = C1 \, getNext();
     int c2 = C2. getId();
     VRPNode max_C3=n ull;
     double max saving = -1e10;
     if (C2 \; instead of \; VRPNode) {
       double d12 = q. distance (c1, c2);
       for (int m=0; m\leq g) . NBCount/c2; m++) {
          int c3 = g \cdot NBList\left[c2\right/\left[m\right];VRPNode C3 = g. getCustomer(c3);
          double d23 = g. distance (c2, c3);
          // if (d23>=d12) break;if ( c3 = c1) continue;
          if (C3. in The Same Tour (C1)) {
         Node C_4 = C_3. get Prior ();
          int c_4 = C_4. getId();
          if ( c4 = c2 ) continue;
```

```
if (C4 \; instance of \; VRPNode) {
         double d34 = g. distance (c3, c4);
         double \, d14 = g \, . \, distance \, (c1 \, , \, c4 \, );
// System.out.println("d12=" + d12+", d34=" + d34+", d23=" + d23+", d14"="+d14);
double saving = d12+d34-d14-d23;
if (saving>max\_saving) {
if (C3. in The Same Trip (C1))if (\frac{1}{\sqrt{moved=s a m e_t tr i p_s se e k_t tr r (C1)}, (VRPNode)C2, C3, (VRPNode)C4, record
   , deviation);// if (improved)// System.out.println("2-opt same trip] saving "+saving);}
else \{moved = diff-trip\_seek\_rtr(C1, (VRPNode)C2, C3, (VRPNode)C4, record, deviation );
// if (improved)// System.out.println("four 2-opt diff trip] saving "+saving);}
}
if (improved) \{{evaluate} ();
break ;
}
         }
         }
       }
    }
    return improved;
  }
  ∗/
private boolean local_twopt = false;
public double \text{twOpt}() \{if (local-twopt) return local-twopt();
    else return global_twopt();
}
// one point move heuriste for landfill routing problem
// here we consider moving one customer from on place and
// insert it into the other place of the tour
// public double OPM() \{\}public void choose OptLandFill() \{
```

```
Trip \begin{bmatrix} \end{bmatrix} t = (Trip \begin{bmatrix} \end{bmatrix}) trips . to Array (new Trip \begin{bmatrix} 0 \end{bmatrix});
    for (int i=0;i<t . length -1; i++) {
  Trip t1 = t[i];Trip t2 = t[i+1];VRPNode t 1 l a st = t 1 . get LastNode();
  VRPNode t2first = t2.getFirstNode();VRPGraph g = t1.getGraph();
  int optLF=-1;double min = 1e10;
  int oldLF = t1.getLastLandFill() . getId();
  for (int k=0; k\leq g. getLandFillsize(); k++) {
       double d = g. getLandFillById(k). getDist2Cust(t1last)+
    g. get LandFillById (k). getDist2Cust (t2first);if (d<min) \{min = d;
    optLF=k;
       }
  }
  if \text{(oldLF!}=\text{optLF}) System . out . println ("tour "+getId ()+" find a
   beta: land fill" );
  LandFill If = g.getLandFillById(optLF);t 1 last.setNext(lf);
  t 2 first . setPrior (If);t1. setLastLandFill(1f);t2. setFirstLandFill(If);t1. evaluate();
  t2. evaluate ();
    }
    evaluate();
}
public double getRemainDistance (Trip t) {
    Trip [ tp = getTrips ();
    double ret = 0D;
    for (int k=tp. length -1;k>=0;k--)
  if (tp[k], getId() == t.getId()) break;
  else ret += tp [k]. getRemainDistance();
  return ret;
}
public double getBeforeDistance (Trip t) {
    Trip [ tp = getTrips ();
    double ret = 0D;
    for (int i=0; i<tp. length; i++) {
  if(tp[i], getId() == t.getId())break ;
```

```
else ret+=tp[i]. getBeforeDistance();
    }
    return ret;
}
public Trip [ ] getTripsAfter (Trip t) {
    ArrayList a = new ArrayList();
    int i = \text{trips.indexOf}(t);
    for (int k=i+1; k < trips. size (); k++)
  a.add(trips.get(k));if (a \cdot size) == 0 return null;
    else return (Trip \mid) a.toArray(new Trip \mid 0);
}
public void check data consistency () {
    Trip [ t = getTrips ();
    for (int i=0;i<t.length;i++) t [i].check_data_consistency();
}
}
E.5 Trip.java
package edu.umd.math.lify.vrp;
import edu.umd.math.lify.graph.*;
import edu .umd. math . lify . util .*;
import java.util.*;
public class Trip implements Solution, Cloneable {
    /∗∗
     ∗ A trip is a sequence of nodes starting with a landfill
     ∗ and ending with a l a n d f i l l ( could be the same ) and in
   between
     ∗ some nodes to v i s i t
     ∗/
    private VRPGraph g;
    private int numStop;
    private LandFill start;
    private LandFill end;
    // \boldsymbol{boolean} \; dirty ;/∗∗
     ∗ all the customers in the trip
```

```
∗/
  private ArrayList stop;
  /∗∗
   ∗ the trip length
   ∗/
  private double length;
  /∗∗
   ∗ the t o t a l demand
   ∗/
  private int demand;
  private int tid;
  private Tour tour;
  private static int GLOBAL-TID=0;public VRPGraph getGraph () { return g; }
  public void setGraph (VRPGraph graph) { g = graph; }
  public Object clone() {
// System.out.println(" Trip.close() is called");Trip copy = null;try {
    copy = (Tip) super.close();\} catch (CloneNotSupportedException e) \{System.out.println(e); }
// copy. stop = new ArrayList();
copy \, stop = (ArrayList) stop \, clone();
// for (int i=0; i < stop.size (); i++) copy. stop.add (stop.get(i));if (copy.length != length) System . out . println ("bad clone in trip
 ") :
return copy;
  }
  public void fixNode() {
VRPNode[] n = getNodes ();
clearNode();
for (int i=0; i\leq n. length; i++){
    VRPNode tmp = g.getCustomer(n[i], getId());
    stop . add (tmp) ;
}
if (\text{stop.size}() \geq n.length) System . out . println ("fixNode.
 false d");
  }
  public int getId () { return tid; }
```

```
public Tip (LandFill s, LandFill t, VRPNode [] v, VRPGraph g)\{stat = s;end = t ;tid = GLOBAL-TID++;stop = new ArrayList();
\text{numStop} = \text{v.length};for (int i=0; i \leq \text{numStop}; i++) {
    addNode(v[i]);}
this .g = g;evaluate();
  }
  public VRPNode [] getNodes () { return (VRPNode [ ]) stop.
 toArray(new VRPNode[0]); }
  /∗∗
   ∗ r e turn # o f customers in the t r i p
   ∗/
  public int size () { return stop.size (); }
  public void addNode (VRPNode v) {
stop.add(v);demand+=v . getDemand () ;
//numStop++;// if (tour!=null) \; v.setTourId (tour.getId()) ;v.\text{setTripld}(\text{tid});v \cdot \text{setTrip}(\text{this});}
  1/ ugly hack for global 2 opt
  public void addNodeBefore (VRPNode [] v) {
VRPNode \begin{bmatrix} \end{bmatrix} exist = getNodes ();
clearNode();
addNode(v);addNode ( e x ist ) ;
  }
  public void addNode (VRPNode \vert \vert v \rangle {
for (int i=0; i \lt v. length; i++) addNode(v[i]);
  }
  public void delNode (VRPNode v) {
stop. remove(v);
demand−=v . getDemand () ;
```

```
v \cdot \text{setTrip}(\text{null});v \cdot \text{setTripld}(-100);
  }
  public void delNode (VRPNode \tvert v) {
for (int i=0; i\lt v. length; i++) delNode (v[i]);
  }
  public void clearNode() {
stop. clean();
demand=0;
length = 0;}
  // public void set Dirty(boolean state) { dirty = state; }// public boolean is Dirty() \{ return dirty; \}public double evaluate() {
VRPNode \begin{bmatrix} \end{bmatrix} nodes = (VRPNode \begin{bmatrix} \end{bmatrix}) stop toArray (new VRPNode\begin{bmatrix} 0 \end{bmatrix});
length = 0D;demand = 0;
if (size () >0) {
    numStop = stop.size();// System.out.println("evaluate()");length \leftarrow start . getDist2Cust (nodes [0]);
    // System.out.println(s tart+"-> "+nodes [0]) ;// System.out.println("length="+length);// System.out.println(nodes(numStop-1]+"---"+end);length + nodes (numStop-1]. getDist2LandFill(end);// System.out.println("length="+length),for (int i=0;i<numStop-1;i++) {
  length+ = nodes[i].getServiceTime();length+=g. distance (nodes [i], nodes [i+1]);
  demand+=((VRPNode) nodes [ i ]) . getDemand () ;
    }
    demand+=((VRPNode) nodes [ numStop−1]) . getDemand () ;
    length + = ((VRPNode) nodes [numStop-1]) . get ServiceTime();
}
// set Dirty(false);check\_data\_consistency();
return length;
  }
  public void rebuild\text{Trip}() \{
```

```
VRPNode | v = getNodes();
Node head=null;
for (int i=0; i \lt v. length; i++)
    if (v[i], getPrior().isLandFill())head = v[i];
  break ;
    }
clearNode();
while (head instance of VRPNode) {
    addNode ((VRPNode) head ) ;
    head = ((VRPNode) head) . getNext();
}
evaluate();
  }
  public double getLength () {
// if (is Dirty())// \quad evaluate ();// double oldLen = length;
// evaluate ();// if (Math. abs (oldLen-length) >1e-10) System.out.println ("trip"length is not consistent!record="+oldLen+",computed="+length
 ) ;
return length;
  }
  // public boolean contains (VRPNode n) { return stop. contains}(n); }
  public int getDemand () { return demand; }
  /∗∗
   ∗ tid is the id of the tour this trip belongs to
   ∗/
  // public void setTourId(int id) { t id = id; }// public int getId() { return tid; }public void setTour (Tour t) {
tour = t;// for (int i=0; i < stop.size(), i++) ((VRPNode) stop.get(i)).\textit{setTourId}(t \cdot \textit{getId}(t));
  }
  public Tour getTour () { return tour; }
  public int getTourId() { return tour . getId(); }
  public String to String () \{
```
```
StringBuffer sb = new StringBuffer();
sb. append ("Trip ("+tid+") \lceil"+start. getId ()+"\rceil");
for (int i=0; i<stop.size(); i++)
    sb. append ((Node)stop.get(i)). getId ()+"−");
sb.append (" \lceil "+end.getId ()+" \rceil");
sb.append (" ("\pmdemand\pm", "\pmlength\pm")");
return sb. to String();
  }
  public boolean isConsistent() {
double oldLen = length;
return Math. abs(evaluate()-oldLen)<1e-10;
  }
  // precodition: other is the first trip of a tour
  // postcodition: other is merged with the this trip and therest trip following other should
  // also be added to the tour this belongs to
  public void merge (Trip other) \{// demand += \ other.\ get Demand();
VRPNode last = getLastNode ();
VRPNode \text{ first} = other.getFirstNode();last.setNext(first);first . setPrior (last);VRPNode \lceil \cdot \rceil newNodes = (VRPNode \lceil \cdot \rceil) other stop to Array (new
 VRPNode[0];
// System.out.println("Imerge] got "+newNodes.length +" nodes");
// first we add all the nodes in this trip in the our stopsfor (int i=0; i <newNodes . length; i++) {
    addNode ( newNodes [ i ]) ;
    numStop++;
}
end = other . end ;// other . numStop = 0;// \qquad \text{other} \dots \text{makeNull}();
// set Dirty(true);evaluate();
Trip [ t = other . getTour (). getTrips ();
for (int i=0;i<t.length; i++) {
    if ( t [i] != other ) t [i].setTour ( this.getTour) );}
getTour() . evaluate();
Tour other father = other .getTour();
other \cdot makeNull();
```

```
Trip \left[ \ \right] remaining = other father getTrips ();
for (int i=0; i <remaining. length; i++)
    getTour() . addTriple( remaining[i]);\o ther f ather . makeNull ();
//we still need to set the tourId of other trips that is in
 the \ same \ tour \ as \ other}
  private void makeNull() {
getTour(). remove(his);
stop = null;}
  public VRPNode getLastNode () {
return (VRPNode) stop.get (stop.size()-1);
  }
  public VRPNode getFirstNode() {
return (VRPNode) stop . get (0);
  }
  public LandFill getLastLandFill() {
if (!end.isDepot()) {}return end;
}
else \{VRPNode last = (VRPNode) stop . get (\text{stop size } (-1));return last.getLastdrop();
}
  }
  public LandFill getFirstLandFill() { return start;}
  public void setLastLandFill (LandFill 1) { end = 1; }
  public void setFirstLandFill(LandFill 1) {start = 1; }
  // need to check the following code// not so 100\% surepublic int hashCode() { return tid; }
  public boolean equals (Object other) {
if (other instance of Trip) {
    if (tid = ((Trip) other). get Id()) return true;else return false;
}
else return false;
 }
```

```
public double twOpt() \{while (twOptStep() );
return length;
  }
  private boolean twOptStep() {
boolean improved = false;
VRPNode[ ] \quad nodes = (VRPNode[ ] ) stop.toArray(new VRPNode[0] ) ;for (int i=0; i < nodes . length; i++) {
    if ( seek (nodes [i])) { }improved=true ;
  break ;
    }
}
return improved;
  }
  // for 2-opt in a trip
  // we have some constraint on the orientation of the trip.
  \frac{1}{2} a trip must start from the start landfill and end in the
  end l a n d f i l l
  // so we should take extra care when reversing a chain ofcustomers
  private boolean seek (VRPNode n) {
boolean improved = false;
VRPNode Cl = n;Node C2 = n.getNext();
int c2 = C2. getId ();
int c1 = C1. getId();
if (C2 instance of VRPNode) { // here if C2 is the last
 \emph{customer}, it's next node is a \emph{landfill}double d12 = g. distance (c1, c2);
    // search through the variable-length neighbor listfor (int m=0;m\leqg. NBCount \lceil c2 \rceil;m++) {
  int c3 = g \cdot NBList[c2 | [m];VRPNode C3 = g. getCustomer(c3);
  double d23 = g. distance (c2, c3);
  // if (d23>=d12) break;if (C3. equals (C1)) continue;
  \frac{1}{\sqrt{1 - C}} get Trip Id ( ) = - C1. get Trip Id ( ) ) {
  if (C3 \cdot inThe SameTip(C1)) {
      Node C4 = C3. getPrior ();
       if (C4 \cdot equals (C2)) continue;
       int c4 = C4. getId();
```

```
if (C4 instance of VRPNode) {
      double d34 = g. distance (c3, c4);
      double d14 = g. distance (c1, c4);
      double saving = d12 + d34 - d14 - d23;
      if (saving >1e−10) {
            // System.out.println("c2='+c1+", c2='+c2+", c3='+c3+", c4 = "c3-", c5 = "c4, "c5-", c6 = "c5-", c7 = "c6-", c8 = "c7-", c9 = "c8+", c1 = "c9-", c2 = "c9+", c3 = "c9+", c4 = "c9+", c5 = "c9+", c6 = "c9+", c7 = "c9+", c8 = "c9+", c9 = "c9+", c9 = "c9+", c9 = "c9+", c9 = "c9+", c9 = "c9+", c9 = "c9+", c9 = "c9+", c9 = "c9+", c9 = "c9+", c9 =c_4 = r + c_4;
            // System.out.println("[local 2opt same trip] saving "+s \, a \, v \, i \, n \, g);
            System.out . flux h();
            if (isAhead (C1, C3)) {
         // System.out.println("" + c1 +", " + c2 +", " + c4 +", " + c3 +")reverse (C1, (VRPNode)C2, (VRPNode)C4, C3);}
            else {
         // System.out.println("r + c4 + ", " + c3 + ", " + c1 + ", " + c2 + ");reverse ((VRPNode)C4, C3, C1, (VRPNode)C2);}
            length =saving ;
            getTour() . evaluate();
            // evaluate ();improved=true ;
            check_f e a s i b i l i t y ();
            break ;
      }
         }
   }
  }
      }
      return improved;
}
private void check feasibility () {
      if ( Math. abs(length-evaluate())>1e-8)
  System.out.println("BAD!!!");}
public void check_data_consistency() {
     VRPNode | n = getNodes ();
      for (int i=0;i<n.length -1;i++) {
   if (n[i], getNext()!=n[i+1]) {
         System . out . println ("\lim_{k \to \infty} is \ln ot consistent on \mod e ("+n)
 i \left[ \text{erf}_1(\cdot) + \text{erf}_2(\cdot) + \text{erf}_3(\cdot) + \text{erf}_4(\cdot) + \text{erf}_5(\cdot) \right]System.out.println("node("+n[i+1]+").class="+n[i+1].
 getClass(); n[i].next.id="n[i].getNext().getId(); 'class="n
```

```
n[i].getNext().getClass());
  }
    }
    for (int i = 1; i < n. length; i++) {
  if (n[i], getPrior()!=n[i-1]) {
      System.out.println("link-is—not-consistent-on-node("+n])i | .getId () +" ) -trip ("+getId () +")" );
      System . out . println ("node ("+n [i-1]+") . class="+n [i-1].
 getClass()+",n[i].prior.id="+n[i].getPrior().getId()+"class=
 "+n[i], getPrior().getClass());
  }
    }
    if(n[0], getPrior()!=start) System.out.println("first.
 \lceil \text{and fill} \text{ is } \text{-not} \text{-consistent" } \rceil;
    if (n [n.length -1]. getNext() != end)System.out.println("last_landfill_is_not_consistent_on_node
 "+n[n.length-1]. getId();
  System . out . println ("recorded="+end . getId ()+" acutual="+n [n.
 length -1. getNext());
    }
}
// before prior->from->...->to->next
// after prior->to ->...->from->next
private void reverse (VRPNode prior , VRPNode from , VRPNode to,
 VRPNode next ) {
    // System.out.println("before reverse:");// System.out.println (this);prior.setNext(to);next.setPrior(from);VRPNode itr = from;while (!itr.equals(next)) {
  VRPNode tmp = itr;
  it r = (VRPNode) itr. getNext();
  tmp.sum();
    }
    /∗
        System.out.println("after swap");
        for (int i=0; i < stop . size (); i++) {
        VRPNode \space n = (VRPNode) stop.get(i);System.out.println(n.getPrior() . get1d());
        System.out.println(n.getNext().getId());
        }
        ∗/
    to . setPrior (prior);
```

```
from . setNext ( next);VRPNode[] nodes = (VRPNode[]) stop.toArray(new VRPNode[0]);
    stop. clear();
    Node it = \text{nodes} [0];
    while (l (it instance of LandFill)) {
  stop.add(i t);
  it = ((VRPNode) it) . getNext();
    }
    // System.out.println("after reverse:");// System.out.println (this);}
// return true if n1 is ahead of n2private boolean isAhead (VRPNode n1, VRPNode n2) {
    VRPNode tag = n2;
    do {
  Node prior = tag.getPrior();
  if ( prior instance of LandFill ) {
      return false;
  }
  tag = (VRPNode) prior;\} while ( tag!=n1);
    return true;
}
public void testAhead () {
    int n = stop.size();
    Random r = new Random();
    int i, j;do {
  i = r \cdot nextInt(n);j = r \cdot nextInt(n);\} while (i=j);
    boolean result = isAhead ((VRPNode) stop .get (j), (VRPNode)
 stop.get(i));if (i>j) System.out.println (result+" should be true");
    else System.out.println(result+" should be false");
}
// to change the orientatio of a Trip, we need to do the
 following step
// 1. switch start and end landfill
// 2. swap each nodepublic void swap \left( \right) \left\{ \right. // change the orientation of the trip
```

```
LandFill tmp = start;\text{start} = \text{end};
      end = tmp;VRPNode[ nodes = (VRPNode[ stop toArray(new VRPNode[0]);
      for (int i=0; i<nodes . length; i++)
    nodes [ i ]. swap() ;stop. clear();
      VRPNode itr = nodes [nodes.length -1];for (int i=nodes . length -1; i >=0;i --
    stop.add(node[i]);
  }
  public double getRemainDistance() {
      return length;
  }
  public double getBeforeDistance() {
      if ( start . isDepot() ) {
    VRPNode v = getFirstNode();
    return length-start .getDist2Cust(v)+v.getLastdropDist();
      }
      else return length;
  }
    }
E.6 Saving.java
package edu.umd.math.lify.vrp;
import edu.umd.math.lify.graph.*;
// import\ edu. und.math. \; lift.public class Saving implements Comparable {
  private Node from, to;
  private double saving;
  private LandFill landfill;
  // the first type saving with directly connecting two nodes
  public Saving(Node f, Node t, double s) {
    this (f, t, null, s);
  }
  // the second type saving which connecting two nodes via a
   l a n d f i l l
```

```
public Saving (Node f, Node t, LandFill lf, double s) {
  from = f;
  to = t;
  saving =s;
  land fill = lf;}
public int compareTo (Object other) {
  if (saving < ((Saving) other).saving) return -1;else if (savity)/(Saving) other). saving return 1;
  else return 0;
}
public double getSaving () \{ return saving; \}public String to String () {
  // if (from instance of VRPNode &\& to instance of vRP.// return
// return from to String() + to . to String() + "saving = "+saving;return " saving=" +saving+" \t "+from . getId () +" -->" +to . getId () ;
}
public Node getFirst () { return from; }
public Node getLast () { return to; }
public LandFill getLandFill() { return landfill; }
public boolean isFirstType() {
  return landfill==null;}
public void makeNull() {
  //NT: need to check the syntax of heap
  // if the root of the heap is min, then makeNull() will
  // move the saving to the bottom of the heap
  saving = 100D;
}
```
## E.7 CWHeuristic.java

}

```
package edu.umd.math.lify.vrp;
import edu.umd. math. lify. util.*;import edu .umd. math . lify . graph .*;
import java.util.*;
```

```
public class CWHeuristic implements Heuristic {
  private VRPGraph g;
// private Solution sol;
  public Saving saving [ | | | ;
  public Saving saving 2 [ \vert \vert \vert \vert ;
  public Tour \lceil \cdot \rceil tour;
  private Depot depot;
  private double lamda;
  public CWHeuristic (VRPGraph vrp) {
    g = vrp;// sol = null;
    saving = null;\text{depot} = \text{g.getDepot}();
  }
  public void setParameter (double 1) { lambda=1; }
/∗
  p \, u \, b \, l \, i \, c \quad BinaryHeap \quad getS \, a \, v \, in \, g \, L \, i \, s \, t \, () \; \; \{int lfSize = g.getLandFillSize();
     int n = q. size ();
     s \, a \, v \, in \, g \; = \; new \; \; S \, a \, v \, in \, g \, [n] / [n];saving2 = new\ Saving\{n \mid \ln \ln \log i \leq e \};tour = new \; Tour/n ;
    // first calculate savings between two customers// i is the first customer in one trip
    // j is the last customer in the other trip
    // s_i j = d_i i + d^j j - d_i \{ij\} in this case
    BinaryHeap saving List = new BinaryHeap (n*(n-1)*(lfSize+1));
    // first type of saving is by connecting 2 nodes directlyfor (int i = 0; i < n; i++)VRPNode from = g.getCustomer(i);for (int j=0; j<n; j++)if (j == i) continue;
          if (from . share LandFillWith (g . getCustomer (j))){
            double \space s = depot.getDist2Cust(i) +g.getCustomer(j). getLastdropDist() - g. distance (i, j);
            if ( s \leq -0 ) System. err. println ("SAVING NEGTIVE!" + i +"," + j
   );
            saving [i] [j] = new\ Saving (from g.getCustomer (j), -1*s);
            try \{savingList.insert (saving[i]/j);
```

```
\} catch (Overflow of) \{ \}}
     }
     for (int j=0; j<n; j++)if ( j == i) \quad continue ;VRPNode last = q.getCustomer(i);
       for (int \ k=0; k < l \ f \ S \ i \ z \ e \ ; k \rightarrow + \}LandFill lf = g. getLandFillById(k);
        if ( from . has CandLandFill ( If ) 668 last . has CandLandFill ( If )) {
          double \space s = depot.getDist2Cust(i) + last.q e tDist2L and Fill (depot)-l f . getDist2Cust (i) -lf . getDist2Cust (j);if (s \le -0) \ // System . err. println ("possible Negtive 2nd
  s \, a \, v \, i \, n \, q \cdot l \,") ;
          e l s e
             {
               saving2[i]/j!/k] = new\ Saving(from, last, lf, -1*s);try \{s \, a \, v \, in \, g \, List \, . \, in \, s \, er \, t \, (s \, a \, v \, in \, g \, 2 \, j \, i \, j \, j \, j \, j \, k \, j);
               \} catch (Overflow of)\{\}}
         }
       }
    }
  }
  // System.out.println("the maximum saving is "+saving List.findMin() :
  System.out.println("the sawingList size is " + savingList.size() ;
  return s \, a \, v \, in \, g \, L \, is \, t;
}
∗/
public Saving \left[ \ \right] getSavingList () {
  int IfSize = g.getLandFillSize();
  int n = g. size ();
  ArrayList savingList = new ArrayList (n*(n-1)*(1fSize+1));
  saving = new Saving [n][n];
  saving2 = new Saving[n][n][1fSize];\text{tour} = \text{new} \text{Tour}[n];// first calculate savings between two customers// i is the first customer in one trip
  // j is the last customer in the other trip
  // s = ij = d - i + d j - d - \{ ij \} in this case
  // first type of saving is by connecting 2 nodes directly
```

```
for (int i=0; i<n; i++) {
   VRPNode from = g.getCustomer(i);for (int j = 0; j < n; j++) {
      if ( j==i) continue;
      \frac{1}{\sqrt{i}} f(MyMath, gridDistance (from, g.getCustomer(j)) \leq 1) {
      if (from . shareLandFillWith (g . getCustomer (j)))double s = depot.getDist2Cust(i) +
        g.getCustomer(j) . getLastdropDist() -lamda * g. distance (i, j);
        if (s \leq 0){} // System. err. println ("SAVING NEGTIVE!"+i
+", "+j);
        else {
           saving [i][j] = new Saving (from , g . getCustomer( j), -1*s ) ;
           savingList.add(saving[i][j]);
        }
      }
    }
   for (int j=0;j<n;j++) {
      if ( j==i ) continue;
      VRPNode last = g.getCustomer(j);\frac{1}{\sqrt{1 + \left(\frac{MyMath.}{gridDistance}\right)}, last \left| \leftarrow 1 \right\rangle {
        for (int k=0;k<lfSize;k++){
           LandFill If = g.getLandFillById(k);// if (MyMath. grid Distance (from, lf) \leq=1 88 MyMath.
gridDistance ( lf, last \geq -1 ){
           if (from . hasCandLandFill (1f) & last . hasCandLandFill
(1f)) {
             double s = depot.getDist2Cust(i)+last.
g e tDist 2LandFill ( depot )
                -\mathrm{lamda} * (\mathrm{lf.getDist2Cust(i)} + \mathrm{lf.getDist2Cust(j)});\inf(s\leq=0)\{\}/\!/ System. err. println ("possible Negtive
 2nd saving!");
              e ls e
                \{saving2 [i][j][k] = new Saving (from , last, lf, -1*s
) ;
                savingList.add(saving2[i][j][k]);}
             }
           }
   }
 }
 Saving \left[\right] sorted Saving = (Saving \left[ \right]) saving List . to Array (new
```

```
Saving [0];
  Arrays.sort (sortedSaving);
  System.out.println("the\_savingList_size_is..."+savingList.size() ;
  return sortedSaving;
}
public Solution apply () \{/∗∗
  ∗ f o r the Clark and Wright ' s s a v ing
  ∗ f i r s t we compute a l l the p o s s i b l e s a v ing s
  * and sort them in the decreasing order.
  ∗ then p i c k the s a v ing from top to bottom .
  ∗/
  int n = g. size ();
  int lfSize = g.getLandFillSize();
  // Binary Heavy saving List = get Saving List ();
  Saving \left[ \ \right] saving List = get Saving List ();
  \cfrac{\text{create}}{\text{def} \cdot \text{trip}} ();
  int count = 0;
  // while (Isaving List.isEmpty())for (int w=0; w\leq s aving List . length ; w++) {
    //Saving\; max = (Saving) savingList. deleteMin();
    Saving max = saving List [w];
    // System.out.println("saving list size is "+ savingList.size() ;
    if (max. getSaving ()>=0) {
      // System.out.println("OOPS, positive saving");continue ;
    }
    Node f = max.getFirst();
    Node l = \max. getLast();
    if(max.isFirstType()) \{VRPNode last = (VRPNode) l;
      VRPNode first = (VRPNode) f;
      //we know this is type I saving, i.e. both of them are
 customers
      if (first.isLandFill()) {
         System.err.println("FATAL_ERROR");
         System. exit(1);
      }
      if (!first.isFirstNode() || ! last.isLastNode()|| first .getTrip ().getTour().getId()==last .getTrip().
 getTour() . getId()) contime;
```

```
// D-firs t —−
     // D---last-D// after combination D—-last-first —Dint total_demand = last.getTrip().getDemand()+first.
get Trip() . get Demand() ;double total_dist = last.getTrip().getTour().getLength
( ) + first . getTrip () . getTour () . getLength () + max. getSaving ();
     if (total_demand<=g.getCapacity () && total_dist <=g.
getDisConstant() {
       // let's merge them. This action will only// System.out.println("finding 1st type saving! \& n"+max);
       // last.setNext (first):// first.setPrior (last);last.getTrip() . merge (first.getTrip());
       // System.out.println(" merging trip "+last.get Trip").\int q e t I d();
       \frac{1}{\sqrt{1}} (! last.getTrip().is Consistent()) {
       // System.out.println("merging failed on "+last."getTrip() . getId();
       //}
       // first is no longer the first node in a trip
       //\ because\ last\ is\ in\ front\ of\ itint k = \text{first.getId}();
       for (int j=0;j<n;j++){
          if ( j = k ) continue;
          if (saving [k] [j] != null)saving [k][j]. makeNull();
       }
       // last is no longer the last node in a trip// so the kth column should be nullk = last . getId();
       for (int j=0;j<n;j++) {
          if ( j = k ) continue;
          if (saving [j] [k] != null)saving [j] [k]. makeNull ();
       }
       count++;// if (count % ((int) Math. sqrt (n)) == 0)//savingList.\,rebuild\_heap();
     }
   }
   else \frac{1}{2} (now we know it's the 2nd type of saving
     // first check if first is the first and last is the
last and they are not in
```

```
// the same tour
     VRPNode last = (VRPNode) 1;VRPNode first = (VRPNode) f;
     LandFill landfill = (LandFill) max.getLandFill();
     if (landfill=null) {
        System.out.println("OOPS!LANDFILL-in-saving.is-null");
     }
     Tour ft = first.getTrip().getTour();Tour lt = last.getTrip().getTour();if (!first.isFirstNode() || ! last.isLastNode()|| ft . getId ()=lt . getId () continue;
            // D-first ——D
        //we need to merge the two tour
     if (ft.getLength ()+lt.getLength ()+max.getSaving ()\leq g.
getDisConstruct() {
        // System.out.println("find 2nd type saving! \setminus n"+max);int i = \text{first.getId}();
        for (int j = 0; j < n; j++){
          if ( j==i ) continue;
          for (int k=0;k<lfSize;k++) {
            if (saving 2 | i | | j | | k | ! = n u l 1 ) {
               saving 2[i][j][k]. makeNull ();
            }
          }
        }
        i = last . getId();
        for (int j=0;j<n;j++) {
          if ( j==i ) continue;
          for (int k=0; k<lfSize; k++) {
            i f (saving 2 [ j ] [ i ] [ k ]! = n u l 1) {
               saving 2 [ j ] [ i ] [ k ] . makeNull ();
            }
          }
        }
        lt. merge (ft, landfill ;
        count++;// if (count % ((int) Math. sqrt (n)) == 0)//savingList.debug(true);//savingList.\,rebuild\_heap();
     }
   }
 }
\frac{1}{\sqrt{2}} up to here we have all the savings ready
```

```
// next we take saving from the list
 //g . dump();
 // System.out.println("call rebuild<math>\text{.} \textit{heap} "+ count + "times");
 double result = 0D;ArrayList solution = new ArrayList);
 for (int i=0; i < tour . length; i++){
   if (! tour [i]. is Empty ()) {
      // System.out.println (tour [i]) ;solution.add(tour[i]);result+=tour[i].getLength();
   }
        }
 // System.out.println("the total distance traveled is " +result :
 saving = null;saving2 = null;return new LRSolution ((Tour []) solution toArray (new Tour
[0]),g);
 }
 public void create_self_trip() {
   for (int i = 0; i < g. size (); i + f}
   VRPNode n = g. getCustomer(i);
   n. setPrior (depot);n. setNext(depot);
   //VRPNode \begin{bmatrix} \end{bmatrix} cust = new VRPNode \begin{bmatrix} 1 \end{bmatrix};
   // \, cust \, [0] = n;Trip t = new Trip((LandFill) depot, (LandFill) depot, newVRPNode[ { n }, g };
   tour [i] = new Tour (new Trip [ \{ t \}) ;
 }
 // System.out.println("***********************dumping tour∗∗∗∗∗∗∗∗∗∗∗∗∗∗∗∗∗∗∗∗∗∗∗∗") ;
 // for (int i=0; i < g.s i z e (); i++)// System.out.println (tour [0]) ;}
```

```
E.8 Depot.java
```
}

```
package edu.umd.math.lify.vrp;
import edu .umd. math . lify . graph . *;
import edu. umd. math. lify. util.*;
/∗∗
```

```
∗ Depot is a speical landfill
 ∗ It's always the first and last landfill in a tour
 ∗ It c ont a ins a l l the customer .
 ∗ @see LandFill
 ∗/
public class Depot extends LandFill
\{// private int id;
  protected LandFill [] landfill;
  //\,protect\; t\,et\;ed VRPNode || customer;
  protected double \begin{bmatrix} \end{bmatrix} dist 2lf;
  // p r o t e c t e d doub l e [ ] d i s t 2 c u s t ;
  public Depot(double x, double y, int id) {
    super(x, y, id);}
  /∗∗
    * add all the other landfill
    ∗/
  public void addLandFill(LandFill [] lf) {
    land fill = lf;dist21f = new double [1f.length];for (int i=0; i< l f . length; i++) {
       dist2If[i] = MyMath.\,spherical Distance(\text{this},\text{lf}[i])\,;}
  }
  /∗∗
   ∗ add all the customers
   ∗/
  public void addCustomer(VRPNode [] cus, double [] d) {
    // customer = cus;// \ \ dist2cust = new \ double \ [cus. \ length \ ];
    try {
       for (int i=0; i<cus . length; i++) {
         \text{register}(\text{cus}[i]);
         setDist2Cust(cus[i], d[i]);
       }
    \} catch (Exception e) \{\}}
  public double getDist2LandFill(int index) { return dist2lf
   index }; }
  // public double qetDist2Cust(int i) { return dist2cust[i]; }
```

```
public String to String () {
    return " [DP]"+super.toString();
  }
  public boolean isDepot() { return true; }
  public double getDist2Node (Node n) {
    if (n instance of LandFill) return get Dist2LandFill(n.getId)) ;
    else return super.getDist2Node(n);
  }
}
```
## E.9 TourPlot.java

```
package edu.umd.math.lify.vrp;
import java.io.*;
import edu.umd.math.lify.graph.*;
public class TourPlot {
  private String data;
  PrintWriter pw;
  public TourPlot(Suring output) {
    data = output;try {
      FileWriter f_{w} = new FileWriter (data, false);
      pw = new \; PrintWriter \; (new \; BufferedWriter \; (fw)) ;} catch (FileNotFoundException e) {}
    \text{catch} ( \text{IOException} \text{ie} ) \}}
  public void print (Node n) {
    pw. p ri n tl n (n . x+"\ t "+n . y ) ;
  }
  public void print (Trip t) {
    LandFill first = t.getFirstLandFill();
    LandFill last = t.getLastLandFill();
    VRPNode[] nodes = t.getNodes ();
    print ((Node) first);for (int i=0; i<nodes . length; i++)
      print ((Node) nodes[i]);
    if (last instance of Depot) {
      Node lastdrop = ((VRPNode) nodes | nodes.length -1]).
   getLastdrop();
      print(lastdrop);
```

```
}
  print ((Node) last);}
public void print (Tour t) {
  Trip [ trips = t.getTrips ();
  Depot depot = trips [0] . getGraph() . getDepot();
  for (int i=0; i < trips . length; i++)
     print(trips[i]);print ((Node) <math>depot</math>);print ("\n\n\langle n \rangle\!); // required by gnuplot ot separate data
}
public void print (String s) \{ pw. print(s); \}public void print (LRSolution sol) {
  Tour \begin{bmatrix} \end{bmatrix} t = sol.getTours ();
  for (int i=0; i< t . length; i++)
     print(t[i]);
}
public void close () \{pw. close();
}
```
E.10 BinaryHeap.java

}

```
package edu.umd.math.lify.util;
import edu.umd.math.lify.vrp.\ast;
// BinaryHeap\; \; class//
\frac{1}{2} CONSTRUCTION: with optional capacity (that defaults to
100)
//
// ∗∗∗∗∗∗∗∗∗∗∗∗∗∗∗∗∗∗PUBLIC OPERATIONS∗∗∗∗∗∗∗∗∗∗∗∗∗∗∗∗∗∗∗∗∗
\frac{1}{\sqrt{2}} void insert (x ) \longrightarrow Insert x
// Comparable deleteMin( \rangle \rightarrow Return and remove smallest
item
// Comparable findMin( ) \longrightarrow Return smallest item
// boolean isEmpty ( ) \longrightarrow Return true if empty; else
f a l s e
// boolean is Full( ) \longrightarrow Return true if full; else
f a l s e//\ void\ makeEmpty() \longrightarrow Remove\ all\ items
```

```
// ∗∗∗∗∗∗∗∗∗∗∗∗∗∗∗∗∗∗ERRORS∗∗∗∗∗∗∗∗∗∗∗∗∗∗∗∗∗∗∗∗∗∗∗∗∗∗∗∗∗∗∗∗
// Throws Overflow if capacity exceeded
/∗∗
  ∗ Implements a b inar y heap .
  ∗ Note t h a t a l l "matching " i s based on the compareTo
method .
  ∗ @author Mark All en Weiss
  ∗/
public class BinaryHeap
 {
     /∗∗
      ∗ Cons t ruct the b inar y heap .
      ∗/
     public BinaryHeap()
     {
         this (DEFAULT CAPACITY);
     }
     /∗∗
      ∗ Cons t ruct the b inar y heap .
      ∗ @param c a p a c it y the c a p a c it y o f the b inar y heap .
      ∗/
     public BinaryHeap( int capacity)
     {
         currentSize = 0;array = new Comparable[ capacity + 1];}
     /∗∗
      ∗ I n s e r t i n t o the p r i o r i t y queue , maintaining heap
order .
      ∗ Dup li c a t e s are a l l owe d .
      ∗ @param x the item to i n s e r t .
      ∗ @exception Overflow if container is full.
      ∗/
     public void insert (Comparable x ) throws Overflow
     {
         if ( is Full ( ) )throw new Overflow( );
              // Percolate up
         int hole = ++currentSize;
         for (; hole > 1 & x. compareTo (array [ hole / 2 ])
< 0; hole /= 2)
```

```
array [ holve ] = array [ hole / 2 ];
             array [ hole ] = x;}
        /∗∗
         * Find the smallest item in the priority queue.
         ∗ @return the smallest item, or null, if empty.
         ∗/
         public Comparable findMin( ){
             if ( isEmpty( ) )return null;
             return array \begin{bmatrix} 1 \end{bmatrix};
         }
        /∗∗
          * Remove the smallest item from the priority queue.
         * @return the smallest item, or null, if empty.
         ∗/
        public Comparable deleteMin()
         {
             if ( isEmpty( ) )return null;
             Comparable minItem = findMin( );
             array [ 1 ] = array [ 1] = array [ 1 ]heapify(1);
             return minItem;
        }
        /∗∗
          ∗ Es t a b l i s h heap order p r o p e r t y from an a r b it r a r y
         ∗ arrangement of items. Runs in linear time.
         ∗/
        public void buildHeap()
         {
             for ( int i = current Size / 2; i > 0; i - )
                 heapify(i);
// for (int i=0; i < currentSize; i++)}
        /∗∗
         * Test if the priority queue is logically empty.
```

```
∗ @return true if empty, false otherwise.
         ∗/
         public boolean is Empty( )\{return current Size = 0;
         }
  public void debug (boolean d) { dbg = true; }
        /∗∗
          * Test if the priority queue is logically full.
          ∗ @return true if full, false otherwise.
         ∗/
        public boolean is Full( ){
             return current Size = array . length -1;
         }
  public boolean allPositive () {
    for (int i=1; i \leq current Size; i++)
      if (((\text{Saving})\text{ array } [i]). \text{getSaving } ( )>=0 \} return false;
    return true;
  }
         /∗∗
          ∗ Make the p r i o r i t y queue l o g i c a l l y empty .
         ∗/
        public void makeEmpty()
         {
             currentSize = 0;
         }
        private static final int DEFAULT CAPACITY = 100;
        protected int current Size; // Number of elements
   in heap
         protected Comparable \lceil \cdot \rceil array; // The heap array
  private boolean dbg = false;
        /∗∗
         ∗ I n t e r n a l method to p e r c o l a t e down in the heap .
          ∗ @param hole the index at which the percolate begins.
         ∗/
        private void heapify (int hole)
        \{/* 1*/ int child;
/* 2<sup>*</sup>/ Comparable tmp = array [ hole ];
```
 $/*$  3\*/ for (; hole \* 2 <= current Size; hole = child)  $\{$  $/*$  4\*/ child = hole \* 2;  $/* 5*/$  if (child != current Size &&  $/* 6*/$  array [ child + 1 ].compareTo ( array [ c h i l d ] ) < 0 )  $/* 7*/$  child ++;  $/*$  8\*/ if (array [ child ].compareTo (tmp ) < 0 )  $/*$  9<sup>\*</sup>/ array [ hole ] = array [ child ]; e ls e  $/*10*/$  break; }  $\text{array} \left[ \text{ hole} \right] = \text{tmp}$ ; } public void fragmentation  $() \{$  $// Compute zero = new \ Saving (null, null, -1e-10);$ int forward  $= 1$ ;  $int$  backward = current Size; int reduce\_count = 0;  $// if (dbg) System.out.println("before fragmentation sawing$  $size \; is \; "+size \; () \; ;$  $outloop : while (forward < backward )$ while  $(((\text{Saving})\text{ array } [\text{forward }]) \cdot \text{getSaving } (*) < 0)$  $// System.out.println("forward="+forward);$  $forward++$ ; if (forward>=backward) break outloop; } while  $(((\text{Saving})\text{ array }[\text{backward}])\text{ . }get\text{Saving }()>=0){}$  $// System.out.println("backward="+backward);$ backward−−; if (backward  $\leq$  forward) break outloop; }  $// if (dbg) System.out.println("forward="+forward+,$  $\mathit{backward}$ ="+backward);  $// if ((Saving) array [forward]) . get Saving ( ) <0 )$  System.out.  $println$  ("fragmentation not working");  $// if (((Saving) array [backward]) . getSaving()) = 0) System.out$ .  $println$  ("fragmentation not working also");  $if (forward < backward)$ Comparable  $tmp = array [forward]$ ;  $array [forward] = array [backward];$  $array [background] = tmp;$ 

```
forward++;backward−−;
       // reduce\_count++;// System.out.println("we make "+reduce_count+" null"s \, a \, v \, i \, n \, g \, s \nightharpoonup );
    }
  }
  current Size=backward;
  \frac{1}{i} (dbg) System. out. println ("we made "+ reduce_count+"
 null savings after fragmentation the list size is "+size();
}
public void rebuild heap () {
  if ( dbg) \{ System.out.println("dumping_saving list");dump();
  }
  fragmentation () ;
  if (dbg) {System.out.println ("after_fragmented, dumping_saving_list"
 ) ;
    dump();
  }
  /∗
  for (int i=1; i<=currentSize; i++)if (((Saving) array [i]) . get Saving ()=0)System.out.println("saving list is not fragmented at "+i"+", "+array (i) ;
    }
  }
  ∗/
  buildHeap () ;
}
public int size () { return current Size; }
public void dump() {
  System.out.println("*********+dumping-theap*********");for (int i=1; i \leq current Size; i++)
    System . out . println (" " +i+" | "+array [ i ]);System.out.println("******************************************************");
}
           // Test program
  }
```

```
/∗
∗ @(#)HeapNode . java 1.0 96/04/14 Walter Korman
∗/
```
package edu.umd.math.lify.util;

```
/∗∗
 ∗ HeapNode class, stores data and children for the Heap.
 * Offers construction, printing, and insertion/removal
   f \, a \, c \, i \, l \, i \, t \, i \, e \, s.
 * This class is private, and only meant for use by the Heap
 \ast class.
 ∗
 \ast @version 1.0, 04/14/96
 ∗ @author Walter Korman
 ∗ @see Heap
 ∗/
class HeapNode {
    HeapNode left, right; /* children */HeapItem item; /* data * //∗∗
     ∗ Cons t ructor , i n i t i a l i z e s member data .
     ∗/
    HeapNode () {
  left = null;right = null;item = null;}
    /∗∗
     ∗ Cons t ructor , a l l ows s e t t i n g data .
     ∗ @param HeapItem item The data item
     ∗/
    HeapNode ( HeapItem item ) {
  left = right = null;this \text{item} = \text{item};
    }
    /∗∗
     * Constructor, allows setting children and data.
     ∗ @param HeapNode l Le ft c h i l d
     ∗ @param HeapNode r Right c h i l d
```

```
∗ @param HeapItem item The data item
     ∗/
    HeapNode (HeapNode l , HeapNode r , HeapItem item ) {
  \text{left} = 1;
  right = r;
  this \text{item} = \text{item};
    }
    /∗∗
     ∗ Print this node and its children in pre-order fashion.
     ∗/
    public void print () {
  if (left := null)left . . . . . . . \right)if (item != null)item.print();
  if (right != null)right. print();
    }
}
E.12 HeapItem.java
/∗
 ∗ @(#)HeapItem . java 1.0 96/04/14 Walter Korman
 ∗/
package edu.umd.math.lify.util;
/∗∗
 ∗ HeapItem interface. Must be implemented by any class which
   will
 ∗ be stored in the Heap class. The print() method isn't
   r e a l l y∗ necessary, but can be useful for debugging/perusal of your
 \ast data structures.
 ∗
```
- $\ast$  @version 1.0, 04/14/96
- ∗ @author Walter Korman
- ∗ @see Heap

∗/

public interface HeapItem {

/∗∗ ∗ Returns whether this item's value is greater than the pas sed item . ∗ @param HeapItem item The item to compare this item to. ∗/ public boolean greaterThan ( $\text{HeapItem}$  item); /∗∗  $*$  Prints this item. ∗/ public void  $print()$ ; } E.13 MyMath.java package edu.umd.math.lify.util; import edu.umd.math.lify.graph.\*; public class MyMath { final static double DOUBLE INF  $= 1e10$ ; final static int INT $MAX = 2 \lt 31-1;$ /∗∗ ∗ cons tant <code>EARTH RADIUS</code> r a d ius o f e a r t h in k il o m e t e r s ∗ ∗/ public static final double EARTH\_RADIUS= $6378.1$ ; /∗∗ ∗  $<$ code>SphericalDistance</code> Compute the spherical  $distance \; between \; two \; points.$ ∗ ∗ @param a1 longitude of the first point (in radius) ∗ @param b1 l a n tit u d e o f the f i r s t p o int ( in r a d ius ) ∗ @param a2 l o n g it u d e o f the second p o int ( in r a d ius ) ∗ @param b2 l a n tit u d e o f the second p o int ( in r a d ius ) \* @return the spherical distance between (a1, b1) and (a2, b2 ) ∗/ public static double sphericalDistance (double a1, double b1, double  $a2$ , double  $b2$ ) { r e turn EARTH RADIUS \* Math. acos (Math. cos (a1) \* Math. cos (a2) \* Math.  $\cos ( b1-b2 ) + \text{Math.} \sin ( a1 ) * \text{Math.} \sin ( a2 ) )$ ;  $//$  return Math. sqrt (sqr(a1-a2)+sqr(b1-b2)); }

```
public static double sphericalDistance (Node n1, Node n2) {
      return sphericalDistance (n1.x, n1.y, n2.x, n2.y);
    // return euclidean Distance(n1.x, n1.y, n2.x, n2.y);}
    public static int gridDistance (Node n1, Node n2) {
      return Math.max(Math.abs(n1.getGridX()−n2.getGridX()),
   Math. abs(n1. getGridY()−n2. getGridY());
// return 0;}
    public static double euclideanDistance (double a1, double b1,
   double
    a2, double b2) { return Math.sqrt (sqr(a1-a2)+sqr(b1-b2)); }
    static double sqr (double x) { return x*x; }
}
E.14 Overflow.java
package edu.umd.math.lify.util;
public class Overflow extends Exception {
  public Overflow() {
    super();}
}
E.15 Solution.java
package edu.umd.math.lify.util;
public interface Solution {
  /∗∗
   ∗ the objective value of the solotion
   ∗/
  public double evaluate();
  public double getLength();
}
```
## References

- [1] S.K. Amponsah and S. Salhi. The investigation of a class of capacitated arc routing problems: The collection of garbage in developing countries. Waste Management, 24:711–721, 2004.
- [2] D. Applegate, R. Bixby, V. Chvatal, and W. Cook. On the solution of traveling salesman problems. Documenta Mathematica Journal der Deutschen Mathematiker-Vereinigung, 1998. Available at http://www.tsp.gatech.edu/methods/papers/index.html.
- [3] D. Applegate, R. Bixby, V. Chvatal, and W. Cook. Finding tours in the TSP. Technical Report 99885, Universitat Bonn, Forschungsinstitut fur Diskrete Mathematik, 1999. Available at http://www.tsp.gatech.edu/methods/papers/index.html.
- [4] Beltrami and Bodin. Networks and vehicle routing for municipal waste collection. Networks, 4:65–94, 1974.
- [5] J. Bentner, G. Bauer, G. Obermair, I. Morgenstern, and J. Schneider. Optimization of the time-dependent traveling salesman problem with Monte Carlo methods. Physical Review E, 64(036701), 2001.
- [6] L. Bodin, B. Golden, A. Assad, and M. Ball. Routing and scheduling of vehicles and crews: The state of the art. Computers  $\mathcal B$  Operations Research, 10:63–211, 1983.
- [7] J. Brandao. A tabu search algorithm for the open vehicle routing problem. European Journal of Operational Research, 157:552–564, 2004.
- [8] M. Braun and J.M. Buhmann. The noisy Euclidean traveling salesman problem and learning. In T. Dietterich, S. Becker, and Z. Ghahramani, editors, Advances in Neural Information Processing Systems 14, pages 251–258. Cambridge, MA:MIT Press, 2002.
- [9] I-Ming Chao. Algorithms and Solutions to Multi-level Vehicle Routing Problems. PhD thesis, University of Maryland, College Park, Maryland, 1993.
- [10] N. Christofides, A. Mingozzi, and P. Toth. The vehicle routing problem. In N. Christofides, A. Mingozzi, P. Toth, and C. Sandi, editors, Combinatorial Optimization, pages 315–338. Chichester, UK: John Wiley & Sons, 1979.
- [11] G. Clarke and J. Wright. Scheduling of vehicles from a central depot to a number of delivery points. *Operations Research*, 12:568–81, 1964.
- [12] J-F. Cordeau, M. Gendreau, G. Laporte, J-Y. Potvin, and F. Semet. A guide to vehicle routing heuristics. Journal of the Operational Research Society, 53:512–22, 2002.
- [13] S. Coy, B. Golden, G. Runger, and E. Wasil. See the forest before the trees: Fine-tuned learning and its application to the traveling salesman problem. IEEE Transactions on Systems, Man, and Cybernetics, 28(4):454–64, 1998.
- [14] R.A. Finkel and J.L. Bentley. Quad trees, a data structure for retrieval on composite keys. Acta Informatica, 4:1–9, 1974.
- [15] M. Fisher. Optimal solution of vehicle routing problems using minimum k-trees. Operations Research, 42:626–642, 1994.
- [16] Z. Fu, R. Eglese, and L. Li. A new tabu search heuristic for the open vehicle routing problem. Journal of the Operational Research Society, 56:267–274, 2005.
- [17] M. Gendreau, G. Laporte, C. Musaraganyi, and E. Taillard. A tabu search heuristic for the heterogenous fleet vehicle routing problem. Computers  $\mathcal{C}$ Operations Research, 26:1153–1173, 1999.
- [18] M. Gendreau, G. Laporte, and J-Y. Potvin. Metaheuristics for the capacitated VRP. In P. Toth and D. Vigo, editors, The Vehicle Routing Problem, pages 129–54. Philadelphia, PA: SIAM, 2002.
- [19] B. Golden, A. Assad, L. Levy, and F. Gheysens. The fleet size and mix vehicle routing problem. Computers & Operations Research, 11:49–66, 1984.
- [20] B. Golden, T. Magnanti, and H. Nguyen. Implementing vehicle routing algorithms. Networks, 7:113–148, 1977.
- [21] B. Golden, E. Wasil, J. Kelly, and I-M. Chao. The impact of metaheuristics on solving the vehicle routing problem: Algorithms, problem sets, and computational results. In T. Crainic and G. Laporte, editors, Fleet Management and Logistics, pages 33–56. Boston, MA: Kluwer, 1998.
- [22] P. Jaillet. A priori solution of a traveling salesman problem in which a random subset of the customers are visited. Operations Research, 36(6):929–936, 1998.
- [23] D. Johnson and L. McGeoch. The traveling salesman problem: A case study in local optimization. In E. Aarts and J.K. Lenstra, editors, Local Search in Combinatorial Optimization, pages 215–310. London: Wiley, 1997.
- [24] M. Junger, G. Reinelt, and G. Rinaldi. The traveling salesman problem. In M. Ball, T. Magnanti, C. Monma, and G. Nemhauser, editors, Network Models, pages 225–330. The Netherlands: North Holland, 1995.
- [25] S. Kirkpatrick, C. Gelatt, and M. Vecchi. Optimization by simulated anealing. Science, 220:617–80, 1983.
- [26] A.M. Law and W.D. Kelton. Simulation modeling and analysis. McGraw-Hill, New York, 1999.
- [27] L. Levy. Private communication, 2005.
- [28] F. Li, B. Golden, and E. Wasil. Very large-scale vehicle routing: New test problems, algorithms, and results. Computers  $\mathcal B$  Operations Research, 32:1165–79, 2005.
- [29] C. Malandraki and M.S. Daskin. Time dependent vehicle routing problems: Formulation, properties, and heuristic algorithms. Transportation Science, 26:185–200, 1992.
- [30] C. Malandraki and R.B. Dial. A restricted dynamic programming heuristic algorithm for the time dependent traveling salesman problem. European Journal of Operational Research, 90:45–55, 1996.
- [31] J. Pepper, B. Golden, and E. Wasil. Solving the traveling salesman problem with annealing-based heuristics: A computational study. IEEE Transactions on Systems, Man, and Cybernetics, 32A(1):72–77, 2002.
- [32] D. Pisinger and S. Ropke. A general heuristic for vehicle routing problems. Working paper, University of Copenhagen, Copenhagen, Denmark, 2005.
- [33] G. Reinelt. TSPLIB. Available at http: //www.iwr.uni-heidelberg.de/groups/comopt/software/TSPLIB95, 2001.
- [34] S. Sahoo, S. Kim, B-I. Kim, B. Kraas, and A. Popov. Routing optimization for Waste Management. Interfaces, 35(1):24–36, 2005.
- [35] D. Sariklis and S. Powell. A heuristic method for the open vehicle routing problem. Journal of the Operational Research Society, 51:564–573, 2000.
- [36] J. Schneider. The time-dependent traveling salesman problem. Physica A, 314:151–155, 2002.
- [37] L. Schrage. Formulation and structure of more complex/realistic routing and scheduling problems. Networks, 11:229–232, 1981.
- [38] E. Taillard. A heuristic column generation method for the heterogenous fleet VRP. RAIRO operations research, 1999.
- [39] C. Tarantilis. Threshold accepting-based heuristic for solving large scale vehicle routing problems. Working paper, National Technical University of Athens, Athens, Greece, 2003.
- [40] C. Tarantilis, D. Diakoulaki, and C. Kiranoudis. Combination of geographical information system and efficient routing algorithms for real life

distribution operations. European Journal of Operational Research, 152:437–453, 2004.

- [41] C. Tarantilis, G. Ioannou, C. Kiranoudis, and G. Prastacos. A threshold accepting approach to the open vehicle routing problem. RAIRO, 38:345–360, 2004.
- [42] C. Tarantilis, G. Ioannou, C. Kiranoudis, and G. Prastacos. Solving the open vehicle routeing problem via a single parameter metaheuristic algorithm. Journal of the Operational Research Society, 56:588–596, 2005.
- [43] C. Tarantilis and C. Kiranoudis. Boneroute: An adaptive memory-based method for effective fleet management. Annals of Operations Research, 115:227–41, 2002.
- [44] C. Tarantilis, C. Kiranoudis, and V. Vassiliadis. A list based threshold accepting metaheuristic for the heterogeneous fixed fleet vehicle routing problem. Journal of the Operational Research Society, 54:65–71, 2003.
- [45] C. Tarantilis, C. Kiranoudis, and V. Vassiliadis. A threshold accepting metaheuristic for the heterogeneous fixed fleet vehicle routing problem. European Journal of Operational Research, 152:148–158, 2004.
- [46] P. Toth and D. Vigo, editors. The Vehicle Routing Problem. SIAM, Philadelphia, 2002.
- [47] P. Toth and D. Vigo. The granular tabu search and its application to the vehicle routing problem. INFORMS Journal on Computing, 15(4):333–46, 2003.

[48] J. Xu and J. Kelly. A network flow-based tabu search heuristic for the vehicle routing problem. Transportation Science, 30:379–93, 1996.